## Oracle® Communications EAGLE Measurements Reference

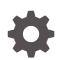

Release 46.7 E97337-01 July 2020

ORACLE

Oracle Communications EAGLE Measurements Reference, Release 46.7

E97337-01

Copyright © 1993, 2020, Oracle and/or its affiliates.

This software and related documentation are provided under a license agreement containing restrictions on use and disclosure and are protected by intellectual property laws. Except as expressly permitted in your license agreement or allowed by law, you may not use, copy, reproduce, translate, broadcast, modify, license, transmit, distribute, exhibit, perform, publish, or display any part, in any form, or by any means. Reverse engineering, disassembly, or decompilation of this software, unless required by law for interoperability, is prohibited.

The information contained herein is subject to change without notice and is not warranted to be error-free. If you find any errors, please report them to us in writing.

If this is software or related documentation that is delivered to the U.S. Government or anyone licensing it on behalf of the U.S. Government, then the following notice is applicable:

U.S. GOVERNMENT END USERS: Oracle programs (including any operating system, integrated software, any programs embedded, installed or activated on delivered hardware, and modifications of such programs) and Oracle computer documentation or other Oracle data delivered to or accessed by U.S. Government end users are "commercial computer software" or "commercial computer software documentation" pursuant to the applicable Federal Acquisition Regulation and agency-specific supplemental regulations. As such, the use, reproduction, duplication, release, display, disclosure, modification, preparation of derivative works, and/or adaptation of i) Oracle programs (including any operating system, integrated software, any programs embedded, installed or activated on delivered hardware, and modifications of such programs), ii) Oracle computer documentation and/or iii) other Oracle data, is subject to the rights and limitations specified in the license contained in the applicable contract. The terms governing the U.S. Government's use of Oracle cloud services are defined by the applicable contract for such services. No other rights are granted to the U.S. Government.

This software or hardware is developed for general use in a variety of information management applications. It is not developed or intended for use in any inherently dangerous applications, including applications that may create a risk of personal injury. If you use this software or hardware in dangerous applications, then you shall be responsible to take all appropriate fail-safe, backup, redundancy, and other measures to ensure its safe use. Oracle Corporation and its affiliates disclaim any liability for any damages caused by use of this software or hardware in dangerous applications.

Oracle and Java are registered trademarks of Oracle and/or its affiliates. Other names may be trademarks of their respective owners.

Intel and Intel Inside are trademarks or registered trademarks of Intel Corporation. All SPARC trademarks are used under license and are trademarks or registered trademarks of SPARC International, Inc. AMD, Epyc, and the AMD logo are trademarks or registered trademarks of Advanced Micro Devices. UNIX is a registered trademark of The Open Group.

This software or hardware and documentation may provide access to or information about content, products, and services from third parties. Oracle Corporation and its affiliates are not responsible for and expressly disclaim all warranties of any kind with respect to third-party content, products, and services unless otherwise set forth in an applicable agreement between you and Oracle. Oracle Corporation and its affiliates will not be responsible for any loss, costs, or damages incurred due to your access to or use of third-party content, products, or services, except as set forth in an applicable agreement between you and Oracle.

## Contents

### 1 About This User's Guide

| Overview                                                    | 1-1 |
|-------------------------------------------------------------|-----|
| Scope and Audience                                          | 1-1 |
| Documentation Admonishments                                 | 1-1 |
| Manual Organization                                         | 1-2 |
| My Oracle Support (MOS)                                     | 1-2 |
| Emergency Response                                          | 1-3 |
| Related Publications                                        | 1-3 |
| Customer Training                                           | 1-3 |
| Locate Product Documentation on the Oracle Help Center Site | 1-4 |

### 2 Measurements

| Introduction to Measurements                                         | 2-1  |
|----------------------------------------------------------------------|------|
| Obsolete OAM Measurements and FTA                                    | 2-2  |
| Measurements Platform                                                | 2-4  |
| E5-OAM Integrated Measurements                                       | 2-6  |
| Data Mirroring                                                       | 2-8  |
| Optional 15-Minute Measurements                                      | 2-8  |
| Reports                                                              | 2-10 |
| Measurements Platform/E5-OAM Integrated Measurements Feature Reports | 2-12 |
| Report Limitations                                                   | 2-16 |
|                                                                      |      |

## 3 Reports

| Report Tables                           | 3-1  |
|-----------------------------------------|------|
| STP System Totals Measurements (SYSTOT) | 3-1  |
| STP SYSTOT Report                       | 3-2  |
| TT SYSTOT Report                        | 3-15 |
| CGTT SYSTOT Report                      | 3-18 |
| STPLAN SYSTOT Report                    | 3-24 |
| IDPR SYSTOT Report                      | 3-27 |
| SIP SYSTOT Report                       | 3-34 |

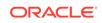

| SFTHROT SYSTOT Report                          | 3-36  |
|------------------------------------------------|-------|
| SFAPP SYSTOT Report                            | 3-37  |
| Component Measurements (COMP)                  | 3-38  |
| LINK COMP Report                               | 3-39  |
| LNKSET COMP Report                             | 3-54  |
| SCTPASOC COMP Report                           | 3-62  |
| SCTPCARD COMP Report                           | 3-67  |
| UA COMP Report                                 | 3-72  |
| Network Management Measurements (NM)           | 3-76  |
| STP NM Report                                  | 3-76  |
| LNKSET NM Report                               | 3-83  |
| LINK NM Report                                 | 3-87  |
| Daily Availability Measurements (AVLD)         | 3-97  |
| LINK AVLD Report                               | 3-97  |
| Day-To-Hour Availability Measurements (AVLDTH) | 3-106 |
| LINK AVLDTH Report                             | 3-106 |
| Availability Measurements (AVL)                | 3-114 |
| LINK AVL Report                                | 3-114 |
| STPLAN AVL Report                              | 3-124 |
| Daily Maintenance Measurements (MTCD)          | 3-128 |
| STP MTCD Report                                | 3-129 |
| LINK MTCD Report                               | 3-137 |
| LNKSET MTCD Report                             | 3-156 |
| LNP MTCD Report                                | 3-158 |
| FTP Reports                                    | 3-163 |
| NP MTCD Report                                 | 3-165 |
| STPLAN MTCD Report                             | 3-176 |
| EIR MTCD Report                                | 3-179 |
| MAPSCRN MTCD Report                            | 3-181 |
| SCTPASOC MTCD Report                           | 3-188 |
| SCTPCARD MTCD Report                           | 3-193 |
| UA MTCD Report                                 | 3-198 |
| VFLEX MTCD Report                              | 3-202 |
| FTP Reports                                    | 3-203 |
| ATINPQ MTCD Report                             | 3-204 |
| Daily ATINPQ Reports                           | 3-205 |
| AIQ MTCD Report                                | 3-206 |
| Daily AIQ Reports                              | 3-208 |
| GTTAPATH MTCD Report                           | 3-209 |
| Daily GTTAPATH Reports                         | 3-212 |
| SIP MTCD Report                                | 3-214 |
| •                                              |       |

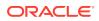

| DEIR MTCD Report                              | 3-216 |
|-----------------------------------------------|-------|
| ENUM MTCD Report                              | 3-218 |
| SFTHROT MTCD Report                           | 3-224 |
| SFAPP MTCD Report                             | 3-225 |
| Day-to-Hour Maintenance Measurements (MTCDTH) | 3-226 |
| STP MTCDTH Report                             | 3-226 |
| LINK MTCDTH Report                            | 3-235 |
| LNKSET MTCDTH Report                          | 3-254 |
| STPLAN MTCDTH Report                          | 3-257 |
| SCTPASOC MTCDTH Report                        | 3-261 |
| SCTPCARD MTCDTH Report                        | 3-266 |
| UA MTCDTH Report                              | 3-271 |
| Hourly Maintenance Measurements (MTCH)        | 3-275 |
| LNP MTCH Report                               | 3-275 |
| FTP Reports                                   | 3-279 |
| NP MTCH Report                                | 3-282 |
| EIR MTCH Report                               | 3-292 |
| FTP Reports                                   | 3-293 |
| MAPSCRN MTCH Report                           | 3-294 |
| FTP Reports                                   | 3-298 |
| VFLEX MTCH Report                             | 3-300 |
| FTP Reports                                   | 3-301 |
| ATINPQ MTCH Report                            | 3-302 |
| Hourly ATINPQ Reports                         | 3-303 |
| AIQ MTCH Report                               | 3-304 |
| Daily AIQ Reports                             | 3-305 |
| GTTPATH MTCH Report                           | 3-307 |
| Hourly GTTAPATH Reports                       | 3-310 |
| DEIR MTCH Report                              | 3-312 |
| ENUM MTCH Report                              | 3-314 |
| Gateway Measurements (GTWY)                   | 3-320 |
| STP GTWY Report                               | 3-320 |
| ORIGNI GTWY Report                            | 3-323 |
| ORIGNINC GTWY Report                          | 3-325 |
| LNKSET GTWY Report                            | 3-326 |
| LSDESTNI GTWY Report                          | 3-330 |
| LSORIGNI GTWY Report                          | 3-332 |
| LSONISMT GTWY Report                          | 3-335 |
| Record Base Measurements (RBASE)              | 3-336 |
| STP RBASE Report                              | 3-337 |
| LINK RBASE Report                             | 3-341 |

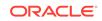

| LNKSET RBASE Report               | 3-349 |
|-----------------------------------|-------|
| Maintenance Status Reports (MTCS) | 3-351 |
| LINK MTCS Report                  | 3-351 |
| LNKSET MTCS Report                | 3-359 |

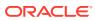

## My Oracle Support (MOS)

My Oracle Support (MOS) is your initial point of contact for any of the following requirements:

#### Product Support:

The generic product related information and resolution of product related queries.

#### Critical Situations

A critical situation is defined as a problem with the installed equipment that severely affects service, traffic, or maintenance capabilities, and requires immediate corrective action. Critical situations affect service and/or system operation resulting in one or several of these situations:

- A total system failure that results in loss of all transaction processing capability
- Significant reduction in system capacity or traffic handling capability
- Loss of the system's ability to perform automatic system reconfiguration
- Inability to restart a processor or the system
- Corruption of system databases that requires service affecting corrective actions
- Loss of access for maintenance or recovery operations
- Loss of the system ability to provide any required critical or major trouble notification

Any other problem severely affecting service, capacity/traffic, billing, and maintenance capabilities may be defined as critical by prior discussion and agreement with Oracle.

#### Training Need

Oracle University offers training for service providers and enterprises.

A representative at Customer Access Support (CAS) can assist you with MOS registration.

Call the CAS main number at 1-800-223-1711 (toll-free in the US), or call the Oracle Support hotline for your local country from the list at Oracle Support Contacts. The emergency response provides immediate coverage, automatic escalation, and other features to ensure that the critical situation is resolved as rapidly as possible.

When calling, make the selections in the sequence shown below on the Support telephone menu:

- 1. Select 2 for New Service Request
- 2. Select 3 for Hardware, Networking and Solaris Operating System Support
- 3. Select one of the following options:
  - For Technical issues such as creating a new Service Request (SR), Select 1
  - For Non-technical issues such as registration or assistance with MOS, Select
     2

You will be connected to a live agent who can assist you with MOS registration and opening a support ticket.

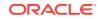

MOS is available 24 hours a day, 7 days a week, 365 days a year.

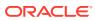

## What's New in This Guide

There are no updates in this document for Release 46.9.

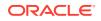

## 1 About This User's Guide

This chapter describes the content and structure of the user's guide, indicates how to obtain help, details where to find related documentation, and provides other general information.

### **Overview**

*Measurements Reference* describes EAGLE measurements. Measurements provide support for:

- STP performance management
- SS7 traffic monitoring and engineering
- Specific feature performance analysis (STPLAN)

#### Note:

EAGLE supporting ANSI networks make use of the LNP and SEAS features. EAGLE supporting ITU networks do not include these systems.

## Scope and Audience

This manual is intended for maintenance personnel who must maintain the EAGLE. The technician should be familiar with **SS7** protocols. The manual provides preventive and corrective procedures that will aid maintenance personnel in maintaining the EAGLE.

Preventive maintenance procedures are routines to be carried out on a scheduled basis to help prevent system failures. These routines are industry-standard recommendations and may be adopted to fit any company maintenance plan.

The corrective maintenance procedures are those used in response to a system alarm or output message. These procedures are EAGLE-specific and aid in the detection, isolation, and repair of faults.

## **Documentation Admonishments**

Admonishments are icons and text throughout this manual that alert the reader to assure personal safety, to minimize possible service interruptions, and to warn of the potential for equipment damage.

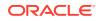

| lcon       | Description                                                                            |
|------------|----------------------------------------------------------------------------------------|
|            | Danger:                                                                                |
|            | (This icon and text indicate the possibility of <i>personal injury</i> .)              |
| DANGER     |                                                                                        |
| $\wedge$ . | Warning:                                                                               |
| WARNING    | (This icon and text indicate the possibility of <i>equipment damage</i> .)             |
| $\wedge$   | Caution:                                                                               |
| CAUTION    | (This icon and text indicate the possibility of <i>service interruption</i> .)         |
| $\wedge$   | Topple:                                                                                |
| TOPPLE     | (This icon and text indicate the possibility of personal injury and equipment damage.) |

#### Table 1-1 Admonishments

## Manual Organization

The manual is organized as follows:

- About This User's Guide provides general information about the organization of this manual.
- Measurements describes traffic measurements used in the EAGLE.
- Reports describes the reports that can be requested.

## My Oracle Support (MOS)

MOS (https://support.oracle.com) is your initial point of contact for all product support and training needs. A representative at Customer Access Support (CAS) can assist you with MOS registration.

Call the CAS main number at 1-800-223-1711 (toll-free in the US), or call the Oracle Support hotline for your local country from the list at http://www.oracle.com/us/support/contact/index.html. When calling, make the selections in the sequence shown below on the Support telephone menu:

- 1. Select 2 for New Service Request
- 2. Select 3 for Hardware, Networking and Solaris Operating System Support
- 3. Select one of the following options:
  - For Technical issues such as creating a new Service Request (SR), Select 1
  - For Non-technical issues such as registration or assistance with MOS, Select
     2

You will be connected to a live agent who can assist you with MOS registration and opening a support ticket.

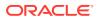

MOS is available 24 hours a day, 7 days a week, 365 days a year.

## **Emergency Response**

In the event of a critical service situation, emergency response is offered by the Customer Access Support (CAS) main number at 1-800-223-1711 (toll-free in the US), or by calling the Oracle Support hotline for your local country from the list at http://www.oracle.com/us/support/contact/index.html. The emergency response provides immediate coverage, automatic escalation, and other features to ensure that the critical situation is resolved as rapidly as possible.

A critical situation is defined as a problem with the installed equipment that severely affects service, traffic, or maintenance capabilities, and requires immediate corrective action. Critical situations affect service and/or system operation resulting in one or several of these situations:

- A total system failure that results in loss of all transaction processing capability
- Significant reduction in system capacity or traffic handling capability
- Loss of the system's ability to perform automatic system reconfiguration
- Inability to restart a processor or the system
- Corruption of system databases that requires service affecting corrective actions
- Loss of access for maintenance or recovery operations
- Loss of the system ability to provide any required critical or major trouble notification

Any other problem severely affecting service, capacity/traffic, billing, and maintenance capabilities may be defined as critical by prior discussion and agreement with Oracle.

## **Related Publications**

For information about additional publications related to this document, refer to the Oracle Help Center site. See Locate Product Documentation on the Oracle Help Center Site for more information on related product publications.

## **Customer Training**

Oracle University offers training for service providers and enterprises. Visit our web site to view, and register for, Oracle Communications training:

http://education.oracle.com/communication

To obtain contact phone numbers for countries or regions, visit the Oracle University Education web site:

www.oracle.com/education/contacts

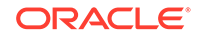

# Locate Product Documentation on the Oracle Help Center Site

Oracle Communications customer documentation is available on the web at the Oracle Help Center (OHC) site, http://docs.oracle.com. You do not have to register to access these documents. Viewing these files requires Adobe Acrobat Reader, which can be downloaded at http://www.adobe.com.

- 1. Access the Oracle Help Center site at http://docs.oracle.com.
- 2. Click Industries.
- 3. Under the Oracle Communications subheading, click the Oracle Communications documentation link.

The Communications Documentation page appears. Most products covered by these documentation sets will appear under the headings "Network Session Delivery and Control Infrastructure" or "Platforms."

4. Click on your Product and then the Release Number.

A list of the entire documentation set for the selected product and release appears.

5. To download a file to your location, right-click the PDF link, select Save target as (or similar command based on your browser), and save to a local folder.

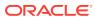

## 2 Measurements

## Introduction to Measurements

This section describes EAGLE measurements. Measurements provide support for:

- STP performance management
- SS7 traffic monitoring and engineering
- Specific feature performance analysis

Measurements provide operations and maintenance personnel with network performance and STP performance data in accordance with:

- Telcordia GR-82-CORE
- Telcordia GR-310-CORE
- Telcordia GR-478-CORE
- Telcordia GR-778-CORE

Measurements can be collected and reported with the following collection methods:

- Obsolete OAM Measurements and FTA
- Measurements Platform
- E5-OAM Integrated Measurements

The primary functions of Measurements are as follows:

Collection

Measurements are collected in 5-minute, 30-minute, and 60-minute intervals. An option exists for the default 30-minute measurements to be collected every 15 minutes. Many 30-minute measurements intervals are accumulated into daily intervals.

Storage

Measurements are stored in dedicated RAM tables and/or disks after collection. Most are retained for 24 hours. Measurements for some features are retained for 7 days.

Retrieval

Measurements data is retrieved from the RAM storage area and/or disk. ACTIVE measurement data is retrieved and reported from the application cards except for SCP SMCs. Registers collected from SCP SMCs are not supported for ACTIVE measurements and will be reported as zero in an ACTIVE measurement report. An ACTIVE linkset report requires all links in the linkset to be available in order to provide the report.

Reporting

Measurement reports are available on-demand/scheduled as shown in Table 2-1.

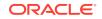

| Reporting Interval   | Measurements Platform |           | E5-OAM Integr | E5-OAM Integrated Measurements |  |
|----------------------|-----------------------|-----------|---------------|--------------------------------|--|
|                      | Demand                | Scheduled | Demand        | Scheduled                      |  |
| 5-minute             | Yes                   | Yes       | Yes           | Yes                            |  |
| 15-minute (optional) | Yes                   | Yes       | Yes           | Yes                            |  |
| 30-minute            | Yes                   | Yes       | Yes           | Yes                            |  |
| Day-to-hour          | Yes                   | No        | Yes           | No                             |  |
| Hourly               | Yes                   | Yes       | Yes           | Yes                            |  |
| Daily                | Yes                   | Yes       | Yes           | Yes                            |  |

#### Table 2-1 Demand and Scheduled Reporting

Scheduled measurements are directed to the Traffic Unsolicited Output Message group. No other unsolicited output is sent to this output group.

Note that the collection of measurements is a separate task from reporting. Measurements collection is activated automatically upon system power-up, or through administrative commands. Collection is organized by **ENTTYPE** and reporting period. Collection occurs per link every 5 minutes, and separately every 30 minutes. Measurements are generated on the application cards and periodically collected by the **UI** and stored for later retrieval, unless the Measurements Platform is enabled, whereas the information is collected and stored by the dedicated MPCM cards.

Refer to the *Commands User's Guide* for descriptions of commands used to generate, schedule, and transfer measurements reports.

Refer to the *Database Administration - System Management User's Guide* for information and procedures to provision basic OAM measurements, the Measurements Platform feature and E5-OAM Integrated Measurements feature.

## **Obsolete OAM Measurements and FTA**

Basic OAM measurements are no longer supported from Release 46.3 onward. For measurement collection to occur, either the Measurements Platform feature or the E5-OAM Integrated Measurements feature must be used. To enable the E5-OAM Integrated Measurements feature, use the following commands:

```
ENABLE-CTRL-FEAT:partnum=893037301
CHG-CTRL-FEAT:partnum=893037301:status=ON
```

OAM-based measurements are collected by an E5-OAM MASP and are stored on the E5-TDM card.

For OAM-based measurements and the Measurements Platform feature, the reptmeas command sends measurements reports for the NP, GSM MAP screening, LNP, G-Port, A-Port, and IS41 GSM Migration (IGM) features to the file transfer area (FTA). Applications measurements (INP, GSM MAP screening, and LNP) are now supported only by the FTP reporting capability.

The FTA measurements reporting capability is replaced with the FTP reporting capability.

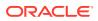

EAGLE continues to support retrieval of the ACTIVE PERIOD for links/linkset for troubleshooting purposes. All the entity types that supported the ACTIVE PERIOD collection without enabling the Measurements Platform feature or the E5-OAM Integrated Measurements feature are still supported.

The EAGLE UI display of measurement reports via the chg/rept-meas and rtrvmeas-sched commands is still supported; either the Measurements Platform or E5-OAM Integrated Measurements must be enabled.

#### **Basic OAM Measurements**

Basic OAM measurements are collected by the E5-MCAP control card and are stored on the E5-TDM card. For EAGLE nodes with up to 700 links, measurement reports can be generated either to a User Interface (UI) serial terminal or through the File Transfer Area (FTA), depending on the feature or function.

Basic OAM measurements are available when the E5-OAM Integrated Measurements feature and the Measurements Platform feature are not used in the system.

When basic OAM measurements are in use, the rept-meas command sends measurements reports for TYPE=MTCH (as well as some MTCD reports) to the file transfer area (FTA) rather than to an EAGLE terminal.

When basic OAM measurements are in use, turning on any unsupported feature disables hourly collection for ALL features. The features not supported are:

- AIQ
- ATINP/PATINP
- EGMS
- EIR
- ENUM
- GTT Actions
- LNP 384
- SIP
- S13 EIR
- VFLEX

Reports can be scheduled or generated on demand using the following commands:

- chg-meas: Used to turn measurement collection on and off, and to schedule automatic generation of measurements reports to a UI terminal.
- rept-meas: Used to generate measurements reports on demand.
- rtrv-meas-sched: Used to display the measurements collection status and the list of measurements reports currently scheduled to be automatically generated to a UI terminal.

#### Note:

If a new entity is provisioned in place of a deleted entity, then the measurements for the deleted entity are set to zero. The reported peg counts apply only to the new entity.

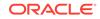

The File Transfer Area function supports the transfer of file data between an EAGLE and a remote computer. The function provides the capability to download files from the EAGLE using a data communications link and the following commands:

- Activate File Transfer: act-file-trns
- Copy to or from Transfer Area: copy-fta
- Delete Entry from File Transfer Area: dlt-fta
- Display File Transfer Area: disp-fta-dir

Extracting measurements from the FTA requires:

- A computer with a VT320 or KSR connection to the system
- A communication program that both emulates VT terminals and supports Kermit file transfer
- A spreadsheet program that can import Comma Separated Value (CSV) text files

A personal computer running  $\text{ProComm}^{\mathbb{G}}$  for Windows and Microsoft  $\text{Excel}^{\mathbb{G}}$  meets these requirements.

### Measurements Platform

For an EAGLE node with more than 700 links, either the Measurements Platform or the E5-OAM Integrated Measurements feature must be used to collect measurements. The Measurements Platform must be used to collect measurements for an EAGLE node with more than 2400 links. The Measurements Platform provides a dedicated processor for collecting and reporting measurements data for EAGLE functions, EPAPrelated features that collect measurements, GSM MAP Screening, and LNP.

#### Note:

If the 15-Minute Measurements feature is turned on, then the Measurements Plaform is required for support of more than 1200 links.

Links that are supported by the Measurements Platform and E5-OAM Integrated Measurements feature include IP associations as shown:

- Each low-speed link (LSL) counts as 1 link
- Each ATM high speed link (HSL) counts as 1 link
- Each SE-HSL counts as 1 link
- For IPLIM, each association counts as 1 link
- For IPGW, 1 link per card
- For IPSG, each association counts as 1 link

The Measurements Platform feature requires the following hardware and provisioning in the system:

Two MCPM cards

The platform consists of multiple **Measurement Collection and Polling Module** (**MCPM**) cards in a primary/secondary configuration, in which the primary MCPM performs all collection and reporting functions. The secondary MCPM card serves

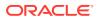

as backup for the primary. The EAGLE interface is via the standard **IMT** bus and allows communications with the network elements and the **OAM**. The interface to the customer's network supports the **FTP** transfer of Measurements reports to an FTP server.

The Primary MCPM maintains constant communication with the Secondary card as a way of each monitoring the health status of the other. If the primary MCPM fails before or during collection, the secondary MCPM card assumes the Primary role and begins/continues collection.

- The Measurements Platform feature turned on
- The Measurements Platform enable option turned on in the MEASOPTS table
- A provisioned customer FTP server
- The EAGLE OA&M IP Security feature, and Secure Shell FTP (SFTP) as a client, if secure transfer is used

Enabling the Measurements Platform feature (feature bit is turned on), allows the Measurements Platform to be provisioned and tested without transferring measurement functionality from the OAM to the Measurements Platform. After the Platform hardware, software, and Ethernet connections have been provisioned and verified, the transfer of measurements functionality from the OAM to the **Measurement Platform** is initiated by setting the *Measurements Platform Enabled* bit, which is set by the system only one time. From the point that the*Measurements Platform Enabled* bit is set and initial data transfer has occurred, the measurements functionality of the OAM is limited to operator interface for measurement configuration and on-demand report requests. The Measurements Platform assumes the collection duties and stores the collected data in MCPM **RAM**.

After collection of the measurements, scheduled reports are automatically generated and transferred from an MCPM card to a customer FTP server using the FTP interface.

Existing FTP file server reports are overwritten by subsequent requests that produce the identical file name.

Reports can be scheduled or generated on demand. Scheduled and on-demand reports are accessible by the following commands:

- chg-measopts: Used to:
  - Enable Measurements Platform collection
  - Turn on or turn off the 15 Minute Measurements collection function
  - Enable or disable the automatic generation and FTP transfer of scheduled measurements reports to the FTP server
  - Turn on or off the CLLI-based file name option for measurements reports files.
  - Turn on or off the unchannelized link label option
- chg-mtc-measopts: Used to enable or disable the automatic generation and FTP transfer of scheduled measurement reports to the FTP server.
- rept-stat-meas: Reports the status of the Measurements subsystem including card location and state, Alarm level, and Subsystem State.
- rept-ftp-meas: Manually initiates generation and FTP transfer of a measurements report from the MCPM card to the FTP server.

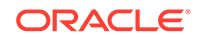

- rtrv-measopts: Displays the status of Measurements Platform collection, scheduled reports, 15-Minute Measurements collection, CLLI-based file names, and the unchannelized link label.
- rtrv-mtc-measopts: Displays the enabled or disabled status of hourly and daily maintenance scheduled reports.

#### Note:

If a new entity is provisioned in place of a deleted entity, then the measurements for the deleted entity are set to zero. The reported peg counts apply only to the new entity.

## **E5-OAM Integrated Measurements**

The E5-OAM Integrated Measurements feature provides full measurements support for an EAGLE node with up to 2400 links without requiring dedicated cards. The Measurements Platform is required for support of more than 2400 links.

#### Note:

If the 15-Minute Measurements feature is turned on, then the E5-OAM Integrated Measurements feature supports measurements up to 1200 links, and the Measurements Plaform is required for support of more than 1200 links.

Links that are supported by the Measurements Platform and E5-OAM Integrated Measurements feature include IP associations as shown:

- Each low-speed link (LSL) counts as 1 link
- Each ATM high speed link (HSL) counts as 1 link
- Each SE-HSL counts as 1 link
- For IPLIM, each association counts as 1 link
- For IPGW, 1 link per card
- For IPSG, each association counts as 1 link

The E5-OAM Integrated Measurements feature requires the following hardware and provisioning in the system:

- E5-based control cards (E5-MASP cards and E5-MDAL cards)
- Ethernet port A provisioned on the E5-MCAP card portions of the E5-MASP cards
- The E5-OAM Integrated Measurements feature enabled and turned on
- The E5-OAM Integrated Measurements collection option turned on in the MEASOPTS table
- A provisioned customer FTP server
   To mitigate network failures that could cause lost reports, it is recommended that you provision up to three FTP servers for E5-OAM Integrated Measurements.
   Refer to the Database Administration - System Management User's Guide

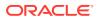

for information about configuring the FTP servers for E5-OAM Integrated Measurements. If a network failure is on or near the EAGLE OAM IP link, then a loss of reports on the server is possible. The E5-OAM card will not switch activity if the IP link is unavailable on the active MASP. An alarm is generated, but the role change is a manual action. You can run on-demand reports to retrieve the data.

 The EAGLE OA&M IP Security feature, and Secure Shell FTP (SFTP) as a client, if secure transfer is used

After collection of the measurements, scheduled reports are automatically generated and transferred from an E5-MASP card to a customer FTP server using the FTP interface. Existing FTP file server reports are overwritten by subsequent requests that produce the identical file name.

Reports can be scheduled or generated on demand using the following commands:

- chg-measopts:
  - Turns on the E5-OAM Integrated Measurements collection option
  - Turns on or turn off the 15 Minute Measurements collection function
  - Enables or disables the automatic generation and FTP transfer of scheduled measurements reports to the FTP server
  - Turns on or off the CLLI-based file name option for measurements reports files
  - Turn on or off the unchannelized link label option
- chg-meas: Enables report generation. The complete command that you must enter so that measurement reports are generated is chg-meas:collect=on.
- chg-mtc-measopts: Enables or disables the automatic generation and FTP transfer of scheduled daily and hourly measurement reports to the FTP server.
- rept-stat-meas: Reports the status of the measurements subsystem including card location and state, E5-MASP and IP link state, Alarm level, and Subsystem State.
- rept-ftp-meas: Manually initiates generation and FTP transfer of a measurements report from the E5-MASP card to the FTP server.
- rtrv-measopts: Displays the status of E5-OAM Integrated Measurements collection, scheduled reports, 15-Minute Measurements collection, CLLI-based file names, and unchannelized link label.
- rtrv-mtc-measopts: Displays the enabled or disabled status of all FTP scheduled measurements reports.

#### Note:

If a new entity is provisioned in place of a deleted entity, then the measurements for the deleted entity are set to zero. The reported peg counts apply only to the new entity.

When the E5-OAM Integrated Measurements feature is used in the system,

• The rept-meas command cannot be used for the lnp, np, and mapscrn entity types, because the file transfer area (FTA) is disabled. Use the rept-ftp-meas command for those entity types.

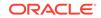

 Scheduled UI reports are allowed if the system has up to 700 links, and are disabled it the system has more than 700 links.

## Data Mirroring

The measurements data that is collected at interval, as well as the derived data that is periodically computed, is stored on the active/primary collection platform and mirrored on the standby/secondary platform. Any MEAS reports generated after the role change are identical to the reports generated before the role change. The duplication of the collected data provides an additional measure of reliability for the Measurements Subsystem.

In the event that the standby/secondary platform is unavailable when the mirroring occurs, that data is retained on the active/primary, but it is not retained on the standby/ secondary. If a role change occurs, any data collected while the standby/secondary was unavailable will not be available for reporting. A second role change is required if it is necessary to report the missing data.

## **Optional 15-Minute Measurements**

Optional 15-minute measurements are available when the 15-minute measurement option is on and either the Measurements Platform is configured or the E5-OAM Integrated Measurements feature is turned on. This option can change the duration for 30-minute reports to 15 minutes. The Measurements Platform and the E5-OAM Integrated Measurements feature have the capability to collect and report **STP**, link, and linkset measurements on a 15-minute basis. All of the measurements available for 30-minute collection are available every 15 minutes when the feature option is operational.

#### Note:

Scheduled UI reports are disabled when the 15-minute measurements feature is enabled.

The feature is controlled by a measurement option. Turning on the feature requires a part number. The feature cannot be turned off once turned on. It is a Permanently **ON** feature. Upon turn on, the collection period defaults to the 30-minute option. Refer to the *Database Administration - System Management User's Guide* for details on implementing the 15-minute measurements feature.

The feature becomes operational when the collection period has been changed to 15 minutes. The collection period is changed from 30 minutes to 15 minutes (and vice versa) by using the chg-measopts:collect15min command. Refer to the *Commands User's Guide* for detailed usage information. When the 30-minute option is selected, measurements data is collected and reported each half-hour at hh:00 and hh:30. When the 15-minute option is selected, measurements data is collected and reported four times each hour at hh:00, hh:15, hh:30, and hh:45. The current state of the option is displayed with the Measurements Platform and E5-OAM Integrated Measurements feature options. Report types supported by 15-minute measurements are:

systot (STP system totals)

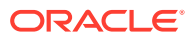

- comp (Component)
- gtwy (Gateway)
- avl (Availability)

After 15-minute measurements collection and reporting is operational, 15-minute reports are retrieved using rept-meas or rept-ftp-meas commands. Refer to the *Commands User's Guide* for detailed usage information.

#### **Data Collection**

The various scenarios for making 15-minute collection operational, and the impact on data collection are shown in Table 2-2. The first column specifies the four quarter-hour intervals during which 15-minute collection could be made operational. The second column identifies the impact of making 15-minute collection operational during the specified time window. If 15-minute collection is made operational during the first or third quarter hour, there is no impact on the collected data. If 15-minute collection is made operational during the second or fourth quarter hour, the data that is collected and stored for that quarter-hour actually represents 30 minutes of data. This is not an error and no measurements data is lost. Rather it is a side effect of making 15-minute collection operational after the previous quarter-hour boundary has already passed.

| Time Window for Making<br>15-Minute Measurements |                                                                                                    |           |
|--------------------------------------------------|----------------------------------------------------------------------------------------------------|-----------|
| Operational                                      | Impact on Data Collection                                                                                     | Data Loss |
| xx00 to xx15                                     | 15 minutes of data will be collected for the quarter-hour <i>xx15</i>                                         | None      |
| xx15 to xx30                                     | The <i>xx15</i> interval will contain<br>no data. The <i>xx30</i> interval will<br>contain 30 minutes of data | None      |
| xx30 to xx45                                     | 15 minutes of data will be collected for the quarter-hour <i>xx45</i>                                         | None      |
| xx45 to xx00                                     | The <i>xx45</i> interval will contain<br>no data. The <i>xx00</i> interval will<br>contain 30 minutes of data | None      |

#### Table 2-2 Enabling 15-Minute Measurements - Impacts

Some quarter-hour measurements data may not be available for 24 hours after making 15-minute collection operational. This condition exists for quarter-hour intervals for which 15-minute collection has not yet occurred. Data that was collected on a 30-minute basis is available for reporting for up to 24 hours after it is collected. After the 15-minute collection option is enabled, this data remains available on a half-hour basis (*xx00* and *xx30*) but is not available on a quarter-hour basis (*xx15* and *xx45*). After the 15-minute collection option has been enabled for 24 hours, all 15-minute measurements data is available on a quarter-hour basis (*xx00*, *xx15*, *xx30*, and *xx45*).

In addition, full 30-minute data coverage will not be available until 24 hours after making 15-minute collection not operational. Reports for specific periods will always contain the amount of data collected for that period. If **SEAS** reporting is enabled, for 24 hours after 15-minute measurements are made not operational, 30-minute demand **SEAS** reports for time periods prior to feature status change will only contain 15 minutes of data, and **SEAS** will not support reporting at the *xx15* and *xx45* times.

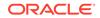

Also note that in the exception case of making 15-minute collection not operational, if the feature is made not operational in the first 15 minutes of a half-hour (*xx00-xx15* or *xx30-xx45*) and a demand report is requested in the second 15 minutes of a half-hour (*xx15-xx30* or *xx45-xx60*) for period=last (or period unspecified), the report given will be the last 15-minute interval (*xx00-xx15* or *xx30-xx45*), not the last collected 15-minute interval (*xx45-xx00* or *xx15-xx30*). Note that collection did not occur during this 15-minute period, and Measurements data not current will be issued. To get a report for the last collected 15-minute interval, period=specific has to issued with the command with the correct **QH/HH** value.

If the feature control status of 15-minute measurements is turned on and a report is requested for the active interval (*period=active*) prior to the next scheduled measurements collection (based on the current 15-minute measurements status), then the data will be correct but the starting time for the period shown in the report will be incorrect. As soon as the next scheduled collection occurs, then active reports will show the correct data and the correct starting time.

A similar limitation also exists for *period=last*. If the feature control status of 15-minute measurements is turned on and a report is requested for the last interval prior to the next scheduled measurements collection (based on the current 15-minute measurements status), then the start and end times for the period shown in the report will be incorrect. The data presented in the report will correspond to the start and end times. As soon as the next scheduled collection occurs, then *period=last* reports will show the correct start and end times and the corresponding data for that interval.

If collection has not occurred since changing the operation status, then *period=specific* needs to be issued to get the last period collected.

## Reports

Reports can be scheduled or printed on-demand. Scheduled and on-demand reports are accessible by the following administrative commands:

- chg-measopts: Used to enable or disable the automatic generation and FTP transfer of scheduled measurement reports to the FTP server.
- rept-ftp-meas: Manually initiates generation and FTP transfer of a measurements report from the MCPM to the FTP server (Measurements Platform) or from the E5-MASP to the FTP server (E5-OAM Integrated Measurements).
- rtrv-measopts: Generates a user interface display showing the enabled/ disabled status of all FTP scheduled reports.
- chg-mtc-measopts: Enables or disables the automatic generation and FTP transfer of scheduled maintenance measurements reports to the FTP server.
- rtrv-mtc-measopts: Shows the enabled/disabled status of all hourly and daily scheduled maintenance measurements reports.

Refer to the *Commands User's Guide* for more information on how to use measurement commands.

#### Characteristics

Reports have the following characteristics.

Categories

The following are the categories and types of measurement reports collected by the EAGLE:

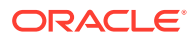

- Traffic Engineering Reports
  - \* STP system totals (SYSTOT)
  - \* Component measurements (COMP)
  - \* Network management (NM)
- Error Tracking/Troubleshooting Reports
  - \* Daily availability (AVLD)
  - \* Day-to-hour availability (**AVLDTH**)
  - \* Availability (AVL)
- Maintenance Reports
  - \* Daily maintenance measurements (MTCD)
  - \* Day-to-hour maintenance measurements (MTCDTH)
  - \* Hourly maintenance measurements (**MTCH**)
- Network Usage Reports
  - \* Gateway (**GTWY**)
  - \* Record Base (**RBASE**)
- Maintenance Status Reports
  - \* Maintenance Status Indicators (MTCS)
- Entity Types

The following entity types may be reported for a particular category type.

- AIQ: ANSI41 AIQ
- **ATINPQ**: Any-Time Interrogation Number Portability Query
- **DEIR**: S13 EIR Interface
- EIR: Equipment Identity Register
- ENUM: EAGLE ENUM Mobile Number Portability and Tier One Address Resolution
- GTTAPATH: GTT Actions per path
- IDPR: IDP Pre-paid Relay Query
- LINK: Signaling link
- LNKSET: Linkset
- LNP: Local number portability
- LSDESTNI: Linkset destination network identifier
- LSONISMT: Per link set, per originating network identifier, per ISUP message type measurements
- LSORIGNI: Linkset originating network identifier
- MAPSCRN: Global Systems for Mobile Communications Mobile Application Part Screening Measurements
- **NP**: Intelligent network application part-based number portability
- ORIGNI: Originating network identifier

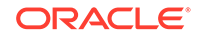

- **ORIGNINC**: Originating network identifier for network cluster
- SCTPASOC: Per association SCTP layer
- SCTPCARD: Per card SCTP layer
- SFTHROT: SS7 Firewall Throttling GTT Action
- **SIP**: SIP Number Portability
- **STP**: All nodes
- STPLAN: TCP/IP links
- TT: Translation type
- UA: Per Application Server/Association UA layer
- VFLEX: Voice Mail Router measurements
- Accessible Periods There are four accessible periods for which measurements may be reported:
  - 1. *Last* is used to access the previous collection interval.
  - 2. *Specific* is used to access a specific interval (for example, one of the previous 48 half-hour intervals).
  - 3. Active is used to access measurements for the current collection interval.
  - 4. All is used to access measurements for all collection intervals retained.

#### LSL and SE-HSL Reports

As of Release 44.0, low-speed MTP2 links and high-speed unchannelized MTP2 links can be identified separately in the relevant reports.

The standard link label is "MTP2", and is applicable to all types of MTP2 links, regardless of the link speed. When the **unchlinklabel** functionality is provisioned to ON in the chg-measopts command, unchannelized links are labeled with "MTP2-UNCH", while low-speed links retain the "MTP2" label. The -UNCH label is also applied to linksets that contain unchannelized MTP2 links.

The label appears in scheduled and on-demand reports, for UI and FTP.

## Measurements Platform/E5-OAM Integrated Measurements Feature Reports

Measurements Platform and E5-OAM Integrated Measurements reports have the following characteristics.

#### **Report Files**

Report files are divided into three sections:

1. System header

The system header size varies depending on embedded data. A typical size of 250 bytes is used in all calculations in the examples in this manual.

2. Individual report header

The report header size varies depending on the report type, but is always the same size for an individual report type. The size of the report data section varies

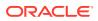

depending on the number of entities being reported, and the particular data items being reported for each entity (for example, a count of 0 versus a large count).

3. Report data

For the estimates given in this manual, 6 characters are assumed for each data item, including the comma delimiter. Other variable quantities, such as the number of entities in the report, are stated with each example.

The output file sizes calculated in this manual are rough estimates only. They are not intended to be an exact representation of output file size, which could vary significantly depending on the configuration of a particular system.

| Field Name | Description                                                | Unit       |
|------------|------------------------------------------------------------|------------|
| CLLI       | The Common Language<br>Location Identifier for the<br>STP  | ASCII Text |
| SWREL      | The software release currently running on the <b>STP</b>   | ASCII Text |
| RPTDATE    | The date on which the report was generated                 | YYYY-MM-DD |
| RPTIME     | The time at which the report was generated (24-hour clock) | HH:MM:SS   |
| TZ         | An abbreviation for the time zone                          | ASCII Text |
| RPTTYPE    | The type of report being generated                         | ASCII Text |
| RPTPD      | The period of the report                                   | ASCII Text |
| IVALDATE   | The date for the report interval                           | YYYY-MM-DD |
| IVALSTART  | The starting time of the report interval                   | HH:MM:SS   |
| IVALEND    | The ending time of the report interval                     | HH:MM:SS   |
| NUMENTIDS  | The number of entities contained in the report             | Integer    |

Table 2-3Measurements Platform and E5-OAM Integrated MeasurementsFeature System Header

#### Example header format:

```
"CLLI","SWREL","RPTDATE","RPTIME","TZ","RPTTYPE","RPTPD","IVALDATE",
"IVALSTART","IVALEND","NUMENTIDS"<cr><lf>"tekelecstp","31.3.0-39.1.0","1999-01-17","15:51:37","EST",
"STP SYSTEM TOTAL MEASUREMENTS ON
STP","LAST","1999-01-17","15:00:00","15:30:00",1<cr><lf><cr><lf><cr><lf><<r><lf><</pre>
```

#### **File Naming Conventions**

File names consist of fields separated by underscores and followed by the **.csv** extension. This format allows the files to be readily identified as a comma-separated

value (**CSV**) format. Due to the overall length of the file names, long file names (beyond 8.3 format) are utilized.

CLLI-based Names Disabled

These file names consist of three fields identified as follows:

- Up to 13 characters for the report type (sched-entity, for example, systot-stp or mtcdth-lnkset)
- 8 characters for the report date (yyyymmdd). This reflects the date the data is generated.
- 4 characters for the ending report time (hhmm). This is defined as the common boundary between the end of the last period and the beginning of the next period. For example, the half hour from 2:00PM to 2:30PM would end at 1430. A day-to-hour period ends on the hour. A daily period or specific request for the final hour or half-hour of a day ends at 2400, midnight.

Examples of output file names:

 Half hourly STP system totals generated 1999-02-24 at 15:22:00 for the last period would be (the period from 1430 to 1500 on 02/24/99):

systot-stp\_19990224\_1500.csv

 Maintenance daily linkset report generated 2001-07-17 at any time would be (the period from 0000 to 2400 on 07/16/01):

mtcd-lnkset\_20010716\_2400.csv

 Maintenance day-to-hour link report generated 2003-04-29 at 08:32:00 would be (the period from 0000 to 0800 on 04/29/03):

mtcdth-link\_20030429\_0800.csv

 Half hourly STP system totals generated 1999-02-23 at 00:15:20 for the specific end time 0030 would be (the period from 0000 to 0030 on 02/23/99):

systot-stp\_19990223\_0030.csv

 Half hourly STP system totals generated 1999-02-24 at 00:15:30 for the specific end time 2330 would be (the period from 2300 to 2330 on 02/23/99):

systot-stp\_19990223\_2330.csv

 Half hourly STP system totals generated 1999-02-24 at any time for the specific end time 2400 or 0000 would be (the period from 2330 to 2400 on 02/23/99):

systot-stp\_19990223\_2400.csv

Some applications will reformat fields when opening the .csv file. Use a text editor when opening .csv files to examine file content as presented in the output file examples in this document.

CLLI-based Names Enabled

These file names consist of four fields identified as follows:

- Up to 11 characters for the CLLI of the EAGLE.
- Up to 13 characters for the report type (sched-entity, for example, systot-stp or mtcdth-lnkset)
- 4 characters for the report date (mmdd). This reflects the date the data is generated.

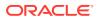

 4 characters for the ending report time (hhmm). This is defined as the common boundary between the end of the last period and the beginning of the next period. For example, the half hour from 2:00PM to 2:30PM would end at 1430. A day-to-hour period ends on the hour. A daily period or specific request for the final hour or half-hour of a day ends at 2400, midnight.

Examples of output file names:

 Half hourly STP system totals generated 02-24 at 15:22:00 for the last period would be (the period from 1430 to 1500 on 02/24:

wnrtpaah01w\_systot-stp\_0224\_1500.csv

 Maintenance daily linkset report generated 07-17 at any time would be (the period from 0000 to 2400 on 07/16:

wnrtpaah01w\_mtcd-lnkset\_0716\_2400.csv

 Maintenance day-to-hour link report generated 04-29 at 08:32:00 would be (the period from 0000 to 0800 on 04/29:

wnrtpaah01w\_mtcdth-link\_0429\_0800.csv

 Half hourly STP system totals generated 02-23 at 00:15:20 for the specific end time 0030 would be (the period from 0000 to 0030 on 02/23):

wnrtpaah01w\_systot-stp\_0223\_0030.csv

 Half hourly STP system totals generated 02-24 at 00:15:30 for the specific end time 2330 would be (the period from 2300 to 2330 on 02/23):

wnrtpaah01w\_systot-stp\_0223\_2330.csv

Half hourly STP system totals generated 1999-02-24 at any time for the specific end time 2400 or 0000 would be (the period from 2330 to 2400 on 02/23/99):

wnrtpaah01w\_systot-stp\_0223\_2400.csv

Some applications will reformat fields when opening the .csv file. Use a text editor when opening .csv files to examine file content as presented in the output file examples in this document.

#### **Measurement Interval Status Criteria**

The STATUS Event Name in the measurement reports provides the reported collection status, as described in Table 2-4.

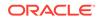

| Table 2-4 | Measurement Interval Status Criteria |
|-----------|--------------------------------------|
|           |                                      |

| Event Name | Description                                                                                                    |
|------------|----------------------------------------------------------------------------------------------------|
| STATUS     | Indication of Data Validity                                                                                                    |
|            | <b>K</b> indicates good data. The basic rule to mark a measurement report as <b>K</b> is that the registers are pegged for the complete interval and the cards collecting the registers are IS-NR for the entire interval.                                                                                                    |
|            | I indicates an incomplete interval. This indicates that the registers were not pegged for the complete interval or the cards collecting the registers were not IS-NR for the entire interval. There can be a case in which OAM or MCPM sends measurement collection requests to the LIM or SERVICE cards, but the cards did not collect any data and/or failed to send that data to the OAM or MCPM for the complete interval. In such a case the reports are generated and stored with zeroes for the register values, which indicates that measurements are running on the EAGLE but that the LIM/SERVICE cards are ISOLATED or OOS-MT-DSBLD. |
|            | <b>N</b> indicates data not current, no data was collected. All register values will contain zeros, which are to be interpreted as unknown.                                                                                                    |

### **Report Limitations**

The measurement registers of a system total report can store a maximum count of 4294967295 (size of the register), after which the register will roll over to 0. This limitation puts constraint on the number of the following cards that can run at the maximum card TPS in the system, or on the value of maximum TPS that can be processed by the maximum number of those cards allowed in the system:

- ENUM
  - Up to 12 ENUM cards can run at the maximum advertised TPS (4000) in the system without exceeding the count capacity.
  - The maximum allowed 16 ENUM cards can run at a maximum of 3100 TPS in the system without exceeding the count capacity.
  - The maximum allowed 16 ENUM cards running at maximum card TPS of 4000 can run for 18 hours before the count capacity is exceeded.
- SIP
  - Up to 12 SIP cards can run at the maximum advertised TPS (4000) in the system without exceeding the count capacity.
  - The maximum allowed 16 SIP cards can run at a maximum of 3100 TPS in the system without exceeding the count capacity.
  - The maximum allowed 16 SIP cards running at maximum card TPS of 4000 can run for 18 hours before the count capacity is exceeded.
- S13
  - Up to six S13 cards can run at the maximum advertised TPS (8000) in the system without exceeding the count capacity.
  - The maximum allowed 16 S13 cards can run at a maximum of 3100 TPS in the system without exceeding the count capacity.
  - The maximum allowed 16 S13 cards running at maximum card TPS of 8000 can run for nine hours before the count capacity is exceeded.

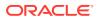

These limitations do not affect the processing of traffic. If the limitations are exceeded, then the value of the measurements register will roll over after reaching its maximum value and the pegging will be incorrect.

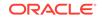

## 3 Reports

## **Report Tables**

The tables that follow in this chapter define the parameters used in the measurement reports. Included in the tables are the event name, description and unit of measurement as described in Telcordia **GR**-82-**CORE**.

The Example Commands and the Example Outputs are separated according to the collection method used to report measurements.

- **FTP** Indicates measurements that are transferred to the customer's **FTP** server via the **FTP** interface.
- **UI** Indicates measurements that are output on the terminal interface.

#### Note:

The Status Event Name appearing in the Measurement Tables only appears when using the Measurements Platform or **E5-OAM Integrated Measurements**. The Example Outputs and the Example Inputs are examples. Variations exist and are likely. Refer to the *Commands User's Guide* for complete (options, variables) information on command usage. If the Measurements Platform is enabled, the chg-meas:collect=off command can be used to disable the scheduled UI report output without affecting the actual collection. If UI based reports are disabled via this mechanism, then the Traffic Unsolicited Output Message Group may be turned off since there is no output directed to it.

## STP System Totals Measurements (SYSTOT)

These measurements are used to monitor the overall performance of the STP.

Entity types: STP, Translation Type (TT), STPLAN, IDPR, SIP, SFTHROT, SFAPP

Accumulation interval: Every 30 minutes

Optional Accumulation Interval: Every 15 minutes

STP retention period: 24 hours

Reporting modes: Scheduled, On-Demand

Accessible collection periods: Last, Specific

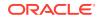

### STP SYSTOT Report

STP SYSTOT reports are an aggregation of the counters from OAM, SCCP, and LIM cards. If any of the cards are ISOLATED/OOS during a measurement interval, the report is marked **I**. The report is marked **K** only when the OAM, SCCP, and LIM cards are IS-NR throughout the entire measurement interval.

Example Commands:

**UI**: rept-meas:type=systot:enttype=stp

FTP:rept-ftp-meas:type=systot:enttype=stp

\*\* The following changes are for 43.0 and later. \*\*

Changes for PR 156835: Point Code and CIC Translation

Added registers PCTDPCLKP and PCTOPCLKP

#### Table 3-1 STP System Total STP Measurements

| Event Name | Description                                                                                                    | Unit          |
|------------|----------------------------------------------------------------------------------------------------|---------------|
| CRSYSAL    | Number of Critical System<br>Alarms - The total number of<br>critical system alarms.                                                                                         | peg count     |
| DNTBLNOP   | <b>DN Table Not Present</b> - The<br>total number of MSUs that<br>require DN service but that<br>arrise on an IMSI Service<br>Module, which does not<br>contain EPAP DN data | peg count     |
| DTAMSULOST | <b>DTAMSUs Lost -</b> The total<br>number of MSUs that were<br>discarded because the original<br>MSU was too large to be<br>encapsulated.                                    | peg count     |
| DURINTFL   | Duration of Internal Node<br>Failure - Total time that<br>messages could not be<br>switched to outgoing link<br>(apart from any link interface<br>failure).                  | milli-seconds |
| GFGTMATCH  | <b>G-Flex GTTs with Match</b><br>- The total number of G-<br>Flex Global Title Translations<br>successfully completed.                                                       | peg count     |
| GFGTNOMCH  | <b>G-Flex GTTs No Match -</b> The total number of G-Flex Global Title Translations completed that did not match an entry in the <b>GSM</b> database.                         | peg count     |

| Event Name | Description                                                                                                    | Unit      |
|------------|----------------------------------------------------------------------------------------------------|-----------|
| GFGTNOLKUP | <b>G-FlexGTTs No Look-up -</b><br>The total number of G-Flex<br>Global Title Translations that<br>could not be looked up in the<br>GSM database because of an<br>error, i.e., when the G-Flex<br>SCCP CdPA verification fails.                                                                                                    | peg count |
| GTTONSM    | Total number of messages on which GTT is performed only on SCCP cards.                                                                                                    | peg count |
| GTTONLIM   | Total number of messages on<br>which GTT is performed only<br>on GTT enabled IPSG cards.                                                                                                    | peg count |
| GTTPERFD   | GTTs Performed - Usually,<br>the total number of MSUs that<br>successfully completed global<br>title translation (GTT). Also<br>includes G-Port and INPMSUs<br>that got a match in either the<br>G-Port, INP, or GTT DB.                                                                                                    | peg count |
|            | Sometimes, GTTPERFD<br>indicates the total number of<br>global title translations (GTTs)<br>performed on MSUs that<br>successfully completed GTT,<br>because several GTTs may<br>happen for the same MSU.<br>One scenario where multiple<br>GTTs occur for an MSU<br>occurs is when the ANSI/ITU<br>SCCP Conversion Feature is<br>activated. In this case, the<br>count for GTTPERFD can<br>be double what it would be<br>without the feature, although<br>the number of MSUs received<br>by the EAGLE did not change. |           |
| GTTUNONS   | GTTs Unable to Perform -<br>Diagnostic 0: No Translation<br>for Address of Such Nature -<br>The sum total of times that the<br>specified type of translation in<br>an MSU was not supported by<br>the STP.                                                                                                    | peg count |
|            | This register contains the sum<br>of the GTTUN0NS register in<br>the systot-tt report and the<br>CGGTTUN0NS register in the<br>systot-cgtt report.                                                                                                    |           |

Table 3-1 (Cont.) STP System Total STP Measurements

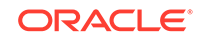

| Event Name | Description                                                                                                    | Unit      |
|------------|----------------------------------------------------------------------------------------------------|-----------|
| GTTUN1NT   | GTTs Unable to Perform -<br>Diagnostic 1: No Translation<br>for This Address - The<br>sum total of times that<br>SCCP could not find a<br>translation in the translation<br>table. This includes Global<br>Title translations, <b>Point Code</b><br>translations, and Subsystem<br>translations.<br>This register contains the sum                                                              | peg count |
|            | of the GTTUN1NT register in<br>the systot-tt report and<br>the CGGTTUN1NT register in<br>the systot-cgtt report.                                                                                                    |           |
| IARFAILD   | The number of messages<br>counted by IARTOTAL that<br>were dismissed due to one of<br>the problems reported by the<br>UIMs that are specific to the<br>IAR Base feature (that is, UIM<br>10201021 and 14271431).                                                                                                    | peg count |
| IARNOTAP   | The number of messages<br>counted by IARTOTAL that<br>were not counted by IAR<br>PASSD or IARFAILD; theThey<br>were dismissed because<br>modification was determined<br>to be inappropriate (that is,<br>not applicable). This <i>excludes</i><br>messages that were dismissed<br>because of no matching entry<br>in database (GT and TRIG<br>CSL list, DPC (not Home<br>SCP), NPP Rule, RTDB). | peg count |
| IARPASSD   | The number of messages<br>counted by IARTOTAL that<br>were modified by the IAR<br>base feature. The IAR Base<br>must have changed the CdPN<br>parameter, CgPN parameter,<br>or both.                                                                                                    | peg count |

 Table 3-1
 (Cont.) STP System Total STP Measurements

| Event Name | Description                                                                                                    | Unit      |
|------------|----------------------------------------------------------------------------------------------------|-----------|
| IARTOTAL   | The total number of messages<br>received by the IAR Base<br>feature from TTR Service<br>Selection; the total number<br>to which IAR pre-processing<br>is applied. The sum of the<br>IARNOTAP, IARPASSD, and<br>IARFAILD pegs and messages<br>that were dismissed because<br>there was no matching entry in<br>database: GT and TRIG CSL<br>list/DPC (not Home SCP),<br>NPP Rule, RTDB. |           |
| IDPAPTYGTT | Total number of IDP/IDPSMS<br>messages that were selected<br>for A-Party Routing service,<br>but fell through to GTT (with or<br>without having attempted SK<br>routing first).                                                                                                    | peg count |
| IDPAPTYRTD | Total number of IDP/IDPSMS<br>messages that were selected<br>for A-Party Routing service,<br>and were successfully routed<br>based on A-Party PPSOPTS<br>routing data (that is, routing<br>data associated with the<br>RTDB PT assigned to the A-<br>Party digits).                                                                                                    | peg count |
| IDPAPTYSKR | Total number of IDP/IDPSMS<br>messages that were selected<br>for A-Party Routing service,<br>but fell through to Service<br>Key Routing, and were<br>successfully routed based<br>on SK/BCSM PPSOPTS<br>data (that is, routing data<br>associated with the RTDB PT<br>assigned to the SK/BCSM<br>entry).                                                                               | peg count |
| IDPBKLCONN | Total number of IDP/IDPSMS<br>messages received that<br>matched the blacklist criteria<br>and a CONNECT response<br>was generated.                                                                                                    | peg count |
| IDPBKLCONT | Total number of IDP/IDPSMS<br>messages received that did<br>not match the blacklist criteria<br>and a CONTINUE response<br>was generated.                                                                                                    | peg count |

Table 3-1 (Cont.) STP System Total STP Measurements

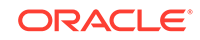

| Description                                                                                                    | Unit                                                                                                    |
|----------------------------------------------------------------------------------------------------|----------------------------------------------------------------------------------------------------|
| The total number of MSUs<br>selected for <b>IDPR</b> service<br>which could not be processed<br>due to errors in encoding,<br>decoding, or formatting, or IDP<br>A-Party routing, or IDP SK<br>Routing.                                                                                                    | peg count                                                                                                    |
| Total number of MSUs<br>selected for IDPR service<br>which fell through to GTT<br>due to (1) no match on<br><b>MSISDN</b> in <b>MNPDB</b> , or (2)<br>match on MSISDN but no<br>association to <b>RN</b> or <b>SP</b> for<br><b>CDPNNP</b> or <b>CGPNNP</b> , (3) no<br>match for IDP A-Party Blacklist<br>query-response criteria or, (4)<br>IDP Blacklist relay resulted<br>in falling through to GTT for<br>routing, or (5) IDP A-Party or<br>SK Routing resulted in falling<br>through to GTT routing (due<br>to no-match on MSISDN or<br>insufficient data). | peg count                                                                                                    |
| Total number of MSUs<br>received and selected for<br>IDPR service. This register<br>includes counts for MSUs that<br>resulted in both successful<br>and unsuccessful MNPDB<br>lookups.                                                                                                    | peg count                                                                                                    |
| Number of MSUs selected for<br>IDPR service for which the<br>requested IDPR feature set<br>functionalities were executed<br>successfully. This includes<br>pegs to IDPAPTYRTD,<br>IDPSKRTD, IDPBKLCONN,<br>and IDPBKLCONT registers.                                                                                                    | peg count                                                                                                    |
| Total number of IDPs that<br>were selected for Service Key<br>Routing (without having first<br>gone to A-Party Routing), but<br>fell through to GTT.                                                                                                    | peg count                                                                                                    |
| Total number of IDP/IDPSMS<br>messages that were selected<br>for Service Key Routing<br>(without having first gone to<br>A-Party Routing), and were<br>successfully routed based on<br>SK/BCSM PPSOPTS data.                                                                                                    | peg count                                                                                                    |
|                                                                                                    | <ul> <li>The total number of MSUs selected for IDPR service which could not be processed due to errors in encoding, decoding, or formatting, or IDP A-Party routing, or IDP SK Routing.</li> <li>Total number of MSUs selected for IDPR service which fell through to GTT due to (1) no match on MSISDN in MNPDB, or (2) match on MSISDN but no association to RN or SP for CDPNNP or CGPNNP, (3) no match for IDP A-Party Blacklist query-response criteria or, (4) IDP Blacklist relay resulted in falling through to GTT for routing, or (5) IDP A-Party Blacklist query-response criteria or, (4) IDP Blacklist relay resulted in falling through to GTT for routing, or (5) IDP A-Party or SK Routing resulted in falling through to GTT routing (due to no-match on MSISDN or insufficient data).</li> <li>Total number of MSUs received and selected for IDPR service. This register includes counts for MSUs that resulted in both successful and unsuccessful MNPDB lookups.</li> <li>Number of MSUs selected for IDPR service for which the requested IDPR feature set functionalities were executed successfully. This includes pegs to IDPAPTYRTD, IDPSKRTD, IDPBKLCONN, and IDPBKLCONT registers.</li> <li>Total number of IDPs that were selected for Service Key Routing (without having first gone to A-Party Routing), but fell through to GTT.</li> <li>Total number of IDP/IDPSMS messages that were selected for Service Key Routing (without having first gone to A-Party Routing), and were successfully routed based on</li> </ul> |

#### Table 3-1 (Cont.) STP System Total STP Measurements

| Event Name | Description                                                                                                    | Unit      |
|------------|----------------------------------------------------------------------------------------------------|-----------|
| IMSITBLNOP | IMSI Table Not Present -<br>The total number of MSUs<br>that require IMSI service<br>but that arrise on a DN<br>Service Module, which does<br>not contain EPAP DN data                            | peg count |
| LNPTBLNOP  | LNP Table Not Present -<br>The total number of MSUs<br>that require LNP service but<br>that arise on DN or IMSI<br>Service Module, which does<br>not contain ELAP data                            | peg count |
| MASYSAL    | Number of Major System<br>Alarms - The total number of<br>major system alarms.                                                                                                    | peg count |
| MISYSAL    | Number of Minor System<br>Alarms - The total of minor<br>system alarms.                                                                                                    | peg count |
| MOSMSSEGER | Total number of<br>TC_CONTINUE messages<br>(with Component Portion)<br>discarded by the Portability<br>Check for MO SM feature.                                                                   | peg count |
| MOSMSSEGOK | Total number of<br>TC_CONTINUE messages<br>(with Component Portion)<br>relayed successfully by the<br>Portability Check for MO SMS<br>and/or MO-based SMS NP<br>feature.                          | peg count |
| MSIDPNOMCH | Total number of <b>IDP</b> messages<br>that did not fully meet the<br>criteria of the IDP Screening<br>for Prepaid feature. These<br>messages are relayed to their<br>destination by <b>GTT</b> . | peg count |

Table 3-1 (Cont.) STP System Total STP Measurements

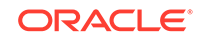

| Event Name | Description                                                                                                    | Unit      |
|------------|----------------------------------------------------------------------------------------------------|-----------|
| MSIDPMATCH | Total number of IDP messages<br>that did meet the criteria of<br>the IDP Screening for Prepaid<br>feature. Instead of sending<br>the IDP message onward, a<br>Continue message is sent<br>to the originating <b>MSC</b> . The<br>criteria involves matching the<br>following <b>TCAP</b> fields with<br>EAGLE Common Screening<br>Lists: | peg count |
|            | 1. <b>CgPA</b> and <b>CdPA</b> are<br>provisioned in the In-Network<br>Subscriber List.                                                                                                    |           |
|            | 2. The Teleservice and<br>Service Key values are in the<br>Service Key/Teleservice List.                                                                                                    |           |
| MSINVDPC   | <b>MSUs Rcvd – Invalid DPC -</b><br>Number of MSUs received and<br>discarded because the DPC<br>could not be found in the STP<br>routing table.                                                                                                    | peg count |
| MSINVLNK   | MSUs Discarded – Invalid<br>Link - Number of MSUs<br>discarded because of an<br>incorrect SLC. (The SLC<br>refers to a nonexistent link or<br>the same link.)                                                                                                    | peg count |
| MSINVSIF   | <b>MSUs Discarded – Invalid</b><br><b>SIF-</b> Number of MSUs that<br>have been received and<br>discarded because of an<br>invalid SIF.                                                                                                    | peg count |
| MSINVSIO   | MSUs Rcvd – Invalid service<br>indicator octet (SIO) -<br>Number of MSUs received and<br>discarded because the service<br>requested in the service<br>indicator octet (SIO) was not<br>supported by the STP.                                                                                                    | peg count |
| MSINVSLC   | MSUs Discarded – Invalid<br>SLC - Number of MSUs<br>discarded because of an<br>invalid SLC code in the ECO/<br>COO.                                                                                                    | peg count |
| MSNACDPC   | MSUs Discarded –<br>Inaccessible DPC - The total<br>number of MSUs discarded<br>because of an inaccessible<br>DPC.                                                                                                    | peg count |

| Table 3-1 (0 | Cont.) STP | System Total S | <b>TP Measurements</b> |
|--------------|------------|----------------|------------------------|
|--------------|------------|----------------|------------------------|

| Event Name | Description                                                                                                    | Unit      |
|------------|----------------------------------------------------------------------------------------------------|-----------|
| MSSCCPFL   | MSUs Discarded – Routing<br>Failure - Number of MSUs<br>discarded due to an SCCP<br>routing failure.                                                                        | peg count |
| MSUDSCRD   | MSUs Discarded – Gateway<br>Screening- The total number<br>of MSUs that failed gateway<br>screening and were discarded.<br>See linkset report for<br>individual peg counts. | peg count |
| MSULOST1   | MSUs Discarded – Level 2/<br>Level 3 Queue Full - Number<br>of MSUs discarded because<br>the level 2 to level 3 queue<br>was full.                                          | peg count |
| MSULOST2   | MSUs Discarded – Route<br>On Hold Buffer Overflow -<br>Number of MSUs discarded<br>because the routing buffer was<br>in overflow.                                           | peg count |

Table 3-1 (Cont.) STP System Total STP Measurements

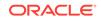

| Event Name | Description Unit                                                                                                    |  |
|------------|----------------------------------------------------------------------------------------------------|--|
| MSULOST3   | MSUs Discarded – peg count                                                                                                    |  |
|            | <ol> <li>LS On Hold Buffer<br/>Overflow - The number of<br/>MSUs discarded because<br/>the linkset-on-hold buffer<br/>was in overflow. The<br/>On Hold Buffer is<br/>used during changeover/<br/>changeback situations<br/>to ensure that traffic<br/>is sequenced correctly.<br/>During changeover and<br/>changeback, MSUs that<br/>were originally sent over<br/>links which are now failed<br/>(not IS-NR) are buffered<br/>while the changeover/<br/>changeback procedures<br/>are carried out. Once<br/>those procedures are<br/>completed, the traffic in<br/>the on-hold buffer is<br/>routed based on the<br/>current configuration.</li> </ol> |  |
|            | 2. LSL LIM does not have<br>SCCP assignment for<br>received SCCP traffic.                                                                                                    |  |
|            | <ul> <li><b>3.</b> HSL – <ul> <li>All Class 1         (sequenced) GTT         traffic addressed to         EAGLE</li> <li>A Class 0 GTT         message for EAGLE         arrives when the         SCCP TVG queue is         full</li> <li>A GTT message         in the SCCP TVG         queue is more than 2         seconds old.</li> </ul> </li> </ul>                                                                                                    |  |
| MSULOST4   | MSUs Discarded – Rcvd peg count<br>Queue Full - Number of<br>MSUs discarded because the<br>receive queue was full.                                                                                                    |  |
| MSULOST5   | MSUs Discarded – LIM Init peg count<br>- Number of MSUs discarded<br>while the LIM card was<br>initializing.                                                                                                    |  |

Table 3-1 (Cont.) STP System Total STP Measurements

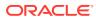

| MOLLA Disconde du This                                                                                                    |                                                                                                    |
|----------------------------------------------------------------------------------------------------|----------------------------------------------------------------------------------------------------|
| MSUs Discarded - The<br>number of MSUs discarded<br>due to an error encountered<br>during internal (IMT) transfer<br>of MSU between cards.                                                                       | peg count                                                                                                    |
| <b>MSUSCCP Failure -</b> Total<br>MSUs Discarded Due to<br>SCCP Conversion Failure.                                                                                                    | peg count                                                                                                    |
| The current daily system-<br>wide peak SCCP message<br>handling load in transactions<br>per second.                                                                                                    | xact per second                                                                                                    |
| MSUs Originated – Invalid<br>DPC - Number of MSUs with<br>an invalid DPC.                                                                                                    | peg count                                                                                                    |
| <b>Originated MSUs -</b> Total<br>number of outgoing MSUs<br>successfully passed to <b>MTP</b><br>level 2 for transmission, while<br>carrying the STP point code in<br>the <b>OPC</b> field.                     | peg count                                                                                                    |
| Originate MSU Octets -<br>Total number of outgoing<br>octets associated with MSUs<br>carrying the STP point code<br>in the OPC field. This includes<br>octets added in MTP level 2<br>processing.                | octets                                                                                                    |
| <b>Oversized MTP 3 Messages -</b><br>Number of messages received<br>by an <b>HSL</b> that exceeds<br>272 octets (level 3) and is<br>discarded.                                                                   | peg count                                                                                                    |
| The overall system-wide peak<br>SCCP message handling<br>load in transactions per<br>second. Value is the highest<br>recorded since it was<br>last reset using the rept-<br>stat-sccp:mode=peakreset<br>command. | xact per second                                                                                                    |
| Total number of successful DPC lookups in PCT feature.                                                                                                    | peg count                                                                                                    |
| Total number of successful<br>OPC lookups in PCT feature.                                                                                                    | peg count                                                                                                    |
| Total number of times that<br>a GTT translation matched<br>a Point Code in the STP's<br>loopset entries resulting in<br>either a notify or discard of an<br>SCCP message.                                        | peg count                                                                                                    |
|                                                                                                    | <ul> <li>due to an error encountered<br/>during internal (IMT) transfer<br/>of MSU between cards.</li> <li>MSUSCCP Failure - Total<br/>MSUs Discarded Due to<br/>SCCP Conversion Failure.</li> <li>The current daily system-<br/>wide peak SCCP message<br/>handling load in transactions<br/>per second.</li> <li>MSUS Originated – Invalid<br/>DPC - Number of MSUs with<br/>an invalid DPC.</li> <li>Originated MSUs - Total<br/>number of outgoing MSUs<br/>successfully passed to MTP<br/>level 2 for transmission, while<br/>carrying the STP point code in<br/>the OPC field.</li> <li>Originate MSU Octets -<br/>Total number of outgoing<br/>octets associated with MSUs<br/>carrying the STP point code<br/>in the OPC field. This includes<br/>octets added in MTP level 2<br/>processing.</li> <li>Oversized MTP 3 Messages -<br/>Number of messages received<br/>by an HSL that exceeds<br/>272 octets (level 3) and is<br/>discarded.</li> <li>The overall system-wide peak<br/>SCCP message handling<br/>load in transactions per<br/>second. Value is the highest<br/>recorded since it was<br/>last reset using the rept-<br/>stat-sccp:mode=peakreset<br/>command.</li> <li>Total number of successful<br/>DPC lookups in PCT feature.</li> <li>Total number of successful<br/>OPC lookups in PCT feature.</li> <li>Total number of times that<br/>a GTT translation matched<br/>a Point Code in the STP's<br/>loopset entries resulting in<br/>either a notify or discard of an</li> </ul> |

Table 3-1 (Cont.) STP System Total STP Measurements

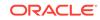

| Event Name | Description                                                                                                    | Unit      |
|------------|----------------------------------------------------------------------------------------------------|-----------|
| STATUS     | Indication of Data Validity                                                                                                    | status    |
|            | K indicates good data                                                                                                    |           |
|            | I indicates incomplete interval                                                                                                    |           |
|            | N indicates data not current.                                                                                                    |           |
| THRSWMSU   | <b>Through-Switched MSUs</b> -<br>The total number of MSUs<br>that did not carry the STP<br>point code in the OPC or the<br>DPC, and were successfully<br>passed to MTP level 2 for<br>transmission.                           | peg count |
| TMULTCOMP  | Total number of messages<br>where more than one<br>component was searched for<br>an OPCODE translation, even<br>if no matching translation was<br>found (per TT).                                                              | peg count |
| TRMDMSUS   | <b>Terminated MSUs -</b> The total<br>number of incoming MSUs<br>carrying the STP point code in<br>the DPC.                                                                                                    | peg count |
| TRMSUOCT   | <b>Terminated MSU Octets -</b><br>The total number of octets<br>associated with incoming<br>MSUs carrying the STP point<br>code in the DPC. Includes<br>octets removed in MTP level 2<br>processing.                           | octets    |
| TSMSUOCT   | Through-Switched MSU<br>Octets - The total number of<br>octets associated with MSUs<br>that did not carry the STPs<br>point code in the OPC or the<br>DPC, and were successfully<br>passed to MTP level 2 for<br>transmission. | octets    |
| UDTXUDTF   | Total number of messages for<br>which UDT(S) to XUDT(S),<br>XUDT(S) to UDT(S) or<br>Segmented XUDT(S) to<br>UDT(S) conversion has failed.                                                                                      | peg count |
| XLXTELEI   | X-List Entry Not Created -<br>The total number of times<br>that an x-list was not created<br>because the Exception List<br>Exclusion Indicator (ELEI)<br>for the cluster is set to <i>yes</i> .                                | peg count |

## Table 3-1 (Cont.) STP System Total STP Measurements

| Event Name | Description                                                                                                    | Unit      |
|------------|----------------------------------------------------------------------------------------------------|-----------|
| XLXTSPACE  | X-List Entry Not Created -<br>The total number of times an<br>x-list entry was not created<br>because there is no more<br>space in the route/destination<br>table. | peg count |

| Table 3-1 | (Cont.) STP System Total STP Measurements |
|-----------|-------------------------------------------|
|           | (cond) off cystem rotal off measurements  |

UI Example Output:

| -   |             |                          |      |              |           |      |                   |
|-----|-------------|--------------------------|------|--------------|-----------|------|-------------------|
| tek | REPORT PER  | PORT: STP :<br>IOD: LAST | SYS  | TEM TOTAL MI | EASUREMEN | TS O | N STP             |
|     | REPORT INT  | ERVAL: 17                | -08- | -01, 04:00   | :00 THROU | GH 0 | 4:29:59           |
|     | STP-SYSTOT  | MEASUREME                | NTS  |              |           |      |                   |
|     | These measu | urements a               | re i | Erom 17-08-0 | 01, 04:00 | :00  | through 04:29:59. |
|     | ORIGMSUS    |                          |      | TRMDMSUS     |           |      |                   |
| =   | 0,          |                          |      |              |           |      |                   |
|     | ORMSUOCT    | =                        | Ο,   | TRMSUOCT     | =         | Ο,   | TSMSUOCT          |
| =   | 0,          |                          | - 1  |              |           | - 1  |                   |
|     | DURINTFL    | =                        | 0.   | DTAMSULOST   | =         | 0.   | MSINVDPC          |
| =   | 0,          |                          | • /  | 21111002001  |           | • /  |                   |
|     | MSINVSIO    | =                        | 0    | OMSINVDPC    | =         | 0    | MSINVLNK          |
| =   | 0,          | _                        | •,   | ONDINVDIC    | _         | 0,   |                   |
| -   | MSINVSIF    | =                        | Ω    | MSNACDPC     | _         | 0    | MSINVSLC          |
| =   | 0,          | -                        | Ο,   | MSNACDEC     | -         | Ο,   | DIGANIC           |
| -   | GTTPERFD    | =                        | Δ    | GTTUNONS     | _         | 0    | GTTUN1NT          |
| _   | -           | -                        | Ο,   | GIIONONS     | -         | Ο,   | GIIUNINI          |
| =   | 0,          |                          | 0    |              |           | 0    | MOTIT COMO        |
|     | MSSCCPFL    | =                        | Ο,   | MSULOST1     | =         | Ο,   | MSULOST2          |
| =   | 0,          |                          | ~    |              |           | 0    |                   |
|     | MSULOST3    | =                        | Ο,   | MSULOST4     | =         | Ο,   | MSULOST5          |
| =   | Ο,          |                          |      |              |           |      |                   |
|     | CRSYSAL     | =                        | 3,   | MASYSAL      | =         | 4,   | MISYSAL =         |
| 39, |             |                          |      |              |           |      |                   |
|     | XLXTSPACE   | =                        | Ο,   | XLXTELEI     | =         | Ο,   | MSUDSCRD          |
| =   | Ο,          |                          |      |              |           |      |                   |
|     | OVSZMSG     | =                        | Ο,   | GFGTMATCH    | =         | Ο,   | GFGTNOMCH         |
| =   | Ο,          |                          |      |              |           |      |                   |
|     | GFGTNOLKUP  | =                        | Ο,   | MSUSCCPFLR   | =         | Ο,   | NMSCCPMH          |
| =   | 3,          |                          |      |              |           |      |                   |
|     | PKSCCPMH    | =                        | 3,   | MSSCCPDISC   | =         | Ο,   | IDPRMSRCV         |
| =   | Ο,          |                          |      |              |           |      |                   |
|     | IDPRMSSUCC  | =                        | Ο,   | IDPRMSFAIL   | =         | Ο,   | IDPRMSERR         |
| =   | Ο,          |                          |      |              |           |      |                   |
|     | MSIDPNOMCH  | =                        | Ο,   | MSIDPMATCH   | =         | Ο,   | MSULOST6          |
| =   | Ο,          |                          |      |              |           |      |                   |
|     | SCCPLOOP    | =                        | Ο,   | MOSMSSEGOK   | =         | Ο,   | MOSMSSEGER        |
| =   | Ο,          |                          |      |              |           | •    |                   |
|     | -           | =                        | Ο,   | IDPAPTYSKR   | =         | Ο,   | IDPAPTYGTT        |
|     |             |                          | - 1  |              |           | - /  | -                 |

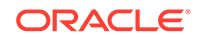

| = | Ο,         |   |              |   |               |
|---|------------|---|--------------|---|---------------|
|   | IDPSKRTD   | = | 0, IDPSKGTT  | = | 0, IDPBKLCONN |
| = | Ο,         |   |              |   |               |
|   | IDPBKLCONT | = | 0, IARTOTAL  | = | 0, IARNOTAP   |
| = | Ο,         |   |              |   |               |
|   | IARPASSD   | = | 0, IARFAILD  | = | 0, UDTXUDTF   |
| = | Ο,         |   |              |   |               |
|   | PCTDPCLKP  | = | 0, PCTOPCLKP | = | 0, DNTBLNOP   |
| = | Ο,         |   |              |   |               |
|   | IMSITBLNOP | = | 0, LNPTBLNOP | = | 0, GTTONSM    |
| = | Ο,         |   |              |   |               |
|   | GTTONLIM   | = | 0, TMULTCOMP | = | 0             |
|   |            |   |              |   |               |

;

FTP Example Output File Name:systot-stp\_20170801\_0530 .csv

#### FTP Example Output File Format:

```
"CLLI","SWREL","RPTDATE","RPTIME","TZ","RPTTYPE","RPTPD","IVALDATE","IVA
LSTART","IVALEND","NUMENTIDS"
"tekelecstp","EAGLE 46.6.0.0.0-71.3.0","2017-08-01","05:36:32","MST
","STP SYSTEM TOTAL MEASUREMENTS ON
STP","LAST","2017-08-01","05:00:00","05:30:00",1
```

Assuming the data line will be:

4 char status + 62\*(avg. 6 chars per field) + 2 = 378 chars

Typical file size:

| Table 3-2 | Typical File Size: systot-stp.csv |
|-----------|-----------------------------------|
|-----------|-----------------------------------|

| System<br>Header | + | Report<br>Header | + | Report<br>Data | = | File Size  |
|------------------|---|------------------|---|----------------|---|------------|
| 250              | + | 724              | + | 378            | = | 1352 bytes |

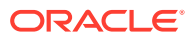

# **TT SYSTOT Report**

When a GTT Actions feature is on with a feature that does translation based on the Called Party, the GTT measurements in this report (such as GTTADISC0) are updated.

Example Commands:

**UI**: rept-meas:type=systot:enttype=tt

FTP: rept-ftp-meas:type=systot:enttype=tt

| Event Name | Description                                                                                                    | Unit      |
|------------|----------------------------------------------------------------------------------------------------|-----------|
| AGTTPERFD  | Advanced CdPAGTTs<br>Performed - The total number<br>of MSUs that successfully<br>passed Advanced CdPA<br>Global Title Translation<br>(AGTT). This register appears<br>in the SYSTOT-TT report<br>ONLY.    | peg count |
| FCDGTTPRFD | FLOBR CDPA GTTs<br>Performed - The total number<br>of MSUs that successfully<br>completed Flexible CdPA<br>Global Title Translation. This<br>register appears in the<br>SYSTOT-TT report ONLY.             | peg count |
| GTTADISC0  | GTT Actions – MSUs<br>Discarded - The total number<br>of messages discarded by the<br>DISCARD GTT Action.                                                                                                  | peg count |
| GTTADISC1  | GTT Actions – MSUs<br>Discarded - The total number<br>of messages discarded by the<br>UDTS GTT Action.                                                                                                    | peg count |
| GTTADISC2  | GTT Actions – MSUs<br>Discarded - The total number<br>of messages discarded by the<br>TCAP Error GTT Action                                                                                                | peg count |
| GTTADUP    | GTT Actions – MSUs<br>Duplicated - The total number<br>of messages for which<br>Duplicate MSU was sent.<br>Multiple duplicate actions in an<br>action set shall also increment<br>this register only once. | peg count |
| GTTAFWD    | GTT Actions – MSUs<br>Forwarded - The total number<br>of messages <i>forwarded</i> by<br>Forward GTT Action.                                                                                               | peg count |
| GTTASET    | <b>GTT Actions</b> - The total number of messages <i>receiving</i> any GTT action.                                                                                                    | peg count |

 Table 3-3
 STP System Total Translation Type Measurements

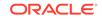

| Event Name  | Description                                                                                                    | Unit      |
|-------------|----------------------------------------------------------------------------------------------------|-----------|
| GTTPERFD    | GTTs Performed - Usually,<br>the total number of MSUs<br>that successfully completed<br>global title translation (GTT).<br>Also includes G-Port and<br>INPMSUs that got a match in<br>either the G-Port, INP, or GTT<br>DB.                                                                                                    | peg count |
|             | Sometimes, GTTPERFD<br>indicates the total number of<br>global title translations (GTTs)<br>performed on MSUs that<br>successfully completed GTT,<br>because several GTTs may<br>happen for the same MSU.<br>One scenario where multiple<br>GTTs occur for an MSU<br>occurs is when the ANSI/ITU<br>SCCP Conversion Feature is<br>activated. In this case, the<br>count for GTTPERFD can<br>be double what it would be<br>without the feature, although<br>the number of MSUs received<br>by the EAGLE did not change. |           |
| GTTUNONS    | GTTs Unable to Perform -<br>Diagnostic 0: No Translation<br>for Address of Such Nature<br>- Total number of times that<br>the specified translation type<br>in an MSU was not supported<br>by the STP or the form of<br>the GTT was incorrect for the<br>given translation type. Also<br>includes G-Port, INP and GTT<br>MSUs that did not match on<br>new selectors (GTI,NP,NAI) in<br>addition to ones not matching<br>on TT.                                                                                        | peg count |
| GTTUN1NT    | GTTs Unable to Perform -<br>Diagnostic 1: No Translation<br>for This Address - Number<br>of times that a match for the<br>global title could not be found<br>in the translation table. Also<br>includes G-Port, INP MSUs<br>that fell through to GTT, got a<br>selector match, but still did not<br>get a match on the GTA.                                                                                                    | peg count |
| GTTASRVGFLX | The total number of messages<br>serviced by GFLEX GTT<br>Action.                                                                                                    | peg count |

 Table 3-3
 (Cont.) STP System Total Translation Type Measurements

| Event Name  | Description                                                                                  | Unit      |
|-------------|----------------------------------------------------------------------------------------------|-----------|
| GTTASRVGPRT | The total number of messages<br>serviced by GPORT GTT<br>Action.                             | peg count |
| GTTASRVSMSR | The total number of messages<br>serviced by SMSMR GTT<br>Action.                             | peg count |
| GTTASFLOG   | The total number of messages<br>serviced by SFLOG GTT<br>Action.                             | peg count |
| GTTAMSVTO   | The total number of<br>messages that successfully<br>pass SCPVAL GTT Action.                 | peg count |
| GTTAMSVDI   | The total number of messages<br>discarded by SCPVAL GTT<br>Action.                           | peg count |
| GTTAMSVNA   | The total number of messages<br>where validation was not<br>applied by SCPVAL GTT<br>Action. | peg count |
| STATUS      | Indication of Data Validity<br>K – indicates good data<br>I – indicates incomplete           | status    |
|             | interval                                                                                     |           |
|             | N – indicates data not current.                                                              |           |

| Table 3-3 | (Cont.) STP System Total Translation Type Measurements |
|-----------|--------------------------------------------------------|
|           |                                                        |

#### **UI** Example Output:

> rept-meas:type=systot:enttype=tt:tt=1

```
eagle1
          15-09-20 03:55:58 EST EAGLE5 46.3.0.0.0-66.11.0
   TYPE OF REPORT: STP SYSTEM TOTAL MEASUREMENTS ON TT
   REPORT PERIOD: LAST
   REPORT INTERVAL: 15-09-20, 03:00:00 THROUGH 03:29:59
   TT-SYSTOT MEASUREMENTS: TT: 1
   These measurements are from 15-09-20, 03:00:00 through 03:29:59.
                0, GTTUNONS =
                                            0, GTTUN1NT
   GTTPERFD =
=
         Ο,
   AGTTPERFD =
                      0, FCDGTTPRFD =
                                             0, GTTADISCO
=
         Ο,
   GTTADISC1 =
                       0, GTTADISC2 =
                                              0, GTTADUP
         Ο,
=
                       0, GTTASET
   GTTAFWD =
                                              Ο,
                                  =
GTTASRVGFLX=
                  Ο,
   GTTASRVGPRT=
                       0, GTTASRVSMSR=
                                             0, GTTASFLOG
         Ο,
=
   GTTAMSVTO =
                       0, GTTAMSVDI =
                                              0, GTTAMSVNA
         0
=
```

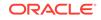

FTP Example Output File Name: systot-tt\_20150124\_2230.csv

FTP Example Output File Format:

;

Assuming each data line will be:

4 char status + 4 char TT + 18 \* (6 char data) + 2 = 118 chars

For a report of 256 TTs, example typical file size:

Table 3-4 Typical File Size: systot-tt.csv

| System<br>header | + | Report<br>header | + | Report<br>data | = | File Size       |
|------------------|---|------------------|---|----------------|---|-----------------|
| 250              | + | 230              | + | 30,208         | = | 30,688<br>bytes |

## CGTT SYSTOT Report

These measurements are used to monitor the overall performance of the STP.

The system total CGTT report requires the Origin Based SCCP Routing feature to be enabled or FLOBR feature to be activated. The entity type for CGTT reports reuses TT.When a GTT Actions feature is on with OBSR feature (which does translation based on the Calling Party), the GTT measurements that have names beginning with CGGTT (such as CGGTADISCO) are updated.

#### Note:

The CGTT registers in the SYSTOT-CGTT report are pegged only if the GTT Translation mode is either FLOBR\_CGPA (FG) or CGPA. The GTT Translation mode is determined by the GTTMODE parameter in the rtrvls command. When the GTTMODE is System default (SysDflt), the mode is determined from the DFLTGTTMODE option of the SCCPOPTS table.

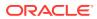

Example Commands:

**UI**: rept-meas:type=systot:enttype=tt

FTP: rept-ftp-meas:type=systot:enttype=tt

Table 3-5 Calling Party GTT Measurements

| Event Name           | Description                                                                                                    | Unit      |
|----------------------|----------------------------------------------------------------------------------------------------|-----------|
| CGTTPERFD            | CgPAGTTs Performed - The<br>total number of MSUs that<br>successfully passed CgPA<br>global title translation (GTT)<br>(CgPA GTA, CgPA PC, or<br>OPC). This register is pegged<br>only when the CgPA PC, or<br>OPC). This register is pegged<br>only when the CgPA TT is<br>present in the MSU. Since<br>GTT can be done on the<br>CgPA PC or on the OPC,<br>the CgPA GTA is not a pre-<br>requisite to perform GTT. | peg count |
|                      | This register appears in the <b>SYSTOT-CGTT</b> report <b>ONLY</b> , which is only generated if the Origin Based <b>SCCP</b> Routing feature is enabled or FLOBR feature is turned on.                                                                                                    |           |
| CGGTTADISC0GTTADISC0 | GTT Actions – MSUs<br>Discarded - The total number<br>of messages discarded by the<br>DISCARD GTT Action.                                                                                                    | peg count |
| CGGTTADISC1GTTADISC1 | GTT Actions – MSUs<br>Discarded - The total number<br>of messages discarded by the<br>UDTS GTT Action.                                                                                                    | peg count |
| CGGTTADISC2GTTADISC2 | GTT Actions – MSUs<br>Discarded - The total number<br>of messages discarded by the<br>TCAP Error GTT Action                                                                                                    | peg count |
| CGGTTADUPGTTADUP     | GTT Actions – MSUs<br>Duplicated - The total number<br>of messages for which<br>Duplicate MSU was sent.<br>Multiple duplicate actions in an<br>action set shall also increment<br>this register only once.                                                                                                    | peg count |
| CGGTTAFWDGTTAFWD     | GTT Actions – MSUs<br>Forwarded - The total number<br>of messages <i>forwarded</i> by<br>Forward GTT Action.                                                                                                    | peg count |
| CGGTTASETGTTASET     | <b>GTT Actions</b> - The total number of messages <i>receiving</i> any GTT action.                                                                                                    | peg count |

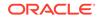

| Event Name | Description                                                                                                    | Unit      |
|------------|----------------------------------------------------------------------------------------------------|-----------|
| GTTUN0NS   | CgPAGTTs Unable to<br>Perform - Diagnostic 0:<br>CgPA selectors not found<br>- The total number of times<br>that the specified type of<br>translation in an MSU was<br>not supported by the STP.<br>This register counts MSUs<br>for which CgPA selectors<br>were not found. This register<br>appears in the SYSTOT-CGTT<br>report ONLY, which is only<br>generated if the Origin Based<br>SCCP Routing feature is<br>enabled or FLOBR feature is<br>turned on. | peg count |

 Table 3-5
 (Cont.) Calling Party GTT Measurements

| Event Name | Description                                                                                                    | Unit      |
|------------|----------------------------------------------------------------------------------------------------|-----------|
| CGGTTUN1NT | Origin Based GTTs Unable<br>to Perform - Diagnostic 1:<br>- The number of times that<br>a match for the global title<br>or point code could not be<br>found in the translation table<br>because:    | peg count |
|            | Translation not found in CgPA<br>GTA GTTSET or in CgPA PC<br>GTTSET or in OPC GTTSET.                                                                                                    |           |
|            | GTT on CgPA PC is required,<br>but CgPA PC is not present in<br>the MSU.                                                                                                    |           |
|            | This register is pegged when<br>the CgPA TT is present in the<br>MSU. Since GTT can be done<br>on the CgPA PC or on the<br>OPC, the CgPA GTA is not a<br>pre-requisite to perform GTT.              |           |
|            | <ul> <li>This register shall also be pegged, if FLOBR CgPA gttmode is used, and translation is not successful for any of the following reasons:</li> <li>maximum search depth is reached</li> </ul> |           |
|            | <ul> <li>duplicate GTTSET type is<br/>encountered</li> <li>translation not found (any</li> </ul>                                                                                                    |           |
|            | <ul> <li>GTTSET type)</li> <li>CdPA SSN required, but<br/>not present in the MSU</li> <li>CdPA SSN required but</li> </ul>                                                                          |           |
|            | <ul> <li>CgPA SSN required, but<br/>not present in the MSU</li> <li>CgPA PC required, but<br/>not present in the MSU</li> </ul>                                                                     |           |
|            | <ul> <li>Default CgPA PC Set<br/>is required, but not<br/>provisioned (ANSI or ITU)</li> </ul>                                                                                                    |           |
|            | This register appears in the <b>SYSTOT-CGTT</b> report <b>ONLY</b> , which is only generated if the Origin Based <b>SCCP</b> Routing feature is enabled or FLOBR feature is turned on.              |           |

 Table 3-5
 (Cont.) Calling Party GTT Measurements

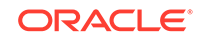

| Event Name  | Description                                                                                                    | Unit      |
|-------------|----------------------------------------------------------------------------------------------------|-----------|
| FCGGTTPRFD  | FLOBR CGPA GTTs<br>Performed - The total number<br>of MSUs that successfully<br>completed Flexible CgPA<br>Global Title Translation. This<br>register appears in the<br>SYSTOT-CGTT report ONLY,<br>which is only generated<br>if theOrigin Based SCCP<br>Routing feature is enabled or<br>FLOBR feature is turned on. | peg count |
| CGGTTSRGFLX | The total number of messages serviced by GFLEX GTT Action.                                                                                                    | peg count |
| CGGTTSRGPRT | The total number of messages serviced by GPORT GTT Action.                                                                                                    | peg count |
| CGGTTSRSMSR | The total number of messages serviced by SMSMR GTT Action.                                                                                                    | peg count |
| CGGTTASFLOG | The total number of messages serviced by SFLOG GTT Action.                                                                                                    | peg count |
| CGGTTAMSVTO | The total number of<br>messages that successfully<br>pass SCPVAL GTT Action.                                                                                                    | peg count |
| CGGTTAMSVDI | The total number of messages discarded by SCPVAL GTT Action.                                                                                                    | peg count |
| CGGTTAMSVNA | The total number of messages<br>where validation was not<br>applied by SCPVAL GTT<br>Action.                                                                                                    | peg count |
| CGGTTONSM   | Total number of messages on<br>which GTT is performed only<br>on SCCP cards (per CGTT).                                                                                                    | peg count |
| CGGTTONLIM  | Total number of messages on<br>which GTT is performed only<br>on GTT enabled IPSG cards<br>(per CGTT).                                                                                                    | peg count |
| CGTMULTCOMP | Total number of messages<br>where more than one<br>component was searched for<br>an OPCODE translation, even<br>if no matching translation was<br>found (per CGTT).                                                                                                    | peg count |

 Table 3-5
 (Cont.) Calling Party GTT Measurements

| Event Name | Description                                            | Unit   |
|------------|--------------------------------------------------------|--------|
| STATUS     | Indication of Data Validity<br>K – indicates good data | status |
|            | I – indicates incomplete interval;                     |        |
|            | N – indicates data not current                         |        |

| Table 3-5 | (Cont.) ( | Calling | Party | GTT | Measurements |
|-----------|-----------|---------|-------|-----|--------------|
|-----------|-----------|---------|-------|-----|--------------|

**UI** Example Output:

```
tekelecstp 15-09-06 22:34:19 EST EAGLE5 46.3.0.0.0-66.11.0
   TYPE OF REPORT: STP SYSTEM TOTAL MEASUREMENTS ON CGTT
   REPORT PERIOD: LAST
   REPORT INTERVAL: 15-09-06, 22:00:00 THROUGH 22:29:59
   CGTT-SYSTOT MEASUREMENTS: CGTT: 1
   These measurements are from 15-09-06, 22:00:00 through 22:29:59.
   CGGTTPERFD =
                      0, CGGTTUNONS =
                                               0, CGGTTUN1NT
         Ο,
=
   FCGGTTPRFD =
                      0, CGGTTADISC0=
                                               Ο,
CGGTTADISC1=
                   Ο,
   CGGTTADISC2=
                        0, CGGTTADUP =
                                               0, CGGTTAFWD
         Ο,
   CGGTTASET =
                        0, CGGTTSRGFLX=
                                               Ο,
CGGTTSRGPRT=
                    Ο,
   CGGTTSRSMSR=
                        0, CGGTTASFLOG=
                                               Ο,
CGGTTAMSVTO=
                    Ο,
                                               0
   CGGTTAMSVDI=
                        0, CGGTTAMSVNA=
```

;

FTP Example Output File Name:systot-cgtt\_20020124\_2230.csv

FTP Example Output File Format:

```
"CLLI","SWREL","RPTDATE","RPTIME","TZ","RPTTYPE","RPTPD","IVALDATE","IVA
LSTART","IVALEND","NUMENTIDS"
"tekelecstp","EAGLE5 46.3.0.0.0-66.11.0","2014-01-24","22:33:34","EST
","STP SYSTEM TOTAL MEASUREMENTS ON
CGTT","LAST","2014-01-24","22:00:00","22:30:00",256
"STATUS","TT","CGGTTPERFD","CGGTTUNONS","CGGTTUNINT","FCGGTTPRFD","CGGTT
```

. . . . .

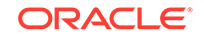

Assuming each data line will be:

4 char status + 4 char TT + 17 \* (6 char data) + 2 = 112 chars

For a report of 256 TTs, example typical file size:

| Table 3-6 | Typical File Size: | systot-cgtt.csv |
|-----------|--------------------|-----------------|
|-----------|--------------------|-----------------|

| System<br>header | + | Report<br>header | + | Report<br>data | = | File Size       |
|------------------|---|------------------|---|----------------|---|-----------------|
| 250              | + | 244              | + | 28,672         | = | 29,166<br>bytes |

# STPLAN SYSTOT Report

### Note:

The peg counts for **STPLAN** measurements have the possibility of rolling over during periods of high **STPLAN** message transmit and receive. On the measurement reports, these measurements show up as negative numbers. This indicates that **STPLAN** transmit-and-receive measurements have values greater than four gigabytes of data.

Example Commands:

**UI**: rept-meas:type=systot:enttype=stplan

FTP: rept-ftp-meas:type=systot:enttype=stplan

| Table 3-7 STP System Total STPLAN Measureme |
|---------------------------------------------|
|---------------------------------------------|

| Event Name | Description                                                                                                    | Unit      |
|------------|----------------------------------------------------------------------------------------------------|-----------|
| ENETALNERR | Ethernet Alignment Error<br>- Number of packets not<br>received over the STPLAN<br>interface because of ethernet<br>alignment errors.             | peg count |
| ENETBUSBSY | Ethernet Bus Busy - Number<br>of transmissions attempted<br>when the STPLAN ethernet<br>bus was busy.                                             | peg count |
| ENETCOLERR | Ethernet Collision Error<br>- Number of packets not<br>transmitted by STPLAN<br>because of excessive<br>collisions on the STPLAN<br>ethernet bus. | peg count |
| ENETCRCERR | Ethernet CRC Error - Number<br>of packets not received on the<br>STPLAN ethernet due to CRC<br>errors.                                            | peg count |

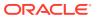

| Event Name | Description                                                                                                    | Unit      |
|------------|----------------------------------------------------------------------------------------------------|-----------|
| ENETOCTRCV | Ethernet Octets Received -<br>The total number of octets<br>received on the STPLAN<br>ethernet interface.                                                                                                    | peg count |
| ENETOCTXMT | Ethernet Octets Transmitted<br>- The total number of octets<br>transmitted on the STPLAN<br>ethernet interface.                                                                                                    | peg count |
| ENETOVRERR | Ethernet Receive Buffer<br>Overflow Errors - Number<br>of packets not received by<br>STPLAN because of a receive<br>buffer overflow.                                                                                                    | peg count |
| IPADDRERR  | <b>IP Address Error -</b> The total number of inbound <b>IP</b> datagrams discarded on the STPLAN interface due to a bad destination address.                                                                                                    | peg count |
| IPHDRERR   | IP Header Errors - The<br>total number of inbound IP<br>datagrams discarded on the<br>STPLAN interface due to<br>header errors.                                                                                                    | peg count |
| IPPROTERR  | <b>IP Protocol Error -</b> Number<br>of inbound IP datagrams<br>discarded by STPLAN due to<br>an error in the packet (invalid<br>protocol).                                                                                                    | peg count |
| SLANDISC1  | STPLAN Discarded 1 -<br>Number of SLAN MSUs<br>discarded by the LIM cards for<br>STPLAN feature disabled and<br>records aging off of the local<br>queue.                                                                                                    | peg count |
| SLANDISC2  | STPLAN Discarded 2 -<br>Number of SLAN MSUs<br>discarded by the SLAN cards<br>for network problems and<br>unreachable far end servers.<br>During network outages,<br>the SLAN cards will stop<br>TVG/MFC grants or go into<br>flow control. This causes the<br>PDUs to be queued on the<br>LIM cards, so the majority<br>of discards will be pegged<br>on SLANDISC1 under these<br>circumstances. | peg count |
| SLANDSBLD  | STPLAN Disabled - The<br>duration that the STPLAN<br>screening/copy feature was<br>disabled.                                                                                                    | msecs     |

 Table 3-7
 (Cont.) STP System Total STPLAN Measurements

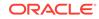

| Event Name | Description                                                                                                    | Unit      |
|------------|----------------------------------------------------------------------------------------------------|-----------|
| SLANSCRND  | <b>STPLAN Screened -</b> Number<br>of <b>MSUs</b> that were copied<br>to the STPLAN interface after<br>passing gateway screening.        | peg count |
| SLANXMIT   | STPLAN Transmit - Number<br>of MSUs sent to the host<br>destination.                                                                     | peg count |
| STATUS     | Indication of Data Validity<br>K – indicates good data<br>I – indicates incomplete<br>interval;<br>N – indicates data not current.       | status    |
| TCPCONNFLD | <b>TCP Connections Failed -</b><br>The total number of TCP<br>connections that have failed<br>on the STPLAN interface.                   | peg count |
| TCPRCVERR  | <b>TCP Receive Error -</b> The total number of TCP segments received on the STPLAN interface in error.                                   | peg count |
| TCPRSTSENT | <b>TCP Reset Sent -</b> The total<br>number of TCP segments sent<br>containing the reset ( <b>RST</b> ) flag<br>on the STPLAN interface. | peg count |
| TCPSEGRCVD | <b>TCP Segment Received -</b><br>The total number of TCP<br>segments received on the<br>STPLAN interface.                                | peg count |
| TCPSEGSENT | <b>TCP Segment Sent -</b> The total number of TCP segments sent on the STPLAN interface.                                                 | peg count |
| TCPSEGXMT2 | <b>TCP Segment Retransmitted</b><br>- The total number of TCP<br>segments retransmitted on the<br>STPLAN interface.                      | peg count |

Table 3-7 (Cont.) STP System Total STPLAN Measurements

### **UI** Example Output:

|   | tekelecstp  | 01-08-23    | 11:( | 00:11 EST E  | AGLE 34.0.  | 0    |            |
|---|-------------|-------------|------|--------------|-------------|------|------------|
|   | TYPE OF REE | PORT: STP 3 | SYS  | TEM TOTAL M  | EASUREMENT  | S OI | N STPLAN   |
|   | REPORT PERI | IOD: LAST   |      |              |             |      |            |
|   | REPORT INTE | ERVAL: 01   | -08- | -23 10:30:   | 00 THRU 10  | :59  | :59        |
|   | STPLAN-SYST | TOT MEASURI | EMEI | NTS          |             |      |            |
|   | Measurement | t data rep  | rese | ents an inco | omplete int | ter  | val.       |
|   | SLANDSBLD   | =           | Ο,   | SLANDISC1    | =           | Ο,   | SLANDISC2  |
| = | Ο,          |             |      |              |             |      |            |
|   | SLANSCRND   | =           | Ο,   | SLANXMIT     | =           | Ο,   | ENETALNERR |
| = | Ο,          |             |      |              |             |      |            |
|   | ENETCRCERR  | =           | Ο,   | ENETCOLERR   | =           | Ο,   | ENETBUSBSY |

| = | Ο,          |             |      |              |             |     |            |
|---|-------------|-------------|------|--------------|-------------|-----|------------|
|   | ENETOVRERR  | =           | Ο,   | ENETOCTXMT   | =           | Ο,  | ENETOCTRCV |
| = | Ο,          |             |      |              |             |     |            |
|   | TCPCONNFLD  | =           | Ο,   | TCPSEGRCVD   | =           | Ο,  | TCPSEGSENT |
| = | Ο,          |             |      |              |             |     |            |
|   | TCPSEGXMT2  | =           | Ο,   | TCPRCVERR    | =           | Ο,  | TCPRSTSENT |
| = | Ο,          |             |      |              |             |     |            |
|   | IPHDRERR    | =           | Ο,   | IPADDRERR    | =           | Ο,  | IPPROTERR  |
| = | 0           |             |      |              |             |     |            |
| ; |             |             |      |              |             |     |            |
|   | tekelecstp  | 01-08-23    | 11:( | 00:12 EST EA | AGLE 34.0.0 | )   |            |
|   | END OF HALE | F-HOURLY ST | [PL] | AN-SYSTOT ME | EASUREMENT  | REI | PORT       |
| ; |             |             |      |              |             |     |            |

FTP Example Output File Name:systot-stplan\_19990117\_1530.csv

FTP Example Output File Format:

Example typical file size:

Table 3-8 Typical File Size: systot-stplan.csv

| System<br>header | + | Report<br>header | + | Report<br>data | = | File Size |
|------------------|---|------------------|---|----------------|---|-----------|
| 250              | + | 275              | + | 132            | = | 657 bytes |

## IDPR SYSTOT Report

Example Commands:

**UI**: rept-meas:type=systot:enttype=idpr

FTP: rept-ftp-meas:type=systot:enttype=idpr

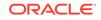

## Note:

The IDPR Measurement Report table for the SYSTOT IDPR report is available as follows.

| Reporting<br>modes      | Period              | Retention | Display | Reports<br>supported or<br>GPLs                           |
|-------------------------|---------------------|-----------|---------|-----------------------------------------------------------|
| On-demand               | 30 minutes          | 24 hours  | UI      | OAMHC<br>(without<br>Integrated<br>Measureme<br>nts)      |
| On-demand               | 15 or 30<br>minutes | 24 hours  | UI      | MCP/<br>OAMHC<br>(with<br>Integrated<br>Measureme<br>nts) |
| Scheduled/O<br>n demand | 15 or 30<br>minutes | 24 hours  | FTP     | MCP/<br>OAMHC                                             |

### Table 3-9 Availability of SYSTOT IDPR Report

The IDPR Measurement Report is created for IDPR measurements through the entity "idpr."

| Table 3-10 SISIOI IDER Measurements | Table 3-10 | SYSTOT IDPR Measurements |
|-------------------------------------|------------|--------------------------|
|-------------------------------------|------------|--------------------------|

| Event Name | Description                                                                                                    | Unit      |
|------------|----------------------------------------------------------------------------------------------------|-----------|
| IDPAPTYGTT | Total number of IDP/IDPSMS<br>messages that were selected<br>for A-Party Routing service,<br>but fell through to GTT (with or<br>without having attempted SK<br>routing first).                                                                             | peg count |
| IDPAPTYRTD | Total number of IDP/IDPSMS<br>messages that were selected<br>for A-Party Routing service,<br>and were successfully routed<br>based on A-Party PPSOPTS<br>routing data (i.e. routing data<br>associated with the RTDB PT<br>assigned to the A-Party digits). | peg count |

| Event Name | Description                                                                                                    | Unit      |
|------------|----------------------------------------------------------------------------------------------------|-----------|
| IDPAPTYSKR | Total number of IDP/IDPSMS<br>messages that were selected<br>for A-Party Routing service,<br>but fell through to Service<br>Key Routing, and were<br>successfully routed based on<br>SK/BCSM PPSOPTS data (i.e.<br>routing data associated with<br>the RTDB PT assigned to the<br>SK/BCSM entry).                                                                                                    | peg count |
| IDPBKLCONN | Total number of IDP/IDPSMS<br>messages received that<br>matched the blacklist criteria<br>and a CONNECT response<br>was generated.                                                                                                    | peg count |
| IDPBKLCONT | Total number of IDP/IDPSMS<br>messages received that did<br>not match the blacklist criteria<br>and a CONTINUE response<br>was generated.                                                                                                    | peg count |
| IDPRMSERR  | The total number of MSUs<br>selected for IDPR service<br>which could not be processed<br>due to errors in encoding,<br>decoding, formatting, or IDP<br>A-Party routing, or IDP<br>SK Routing. This register<br>also includes count when<br>IDPRCDPN or IDPRCGPN<br>service is turned off.                                                                                                    | peg count |
| IDPRMSFAIL | Total number of MSUs<br>selected for IDPR service<br>which fell through to GTT<br>due to (1) no match on<br>MSISDN in MNPDB, or (2)<br>match on MSISDN but no<br>association to RN or SP for<br>CDPNNP or CGPNNP, (3) no<br>match for IDP A-Party Blacklist<br>query-response criteria or, (4)<br>IDP Blacklist relay resulted<br>in falling through to GTT for<br>routing, or (5) IDP A-Party or<br>SK Routing resulted in falling<br>through to GTT routing (due<br>to no-match on MSISDN or<br>insufficient data). | peg count |

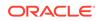

| Event Name | Description                                                                                                    | Unit      |
|------------|----------------------------------------------------------------------------------------------------|-----------|
| IDPRMSRCV  | Total number of MSUs<br>received and selected for<br>IDPR service. This register<br>includes counts for (1)<br>MSUs that resulted in both<br>successful and unsuccessful<br>MNPDB lookups, (2)<br>MSUs which failed IDPR<br>Preprocessing, (3) when no<br>NPP rule is found for<br>IDPRCDPN & IDPRCGPN<br>service, (4) when IDPRCDPN<br>or IDPRCGPN service is<br>turned off.<br>IDPRMSRCV = IDPRMSERR<br>+ IDPRMSFAIL +<br>IMPRMSSUCC + Fall-Through<br>case | peg count |
|            | <b>Note:</b> "Fall-Through case" -<br>All MSUs that have failed<br>IDPR pre-processing or not<br>having matching NPP rule<br>for IDPRCDPN & IDPRCGPN<br>which fall through to GTT.                                                                                                    |           |
| IDPRMSSUCC | Number of MSUs selected for<br>IDPR service for which the<br>requested IDPR feature set<br>functionalities were executed<br>successfully. This includes<br>pegs to IDPAPTYRTD,<br>IDPSKRTD, IDPBKLCONN,<br>and IDPBKLCONT registers.                                                                                                    | peg count |
| IDPSKGTT   | Total number of IDPs that<br>were selected for Service Key<br>Routing (without having first<br>gone to A-Party Routing), but<br>fell through to GTT.                                                                                                    | peg count |
| IDPSKRTD   | Total number of IDP/IDPSMS<br>messages that were selected<br>for Service Key Routing<br>(without having first gone to<br>A-Party Routing), and were<br>successfully routed based on<br>SK/BCSM PPSOPTS data.                                                                                                    | peg count |
| IDPINPCONN | Total number of IDP Messages<br>for which INPRTG Service<br>action sent a CONNECT<br>message from IDPRCDPN<br>service.                                                                                                    | peg count |

## Table 3-10 (Cont.) SYSTOT IDPR Measurements

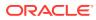

| Event Name  | Description                                                                                                    | Unit      |  |
|-------------|----------------------------------------------------------------------------------------------------|-----------|--|
| IDPINPCONN2 | Total number of IDP Messages<br>for which INPRTG Service<br>action sent a CONNECT<br>message from IDPRCDPN2<br>service.     | peg count |  |
| IDPINPCONN3 | Total number of IDP Messages<br>for which INPRTG Service<br>action sent a CONNECT<br>message from IDPRCDPN3<br>service.     | peg count |  |
| IDPINPCONN4 | Total number of IDP Messages<br>for which INPRTG Service<br>action sent a CONNECT<br>message from IDPRCDPN4<br>service.     | peg count |  |
| IDPINPCONT  | Total number of IDP Messages<br>for which INPRTG Service<br>action sent a CONTINUE<br>message from IDPRCDPN<br>service.     | peg count |  |
| IDPINPCONT2 | Total number of IDP Messages<br>for which INPRTG Service<br>action sent a CONTINUE<br>message from IDPRCDPN2<br>service.    | peg count |  |
| IDPINPCONT3 | Total number of IDP Messages<br>for which INPRTG Service<br>action sent a CONTINUE<br>message from IDPRCDPN3<br>service.    | peg count |  |
| IDPINPCONT4 | Total number of IDP Messages<br>for which INPRTG Service<br>action sent a CONTINUE<br>message from IDPRCDPN4<br>service.    | peg count |  |
| IDPINPRLC   | Total number of IDP Messages<br>for which INPRTG Service<br>action sent a RELEASECALL<br>message from IDPRCDPN<br>service.  | peg count |  |
| IDPINPRLC2  | Total number of IDP Messages<br>for which INPRTG Service<br>action sent a RELEASECALL<br>message from IDPRCDPN2<br>service. | peg count |  |
| IDPINPRLC3  | Total number of IDP Messages<br>for which INPRTG Service<br>action sent a RELEASECALL<br>message from IDPRCDPN3<br>service. | peg count |  |

Table 3-10 (Cont.) SYSTOT IDPR Measurements

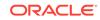

| Event Name  | Description                                                                                                    | Unit      |
|-------------|----------------------------------------------------------------------------------------------------|-----------|
| IDPINPRLC4  | Total number of IDP Messages<br>for which INPRTG Service<br>action sent a RELEASECALL<br>message from IDPRCDPN4<br>service. | peg count |
| IDPINPRTG   | Total number of IDP Messages<br>processed by INPRTG Service<br>action from IDPRCDPN<br>service.                             | peg count |
| IDPINPRTG2  | Total number of IDP Messages<br>processed by INPRTG Service<br>action from IDPRCDPN2<br>service.                            | peg count |
| IDPINPRTG3  | Total number of IDP Messages<br>processed by INPRTG Service<br>action from IDPRCDPN3<br>service.                            | peg count |
| IDPINPRTG4  | Total number of IDP Messages<br>processed by INPRTG Service<br>action from IDPRCDPN4<br>service.                            | peg count |
| IDPSKGTART  | Total number of IDP<br>Messages processed by<br>SKGTA SKGTARTG Service<br>action from IDPRCDPN<br>service.                  | peg count |
| IDPSKGTART2 | Total number of IDP<br>Messages processed by<br>SKGTA SKGTARTG Service<br>action from IDPRCDPN2<br>service.                 | peg count |
| IDPSKGTART3 | Total number of IDP<br>Messages processed by<br>SKGTA SKGTARTG Service<br>action from IDPRCDPN3<br>service.                 | peg count |
| IDPSKGTART4 | Total number of IDP<br>Messages processed by<br>SKGTA SKGTARTG Service<br>action from IDPRCDPN4<br>service.                 | peg count |
| IDPRCDPN    | Total number of IDP Messages<br>processed per IDPRCDPN<br>service.                                                          | peg count |
| IDPRCDPN2   | Total number of IDP Messages<br>processed per IDPRCDPN2<br>service.                                                         | peg count |
| IDPRCDPN3   | Total number of IDP Messages<br>processed per IDPRCDPN3<br>service.                                                         | peg count |

| Table 3-10 | (Cont.) | SYSTOT IDPR Measur | ements  |
|------------|---------|--------------------|---------|
|            |         |                    | Childhe |

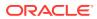

| Event Name                                                   | Description                                                         | Unit                          |
|--------------------------------------------------------------|---------------------------------------------------------------------|-------------------------------|
| IDPRCDPN4                                                    | Total number of IDP Mess<br>processed per IDPRCDPI<br>service.      |                               |
| <b>UI</b> Example Output:                                    |                                                                     |                               |
| > rept-meas:enttype                                          | =idpr:type=systot                                                   |                               |
| Command Accepted -                                           | Processing                                                          |                               |
| rept-meas:entty                                              | 3:01:20 EST EAGLE5 43.0.0<br>pe=idpr:type=systot<br>at terminal #1. | 0-63.46.0                     |
| meas 02-06-30 1                                              | 3:01:20 EST EAGLE5 43.0.0<br>eport will be generated.               | 0-63.46.0                     |
| TYPE OF REPORT:<br>REPORT PERIOD:                            | .: 02-06-30, 12:30:00 TH                                            | MENTS ON IDPR                 |
|                                                              | ents are from 02-06-30, 12<br>a represents an incomplete            |                               |
| IDPRMSRCV =                                                  | 0, IDPRMSSUCC =                                                     | 0, IDPRMSFAIL                 |
| = 0,<br>IDPRMSERR =<br>= 0,                                  | 0, IDPAPTYRTD =                                                     | 0, IDPAPTYSKR                 |
| IDPAPTYGTT =<br>= 0,                                         | 0, IDPSKRTD =                                                       | 0, IDPSKGTT                   |
| IDPBKLCONN =<br>= 0,                                         | 0, IDPBKLCONT =                                                     | 0, IDPINPCONN                 |
| IDPINPCONN2=<br>IDPINPCONN4=                                 | 0, IDPINPCONN3=<br>0,                                               | 0,                            |
| IDPINPCONT =<br>IDPINPCONT3=                                 | 0, IDPINPCONT2=<br>0,                                               | Ο,                            |
| IDPINPCONT4=                                                 | 0, IDPINPRLC =                                                      |                               |
| = 0                                                          |                                                                     | 0, IDPINPRLC2                 |
| IDPINPRLC3 =                                                 | 0, IDPINPRLC4 =                                                     | 0, IDPINPRLC2<br>0, IDPINPRTG |
| IDPINPRLC3 =<br>= 0,<br>IDPINPRTG2 =                         | 0, IDPINPRLC4 =<br>0, IDPINPRTG3 =                                  |                               |
| IDPINPRLC3 =<br>= 0,<br>IDPINPRTG2 =<br>= 0,<br>IDPSKGTART = | 0, IDPINPRTG3 =<br>0, IDPSKGTART2=                                  | 0, IDPINPRTG                  |
| IDPINPRLC3 =<br>= 0,<br>IDPINPRTG2 =<br>= 0,                 | 0, IDPINPRTG3 =                                                     | 0, IDPINPRTG<br>0, IDPINPRTG4 |

## Table 3-10 (Cont.) SYSTOT IDPR Measurements

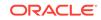

```
meas 02-06-30 13:01:23 EST EAGLE5 43.0.0-63.46.0
END OF ON-DEMAND IDPR-SYSTOT MEASUREMENT REPORT
;
```

#### FTP Example Output File Name:systot-idpr\_20820706\_0445.csv

#### FTP Example Output File Format:

;

```
"CLLI", "SWREL", "RPTDATE", "RPTIME", "TZ", "RPTTYPE", "RPTPD", "IVALDATE", "IVA
LSTART",
"IVALEND", "NUMENTIDS"
"meas","EAGLE5 43.0.0-63.46.0","2082-07-06","04:45:01","EST ","STP
SYSTEM T
OTAL MEASUREMENTS ON IDPR", "LAST", "2082-07-06", "04:30:00", "04:45:00", 1
"STATUS", "IDPRMSRCV", "IDPRMSSUCC", "IDPRMSFAIL", "IDPRMSERR", "IDPAPTYRTD",
"IDPAPTY
SKR", "IDPAPTYGTT", "IDPSKRTD", "IDPSKGTT", "IDPBKLCONN", "IDPBKLCONT", "IDPIN
PCONN", "
IDPINPCONN2", "IDPINPCONN3", "IDPINPCONN4", "IDPINPCONT", "IDPINPCONT2", "IDP
INPCONT3
","IDPINPCONT4","IDPINPRLC","IDPINPRLC2","IDPINPRLC3","IDPINPRLC4","IDPI
NPRTG","
IDPINPRTG2", "IDPINPRTG3", "IDPINPRTG4", "IDPSKGTART", "IDPSKGTART2", "IDPSKG
TART3","
IDPSKGTART4","IDPRCDPN","IDPRCDPN2","IDPRCDPN3","IDPRCDPN4"
"I", 32, 34, 36, 38, 52, 54, 56, 58, 60, 62, 64, 76, 78, 80, 82, 84, 86, 88, 90, 92, 94, 96, 98
,100,102
,104,106,108,110,112,114,116,118,120,122
```

Assuming the data line will be:

4 char status + 35\*(avg. 6 chars per field) + 2 = 216 chars

Typical file size:

Table 3-11 Typical File Size: systot-idpr.csv

| System<br>Header | + | Report<br>Header | + | Report<br>Data | = | File Size |
|------------------|---|------------------|---|----------------|---|-----------|
| 250              | + | 459              | + | 214            | = | 923       |

## SIP SYSTOT Report

Example Commands:

UI:rept-meas:type=systot:enttype=sip

FTP:rept-ftp-meas:type=systot:enttype=sip

\*\* The following changes are for 43.0 and later. \*\*

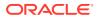

#### Changes for PR 156835: Point Code and CIC Translation

Added registers PCTDPCLKP and PCTOPCLKP

•

| Event Name  | Description                                                                                                    | Unit      |
|-------------|----------------------------------------------------------------------------------------------------|-----------|
| INVITERCVD  | The total number of SIP<br>invite received (Including re-<br>transmits)                                                       | peg count |
| CANCRCVD    | Number of cancel received                                                                                                    | peg count |
| PROVRSPSENT | Number of 1xx responses sent                                                                                                  | peg count |
| OKRSPSENT   | Number of 2xx responses sent                                                                                                  | peg count |
| RDRCTSENT   | Number of 302 responses sent                                                                                                  | peg count |
| CLNFAILSENT | Number of 4xx responses sent                                                                                                  | peg count |
| SRVERRSENT  | Number of 5xx responses sent                                                                                                  | peg count |
| NPSUCC      | Number of <b>SIP</b> invite<br>messages for which <b>rxdb</b><br>lookup was successfully<br>performed and RN/ASD was<br>found | peg count |
| NPBYPASSSUC | Number of <b>SIP</b> invite<br>messages for which <b>rxdb</b><br>lookup was not performed                                     | peg count |
| INVALIDDN   | Number of <b>SIP</b> invite<br>messages for which <b>rxdb</b><br>lookup returned RN not found                                 | peg count |
| NPRNNF      | Number of <b>SIP</b> invite<br>messages for which <b>rxdb</b><br>lookup returned RN not found                                 | peg count |

 Table 3-12
 STP System Total SIP Measurements

UI Example Output:

```
tekelecstp 02-01-03 19:06:13 MST EAGLE5 45.0.0-64.49.0
   TYPE OF REPORT: STP SYSTEM TOTAL MEASUREMENTS ON SIP
   REPORT PERIOD: LAST
   REPORT INTERVAL: 02-01-03, 18:00:00 through 18:29:59
   SIP-SYSTOT MEASUREMENTS
   These measurements are from 02-01-03, 18:00:00 through 18:29:59
   INVITERCVD =
                        0, CANCRCVD =
                                                Ο,
PROVRSPSENT=
                   Ο,
   OKRSPSENT =
                                                Ο,
                        0, RDRCTSENT =
CLNFAILSENT=
                   Ο,
   SRVERRSENT =
                        0, NPSUCC
                                                Ο,
                                      =
NPBYPASSSUC=
                    Ο,
                        0, NPRNNF
                                                0
   INVALIDDN =
                                      =
```

FTP Example Output File Name:systot-sip\_20020212\_2200.csv

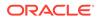

#### FTP Example Output File Format:

```
"CLLI","SWREL","RPTDATE","RPTIME","TZ","RPTTYPE","RPTPD","IVALDATE","IVA
LSTART","IVALEND","NUMENTIDS"
"tekelecstp","EAGLE5 45.0.0-64.49.0","2013-01-09","21:30:00","MST
","STP SYSTEM TOTAL MEASUREMENTS ON
SIP","LAST","2011-01-23","00:30:00","01:00:00",1
"STATUS","INVITERCVD","CANCRCVD","PROVRSPSENT","OKRSPSENT","RDRCTSENT","
CLNFAILSENT","SRVERRSENT","NPSUCC",
"NPBYPASSSUC","INVALIDDN","NPRNNF"
"K",0,0,0,0,0,0,0,0,0,0
```

Assuming the data line will be:

4 char status + 11\*(avg. 6 chars per field) + 2 = 72 chars

Typical file size:

Table 3-13 Typical File Size: systot-sip.csv

| System<br>Header | + | Report<br>Header | + | Report<br>Data | = | File Size |
|------------------|---|------------------|---|----------------|---|-----------|
| 250              | + | 145              | + | 72             | = | 467 bytes |

## SFTHROT SYSTOT Report

Example Commands:

FTP:rept-ftp-meas:type=systot:enttype=sfthrot

| Table 3-14 | STP System | Total SFTHROT | Measurements |
|------------|------------|---------------|--------------|
|------------|------------|---------------|--------------|

| Event Name | Description                                                                                             | Unit      |
|------------|----------------------------------------------------------------------------------------------------|-----------|
| GTTATHTO   | The total number of messages<br>serviced by a particular<br>Throttling GTT Action.                      | peg count |
| GTTATHDI   | The total number of messages<br>discarded because the<br>Throttling GTT Action was in<br>BLOCKED state. | peg count |

FTP Example Output File Name: systot-sfthrot\_20150813\_1530.csv

FTP Example Output File Format:

```
"CLLI","SWREL","RPTDATE","RPTIME","TZ","RPTTYPE","RPTPD","IVALDATE","IVA
LSTART","IVALEND","NUMENTIDS"<cr><lf>
"tekelecstp","EAGLE5 46.3.0.0.0-66.8.0","8/13/2015","15:30:01","EST
","STP SYSTEM TOTAL MEASUREMENTS ON
SFTHROT","LAST","8/13/2015","15:00:00","15:30:00",32<cr><lf>
```

"STATUS", "THROTTLING ACTION", "GTTATHTO", "GTTATHDI"<cr><lf>

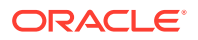

"K","sf1",0,0<cr><lf>
. . . .
"K","sf32",0,0<cr><lf>

Assuming the data line will be:

4 char status + 12 char TA +2 \* (6 char data) + 2 = 30 chars

Typical file size:

| Table 3-15 Typical File Size: systot-sfthrot.c |
|------------------------------------------------|
|------------------------------------------------|

| System<br>Header | + | Report<br>Header | + | Report<br>Data | = | File Size  |
|------------------|---|------------------|---|----------------|---|------------|
| 250              | + | 52               | + | 960 bytes      | = | 1262 bytes |

# SFAPP SYSTOT Report

Example Commands:

FTP:rept-ftp-meas:type=systot:enttype=sfapp

| Table 3-16 | STP System Total SFAPP Measurements |
|------------|-------------------------------------|
|------------|-------------------------------------|

| Event Name   | Description                                                            | Unit      |
|--------------|------------------------------------------------------------------------|-----------|
| SFAPPSUCC    | Total number of messages<br>which pass validation for a<br>GTT action. | peg count |
| SFAPPFAIL    | Total number of messages<br>which fail validation for a GTT<br>action. | peg count |
| SFAPPERROR1  | Total number of CAT3.1/<br>CAT3.2 messages having decode error.        | peg count |
| SFAPPERROR2  | Total number of ATI_ACK messages having any error.                     | peg count |
| SFAPPNEWVLR  | Number of new VLRs created                                             | peg count |
| SFAPPVLRWL   | Number of VLRs moved to whitelist                                      | peg count |
| SFAPPVLRGL   | Number of VLRs moved to graylist                                       | peg count |
| SFAPPVLRBL   | Number of VLRs moved to<br>blacklist                                   | peg count |
| SFAPPNEWPRI  | Number of times new primary SFAPP card is chosen                       | peg count |
| SFAPPNEWROAM | Number of times new roaming entry is created                           | peg count |
| SFAPPAGEPROF | Number of VLRs aged out/<br>deleted from dynamic profile<br>table      | peg count |

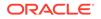

| Event Name   | Description                                                       | Unit      |
|--------------|-------------------------------------------------------------------|-----------|
| SFAPPAGEROAM | Number of VLRs aged out/<br>deleted from dynamic roaming<br>table | peg count |

| Table 3-16 | (Cont.) STP System Total SFAPP Measurements |
|------------|---------------------------------------------|
|------------|---------------------------------------------|

FTP Example Output File Name: systot-sfapp\_20171208\_2030.csv

FTP Example Output File Format:

```
"CLLI","SWREL","RPTDATE","RPTIME","TZ","RPTTYPE","RPTPD","IVALDATE","IVA
LSTART","IVALEND","NUMENTIDS"<cr><lf>"tekelecstp","EAGLE 46.5.1.5.0-73.6.0","2017-12-08","20:30:02","MST
","STP SYSTEM TOTAL MEASUREMENTS ON
SFAPP","LAST","2017-12-08","20:00:00","20:30:00",1"<cr><lf>"STATUS","GTT
ACTION","SFAPPSUCC","SFAPPFAIL","SFAPPERROR1","SFAPPERROR2"<cr><lf>"K","sfapp1",1,0,1,0<cr><lf>"I","def_sfapp",0,0,0,0<cr><lf>
```

Assuming the data line will be:

4 char status + 12 char (GTT action) + 4 \* (6 char data) + 2 = 40 chars

Typical file size:

Table 3-17 Typical File Size: systot-sfapp.csv

| System<br>Header | + | Report<br>Header | + | Report<br>Data (33<br>entries) | = | File Size  |
|------------------|---|------------------|---|--------------------------------|---|------------|
| 250              | + | 75               | + | 1320 bytes                     | = | 1645 bytes |

# Component Measurements (COMP)

Component Measurements provides performance data related to links and linksets.

Entity Types: LINK, LNKSET , SCTPASOC, SCTPCARD, UA

Accumulation Interval: 30 minutes

Optional Accumulation Interval: Every 15 minutes

STP Retention Period: 24 hours

Reporting Modes: Scheduled, On-Demand

Accessible Collection Periods: Last, Specific, Active

# LINK COMP Report

Certain registers are reported for MTP2, SAAL, IPVL, and IPVHSL classes. These registers are summarized in Table 3-18.

## Note:

The LINK COMP Report takes about 3-4 minutes to be generated correctly after a link is deleted.

| Event Name | MTP2 Class | SAAL Class | IPVL/IPVLGW<br>Class | IPVHSL Class |
|------------|------------|------------|----------------------|--------------|
| AVTPSXMT   |            |            |                      | X            |
| AVTPSRCV   |            |            |                      | x            |
| DURLKOTG   | х          | х          | х                    |              |
| ECCNGLV1   | X          | X          | X                    | х            |
| ECCNGLV2   | X          | X          | X                    | X            |
| ECCNGLV3   | х          | х          | х                    | х            |
| ECLNKCB    |            |            |                      | х            |
| ECLNKXCO   |            |            |                      | X            |
| INCCELLS   |            | х          |                      |              |
| LMSUOCTRCV |            |            | х                    | х            |
| LMSUOCTTRN |            |            | х                    | х            |
| LMSURCV    |            |            | х                    | х            |
| LMSURCVDSC |            |            | Х                    | Х            |
| LMSUTRN    |            |            | Х                    | Х            |
| LMSUTRNDSC |            |            | Х                    | Х            |
| LNKAVAIL   | Х          | Х          | Х                    | Х            |
| M2PLKNIS   |            |            |                      | Х            |
| M2PUDMRC   |            |            |                      | Х            |
| M2PUDMTR   |            |            |                      | Х            |
| M2PUDOCR   |            |            |                      | Х            |
| M2PUDOCT   |            |            |                      | Х            |
| MSGDISC0   | Х          | Х          | Х                    | Х            |
| MSGDISC1   | х          | Х          | х                    | Х            |
| MSGDISC2   | х          | Х          | х                    | х            |
| MSGDISC3   | х          | Х          | х                    | Х            |
| MSGSRCVD   | х          | Х          | Х                    | х            |
| MSURETRN   | х          |            |                      |              |
| MSGSRGTT   | х          | х          | Х                    | Х            |

### Table 3-18 Registers Reported per LINK CLASS for Component Links

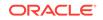

|            |            |            | IPVL/IPVLGW | IPVHSL Class |
|------------|------------|------------|-------------|--------------|
| Event Name | MTP2 Class | SAAL Class | Class       |              |
| MSGSTRAN   | Х          | Х          | Х           | Х            |
| MTCEUSG    | Х          | Х          | Х           | Х            |
| MOCTRGTT   | Х          | Х          | Х           | Х            |
| MOCTRCVD   | Х          | Х          | Х           | Х            |
| MOCTTRAN   | Х          | Х          | Х           | Х            |
| NMGWSDSABL | Х          | х          | Х           | Х            |
| OCTRETRN   | Х          |            |             |              |
| OUTCELLS   |            | х          |             |              |
| PKTPSXMT   |            |            |             | Х            |
| PKTPSRCV   |            |            |             | Х            |
| SDPDURCV   |            | х          |             |              |
| SDPDURTR   |            | х          |             |              |
| SDPDUTRN   |            | х          |             |              |
| TDCNGLV1   | х          | х          | х           | Х            |
| TDCNGLV2   | х          | х          | х           | Х            |
| TDCNGLV3   | х          | х          | х           | Х            |

#### Table 3-18 (Cont.) Registers Reported per LINK CLASS for Component Links

#### **Command Examples**

• UI:

```
rept-meas:type=comp:enttype=link:loc=xxxx:link=x
rept-meas:type=comp:enttype=link:lsn=ls3
```

rept-meas:type=nm:enttype=link:lsn=rs1

• FTP:

rept-ftp-meas:type=comp:enttype=link

#### **Measurement Events**

#### Table 3-19 Component Link Measurements

| Event Name | Description                                                                                                    | Unit    |
|------------|----------------------------------------------------------------------------------------------------|---------|
| AVTPSXMT   | Average Transations per<br>Second (TPS) transmitted                                                                                         | TPS     |
| AVTPSRCV   | Average TPS received                                                                                                    | TPS     |
| DURLKOTG   | <b>Duration ofLink Unavailable</b><br>( <b>Outage</b> ) - The total time a<br>link was unavailable to <b>MTP</b><br>level 3 for any reason. | seconds |

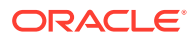

| Description                                                                                                    | Unit                                                                                                    |
|----------------------------------------------------------------------------------------------------|----------------------------------------------------------------------------------------------------|
| Event Count for Entering<br>Level 1 Link Congestion -                                                                                                    | peg count                                                                                                    |
| The total number of times that<br>link congestion level 1 was<br>entered.                                                                                                    |                                                                                                    |
| Event Count for Entering<br>Level 2 Link Congestion -<br>The total number of times that                                                                                                    | peg count                                                                                                    |
| link congestion level 2 was<br>entered.                                                                                                    |                                                                                                    |
| Event Count for Entering<br>Level 3 Link Congestion -                                                                                                    | peg count                                                                                                    |
| The total number of times that<br>link congestion level 3 was<br>entered.                                                                                                    |                                                                                                    |
| Number of times the<br>link performed ChangeBack<br>procedures, including time-<br>controlled ChangeBacks.                                                                                                    | peg count                                                                                                    |
| Number of times the<br>link performed Extended<br>ChangeOver procedure,<br>including time-controlled<br>ChangeOvers.                                                                                                    | peg count                                                                                                    |
| Total number of messages that<br>are sent from a GTT enabled<br>IPSG card to an SCCP card.                                                                                                    | peg count                                                                                                    |
| Total number of messages on<br>which GTT is performed on a<br>GTT enabled IPSG card.                                                                                                    | peg count                                                                                                    |
| Total incoming NDC-valid ATM<br>cells on the HSL's VCL,<br>including UI and OAM cells<br>but excluding idle/unassigned<br>cells.                                                                                                    | octets                                                                                                    |
| The number of <b>octets</b><br><b>received in large MSUs</b> .<br>This register is pegged in<br>addition to MOCTRCVD when<br>the Large MSU Support for<br>IP Signaling feature status<br>is on and a large MSU is<br>successfully received.      | octets                                                                                                    |
| The number of <b>octets</b><br><b>transmitted in large MSUs.</b><br>This register is pegged in<br>addition to MOCTTRAN when<br>the Large MSU Support for<br>IP Signaling feature status<br>is on and a large MSU is<br>successfully transmitted. | octets                                                                                                    |
|                                                                                                    | <ul> <li>Event Count for Entering<br/>Level 1 Link Congestion -<br/>The total number of times that<br/>link congestion level 1 was<br/>entered.</li> <li>Event Count for Entering<br/>Level 2 Link Congestion -<br/>The total number of times that<br/>link congestion level 2 was<br/>entered.</li> <li>Event Count for Entering<br/>Level 3 Link Congestion -<br/>The total number of times that<br/>link congestion level 3 was<br/>entered.</li> <li>Number of times the<br/>link performed ChangeBack<br/>procedures, including time-<br/>controlled ChangeBacks.</li> <li>Number of times the<br/>link performed Extended<br/>ChangeOver procedure,<br/>including time-controlled<br/>ChangeOvers.</li> <li>Total number of messages that<br/>are sent from a GTT enabled<br/>IPSG card to an SCCP card.</li> <li>Total number of messages on<br/>which GTT is performed on a<br/>GTT enabled IPSG card.</li> <li>Total incoming NDC-valid ATM<br/>cells on the HSL's VCL,<br/>including UI and OAM cells<br/>but excluding idle/unassigned<br/>cells.</li> <li>The number of octets<br/>received in large MSUs.</li> <li>This register is pegged in<br/>addition to MOCTRCVD when<br/>the Large MSU Support for<br/>IP Signaling feature status<br/>is on and a large MSUs.</li> <li>This register is pegged in<br/>addition to MOCTRAN when<br/>the Large MSU Support for<br/>IP Signaling feature status<br/>is on and a large MSU is</li> </ul> |

## Table 3-19 (Cont.) Component Link Measurements

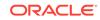

| Event Name | Description                                                                                                    | Unit      |
|------------|----------------------------------------------------------------------------------------------------|-----------|
| LMSURCV    | The number of <b>large MSUs</b><br>received. This register is<br>pegged in addition to<br>MSURECVD when the Large<br>MSU Support for IP Signaling<br>feature status is on and a<br>large MSU is successfully<br>received.                                                                       | peg count |
| LMSURCVDSC | The number of <b>large MSUs</b><br><b>discarded</b> in the receive path.<br>This can occur when the<br>Large MSU Support for IP<br>Signaling feature is not on or<br>when the MSU is larger than<br>4095 bytes or when a routing<br>failure occurs.                                             | peg count |
| LMSUTRN    | The number of <b>large MSUs</b><br><b>transmitted.</b> This register<br>is pegged in addition to<br>MSGSTRAN when the Large<br>MSU Support for IP Signaling<br>feature status is on and a<br>large MSU is successfully<br>transmitted.                                                          | peg count |
| LMSUTRNDSC | The number of large MSUs<br>discarded in the transmit<br>path                                                                                                    | peg count |
| LNKAVAIL   | Link Available Time - The total time the link was available to MTP level 3.                                                                                                    | seconds   |
| M2PLKNIS   | M2PA Link Not-in-Service<br>DurationThe duration the link<br>was not in the in-service (INS)<br>state at the M2PA layer (in<br>seconds), i.e., during which<br>the link was in any of the<br>other defined M2PA states<br>(such as IDLE, OOS, AIP,<br>PROVING, ALIGNED READY,<br>or RETRIEVAL). | msec      |
| M2PUDMRC   | The number of <b>M2PA UDMs</b><br>received.                                                                                                    | peg count |
| M2PUDMTR   | The number of M2PA User<br>Data Messages (UDMs)<br>transmitted.                                                                                                    | peg count |
| M2PUDOCR   | The number of M2PA UDM octets received.                                                                                                    | octets    |
| M2PUDOCT   | The number of M2PA User<br>Data Message (UDM) octets<br>transmitted.                                                                                                    | octets    |

## Table 3-19 (Cont.) Component Link Measurements

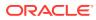

| Event Name | Description                                                                                                    | Uni    |
|------------|----------------------------------------------------------------------------------------------------|--------|
| MOCTRCVD   | <ul> <li>Message Octets Received -<br/>Total number of octets<br/>associated with Messages<br/>received, including those<br/>removed for MTP level 2<br/>processing and those for<br/>which retransmission has<br/>been requested.</li> <li>For SAAL, IPVL, IPVHSL,<br/>and IPVLGW class<br/>linksets - applies to MTP<br/>level 3 message bytes.</li> </ul> | octet  |
| MOCTRGTT   | Message Octets Received<br>for Messages Requiring GTT<br>-<br>Total number of octets<br>received associated with<br>incoming Messages requiring<br>global title translation (GTT),<br>including octets removed in<br>MTP level 2 processing, e.g.,<br>CRC and flag.<br>• For SAAL class linksets,<br>applies to MTP level 3<br>message bytes.                | octets |

## Table 3-19 (Cont.) Component Link Measurements

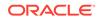

| Event Name | Description                                                                                                    | Unit   |
|------------|----------------------------------------------------------------------------------------------------|--------|
| MOCTTRAN   | <ul> <li>Message Octets Transmitted</li> <li>Total number of octets<br/>associated with Messages<br/>transmitted to the far end.</li> <li>For all linkset classes, this<br/>includes octets for MTP level</li> <li>SIO and SIF.</li> <li>For MTP2 class linksets,<br/>octets included are<br/>those associated with<br/>Messages transmitted<br/>AND acknowledged by<br/>level 2, as well as any<br/>retransmitted Messages.<br/>Additional octets included<br/>are MTP level 2 flag,<br/>BSN/BIB, FSN/BIB, LI,<br/>and CRC octets.</li> <li>For SAAL and IPVHSL<br/>class linksets, octets<br/>are not included<br/>until the Message is<br/>acknowledged by level 2.</li> <li>For IPVL and IPVLGW<br/>class links, octets are<br/>not included until the<br/>Message is transmitted<br/>by level 2. For IPVLGW<br/>class linksets, SNMs<br/>(Messages with SI=0) are<br/>NOT included.</li> </ul> | octets |

 Table 3-19
 (Cont.) Component Link Measurements

| Event Name | Description                                                                                                    | Unit      |
|------------|----------------------------------------------------------------------------------------------------|-----------|
| MSGDISCO   | <ul> <li>For ANSI links: Priority</li> <li>0 MSUs Discarded Due</li> <li>to Congestion - The total</li> <li>number of priority 0 MSUs</li> <li>discarded due to congestion</li> <li>(any level).</li> <li>For SAAL class links,</li> <li>applies to MTP level 3</li> <li>messages .</li> <li>For ITU links, the</li> <li>total number of MSUs</li> <li>discarded due to</li> <li>congestion.</li> </ul> | peg count |
|            | <b>Note:</b> The EAGLE only<br>supports this one ITU discard<br>counter. When the discard<br>threshold is reached, all<br>MSUs are discarded and<br>counted in this register. Prior<br>to the discard threshold<br>being reached, no MSUs are<br>discarded.                                                                                                    |           |
|            | <b>Note:</b> The MSUs or Messages<br>may be discarded on the<br>transmit/outbound link, which<br>indicates congestion via the<br>ECCNGLVLx or TDCNGLVx<br>registers or it may appear on<br>inbound links routing traffic<br>to those congested links. The<br>latter will not indicate either<br>ECCNGLVLx or TDCNGLVx.                                                                                  |           |
| MSGDISC1   | <ul> <li>For ANSI links: Priority</li> <li>1 MSUs Discarded Due<br/>to Congestion - The total<br/>number of priority 1 MSUs<br/>discarded due to congestion<br/>(any level).</li> <li>For SAAL class links,<br/>applies to MTP level 3<br/>messages .</li> <li>For ITU links: this register is<br/>not applicable.</li> </ul>                                                                           | peg count |
|            | Note: The MSUs or Messages<br>may be discarded on the<br>transmit/outbound link, which<br>indicates congestion via the<br>ECCNGLVLx or TDCNGLVx<br>registers or it may appear on<br>inbound links routing traffic<br>to those congested links. The<br>latter will not indicate either<br>ECCNGLVLx or TDCNGLVx.                                                                                         |           |

 Table 3-19
 (Cont.) Component Link Measurements

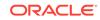

| Event Name | Description                                                                                                    | Unit      |
|------------|----------------------------------------------------------------------------------------------------|-----------|
| MSGDISC2   | <ul> <li>For ANSI links: Priority</li> <li>2 MSUs Discarded Due<br/>to Congestion - The total<br/>number of priority 2 MSUs<br/>discarded due to congestion<br/>(any level).</li> <li>For SAAL class links,<br/>applies to MTP level 3<br/>messages .</li> <li>For ITU links: this register is<br/>not applicable.</li> <li>Note: The MSUs or Messages<br/>may be discarded on the<br/>transmit/outbound link, which<br/>indicates congestion via the<br/>ECCNGLVLx or TDCNGLVx</li> </ul> | peg count |
|            | registers or it may appear on<br>inbound links routing traffic<br>to those congested links. The<br>latter will not indicate either<br>ECCNGLVLx or TDCNGLVx.                                                                                                    |           |
| MSGDISC3   | <ul> <li>For ANSI links: Priority</li> <li>3 MSUs Discarded Due<br/>to Congestion - The total<br/>number of priority 3 MSUs<br/>discarded due to congestion<br/>(any level).</li> <li>For SAAL class links,<br/>applies to MTP level 3<br/>messages .</li> <li>For ITU links: this register is</li> </ul>                                                                                                    | peg count |
|            | Note: The MSUs or Messages<br>may be discarded on the<br>transmit/outbound link, which<br>indicates congestion via the<br>ECCNGLVLx or TDCNGLVx<br>registers or it may appear on<br>inbound links routing traffic<br>to those congested links. The<br>latter will not indicate either<br>ECCNGLVLx or TDCNGLVx.                                                                                                    |           |
| MSGSRCVD   | MSUs Received -<br>Total number of MSUs<br>received, including those for<br>which retransmission has<br>been requested.<br>• For SAAL, IPVL, IPVHSL,                                                                                                    | peg count |
|            | and IPVLGW class links,<br>applies to MTP level 3<br>messages.                                                                                                    |           |

## Table 3-19 (Cont.) Component Link Measurements

| Event Name | Description                                                                                                    | Unit      |
|------------|----------------------------------------------------------------------------------------------------|-----------|
| MSGSRGTT   | MSUs Received Requiring<br>GTT -                                                                                                    | peg count |
|            | Total number of incoming<br>MSUs requiring global title<br>translation (GTT).                                                                                                    |           |
|            | <ul> <li>For SAAL class links,<br/>applies to MTP level 3<br/>messages.</li> </ul>                                                                                                    |           |
| MSGSTRAN   | MSUs Transmitted -                                                                                                    | peg count |
|            | <ul> <li>Total number of MSUs<br/>transmitted to the far-end,<br/>including retransmissions.</li> <li>For MTP2 class links,<br/>MSUs transmitted AND<br/>acknowledged by level 2.</li> <li>For SAAL, IPVL, IPVHSL,<br/>and IPVLGW class<br/>linksets, MTP level 3<br/>messages offered for<br/>transmission after any<br/>required conversion from<br/>their respective M2PA,<br/>M3UA, or SUA formats.</li> </ul> |           |
| MSURETRN   | <b>MSUs Retransmitted</b><br>- Number of MSUs<br>retransmitted from the <b>STP</b> on<br>this link.                                                                                                    | peg count |
|            | <ul> <li>For MTP2 class links,<br/>MSUs retransmitted by<br/>level 2.</li> </ul>                                                                                                    |           |
| MTCEUSG    | Link Maintenance Usage -<br>The total time the link was<br>manually made unavailable to<br>MTP level 3.                                                                                                    | seconds   |
|            | This includes locally blocked (LPO), locally inhibited, or de-<br>activated.                                                                                                    |           |
|            | <b>Note:</b> MTCEUSG may be<br>less than DURLKOTG due to<br>link recovery time following<br>canc-slk, act-slk command<br>sequence                                                                                                    |           |

## Table 3-19 (Cont.) Component Link Measurements

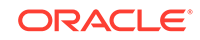

| Event Name | Description                                                                                                    | Unit      |  |
|------------|----------------------------------------------------------------------------------------------------|-----------|--|
| NMGWSDSABL | Number of Times GWS<br>Disabled - The number<br>of times that the GWS<br>subsystem on the LIM card<br>supporting the link was<br>disabled because of a receive<br>overload condition on the card.<br>When this occurs, the GWS<br>subsystem is disabled for all<br>links on the card and this<br>register is pegged for all links<br>on the card regardless of<br>whether GWS is enabled for<br>that link. Gateway screening is<br>disabled on the card to allow<br>recovery from the receive<br>overload condition and is re-<br>enabled when the receive<br>overload condition abates. | peg count |  |
| OCTRETRN   | MSU Octets Retransmitted<br>- The total number of MSU<br>octets retransmitted. This<br>register is NOT reported for<br>HSLs.                                                                                                    | octets    |  |
| OUTCELLS   | Total outgoing NDC-valid<br>ATM cells on the HSL's VCL,<br>including UI and OAM cells<br>but excluding idle/unassigned<br>cells.                                                                                                    | peg count |  |
| PKTPSXMT   | Peak TPS transmitted                                                                                                    | TPS       |  |
| PKTPSRCV   | Peak TPS transmitted                                                                                                    | TPS       |  |
| SDPDURCV   | SSCOPSDPDUs Received<br>- The number of SSCOP<br>sequenced data (SD) PDUs<br>that were received during the<br>indicated interval.                                                                                                    | peg count |  |
| SDPDURTR   | SSCOP SDPDUs<br>Retransmitted - The number<br>of SSCOP SD PDUs that were<br>retransmitted, based on an<br>accumulated count of such<br>retransmissions conveyed to<br>layer management.                                                                                                    | peg count |  |
| SDPDUTRN   | SSCOP SD PDUs<br>Transmitted - The number<br>of SSCOP SD PDUs that<br>were transmitted, including<br>retransmissions.                                                                                                    | peg count |  |

| Table 3-19 | (Cont.) Component Link Measurements |
|------------|-------------------------------------|
|------------|-------------------------------------|

| Event Name | Description                                                                                    | Unit    |
|------------|------------------------------------------------------------------------------------------------|---------|
| STATUS     | Indication of Data Validity:                                                                   | status  |
|            | K indicates good data<br>I indicates incomplete<br>interval<br>N indicates data not<br>current |         |
| TDCNGLV1   | Total Duration of Level 1<br>Link Congestion -<br>The total time the link was in               | seconds |
|            | level 1 congestion.                                                                            |         |
| TDCNGLV2   | Total Duration of Level 2<br>Link Congestion -                                                 | seconds |
|            | The total time the link was in level 2 congestion.                                             |         |
| TDCNGLV3   | Total Duration of Level 3<br>Link Congestion -                                                 | seconds |
|            | The total time the link was in level 3 congestion.                                             |         |

### Table 3-19 (Cont.) Component Link Measurements

### **UI Output Examples**

• rept-meas:type=comp:enttype=link:loc=xxxx:link=x

tekelecstp 12-03-20 09:24:26 EST EAGLE5 44.0.0 TYPE OF REPORT: COMPONENT MEASUREMENTS ON LINK REPORT PERIOD: LAST REPORT INTERVAL: 12-03-20, 08:30:00 THROUGH 08:59:59

LINK-COMP MEASUREMENTS: LOC: 1103, LINK: A , LSN: ipsg (IPVL)

These measurements are from 12-03-20, 08:30:00 through 08:59:59. MSGSTRAN = 0, MSGSRCVD = 0, MOCTTRAN

| = | Ο,         |   |    |            |   |    |            |
|---|------------|---|----|------------|---|----|------------|
|   | MOCTRCVD   | = | Ο, | MTCEUSG    | = | 0, | DURLKOTG   |
| = | 1800,      |   |    |            |   |    |            |
|   | MSGSRGTT   | = | Ο, | MOCTRGTT   | = | Ο, | TDCNGLV1   |
| = | Ο,         |   |    |            |   |    |            |
|   | TDCNGLV2   | = | Ο, | TDCNGLV3   | = | 0, | ECCNGLV1   |
| = | Ο,         |   |    |            |   |    |            |
|   | ECCNGLV2   | = | Ο, | ECCNGLV3   | = | 0, | MSGDISC0   |
| = | Ο,         |   |    |            |   |    |            |
|   | MSGDISC1   | = | Ο, | MSGDISC2   | = | 0, | MSGDISC3   |
| = | Ο,         |   |    |            |   |    |            |
|   | LNKAVAIL   | = | Ο, | NMGWSDSABL | = | 0, | LMSUTRN    |
| = | Ο,         |   |    |            |   |    |            |
|   | LMSURCV    | = | Ο, | LMSUOCTTRN | = | 0, | LMSUOCTRCV |
| = | Ο,         |   |    |            |   |    |            |
|   | LMSUTRNDSC | = | Ο, | LMSURCVDSC | = | 0  |            |

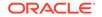

tekelecstp 12-03-20 09:27:46 EST EAGLE5 44.0.0 TYPE OF REPORT: COMPONENT MEASUREMENTS ON LINK REPORT PERIOD: LAST REPORT INTERVAL: 12-03-20, 08:30:00 THROUGH 08:59:59 LINK-COMP MEASUREMENTS: LOC: 1104, LINK: A , LSN: mtp2 (MTP2) These measurements are from 12-03-20, 08:30:00 through 08:59:59. 0, MSGSRCVD MSGSTRAN = = 0, MSURETRN = Ο, 0, MOCTTRAN OCTRETRN = = 0, MOCTRCVD = Ο, MTCEUSG 0, DURLKOTG 1800, MSGSRGTT = = = Ο, MOCTRGTT 0, TDCNGLV1 0, TDCNGLV2 = = = Ο, TDCNGLV3 0, ECCNGLV1 0, ECCNGLV2 = = Ο, = 0, MSGDISCO ECCNGLV3 = = 0, MSGDISC1 Ο, = MSGDISC2 0, MSGDISC3 0, LNKAVAIL = = Ο, = 0 NMGWSDSABL = ; tekelecstp 12-03-20 09:29:08 EST EAGLE5 44.0.0 TYPE OF REPORT: COMPONENT MEASUREMENTS ON LINK REPORT PERIOD: LAST REPORT INTERVAL: 12-03-20, 08:30:00 THROUGH 08:59:59 LINK-COMP MEASUREMENTS: LOC: 1105, LINK: A , LSN: ssedcml (IPVHSL) These measurements are from 12-03-20, 08:30:00 through 08:59:59. 61569, MSGSRCVD = 53186, MOCTTRAN MSGSTRAN = = 9174700, MOCTRCVD = 5698838, MTCEUSG = 0, DURLKOTG = Ο, 53156, MOCTRGTT 5698508, TDCNGLV1 MSGSRGTT = = Ο, = 0, ECCNGLV1 TDCNGLV2 = 0, TDCNGLV3 = Ο, -ECCNGLV2 0, ECCNGLV3 0, MSGDISCO = = Ο, = MSGDISC1 0, MSGDISC2 0, MSGDISC3 = = = Ο, LNKAVAIL = 900, NMGWSDSABL = 0, LMSUTRN Ο, =

;

```
LMSURCV =
                    0, LMSUOCTTRN =
                                            0, LMSUOCTRCV
        Ο,
=
  LMSUTRNDSC =
                      0, LMSURCVDSC =
                                            0, M2PUDMTR
                                                          =
61569,
  M2PUDOCT = 10221158, M2PUDMRC =
                                         53186, M2PUDOCR
                                                          -
6603000,
  M2PLKNIS =
                      0, ECLNKCB
                                            0, ECLNKXCO
                                   =
       Ο,
=
  GTTONLIM = 53156, GTTFORSM
                                 =
                                            0, AVTPSXMT
=
        70,
                     65, PKTPSXMT =
                                          102, PKTPSRCV
  AVTPSRCV =
        87
=
;
   tekelecstp 12-03-20 09:31:19 EST EAGLE5 44.0.0
   TYPE OF REPORT: COMPONENT MEASUREMENTS ON LINK
   REPORT PERIOD: LAST
   REPORT INTERVAL: 12-03-20, 09:00:00 THROUGH 09:29:59
   LINK-COMP MEASUREMENTS: LOC: 1112, LINK: A , LSN:
saal
             (SAAL)
   These measurements are from 12-03-20, 09:00:00 through 09:29:59.
   MSGSTRAN
                     0, MSGSRCVD
                                   =
                                             0, MOCTTRAN
            =
=
         Ο,
            =
   MOCTRCVD
                   0, MTCEUSG
                                             0, DURLKOTG
                                    =
      1800,
=
   MSGSRGTT =
                       0, MOCTRGTT
                                             0, TDCNGLV1
                                    =
        Ο,
=
   TDCNGLV2
            =
                       0, TDCNGLV3
                                    =
                                             0, ECCNGLV1
=
        Ο,
   ECCNGLV2
                       0, ECCNGLV3
                                             0, MSGDISCO
            =
                                    =
=
        Ο,
   MSGDISC1
                       0, MSGDISC2
             =
                                   =
                                             0, MSGDISC3
=
        Ο,
   LNKAVAIL
            =
                       0, NMGWSDSABL =
                                             0, OUTCELLS
=
     1565,
   INCCELLS
                       0, SDPDUTRN
                                   =
                                             0, SDPDURCV
            =
        Ο,
=
   SDPDURTR =
                       0
;
   tekelecstp 12-03-20 09:32:50 EST EAGLE5 44.0.0
   TYPE OF REPORT: COMPONENT MEASUREMENTS ON LINK
   REPORT PERIOD: LAST
   REPORT INTERVAL: 12-03-20, 09:00:00 THROUGH 09:29:59
   LINK-COMP MEASUREMENTS: LOC: 1203, LINK: A , LSN: hcmimt1
(MTP2-UNCH)
   These measurements are from 12-03-20, 09:00:00 through 09:29:59.
   MSGSTRAN = 0, MSGSRCVD = 0, MSURETRN
```

| = | Ο,         |   |       |          |   |                |
|---|------------|---|-------|----------|---|----------------|
|   | OCTRETRN   | = | Ο,    | MOCTTRAN | = | 0, MOCTRCVD    |
| = | Ο,         |   |       |          |   |                |
|   | MTCEUSG    | = | 1800, | DURLKOTG | = | 1800, MSGSRGTT |
| = | Ο,         |   |       |          |   |                |
|   | MOCTRGTT   | = | Ο,    | TDCNGLV1 | = | 0, TDCNGLV2    |
| = | Ο,         |   |       |          |   |                |
|   | TDCNGLV3   | = | Ο,    | ECCNGLV1 | = | 0, ECCNGLV2    |
| = | Ο,         |   |       |          |   |                |
|   | ECCNGLV3   | = | Ο,    | MSGDISC0 | = | 0, MSGDISC1    |
| = | Ο,         |   |       |          |   |                |
|   | MSGDISC2   | = | Ο,    | MSGDISC3 | = | 0, LNKAVAIL    |
| = | Ο,         |   |       |          |   |                |
|   | NMGWSDSABL | = | 0     |          |   |                |
|   |            |   |       |          |   |                |

;

• rept-meas:type=comp:enttype=link:lsn=ls3:period=active

tekelecstp 12-02-10 05:38:34 EST EAGLE5 44.0.0 TYPE OF REPORT: COMPONENT MEASUREMENTS ON LINK REPORT PERIOD: ACTIVE REPORT INTERVAL: 12-02-10, 05:30:00 THROUGH CURRENT

LINK-COMP MEASUREMENTS: LOC: 1104, LINK: A , LSN: mtp2 (MTP2)

|   |                  | = | 0, MSGSRCVD | = | 0, MSURETRN   |
|---|------------------|---|-------------|---|---------------|
| = | 00110110         | = | 0, MOCTTRAN | = | 0, MOCTRCVD   |
| = | 0,<br>MTCEUSG    | = | 0, DURLKOTG | = | 515, MSGSRGTT |
| = | 0,<br>MOCTRGTT   | = | 0, TDCNGLV1 | = | 0, TDCNGLV2   |
| = | 0,<br>TDCNGLV3   | = | 0, ECCNGLV1 | = | 0, ECCNGLV2   |
| = | 0,<br>ECCNGLV3   | = | 0, MSGDISC0 | = | 0, MSGDISC1   |
| = | 0,<br>MSGDISC2   | = | 0, MSGDISC3 | = | 0, LNKAVAIL   |
| = | 0,<br>NMGWSDSABL | = | 0           |   |               |
|   |                  |   |             |   |               |

;

### **FTP Output Examples**

### Table 3-20 COMP LINK Column Headers

| Field Name | Description   |
|------------|---------------|
| LSN        | Linkset name  |
| LOC        | Card location |

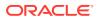

| Field Name | Description |
|------------|-------------|
| LINK       | Link port   |
| LNKTYPE    | Link type   |

#### Table 3-20 (Cont.) COMP LINK Column Headers

**FTP** Example Output File Name: *comp-link\_20101004\_1000.csv* 

FTP Example Output File Format:

```
"CLLI", "SWREL", "RPTDATE", "RPTIME", "TZ", "RPTTYPE", "RPTPD", "IVALDATE", "IVA
LSTART", "IVALEND", "NUMENT
IDS"<cr><lf>
"tekelecstp", "EAGLE5 44.0.0-64.23.0", "2012-02-10", "05:39:32", "EST
", "COMPONENT
MEASUREMENTS ON
LINK", "LAST", "2012-02-10", "05:00:00", "05:30:00", 5<cr><lf>
<cr><lf>
"STATUS", "LSN", "LOC", "LINK", "LNKTYPE", "MSGSTRAN", "MSGSRCVD", "MSURETRN", "
OCTRETRN", "MOCTTRAN", "MOC
TRCVD", "MTCEUSG", "DURLKOTG", "MSGSRGTT", "MOCTRGTT", "TDCNGLV1", "TDCNGLV2",
"TDCNGLV3", "ECCNGLV1", "EC
CNGLV2", "ECCNGLV3", "MSGDISC0", "MSGDISC1", "MSGDISC2"
"MSGDISC3", "LNKAVAIL", "NMGWSDSABL", "OUTCELLS",
"INCCELLS", "SDPDUTRN", "SDPDURCV", "SDPDURTR", "LMSUTRN", "LMSURCV", "LMSUOCT
TRN", "LMSUOCTRCV", "LMSUT
RNDSC", "LMSURCVDSC", "M2PUDMTR", "M2PUDOCT", "M2PUDMRC", "M2PUDOCR", "M2PLKNI
S", "ECLNKCB", "ECLNKXCO"<c
r><lf>
"K", "hcmimt1", "1203", "A ", "MTP2-
0,0,0,0,0,0,0,0,0,0,0,0,0<cr><lf>
"K","ipsg","1103","A
0,0,0,0,0,0,0,0,0,0<cr><lf>
"K", "mtp2", "1104", "A
0,0,0,0,0,0,0,0,0<cr><lf>
"K", "ssedcm1", "1105", "A
0,0,0,0,0,0,0,0,192,0,0<cr><lf>
"K", "saal", "1112", "A
0,0,0,0,0,0,0,0,0,0<cr><lf>
```

Assuming each data line will be:

4 char status + 13 char LSN + 7 char LOC + 6 char LINK + 12 char LNKTYPE + 40\*(6 char data) + 2 = 284 chars

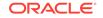

| System |   | Report Report |   |         |   |                  |
|--------|---|---------------|---|---------|---|------------------|
| header | + | header        | + | data    | = | File Size        |
| 250    | + | 486           | + | 142,000 | = | 142,736<br>bytes |

Table 3-21 Typical File Size: comp-link.csv

## LNKSET COMP Report

LNKSET COMP reports are an aggregation of register values of all the LINKs contained by the LNKSET. The report is marked I when the card hosting the link is OOS or ISOLATED at any time during the interval. Otherwise, when the card hosting a link is IS-NR throughout the interval, that interval is marked **K**.

Certain registers are reported for MTP2, SAAL, IPVL, and IPVHSL classes. These registers are summarized in the following table.

| Register Name | MTP2 | SAAL | IPVL | IPVHSL |
|---------------|------|------|------|--------|
| AVTPSXMT      |      |      |      | Х      |
| AVTPSRCV      |      |      |      | Х      |
| GTTMSCNVTD    | Х    | х    | Х    | Х      |
| INCCELLS      |      | Х    |      |        |
| MSGWSDSLIM    | Х    | Х    | Х    | Х      |
| MSGSRCVD      | Х    | Х    | Х    | Х      |
| MSGSRGTT      | Х    | Х    | Х    | Х      |
| MSGSTRAN      | Х    | Х    | Х    | Х      |
| MTPMSCNVTD    | Х    | Х    | Х    | Х      |
| MOCTRGTT      | Х    | Х    | Х    | Х      |
| MOCTRCVD      | Х    | Х    | Х    | Х      |
| MOCTTRAN      | Х    | Х    | Х    | Х      |
| OUTCELLS      |      | Х    |      |        |
| PKTPSXMT      |      |      |      | Х      |
| PKTPSRCV      |      |      |      | Х      |
| SCCPLOOP      | Х    | Х    | Х    | Х      |
| SDPDURCV      |      | Х    |      |        |
| SDPDURTR      |      | Х    |      |        |
| SDPDUTRN      |      | Х    |      |        |
| TDLSINAC      | Х    | Х    | Х    | Х      |
| ZTTMAPI       | Х    | Х    | Х    | Х      |
| ΖΤΤΜΑΡΟ       | х    | Х    | Х    | Х      |

Table 3-22 Registers Reported Per LINKSET CLASS

### **Command Examples**

• UI

rept-meas:type=comp:enttype=lnkset:lsn=xy212

• FTP:

rept-ftp-meas:type=comp:enttype=lnkset

### **Measurement Events**

### Table 3-23 Component Linkset Measurements

| Event Name | Description                                                                                                    | Unit      |
|------------|----------------------------------------------------------------------------------------------------|-----------|
| AVTPSXMT   | Average TPS transmitted                                                                                                    | TPS       |
| AVTPSRCV   | Average TPS received                                                                                                    | TPS       |
| GTTMSCNVTD | Total GT Routed SCCP MSUs<br>Converted.                                                                                                    | peg count |
| INCCELLS   | Total incoming NDC-valid ATM<br>cells on the HSL's VCL,<br>including UI and OAM cells<br>but excluding idle/unassigned<br>cells.                                                                                                    | peg count |
| MOCTRGTT   | Message Octets Received<br>for Messages RequiringGTT<br>-                                                                                                    | octets    |
|            | Total number of octets<br>received associated with<br>incoming Messages requiring<br>global title translation (GTT),<br>including octets removed in<br>MTP level 2 processing, e.g.<br>CRC and flag.<br>• For SAAL class linksets.                                                                  |           |
|            | applies to MTP level 3<br>message bytes.                                                                                                    |           |
| MOCTRCVD   | <ul> <li>Message Octets Received -<br/>Total number of octets<br/>associated with Messages<br/>received, including those<br/>removed for MTP level 2<br/>processing and those for<br/>which retransmission has<br/>been requested.</li> <li>For SAAL, IPVL, IPVHSL,<br/>and IPVLGW class</li> </ul> | octets    |

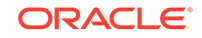

| Event Name | Description                                                                                                    | Unit      |
|------------|----------------------------------------------------------------------------------------------------|-----------|
| MOCTTRAN   | <ul> <li>Message Octets Transmitted <ul> <li>Total number of octets <ul> <li>associated with Messages</li> <li>transmitted to the far-end.</li> <li>For all linkset classes, this <ul> <li>includes octets for MTP level</li> <li>3 SIO and SIF.</li> </ul> </li> <li>For MTP2 class linksets, <ul> <li>octets included are</li> <li>those associated with</li> <li>Messages transmitted</li> <li>AND acknowledged by</li> <li>level 2, as well as any</li> <li>retransmitted Messages.</li> <li>Additional octets included</li> <li>are MTP level 2 flag,</li> <li>BSN/BIB, FSN/BIB, LI,</li> <li>and CRC octets.</li> </ul> </li> <li>For SAAL and IPVHSL <ul> <li>class linksets, octets</li> <li>are not included</li> <li>until the Message is</li> <li>acknowledged by level 2.</li> </ul> </li> <li>For IPVL and IPVLGW</li> <li>class links, octets are</li> <li>not included until the</li> <li>Message is transmitted</li> <li>by level 2. For IPVLGW</li> <li>class linksets, SNMs</li> <li>(Messages with SI=0) are</li> <li>NOT included.</li> </ul></li></ul></li></ul> | octets    |
| MSGSRCVD   | <ul> <li>MSUs Received - Total<br/>number of MSUs received,<br/>including those for which<br/>retransmission has been<br/>requested.</li> <li>For SAAL, IPVL, IPVHSL,<br/>and IPVLGW class<br/>linksets - applies to MTP<br/>level 3 messages</li> </ul>                                                                                                    | peg count |
| MSGSRGTT   | <ul> <li>MSUs Received Requiring<br/>GTT - Total number of<br/>incoming MSUs requiring<br/>global title translation (GTT).</li> <li>For SAAL class linksets,<br/>applies to MTP level 3<br/>messages.</li> </ul>                                                                                                    | peg count |

 Table 3-23
 (Cont.) Component Linkset Measurements

| Event Name | Description                                                                                                    | Unit      |
|------------|----------------------------------------------------------------------------------------------------|-----------|
| MSGSTRAN   | <ul> <li>MSUs Transmitted -<br/>Total number of MSUs<br/>transmitted to the far-end,<br/>including retransmissions.</li> <li>For MTP2 class links,<br/>MSUs transmitted AND<br/>acknowledged by level 2.</li> <li>For SAAL, IPVL, IPVHSL,<br/>and IPVLGW class<br/>linksets, MTP level 3<br/>messages offered for<br/>transmission after any<br/>required conversion from<br/>their respective M2PA,<br/>M3UA, or SUA formats.</li> </ul> | peg count |
| MSGWSDSLIM | MSUs lost due to Gateway<br>Screening being Disabled<br>on a LIM - These MSUs<br>were discarded because the<br>gateway screening function<br>was disabled. Gateway<br>screening may have been<br>disabled because the screen<br>set was unavailable. This<br>condition can also occur if the<br>screen set data is invalid or<br>gateway screening discard is<br>on.                                                                      | peg count |
| MTPMSCNVTD | Total MTP Routed SCCP<br>MSUs Converted.                                                                                                    | peg count |
| OUTCELLS   | <b>Total outgoing NDC-valid</b><br><b>ATM cells</b> on the HSL's VCL,<br>including UI and OAM cells<br>but excluding idle/unassigned<br>cells.                                                                                                    | peg count |
| PKTPSXMT   | Peak TPS transmitted                                                                                                    | TPS       |
| PKTPSRCV   | Peak TPS transmitted                                                                                                    | TPS       |
| SCCPLOOP   | The total number of times that<br>a GTT translation matched<br>a Point Code in the STP's<br>loopset entries resulting in<br>either a notify or discard of an<br>SCCP message.<br>This register is reported<br>as zero in ACTIVE,<br>"period=active", measurement                                                                                                    | peg count |
|            | linkset reports.                                                                                                    |           |
| SDPDURCV   | SSCOP SD PDUs received<br>- The number of SSCOP<br>SD PDUs that were received<br>during the indicated interval.                                                                                                    | peg count |

## Table 3-23 (Cont.) Component Linkset Measurements

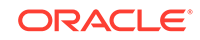

| Event Name | Description                                                                                                    | Unit      |
|------------|----------------------------------------------------------------------------------------------------|-----------|
| SDPDURTR   | SSCOP SD PDUs<br>Retransmitted - The number<br>of SSCOP sequenced Data<br>PDUs that were retransmitted,<br>based on an accumulated<br>count of such retransmissions<br>conveyed to LM.                                                                                          | peg count |
| SDPDUTRN   | SSCOP SD PDUs<br>Transmitted - The number of<br>SSCOP sequenced Data (SD)<br>PDUs that were transmitted,<br>including retransmissions.                                                                                                    | peg count |
| STATUS     | Indication of Data Validity:                                                                                                    | status    |
|            | K indicates good data<br>I indicates incomplete<br>interval<br>N indicates data not<br>current                                                                                                    |           |
| TDLSINAC   | Total Duration of Link Set<br>Inactivity - The total time<br>that all links in the linkset<br>were unavailable to MTP level<br>3, regardless if they were<br>made unavailable manually or<br>automatically.                                                                     | seconds   |
| ΖΤΤΜΑΡΙ    | Translation Type mapping<br>translation performed -<br>MSUs received on the<br>gateway linkset - The<br>total number of Translation<br>Type Mapping translations<br>performed for Message Signal<br>Units (MSUs) received on<br>the gateway link set (i.e.,<br>incoming).       | peg count |
| ΖΤΤΜΑΡΟ    | Translation Type Mapping<br>Translation Performed -<br>MSUs Transmitted on the<br>Gateway Link Set - The<br>total number of Translation<br>Type Mapping translations<br>performed for Message Signal<br>Units(MSUs) transmitted on<br>the gateway link set (i.e.,<br>outgoing). | peg count |

### Table 3-23 (Cont.) Component Linkset Measurements

### **UI Output Examples**

• rept-meas:type=comp:enttype=lnkset:lsn=xxxx

tekelecstp 12-02-10 04:37:20 EST EAGLE5 44.0.0 TYPE OF REPORT: COMPONENT MEASUREMENTS ON LNKSET

```
REPORT PERIOD: LAST
   REPORT INTERVAL: 12-02-10, 04:00:00 THROUGH 04:29:59
   LNKSET-COMP MEASUREMENTS: ipsg (IPVL)
   These measurements are from 12-02-10, 04:00:00 through 04:29:59.
   MSGSTRAN
                0, MSGSRCVD =
                                             0, MOCTTRAN
            =
        Ο,
=
   MOCTRCVD
            =
                      0, MSGSRGTT =
                                             0, MOCTRGTT
=
         Ο,
                      0, MSGWSDSLIM =
   TDLSINAC
                                             0, ZTTMAPO
            =
        Ο,
=
   ZTTMAPI =
                     0, MTPMSCNVTD =
                                             0, GTTMSCNVTD
         Ο,
=
   SCCPLOOP =
                       0
;
   tekelecstp 12-02-10 04:34:04 EST EAGLE5 44.0.0
   TYPE OF REPORT: COMPONENT MEASUREMENTS ON LNKSET
   REPORT PERIOD: LAST
   REPORT INTERVAL: 12-02-10, 04:00:00 THROUGH 04:29:59
   LNKSET-COMP MEASUREMENTS: mtp2 (MTP2)
   These measurements are from 12-02-10, 04:00:00 through 04:29:59.
                     0, MSGSRCVD =
   MSGSTRAN
            =
                                             0, MOCTTRAN
         Ο,
=
   MOCTRCVD =
                     0, MSGSRGTT =
                                             0, MOCTRGTT
        Ο,
=
   TDLSINAC
            =
                      0, MSGWSDSLIM =
                                             0, ZTTMAPO
-
        Ο,
                     0, MTPMSCNVTD =
   ZTTMAPI =
                                             0, GTTMSCNVTD
         Ο,
=
   SCCPLOOP
            =
                       0
;
   tekelecstp 12-02-10 04:38:11 EST EAGLE5 44.0.0
   TYPE OF REPORT: COMPONENT MEASUREMENTS ON LNKSET
   REPORT PERIOD: LAST
   REPORT INTERVAL: 12-03-20, 08:30:00 THROUGH 08:59:59
   LINKSET-COMP MEASUREMENTS: LOC: 1105, LINK: A , LSN:
ssedcml
             (IPVHSL)
   These measurements are from 12-03-20, 08:30:00 through 08:59:59.
  MSGSTRAN = 61569, MSGSRCVD = 53186, MOCTTRAN
                                                        =
9174700,
  MOCTRCVD = 5698838, MTCEUSG =
                                            0, DURLKOTG
=
        Ο,
  MSGSRGTT
           =
                53156, MOCTRGTT = 5698508, TDCNGLV1
        Ο,
-
```

|    | TDCNGLV2   | = | Ο,        | TDCNGLV3   | = | Ο,     | ECCNGLV1   |   |
|----|------------|---|-----------|------------|---|--------|------------|---|
| =  | Ο,         |   |           |            |   |        |            |   |
|    | ECCNGLV2   | = | Ο,        | ECCNGLV3   | = | Ο,     | MSGDISC0   |   |
| =  | Ο,         |   |           |            |   |        |            |   |
|    | MSGDISC1   | = | Ο,        | MSGDISC2   | = | Ο,     | MSGDISC3   |   |
| =  | Ο,         |   |           |            |   |        |            |   |
|    | LNKAVAIL   | = | 900,      | NMGWSDSABL | = | Ο,     | LMSUTRN    |   |
| =  | Ο,         |   |           |            |   |        |            |   |
|    | LMSURCV    | = | Ο,        | LMSUOCTTRN | = | Ο,     | LMSUOCTRCV |   |
| =  | Ο,         |   |           |            |   |        |            |   |
|    | LMSUTRNDSC | = | Ο,        | LMSURCVDSC | = | Ο,     | M2PUDMTR   | = |
| 61 | 569,       |   |           |            |   |        |            |   |
|    | M2PUDOCT   | = | 10221158, | M2PUDMRC   | = | 53186, | M2PUDOCR   | = |
| 66 | 03000,     |   |           |            |   |        |            |   |
|    | M2PLKNIS   | = | Ο,        | ECLNKCB    | = | Ο,     | ECLNKXCO   |   |
| =  | Ο,         |   |           |            |   |        |            |   |
|    | GTTONLIM   | = | 53156,    | GTTFORSM   | = | Ο,     | AVTPSXMT   |   |
| =  | 70,        |   |           |            |   |        |            |   |
|    | AVTPSRCV   | = | 65,       | PKTPSXMT   | = | 102,   | PKTPSRCV   |   |
| =  | 87         |   |           |            |   |        |            |   |
|    |            |   |           |            |   |        |            |   |

```
;
```

tekelecstp 12-03-20 09:19:21 EST EAGLE5 44.0.0 TYPE OF REPORT: COMPONENT MEASUREMENTS ON LNKSET REPORT PERIOD: LAST REPORT INTERVAL: 12-03-20, 08:30:00 THROUGH 08:59:59 LNKSET-COMP MEASUREMENTS: saal (SAAL) These measurements are from 12-03-20, 08:30:00 through 08:59:59. MSGSTRAN = 0, MSGSRCVD = 0, MOCTTRAN Ο, = MOCTRCVD 0, MSGSRGTT = 0, MOCTRGTT = = Ο, TDLSINAC 0, MSGWSDSLIM = 0, ZTTMAPO = = Ο, ZTTMAPI 0, OUTCELLS 1565, INCCELLS = = = Ο, SDPDUTRN = 0, SDPDURCV = 0, SDPDURTR = Ο, 0, SCCPLOOP MTPMSCNVTD = 0, GTTMSCNVTD = = 0 ; tekelecstp 12-03-20 09:21:54 EST EAGLE5 44.0.0 TYPE OF REPORT: COMPONENT MEASUREMENTS ON LNKSET REPORT PERIOD: LAST REPORT INTERVAL: 12-03-20, 08:30:00 THROUGH 08:59:59

LNKSET-COMP MEASUREMENTS: hcmimt1 (MTP2-UNCH)

```
These measurements are from 12-03-20, 08:30:00 through 08:59:59.
    MSGSTRAN
                        0, MSGSRCVD
                                                 0, MOCTTRAN
             =
                                      =
          Ο,
=
    MOCTRCVD
              =
                         0, MSGSRGTT
                                     =
                                                 0, MOCTRGTT
          Ο,
=
                         0, MSGWSDSLIM =
    TDLSINAC
               =
                                                 0, ZTTMAPO
          Ο,
=
    ZTTMAPI
                         0, MTPMSCNVTD =
                                                 0, GTTMSCNVTD
              =
         Ο,
=
    SCCPLOOP
               =
                         0
;
rept-meas:type=comp:enttype=lnkset:lsn=xxxx:period=active
    tekelecstp 12-02-10 04:44:15 EST EAGLE5 44.0.0
    TYPE OF REPORT: COMPONENT MEASUREMENTS ON LNKSET
    REPORT PERIOD: ACTIVE
    REPORT INTERVAL: 12-02-10, 04:30:00 THROUGH CURRENT
    LNKSET-COMP MEASUREMENTS: mtp2
                                      (MTP2)
    MSGSTRAN
               =
                         0, MSGSRCVD
                                                 0, MOCTTRAN
                                       =
=
         Ο,
    MOCTRCVD
                         0, MSGSRGTT
                                                 0, MOCTRGTT
               =
                                       =
=
          Ο,
    TDLSINAC
              =
                         0, MSGWSDSLIM =
                                                 0, ZTTMAPO
=
          Ο,
                         0, MTPMSCNVTD =
                                                 0, GTTMSCNVTD
    ZTTMAPI
              =
         Ο,
=
    SCCPLOOP
                         0
              =
;
```

**FTP Output Examples** 

### Table 3-24 COMP LINKSET Column Headers

| Field Name | Description  |
|------------|--------------|
| LSN        | Linkset name |
| LNKTYPE    | Link type    |

FTP Example Output File Name: comp-lnkset\_20101004\_1000.csv

FTP Example Output File Format:

```
"CLLI","SWREL","RPTDATE","RPTIME","TZ","RPTTYPE","RPTPD","IVALDATE","IVA
LSTART","IVALEND","NUMENT
IDS"<cr><lf>
"tekelecstp","EAGLE5 44.0.0-64.23.0","2012-02-10","04:45:24","EST
","COMPONENT MEASUREMENTS ON
LNKSET","LAST","2012-02-10","04:00:00","04:30:00",5<cr><lf>
<cr><lf>
```

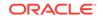

Assuming each data line will be:

4 char status + 13 char LSN + 12 char LKNTYPE + 18\*(6 char data) + 2 = 139 chars For a report of 500 linksets, typical file size is:

Table 3-25 Typical File Size: comp-lnkset.csv

| System<br>header | + | Report<br>header | + | Report<br>data | = | File Size       |
|------------------|---|------------------|---|----------------|---|-----------------|
| 250              | + | 229              | + | 69,500         | = | 69,979<br>bytes |

## SCTPASOC COMP Report

The per association SCTP layer measurements and reports are shown below.

### **Command Examples**

- **UI**: rept-meas:type=comp:enttype=sctpasoc:aname=assoc1
- **FTP**: rept-ftp-meas:type=comp:enttype=sctpasoc

#### **Measurement Events**

| Table 3-26 | Component SCTPASOC Measurements |
|------------|---------------------------------|
|            |                                 |

| Event Name | Description                                                                                                    | Unit |
|------------|----------------------------------------------------------------------------------------------------|------|
| ASMAXRTO   | SCTP Association Maximum<br>Observed Retransmission<br>Timeout - The maximum<br>observed value of the SCTP<br>state variable Retransmission<br>Timeout (RTO) in milliseconds<br>(ms) for SCTP packets<br>transmitted (but not<br>retransmitted) to the remote<br>peer endpoint's destination<br>transport address during the<br>measurement interval. | msec |

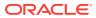

| Event Name | Description                                                                                                    | Unit      |
|------------|----------------------------------------------------------------------------------------------------|-----------|
| ASOCABTD   | SCTP Aborted Associations<br>- The number of times<br>that SCTP associations have<br>made a direct transition to<br>the CLOSED state from<br>any state using the primitive<br>"Abort" (AnyStateAbort<br>> CLOSED), conveying an<br>ungraceful termination of the<br>association. | peg count |
| ASOCSHTD   | SCTP Association<br>Shutdowns - The number of<br>times that SCTP associations<br>have made a direct transition<br>to the CLOSED state from<br>either the SHUTDOWN-SENT<br>state or the SHUTDOWN-<br>ACK-SENT state, conveying<br>graceful termination of the<br>association.     | peg count |
| CNTLCHKR   | SCTP Control Chunks<br>Received - The number<br>of SCTP control chunks<br>received from the remote peer<br>(excluding duplicates).<br>CNTLCHKR register excludes<br>initial SCTP association set-up<br>messages (INIT and COOKIE-<br>ECHO).                                      | peg count |
| CNTLCHKS   | SCTP Control Chunks Sent<br>- The number of SCTP<br>control chunks sent to<br>the remote peer (excluding<br>retransmissions), including<br>ABORT messages, after an<br>association has been formed<br>and the association ID is<br>known (see SCPKTRCV and<br>SCPKTSNT).         | peg count |
| DATCHKRC   | Number of <b>SCTP DATA</b><br><b>chunks received</b> from the<br>remote SCTP peer (excluding<br>duplicates and discards).                                                                                                    | peg count |
| DATCHKSN   | Number of <b>SCTP DATA</b><br><b>chunks sent</b> to the<br>remote SCTP peer (excluding<br>retransmissions).                                                                                                    | peg count |
| DURASNEST  | Duration the association was not in the Established state.                                                                                                    | seconds   |
| ECASNEST   | Number of times the<br>association transitioned out of<br>the Established state.                                                                                                    | peg count |

## Table 3-26 (Cont.) Component SCTPASOC Measurements

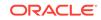

| Event Name | Description                                                                                                    | Unit      |
|------------|----------------------------------------------------------------------------------------------------|-----------|
| GAPACKSR   | SCTP Gap<br>Acknowledgements<br>Received - The number of<br>Gap Acknowledgement blocks<br>in Selective Acknowledgement<br>(SACK) control chunks<br>received from the remote<br>SCTP peer, indicating gaps<br>in the peer's received<br>subsequences of DATA<br>chunks as represented by their<br>Transport Sequence Numbers<br>(TSNs). (The inclusion of<br>this measurement is intended<br>to allow network personnel<br>to assess the message-<br>delivery performance of the<br>IPVHSL relative to gap<br>acknowledgment limits, if used<br>as performance criteria for<br>link proving and in-service<br>monitoring.) | peg count |
| ORDCHKRC   | SCTP Ordered Data Chunks<br>Received - The number of<br>SCTP ordered data chunks<br>received from the remote peer<br>(excluding duplicates).                                                                                                    | peg count |
| ORDCHKSN   | SCTP Ordered Data Chunks<br>Sent - The number of SCTP<br>ordered data chunks sent to<br>the remote peer (excluding<br>retransmissions).                                                                                                    | peg count |
| PEERFAIL   | SCTP Association Peer<br>Endpoint Failures - The<br>number of peer endpoint<br>failure detection events for<br>the association as triggered<br>by the crossing of threshold<br>the association maximum<br>retransmissions.                                                                                                    | peg count |
| RTXCHNKS   | SCTP Association<br>Retransmitted Chunks - The<br>number of SCTP data chunks<br>retransmitted to the remote<br>SCTP peer. When T3-rtx<br>expires, the DATA chunks that<br>triggered the T3 timer will<br>be re-sent according with the<br>retransmissions rules. Every<br>DATA chunk that was included<br>in the SCTP packet that<br>triggered the T3-rtx timer must<br>be added to the value of this<br>counter.                                                                                                    | peg count |

## Table 3-26 (Cont.) Component SCTPASOC Measurements

| Event Name | Description                                                                                                    | Unit      |
|------------|----------------------------------------------------------------------------------------------------|-----------|
| SCOCTRCV   | SCTP Packet Octets<br>Received - The number<br>of octets comprising valid<br>SCTP packets received from<br>the remote peer after an<br>association has been formed.                                                                                                    | octets    |
| SCOCTSNT   | SCTP Packet Octets Sent -<br>The total number of octets<br>comprising SCTP packets<br>submitted to the IP layer for<br>transmittal to the remote peer<br>for a specific association.                                                                                                    | octets    |
| SCPKTRCV   | SCTP Packets Received -<br>The total number of SCTP<br>packets received from the<br>remote peer that had a<br>valid checksum. Duplicates<br>are included.<br>SCPKTRCV register excludes<br>the pegging of SCTP Packets<br>received when the association<br>ID is unknown (that is, the<br>association parameter "OPEN"<br>has value "NO" for all the links<br>configured on the card; the<br>association ID is known when<br>INITs are received for open<br>server-mode associations or it<br>is established). Also, excludes<br>pegging of ABORT messages.                                                    | peg count |
| SCPKTSNT   | SCTP Packets Sent - The<br>total number of SCTP packets<br>sent to the remote peer, i.e.,<br>submitted by the local SCTP<br>instance to the IP layer for<br>transmission. Retransmissions<br>are included.<br>The SCPKTSNT register can<br>be pegged as either per card<br>or per association. Association<br>totals exclude initial SCTP<br>association set-up messages<br>(INIT, INIT-ACK, COOKIE<br>ECHO, and COOKIE-ACK)<br>and ABORT messages if the<br>association ID is known (the<br>association ID is known when<br>INITs are received for open<br>server-mode associations or it<br>is established). | peg count |

## Table 3-26 (Cont.) Component SCTPASOC Measurements

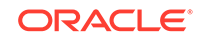

| Event Name | Description                                                                                    | Unit   |
|------------|------------------------------------------------------------------------------------------------|--------|
| STATUS     | Indication of Data Validity:                                                                   | status |
|            | K indicates good data<br>I indicates incomplete<br>interval<br>N indicates data not<br>current |        |

| Table 3-26 | (Cont.) Com | ponent SCTPASOC Measurements |
|------------|-------------|------------------------------|
|------------|-------------|------------------------------|

### **UI Output Examples**

rept-meas:type=comp:enttype=sctpasoc:aname=assoc1

stdcfg2b 07-12-31 01:00:04 EST UNKNOWN 38.0.0-XX.XX.0 TYPE OF REPORT: COMPONENT MEASUREMENTS ON SCTPASOC REPORT PERIOD: LAST REPORT INTERVAL: 07-12-31 00:30:00 THRU 00:59:59 SCTPASOC-COMP MEASUREMENTS: ASSOC: assoc1 These measurements are from 07-12-31, 00:30:00 through 00:59:59. 0, DATCHKSN = 0, DURASNEST = ECASNEST = Ο, RTXCHNKS 0, DATCHKRC = = 0, SCPKTSNT = 20, SCPKTRCV 20, SCOCTSNT 0, SCOCTRCV = = = Ο, CNTLCHKS = 400, ORDCHKSN = 400, CNTLCHKR = Ο, ORDCHKRC 0, GAPACKSR 0, ASOCABTD = = = Ο, ASOCSHTD 0, PEERFAIL 0, ASMAXRTO = = = 0,

### **FTP Output Examples**

### Table 3-27 COMP SCTPASOC Column Headers

| Field Name | Description |
|------------|-------------|
| ASSOC      | Association |

FTP Example Output File Name:comp-sctpasoc\_20071115\_1200.csv

FTP Example Output File Format (showing optional 15 minute interval):

"CLLI","SWREL","RPTDATE","RPTIME","TZ","RPTTYPE","RPTPD","IVALDATE","IVA LSTART", "IVALEND","NUMENTIDS"<cr><lf> "ipmeas","UNKNOWN ??.?.?-58.21.0","2007-08-17","19:30:03","\*\*\*\*", "COMPONENT MEASUREMENTS ON SCTPASOC","LAST","2007-08-17",

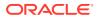

Assuming each data line will be:

4 char status + 18 char association + 18\*(6 char data) + 2 = 132 char

For a report of 1000 associations, the typical file size is:

Table 3-28 Typical File Size: comp-sctpasoc.csv

| System<br>header | + | Report<br>header | + | Report<br>data | = | File Size       |
|------------------|---|------------------|---|----------------|---|-----------------|
| 250              | + | 175              | + | 132000         | = | 132425<br>bytes |

## SCTPCARD COMP Report

The per card SCTP layer measurements and reports are shown below.

### **Command Examples**

- **UI**: rept-meas:type=comp:enttype=sctpcard:loc=1204
- FTP:rept-ftp-meas:type=comp:enttype=sctpcard

### **Measurement Events**

### Table 3-29 Component SCTPCARD Measurements

| Event Name | Description                                                                                                    | Unit      |
|------------|----------------------------------------------------------------------------------------------------|-----------|
| ASOCABTD   | SCTP Aborted Associations<br>- The number of times<br>that SCTP associations have<br>made a direct transition to<br>the CLOSED state from<br>any state using the primitive<br>"Abort" (AnyStateAbort<br>> CLOSED), conveying an<br>ungraceful termination of the<br>association. | peg count |

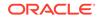

| Description                                                                                                    | Unit                                                                                                    |
|----------------------------------------------------------------------------------------------------|----------------------------------------------------------------------------------------------------|
| SCTP Association<br>Shutdowns - The number of<br>times that SCTP associations<br>have made a direct transition<br>to the CLOSED state from<br>either the SHUTDOWN-SENT<br>state or the SHUTDOWN-<br>ACK-SENT state, conveying<br>graceful termination of the<br>association.   | peg count                                                                                                    |
| SCTP Control Chunks<br>Received - The number<br>of SCTP control chunks<br>received from the remote<br>peer (excluding duplicates).<br>No register will be pegged<br>if a message intended for<br>an association is received<br>and that association is in the<br>CLOSED state. | peg count                                                                                                    |
| SCTP Control Chunks Sent<br>- The number of SCTP<br>control chunks sent to<br>the remote peer (excluding<br>retransmissions), including<br>chunks for which an<br>association has not been<br>formed.                                                                          | peg count                                                                                                    |
| Number of <b>SCTP DATA</b><br><b>chunks received</b> from the<br>remote SCTP peer (excluding<br>duplicates and discards).                                                                                                    | peg count                                                                                                    |
| Number of <b>SCTP DATA</b><br><b>chunks sent</b> to the<br>remote SCTP peer (excluding<br>retransmissions).                                                                                                    | peg count                                                                                                    |
| SCTP Ordered Data Chunks<br>Received - The number of<br>SCTP ordered data chunks<br>received from the remote peer<br>(excluding duplicates).                                                                                                    | peg count                                                                                                    |
| SCTP Ordered Data Chunks<br>Sent - The number of SCTP<br>ordered data chunks sent to<br>the remote peer (excluding<br>retransmissions).                                                                                                    | peg count                                                                                                    |
|                                                                                                    | <ul> <li>SCTP Association</li> <li>Shutdowns - The number of times that SCTP associations have made a direct transition to the CLOSED state from either the SHUTDOWN-SENT state or the SHUTDOWN-ACK-SENT state, conveying graceful termination of the association.</li> <li>SCTP Control Chunks         Received - The number of SCTP control chunks received from the remote peer (excluding duplicates). No register will be pegged if a message intended for an association is received and that association is in the CLOSED state.</li> <li>SCTP Control Chunks Sent - The number of SCTP control Chunks Sent to the remote peer (excluding retransmissions), including chunks for which an association has not been formed.</li> <li>Number of SCTP DATA chunks sent to the remote SCTP peer (excluding duplicates and discards).</li> <li>Number of SCTP DATA chunks sent to the remote SCTP peer (excluding retransmissions).</li> <li>SCTP Ordered Data Chunks Received - The number of SCTP ordered data chunks sent to the remote peer (excluding retransmissions).</li> </ul> |

## Table 3-29 (Cont.) Component SCTPCARD Measurements

| Event Name | Description                                                                                                    | Unit      |
|------------|----------------------------------------------------------------------------------------------------|-----------|
| RTXCHNKS   | SCTP Association<br>Retransmitted Chunks - The<br>number of SCTP data chunks<br>retransmitted to the remote<br>SCTP peer. When T3-rtx<br>expires, the DATA chunks that<br>triggered the T3 timer will<br>be re-sent according with the<br>retransmissions rules. Every<br>DATA chunk that was included<br>in the SCTP packet that<br>triggered the T3-rtx timer must<br>be added to the value of this<br>counter.                                                                                                    | peg count |
| SCOCTRCV   | SCTP Packet Octets<br>Received - The number of<br>octets comprising valid SCTP<br>packets received from the<br>remote peer, including packets<br>for which an association has<br>not yet been formed.                                                                                                    | octets    |
| SCOCTSNT   | SCTP Packet Octets Sent -<br>The total number of octets<br>comprising SCTP packets<br>submitted to the IP layer for<br>transmittal to the remote peer,<br>including packets for which an<br>association has not yet been<br>formed.                                                                                                    | octets    |
| SCPKTRCV   | SCTP Packets Received -<br>The total number of SCTP<br>packets received from the<br>remote peer that had a<br>valid checksum. Duplicates<br>are included.<br>SCPKTRCV register excludes<br>the pegging of SCTP Packets<br>received when no instance<br>exists on the card for any<br>of the associations , i.e., the<br>association parameter "OPEN"<br>has value "NO" for all the<br>associations configured on the<br>card. Also, excludes pegging<br>of set up messages (INIT and<br>COOKIE-ECHO) that are part<br>of association establishment<br>procedure. (See UNASCTPK<br>register.) | peg count |

## Table 3-29 (Cont.) Component SCTPCARD Measurements

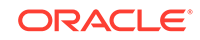

| Event Name | Description                                                                                                    | Unit      |
|------------|----------------------------------------------------------------------------------------------------|-----------|
| SCPKTRER   | SCTP Packets Received<br>With Checksum ErrorThe<br>number of SCTP packets<br>received from remote peers<br>with an invalid checksum.                                                                                                    | peg count |
| SCPKTSNT   | <b>SCTP Packets Sent</b> - The<br>total number of SCTP packets<br>sent to the remote peer, i.e.,<br>submitted by the local SCTP<br>instance to the IP layer for<br>transmission. Retransmissions<br>are included.                                                                                                    | peg count |
|            | SCPKTSNT register excludes<br>initial SCTP association set-<br>up messages (INIT-ACK and<br>COOKIE-ACK). For M2PA<br>association INIT packet is<br>never pegged.                                                                                                    |           |
| STATUS     | Indication of Data Validity:                                                                                                    | status    |
|            | K indicates good data<br>I indicates incomplete<br>interval<br>N indicates data not<br>current                                                                                                    |           |
| UNASCTPK   | Unassociated (Out-of-the-<br>Blue) SCTP PacketsThe<br>number of "out-of-the-blue"<br>SCTP packets received by<br>the host, i.e., SCTP packets<br>correctly formed with the<br>correct checksum value, but<br>for which the receiver (local<br>SCTP) was not able to identify<br>the association to which the<br>packet belongs.<br>UNASCTPK register includes<br>the pegging of SCTP Packets<br>received when no instance<br>exists on the card for any<br>of the associations, i.e., the | peg count |
|            | association parameter "OPEN"<br>has value "NO" for all the<br>associations configured on<br>the card. (See SCPKTRCV<br>register).                                                                                                    |           |

### Table 3-29 (Cont.) Component SCTPCARD Measurements

### **UI Output Examples**

stdcfg2b 07-12-31 01:00:04 EST UNKNOWN 47 TYPE OF REPORT: COMPONENT MEASUREMENTS ON SCTPCARD REPORT PERIOD: LAST

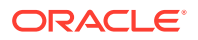

REPORT INTERVAL: 07-12-31 00:30:00 THRU 00:59:59

SCTPCARD-COMP MEASUREMENTS: LOC: 1204

|   | These meas | urements | are  | from 07- | 12-31, | 00:30:00 t | through 0 | 0:59:59. |
|---|------------|----------|------|----------|--------|------------|-----------|----------|
|   | DATCHKSN   | =        | Ο,   | RTXCHNK  | S =    | Ο,         | DATCHKRC  |          |
| = | Ο,         |          |      |          |        |            |           |          |
|   | SCPKTSNT   | =        | 20,  | SCPKTRC  | V =    | 20,        | SCPKTRER  |          |
| = | Ο,         |          |      |          |        |            |           |          |
|   | UNASCTPK   | =        | Ο,   | SCOCTSN  | т =    | Ο,         | SCOCTRCV  |          |
| = | Ο,         |          |      |          |        |            |           |          |
|   | CNTLCHKS   | =        | 400, | ORDCHKS  | N =    | 400,       | CNTLCHKR  |          |
| = | Ο,         |          |      |          |        |            |           |          |
|   | ORDCHKRC   | =        | Ο,   | ASOCABT  | D =    | Ο,         | ASOCSHTD  |          |
| = | 0          |          |      |          |        |            |           |          |

**FTP Output Examples** 

### Table 3-30 COMP SCTPCARD Column Header

| Field Name | Description |
|------------|-------------|
| LOC        | Location    |

FTP Example Output File Name: comp-sctpcard\_20071115\_1200.csv

FTP Example Output File Format:

Assuming each data line will be:

4 char status + 7 char location + 15\*(6 char data) + 2 = 103 chars

For a report of 80 cards, the typical file size is:

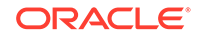

| System<br>header | + | Report<br>header | + | Report<br>data | = | File Size  |
|------------------|---|------------------|---|----------------|---|------------|
| 250              | + | 160              | + | 8240           | = | 8650 bytes |

Table 3-31 Typical File Size: comp-sctpcard.csv

# UA COMP Report

The per Application Server/Association UA layer measurements and reports are shown below.

### **Command Examples**

- **UI**: reptmeas:type=comp:enttype=ua:asname=appsrvrl:aname=assocl
- **FTP**: rept-ftp-meas:type=comp:enttype=ua

### **Measurement Events**

### Table 3-32 Component UA Measurements

| Event Name | Description                                                                                                    | Unit      |
|------------|----------------------------------------------------------------------------------------------------|-----------|
| RXDATAMS   | For M3UA, this register<br>represents the number of<br>DATA messages received from<br>the ASP. For SUA, this register<br>represents the total of CLDT<br>and CLDR messages received<br>from the ASP. | peg count |
| RXDATAOC   | For M3UA, this register<br>represents the number of<br>DATA octets received from the<br>ASP. For SUA, this register<br>represents the total of CLDT<br>and CLDR octets received<br>from the ASP.     | octets    |
| RXMLRCMS   | Number of messages received<br>with multiple routing contexts<br>(always pegged against the<br>default AS).                                                                                          | peg count |
| STATUS     | Indication of Data Validity:                                                                                                    | status    |
|            | K indicates good data<br>I indicates incomplete<br>interval<br>N indicates data not<br>current                                                                                                    |           |

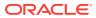

| Event Name | Description Unit                                                                                                    |       |
|------------|----------------------------------------------------------------------------------------------------|-------|
| TXDATAMS   | <ul> <li>For M3UA, this register peg of represents the number of DATA messages sent to the ASP.</li> <li>For SUA, this register represents the total of CLDT and CLDR messages sent to the ASP.</li> </ul>                    | count |
| TXDATAOC   | <ul> <li>For M3UA, this register octet<br/>represents the number of<br/>DATA octets sent to the<br/>ASP.</li> <li>For SUA, this register<br/>represents the total of<br/>CLDT and CLDR octets<br/>sent to the ASP.</li> </ul> | S     |
| UAASPMRX   | Total ASPM messages peg of received from the ASP (including ASPSM and ASPTM messages).                                                                                                    | count |
| UAASPMTX   | Total ASPM messages sent peg on to the ASP (including ASPSM and ASPTM messages).                                                                                                    | count |
| UAASPNAC   | The number of times the ASP peg of transitioned out of the ASP-<br>Active state.                                                                                                    | count |
| UAASPNAT   | The duration that the ASP was second not in the ASP-Active state.                                                                                                    | nds   |
| UACNGCNT   | The number of times peg of<br>an AS-ASSOC experienced<br>congestion (this may include<br>the AS entering congestion<br>as a result of the ASSOC<br>entering congestion).                                                      | count |
| UACNGTIM   | The duration that an second AS-ASSOC experienced congestion (this may include the AS entering congestion as a result of the ASSOC entering congestion).                                                                       | nds   |
| UAMGMTRX   | Total MGMT messages peg or received from the ASP.                                                                                                    | count |
| UAMGMTTX   | Total MGMT messages sent to peg of the ASP.                                                                                                    | count |

 Table 3-32
 (Cont.) Component UA Measurements

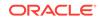

| Event Name | Description                                                                                                    | Unit      |
|------------|----------------------------------------------------------------------------------------------------|-----------|
| UANMOCTR   | Total Network Management<br>octets received from the<br>ASP - The total number of<br>non-DATA UA octets received<br>from the ASP (i.e., sum of<br>the ASPM, ASPTM, SSNM,<br>MGMT, and RKM).     | peg count |
| UANMOCTT   | Total Network Management<br>octets sent to the ASP - The<br>total number of non-DATA UA<br>octets sent to the ASP (i.e.,<br>sum of the ASPM, ASPTM,<br>SSNM, MGMT, and RKM).                    | peg count |
| UANMMSGR   | Total Network Management<br>messages received from the<br>ASP - The total number<br>of non-DATA UA messages<br>received from the ASP (i.e.,<br>sum of the ASPM, ASPTM,<br>SSNM, MGMT, and RKM). | peg count |
| UANMMSGT   | Total Network Management<br>messages sent to the ASP -<br>The total number of non-DATA<br>UA messages sent to the<br>ASP (i.e., sum of the ASPM,<br>ASPTM, SSNM, MGMT, and<br>RKM).             | peg count |
| UASSNMRX   | Total SSNM messages received from the ASP.                                                                                                    | peg count |
| UASSNMTX   | Total SSNM messages sent to the ASP.                                                                                                    | peg count |

## Table 3-32 (Cont.) Component UA Measurements

## **UI Output Examples**

|     | stdcfg2b (                                   | )7-12-31 | 01:00:04 EST U    | NKNOWN 3 | 38.0.0-XX.XX.0           |  |
|-----|----------------------------------------------|----------|-------------------|----------|--------------------------|--|
|     | TYPE OF REPORT: COMPONENT MEASUREMENTS ON UA |          |                   |          |                          |  |
|     | REPORT PERIOD: LAST                          |          |                   |          |                          |  |
|     | REPORT INT                                   | TERVAL:  | 07-12-31 00:30    | :00 THRU | J 00:59:59               |  |
|     |                                              |          |                   |          |                          |  |
|     | UA-COMP ME                                   | EASUREME | ENTS: AS: appsrvr | 1        | ASSOC: assocl            |  |
|     |                                              |          |                   |          |                          |  |
|     | These meas                                   | surement | s are from 07-12  | -31, 00  | :30:00 through 00:59:59. |  |
|     | RXDATAMS                                     | =        | 100, RXDATAOC     | =        | 4000, TXDATAMS =         |  |
| 200 | 1                                            |          |                   |          |                          |  |
|     | TXDATAOC                                     | =        | 8000, UANMMSGT    | =        | 0, UANMOCTT              |  |
| =   | Ο,                                           |          |                   |          |                          |  |
|     | UANMMSGR                                     | =        | 0, UANMOCTR       | =        | 0, UAASPMTX              |  |
| =   | Ο,                                           |          |                   |          |                          |  |
|     | UAASPMRX                                     | =        | 0, UASSNMTX       | =        | 0, UASSNMRX              |  |
| =   | Ο,                                           |          |                   |          |                          |  |
|     | UAMGMTTX                                     | =        | 0, UAMGMTRX       | =        | 0, UACNGCNT              |  |

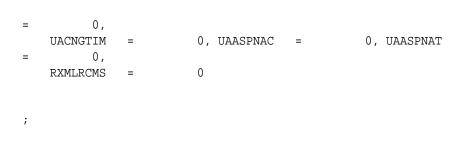

**FTP Output Examples** 

| Field Name | Description             |  |
|------------|-------------------------|--|
| AS         | Application server name |  |
| ASSOC      | Association name        |  |

**FTP** Example Output File Name: *comp-ua\_20071115\_1200.csv* 

FTP Example Output File Format:

| "CLLI","SWREL","RPTDATE","RPTIME","TZ","RPTTYPE","RPTPD","IVALDATE","IVA        |
|---------------------------------------------------------------------------------|
| LSTART", "IVALEND",                                                             |
| "NUMENTIDS" <cr><lf></lf></cr>                                                  |
| "tekelecstp","38.0.0-XX.XX.0","2007-12-31","12:11:37","EST","COMPONENT          |
| MEASUREMENTS ON                                                                 |
| UA","LAST","2007-12-31","11:45:00","12:00:00",3 <cr><lf></lf></cr>              |
| <cr><lf></lf></cr>                                                              |
| "STATUS", "AS", "ASSOC", "RXDATAMS", "RXDATAOC", "TXDATAMS", "TXDATAOC", "UANMM |
| SGT", "UANMOCTT",                                                               |
| "UANMMSGR", "UANMOCTR", "UAASPMTX", "UAASPMRX", "UASSNMTX", "UASSNMRX", "UAMGM  |
| TTX", "UAMGMTRX",                                                               |
| "UACNGCNT","UACNGTIM","UAASPNAC","UAASPNAT","RXMLRCMS" <cr><lf></lf></cr>       |
| "K","as1101","a1101",0,0,0,0,0,0,0,0,0,0,0,0,0,0,0,0,0,                         |
| "K","as1102","a1102",0,0,0,0,0,0,0,0,0,0,0,0,0,0,0,0,0,0,                       |
| "K","as1103","a1103",0,0,0,0,0,0,0,0,0,0,0,0,0,0,0,0,0,0,                       |

Assuming each data line will be:

4 char status + 15 char AS + 15 char ASSOC + 19\*(6 char data) + 2 = 150 charsFor a report of 1000 AS/ASSOC pairs, typical file size is:

### Table 3-34 Typical File Size: comp-ua.csv

| System<br>header | + | Report<br>header | + | Report<br>data | = | File Size       |
|------------------|---|------------------|---|----------------|---|-----------------|
| 250              | + | 280              | + | 150000         | = | 150530<br>bytes |

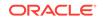

# Network Management Measurements (NM)

Network Management Reports provide measurement data on **STP** traffic, Global Title Translations, and **MTP** Network Management.

Entity Types:STP, Lnkset, and Link

Accumulation Interval: 5 minutes

STP Retention Period: 5 minutes

Reporting Mode: Scheduled, On-demand, SEAS autonomous

Accessible Collection Period: Last (STP, LINK, LNKSET), Active (LINK, LNKSET)

## **STP NM Report**

STP-NM measurements are a system total of the STP, GTT, and MTP network management traffic. STP collection is the aggregated register totals of OAM and LIM/ SCCP cards. If any one of these cards are isolated/re-booted during the collection period, measurements data is not provided to the OAM or MCPM and the interval is marked as I because at least one of the cards did not provide data. Measurement intervals for which the OAM and all LIM/SCCP cards are IS-NR throughout the measurement interval generate **K** reports.

### enttype=stp

Example Commands:

UI: rept-meas:type=nm:enttype=stp
FTP: rept-ftp-meas:type=nm:enttype=stp

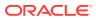

| Event Name | Description                                                                                                    | Unit      |
|------------|----------------------------------------------------------------------------------------------------|-----------|
| GTTPERFD   | GTTs Performed - Usually,<br>the total number of MSUs<br>that successfully completed<br>global title translation (GTT).<br>Also includes G-Port and<br>INPMSUs that got a match in<br>either the G-Port, INP, or GTT<br>DB.<br>Sometimes, GTTPERFD<br>indicates the total number of<br>global title translations (GTTs)<br>performed on MSUs that<br>successfully completed GTT,<br>because several GTTs may<br>happen for the same MSU.<br>One scenario where multiple<br>GTTs occur for an MSU<br>occurs is when the ANSI/ITU<br>SCCP Conversion Feature is<br>activated. In this case, the<br>count for GTTPERFD can<br>be double what it would be<br>without the feature, although<br>the number of MSUs received<br>by the EAGLE did not change. | peg count |
| GTTUNONS   | GTTs Unable to Perform -<br>Diagnostic 0: No Translation<br>for Address of Such Nature<br>– Total number of times that<br>the specified translation type<br>in an MSU was not supported<br>by the STP or the form of<br>the GTT was incorrect for the<br>given translation type.                                                                                                    | peg count |
| GTTUN1NT   | GTTs Unable to Perform -<br>Diagnostic 1: No Translation<br>for This Address – Number<br>of times that a match for the<br>global title could not be found<br>in the translation table.                                                                                                    | peg count |
| MSIDPMATCH | <b>MSUs Returned</b> – Total<br>number of IDP messages<br>returned to originating MSC.<br>These messages bypass<br>the prepaid engine since it<br>has been determined that<br>they meet the criteria for<br>subscribers with unlimited<br>prepaid calling plan.                                                                                                    | peg count |
| MSIDPNOMCH | <b>MSUs Relayed</b> - Total number of IDP messages relayed to their destination.                                                                                                    | peg count |

## Table 3-35 Network Management STP Measurements

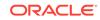

| Event Name | Description                                                                                                    | Unit      |
|------------|----------------------------------------------------------------------------------------------------|-----------|
| MSINVDPC   | <b>MSUs Rcvd – Invalid DPC</b> -<br>The number of MSUs received<br>and discarded because the<br>DPC could not be found in the<br>STP routing table.                                                             | peg count |
| MSINVSIF   | MSUs Discarded – InvalidSIF<br>- Number of MSUs that have<br>been received and discarded<br>because of an invalid SIF.                                                                                          | peg count |
| MSINVDPC   | MSUs Rcvd – InvalidDPC<br>- Number of MSUs received<br>and discarded because the<br>DPC could not be found in the<br>STP routing table.                                                                         | peg count |
| MSINVLNK   | MSUs Discarded –<br>InvalidLink - Number of<br>MSUs discarded because of<br>an incorrect SLC. (The SLC<br>refers to a nonexistent link or<br>the same link.)                                                    | peg count |
| MSINVSIO   | MSUs Rcvd – Invalid Service<br>Indicator Octet (SIO) -<br>Number of MSUs received<br>and discarded because the<br>service requested in the<br>service indicator octet (SIO)<br>was not supported by the<br>STP. | peg count |
| MSINVSLC   | MSUs Discarded –<br>InvalidSLC - Number of<br>MSUs discarded because of<br>an invalid SLC code in the<br>ECO/COO.                                                                                               | peg count |
| MSNACDPC   | MSUs Discarded –<br>InaccessibleDPC - The total<br>number of MSUs discarded<br>because of an inaccessible<br>DPC.                                                                                               | peg count |
| MSSCCPFL   | MSUs Discarded – Routing<br>Failure - Number of MSUs<br>discarded due to a routing<br>failure.                                                                                                    | peg count |
| MSUDSCRD   | MSUs Discarded –Gateway<br>Screening -<br>The total number of MSUs that<br>failed gateway screening and<br>have been discarded.                                                                                 | peg count |

## Table 3-35 (Cont.) Network Management STP Measurements

| Event Name | Description Unit                                                                                                    |  |
|------------|----------------------------------------------------------------------------------------------------|--|
| MSULOST1   | MSUs Discarded – Level 2/ peg count<br>Level 3 Queue Full -                                                                                                    |  |
|            | Number of <b>MSUs</b> discarded because the level 2 to level 3 queue was full.                                                                                                    |  |
| MSULOST2   | MSUs Discarded –Route On peg count<br>Hold Buffer Overflow -                                                                                                    |  |
|            | Number of <b>MSUs</b> discarded because the routing buffer was in overflow.                                                                                                    |  |
| MSULOST3   | MSUs Discarded – peg count                                                                                                    |  |
|            | 1. LS On Hold Buffer<br>Overflow - The number of<br>MSUs discarded because<br>the linkset-on-hold buffer<br>was in overflow. The<br>On Hold Buffer is<br>used during changeover/<br>changeback situations<br>to ensure that traffic<br>is sequenced correctly.<br>During changeover and<br>changeback, MSUs that<br>were originally sent over<br>links which are now failed<br>(not IS-NR) are buffered<br>while the changeover/<br>changeback procedures<br>are carried out. Once<br>those procedures are<br>completed, the traffic in<br>the on-hold buffer is<br>routed based on the<br>current configuration. |  |
|            | <ol> <li>LSL LIM does not have<br/>SCCP assignment for<br/>received SCCP traffic.</li> </ol>                                                                                                    |  |
|            | <ul> <li><b>3.</b> HSL – <ul> <li>All Class 1             (sequenced) GTT             traffic addressed to             EAGLE</li> <li>A Class 0 GTT             message for EAGLE             arrives when the             SCCP TVG queue is             full</li> <li>A GTT message             in the SCCP TVG             queue is more than 2             seconds old.</li> </ul> </li> </ul>                                                                                                    |  |

## Table 3-35 (Cont.) Network Management STP Measurements

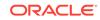

| Event Name | Description                                                                                                    | Unit      |
|------------|----------------------------------------------------------------------------------------------------|-----------|
| MSULOST4   | MSUs Discarded – Rcv<br>Queue Full -                                                                                                    | peg count |
|            | Number of <b>MSUs</b> discarded because the receive queue was full.                                                                                                    |           |
| NMTSKDSC0  | Network Management Task<br>Discard from Processor<br>Overload - The total number<br>of network management<br>tasks (messages) discarded<br>because of a processor<br>overload (task priority = 0).            | peg count |
| NMTSKDSC1  | Network Management Task<br>Discard from Processor<br>Overload - The total number<br>of network management<br>tasks (messages) discarded<br>because of a processor<br>overload (task priority = 1).            | peg count |
| NMTSKDSC2  | Network Management Task<br>Discard from Processor<br>Overload - The total number<br>of network management<br>tasks (messages) discarded<br>because of a processor<br>overload (task priority = 2).            | peg count |
| NMTSKDSC3  | Network Management Task<br>Discard from Processor<br>Overload - The total number<br>of network management<br>tasks (messages) discarded<br>because of a processor<br>overload (task priority = 3).            | peg count |
| OMSINVDPC  | MSUs Originated –<br>InvalidDPC -                                                                                                    | peg count |
|            | Number of <b>MSUs</b> originated with an invalid <b>DPC</b> .                                                                                                    |           |
| ORIGMSUS   | <b>OriginatedMSUs</b> - The total<br>number of outgoing <b>MSUs</b><br>successfully passed to <b>MTP</b><br>level 2 for transmission, while<br>carrying the <b>STP</b> point code in<br>the <b>OPC</b> field. | peg count |
| ORMSUOCT   | OriginateMSU Octets -<br>The total number of outgoing<br>octets associated with MSUs<br>carrying the STP point code<br>in the OPC field. This includes<br>octets added in MTP level 2<br>processing.          | octets    |

 Table 3-35
 (Cont.) Network Management STP Measurements

| Event Name | Description                                                                                                    | Unit      |
|------------|----------------------------------------------------------------------------------------------------|-----------|
| OVSZMSG    | Oversized MTP 3 Messages -<br>Oversized MTP 3 messages<br>exceeding 272 octets (level 3)<br>that are received by an HSL<br>and are discarded.                                                                                | peg count |
| STATUS     | Indication of Data Validity:                                                                                                    | status    |
|            | K indicates good data<br>I indicates incomplete<br>interval<br>N indicates data not<br>current                                                                                                    |           |
| THRSWMSU   | Through-SwitchedMSUs -                                                                                                    | peg count |
|            | The total number of <b>MSUs</b><br>that did not carry the <b>STP</b><br>point code in the <b>OPC</b> or the<br><b>DPC</b> , and were successfully<br>passed to <b>MTP</b> level 2 for<br>transmission.                       |           |
| TRMDMSUS   | <b>TerminatedMSUs</b> - The total<br>number of incoming <b>MSUs</b><br>carrying the <b>STP</b> point code in<br>the <b>DPC</b> .                                                                                             | peg count |
| TRMSUOCT   | TerminatedMSU Octets -                                                                                                    | octets    |
|            | The total number of octets<br>associated with incoming<br><b>MSUs</b> carrying the <b>STP</b> point<br>code in the <b>DPC</b> . Includes<br>octets removed in <b>MTP</b> level 2<br>processing.                              |           |
| TSMSUOCT   | Through-SwitchedMSU<br>Octets -                                                                                                    | octets    |
|            | The total number of octets<br>associated with <b>MSUs</b> that did<br>not carry the <b>STP</b> point code<br>in the <b>OPC</b> or the <b>DPC</b> , and<br>were successfully passed to<br><b>MTP</b> level 2 for transmission |           |

#### Table 3-35 (Cont.) Network Management STP Measurements

#### **UI** Example Output:

```
eagle10506 03-04-15 17:13:02 EST EAGLE 34.0.0
TYPE OF REPORT: NETWORK MANAGEMENT MEASUREMENTS ON STP
REPORT PERIOD: LAST
REPORT INTERVAL: 03-04-15, 17:05:00 THROUGH 17:09:59
STP-NM MEASUREMENTS
These measurements are from 03-04-15, 17:05:00 through 17:09:59.
ORIGMSUS = 80, TRMDMSUS = 80, THRSWMSU
= 0,
ORMSUOCT = 1540, TRMSUOCT = 1540, TSMSUOCT
```

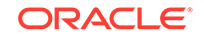

| = | Ο,         |            |     |             |          |    |           |
|---|------------|------------|-----|-------------|----------|----|-----------|
|   | MSINVDPC   | =          | Ο,  | MSINVSIO    | =        | Ο, | OMSINVDPC |
| = | Ο,         |            |     |             |          |    |           |
|   | MSINVLNK   | =          | Ο,  | GTTPERFD    | =        | Ο, | GTTUN0NS  |
| = | Ο,         |            |     |             |          |    |           |
|   | GTTUN1NT   | =          | Ο,  | MSSCCPFL    | =        | Ο, | MSINVSIF  |
| = | Ο,         |            |     |             |          |    |           |
|   | MSNACDPC   | =          | Ο,  | MSINVSLC    | =        | Ο, | MSUDSCRD  |
| = | Ο,         |            |     |             |          |    |           |
|   | MSULOST1   | =          | Ο,  | MSULOST2    | =        | Ο, | MSULOST3  |
| = | Ο,         |            |     |             |          |    |           |
|   | 110010011  | =          | Ο,  | NMTSKDSC0   | =        | Ο, | NMTSKDSC1 |
| = | Ο,         |            |     |             |          |    |           |
|   | NMTSKDSC2  | =          | Ο,  | NMTSKDSC3   | =        | Ο, | OVSZMSG   |
| = | 0          |            |     |             |          |    |           |
| ; |            |            |     |             |          | _  |           |
|   | 5          |            |     | 13:03 EST E |          | 0  |           |
|   | END OF ON- | DEMAND STP | -NM | MEASUREMEN  | T REPORT |    |           |
| ; |            |            |     |             |          |    |           |

#### FTP Example output file name: nm-stp\_19990117\_1550.csv

#### FTP Example output file format:

```
"CLLI", "SWREL", "RPTDATE", "RPTIME", "TZ", "RPTTYPE", "RPTPD", "IVALDATE",
"IVALSTART", "IVALEND", "NUMENTIDS" < cr><lf>
"tekelecstp","34.0.0-39.1.0","1999-01-17","15:51:37","EST",
"NETWORK MANAGEMENT MEASUREMENTS ON
STP", "LAST", "1999-01-17", "15:45:00", "15:50:00", 1<cr><lf>
<cr><lf>
"STATUS", "ORIGMSUS", "TRMDMSUS", "THRSWMSU", "ORMSUOCT", "TRMSUOCT", "TSMSUOC
Τ",
"MSINVDPC", "MSINVSIO", "OMSINVDPC", "MSINVLNK", "GTTPERFD", "GTTUN0NS", "GTTU
N1NT",
"MSSCCPFL", "MSINVSIF", "MSNACDPC", "MSINVSLC", "MSUDSCRD", "MSULOST1", "MSULO
ST2",
"MSULOST3", "MSULOST4", "NMTSKDSC0", "NMTSKDSC1", "NMTSKDSC2", "NMTSKDSC3", "O
VSZMSG"<cr><lf>
>
```

Typical file size is:

#### Table 3-36 Typical File Size: nm-stp.csv

| System<br>header | + | Report<br>header | + | Report<br>data | = | File Size  |
|------------------|---|------------------|---|----------------|---|------------|
| 250              | + | 315              | + | 477            | = | 1042 bytes |

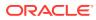

# LNKSET NM Report

### **Command Examples**

• UI

rept-meas:type=nm:enttype=lnkset:lsn=xxxx

• FTP

rept-ftp-meas:type=nm:enttype=lnkset

#### **Measurement Events**

| Table 3-37 | Network Management Linkset Measurements |
|------------|-----------------------------------------|
|------------|-----------------------------------------|

| Event Name | Description                                                                                                    | Unit   |
|------------|----------------------------------------------------------------------------------------------------|--------|
| MOCTRCVD   | MSU Octets Received - Total<br>number of octets associated<br>with MSUs received, including<br>those removed and those<br>for which retransmission has<br>been requested. | octets |
|            | <ul> <li>For SAAL, IPVL, IPVHSL,<br/>and IPVLGW class<br/>linksets - applies to MTP<br/>level 3 message bytes.</li> </ul>                                                 |        |

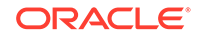

| Event Name | Description                                                                                                    | Unit      |
|------------|----------------------------------------------------------------------------------------------------|-----------|
| MOCTTRAN   | <ul> <li>MSU Octets Transmitted <ul> <li>Total number of octets <ul> <li>associated with MSUs</li> <li>transmitted to the far-end.</li> </ul> </li> <li>For all linkset classes, this <ul> <li>includes octets for MTP level</li> <li>3 SIO and SIF.</li> </ul> </li> <li>For MTP2 class linksets, <ul> <li>octets included are</li> <li>those associated with</li> <li>MSUs transmitted AND</li> <li>acknowledged by level</li> <li>as well as any</li> <li>retransmitted MSUs.</li> <li>Additional octets included</li> <li>are MTP level 2 flag,</li> <li>BSN/BIB, FSN/BIB, LI,</li> <li>and CRC octets.</li> </ul> </li> <li>For SAAL and IPVHSL <ul> <li>class linksets, octets are</li> <li>not included until the</li> <li>MSU is acknowledged by</li> <li>level 2.</li> </ul> </li> <li>For IPVL and IPVLGW</li> <li>class linksets, octets are</li> <li>not included until the</li> <li>MSU is transmitted by</li> <li>level 2. For IPVLGW class</li> <li>linksets, SNMs (MSUs</li> <li>with SI=0) are NOT</li> <li>included.</li> </ul></li></ul> | octets    |
| MSGSTRAN   | <ul> <li>MSUs Transmitted - Total<br/>number of MSUs transmitted<br/>to the far-end, including<br/>retransmissions.</li> <li>For MTP2 class links,<br/>MSUs transmitted AND<br/>acknowledged by level 2</li> <li>For SAAL, IPVL, IPVHSL,<br/>and IPVLGW class<br/>links, MTP level 3<br/>messages offered for<br/>transmission after any<br/>required conversion from<br/>their respective M2PA,<br/>M3UA, or SUA formats</li> </ul>                                                                                                    | peg count |

Table 3-37 (Cont.) Network Management Linkset Measurements

| Event Name | Description                                                                                                    | Unit      |
|------------|----------------------------------------------------------------------------------------------------|-----------|
| MSGSRCVD   | <ul> <li>MSUs Received - The total<br/>number of MSUs received,<br/>including those for which<br/>retransmission has been<br/>requested.</li> <li>For SAAL, IPVL, IPVHSL,<br/>and IPVLGW class<br/>linksets - applies to MTP<br/>level 3 messages</li> </ul> | peg count |
| STATUS     | Indication of Data Validity:                                                                                                    | status    |
|            | K indicates good data<br>I indicates incomplete<br>interval<br>N indicates data not<br>current                                                                                                    |           |

#### Table 3-37 (Cont.) Network Management Linkset Measurements

#### **UI Reports**

**UI Example Output:** 

rept-meas:type=nm:enttype=lnkset:lsn=xxx tekelecstp 12-02-20 17:36:25 EST EAGLE5 44.0.0 TYPE OF REPORT: NETWORK MANAGEMENT MEASUREMENTS ON LNKSET REPORT PERIOD: LAST REPORT INTERVAL: 12-02-20, 17:30:00 THROUGH 17:34:59 LNKSET-NM MEASUREMENTS: mtp2 (MTP2) These measurements are from 12-02-20, 17:30:00 through 17:34:59. MOCTTRAN = 0, MOCTRCVD = 0, MSGSTRAN Ο, MSGSRCVD = 0 tekelecstp 12-02-20 17:37:16 EST EAGLE5 44.0.0 TYPE OF REPORT: NETWORK MANAGEMENT MEASUREMENTS ON LNKSET REPORT PERIOD: LAST REPORT INTERVAL: 12-02-20, 17:30:00 THROUGH 17:34:59 LNKSET-NM MEASUREMENTS: ipsg (IPVL) These measurements are from 12-02-20, 17:30:00 through 17:34:59. 0, MOCTRCVD = 0, MSGSTRAN MOCTTRAN = Ο, 0 MSGSRCVD =

;

=

=

;

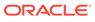

```
tekelecstp 12-02-20 17:37:56 EST EAGLE5 44.0.0
   TYPE OF REPORT: NETWORK MANAGEMENT MEASUREMENTS ON LNKSET
   REPORT PERIOD: LAST
   REPORT INTERVAL: 12-02-20, 17:30:00 THROUGH 17:34:59
   LNKSET-NM MEASUREMENTS: saal (SAAL)
   These measurements are from 12-02-20, 17:30:00 through 17:34:59.
   MOCTTRAN = 0, MOCTRCVD =
                                           0, MSGSTRAN
        Ο,
=
   MSGSRCVD = 0
;
   tekelecstp 12-02-20 17:38:14 EST EAGLE5 44.0.0
   TYPE OF REPORT: NETWORK MANAGEMENT MEASUREMENTS ON LNKSET
   REPORT PERIOD: LAST
   REPORT INTERVAL: 12-02-20, 17:30:00 THROUGH 17:34:59
   LNKSET-NM MEASUREMENTS: ssedcm2 (IPVL)
   These measurements are from 12-02-20, 17:30:00 through 17:34:59.
   MOCTTRAN = 0, MOCTRCVD = 0, MSGSTRAN
        Ο,
-
   MSGSRCVD = 0
;
   tekelecstp 12-02-20 17:38:32 EST EAGLE5 44.0.0
   TYPE OF REPORT: NETWORK MANAGEMENT MEASUREMENTS ON LNKSET
   REPORT PERIOD: LAST
   REPORT INTERVAL: 12-02-20, 17:30:00 THROUGH 17:34:59
   LNKSET-NM MEASUREMENTS: hcmimt1 (MTP2-UNCH)
   These measurements are from 12-02-20, 17:30:00 through 17:34:59.
   MOCTTRAN = 0, MOCTRCVD =
                                           0, MSGSTRAN
        Ο,
=
   MSGSRCVD = 0
;
```

**FTP Reports** 

#### Table 3-38 FTP NM LNKSET Column Headers

| Field Name | Description  |
|------------|--------------|
| LSN        | Linkset name |
| LNKTYPE    | Link type    |

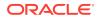

FTP Example Output File Name:nm-Inkset\_20201005\_0215.csv

FTP Example Output File Format:

```
"CLLI", "SWREL", "RPTDATE", "RPTIME", "TZ", "RPTTYPE", "RPTPD", "IVALDATE", "IVA
LSTART", "IVALEND", "NUMENT
IDS"<cr><lf>
"tekelecstp","EAGLE5 44.0.0-64.23.0","2012-02-20","17:39:16","EST
", "NETWORK MANAGEMENT
MEASUREMENTS ON
LNKSET", "LAST", "2012-02-20", "17:30:00", "17:35:00", 6<cr><lf>
<cr><lf>
"STATUS", "LSN", "LNKTYPE", "MOCTTRAN", "MOCTRCVD", "MSGSTRAN", "MSGSRCVD" <cr>
<1f>
"K", "mtp2", "MTP2", 0, 0, 0, 0<cr><lf>
"K","ipsg","IPVL",0,0,0,0<cr><lf>
"K", "m3uals", "IPVL", 0, 0, 0, 0 < cr><lf>
"K", "hcmimt1", "MTP2-UNCH", 0, 0, 0, 0<cr><lf>
"K", "ssedcm2", "IPVL",0,0,0,0<cr><lf>
"K", "saal", "SAAL", 0, 0, 0, 0<cr><lf>
```

Assuming each data line will be:

4 char status + 13 char LSN + 12 char LNKTYPE + 4\*(6 char data) + 2 = 55 chars

Table 3-39 Typical File Size: nm-lnkset.csv

| System<br>header | + | Report<br>header | + | Report<br>data | = | File Size       |
|------------------|---|------------------|---|----------------|---|-----------------|
| 250              | + | 71               | + | 27,500         | = | 27,821<br>bytes |

## LINK NM Report

Certain registers are reported for **HSLs** or **LSLs** only. Other registers have different interpretations for HSLs than for LSLs. These registers are summarized in Table 3-40.

Table 3-40 HSL LSL Differences for Network Management Links

| Event Name | LSL Usage    | HSL Usage                                |
|------------|--------------|------------------------------------------|
| DRBSYLNK   | As described | N/A - Not reported                       |
| DRFEPRO    | As described | N/A - Not reported                       |
| DRLCLPRO   | As described | Initiated by                             |
|            |              | MAAL - REPORT_LOCAL_<br>PROCESSOR_OUTAGE |

#### **Command Examples**

UI

.

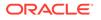

rept-meas:type=nm:enttype=link:loc=xxxx:link=x
rept-meas:type=nm:enttype=link:lsn=ls3

• FTP

rept-ftp-meas:type=nm:enttype=link

#### Measurement Events

| Event Name | Description                                                                                                    | Unit      |
|------------|----------------------------------------------------------------------------------------------------|-----------|
| DRFEPRO    | Duration of Far-End<br>Processor Outage -                                                                                                    | seconds   |
|            | The cumulative duration that a<br>link was unavailable to MTP<br>level 3 because of a processor<br>outage at the far-end network<br>element (SIPO received). <i>Not</i><br>reported for HSLs.                              |           |
| DRBSYLNK   | Cumulative Duration of<br>Busy Link Status-                                                                                                    | seconds   |
|            | The total elapsed time<br>between the receipt of a busy<br><b>LSSU</b> , and when the next<br>message was acknowledged.<br>This is the sum of all<br>occurrences of busy link<br>status. (MTP 2 links only.)               |           |
| DRLCLPRO   | Duration of Local Processor<br>Outage - The cumulative<br>duration that a link was<br>unavailable to MTP level<br>3 because of a processor<br>outage at the near-end<br>network element. For HSLs,<br>this is initiated by | seconds   |
|            | MAAL-REPORT_LOCAL_<br>PROCESSOR_OUTAGE                                                                                                    |           |
| DRLNKUNV   | Duration of Links<br>Unavailable - The total time<br>a link was unavailable to MTP<br>level 3 for any reason.                                                                                                    | seconds   |
| ECCNGLV1   | Event Count for Entering<br>Level 1 Link Congestion -<br>The total number of times that<br>link congestion level 1 was<br>entered.                                                                                         | peg count |
| ECCNGLV2   | Event Count for Entering<br>Level 2 Link Congestion -<br>The total number of times that<br>link congestion level 2 was<br>entered.                                                                                         | peg count |
|            |                                                                                                    |           |

| Event Name | Description                                                                                                    | Unit      |
|------------|----------------------------------------------------------------------------------------------------|-----------|
| ECCNGLV3   | Event Count for Entering<br>Level 3 Link Congestion -<br>The total number of times that<br>link congestion level 3 was<br>entered.                                                                                                    | peg count |
| MSGDISC0   | <ul> <li>For ANSI links: Priority</li> <li>0 MSUs Discarded Due to Congestion - The total number of priority 0 MSUs discarded due to congestion (any level).</li> <li>For SAAL class links, applies to MTP level 3 messages .</li> <li>For ITU links: this register is not applicable.</li> </ul>               | peg count |
|            | Note: The MSUs or Messages<br>may be discarded on the<br>transmit/outbound link, which<br>indicates congestion via the<br>ECCNGLVLx or TDCNGLVx<br>registers or it may appear on<br>inbound links routing traffic<br>to those congested links. The<br>latter will not indicate either<br>ECCNGLVLx or TDCNGLVx. |           |
| MSGDISC1   | <ul> <li>For ANSI links: Priority</li> <li>1 MSUs Discarded Due<br/>to Congestion - The total<br/>number of priority 1 MSUs<br/>discarded due to congestion<br/>(any level).</li> <li>For SAAL class links,<br/>applies to MTP level 3<br/>messages .</li> </ul>                                                | peg count |
|            | For ITU links: this register is<br>not applicable.<br><b>Note:</b> The MSUs or Messages                                                                                                    |           |
|            | may be discarded on the<br>transmit/outbound link, which<br>indicates congestion via the<br>ECCNGLVLx or TDCNGLVx<br>registers or it may appear on<br>inbound links routing traffic<br>to those congested links. The<br>latter will not indicate either<br>ECCNGLVLx or TDCNGLVx.                               |           |

Table 3-41 (Cont.) Network Management Link Measurements

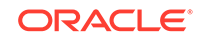

| Event Name | Description                                                                                                    | Unit      |
|------------|----------------------------------------------------------------------------------------------------|-----------|
| SGDISC2    | <ul> <li>For ANSI links: Priority</li> <li>2 MSUs Discarded Due<br/>to Congestion - The total<br/>number of priority 2 MSUs<br/>discarded due to congestion<br/>(any level).</li> <li>For SAAL class links,<br/>applies to MTP level 3<br/>messages .</li> <li>For ITU links: this register is<br/>not applicable.</li> </ul> | peg count |
|            | Note: The MSUs or Messages<br>may be discarded on the<br>transmit/outbound link, which<br>indicates congestion via the<br>ECCNGLVLx or TDCNGLVx<br>registers or it may appear on<br>inbound links routing traffic<br>to those congested links. The<br>latter will not indicate either<br>ECCNGLVLx or TDCNGLVx.               |           |
| MSGDISC3   | <ul> <li>For ANSI links: Priority</li> <li>3 MSUs Discarded Due<br/>to Congestion - The total<br/>number of priority 3 MSUs<br/>discarded due to congestion<br/>(any level).</li> <li>For SAAL class links,<br/>applies to MTP level 3<br/>messages .</li> <li>For ITU links: this register is<br/>not applicable.</li> </ul> | peg count |
|            | Note: The MSUs or Messages<br>may be discarded on the<br>transmit/outbound link, which<br>indicates congestion via the<br>ECCNGLVLx or TDCNGLVx<br>registers or it may appear on<br>inbound links routing traffic<br>to those congested links. The<br>latter will not indicate either<br>ECCNGLVLx or TDCNGLVx.               |           |

Table 3-41 (Cont.) Network Management Link Measurements

| Event Name | Description                                                                                                    | Unit      |
|------------|----------------------------------------------------------------------------------------------------|-----------|
| NMGWSDSABL | Number of Times GWS<br>Disabled – The number<br>of times that the GWS<br>subsystem on the LIM card<br>supporting the link was<br>disabled because of a receive<br>overload condition on the card.<br>When this occurs, the GWS<br>subsystem is disabled for all<br>links on the card and this<br>register is pegged for all links<br>on the card regardless of<br>whether GWS is enabled for<br>that link. Gateway screening is<br>disabled on the card to allow<br>recovery from the receive<br>overload condition and is re-<br>enabled when the receive<br>overload condition abates. | peg count |
| STATUS     | Indication of Data Validity:<br><b>K</b> indicates good data<br>I indicates incomplete<br>interval<br><b>N</b> indicates data not<br>current                                                                                                    | status    |
| TDCNGLV1   | Total Duration of Level 1<br>Link Congestion - The total<br>time the link was in level 1<br>congestion.                                                                                                    | seconds   |
| TDCNGLV2   | <b>Total Duration of Level 2</b><br><b>Link Congestion -</b> The total<br>time the link was in level 2<br>congestion.                                                                                                    | seconds   |
| TDCNGLV3   | <b>Total Duration of Level 3</b><br><b>Link Congestion -</b> The total<br>time the link was in level 3<br>congestion.                                                                                                    | seconds   |

Table 3-41 (Cont.) Network Management Link Measurements

#### **UI Reports**

**UI Example Output:** 

• rept-meas:type=nm:enttype=link:loc=xxxx:link=x

tekelecstp 12-02-20 17:18:12 EST EAGLE5 44.0.0
TYPE OF REPORT: NETWORK MANAGEMENT MEASUREMENTS ON LINK
REPORT PERIOD: LAST
REPORT INTERVAL: 12-02-20, 17:10:00 THROUGH 17:14:59
LINK-NM MEASUREMENTS: LOC: 1104, LINK: A , LSN: mtp2
(MTP2)

ORACLE

```
These measurements are from 12-02-20, 17:10:00 through 17:14:59.
                      300, TDCNGLV1 =
                                               0. TDCNGLV2
   DRLNKUNV
             =
=
         Ο,
   TDCNGLV3
            =
                       0, ECCNGLV1
                                     =
                                              0, ECCNGLV2
=
         Ο,
   ECCNGLV3
                       0, MSGDISCO
                                               0, MSGDISC1
                                     =
             =
         Ο,
=
                       0, MSGDISC3
                                               0, DRFEPRO
   MSGDISC2
            =
                                    =
=
         Ο,
   DRBSYLNK
                                               0, DRLCLPRO
            =
                        0, NMGWSDSABL =
         0
=
;
   tekelecstp 12-03-21 00:35:08 EST EAGLE5 44.0.0
   TYPE OF REPORT: NETWORK MANAGEMENT MEASUREMENTS ON LINK
   REPORT PERIOD: LAST
   REPORT INTERVAL: 12-03-21, 00:30:00 THROUGH 00:34:59
   LINK-NM MEASUREMENTS: LOC: 1103, LINK: A , LSN: ipsg
(IPVL)
   These measurements are from 12-03-21, 00:30:00 through 00:34:59.
   DRLNKUNV
                 300, TDCNGLV1
                                               0, TDCNGLV2
             =
                                    =
=
         Ο,
   TDCNGLV3
                       0, ECCNGLV1
                                              0, ECCNGLV2
                                     =
             =
         Ο,
=
    ECCNGLV3 =
                       0, MSGDISCO
                                               0, MSGDISC1
                                    =
         Ο,
=
   MSGDISC2 =
                       0, MSGDISC3
                                    =
                                               0, NMGWSDSABL
=
         Ο,
   DRLCLPRO =
                        0
;
   tekelecstp 12-03-21 00:36:02 EST EAGLE5 44.0.0
   TYPE OF REPORT: NETWORK MANAGEMENT MEASUREMENTS ON LINK
   REPORT PERIOD: LAST
   REPORT INTERVAL: 12-03-21, 00:30:00 THROUGH 00:34:59
   LINK-NM MEASUREMENTS: LOC: 1107, LINK: A , LSN: ssedcm2
(IPVLGW)
   These measurements are from 12-03-21, 00:30:00 through 00:34:59.
   DRLNKUNV = 0, TDCNGLV1
                                              0, TDCNGLV2
                                    =
-
         Ο,
    TDCNGLV3
             =
                       0, ECCNGLV1
                                     =
                                               0, ECCNGLV2
         Ο,
=
   ECCNGLV3 =
                       0, MSGDISCO
                                    =
                                               0, MSGDISC1
=
         Ο,
   MSGDISC2
             =
                        0, MSGDISC3
                                    =
                                               0, NMGWSDSABL
         Ο,
```

=

DRLCLPRO = 0

;

tekelecstp 12-03-21 00:36:33 EST EAGLE5 44.0.0 TYPE OF REPORT: NETWORK MANAGEMENT MEASUREMENTS ON LINK REPORT PERIOD: LAST REPORT INTERVAL: 12-03-21, 00:30:00 THROUGH 00:34:59 LINK-NM MEASUREMENTS: LOC: 1112, LINK: A , LSN: saal (SAAL) These measurements are from 12-03-21, 00:30:00 through 00:34:59. DRLNKUNV = 300, TDCNGLV1 0, TDCNGLV2 = = Ο, 0, ECCNGLV1 TDCNGLV3 = = 0, ECCNGLV2 Ο, = ECCNGLV3 = 0, MSGDISCO = 0, MSGDISC1 Ο, = MSGDISC2 = 0, MSGDISC3 = 0, NMGWSDSABL = Ο, DRLCLPRO 0 = ; tekelecstp 12-03-21 00:37:12 EST EAGLE5 44.0.0 TYPE OF REPORT: NETWORK MANAGEMENT MEASUREMENTS ON LINK REPORT PERIOD: LAST REPORT INTERVAL: 12-03-21, 00:30:00 THROUGH 00:34:59 LINK-NM MEASUREMENTS: LOC: 1203, LINK: A , LSN: hcmimt1 (MTP2-UNCH) These measurements are from 12-03-21, 00:30:00 through 00:34:59. DRLNKUNV 300, TDCNGLV1 0, TDCNGLV2 = = = Ο, TDCNGLV3 = 0, ECCNGLV1 = 0, ECCNGLV2 Ο, = ECCNGLV3 0, MSGDISCO 0, MSGDISC1 = = Ο, = MSGDISC2 = 0, MSGDISC3 = 0, DRFEPRO = Ο, DRBSYLNK = 0, NMGWSDSABL = 0, DRLCLPRO 0 =

;

rept-meas:type=nm:enttype=link:lsn=ls3

tekelecstp 12-02-20 17:28:02 EST EAGLE5 44.0.0 TYPE OF REPORT: NETWORK MANAGEMENT MEASUREMENTS ON LINK REPORT PERIOD: LAST REPORT INTERVAL: 12-02-20, 17:20:00 THROUGH 17:24:59

LINK-NM MEASUREMENTS FOR LINKSET mtp2:

```
LINK-NM MEASUREMENTS: LOC: 1104, LINK: A , LSN: mtp2 (MTP2)
```

These measurements are from 12-02-20, 17:20:00 through 17:24:59. DRLNKUNV = 300, TDCNGLV1 = 0, TDCNGLV2 = Ο, TDCNGLV3 = 0, ECCNGLV1 = 0, ECCNGLV2 = Ο, ECCNGLV3 = 0, MSGDISC0 = 0, MSGDISC1 Ο, = MSGDISC2 = 0, MSGDISC3 = 0, DRFEPRO Ο, = DRBSYLNK = 0, NMGWSDSABL = 0, DRLCLPRO 0 =

;

tekelecstp 12-03-21 00:52:16 EST EAGLE5 44.0.0 TYPE OF REPORT: NETWORK MANAGEMENT MEASUREMENTS ON LINK REPORT PERIOD: LAST REPORT INTERVAL: 12-03-21, 00:45:00 THROUGH 00:49:59

LINK-NM MEASUREMENTS FOR LINKSET ipsg:

LINK-NM MEASUREMENTS: LOC: 1103, LINK: A , LSN: ipsg (IPVL)

|   | These meas | urements  | are   | from 12-03 | -21,          | 00:45:00 through 00:49:59. |
|---|------------|-----------|-------|------------|---------------|----------------------------|
|   | DRLNKUNV   | =         | 300,  | TDCNGLV1   | =             | 0, TDCNGLV2                |
| = | Ο,         |           |       |            |               |                            |
|   | TDCNGLV3   | =         | Ο,    | ECCNGLV1   | =             | 0, ECCNGLV2                |
| = | Ο,         |           |       |            |               |                            |
|   | ECCNGLV3   | =         | Ο,    | MSGDISC0   | =             | 0, MSGDISC1                |
| = | Ο,         |           |       |            |               |                            |
|   | MSGDISC2   | =         | Ο,    | MSGDISC3   | =             | 0, NMGWSDSABL              |
| = | Ο,         |           |       |            |               |                            |
|   | DRLCLPRO   | =         | 0     |            |               |                            |
|   |            |           |       |            |               |                            |
| ; |            |           |       |            |               |                            |
|   |            |           |       |            |               |                            |
|   |            |           |       |            |               |                            |
|   | tekelecstp | 12-03-21  | L 00: | 52:58 EST  | EAGI          | LE5 44.0.0                 |
|   | TYPE OF RE | PORT: NET | rwork | MANAGEMEN  | r me <i>i</i> | ASUREMENTS ON LINK         |
|   | REPORT PER | IOD: LAST | Г     |            |               |                            |

REPORT INTERVAL: 12-03-21, 00:45:00 THROUGH 00:49:59

LINK-NM MEASUREMENTS FOR LINKSET saal:

LINK-NM MEASUREMENTS: LOC: 1112, LINK: A , LSN: saal (SAAL)

```
These measurements are from 12-03-21, 00:45:00 through 00:49:59.
            = 300, TDCNGLV1
                                              0, TDCNGLV2
   DRLNKUNV
                                   =
=
         Ο,
                       0, ECCNGLV1
   TDCNGLV3
            =
                                   =
                                              0, ECCNGLV2
         Ο,
=
   ECCNGLV3
                      0, MSGDISCO
                                              0, MSGDISC1
                                    =
             =
         Ο,
=
            =
                       0, MSGDISC3
                                   =
                                              0, NMGWSDSABL
   MSGDISC2
=
         Ο,
                       0
   DRLCLPRO
             =
;
   tekelecstp 12-03-21 00:53:23 EST EAGLE5 44.0.0
   TYPE OF REPORT: NETWORK MANAGEMENT MEASUREMENTS ON LINK
   REPORT PERIOD: LAST
   REPORT INTERVAL: 12-03-21, 00:45:00 THROUGH 00:49:59
   LINK-NM MEASUREMENTS FOR LINKSET ssedcm2:
   LINK-NM MEASUREMENTS: LOC: 1107, LINK: A , LSN: ssedcm2
(IPVLGW)
   These measurements are from 12-03-21, 00:45:00 through 00:49:59.
                    0, TDCNGLV1
   DRLNKUNV
             =
                                    =
                                              0, TDCNGLV2
         Ο,
=
   TDCNGLV3
                  0, ECCNGLV1
                                              0, ECCNGLV2
             =
                                   =
         Ο,
=
   ECCNGLV3
                       0, MSGDISCO
                                              0, MSGDISC1
            =
                                    =
=
         Ο,
   MSGDISC2
                       0, MSGDISC3
                                              0, NMGWSDSABL
                                    =
             =
=
         Ο,
   DRLCLPRO =
                       0
;
   tekelecstp 12-02-20 17:30:59 EST EAGLE5 44.0.0
   TYPE OF REPORT: NETWORK MANAGEMENT MEASUREMENTS ON LINK
   REPORT PERIOD: LAST
   REPORT INTERVAL: 12-02-20, 17:25:00 THROUGH 17:29:59
   LINK-NM MEASUREMENTS FOR LINKSET hcmimt1:
   LINK-NM MEASUREMENTS: LOC: 1203, LINK: A , LSN: hcmimt1
(MTP2-UNCH)
   These measurements are from 12-02-20, 17:25:00 through 17:29:59.
   DRLNKUNV
                     300, TDCNGLV1 =
                                              0, TDCNGLV2
            =
         Ο,
=
   TDCNGLV3
            =
                       0, ECCNGLV1
                                              0, ECCNGLV2
                                    =
=
         Ο,
   ECCNGLV3
                       0, MSGDISCO
                                   =
                                              0, MSGDISC1
            =
```

```
=
          Ο,
                         0, MSGDISC3
   MSGDISC2
                                                  0, DRFEPRO
              =
                                        =
=
          Ο,
   DRBSYLNK
              =
                         0, NMGWSDSABL =
                                                  0, DRLCLPRO
=
          0
;
```

#### **FTP Reports**

| Field Name | Description   |
|------------|---------------|
| LSN        | Linkset name  |
| LOC        | Card location |
| LINK       | Link port     |
| LNKTYPE    | Link type     |

FTP Example Output File Name: nm-link\_20101001\_0215.csv

FTP Example Output File Format:

```
"CLLI", "SWREL", "RPTDATE", "RPTIME", "TZ", "RPTTYPE", "RPTPD", "IVALDATE", "IVA
LSTART", "IVALEND", "NUMENT
IDS"<cr><lf>
"tekelecstp", "EAGLE5 44.0.0-64.23.0", "2012-02-20", "17:31:43", "EST
", "NETWORK MANAGEMENT
MEASUREMENTS ON
LINK", "LAST", "2012-02-20", "17:25:00", "17:30:00", 6<cr><lf>
<cr><lf>
"STATUS", "LSN", "LOC", "LINK", "LNKTYPE", "DRLNKUNV", "TDCNGLV1", "TDCNGLV2", "
TDCNGLV3", "ECCNGLV1", "ECC
NGLV2", "ECCNGLV3", "MSGDISC0", "MSGDISC1", "MSGDISC2", "MSGDISC3", "DRFEPRO",
"DRBSYLNK", "NMGWSDSABL",
"DRLCLPRO"<cr><lf>
"K", "hcmimtl", "1203", "A ", "MTP2-
UNCH",300,0,0,0,0,0,0,0,0,0,0,0,0,0,0,0
"K","ipsg","1103","A ","IPVL",300,0,0,0,0,0,0,0,0,0,0,0,0,0,0,0<cr><lf>
"K","mtp2","1104","A ","MTP2",300,0,0,0,0,0,0,0,0,0,0,0,0,0,0,0,0
"K", "m3uals", "1105", "A
","IPVLGW",300,0,0,0,0,0,0,0,0,0,0,0,0,0,0,0,0
"K", "ssedcm2", "1107", "A
","IPVLGW",300,0,0,0,0,0,0,0,0,0,0,0,0,0,0,0,0
"K","saal","1112","A ","SAAL",300,0,0,0,0,0,0,0,0,0,0,0,0,0,0,0<cr><lf>
```

Assuming each data line will be:

4 char status + 13 char LSN + 7 char LOC + 5 char LINK + 12 char LNKTYPE + 15\*(6 char data) + 2 = 133 chars

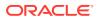

| System<br>header | + | Report<br>header | + | Report<br>data | = | File Size        |
|------------------|---|------------------|---|----------------|---|------------------|
| 250              | + | 206              | + | 133,000        | = | 133,456<br>bytes |

#### Table 3-43 Typical File Size: nm-link.csv

# Daily Availability Measurements (AVLD)

Daily Availability (**AVLD**) Reports provide measurements pertaining to link management.

**Entity Types: Link** 

Accumulation Interval: 24 hours

STP Retention Period: 24 hours

Reporting Mode: On-demand, scheduled (FTP reports only)

Accessible Collection Period: Last

# LINK AVLD Report

#### **Command Examples**

• UI

rept-meas:type=avld:enttype=link:loc=xxxx:link=x:nzo=no

FTP

rept-ftp-meas:type=avld:enttype=link

#### **Measurement Events**

#### Table 3-44 Availability Link Measurements

| Event Name | Description                                                                                                    | Unit    |
|------------|----------------------------------------------------------------------------------------------------|---------|
| DRDCLFLR   | Cumulative Duration of<br>Signaling Link Declared<br>Failures All Types - The<br>cumulative duration of all link<br>failures.                                                                                               | seconds |
| DRFEPRO    | Duration of Far-End<br>Processor Outage -                                                                                                    | seconds |
|            | The cumulative duration that a<br>link was unavailable to MTP<br>level 3 because of a processor<br>outage at the far-end network<br>element (SIPO received). Not<br>reported for SAAL, IPVL class<br>or IPVLGW class links. |         |

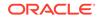

| Event Name | Description                                                                                                    | Unit      |
|------------|----------------------------------------------------------------------------------------------------|-----------|
| DRLCLPRO   | Duration of Local Processor<br>Outage -<br>The cumulative duration that<br>a link was unavailable to<br>MTP level 3 because of a<br>processor outage at the near-<br>end network element.                                                                                                    | seconds   |
| DRLKINHB   | Duration of Signaling<br>LinkMgmt Inhibit - The<br>duration that a signaling link<br>was unavailable because a<br>signaling link was inhibited.<br>Not reported for IPVL,<br>IPVLGW, or IPVHSL links.                                                                                                    | seconds   |
| FARMGINH   | Number of Far-End<br>Management Inhibits - The<br>total number of times that a<br>link was inhibited by far-end<br>management. Not reported for<br>IPVL, IPVLGW, or IPVHSL<br>links.                                                                                                    | peg count |
| NDCLFLABN  | Number of Signaling<br>LinkFailures – Abnormal<br>FIB/BSN - Number of times<br>the signaling link was taken<br>out-of-service because of<br>abnormal FIB/BSN received.<br>A count was accumulated<br>if two backward sequence<br>number values in three<br>consecutively received MSUs<br>or FISUs are not the same as<br>the previous one or any of the<br>forward sequence numbers<br>of the signal units in the<br>retransmission buffer at the<br>time they are retransmitted.<br>Reported for MTP2 Links only.<br>Occurrences of this condition<br>while the link is not in-service<br>are not accumulated in this<br>register. | peg count |
| NDCLFALP   | Link Failure – Alignment or<br>Proving Failure - Number<br>of times a signaling link<br>was returned to out-of-service<br>because of the excessive error<br>rate detected by the alignment<br>error rate monitor (AERM).<br>Not reported for SAAL class<br>links.                                                                                                    | peg count |

## Table 3-44 (Cont.) Availability Link Measurements

| Event Name | Description                                                                                                    | Unit      |
|------------|----------------------------------------------------------------------------------------------------|-----------|
| NDCLFINTR  | Link Failure – Too Many<br>Interrupts -                                                                                                    | peg count |
|            | The number of times a signaling link was out-of-<br>service because an excessive number of link interrupts occurred.                                                                                                    |           |
| NDCLFSYNC  | Link Failure - Loss of<br>Synchronization -                                                                                                    | peg count |
|            | Number of times that the<br>link was taken out-of-service<br>because of a loss of<br>synchronization.                                                                                                    |           |
| NDCFLXDA   | Number of Signaling Link<br>Failures – Excessive Delay<br>of Acknowledgment - The<br>number of times a signaling<br>link was out-of-service due<br>to an excessive delay in<br>acknowledgments. For SAAL<br>and IPVHSL class links,<br>timer NO_RESPONSE expired<br>for POLL/STAT response.<br>Not reported for IPVL and<br>IPVLGW class links. | peg count |
| NDCFLXDC   | Number of Signaling<br>Link Failures - Excessive<br>Duration of Congestion<br>- The number of times<br>a signaling link was out-of-<br>service because the timer T6<br>(remote congestion) expired.                                                                                                    | peg count |
|            | <ul> <li>For SAAL and IPVHSL<br/>class links, timer<br/>NO_CREDIT expired for<br/>POLL/STAT response.</li> </ul>                                                                                                    |           |
|            | <ul> <li>Not reported for IPVL and<br/>IPVLGW class links.</li> </ul>                                                                                                    |           |
| NDCFLXER   | Number of Signaling Link<br>Failures – Excessive Error<br>Rate - Number of times<br>a signaling link was out-of-<br>service because it reached the<br>signal unit error rate monitor<br>(SUERM) threshold.                                                                                                    | peg count |
| NEARMGIH   | Number of Near-End<br>Management Inhibits -<br>Number of times a link was<br>unavailable to MTP level<br>3 because it was locally<br>inhibited. Not reported for<br>IPVL, IPVLGW, or IPVHSL<br>links.                                                                                                    | peg count |

Table 3-44 (Cont.) Availability Link Measurements

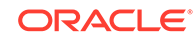

| Event Name | Description                                                                                                    | Unit      |
|------------|----------------------------------------------------------------------------------------------------|-----------|
| NMDCLFLR   | Number of Signaling Link<br>Declared Failures All Types -<br>The cumulative total of all link<br>failures.                                                                                                    | peg count |
| NMFEPRO    | Number of Far-End<br>Processor Outages -<br>The total number of far-end<br>processor outages. Reported<br>for MTP2 links only.                                                                                                    | peg count |
| NMLCLPRO   | Number of Local Processor<br>Outages - The total number of<br>local processor outages.                                                                                                    | peg count |
| PCRN1N2EXC | PCR N1 or N2 Count<br>Exceeded - The total number<br>of forced retransmissions<br>when preventive cyclic<br>retransmission (PCR) is used<br>as the error correction method<br>on a link. Reported for MTP2<br>links only.                                                                          | peg count |
| STATUS     | Indication of Data Validity:<br>K indicates good data<br>I indicates incomplete<br>interval<br>N indicates data not<br>current                                                                                                    | status    |
| SURCVERR   | Number of SUs Received<br>in Error - SUs received with<br>checksum errors, indicating<br>transmission errors. (For<br>MTP2 class links, applies to<br>FISUs, LSSUs and MSUs. For<br>SAAL class links and ATM<br>HSLs, this register reflects<br>the number of SSCOP PDUs<br>received with errors). | peg count |
| SUSRECVD   | <b>Signaling Units Received</b> -<br>The total number of signaling<br>units received. (For ATM<br>HSLs this register reflects<br>the number of SSCOP PDUs<br>received).                                                                                                    | peg count |
| SUSTRAN    | Signaling Units Transmitted<br>- The total number of signaling<br>units transmitted. (For ATM<br>HSLs this register reflects<br>the number of SSCOP PDUs<br>transmitted.)                                                                                                    | peg count |

## Table 3-44 (Cont.) Availability Link Measurements

#### **UI Reports**

Example Output:

```
rept-meas:type=avldth:enttype=link:loc=xxxx:link=x:nzo=no
   tekelecstp 12-02-21 00:11:11 EST EAGLE5 44.0.0
   TYPE OF REPORT: DAILY AVAILABILITY MEASUREMENTS ON LINK
   REPORT PERIOD: LAST
   REPORT INTERVAL: 12-02-20, 00:00:00 THROUGH 23:59:59
   LINK-AVLD MEASUREMENTS: LOC: 1104, LINK: A , LSN:
mtp2
              (MTP2)
   These measurements are from 12-02-20, 00:00:00 through 23:59:59.
   Measurement data represents an incomplete interval.
   NEARMGIH
             =
                      0, FARMGINH
                                    =
                                               0, NMDCLFLR
=
         Ο,
                      0, SURCVERR
   DRDCLFLR
             =
                                               0, DRLKINHB
                                    =
=
         Ο,
            =
   DRFEPRO
                       0, DRLCLPRO
                                    =
                                               0
;
   tekelecstp 12-02-21 00:11:30 EST EAGLE5 44.0.0
   TYPE OF REPORT: DAILY AVAILABILITY MEASUREMENTS ON LINK
   REPORT PERIOD: LAST
   REPORT INTERVAL: 12-02-20, 00:00:00 THROUGH 23:59:59
   LINK-AVLD MEASUREMENTS: LOC: 1103, LINK: A , LSN:
ipsg
              (IPVL)
   These measurements are from 12-02-20, 00:00:00 through 23:59:59.
   Measurement data represents an incomplete interval.
                       0, FARMGINH
   NEARMGIH
             =
                                    =
                                               0, NMDCLFLR
=
         Ο,
   DRDCLFLR =
                    0, SURCVERR
                                               0, DRLKINHB
                                    =
         Ο,
=
                                               0
   DRFEPRO =
                     0, DRLCLPRO
                                    =
;
   tekelecstp 12-02-21 00:11:46 EST EAGLE5 44.0.0
   TYPE OF REPORT: DAILY AVAILABILITY MEASUREMENTS ON LINK
   REPORT PERIOD: LAST
   REPORT INTERVAL: 12-02-20, 00:00:00 THROUGH 23:59:59
   LINK-AVLD MEASUREMENTS: LOC: 1105, LINK: A , LSN:
m3uals
              (IPVLGW)
   These measurements are from 12-02-20, 00:00:00 through 23:59:59.
```

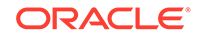

```
Measurement data represents an incomplete interval.
                      0, DRDCLFLR
   NMDCLFLR
                                               0, DRLCLPRO
             =
                                    =
         0
=
;
   tekelecstp 12-02-21 00:12:02 EST EAGLE5 44.0.0
   TYPE OF REPORT: DAILY AVAILABILITY MEASUREMENTS ON LINK
   REPORT PERIOD: LAST
   REPORT INTERVAL: 12-02-20, 00:00:00 THROUGH 23:59:59
   LINK-AVLD MEASUREMENTS: LOC: 1112, LINK: A , LSN:
saal
              (SAAL)
   These measurements are from 12-02-20, 00:00:00 through 23:59:59.
   Measurement data represents an incomplete interval.
   NMDCLFLR
             =
                       0, DRDCLFLR =
                                              0, DRLCLPRO
=
        0
;
   tekelecstp 12-02-21 00:12:19 EST EAGLE5 44.0.0
   TYPE OF REPORT: DAILY AVAILABILITY MEASUREMENTS ON LINK
   REPORT PERIOD: LAST
   REPORT INTERVAL: 12-02-20, 00:00:00 THROUGH 23:59:59
   LINK-AVLD MEASUREMENTS: LOC: 1107, LINK: A , LSN:
ssedcm2
              (IPVLGW)
   These measurements are from 12-02-20, 00:00:00 through 23:59:59.
   Measurement data represents an incomplete interval.
   NEARMGIH
                       0, FARMGINH
             =
                                    =
                                              0, NMDCLFLR
=
         Ο,
                  0, SURCVERR = 0, DRLKINHB
   DRDCLFLR =
=
         Ο,
   DRLCLPRO =
                        0
;
   tekelecstp 12-02-21 00:12:32 EST EAGLE5 44.0.0
   TYPE OF REPORT: DAILY AVAILABILITY MEASUREMENTS ON LINK
   REPORT PERIOD: LAST
   REPORT INTERVAL: 12-02-20, 00:00:00 THROUGH 23:59:59
   LINK-AVLD MEASUREMENTS: LOC: 1203, LINK: A , LSN: hcmimt1
(MTP2-UNCH)
   These measurements are from 12-02-20, 00:00:00 through 23:59:59.
   Measurement data represents an incomplete interval.
                      0, DRDCLFLR =
   NMDCLFLR =
                                             0, DRLCLPRO
=
         0
```

;

rept-meas:type=avl:enttype=link:lsn=ls3

tekelecstp 12-02-20 17:49:42 EST EAGLE5 44.0.0 TYPE OF REPORT: AVAILABILITY MEASUREMENTS ON LINK REPORT PERIOD: LAST REPORT INTERVAL: 12-02-20, 17:00:00 THROUGH 17:29:59

LINK-AVL MEASUREMENTS FOR LINKSET mtp2:

LINK-AVL MEASUREMENTS: LOC: 1104, LINK: A , LSN: mtp2 (MTP2)

These measurements are from 12-02-20, 17:00:00 through 17:29:59. NEARMGIH = 0, FARMGINH = 0, NMDCLFLR

| = | Ο,        |   |          |            |   |             |
|---|-----------|---|----------|------------|---|-------------|
|   | DRDCLFLR  | = | Ο,       | SURCVERR   | = | 0, DRLKINHB |
| = | Ο,        |   |          |            |   |             |
|   | NDCFLABN  | = | Ο,       | NDCLFSYNC  | = | 0, NDCFLXDA |
| = | Ο,        |   |          |            |   |             |
|   | NDCFLXER  | = | Ο,       | NDCFLXDC   | = | 0, NDCLFALP |
| = | 146,      |   |          |            |   |             |
|   | NDCLFINTR | = | Ο,       | NMFEPRO    | = | 0, NMLCLPRO |
| = | Ο,        |   |          |            |   |             |
|   | DRFEPRO   | = | Ο,       | DRLCLPRO   | = | 0, SUSRECVD |
| = | Ο,        |   |          |            |   |             |
|   | SUSTRAN   | = | 1504478, | PCRN1N2EXC | = | 0           |

```
;
```

tekelecstp 12-03-21 01:27:03 EST EAGLE5 44.0.0 TYPE OF REPORT: AVAILABILITY MEASUREMENTS ON LINK REPORT PERIOD: LAST REPORT INTERVAL: 12-03-21, 00:30:00 THROUGH 00:59:59

LINK-AVL MEASUREMENTS FOR LINKSET ipsg:

LINK-AVL MEASUREMENTS: LOC: 1103, LINK: A , LSN: ipsg (IPVL)

These measurements are from 12-03-21, 00:30:00 through 00:59:59. NMDCLFLR = 0, DRDCLFLR = 0, NDCLFSYNC = Ο, NDCLFALP = 0, NDCLFINTR = 0, NMLCLPRO = Ο, DRLCLPRO = 0, SUSRECVD = 0, SUSTRAN 0 =

;

tekelecstp 12-03-21 01:28:18 EST EAGLE5 44.0.0

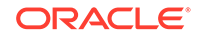

```
TYPE OF REPORT: AVAILABILITY MEASUREMENTS ON LINK
   REPORT PERIOD: LAST
   REPORT INTERVAL: 12-03-21, 00:30:00 THROUGH 00:59:59
   LINK-AVL MEASUREMENTS FOR LINKSET saal:
   LINK-AVL MEASUREMENTS: LOC: 1112, LINK: A , LSN:
saal
             (SAAL)
   These measurements are from 12-03-21, 00:30:00 through 00:59:59.
   NEARMGIH = 0, FARMGINH =
                                            0, NMDCLFLR
=
        Ο,
   DRDCLFLR = 0, SURCVERR = 0, DRLKINHB
         Ο,
=
                    15, NDCFLXDA
   NDCLFSYNC =
                                  =
                                            0, NDCFLXER
         Ο,
=
   NDCFLXDC =
                     0, NDCLFINTR =
                                             0, NMLCLPRO
=
        Ο,
   DRLCLPRO =
                     0, SUSRECVD =
                                             0, SUSTRAN
    1560
=
;
   tekelecstp 12-03-21 01:28:44 EST EAGLE5 44.0.0
   TYPE OF REPORT: AVAILABILITY MEASUREMENTS ON LINK
   REPORT PERIOD: LAST
   REPORT INTERVAL: 12-03-21, 00:30:00 THROUGH 00:59:59
   LINK-AVL MEASUREMENTS FOR LINKSET ssedcm2:
   LINK-AVL MEASUREMENTS: LOC: 1107, LINK: A , LSN:
ssedcm2
             (IPVLGW)
   These measurements are from 12-03-21, 00:30:00 through 00:59:59.
   NMDCLFLR = 0, DRDCLFLR =
                                           0, NDCLFSYNC
=
         Ο,
   NDCLFALP =
                     0, NDCLFINTR =
                                           0, NMLCLPRO
=
        Ο,
   DRLCLPRO =
                     0, SUSRECVD =
                                            0, SUSTRAN
       0
=
;
   tekelecstp 12-03-21 01:29:09 EST EAGLE5 44.0.0
   TYPE OF REPORT: AVAILABILITY MEASUREMENTS ON LINK
   REPORT PERIOD: LAST
   REPORT INTERVAL: 12-03-21, 00:30:00 THROUGH 00:59:59
   LINK-AVL MEASUREMENTS FOR LINKSET hcmimt1:
   LINK-AVL MEASUREMENTS: LOC: 1203, LINK: A , LSN: hcmimt1
```

(MTP2-UNCH)

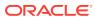

|      | These meas | urements | are i | from 12-03-2 | 21, | 00:30:00 through 00:59:59 |
|------|------------|----------|-------|--------------|-----|---------------------------|
|      | NEARMGIH   | =        | Ο,    | FARMGINH     | =   | 0, NMDCLFLR               |
| =    | Ο,         |          |       |              |     |                           |
|      | DRDCLFLR   | =        | Ο,    | SURCVERR     | =   | 0, DRLKINHB               |
| =    | Ο,         |          |       |              |     |                           |
|      | NDCFLABN   | =        | Ο,    | NDCLFSYNC    | =   | 0, NDCFLXDA               |
| =    | Ο,         |          |       |              |     |                           |
|      | NDCFLXER   | =        | Ο,    | NDCFLXDC     | =   | 0, NDCLFALP               |
| =    | Ο,         |          |       |              |     |                           |
|      | NDCLFINTR  | =        | Ο,    | NMFEPRO      | =   | 0, NMLCLPRO               |
| =    | Ο,         |          |       |              |     |                           |
|      | DRFEPRO    | =        | Ο,    | DRLCLPRO     | =   | 0, SUSRECVD =             |
| 179' | 7679,      |          |       |              |     |                           |
|      | SUSTRAN    | = 179    | 7679, | PCRN1N2EXC   | =   | 0                         |
|      |            |          |       |              |     |                           |
| ;    |            |          |       |              |     |                           |

**FTP Reports** 

#### Table 3-45 FTP AVLD LINK Command Headers

| Field Name | Description   |
|------------|---------------|
| LSN        | Linkset name  |
| LOC        | Card location |
| LINK       | Link port     |
| LNKTYPE    | Link type     |

FTP Example Output File Name: avld-link\_20101004\_2400.csv

Example output file format:

```
"CLLI", "SWREL", "RPTDATE", "RPTIME", "TZ", "RPTTYPE", "RPTPD", "IVALDATE", "IVA
LSTART", "IVALEND", "NUMENT
IDS"<cr><lf>
"tekelecstp", "EAGLE5 44.0.0-64.23.0", "2012-02-21", "00:17:33", "EST
", "DAILY AVAILABILITY
MEASUREMENTS ON
LINK", "LAST", "2012-02-20", "00:00:00", "24:00:00", 6<cr><lf>
<cr><lf>
"STATUS", "LSN", "LOC", "LINK", "LNKTYPE", "NEARMGIH", "FARMGINH", "NMDCLFLR", "
DRDCLFLR", "SURCVERR", "DRL
KINHB", "DRFEPRO", "DRLCLPRO"<cr><lf>
"K", "hcmimt1", "1203", "A ", "MTP2-UNCH", 0, 0, 0, 0, 0, 0, 0, 0<cr><lf>
"K","ipsg","1103","A ","IPVL",0,0,0,0,0,0,0,0<cr><lf>
"K", "mtp2", "1104", "A ", "MTP2", 0, 0, 0, 0, 0, 0, 0, 0<cr><lf>
"K","m3uals","1105","A ","IPVLGW",0,0,0,0,0,0,0,0</lf>
"K", "ssedcm2", "1107", "A ", "IPVLGW", 0, 0, 0, 0, 0, 0, 0, 0<cr><lf>
"K","saal","1112","A ","SAAL",0,0,0,0,0,0,0,0<cr><lf>
```

Assuming each data line will be:

4 char status + 13 char LSN + 7 char LOC + 5 char LINK + 12 char LNKTYPE + 8\*(6 char data) + 2 = 91 chars

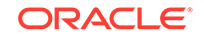

| Table 3-46 | Typical File Size: avld-link.csv |
|------------|----------------------------------|
|------------|----------------------------------|

| System<br>header | + | Report<br>header | + | Report<br>data | = | File Size       |
|------------------|---|------------------|---|----------------|---|-----------------|
| 250              | + | 127              | + | 91,000         | = | 91,377<br>bytes |

# Day-To-Hour Availability Measurements (AVLDTH)

Day-To-Hour Availability (**AVLDTH**) Reports provide measurements pertaining to link management accumulating through the day.

**Entity Types: Link** 

Accumulation Interval: Daily total to the last full hour

STP Retention Period: 1 hour

Reporting Mode: On-demand

Accessible Collection Period: Last

# LINK AVLDTH Report

#### **Command Examples**

• UI

rept-meas:type=avldth:enttype=link:loc=xxxx:link=x:nzo=no

• FTP

rept-ftp-meas:type=avldth:enttype=link

#### **Measurement Events**

#### Table 3-47 Availability Link Measurements

| Event Name | Description                                                                                                    | Unit    |
|------------|----------------------------------------------------------------------------------------------------|---------|
| DRDCLFLR   | Cumulative Duration of<br>Signaling Link Declared<br>Failures All Types - The<br>cumulative duration of all link<br>failures.                                                                                               | seconds |
| DRFEPRO    | Duration of Far-End<br>Processor Outage -                                                                                                    | seconds |
|            | The cumulative duration that a<br>link was unavailable to MTP<br>level 3 because of a processor<br>outage at the far-end network<br>element (SIPO received). Not<br>reported for SAAL, IPVL class<br>or IPVLGW class links. |         |

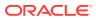

| Event Name | Description                                                                                                    | Unit      |
|------------|----------------------------------------------------------------------------------------------------|-----------|
| DRLCLPRO   | Duration of Local Processor<br>Outage -<br>The cumulative duration that<br>a link was unavailable to<br>MTP level 3 because of a<br>processor outage at the near-<br>end network element.                                                                                                    | seconds   |
| DRLKINHB   | Duration of Signaling<br>LinkMgmt Inhibit - The<br>duration that a signaling link<br>was unavailable because a<br>signaling link was inhibited.<br>Not reported for IPVL,<br>IPVLGW, or IPVHSL links.                                                                                                    | seconds   |
| FARMGINH   | Number of Far-End<br>Management Inhibits - The<br>total number of times that a<br>link was inhibited by far-end<br>management. Not reported for<br>IPVL, IPVLGW, or IPVHSL<br>links.                                                                                                    | peg count |
| NDCLFLABN  | Number of Signaling<br>LinkFailures – Abnormal<br>FIB/BSN - Number of times<br>the signaling link was taken<br>out-of-service because of<br>abnormal FIB/BSN received. A<br>count was accumulated if two<br>backward sequence number<br>values in three consecutively<br>received MSUs or FISUs<br>are not the same as the<br>previous one or any of the<br>forward sequence numbers<br>of the signal units in the<br>retransmission buffer at the<br>time they are retransmitted.<br>Reported for MTP2 Links only.<br>Occurrences of this condition<br>while the link is not in-service<br>are not accumulated in this<br>register. | peg count |
| NDCLFALP   | Link Failure – Alignment or<br>Proving Failure - Number<br>of times a signaling link<br>was returned to out-of-service<br>because of the excessive error<br>rate detected by the alignment<br>error rate monitor (AERM).<br>Not reported for SAAL class<br>links.                                                                                                    | peg count |

| Table 3-47 | (Cont.) | ) Availabilit | v Link | Measurements |
|------------|---------|---------------|--------|--------------|
|            |         |               | ,      |              |

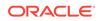

| Event Name | Description                                                                                                    | Unit      |
|------------|----------------------------------------------------------------------------------------------------|-----------|
| NDCLFINTR  | Link Failure – Too Many<br>Interrupts -                                                                                                    | peg count |
|            | The number of times a signaling link was out-of-<br>service because an excessive number of link interrupts occurred.                                                                                                    |           |
| NDCLFSYNC  | Link Failure - Loss of<br>Synchronization -                                                                                                    | peg count |
|            | Number of times that the<br>link was taken out-of-service<br>because of a loss of<br>synchronization.                                                                                                    |           |
| NDCFLXDA   | Number of Signaling Link<br>Failures – Excessive Delay<br>of Acknowledgment - The<br>number of times a signaling<br>link was out-of-service due<br>to an excessive delay in<br>acknowledgments. For SAAL<br>and IPVHSL class links,<br>timer NO_RESPONSE expired<br>for POLL/STAT response.<br>Not reported for IPVL and<br>IPVLGW class links.                                                   | peg count |
| NDCFLXDC   | <ul> <li>Number of Signaling<br/>Link Failures - Excessive<br/>Duration of Congestion</li> <li>The number of times<br/>a signaling link was out-of-<br/>service because the timer T6<br/>(remote congestion) expired.</li> <li>For SAAL and IPVHSL<br/>class links, timer<br/>NO_CREDIT expired for<br/>POLL/STAT response.</li> <li>Not reported for IPVL and<br/>IPVLGW class links.</li> </ul> | peg count |
| NDCFLXER   | Number of Signaling Link<br>Failures – Excessive Error<br>Rate - Number of times<br>a signaling link was out-of-<br>service because it reached the<br>signal unit error rate monitor<br>(SUERM) threshold.                                                                                                    | peg count |
| NEARMGIH   | Number of Near-End<br>Management Inhibits -<br>Number of times a link was<br>unavailable to MTP level<br>3 because it was locally<br>inhibited. Not reported for<br>IPVL, IPVLGW, or IPVHSL<br>links.                                                                                                    | peg count |

## Table 3-47 (Cont.) Availability Link Measurements

| Event Name | Description                                                                                                    | Unit      |
|------------|----------------------------------------------------------------------------------------------------|-----------|
| NMDCLFLR   | Number of Signaling Link<br>Declared Failures All Types -<br>The cumulative total of all link<br>failures.                                                                                                    | peg count |
| NMFEPRO    | Number of Far-End<br>Processor Outages -                                                                                                    | peg count |
|            | The total number of far-end<br>processor outages. Reported<br>for MTP2 links only.                                                                                                    |           |
| NMLCLPRO   | Number of Local Processor<br>Outages - The total number of<br>local processor outages.                                                                                                    | peg count |
| PCRN1N2EXC | PCR N1 or N2 Count<br>Exceeded - The total number<br>of forced retransmissions<br>when preventive cyclic<br>retransmission (PCR) is used<br>as the error correction method<br>on a link. Reported for MTP2<br>links only. | peg count |
| STATUS     | Indication of Data Validity:                                                                                                    | status    |
|            | K indicates good data<br>I indicates incomplete<br>interval<br>N indicates data not<br>current                                                                                                    |           |
| SURCVERR   | Number of SUs Received<br>in Error - SUs received in<br>which errors were detected.<br>(For ATM HSLs this register<br>reflects the number of SSCOP<br>PDUs received with errors.)                                         | peg count |
| SUSRECVD   | <b>Signaling Units Received</b> -<br>The total number of signaling<br>units received. (For ATM<br>HSLs this register reflects<br>the number of SSCOP PDUs<br>received.)                                                   | peg count |
| SUSTRAN    | Signaling Units Transmitted<br>- The total number of signaling<br>units transmitted. (For ATM<br>HSLs this register reflects<br>the number of SSCOP PDUs<br>transmitted.)                                                 | peg count |

## Table 3-47 (Cont.) Availability Link Measurements

## **UI Reports**

Example output:

ORACLE

rept-meas:type=avldth:enttype=link:loc=xxxx:link=x:nzo=no tekelecstp 12-02-21 00:11:11 EST EAGLE5 44.0.0 TYPE OF REPORT: DAILY AVAILABILITY MEASUREMENTS ON LINK REPORT PERIOD: LAST REPORT INTERVAL: 12-02-20, 00:00:00 THROUGH 23:59:59 LINK-AVLD MEASUREMENTS: LOC: 1104, LINK: A , LSN: (MTP2) mtp2 These measurements are from 12-02-20, 00:00:00 through 23:59:59. NEARMGIH = 0, FARMGINH = 0, NMDCLFLR = Ο, DRDCLFLR = 0, SURCVERR = 0, DRLKINHB = Ο, 0, DRLCLPRO = 0 DRFEPRO = ; tekelecstp 12-03-21 01:34:26 EST EAGLE5 44.0.0 TYPE OF REPORT: DAILY AVAILABILITY MEASUREMENTS ON LINK REPORT PERIOD: LAST REPORT INTERVAL: 12-03-20, 00:00:00 THROUGH 23:59:59 LINK-AVLD MEASUREMENTS: LOC: 1103, LINK: A , LSN: ipsg (IPVL) These measurements are from 12-03-20, 00:00:00 through 23:59:59. NMDCLFLR 0, DRLCLPRO = 0, DRDCLFLR = 0 = ; tekelecstp 12-03-21 01:35:22 EST EAGLE5 44.0.0 TYPE OF REPORT: DAILY AVAILABILITY MEASUREMENTS ON LINK REPORT PERIOD: LAST REPORT INTERVAL: 12-03-20, 00:00:00 THROUGH 23:59:59 LINK-AVLD MEASUREMENTS: LOC: 1112, LINK: A , LSN: saal (SAAL) These measurements are from 12-03-20, 00:00:00 through 23:59:59. NEARMGIH = 0, FARMGINH = 0, NMDCLFLR = Ο, DRDCLFLR = 0, SURCVERR = 0, DRLKINHB Ο, = 0 DRLCLPRO = ;

tekelecstp 12-03-21 01:35:48 EST EAGLE5 44.0.0

```
TYPE OF REPORT: DAILY AVAILABILITY MEASUREMENTS ON LINK
   REPORT PERIOD: LAST
   REPORT INTERVAL: 12-03-20, 00:00:00 THROUGH 23:59:59
   LINK-AVLD MEASUREMENTS: LOC: 1107, LINK: A , LSN:
ssedcm2
             (IPVLGW)
   These measurements are from 12-03-20, 00:00:00 through 23:59:59.
                     0, DRDCLFLR =
                                             0, DRLCLPRO
   NMDCLFLR
             =
=
         0
;
   tekelecstp 12-03-12 13:14:15 EST EAGLE5 44.0.0
   TYPE OF REPORT: DAY-TO-HOUR AVAILABILITY MEASUREMENTS ON LINK
   REPORT PERIOD: LAST
   REPORT INTERVAL: 12-03-12, 00:00:00 THROUGH 12:59:59
   LINK-AVLDTH MEASUREMENTS: LOC: 1203, LINK: A , LSN: hcmimt1
(MTP2-UNCH)
   These measurements are from 12-03-12, 00:00:00 through 12:59:59.
   NEARMGIH = 0, FARMGINH
                                   =
                                             0, NMDCLFLR
         Ο,
=
                                              0, DRLKINHB
   DRDCLFLR =
                     0, SURCVERR
                                   =
         Ο,
-
   DRFEPRO = 0, DRLCLPRO
                                   =
                                              0
;
rept-meas:type=avldth:enttype=link:lsn=xxxx
   tekelecstp 12-02-21 00:14:55 EST EAGLE5 44.0.0
   TYPE OF REPORT: DAILY AVAILABILITY MEASUREMENTS ON LINK
   REPORT PERIOD: LAST
   REPORT INTERVAL: 12-02-20, 00:00:00 THROUGH 23:59:59
   LINK-AVLD MEASUREMENTS FOR LINKSET mtp2:
   LINK-AVLD MEASUREMENTS: LOC: 1104, LINK: A , LSN:
mtp2
             (MTP2)
   These measurements are from 12-02-20, 00:00:00 through 23:59:59.
   Measurement data represents an incomplete interval.
   NEARMGIH
             =
                      0, FARMGINH
                                   =
                                              0, NMDCLFLR
         Ο,
-
   DRDCLFLR
            = 0, SURCVERR =
                                             0, DRLKINHB
=
         Ο,
                      0, DRLCLPRO
   DRFEPRO
            =
                                   =
                                              0
;
```

```
ORACLE
```

```
tekelecstp 12-03-21 01:36:45 EST EAGLE5 44.0.0
   TYPE OF REPORT: DAILY AVAILABILITY MEASUREMENTS ON LINK
   REPORT PERIOD: LAST
   REPORT INTERVAL: 12-03-20, 00:00:00 THROUGH 23:59:59
   LINK-AVLD MEASUREMENTS FOR LINKSET ipsg:
   LINK-AVLD MEASUREMENTS: LOC: 1103, LINK: A , LSN:
             (IPVL)
ipsg
   These measurements are from 12-03-20, 00:00:00 through 23:59:59.
   NMDCLFLR = 0, DRDCLFLR =
                                            0, DRLCLPRO
         0
=
;
   tekelecstp 12-03-21 01:37:12 EST EAGLE5 44.0.0
   TYPE OF REPORT: DAILY AVAILABILITY MEASUREMENTS ON LINK
   REPORT PERIOD: LAST
   REPORT INTERVAL: 12-03-20, 00:00:00 THROUGH 23:59:59
   LINK-AVLD MEASUREMENTS FOR LINKSET saal:
   LINK-AVLD MEASUREMENTS: LOC: 1112, LINK: A , LSN:
saal
             (SAAL)
   These measurements are from 12-03-20, 00:00:00 through 23:59:59.
                 0, FARMGINH =
                                            0, NMDCLFLR
   NEARMGIH =
         Ο,
=
                      0, SURCVERR =
                                            0, DRLKINHB
   DRDCLFLR =
=
         Ο,
   DRLCLPRO =
                       Λ
;
   tekelecstp 12-03-21 01:37:34 EST EAGLE5 44.0.0
   TYPE OF REPORT: DAILY AVAILABILITY MEASUREMENTS ON LINK
   REPORT PERIOD: LAST
   REPORT INTERVAL: 12-03-20, 00:00:00 THROUGH 23:59:59
   LINK-AVLD MEASUREMENTS FOR LINKSET ssedcm2:
   LINK-AVLD MEASUREMENTS: LOC: 1107, LINK: A , LSN:
ssedcm2
             (IPVLGW)
   These measurements are from 12-03-20, 00:00:00 through 23:59:59.
   NMDCLFLR = 0, DRDCLFLR = 0, DRLCLPRO
=
        0
;
```

tekelecstp 12-03-12 13:13:26 EST EAGLE5 44.0.0

TYPE OF REPORT: DAILY AVAILABILITY MEASUREMENTS ON LINK REPORT PERIOD: LAST REPORT INTERVAL: 12-03-11, 00:00:00 THROUGH 23:59:59 LINK-AVLD MEASUREMENTS FOR LINKSET hcmimt1: LINK-AVLD MEASUREMENTS: LOC: 1203, LINK: A , LSN: hcmimt1 (MTP2-UNCH) These measurements are from 12-03-11, 00:00:00 through 23:59:59. NEARMGIH = 0, FARMGINH = 0, NMDCLFLR = Ο, = 0, SURCVERR = DRDCLFLR 0, DRLKINHB Ο, = 0, DRLCLPRO = 0 DRFEPRO = ;

**FTP Reports** 

#### Table 3-48 FTP AVLDTH LINK Command Headers

| Field Name | Description   |
|------------|---------------|
| LSN        | Linkset name  |
| LOC        | Card location |
| LINK       | Link port     |
| LNKTYPE    | Link type     |

FTP Example Output File Name:avldth-link\_20101004\_2400.csv

FTP Example Output File Format:

```
"CLLI", "SWREL", "RPTDATE", "RPTIME", "TZ", "RPTTYPE", "RPTPD", "IVALDATE", "IVA
LSTART", "IVALEND", "NUMENT
IDS"<cr><lf>
"tekelecstp", "EAGLE5 44.0.0-64.23.0", "2012-02-21", "00:17:33", "EST
", "DAILY AVAILABILITY
MEASUREMENTS ON
LINK", "LAST", "2012-02-20", "00:00:00", "24:00:00", 6<cr><lf>
<cr><lf>
"STATUS", "LSN", "LOC", "LINK", "LNKTYPE", "NEARMGIH", "FARMGINH", "NMDCLFLR", "
DRDCLFLR", "SURCVERR", "DRL
KINHB", "DRFEPRO", "DRLCLPRO"<cr><lf>
"K", "hcmimt1", "1203", "A ", "MTP2-UNCH", 0, 0, 0, 0, 0, 0, 0, 0<cr><lf>
"K","ipsq","1103","A ","IPVL",0,0,0,0,0,0,0,0<cr><lf>
"K","mtp2","1104","A ","MTP2",0,0,0,0,0,0,0,0</le>
"K", "m3uals", "1105", "A ", "IPVLGW", 0, 0, 0, 0, 0, 0, 0, 0<cr><lf>
"K", "ssedcm2", "1107", "A ", "IPVLGW", 0, 0, 0, 0, 0, 0, 0, 0<cr><lf>
"K", "saal", "1112", "A ", "SAAL", 0, 0, 0, 0, 0, 0, 0, 0<cr><lf>
```

Assuming each data line will be:

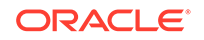

4 char status + 13 char LSN + 7 char LOC + 5 char LINK + 12 char LNKTYPE + 8\*(6 char data) + 2 = 91 chars

| Table 3-49 | Typical File Size: avldth-link.csv |
|------------|------------------------------------|
|------------|------------------------------------|

| System<br>header | + | Report<br>header | + | Report<br>data | = | File Size       |
|------------------|---|------------------|---|----------------|---|-----------------|
| 250              | + | 127              | + | 91,000         | = | 91,377<br>bytes |

# Availability Measurements (AVL)

Availability Measurements (AVL) provide measurements relating to the availability of signaling links.

Entity Types: Link, STPLAN

Accumulation Interval: 30 minutes

Optional Accumulation Interval: Every 15 minutes

STP Retention Period: 24 hours

Reporting Mode: On-demand, scheduled (FTP reports)

Accessible Collection Period: Last, active, specific, or all

# LINK AVL Report

Certain registers are reported for **HSLs** or **LSLs** only. Other registers have different interpretations for **HSLs** than for **LSLs**. These registers are summarized in Table 3-50.

| Table 3-50 | Availability Link Register Usage By LINK Class |
|------------|------------------------------------------------|
|------------|------------------------------------------------|

|            |                             |                                                            | IPVL and                    |                             |
|------------|-----------------------------|------------------------------------------------------------|-----------------------------|-----------------------------|
| Event Name | MTP2 Usage                  | SAAL Usage                                                 | IPVLGW Usage                | IPVHSL Usage                |
| DRFEPRO    | As described                | N/A - not<br>reported                                      | N/A - not<br>reported       | As described                |
| DRLKINHB   | As described                | As described                                               | N/A - not<br>reported       | As described                |
| FARMGINH   | As described                | As described                                               | N/A - not<br>reported       | As described                |
| NDCFLABN   | As described                | N/A - not<br>reported                                      | N/A - not<br>reported       | N/A - not<br>reported       |
| NDCFLXDA   | Level 2 timer t7<br>expired | Timer<br>NO_RESPONSE<br>expired for POLL/<br>STAT response | Level 2 timer t7<br>expired | Level 2 timer t7<br>expired |
| NDCFLXDC   | Level 2 timer t6<br>expired | Timer<br><b>NO_CREDIT</b><br>expired                       | Level 2 timer t6<br>expired | Level 2 timer t6<br>expired |
| NDCLFALP   | As described                | N/A - not<br>reported                                      | As described                | As described                |

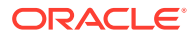

| Event Name | MTP2 Usage                                                        | SAAL Usage                                        | IPVL and<br>IPVLGW Usage                              | IPVHSL Usage                                          |
|------------|-------------------------------------------------------------------|---------------------------------------------------|-------------------------------------------------------|-------------------------------------------------------|
| NDCLFSYNC  | No data received on the line                                      | DS1: LOS, LOF,<br>or LCD<br>indications           | No data received on the line                          | No data received on the line                          |
| NEARMGIH   | As described                                                      | As described                                      | N/A - not<br>reported                                 | As described                                          |
| NMFEPRO    | As described                                                      | N/A - not<br>reported                             | As described                                          | As described                                          |
| PCRN1N2EXC | As described                                                      | N/A - not<br>reported                             | N/A - not<br>reported                                 | N/A - not<br>reported                                 |
| SURCVERR   | Level 2 signaling<br>units (all types)<br>received with<br>errors | <b>SSCOPPDUs</b> (all types) received with errors | N/A - not<br>reported                                 | N/A - not<br>reported                                 |
| SUSRECVD   | Level 2 signaling<br>units (all types)<br>received                | SSCOPPDUs (all types) received                    | Level 2 signaling<br>units (all types)<br>received    | Level 2 signaling<br>units (all types)<br>received    |
| SUSTRAN    | Level 2 signaling<br>units (all types)<br>transmitted             | SSCOPPDUs (all types) transmitted                 | Level 2 signaling<br>units (all types)<br>transmitted | Level 2 signaling<br>units (all types)<br>transmitted |

### Table 3-50 (Cont.) Availability Link Register Usage By LINK Class

### **Command Examples**

• UI

rept-meas:type=avl:enttype=link:loc=xxxx:link=x

• FTP

rept-ftp-meas:type=avl:enttype=link

### **Measurement Events**

### Table 3-51 Availability Link Measurements

| Event Name | Description                                                                                                    | Unit    |
|------------|----------------------------------------------------------------------------------------------------|---------|
| DRDCLFLR   | Cumulative Duration of<br>Signaling Link Declared<br>Failures All Types - The<br>cumulative duration of all link<br>failures.                                                                                               | seconds |
| DRFEPRO    | Duration of Far-End<br>Processor Outage -                                                                                                    | seconds |
|            | The cumulative duration that a<br>link was unavailable to MTP<br>level 3 because of a processor<br>outage at the far-end network<br>element (SIPO received). Not<br>reported for SAAL, IPVL class<br>or IPVLGW class links. |         |

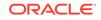

| Event Name | Description                                                                                                    | Unit      |
|------------|----------------------------------------------------------------------------------------------------|-----------|
| DRLCLPRO   | Duration of Local Processor<br>Outage -<br>The cumulative duration that<br>a link was unavailable to<br>MTP level 3 because of a<br>processor outage at the near-<br>end network element.                                                                                                    | seconds   |
| DRLKINHB   | Duration of Signaling<br>LinkMgmt Inhibit - The<br>duration that a signaling link<br>was unavailable because a<br>signaling link was inhibited.<br>Not reported for IPVL,<br>IPVLGW, or IPVHSL links.                                                                                                    | seconds   |
| FARMGINH   | Number of Far-End<br>Management Inhibits - The<br>total number of times that a<br>link was inhibited by far-end<br>management. Not reported for<br>IPVL, IPVLGW, or IPVHSL<br>links.                                                                                                    | peg count |
| NDCLFLABN  | Number of Signaling<br>LinkFailures – Abnormal<br>FIB/BSN - Number of times<br>the signaling link was taken<br>out-of-service because of<br>abnormal FIB/BSN received.<br>A count was accumulated<br>if two backward sequence<br>number values in three<br>consecutively received MSUs<br>or FISUs are not the same as<br>the previous one or any of the<br>forward sequence numbers<br>of the signal units in the<br>retransmission buffer at the<br>time they are retransmitted.<br>Reported for MTP2 Links only.<br>Occurrences of this condition<br>while the link is not in-service<br>are not accumulated in this<br>register. | peg count |
| NDCLFALP   | Link Failure – Alignment or<br>Proving Failure - Number<br>of times a signaling link<br>was returned to out-of-service<br>because of the excessive error<br>rate detected by the alignment<br>error rate monitor (AERM).<br>Not reported for SAAL class<br>links.                                                                                                    | peg count |

### Table 3-51 (Cont.) Availability Link Measurements

| Event Name | Description                                                                                                    | Unit      |
|------------|----------------------------------------------------------------------------------------------------|-----------|
| NDCLFINTR  | Link Failure – Too Many<br>Interrupts -                                                                                                    | peg count |
|            | The number of times a signaling link was out-of-<br>service because an excessive number of link interrupts occurred.                                                                                                    |           |
| NDCLFSYNC  | Link Failure - Loss of<br>Synchronization -                                                                                                    | peg count |
|            | Number of times that the<br>link was taken out-of-service<br>because of a loss of<br>synchronization.                                                                                                    |           |
| NDCFLXDA   | Number of Signaling Link<br>Failures – Excessive Delay<br>of Acknowledgment - The<br>number of times a signaling<br>link was out-of-service due<br>to an excessive delay in<br>acknowledgments. For SAAL<br>and IPVHSL class links,<br>timer NO_RESPONSE expired<br>for POLL/STAT response.<br>Not reported for IPVL and<br>IPVLGW class links.                                                               | peg count |
| NDCFLXDC   | <ul> <li>Number of Signaling<br/>Link Failures - Excessive<br/>Duration of Congestion <ul> <li>The number of times</li> <li>a signaling link was out-of-service because the timer T6<br/>(remote congestion) expired.</li> </ul> </li> <li>For SAAL and IPVHSL<br/>class links, timer<br/>NO_CREDIT expired for<br/>POLL/STAT response.</li> <li>Not reported for IPVL and<br/>IPVLGW class links.</li> </ul> | peg count |
| NDCFLXER   | Number of Signaling Link<br>Failures – Excessive Error<br>Rate - Number of times<br>a signaling link was out-of-<br>service because it reached the<br>signal unit error rate monitor<br>(SUERM) threshold.                                                                                                    | peg count |
| NEARMGIH   | Number of Near-End<br>Management Inhibits -<br>Number of times a link was<br>unavailable to MTP level<br>3 because it was locally<br>inhibited. Not reported for<br>IPVL, IPVLGW, or IPVHSL<br>links.                                                                                                    | peg count |

### Table 3-51 (Cont.) Availability Link Measurements

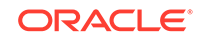

| Event Name | Description                                                                                                    | Unit      |
|------------|----------------------------------------------------------------------------------------------------|-----------|
| NMDCLFLR   | Number of Signaling Link<br>Declared Failures All Types -<br>The cumulative total of all link<br>failures.                                                                                                    | peg count |
| NMFEPRO    | Number of Far-End<br>Processor Outages -<br>The total number of far-end<br>processor outages. Reported<br>for MTP2 links only.                                                                                                    | peg count |
| NMLCLPRO   | Number of Local Processor<br>Outages - The total number of<br>local processor outages.                                                                                                    | peg count |
| PCRN1N2EXC | PCR N1 or N2 Count<br>Exceeded - The total number<br>of forced retransmissions<br>when preventive cyclic<br>retransmission (PCR) is used<br>as the error correction method<br>on a link. Reported for MTP2<br>links only.                                                                          | peg count |
| STATUS     | Indication of Data Validity:<br>K indicates good data<br>I indicates incomplete<br>interval<br>N indicates data not<br>current                                                                                                    | status    |
| SURCVERR   | Number of SUs Received<br>in Error - SUs received with<br>checksum errors, indicating<br>transmission errors. (For<br>MTP2 class links, applies to<br>FISUs, LSSUs and MSUs. For<br>SAAL class links and ATM<br>HSLs, this register reflects<br>the number of SSCOP PDUs<br>received with errors). | peg count |
| SUSRECVD   | Signaling Units Received -<br>The total number of signaling<br>units received. (For ATM<br>HSLs this register reflects<br>the number of SSCOP PDUs<br>received).                                                                                                    | peg count |
| SUSTRAN    | Signaling Units Transmitted<br>- The total number of signaling<br>units transmitted. (For ATM<br>HSLs this register reflects<br>the number of SSCOP PDUs<br>transmitted.)                                                                                                    | peg count |

### Table 3-51 (Cont.) Availability Link Measurements

#### **UI Reports**

**UI Example Output:** 

### Note:

Only non-zero measurements are shown in the UI reports. The examples will show all registers with non-zero values.

rept-meas:type=avl:enttype=link:loc=xxxx:link=x:nzo=no

```
tekelecstp 12-02-20 17:46:57 EST EAGLE5 44.0.0
TYPE OF REPORT: AVAILABILITY MEASUREMENTS ON LINK
REPORT PERIOD: LAST
REPORT INTERVAL: 12-02-20, 17:00:00 THROUGH 17:29:59
```

LINK-AVL MEASUREMENTS: LOC: 1104, LINK: A , LSN: mtp2 (MTP2)

|   | These measu | arements | are   | Erom 12-02-2 | 20, 17:00: | 00 through 17:29:59. |
|---|-------------|----------|-------|--------------|------------|----------------------|
|   | NEARMGIH    | =        | Ο,    | FARMGINH     | =          | 0, NMDCLFLR          |
| = | Ο,          |          |       |              |            |                      |
|   | DRDCLFLR    | =        | Ο,    | SURCVERR     | =          | 0, DRLKINHB          |
| = | Ο,          |          |       |              |            |                      |
|   | NDCFLABN    | =        | Ο,    | NDCLFSYNC    | =          | 0, NDCFLXDA          |
| = | Ο,          |          |       |              |            |                      |
|   | NDCFLXER    | =        | Ο,    | NDCFLXDC     | =          | 0, NDCLFALP          |
| = | 146,        |          |       |              |            |                      |
|   | NDCLFINTR   | =        | Ο,    | NMFEPRO      | =          | 0, NMLCLPRO          |
| = | Ο,          |          |       |              |            |                      |
|   | DRFEPRO     | =        | Ο,    | DRLCLPRO     | =          | 0, SUSRECVD          |
| = | Ο,          |          |       |              |            |                      |
|   | SUSTRAN     | = 150    | 4478, | PCRN1N2EXC   | =          | 0                    |

```
;
```

tekelecstp 12-03-21 01:08:44 EST EAGLE5 44.0.0 TYPE OF REPORT: AVAILABILITY MEASUREMENTS ON LINK REPORT PERIOD: LAST REPORT INTERVAL: 12-03-21, 00:30:00 THROUGH 00:59:59

LINK-AVL MEASUREMENTS: LOC: 1103, LINK: A , LSN: ipsg (IPVL)

```
These measurements are from 12-03-21, 00:30:00 through 00:59:59.
   NMDCLFLR = 0, DRDCLFLR
                                 =
                                           0, NDCLFSYNC
        Ο,
-
   NDCLFALP
            = 0, NDCLFINTR =
                                           0, NMLCLPRO
=
        Ο,
   DRLCLPRO
                      0, SUSRECVD =
                                           0, SUSTRAN
            =
=
        0
```

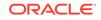

```
tekelecstp 12-03-21 01:10:45 EST EAGLE5 44.0.0
   TYPE OF REPORT: AVAILABILITY MEASUREMENTS ON LINK
   REPORT PERIOD: LAST
   REPORT INTERVAL: 12-03-21, 00:30:00 THROUGH 00:59:59
   LINK-AVL MEASUREMENTS: LOC: 1112, LINK: A , LSN:
             (SAAL)
saal
   These measurements are from 12-03-21, 00:30:00 through 00:59:59.
   NEARMGIH =
                 0, FARMGINH =
                                             0, NMDCLFLR
=
         Ο,
                     0, SURCVERR
   DRDCLFLR =
                                   =
                                             0, DRLKINHB
=
         Ο,
   NDCLFSYNC =
                     15, NDCFLXDA
                                              0, NDCFLXER
                                   =
=
        Ο,
   NDCFLXDC =
                     0, NDCLFINTR =
                                             0, NMLCLPRO
=
         Ο,
                     0, SUSRECVD =
                                             0, SUSTRAN
   DRLCLPRO =
    1560
=
;
   tekelecstp 12-03-21 01:12:42 EST EAGLE5 44.0.0
   TYPE OF REPORT: AVAILABILITY MEASUREMENTS ON LINK
   REPORT PERIOD: LAST
   REPORT INTERVAL: 12-03-21, 00:30:00 THROUGH 00:59:59
   LINK-AVL MEASUREMENTS: LOC: 1107, LINK: A , LSN:
ssedcm2
             (IPVLGW)
   These measurements are from 12-03-21, 00:30:00 through 00:59:59.
   NMDCLFLR =
                 0, DRDCLFLR =
                                            0, NDCLFSYNC
=
         Ο,
   NDCLFALP =
                      0, NDCLFINTR =
                                             0, NMLCLPRO
         Ο,
=
   DRLCLPRO =
                     0, SUSRECVD =
                                            0, SUSTRAN
         0
=
;
   tekelecstp 12-03-21 01:13:52 EST EAGLE5 44.0.0
   TYPE OF REPORT: AVAILABILITY MEASUREMENTS ON LINK
   REPORT PERIOD: LAST
   REPORT INTERVAL: 12-03-21, 00:30:00 THROUGH 00:59:59
   LINK-AVL MEASUREMENTS: LOC: 1203, LINK: A , LSN: hcmimt1
(MTP2-UNCH)
```

These measurements are from 12-03-21, 00:30:00 through 00:59:59.

;

|   |             |                                                                                                    | =                                            | Ο,                                                                                        | FARMGINH                                                                                   | =                                                       | 0, NMDCLFLR                                                                                |
|---|-------------|----------------------------------------------------------------------------------------------------|----------------------------------------------|-------------------------------------------------------------------------------------------|--------------------------------------------------------------------------------------------|---------------------------------------------------------|--------------------------------------------------------------------------------------------|
|   | =           | 0,<br>DRDCLFLR                                                                                                    | =                                            | 0                                                                                         | SURCVERR                                                                                   | =                                                       | 0, DRLKINHB                                                                                |
|   | =           | 0,                                                                                                    |                                              | 0,                                                                                        | Donevinde                                                                                  | _                                                       |                                                                                            |
|   |             | NDCFLABN                                                                                                    | =                                            | Ο,                                                                                        | NDCLFSYNC                                                                                  | =                                                       | 0, NDCFLXDA                                                                                |
|   | =           | 0,<br>NDCFLXER                                                                                                    | =                                            | Ο,                                                                                        | NDCFLXDC                                                                                   | =                                                       | 0, NDCLFALP                                                                                |
|   | =           | 0,                                                                                                    |                                              |                                                                                           |                                                                                            |                                                         |                                                                                            |
|   | _           | NDCLFINTR<br>0,                                                                                                    | =                                            | Ο,                                                                                        | NMFEPRO                                                                                    | =                                                       | 0, NMLCLPRO                                                                                |
|   | =           | 0,<br>DRFEPRO<br>7679,                                                                                                    | =                                            | 0,                                                                                        | DRLCLPRO                                                                                   | =                                                       | 0, SUSRECVD =                                                                              |
|   | 1,2         |                                                                                                    | =                                            | 1797679,                                                                                  | PCRN1N2EXC                                                                                 | =                                                       | 0                                                                                          |
|   |             |                                                                                                    |                                              |                                                                                           |                                                                                            |                                                         |                                                                                            |
|   | ;           |                                                                                                    |                                              |                                                                                           |                                                                                            |                                                         |                                                                                            |
|   |             |                                                                                                    |                                              |                                                                                           |                                                                                            |                                                         |                                                                                            |
| • | rep         | t-meas:typ                                                                                                    | pe=a                                         | vl:entty                                                                                  | pe=link:ls                                                                                 | sn=xxx                                                  |                                                                                            |
|   |             | tekeleastn                                                                                                    | 12-1                                         | 12-20 17:4                                                                                | 49:42 EST H                                                                                | ZAGLE5 44 (                                             | n n                                                                                        |
|   |             |                                                                                                    |                                              |                                                                                           | LITY MEASUR                                                                                |                                                         |                                                                                            |
|   |             | REPORT PER                                                                                                    |                                              |                                                                                           | 0.0 15.00                                                                                  |                                                         | - 15.00.50                                                                                 |
|   |             | REPORT INT                                                                                                    | ERVA                                         | L: 12-02-                                                                                 | -20, 17:00                                                                                 | 00 THROUGH                                              | H 17:29:59                                                                                 |
|   |             | LINK-AVL M                                                                                                    | EASUI                                        | REMENTS FO                                                                                | OR LINKSET r                                                                               | ntp2:                                                   |                                                                                            |
|   |             | TTNK_AVT M                                                                                                    | C V CI II                                    | ០ចាលចាលាញា្ហា រ                                                                           | LOC: 1104, I                                                                               |                                                         | I CN ·                                                                                     |
|   | mtpi        |                                                                                                    | (MT                                          |                                                                                           | 100. 1104, 1                                                                               | JIMIO A ,                                               |                                                                                            |
|   |             |                                                                                                    |                                              |                                                                                           |                                                                                            |                                                         |                                                                                            |
|   |             | NEARMGIH                                                                                                    |                                              |                                                                                           | FARMGINH                                                                                   |                                                         | 00 through 17:29:59.<br>0, NMDCLFLR                                                        |
|   | =           | 0,<br>DRDCLFLR                                                                                                    | =                                            | Ο,                                                                                        | SURCVERR                                                                                   | =                                                       |                                                                                            |
|   | =           |                                                                                                    |                                              |                                                                                           |                                                                                            |                                                         | 0, DRLKINHB                                                                                |
|   |             | 0,                                                                                                    |                                              |                                                                                           |                                                                                            |                                                         |                                                                                            |
|   |             | NDCFLABN                                                                                                    | =                                            | 0,                                                                                        | NDCLFSYNC                                                                                  | =                                                       | 0, DRLKINHB<br>0, NDCFLXDA                                                                 |
|   | =           |                                                                                                    |                                              |                                                                                           | NDCLFSYNC<br>NDCFLXDC                                                                      |                                                         |                                                                                            |
|   |             | NDCFLABN<br>0,<br>NDCFLXER<br>146,                                                                                                    | =                                            | 0,                                                                                        | NDCFLXDC                                                                                   | =                                                       | 0, NDCFLXDA<br>0, NDCLFALP                                                                 |
|   | =           | NDCFLABN<br>0,<br>NDCFLXER<br>146,<br>NDCLFINTR                                                                                                    | =                                            | 0,                                                                                        |                                                                                            | =                                                       | 0, NDCFLXDA                                                                                |
|   | =           | NDCFLABN<br>0,<br>NDCFLXER<br>146,                                                                                                    | =                                            | 0,<br>0,                                                                                  | NDCFLXDC                                                                                   | =                                                       | 0, NDCFLXDA<br>0, NDCLFALP                                                                 |
|   | =           | NDCFLABN<br>0,<br>NDCFLXER<br>146,<br>NDCLFINTR<br>0,<br>DRFEPRO<br>0,                                                                                  | =<br>=                                       | 0,<br>0,<br>0,                                                                            | NDCFLXDC<br>NMFEPRO<br>DRLCLPRO                                                            | =<br>=                                                  | 0, NDCFLXDA<br>0, NDCLFALP<br>0, NMLCLPRO<br>0, SUSRECVD                                   |
|   | =<br>=      | NDCFLABN<br>0,<br>NDCFLXER<br>146,<br>NDCLFINTR<br>0,<br>DRFEPRO<br>0,                                                                                  | =<br>=                                       | 0,<br>0,<br>0,                                                                            | NDCFLXDC<br>NMFEPRO                                                                        | =<br>=                                                  | 0, NDCFLXDA<br>0, NDCLFALP<br>0, NMLCLPRO                                                  |
|   | =<br>=      | NDCFLABN<br>0,<br>NDCFLXER<br>146,<br>NDCLFINTR<br>0,<br>DRFEPRO<br>0,                                                                                  | =<br>=                                       | 0,<br>0,<br>0,                                                                            | NDCFLXDC<br>NMFEPRO<br>DRLCLPRO                                                            | =<br>=                                                  | 0, NDCFLXDA<br>0, NDCLFALP<br>0, NMLCLPRO<br>0, SUSRECVD                                   |
|   | =<br>=<br>= | NDCFLABN<br>0,<br>NDCFLXER<br>146,<br>NDCLFINTR<br>0,<br>DRFEPRO<br>0,                                                                                  | =<br>=                                       | 0,<br>0,<br>0,                                                                            | NDCFLXDC<br>NMFEPRO<br>DRLCLPRO                                                            | =<br>=                                                  | 0, NDCFLXDA<br>0, NDCLFALP<br>0, NMLCLPRO<br>0, SUSRECVD                                   |
|   | =<br>=<br>= | NDCFLABN<br>0,<br>NDCFLXER<br>146,<br>NDCLFINTR<br>0,<br>DRFEPRO<br>0,<br>SUSTRAN                                                                       | =<br>=<br>=                                  | 0,<br>0,<br>0,<br>1504478,                                                                | NDCFLXDC<br>NMFEPRO<br>DRLCLPRO                                                            | =<br>=<br>=                                             | 0, NDCFLXDA<br>0, NDCLFALP<br>0, NMLCLPRO<br>0, SUSRECVD<br>0                              |
|   | =<br>=<br>= | NDCFLABN<br>0,<br>NDCFLXER<br>146,<br>NDCLFINTR<br>0,<br>DRFEPRO<br>0,<br>SUSTRAN<br>tekelecstp<br>TYPE OF RE                                           | =<br>=<br>=<br>12-(<br>PORT                  | 0,<br>0,<br>0,<br>1504478,<br>03-21 01:2<br>: AVAILAB                                     | NDCFLXDC<br>NMFEPRO<br>DRLCLPRO<br>PCRN1N2EXC                                              | =<br>=<br>=<br>EAGLE5 44.0                              | 0, NDCFLXDA<br>0, NDCLFALP<br>0, NMLCLPRO<br>0, SUSRECVD<br>0                              |
|   | =<br>=<br>= | NDCFLABN<br>0,<br>NDCFLXER<br>146,<br>NDCLFINTR<br>0,<br>DRFEPRO<br>0,<br>SUSTRAN<br>tekelecstp<br>TYPE OF RE<br>REPORT PER                             | =<br>=<br>=<br>12-0<br>PORT<br>IOD:          | 0,<br>0,<br>0,<br>1504478,<br>03-21 01:2<br>: AVAILAB:<br>LAST                            | NDCFLXDC<br>NMFEPRO<br>DRLCLPRO<br>PCRN1N2EXC<br>27:03 EST H<br>LLITY MEASUH               | =<br>=<br>=<br>EAGLE5 44.0<br>REMENTS ON                | 0, NDCFLXDA<br>0, NDCLFALP<br>0, NMLCLPRO<br>0, SUSRECVD<br>0                              |
|   | =<br>=<br>= | NDCFLABN<br>0,<br>NDCFLXER<br>146,<br>NDCLFINTR<br>0,<br>DRFEPRO<br>0,<br>SUSTRAN<br>tekelecstp<br>TYPE OF RE<br>REPORT PER                             | =<br>=<br>=<br>12-0<br>PORT<br>IOD:          | 0,<br>0,<br>0,<br>1504478,<br>03-21 01:2<br>: AVAILAB:<br>LAST                            | NDCFLXDC<br>NMFEPRO<br>DRLCLPRO<br>PCRN1N2EXC                                              | =<br>=<br>=<br>EAGLE5 44.0<br>REMENTS ON                | 0, NDCFLXDA<br>0, NDCLFALP<br>0, NMLCLPRO<br>0, SUSRECVD<br>0                              |
|   | =<br>=<br>= | NDCFLABN<br>0,<br>NDCFLXER<br>146,<br>NDCLFINTR<br>0,<br>DRFEPRO<br>0,<br>SUSTRAN<br>tekelecstp<br>TYPE OF RE<br>REPORT PER<br>REPORT INT               | =<br>=<br>=<br>12-0<br>PORT<br>IOD:<br>ERVA  | 0,<br>0,<br>1504478,<br>03-21 01::<br>AVAILAB:<br>LAST<br>L: 12-03-                       | NDCFLXDC<br>NMFEPRO<br>DRLCLPRO<br>PCRN1N2EXC<br>27:03 EST H<br>LLITY MEASUH               | =<br>=<br>=<br>EAGLE5 44.0<br>REMENTS ON<br>:00 THROUGH | 0, NDCFLXDA<br>0, NDCLFALP<br>0, NMLCLPRO<br>0, SUSRECVD<br>0                              |
|   | =<br>=<br>= | NDCFLABN<br>0,<br>NDCFLXER<br>146,<br>NDCLFINTR<br>0,<br>DRFEPRO<br>0,<br>SUSTRAN<br>tekelecstp<br>TYPE OF RE<br>REPORT PER<br>REPORT INT<br>LINK-AVL M | =<br>=<br>=<br>12-0<br>PORT<br>IOD:<br>ERVAI | 0,<br>0,<br>0,<br>1504478,<br>03-21 01:2<br>: AVAILAB:<br>LAST<br>L: 12-03:<br>REMENTS FO | NDCFLXDC<br>NMFEPRO<br>DRLCLPRO<br>PCRN1N2EXC<br>27:03 EST H<br>LLITY MEASUH<br>-21, 00:30 | =<br>=<br>=<br>EAGLE5 44.0<br>REMENTS ON<br>:00 THROUGH | 0, NDCFLXDA<br>0, NDCLFALP<br>0, NMLCLPRO<br>0, SUSRECVD<br>0<br>0.0<br>LINK<br>H 00:59:59 |

```
ipsg
             (IPVL)
   These measurements are from 12-03-21, 00:30:00 through 00:59:59.
   NMDCLFLR
             =
                     0, DRDCLFLR =
                                             0, NDCLFSYNC
-
         Ο,
            =
                 0, NDCLFINTR =
   NDCLFALP
                                            0, NMLCLPRO
         Ο,
=
   DRLCLPRO =
                       0, SUSRECVD =
                                             0, SUSTRAN
         0
=
;
   tekelecstp 12-03-21 01:28:18 EST EAGLE5 44.0.0
   TYPE OF REPORT: AVAILABILITY MEASUREMENTS ON LINK
   REPORT PERIOD: LAST
   REPORT INTERVAL: 12-03-21, 00:30:00 THROUGH 00:59:59
   LINK-AVL MEASUREMENTS FOR LINKSET saal:
   LINK-AVL MEASUREMENTS: LOC: 1112, LINK: A , LSN:
saal
            (SAAL)
   These measurements are from 12-03-21, 00:30:00 through 00:59:59.
   NEARMGIH =
                0, FARMGINH =
                                             0, NMDCLFLR
=
        Ο,
   DRDCLFLR =
                                            0, DRLKINHB
                     0, SURCVERR
                                  =
         Ο,
=
                      15, NDCFLXDA
   NDCLFSYNC =
                                   =
                                             0, NDCFLXER
         Ο,
=
                      0, NDCLFINTR =
   NDCFLXDC =
                                              0, NMLCLPRO
=
        Ο,
                       0, SUSRECVD
                                              0, SUSTRAN
   DRLCLPRO =
                                   =
     1560
=
;
   tekelecstp 12-03-21 01:28:44 EST EAGLE5 44.0.0
   TYPE OF REPORT: AVAILABILITY MEASUREMENTS ON LINK
   REPORT PERIOD: LAST
   REPORT INTERVAL: 12-03-21, 00:30:00 THROUGH 00:59:59
   LINK-AVL MEASUREMENTS FOR LINKSET ssedcm2:
   LINK-AVL MEASUREMENTS: LOC: 1107, LINK: A , LSN:
ssedcm2
             (IPVLGW)
   These measurements are from 12-03-21, 00:30:00 through 00:59:59.
   NMDCLFLR
            =
                      0, DRDCLFLR
                                  =
                                             0, NDCLFSYNC
         Ο,
=
   NDCLFALP
                     0, NDCLFINTR =
                                            0, NMLCLPRO
            =
=
         Ο,
   DRLCLPRO
            =
                       0, SUSRECVD =
                                              0, SUSTRAN
         0
-
```

tekelecstp 12-03-21 01:29:09 EST EAGLE5 44.0.0 TYPE OF REPORT: AVAILABILITY MEASUREMENTS ON LINK REPORT PERIOD: LAST REPORT INTERVAL: 12-03-21, 00:30:00 THROUGH 00:59:59

LINK-AVL MEASUREMENTS FOR LINKSET hcmimt1:

LINK-AVL MEASUREMENTS: LOC: 1203, LINK: A , LSN: hcmimtl (MTP2-UNCH)

These measurements are from 12-03-21, 00:30:00 through 00:59:59. NEARMGIH 0, FARMGINH = = 0, NMDCLFLR = Ο, DRDCLFLR 0, SURCVERR 0, DRLKINHB = = = Ο, NDCFLABN 0, NDCLFSYNC = 0, NDCFLXDA = = Ο, 0, NDCFLXDC 0, NDCLFALP NDCFLXER = = Ο, = 0, NMFEPRO NDCLFINTR = = 0, NMLCLPRO Ο, = DRFEPRO 0, DRLCLPRO 0, SUSRECVD = = = 1797679, SUSTRAN = 1797679, PCRN1N2EXC = 0 ;

#### **FTP Reports**

;

| TADIE 3-52 FIF AVE LINK COMMINI REAUERS | Table 3-52 | FTP AVL LINK Column Headers |
|-----------------------------------------|------------|-----------------------------|
|-----------------------------------------|------------|-----------------------------|

| Field Name | Description   |  |
|------------|---------------|--|
| LSN        | Linkset name  |  |
| LOC        | Card location |  |
| LINK       | Link port     |  |
| LNKTYPE    | Link type     |  |

FTP Example Output File Name:avl-link\_20101005\_1830.csv

FTP Example Output File Format:

```
"CLLI","SWREL","RPTDATE","RPTIME","TZ","RPTTYPE","RPTPD","IVALDATE","IVA
LSTART","IVALEND","NUMENT
IDS"<cr><lf>
"tekelecstp","EAGLE5 44.0.0-64.23.0","2012-02-20","17:52:43","EST
","AVAILABILITY MEASUREMENTS ON
LINK","LAST","2012-02-20","17:00:00","17:30:00",6<cr><lf>
<cr><lf><</pre>
```

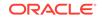

```
"STATUS", "LSN", "LOC", "LINK", "LNKTYPE", "NEARMGIH", "FARMGINH", "NMDCLFLR", "
DRDCLFLR", "SURCVERR", "DRL
KINHB", "NDCFLABN", "NDCLFSYNC", "NDCFLXDA", "NDCFLXER", "NDCFLXDC", "NDCLFALP
", "NDCLFINTR", "NMFEPRO", "
NMLCLPRO", "DRFEPRO", "DRLCLPRO", "SUSRECVD", "SUSTRAN", "PCRN1N2EXC"<cr><lf>
"K", "hcmimt1", "1203", "A ", "MTP2-
"K", "ipsq", "1103", "A
"K", "mtp2", "1104", "A
", "MTP2", 0, 0, 0, 0, 0, 0, 0, 0, 0, 0, 146, 0, 0, 0, 0, 0, 0, 1504478, 0<cr><lf>
"K", "m3uals", "1105", "A
"K", "ssedcm2", "1107", "A
"K", "saal", "1112", "A
```

Assuming each data line will be:

4 char status + 13 char LSN + 7 char LOC + 5 char LINK + 12 char LNKTYPE + 20\*(6 char data) + 2 = 163 chars

Table 3-53 Typical File Size: avl-link.csv

| System<br>header | + | Report<br>header | + | Report<br>data | = | File Size       |
|------------------|---|------------------|---|----------------|---|-----------------|
| 250              | + | 261              | + | 81,500         | = | 82,011<br>bytes |

### STPLAN AVL Report

This enttype consists of measurements for **LIM** and **DSM** cards. The outputs are separate for the UI reports and combined for the **FTP** reports. The FTP reports appear after the UI reports for the DSM cards.

### Note:

The peg counts for**STPLAN** measurements have the possibility of rolling over during periods of high**STPLAN** message transmit and receive. On the measurement reports these measurements show up as negative numbers. This indicates**STPLAN** transmit and receive measurements have values greater than four gigabytes of data.

#### **Command Examples**

• UI

rept-meas:type=avl:enttype=stplan:loc=xxxx

FTP

rept-ftp-meas:type=avl:enttype=stplan

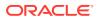

| Event Name | Description                                                                                                    | Unit      |
|------------|----------------------------------------------------------------------------------------------------|-----------|
| ENETALNERR | Ethernet Alignment Error -<br>The number of packets not<br>received over the STPLAN<br>interface because of Ethernet<br>alignment errors.                                                                                                    | peg count |
| ENETBUSBSY | Ethernet Bus Busy - The<br>number of transmissions<br>attempted when the STPLAN<br>Ethernet bus was busy.                                                                                                    | peg count |
| ENETCOLERR | Ethernet Collision Error<br>- The number of packets<br>not transmitted by STPLAN<br>because of excessive<br>collisions on the STPLAN<br>Ethernet bus. The FTC<br>Reports will display this<br>register as zero for card types<br>other than ACM cards. | peg count |
| ENETCRCERR | Ethernet CRC Error - The<br>number of packets not<br>received on the STPLAN<br>Ethernet due to CRC errors.                                                                                                    | peg count |
| ENETOCTRCV | Ethernet Octets Received -<br>The total number of octets<br>received on the STPLAN<br>Ethernet interface.                                                                                                    | peg count |
| ENETOCTXMT | Ethernet Octets Transmitted<br>- The total number of octets<br>transmitted on the STPLAN<br>Ethernet interface.                                                                                                    | peg count |
| ENETOVRERR | Ethernet Receive Buffer<br>Overflow Errors - The<br>number of packets not<br>received by STPLAN because<br>of a receive buffer overflow.                                                                                                    | peg count |
| IPADDRERR  | IP Address Error - The<br>total number of inbound IP<br>datagrams discarded on the<br>STPLAN interface due to a<br>bad destination address.                                                                                                    | peg count |
| IPHDRERR   | <b>IP Header Errors</b> - The<br>total number of inbound<br>IP datagrams discarded on<br>the STPLAN interface due<br>to header errors. The FTC<br>Reports will display this<br>register as zero for card types<br>other than ACM cards.                | peg count |

### Table 3-54 Availability STPLAN Measurements

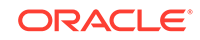

| Event Name | Description                                                                                                    | Unit      |
|------------|----------------------------------------------------------------------------------------------------|-----------|
| IPPROTERR  | IP Protocol Error - The<br>number of inbound IP<br>datagrams discarded by<br>STPLAN due to an error in the<br>packet (invalid protocol). The<br>FTC Reports will display this<br>register as zero for card types<br>other than ACM cards.                                                                                                    | peg count |
| SLANDISC1  | STPLAN Discarded 1 -<br>Number of SLAN MSUs<br>discarded by the LIM cards for<br>STPLAN feature disabled and<br>records aging off of the local<br>queue.                                                                                                    | peg count |
| SLANDISC2  | STPLAN Discarded 2 -<br>The number of SLAN MSUs<br>discarded by the SLAN cards<br>for network problems and<br>unreachable far end servers.<br>During network outages<br>the SLAN cards will stop<br>TVG/MFC grants or go into<br>flow control. This causes the<br>PDUs to be queued on the<br>LIM cards, so the majority<br>of discards will be pegged<br>on SLANDISC1 under these<br>circumstances. | peg count |
| SLANDSBLD  | STPLAN Disabled – The duration that the STPLAN screening/copy feature was disabled.                                                                                                    | msec      |
| SLANSCRND  | <b>STPLAN Screened</b> – Number<br>of MSUs that were copied to<br>the STPLAN interface after<br>passing gateway screening.                                                                                                    | peg count |
| SLANXMIT   | <b>STPLAN Transmit</b> - The<br>number of MSUs sent to<br>the host destination. The<br>FTC Reports will display this<br>register as zero for card types<br>other than ACM cards.                                                                                                    | peg count |
| SLANXMIT   | <b>STPLAN Transmit</b> - The number of MSUs sent to the host destination.                                                                                                    | peg count |

### Table 3-54 (Cont.) Availability STPLAN Measurements

| Event Name | Description                                                                                                    | Unit      |
|------------|----------------------------------------------------------------------------------------------------|-----------|
| TCPCONNFLD | TCP Connections Failed -<br>The total number of TCP<br>connections that have failed<br>on the STPLAN interface.<br>MCP/OAMHC Reports will<br>display this register as zero<br>for card types other than ACM<br>cards. | peg count |
| TCPSEGRCVD | <b>TCP Segment Received</b><br>- The total number of<br>TCP segments received on<br>the STPLAN interface. MCP/<br>OAMHC Reports will display<br>this register as zero for card<br>types other than ACM cards.         | peg count |
| TCPSEGSENT | <b>TCP Segment Sent</b> - The<br>total number of TCP segments<br>sent on the STPLAN interface.<br>The FTC Reports will display<br>this register as zero for card<br>types other than ACM cards                        | peg count |

#### Table 3-54 (Cont.) Availability STPLAN Measurements

#### **UI** Example Output:

```
e1061001 10-08-16 19:36:15 EST EAGLE5 42.0.0-63.32.0
TYPE OF REPORT: AVAILABILITY MEASUREMENTS ON STPLAN
REPORT PERIOD: LAST
REPORT INTERVAL: 10-08-16 19:00:00 THROUGH 19:29:59
STPLAN-AVL MEASUREMENTS: LOC: 1215
These measurements are from 10-08-16 19:00:00 through 19:29:59.
SLANDSBLD = 0 SLANDISC1 = 0 SLANDISC2 =
                                                                   0
                   0 SLANXMIT =
SLANSCRND =
                                                                   0
                                          0 ENETALNERR =
                                         0 ENETRICEMENT

0 ENETOCTRCV =

0 TCPSEGSENT =

0 TCPRSTSENT =

0 IPPROTERR =
                  0 ENETCOLERR =
ENETCRCERR =
                                                                   0
ENETOVRERR =
                   0 ENETOCTXMT =
                                                                   0
TCPCONNFLD =
                   0 TCPSEGRCVD =
                                                                   0
TCPSEGXMT2 =
                   0 TCPRCVERR =
                                                                   0
IPHDRERR =
                    0 IPADDRERR =
                                                                   0
e1061001 10-08-16 19:36:17 EST EAGLE5 42.0.0-63.32.0
END OF ON-DEMAND STPLAN-AVL MEASUREMENT REPORT
```

FTP Example Output File Name:avl-stplan\_19990117\_1530.csv

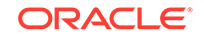

;

;

#### FTP Example Output File Format:

Assuming each data line will be:

4 char status + 6 char TYPE + 7 char LOC + 21\*(6 char data) + 2 = 145 chars

For a report of 100 LIMs and 10 DSMs, the typical file size is:

Table 3-55 Typical File Size: avl-stplan.csv

| System<br>header | + | Report<br>header | + | Report<br>data | = | File Size |
|------------------|---|------------------|---|----------------|---|-----------|
| 250              | + | 284              | + | 145            | = | 679 bytes |

### Daily Maintenance Measurements (MTCD)

The Daily Maintenance (**MTCD**) reports provide measurements useful in determining **STP** performance based on traffic.

**Entity Types:** STP, LINK, LNKSET, STPLAN, LNP, NP, EIR, MAPSCRN, SCTPASOC, SCTPCARD, UA, VFLEX, GTTAPATH, AIQ, **ATINPQ**, SIP, DEIR, ENUM, SFTHROT, SFAPP

Default Accumulation Interval: 24 hours

#### **STP Retention Period:**

- 24 hours: STP, LINK, LNKSET, STPLAN, SCTPASOC, SCTPCARD, UA, SIP, ENUM, SFTHROT, SFAPP
- 7 days: LNP, NP, EIR, MAPSCRN, VFLEX, ATINPQ, AIQ, GTTAPATH, DEIR

Reporting Modes: Scheduled and On-Demand

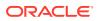

### Note:

Daily measurements are not available for the following features on the E5-OAM if the Integrated Measurements feature is not enabled:

- ATINPQ/PATINP
- AIQ
- EGMS
- VFLEX
- GTT Actions
- EIR
- LNP 384

#### Accessible Collection Periods: Last, Specific

### STP MTCD Report

### **Example Commands:**

Ul:rept-meas:type=mtcd:enttype=stp
FTP:rept-ftp-meas:type=mtcd:enttype=stp

### Table 3-56Daily Maintenance (MTCD) and Day-To-Hour Maintenance (MTCDTH)Measurements

| Event Name | Description                                                                                                    | Unit      |
|------------|----------------------------------------------------------------------------------------------------|-----------|
| CRSYSAL    | <b>Critical System Alarms</b> - The total number of critical system alarms.                                                                                                    | peg count |
| DRDCLFLR   | Cumulative Duration<br>ofSignaling Link Declared<br>Failures All Types -                                                                                                    | seconds   |
|            | The cumulative duration of all link failures.                                                                                                    |           |
| DURLKOTG   | <b>Duration ofLink Outage</b> -<br>The total time a link was<br>unavailable to <b>MTP</b> level 3 for<br>any reason.                                                                              | seconds   |
| DTAMSULOST | <b>DTAMSUsLost</b> - The total<br>number of <b>MSUs</b> that<br>were discarded because the<br>redirect function was turned<br>off or the original <b>MSU</b> was<br>too large to be encapsulated. | peg count |
| GFGTMATCH  | G-FlexGTTs with Match<br>- The total number of G-<br>Flex Global Title Translation<br>successfully completed.                                                                                     | peg count |

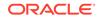

| Event Name | Description                                                                                                    | Unit      |
|------------|----------------------------------------------------------------------------------------------------|-----------|
| GFGTNOMCH  | <b>G-FlexGTTs No Match</b> - The<br>total number of <b>G-Flex</b> Global<br>Title Translations completed<br>that did not match an entry in<br>the <b>GSM</b> database.                                                                                                    | peg count |
| GFGTNOLKUP | <b>G-FlexGTTs No Look-up</b> -<br>The total number of <b>G-Flex</b><br>Global Title Translations that<br>could not be looked up in the<br><b>GSM</b> database because of an<br>error, i.e., when the G-Flex<br>SCCP CdPA verification fails.                                                                                                    | peg count |
| GTTPERFD   | GTTs Performed - Usually,<br>the total number of MSUs<br>that successfully completed<br>global title translation (GTT).<br>Also includes G-Port and<br>INPMSUs that got a match in<br>either the G-Port, INP, or GTT<br>DB.                                                                                                    | peg count |
|            | Sometimes, GTTPERFD<br>indicates the total number of<br>global title translations (GTTs)<br>performed on MSUs that<br>successfully completed GTT,<br>because several GTTs may<br>happen for the same MSU.<br>One scenario where multiple<br>GTTs occur for an MSU<br>occurs is when the ANSI/ITU<br>SCCP Conversion Feature is<br>activated. In this case, the<br>count for GTTPERFD can<br>be double what it would be<br>without the feature, although<br>the number of MSUs received<br>by the EAGLE did not change. |           |
| GTTUNONS   | GTTs Unable to Perform -<br>Diagnostic 0: No Translation<br>for Address of Such Nature<br>– Total number of times that<br>the specified translation type<br>in an MSU was not supported<br>by the STP or the form of<br>the GTT was incorrect for the<br>given translation type. Also<br>includes G-Flex, INP and GTT<br>MSUs that did not match on<br>new selectors (GTI,NP,NAI) in<br>addition to ones not matching<br>on TT.                                                                                        | peg count |

| Event Name | Description                                                                                                    | Unit      |
|------------|----------------------------------------------------------------------------------------------------|-----------|
| GTTUN1NT   | GTTs Unable to Perform -<br>Diagnostic 1: No Translation<br>for This Address – The<br>sum total of times that<br>SCCP could not find a<br>translation in the translation<br>table. This includes Global<br>Title translations, <b>Point Code</b><br>translations, and Subsystem<br>translations.<br>In general, this register<br>contains the sum of the<br>GTTUN1NT register in the<br>systot-tt report and the<br>CGGTTUN1NT | peg count |
| MSIDPNOMCH | <b>MSUs Relayed</b> - Total number<br>of IDP messages relayed to<br>their destination.                                                                                                    | peg count |
| MSIDPMATCH | MSUs Returned – Total<br>number of IDP messages<br>returned to originating MSC.<br>These messages bypass<br>the prepaid engine since it<br>has been determined that<br>they meet the criteria for<br>subscribers with unlimited<br>prepaid calling plan.                                                                                                    | peg count |
| MSINVDPC   | MSUs Rcvd – InvalidDPC -                                                                                                    | peg count |
|            | Number of <b>MSUs</b> received<br>and discarded because the<br><b>DPC</b> could not be found in the<br><b>STP</b> routing table.                                                                                                    |           |
| MSINVSIF   | MSUs Discarded – InvalidSIF<br>- Number of MSUs that have<br>been received and discarded<br>because of an invalid SIF.                                                                                                    | peg count |
| MSINVSIO   | MSUs Rcvd – Invalid Service<br>Indicator Octet (SIO) -<br>Number of MSUs received<br>and discarded because the<br>service requested in the<br>service indicator octet (SIO)<br>was not supported by the<br>STP.                                                                                                    | peg count |
| MASYSAL    | <b>Major system alarms</b> - The total number of major system alarms.                                                                                                    | peg count |
| MISYSAL    | Minor system alarms - The<br>total number of minor system<br>alarms.                                                                                                    | peg count |

Table 3-56 (Cont.) Daily Maintenance (MTCD) and Day-To-Hour Maintenance(MTCDTH) Measurements

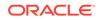

| Event Name | Description                                                                                                    | Unit      |
|------------|----------------------------------------------------------------------------------------------------|-----------|
| MSINVLNK   | MSUs Discarded –<br>InvalidLink - Number of<br>MSUs discarded because of<br>an incorrect SLC. (The SLC<br>refers to a nonexistent link or<br>the same link.)                                                                                                    | peg count |
| MSINVSLC   | MSUs Discarded –<br>InvalidSLC -<br>Number of MSUs discarded<br>because of an invalid SLC<br>code in the ECO/COO.                                                                                                    | peg count |
| MSNACDPC   | MSUs Discarded –<br>InaccessibleDPC -<br>The total number of MSUs<br>discarded because of an<br>inaccessible DPC.                                                                                                    | peg count |
| MSSCCPFL   | MSUs Discarded – Routing<br>Failure -<br>Number of MSUs discarded<br>due to an SCCP routing<br>failure. Also includes G-Flex,<br>INP MSUs that got a match<br>from either the G-Flex, INP or<br>GTT DB but cannot be routed<br>due to PC or SS congestion,<br>PC or SS unavailable, SS<br>unequipped, or an unqualified | peg count |
| MSUSCCPFLR | error.<br>MSUSCCP Failure - Total<br>MSUs Discarded Due to<br>SCCP Conversion Failure.                                                                                                    | peg count |
| MSUDSCRD   | MSUs Discarded –Gateway<br>Screening -<br>The total number of MSUs<br>that failed gateway screening<br>and were discarded. See<br>linkset report for individual peg<br>counts.                                                                                                    | peg count |
| MSULOST1   | MSUs Discarded – Level 2/<br>Level 3 Queue Full -<br>Number of MSUs discarded<br>because the level 2 to level 3<br>queue was full.                                                                                                    | peg count |
| MSULOST2   | MSUs Discarded –Route On<br>Hold Buffer Overflow -<br>Number of MSUs discarded<br>because the routing buffer was<br>in overflow.                                                                                                    |           |

| Event Name | Description Unit                                                                                                    |           |  |
|------------|----------------------------------------------------------------------------------------------------|-----------|--|
| MSULOST3   | MSUs Discarded – peg count                                                                                                    | peg count |  |
|            | 1. LS On Hold Buffer<br>Overflow - The number of<br>MSUs discarded because<br>the linkset-on-hold buffer<br>was in overflow. The<br>On Hold Buffer is<br>used during changeover/<br>changeback situations<br>to ensure that traffic<br>is sequenced correctly.<br>During changeover and<br>changeback, MSUs that<br>were originally sent over<br>links which are now failed<br>(not IS-NR) are buffered<br>while the changeover/<br>changeback procedures<br>are carried out. Once<br>those procedures are<br>completed, the traffic in<br>the on-hold buffer is<br>routed based on the<br>current configuration. |           |  |
|            | <ul> <li>2. LSL LIM does not have<br/>SCCP assignment for<br/>received SCCP traffic.</li> <li>3. HSL – <ul> <li>All Class 1<br/>(sequenced) GTT<br/>traffic addressed to<br/>EAGLE</li> <li>A Class 0 GTT<br/>message for EAGLE<br/>arrives when the<br/>SCCP TVG queue is<br/>full</li> <li>A GTT message<br/>in the SCCP TVG<br/>queue is more than 2</li> </ul> </li> </ul>                                                                                                    |           |  |
| MSULOST4   | seconds old.  MSUs Discarded – Rcv peg count Queue Full -  Number of MSUs discarded because the receive queue                                                                                                    | t         |  |
| MSULOST5   | was full.<br><b>MSUs Discarded –LIM Init</b> - peg count<br>Number of <b>MSUs</b> discarded<br>while the <b>LIM</b> card was<br>initializing.                                                                                                    | t         |  |

Table 3-56 (Cont.) Daily Maintenance (MTCD) and Day-To-Hour Maintenance(MTCDTH) Measurements

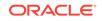

| Event Name | Description                                                                                                    | Unit      |
|------------|----------------------------------------------------------------------------------------------------|-----------|
| MSULOST6   | <b>MSUs Discarded</b> – The<br>number of MSUs discarded<br>due to an error encountered<br>during internal (IMT) transfer<br>of MSU between cards.                                                                                                    | peg count |
| MTPRESTS   | MTP Restarts Initiated -<br>Number of times MTP<br>restart was initiated by the<br>STP. The count does not<br>include the number of MTP<br>restarts initiated as a result<br>of messages from adjacent<br>nodes.                                                                                                    | peg count |
| OMSINVDPC  | <b>MSUs Originated</b> - Invalid<br>DPC - The number of MSUs<br>originated with an invalid DPC.                                                                                                    | peg count |
| ORIGMSUS   | OriginatedMSUs -<br>The total number of outgoing<br>MSUs successfully passed to<br>MTP level 2 for transmission,<br>while carrying the STP<br>point code in the OPC<br>field. For IPGW links, this<br>register includes counts for<br>management messages such<br>as RST messages. This<br>register is not an aggregate of<br>link or linkset registers. | peg count |
| OVSZMSG    | OversizedMTP 3 Messages -<br>Oversized MTP 3 messages<br>exceeding 272 octets (level 3)<br>that are received by an HSL<br>and are discarded.                                                                                                    | peg count |
| SCCPLOOP   | The total number of times that<br>a <b>GTT translation matched</b><br><b>a Point Code in the STP's</b><br><b>loopset</b> entries resulting in<br>either a notify or discard of an<br>SCCP message.                                                                                                    | peg count |
| STATUS     | Indication of Data Validity:<br><b>K</b> indicates good data<br>I indicates incomplete<br>interval<br><b>N</b> indicates data not<br>current                                                                                                    | status    |

| Event Name | Description                                                                                                    | Unit      |
|------------|----------------------------------------------------------------------------------------------------|-----------|
| THRSWMSU   | Through-SwitchedMSUs -<br>The total number of MSUs<br>that did not carry the STP<br>point code in the OPC or the<br>DPC, and were successfully<br>passed to MTP level 2 for<br>transmission.                                                            | peg count |
| TRMDMSUS   | TerminatedMSUs - The total<br>number of incoming MSUs<br>carrying the STP point code in<br>the DPC.                                                                                                    | peg count |
| TTMAPPF    | Translation Type Mapping<br>Translations Performed -<br>The total number of<br>Translation Type Mapping<br>translations performed (that<br>is, a mapped SS7 message<br>translation type was found<br>for the existing SS7 message<br>translation type). | peg count |
| UDTXUDTF   | Total number of messages for<br>which UDT(S) to XUDT(S),<br>XUDT(S) to UDT(S) or<br>Segmented XUDT(S) to<br>UDT(S) conversion has failed.                                                                                                    | peg count |
| XLXTELEI   | X-List Entry Not Created -<br>The total number of times<br>that an X-List entry was not<br>created because the ELEI for<br>the cluster was set to 'yes'.                                                                                                | peg count |
| XLXTSPACE  | <b>X-List Entry Not Created</b> -<br>The total number of times an<br>X-List entry was not created<br>due to lack of space in the<br>route/destination table.                                                                                            | peg count |

### **UI Example Output:**

e1061001 11-01-23 00:10:07 MST EAGLE5 43.0.0-63.49.0
TYPE OF REPORT: DAILY MAINTENANCE MEASUREMENTS ON STP
REPORT PERIOD: LAST
REPORT INTERVAL: 11-01-22 00:00:00 THRU 23:59:59
STP-MTCD MEASUREMENTS
ORIGMSUS = 0, TRMDMSUS = 0, THRSWMSU
0,
MTPRESTS = 0, DTAMSULOST = 0, MSINVDPC
0,
MSINVSIO = 0, OMSINVDPC = 0, MSINVLNK

=

=

| =   | Ο,         |         |     |            |          |       |           |    |
|-----|------------|---------|-----|------------|----------|-------|-----------|----|
|     | MSINVSIF   | =       | Ο,  | MSNACDPC   | =        | Ο,    | MSINVSLC  |    |
| =   | Ο,         |         |     |            |          |       |           |    |
|     | GTTPERFD   | =       | Ο,  | GTTUN0NS   | =        | Ο,    | GTTUN1NT  |    |
| =   | Ο,         |         |     |            |          |       |           |    |
|     | MSSCCPFL   | =       | Ο,  | MSULOST1   | =        | Ο,    | MSULOST2  |    |
| =   | Ο,         |         |     |            |          |       |           |    |
|     | MSULOST3   | =       | Ο,  | MSULOST4   | =        | Ο,    | MSULOST5  |    |
| =   | Ο,         |         |     |            |          |       |           |    |
|     | DRDCLFLR   | =       | Ο,  | DURLKOTG   | =        | 7713, | CRSYSAL   | =  |
| 10, |            |         |     |            |          |       |           |    |
|     | MASYSAL    | =       | 15, | MISYSAL    | =        | 95,   | XLXTSPACE |    |
| =   | Ο,         |         |     |            |          | -     |           |    |
|     | XLXTELEI   | =       | Ο,  | TTMAPPF    | =        | 0,    | MSUDSCRD  |    |
| =   | 0,         |         |     |            |          |       |           |    |
|     | OVSZMSG    | =       | Ο,  | GFGTMATCH  | =        | Ο,    | GFGTNOMCH |    |
| =   | 0,         |         | •   |            |          | 0     |           |    |
|     | GFGTNOLKUP | =       | Ο,  | MSUSCCPFLR | =        | Ο,    | MSIDPNOMC | Н  |
| =   | Ο,         | MOTODMA |     | 0          |          | mc    |           | ~  |
|     |            |         |     | = 0        | , MSULOS |       | =         | 0, |
|     | SCCPLOOP   | =       | Ο,  | UDTXUDTF   | =        | 0     |           |    |

#### **FTP Example Output**

FTP Example Output File Name: *mtcd-stp\_19990116\_2400.csv* 

FTP Example Output File Format:

```
"CLLI","SWREL","RPTDATE","RPTIME","TZ","RPTTYPE","RPTPD","IVALDATE","IVA
LSTART","IVALEND","NUMENTIDS"
"e1061001","EAGLE5 43.0.0-63.49.0","2011-01-23","01:11:43","MST
","DAILY MAINTENANCE MEASUREMENTS ON
STP","LAST","2011-01-22","00:00:00","24:00:00",1
```

Typical file size:

| System<br>header | + | Report<br>header | + | Report<br>data | = | File Size |
|------------------|---|------------------|---|----------------|---|-----------|
| 250              | + | 483              | + | 252            | = | 985 bytes |

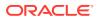

### LINK MTCD Report

Certain registers are reported for MTP2, SAAL, IPVL, and IPVHSL classes. These registers are summarized in Table 3-58.

| Table 3-58 | Registers Reported per LINK CLASS for Daily (MTCD) and Day-To- |
|------------|----------------------------------------------------------------|
| Hour (MTCI | DTH) Link Measurements                                         |

| Event Name     | MTP2 Class | SAAL Class | IPVL Class | IPVLGW<br>Class | IPVHSL<br>Class |
|----------------|------------|------------|------------|-----------------|-----------------|
| ACHGOVRS       | Х          | Х          | Х          | Х               | Х               |
| DRBSYLNK       | Х          |            |            |                 | Х               |
| DRDCLFLR       | Х          | Х          | Х          | Х               | Х               |
| DRFEPRO        | Х          |            |            |                 | Х               |
| DRLCLPRO       | Х          | Х          | Х          | Х               | Х               |
| DRLKINHB       | Х          | Х          |            |                 | Х               |
| ECCNGLV1       | Х          | Х          | Х          | Х               | Х               |
| ECCNGLV2       | Х          | Х          | Х          | Х               | Х               |
| ECCNGLV3       | Х          | Х          | Х          | Х               | Х               |
| ECLNKCB        |            |            |            |                 | Х               |
| ECLNKXCO       |            |            |            |                 | Х               |
| FARMGINH       | Х          | Х          |            |                 | Х               |
| LMSUOCTRC<br>V |            |            | х          | х               | Х               |
| LMSUOCTTR<br>N |            |            | Х          | х               | х               |
| LMSURCV        |            |            | Х          | Х               | Х               |
| LMSURCVDS<br>C |            |            | х          | х               | х               |
| LMSUTRN        |            |            | Х          | Х               | Х               |
| LMSUTRNDS<br>C |            |            | х          | х               | х               |
| LNKAVAIL       | Х          | Х          | Х          | Х               | Х               |
| M2PLKNIS       |            |            |            |                 | Х               |
| M2PUDMRC       |            |            |            |                 | Х               |
| M2PUDMTR       |            |            |            |                 | Х               |
| M2PUDOCR       |            |            |            |                 | Х               |
| M2PUDOCT       |            |            |            |                 | Х               |
| MOCTRCVD       | Х          | Х          | Х          | Х               | Х               |
| MOCTTRAN       | Х          | Х          | Х          | Х               | Х               |
| MSGDISC0       | Х          | Х          | Х          | Х               | Х               |
| MSGDISC1       | Х          | Х          | Х          | Х               | Х               |
| MSGDISC2       | Х          | Х          | Х          | Х               | Х               |
| MSGDISC3       | Х          | Х          | Х          | Х               | Х               |

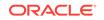

| Event Name     | MTP2 Class | SAAL Class | IPVL Class | IPVLGW<br>Class | IPVHSL<br>Class |
|----------------|------------|------------|------------|-----------------|-----------------|
| MSGSRCVD       | Х          | Х          | Х          | Х               | Х               |
| MSGSTRAN       | Х          | х          | Х          | Х               | Х               |
| MSURCERR       | Х          |            |            |                 |                 |
| MSURETRN       | Х          |            |            |                 |                 |
| NDCFLABN       | Х          |            |            |                 |                 |
| NDCFLXDA       | Х          | х          |            |                 | Х               |
| NDCFLXDC       | Х          | х          |            |                 | Х               |
| NDCFLXER       | Х          | х          |            |                 |                 |
| NEARMGIH       | Х          | х          |            |                 | Х               |
| NEGACKS        | Х          |            |            |                 |                 |
| NMLCLPRO       | Х          | х          | Х          | Х               | Х               |
| NMDCLFLR       | Х          | х          | Х          | Х               | Х               |
| NMFEPRO        | Х          |            |            |                 | Х               |
| OCTRETRN       | Х          |            |            |                 |                 |
| PCRN1N2EX<br>C | х          |            |            |                 |                 |
| SDPDURTR       |            | х          |            |                 |                 |
| SURCVERR       | Х          | х          |            |                 |                 |
| TDCNGLV1       | Х          | х          | х          | х               | х               |
| TDCNGLV2       | Х          | Х          | Х          | Х               | Х               |
| TDCNGLV3       | Х          | Х          | Х          | Х               | Х               |
| TLNKACTV       | Х          | Х          | Х          | Х               | Х               |

### Table 3-58(Cont.) Registers Reported per LINK CLASS for Daily (MTCD) andDay-To-Hour (MTCDTH) Link Measurements

### **Command Examples**

• FTP:

rept-ftp-meas:type=mtcd:enttype=link

#### **Measurement Events**

| Event Name | Description                                                                                                    | Unit      |
|------------|----------------------------------------------------------------------------------------------------|-----------|
| ACHGOVRS   | Number of Automatic<br>Changeovers - Number of<br>times that a changeover<br>procedure was used to divert<br>traffic from one link to<br>alternative links. | peg count |

| Event Name | Description                                                                                                    | Unit      |
|------------|----------------------------------------------------------------------------------------------------|-----------|
| DRBSYLNK   | Cumulative Duration of<br>Busy Link Status-                                                                                                    | seconds   |
|            | The total elapsed time<br>between the receipt of a busy<br><b>LSSU</b> , and when the next<br>message was acknowledged.<br>This is the sum of all<br>occurrences of busy link<br>status. Reported for MTP2<br>Links only. |           |
| DRDCLFLR   | Cumulative Duration of<br>Signaling Link Declared<br>Failures All Types - The<br>cumulative duration of all link<br>failures.                                                                                             | seconds   |
| DRFEPRO    | Duration of Far-End<br>Processor Outage -                                                                                                    | seconds   |
|            | The cumulative duration that<br>a link was unavailable to<br>MTP level 3 because of a<br>processor outage at the far-<br>end network element (SIPO<br>received). Reported for MTP2<br>and IPVHSL class links ONLY.        |           |
| DRLCLPRO   | Duration of Local Processor<br>Outage -                                                                                                    | seconds   |
|            | The cumulative duration that<br>a link was unavailable to<br><b>MTP</b> level 3 because of a<br>processor outage at the near-<br>end network element.                                                                     |           |
| DRLKINHB   | <b>Duration Link Inhibited -</b> The cumulative duration that a link was inhibited at the local or far-end network element.                                                                                               | seconds   |
| ECCNGLV1   | <b>Event Count for Entering</b><br><b>Level 1 Link Congestion -</b><br>The total number of times that<br>link congestion level 1 was<br>entered.                                                                          | peg count |
| ECCNGLV2   | <b>Event Count for Entering</b><br><b>Level 2 Link Congestion -</b><br>The total number of times that<br>link congestion level 2 was<br>entered.                                                                          | peg count |
| ECCNGLV3   | Event Count for Entering<br>Level 3 Link Congestion -<br>The total number of times that<br>link congestion level 3 was<br>entered.                                                                                        | peg count |

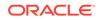

| Event Name | Description                                                                                                    | Unit      |
|------------|----------------------------------------------------------------------------------------------------|-----------|
| ECLNKCB    | Number of times the<br>link performed ChangeBack<br>procedures, including time-<br>controlled ChangeBacks.                                                                                                    | peg count |
| ECLNKXCO   | Number of times the<br>link performed Extended<br>ChangeOver procedure,<br>including time-controlled<br>ChangeOvers.                                                                                                    | peg count |
| FARMGINH   | Number of Far-End<br>Management Inhibits -<br>Number of times a link was<br>inhibited successfully from the<br>far-end.                                                                                                    | peg count |
| GTTFORSM   | Total number of messages that<br>are sent from a GTT enabled<br>IPSG card to an SCCP card.                                                                                                    | peg count |
| GTTONLIM   | Total number of messages on which GTT is performed on a GTT enabled IPSG card.                                                                                                    | peg count |
| LMSUOCTRCV | The number of octets<br>received in large MSUs.<br>This register is pegged in<br>addition to MOCTRCVD when<br>the Large MSU Support for<br>IP Signaling feature status<br>is on and a large MSU is<br>successfully received.       | octets    |
| LMSUOCTTRN | The number of octets<br>transmitted in large MSUs.<br>This register is pegged in<br>addition to MOCTTRAN when<br>the Large MSU Support for<br>IP Signaling feature status<br>is on and a large MSU is<br>successfully transmitted. | octets    |
| LMSURCV    | The number of <b>large MSUs</b><br><b>received</b> . This register is<br>pegged in addition to<br>MSGSRCVD when the Large<br>MSU Support for IP Signaling<br>feature status is on and a<br>large MSU is successfully<br>received.  | peg count |

| Event Name | Description                                                                                                    | Unit      |
|------------|----------------------------------------------------------------------------------------------------|-----------|
| LMSURCVDSC | The number of <b>large MSUs</b><br><b>discarded in the receive</b><br><b>path</b> . This can occur when<br>the Large MSU Support for IP<br>Signaling feature is not on or<br>when the MSU is larger than<br>4095 bytes or when a routing<br>failure occurs.                                     | peg count |
| LMSUTRN    | The number of large MSUs<br>transmitted. This register<br>is pegged in addition to<br>MSGSTRAN when the Large<br>MSU Support for IP Signaling<br>feature status is on and a<br>large MSU is successfully<br>transmitted.                                                                        | peg count |
| LMSUTRNDSC | The number of large MSUs discarded in the transmit path.                                                                                                    | peg count |
| LNKAVAIL   | Link Available Time - The<br>total time the link was<br>available to MTP level 3.                                                                                                    | seconds   |
| M2PLKNIS   | M2PA Link Not-in-Service<br>DurationThe duration the link<br>was not in the in-service (INS)<br>state at the M2PA layer (in<br>seconds), i.e., during which<br>the link was in any of the<br>other defined M2PA states<br>(such as IDLE, OOS, AIP,<br>PROVING, ALIGNED READY,<br>or RETRIEVAL). | msec      |
| M2PUDMRC   | The number of M2PA UDMs received.                                                                                                    | peg count |
| M2PUDMTR   | The number of M2PA User<br>Data Messages (UDMs)<br>transmitted.                                                                                                    | peg count |
| M2PUDOCR   | The number of M2PA UDM octets received.                                                                                                    | octets    |
| M2PUDOCT   | The number of M2PA User<br>Data Message (UDM) octets<br>transmitted.                                                                                                    | octets    |

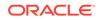

| Event Name | Description                                                                                                    | Unit   |
|------------|----------------------------------------------------------------------------------------------------|--------|
| MOCTRCVD   | <ul> <li>Message Octets Received -<br/>Total number of octets<br/>associated with Messages<br/>received, including those<br/>removed for MTP level 2<br/>processing and those for<br/>which retransmission has<br/>been requested.</li> <li>For SAAL, IPVL, IPVHSL,<br/>and IPVLGW class<br/>linksets - applies to MTP<br/>level 3 message bytes.</li> </ul>                                                                                                    | octets |
| MOCTTRAN   | <ul> <li>Message Octets Transmitted         <ul> <li>Total number of octets<br/>associated with MSUs<br/>transmitted to the far-end.</li> <li>For all linkset classes, this<br/>includes octets for MTP level<br/>3 SIO and SIF.</li> <li>For MTP2 class linksets,<br/>octets included are<br/>those associated with<br/>Messages transmitted<br/>AND acknowledged by<br/>level 2, as well as any<br/>retransmitted Messages.<br/>Additional octets included<br/>are MTP level 2 flag,<br/>BSN/BIB, FSN/BIB, LI,<br/>and CRC octets.</li> <li>For SAAL and IPVHSL<br/>class linksets, octets<br/>are not included<br/>until the Message is<br/>acknowledged by level 2.</li> <li>For IPVL and IPVLGW<br/>class links, octets are<br/>not included until the<br/>Message is transmitted<br/>by level 2. For IPVLGW</li> </ul> </li> </ul> | octets |

| Event Name | Description                                                                                                    | Unit      |
|------------|----------------------------------------------------------------------------------------------------|-----------|
| MSGDISCO   | <ul> <li>For ANSI links: Priority</li> <li>0 MSUs Discarded Due to Congestion - The total number of priority 0 MSUs discarded due to congestion (any level).</li> <li>For SAAL class links, applies to MTP level 3 messages .</li> <li>Note:</li> <li>EAGLE supports this one ITU discard counter only. When the discard threshold is reached, all MSUs are discarded and counted in this register. Prior to the discard threshold being reached, no MSUs are discarded.</li> <li>The MSUs or Messages may be discarded on the transmit/ outbound link, which indicates congestion via the ECCNGLVLx or TDCNGLVx registers or it may appear on inbound links. The latter will not indicate either ECCNGLVLx or TDCNGLVx.</li> </ul> | peg count |
| MSGDISC1   | <ul> <li>For ANSI links: Priority <ol> <li>MSUs Discarded Due</li> <li>Congestion - The total</li> <li>number of priority 1 MSUs</li> <li>discarded due to congestion</li> <li>(any level).</li> <li>For SAAL class links,</li> <li>applies to MTP level 3</li> <li>messages .</li> </ol> </li> <li>For ITU links: this register is not applicable.</li> <li>Note: The MSUs or Messages may be discarded on the transmit/outbound link, which <ol> <li>indicates congestion via the</li> <li>ECCNGLVLx or TDCNGLVx</li> <li>registers or it may appear on</li> <li>inbound links routing traffic</li> <li>to those congested links. The</li> </ol> </li> </ul>                                                                      | peg count |

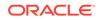

| Event Name | Description                                                                                                    | Unit      |
|------------|----------------------------------------------------------------------------------------------------|-----------|
| MSGDISC2   | For ANSI links: <b>Priority</b><br><b>2 MSUs Discarded Due</b><br><b>to Congestion</b> - The total<br>number of priority 2 MSUs<br>discarded due to congestion<br>(any level).<br>• For SAAL class links,<br>applies to MTP level 3<br>messages .<br>For ITU links: this register is<br>not applicable.                                                                      | peg count |
|            | <b>Note:</b> The MSUs or Messages<br>may be discarded on the<br>transmit/outbound link, which<br>indicates congestion via the<br>ECCNGLVLx or TDCNGLVx<br>registers or it may appear on<br>inbound links routing traffic<br>to those congested links. The<br>latter will not indicate either<br>ECCNGLVLx or TDCNGLVx.                                                       |           |
| MSGDISC3   | <ul> <li>For ANSI links: Priority</li> <li>3 MSUs Discarded Due to Congestion - The total number of priority 3 MSUs discarded due to congestion (any level).</li> <li>For SAAL class links, applies to MTP level 3 messages .</li> </ul>                                                                                                    | peg count |
|            | For ITU links: this register is<br>not applicable.<br><b>Note:</b> The MSUs or Messages<br>may be discarded on the<br>transmit/outbound link, which<br>indicates congestion via the<br>ECCNGLVLx or TDCNGLVx<br>registers or it may appear on<br>inbound links routing traffic<br>to those congested links. The<br>latter will not indicate either<br>ECCNGLVLx or TDCNGLVx. |           |
| MSGSRCVD   | <ul> <li>MSUs Received - Total<br/>number of MSUs received,<br/>including those for which<br/>retransmission has been<br/>requested.</li> <li>For SAAL, IPVL, IPVHSL,<br/>and IPVLGW class<br/>linksets - applies to MTP<br/>level 3 messages.</li> </ul>                                                                                                    | peg count |

| Event Name | Description                                                                                                    | Unit      |
|------------|----------------------------------------------------------------------------------------------------|-----------|
| MSGSTRAN   | <ul> <li>MSUs Transmitted -<br/>Total number of MSUs<br/>transmitted to the far-end,<br/>including retransmissions.</li> <li>For MTP2 class links,<br/>MSUs transmitted AND<br/>acknowledged by level 2.</li> <li>For SAAL, IPVL, IPVHSL,<br/>and IPVLGW class<br/>linksets, MTP level 3<br/>messages offered for<br/>transmission after any<br/>required conversion from<br/>their respective M2PA,<br/>M3UA, or SUA formats.</li> </ul>                                                                                                    | peg count |
| MSURCERR   | Number of <b>Message signal</b><br><b>Units received in error - bad</b><br><b>CRC</b> . This register applies to<br>MTP2 links only.                                                                                                    | peg count |
| MSURETRN   | MSUs Retransmitted<br>- Number of MSUs<br>retransmitted because of<br>errors.                                                                                                    | peg count |
| NDCFLABN   | Number of Signaling Link<br>Failures - Abnormal FIB/BSN<br>- The number of times the<br>signaling link was taken out-of-<br>service because of abnormal<br>FIB/BSN received. A count<br>was accumulated if two<br>backward sequence number<br>values in three consecutively<br>received MSUs or FISUs<br>are not the same as the<br>previous one or any of the<br>forward sequence numbers<br>of the signal units in the<br>retransmission buffer at the<br>time they are retransmitted.<br>Reported for MTP2 links only.<br>Occurrences of this condition<br>while the link is not in-service<br>are not accumulated in this<br>register. | peg count |

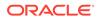

| Event Name | Description                                                                                                    | Unit      |
|------------|----------------------------------------------------------------------------------------------------|-----------|
| NDCFLXDA   | <ul> <li>Number of Signaling Link<br/>Failures - Excessive Delay<br/>of Acknowledgment -<br/>Number of times a signaling<br/>link was out-of-service due<br/>to an excessive delay in<br/>acknowledgments.</li> <li>For MTP2and IPVHSL<br/>class links, level 2 t7<br/>expired level</li> <li>For SAAL class links,<br/>timer NO_RESPONSE<br/>expired for POLL/STAT<br/>response</li> <li>Not reported for IPVL and<br/>IPVLGW class links</li> </ul> | peg count |
| NDCFLXDC   | <ul> <li>Number of Signaling<br/>Link Failures - Excessive<br/>Duration of Congestion</li> <li>For MTP2 and IPVHSL<br/>class links, the number<br/>of times a signaling<br/>link was out-of-service<br/>because the Level 2 timer<br/>T6 (remote congestion)<br/>expired</li> <li>For SAAL class links, the<br/>number of times timer<br/>NO_CREDIT expired</li> <li>Not reported for IPVL and<br/>IPVLGW class links</li> </ul>                      | peg count |
| NDCFLXER   | Number of Signaling Link<br>Failures - Excessive Error<br>Rate - Number of times<br>a signaling link was out-of-<br>service because it reached the<br>signal unit error rate monitor<br>(SUERM) threshold. Reported<br>for MTP2 and SAAL links only.                                                                                                    | peg count |
| NEARMGIH   | Number of Near-End<br>Management Inhibits -<br>Number of times a link was<br>unavailable to MTP level<br>3 because it was locally<br>inhibited. Not reported for<br>IPVL and IPVLGW class links.                                                                                                    | peg count |

| Event Name | Description                                                                                                    | Unit      |
|------------|----------------------------------------------------------------------------------------------------|-----------|
| NEGACKS    | Number of Negative<br>Acknowledgments Received<br>-Number of times the BSN<br>in an MSU was inverted,<br>indicating a retransmission<br>request. This register is NOT<br>applicable to HSLs.                                                                        | peg count |
| NMLCLPRO   | Number of Local Processor<br>Outages - The total number of<br>local processor outages in this<br>STP.                                                                                                    | peg count |
| NMDCLFLR   | Number ofSignaling<br>LinkDeclared Failures All<br>Types - The cumulative total<br>of all link failures.                                                                                                    | peg count |
| NMFEPRO    | Number of Far-End<br>Processor Outages -<br>Number of far-end processor<br>outages that have occurred.                                                                                                    | peg count |
| OCTRETRN   | Reported for MTP2 links only<br><b>Number of MSU octets</b><br><b>retransmitted.</b> This register is<br>NOT reported for SAAL class<br>links.                                                                                                    | peg count |
| PCRN1N2EXC | PCR N1 or N2 Count<br>Exceeded - The total number<br>of forced retransmissions<br>when preventive cyclic<br>retransmission (PCR) is used<br>as the error correction method<br>on a link. This register is not<br>applicable to HSLs.                                | peg count |
| SDPDURTR   | SSCOP SD PDUs<br>Retransmitted - The number<br>of SSCOP sequenced Data<br>PDUs that were retransmitted,<br>based on an accumulated<br>count of such retransmissions<br>conveyed to LM. This<br>measurement replaces the<br>MTP level 2 negative<br>acknowledgments. | peg count |
| STATUS     | Indication of Data Validity:<br><b>K</b> indicates good data<br><b>I</b> indicates incomplete<br>interval<br><b>N</b> indicates data not<br>current                                                                                                    | status    |

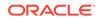

| Event Name | Description                                                                                                    | Unit      |  |  |
|------------|----------------------------------------------------------------------------------------------------|-----------|--|--|
| SURCVERR   | <ul> <li>Number of Signal Units<br/>Received In Error -Number<br/>of Signal Units Received In<br/>Error - The number of signal<br/>units received with checksum<br/>errors, indicating transmission<br/>errors.</li> <li>For MTP2 class links,<br/>applies to FISUs, LSSUs,<br/>and MSUs.</li> <li>For SAAL class links,<br/>this register reflects the<br/>number of SSCOP PDUs<br/>received with any errors .</li> </ul> | peg count |  |  |
| TDCNGLV1   | <b>Total Duration of Level 1</b><br><b>Link Congestion -</b> The total<br>time the link was in level 1<br>congestion.                                                                                                    | seconds   |  |  |
| TDCNGLV2   | <b>Total Duration of Level 2</b><br><b>Link Congestion -</b> The total<br>time the link was in level 2<br>congestion.                                                                                                    | seconds   |  |  |
| TDCNGLV3   | <b>Total Duration of Level 3</b><br><b>Link Congestion -</b> The total<br>time the link was in level 3<br>congestion.                                                                                                    | seconds   |  |  |
| TLNKACTV   | <ul> <li>Link active time - total<br/>time the link is active and<br/>transmitting MSUs.</li> <li>For SAAL class links, the<br/>time the link is active and<br/>giving MSUs to SAAL for<br/>transmission.</li> <li>For IP7 links, TLNKACTV<br/>is based on 10MB<br/>Ethernet link speed.<br/>Hence the report will be<br/>relative to 10MB/sec.</li> </ul>                                                                 | seconds   |  |  |

#### **UI Reports**

• rept-meas:type=mtcd:enttype=link:loc=xxxx:link=x

tekelecstp 12-02-12 00:07:37 EST EAGLE5 44.0.0 TYPE OF REPORT: DAILY MAINTENANCE MEASUREMENTS ON LINK REPORT PERIOD: LAST REPORT INTERVAL: 12-02-11 00:00:00 THRU 23:59:59

LINK-MTCD MEASUREMENTS: LOC: 1203, LINK: A , LSN: hcmimt1 (MTP2-UNCH)

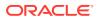

|   | MSGSTRAN   | = | Ο, | MSGSRCVD | = | Ο, | MSURETRN |
|---|------------|---|----|----------|---|----|----------|
| = | Ο,         |   |    |          |   |    |          |
|   | OCTRETRN   | = | 0, | MOCTTRAN | = | Ο, | MOCTRCVD |
| = | Ο,         |   |    |          |   |    |          |
|   | TDCNGLV1   | = | Ο, | TDCNGLV2 | = | 0, | TDCNGLV3 |
| = | Ο,         |   |    |          |   |    |          |
|   | ECCNGLV1   | = | Ο, | ECCNGLV2 | = | Ο, | ECCNGLV3 |
| = | Ο,         |   |    |          |   |    |          |
|   | MSGDISC0   | = | Ο, | MSGDISC1 | = | Ο, | MSGDISC2 |
| = | Ο,         |   |    |          |   |    |          |
|   | MSGDISC3   | = | 0, | TLNKACTV | = | Ο, | LNKAVAIL |
| = | Ο,         |   |    |          |   |    |          |
|   | ACHGOVRS   | = | Ο, | NEARMGIH | = | 0, | FARMGINH |
| = | Ο,         |   |    |          |   |    |          |
|   | NMDCLFLR   | = | Ο, | DRDCLFLR | = | Ο, | SURCVERR |
| = | Ο,         |   |    |          |   |    |          |
|   | NEGACKS    | = | Ο, | DRLKINHB | = | Ο, | NDCFLABN |
| = | Ο,         |   |    |          |   |    |          |
|   | NDCFLXDA   | = | Ο, | NDCFLXER | = | Ο, | NDCFLXDC |
| = | Ο,         |   |    |          |   |    |          |
|   | NMFEPRO    | = | Ο, | NMLCLPRO | = | Ο, | DRFEPRO  |
| = | Ο,         |   |    |          |   |    |          |
|   | DRLCLPRO   | = | Ο, | MSURCERR | = | Ο, | DRBSYLNK |
| = | Ο,         |   | •  |          |   | •  |          |
|   | PCRN1N2EXC | = | 0  |          |   |    |          |

;

tekelecstp 12-02-12 00:07:40 EST EAGLE5 44.0.0 LINK-MTCD MEASUREMENTS: LOC: 1103, LINK: A , LSN: ipsg (IPVL)

|   | MSGSTRAN             | = | 0, | MSGSRCVD   | = | 0, | MOCTTRAN   |
|---|----------------------|---|----|------------|---|----|------------|
| = | 0,<br>MOCTRCVD       | = | 0, | TDCNGLV1   | = | 0, | TDCNGLV2   |
| = | 0,<br>TDCNGLV3<br>0, | = | 0, | ECCNGLV1   | = | 0, | ECCNGLV2   |
| _ |                      | = | 0, | MSGDISC0   | = | 0, | MSGDISC1   |
| _ | MSGDISC2<br>0,       | = | 0, | MSGDISC3   | = | 0, | TLNKACTV   |
| = | LNKAVAIL<br>0,       | = | 0, | ACHGOVRS   | = | 0, | NMDCLFLR   |
| = | DRDCLFLR<br>0,       | = | 0, | NMLCLPRO   | = | 0, | DRLCLPRO   |
| = | LMSUTRN<br>0,        | = | 0, | LMSURCV    | = | 0, | LMSUOCTTRN |
| = | LMSUOCTRCV<br>0      | = | 0, | LMSUTRNDSC | = | 0, | LMSURCVDSC |

;

tekelecstp 12-02-12 00:07:42 EST EAGLE5 44.0.0 LINK-MTCD MEASUREMENTS: LOC: 1104, LINK: A , LSN: mtp2 (MTP2) 0, MSURETRN MSGSTRAN 0, MSGSRCVD = = = Ο, OCTRETRN 0, MOCTTRAN 0, MOCTRCVD = = = 0, TDCNGLV1 0, TDCNGLV2 0, TDCNGLV3 = = Ο, = ECCNGLV1 0, ECCNGLV2 0, ECCNGLV3 = = = Ο, MSGDISC0 0, MSGDISC1 0, MSGDISC2 = = = Ο, 0, TLNKACTV MSGDISC3 0, LNKAVAIL = = Ο, = ACHGOVRS 0, NEARMGIH 0, FARMGINH = = Ο, = 0, SURCVERR NMDCLFLR 0, DRDCLFLR = = Ο, = NEGACKS = 0, DRLKINHB = 0, NDCFLABN Ο, = NDCFLXDA 0, NDCFLXER = 0, NDCFLXDC = = Ο, NMFEPRO 0, NMLCLPRO 0, DRFEPRO = = = Ο, DRLCLPRO 0, MSURCERR = 0, DRBSYLNK = = Ο, PCRN1N2EXC = 0 ; tekelecstp 12-02-12 00:07:44 EST EAGLE5 44.0.0 LINK-MTCD MEASUREMENTS: LOC: 1105, LINK: A , LSN: ssedcm1 (IPVHSL) MSGSTRAN 0, MSGSRCVD 0, MOCTTRAN = = Ο, = MOCTRCVD 0, TDCNGLV1 0, TDCNGLV2 = = = Ο, 0, ECCNGLV1 0, ECCNGLV2 TDCNGLV3 = = Ο, = ECCNGLV3 0, MSGDISC0 0, MSGDISC1 = = Ο, = MSGDISC2 = 0, MSGDISC3 = 0, TLNKACTV = Ο, LNKAVAIL 0, ACHGOVRS = 0, NEARMGIH = = Ο, FARMGINH 0, DRDCLFLR 0, NMDCLFLR = = = Ο, DRLKINHB = 0, NDCFLXDA = 0, NDCFLXDC 0, = 0, NMLCLPRO 0, DRFEPRO NMFEPRO = = Ο, = 0, LMSUTRN 0, DRBSYLNK DRLCLPRO = = = Ο, LMSURCV 0, LMSUOCTTRN = 0, LMSUOCTRCV =

= Ο, LMSUTRNDSC = 0, LMSURCVDSC =0, M2PUDMTR Ο, = M2PUDOCT = 0, M2PUDMRC = 0, M2PUDOCR Ο, = 1281, ECLNKCB M2PLKNIS = = 0, ECLNKXCO 0 = ; tekelecstp 12-02-12 00:07:46 EST EAGLE5 44.0.0 LINK-MTCD MEASUREMENTS: LOC: 1112, LINK: A , LSN: saal (SAAL) MSGSTRAN 0, MSGSRCVD 0, MOCTTRAN = = Ο, = 0, TDCNGLV1 0, TDCNGLV2 MOCTRCVD = = Ο, = TDCNGLV3 = 0, ECCNGLV1 = 0, ECCNGLV2 Ο, = ECCNGLV3 = 0, MSGDISCO = 0, MSGDISC1 Ο, = MSGDISC2 0, MSGDISC3 0, TLNKACTV = = = Ο, LNKAVAIL 0, ACHGOVRS 0, NEARMGIH = = = Ο, FARMGINH 0, NMDCLFLR = 0, DRDCLFLR = Ο, = 0, NDCFLXDA SURCVERR 0, DRLKINHB = = Ο, = 0, NDCFLXDC 0, NMLCLPRO NDCFLXER = = = Ο, 0, SDPDURTR 0 DRLCLPRO = = ; rept-meas:type=mtcd:enttype=link:lsn=yyyy tekelecstp 12-02-12 00:10:12 EST EAGLE5 44.0.0 TYPE OF REPORT: DAILY MAINTENANCE MEASUREMENTS ON LINK REPORT PERIOD: LAST REPORT INTERVAL: 12-02-11, 00:00:00 THROUGH 23:59:59 LINK-MTCD MEASUREMENTS FOR LINKSET mtp2: LINK-MTCD MEASUREMENTS: LOC: 1104, LINK: A , LSN: mtp2 (MTP2) These measurements are from 12-02-11, 00:00:00 through 23:59:59. 0, MSURETRN MSGSTRAN = 0, MSGSRCVD = = Ο, OCTRETRN = 0, MOCTTRAN = 0, MOCTRCVD Ο, = TDCNGLV1 = 0, TDCNGLV2 = 0, TDCNGLV3 Ο, =

|   | ECCNGLV1             | = | 0, ECCNGLV2 | = | 0, ECCNGLV3 |
|---|----------------------|---|-------------|---|-------------|
| = | 110001000            | = | 0, MSGDISC1 | = | 0, MSGDISC2 |
| - | 0,<br>MSGDISC3<br>0, | = | 0, TLNKACTV | = | 0, LNKAVAIL |
| - | O,<br>ACHGOVRS<br>0, | = | 0, NEARMGIH | = | 0, FARMGINH |
| - | NMDCLFLR<br>0,       | = | 0, DRDCLFLR | = | 0, SURCVERR |
| _ | NEGACKS              | = | 0, DRLKINHB | = | 0, NDCFLABN |
| - | 0,<br>NDCFLXDA       | = | 0, NDCFLXER | = | 0, NDCFLXDC |
| = | 0,<br>NMFEPRO        | = | 0, NMLCLPRO | = | 0, DRFEPRO  |
| = | 0,<br>DRLCLPRO       | = | 0, MSURCERR | = | 0, DRBSYLNK |
| = | 0,<br>PCRN1N2EXC     | = | 0           |   |             |

;

tekelecstp 12-02-12 00:11:21 EST EAGLE5 44.0.0 TYPE OF REPORT: DAILY MAINTENANCE MEASUREMENTS ON LINK REPORT PERIOD: LAST REPORT INTERVAL: 12-02-11, 00:00:00 THROUGH 23:59:59

LINK-MTCD MEASUREMENTS FOR LINKSET ipsg:

LINK-MTCD MEASUREMENTS: LOC: 1103, LINK: A , LSN: ipsg (IPVL)

|   | These meas      | urements a | are from 12-02 | -11, | 00:00:00 through 23:59:59. |
|---|-----------------|------------|----------------|------|----------------------------|
|   | MSGSTRAN        | =          | 0, MSGSRCVD    | =    | 0, MSURETRN                |
| = | Ο,              |            |                |      |                            |
|   | OCTRETRN        | =          | 0, MOCTTRAN    | =    | 0, MOCTRCVD                |
| = | 0,              |            |                |      |                            |
|   | TDCNGLV1        | =          | 0, TDCNGLV2    | =    | 0, TDCNGLV3                |
| = | 0,              |            |                |      |                            |
|   | ECCNGLV1        | =          | 0, ECCNGLV2    | =    | 0, ECCNGLV3                |
| = | 0,<br>MSGDISCO  | _          | 0, MSGDISC1    | =    | 0, MSGDISC2                |
| = | MBGDISCU<br>(), | -          | U, MAGDIACI    | -    | 0, MSGDISCZ                |
|   | MSGDISC3        | =          | 0, TLNKACTV    | =    | 0, LNKAVAIL                |
| = | 0,              |            | 0, 1200000     |      | 0,                         |
|   | ACHGOVRS        | =          | 0, NEARMGIH    | =    | 0, FARMGINH                |
| = | Ο,              |            |                |      |                            |
|   | NMDCLFLR        | =          | 0, DRDCLFLR    | =    | 0, SURCVERR                |
| = | Ο,              |            |                |      |                            |
|   | NEGACKS         | =          | 0, DRLKINHB    | =    | 0, NDCFLABN                |
| = | Ο,              |            |                |      |                            |
|   | NDCFLXDA        | =          | 0, NDCFLXER    | =    | 0, NDCFLXDC                |
| = | 0,              |            |                |      | 0                          |
|   | NMFEPRO         | =          | 0, NMLCLPRO    | =    | 0, DRFEPRO                 |

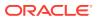

```
=
         Ο,
             =
                        0, MSURCERR
   DRLCLPRO
                                                0, DRBSYLNK
                                     =
         Ο,
=
    PCRN1N2EXC =
                         0
;
    tekelecstp 12-03-21 00:22:24 EST EAGLE5 44.0.0
    TYPE OF REPORT: DAILY MAINTENANCE MEASUREMENTS ON LINK
    REPORT PERIOD: LAST
    REPORT INTERVAL: 12-03-20, 00:00:00 THROUGH 23:59:59
    LINK-MTCD MEASUREMENTS FOR LINKSET saal:
   LINK-MTCD MEASUREMENTS: LOC: 1112, LINK: A , LSN:
saal
              (SAAL)
    These measurements are from 12-03-20, 00:00:00 through 23:59:59.
                                                 0, MOCTTRAN
    MSGSTRAN
                         0, MSGSRCVD
              =
                                     =
=
          Ο,
                         0, TDCNGLV1
                                                 0, TDCNGLV2
   MOCTRCVD
              =
                                       =
         Ο,
=
   TDCNGLV3
                         0, ECCNGLV1
                                                 0, ECCNGLV2
              =
                                       =
         Ο,
=
    ECCNGLV3
                         0, MSGDISCO
                                                 0, MSGDISC1
              =
                                       =
         Ο,
=
                         0, MSGDISC3
                                                 0, TLNKACTV
    MSGDISC2
               =
                                       =
         Ο,
=
    LNKAVAIL
                         0, ACHGOVRS
                                                 0, NEARMGIH
              =
                                       =
         Ο,
=
    FARMGINH
              =
                         0, NMDCLFLR
                                       =
                                                 0, DRDCLFLR
=
         Ο,
    SURCVERR
                         0, DRLKINHB
                                                 0, NDCFLXDA
              =
                                       =
         Ο,
=
   NDCFLXER
                         0, NDCFLXDC
                                                 0, NMLCLPRO
              =
                                       =
=
         Ο,
                                                 0
    DRLCLPRO
             =
                         0, SDPDURTR
                                       =
;
    tekelecstp 12-03-21 00:24:34 EST EAGLE5 44.0.0
    TYPE OF REPORT: DAILY MAINTENANCE MEASUREMENTS ON LINK
    REPORT PERIOD: LAST
    REPORT INTERVAL: 12-03-20, 00:00:00 THROUGH 23:59:59
    LINK-MTCD MEASUREMENTS FOR LINKSET ssedcml:
```

LINK-MTCD MEASUREMENTS: LOC: 1105, LINK: A , LSN: ssedcm1 (IPVHSL)

These measurements are from 12-03-20, 00:00:00 through 23:59:59. MSGSTRAN = 0, MSGSRCVD = 0, MOCTTRAN = 0,

ORACLE

|   | MOCTRCVD            | = | Ο,    | TDCNGLV1   | = | 0, | TDCNGLV2   |
|---|---------------------|---|-------|------------|---|----|------------|
| = | 0,<br>TDCNGLV3      | = | Ο,    | ECCNGLV1   | = | 0, | ECCNGLV2   |
| = | 0,<br>ECCNGLV3      | = | 0,    | MSGDISC0   | = | 0, | MSGDISC1   |
| = | 0,<br>MSGDISC2      | = | 0,    | MSGDISC3   | = | 0, | TLNKACTV   |
| = | 0,<br>LNKAVAIL      | = | 0,    | ACHGOVRS   | = | 0, | NEARMGIH   |
| = | 0,<br>FARMGINH      | = | 0,    | NMDCLFLR   | = | 0, | DRDCLFLR   |
| = | DIGLICENIE          | = | 0,    | NDCFLXDA   | = | 0, | NDCFLXDC   |
| = | 0,<br>NMFEPRO<br>0, | = | 0,    | NMLCLPRO   | = | 0, | DRFEPRO    |
| = | DRLCLPRO<br>0,      | = | 0,    | DRBSYLNK   | = | 0, | LMSUTRN    |
| - | LMSURCV<br>0,       | = | 0,    | LMSUOCTTRN | = | 0, | LMSUOCTRCV |
| - | LMSUTRNDSC<br>0,    | = | 0,    | LMSURCVDSC | = | 0, | M2PUDMTR   |
| _ | M2PUDOCT<br>0,      | = | 0,    | M2PUDMRC   | = | 0, | M2PUDOCR   |
|   | 0,<br>M2PLKNIS<br>0 | = | 4223, | ECLNKCB    | = | 0, | ECLNKXCO   |
| = | U                   |   |       |            |   |    |            |

;

tekelecstp 12-03-21 00:27:06 EST EAGLE5 44.0.0 TYPE OF REPORT: DAILY MAINTENANCE MEASUREMENTS ON LINK REPORT PERIOD: LAST REPORT INTERVAL: 12-03-20, 00:00:00 THROUGH 23:59:59

LINK-MTCD MEASUREMENTS FOR LINKSET hcmimt1:

LINK-MTCD MEASUREMENTS: LOC: 1203, LINK: A , LSN: hcmimtl (MTP2-UNCH)

These measurements are from 12-03-20, 00:00:00 through 23:59:59. MSGSTRAN 0, MSGSRCVD 0, MSURETRN = = = Ο, OCTRETRN 0, MOCTTRAN 0, MOCTRCVD = = = Ο, TDCNGLV1 0, TDCNGLV2 0, TDCNGLV3 = = = Ο, ECCNGLV1 0, ECCNGLV2 0, ECCNGLV3 = = = Ο, MSGDISC0 = 0, MSGDISC1 = 0, MSGDISC2 0, = MSGDISC3 0, TLNKACTV 0, LNKAVAIL = = Ο, = 0, FARMGINH ACHGOVRS = 0, NEARMGIH = Ο, =

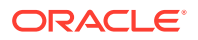

|   | NMDCLFLR   | = | 0, DRDCLFLR           | = | 0, SURCVERR  |
|---|------------|---|-----------------------|---|--------------|
| = | 0,         |   |                       |   |              |
|   | NEGACKS    | = | 0, DRLKINHB           | = | 0, NDCFLABN  |
| = | Ο,         |   |                       |   |              |
|   | NDCFLXDA   | = | 0, NDCFLXER           | = | 0, NDCFLXDC  |
| = | Ο,         |   |                       |   |              |
|   | NMFEPRO    | = | 0, NMLCLPRO           | = | 0, DRFEPRO   |
| _ | 0,         | _ |                       | _ | o, DRI LI RO |
| - | -          |   | • • • • • • • • • • • |   |              |
|   | DRLCLPRO   | = | 0, MSURCERR           | = | 0, DRBSYLNK  |
| = | Ο,         |   |                       |   |              |
|   | PCRN1N2EXC | = | 0                     |   |              |
|   |            |   |                       |   |              |
|   |            |   |                       |   |              |

;

#### **FTP Reports**

FTP Example Output File Name: *mtcd-link\_20101004\_2400.csv* 

FTP Example Output File Format:

```
"CLLI", "SWREL", "RPTDATE", "RPTIME", "TZ", "RPTTYPE", "RPTPD", "IVALDATE", "IVA
LSTART", "IVALEND", "NUMENT
IDS"<cr><lf>
"tekelecstp","EAGLE5 44.0.0-64.23.0","2012-02-12","00:14:53","EST
", "DAILY MAINTENANCE
MEASUREMENTS ON
LINK", "LAST", "2012-02-11", "00:00:00", "24:00:00", 5<cr><lf>
<cr><lf>
"STATUS", "LSN", "LOC", "LINK", "LNKTYPE", "MSGSTRAN", "MSGSRCVD", "MSURETRN", "
OCTRETRN", "MOCTTRAN", "MOC
TRCVD", "TDCNGLV1", "TDCNGLV2", "TDCNGLV3", "ECCNGLV1", "ECCNGLV2", "ECCNGLV3"
, "MSGDISCO", "MSGDISC1",
"MSGDISC2", "MSGDISC3", "TLNKACTV", "LNKAVAIL", "ACHGOVRS", "NEARMGIH", "FARMG
INH", "NMDCLFLR", "DRDCLFLR",
"SURCVERR", "NEGACKS", "DRLKINHB", "NDCFLABN", "NDCFLXDA", "NDCFLXER", "NDCFLX
DC", "NMFEPRO", "NMLCLPRO",
"DRFEPRO", "DRLCLPRO", "MSURCERR", "DRBSYLNK", "PCRN1N2EXC", "SDPDURTR", "LMSU
TRN", "LMSURCV", "LMSUOCTTRN",
"LMSUOCTRCV", "LMSUTRNDSC", "LMSURCVDSC", "M2PUDMTR", "M2PUDOCT", "M2PUDMRC",
"M2PUDOCR", "M2PLKNIS",
"ECLNKCB", "ECLNKXCO"<cr><lf>
"K", "hcmimt1", "1203", "A ", "MTP2-
"K","ipsg","1103","A
"K", "mtp2", "1104", "A
"K", "ssedcm1", "1105", "A
```

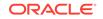

Assuming each data line will be:

4 char status + 13 char LSN + 7 char LOC + 6 char LINK + 12 char LKNTYPE + 51\*(6 char data) + 2 = 350 char

Table 3-60 Typical File Size: mtcd-link.csv

| System<br>header | + | Report<br>header | + | Report<br>data | = | File Size        |
|------------------|---|------------------|---|----------------|---|------------------|
| 250              | + | 605              | + | 175,000        | = | 175,855<br>bytes |

### LNKSET MTCD Report

### **Command Examples**

FTP example command:

rept-ftp-meas:type=mtcd:enttype=lnkset

### **Measurement Events**

## Table 3-61Daily Maintenance (MTCD) and Day-to-Hour Maintenance (MTCDTH)Linkset Measurements

| Event Name | Description                                                                                                    | Unit      |
|------------|----------------------------------------------------------------------------------------------------|-----------|
| SCCPLOOP   | The total number of times that<br>a GTT translation matched<br>a Point Code in the STP's<br>loopset entries resulting in<br>either a notify or discard of an<br>SCCP message. | peg count |
| STATUS     | Indication of Data Validity:                                                                                                    | status    |
|            | K indicates good data<br>I indicates incomplete<br>interval<br>N indicates data not<br>current                                                                                |           |

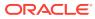

| Event Name | Description                                                                                                    | Unit      |
|------------|----------------------------------------------------------------------------------------------------|-----------|
| ZTTMAPI    | Translation Type Mapping<br>Translation Performed -<br>MSUs Received on the<br>Gateway Linkset - The<br>total number of Translation<br>Type Mapping translations<br>performed for incoming<br>Message Signal Units (MSUs)<br>received on the specified<br>linkset. | peg count |
| ΖΤΤΜΑΡΟ    | Translation Type Mapping<br>Translation Performed -<br>MSUs Transmitted on the<br>Gateway Linkset - The<br>total number of translations<br>performed on outgoing<br>Message Signal Units (MSUs)<br>for the specified linkset.                                      | peg count |

Table 3-61 (Cont.) Daily Maintenance (MTCD) and Day-to-Hour Maintenance(MTCDTH) Linkset Measurements

### **UI Reports**

rept-meas:type=mtcd:enttype=lnkset:lsn=xxxx

```
tekelecstp 12-02-12 00:07:51 EST EAGLE5 44.0.0
   TYPE OF REPORT: DAILY MAINTENANCE MEASUREMENTS ON LNKSET
   REPORT PERIOD: LAST
   REPORT INTERVAL: 12-02-11 00:00:00 THRU 23:59:59
   LNKSET-MTCD MEASUREMENTS: mtp2
                                  (MTP2)
                                   = 0, SCCPLOOP
   ZTTMAPO
                       0, ZTTMAPI
              =
=
         0
;
   tekelecstp 12-02-12 00:07:52 EST EAGLE5 44.0.0
   LNKSET-MTCD MEASUREMENTS: ipsg
                                   (IPVL)
                       0, ZTTMAPI
                                              0, SCCPLOOP
   ZTTMAPO
                                  =
              =
         0
=
;
   tekelecstp 12-02-12 00:07:53 EST EAGLE5 44.0.0
   LNKSET-MTCD MEASUREMENTS: ssedcml
                                       (IPVHSL)
   ZTTMAPO
                       0, ZTTMAPI
                                  =
                                              0, SCCPLOOP
             =
         0
=
;
```

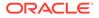

```
tekelecstp 12-02-12 00:07:54 EST EAGLE5 44.0.0
   LNKSET-MTCD MEASUREMENTS: saal
                                  (SAAL)
   ZTTMAPO
           =
                  0, ZTTMAPI = 0, SCCPLOOP
=
         0
;
   tekelecstp 12-02-12 00:07:55 EST EAGLE5 44.0.0
   LNKSET-MTCD MEASUREMENTS: hcmimt1 (MTP2-UNCH)
   ZTTMAPO
                      0, ZTTMAPI =
                                            0, SCCPLOOP
             =
=
        0
;
```

### **FTP Reports**

FTP Example Output File Name: mtcd-lnkset\_20101004\_2400.csv

FTP Example Output File Format:

```
"CLLI","SWREL","RPTDATE","RPTIME","TZ","RPTTYPE","RPTPD","IVALDATE","IVA
LSTART","IVALEND","NUMENT
IDS"<cr><lf>"tekelecstp","EAGLE5 44.0.0-64.23.0","2012-02-12","00:28:19","EST
","DAILY MAINTENANCE
MEASUREMENTS ON
LNKSET","LAST","2012-02-11","00:00:00","24:00:00",5<cr><lf>"STATUS","LSN","LNKTYPE","ZTTMAPO","ZTTMAPI","SCCPLOOP"<cr><lf>"K","mtp2","MTP2",0,0,0<cr><lf>"K","ipsg","IPVL",0,0,0<cr><lf>"K","saal","SAAL",0,0,0<cr><lf>"K","hcmimt1","MTP2-UNCH",0,0,0<cr><lf>"K","hcmimt1","MTP2-UNCH",0,0,0<cr><lf>"K","hcmimt1","MTP2-UNCH",0,0,0<cr><lf>"K","
```

Assuming each data line will be:

4 char status + 13 char LSN + 12 char LNKTYPE + 3\*(6 char data) + 2 = 49 chars

### Table 3-62 Typical File Size: mtcd-lnkset.csv

| System<br>header | + | Report<br>header | + | Report<br>data | = | File Size       |
|------------------|---|------------------|---|----------------|---|-----------------|
| 250              | + | 58               | + | 24,500         | = | 24,808<br>bytes |

### LNP MTCD Report

The enttype=Inp entity generates four separate reports per period. The command example will generate the following daily reports:

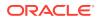

- Daily LNP System Wide Measurements
- Daily LNP Measurements Per SSP
- Daily LNP Measurements Per LRN
- Daily LNP Measurements Per NPA

### Note:

The E5-OAM Integrated Measurements feature deprecates the use of the FTA for measurements, so "Inp" is not a valid argument for the rept-meas command "enttype" parameter when the feature is turned on.

LNP reports are supported only by the FTP reporting capability.

For LNP\_SYS and LNP\_SSP reports, reports status relies on all SCCP cards regardless of the database type (i.e., RTDB/EPAP or RIDB/ELAP) in the system.

For LRN and LNP\_NPA\_NXX reports, ELAP SM cards are considered, which is the total number of SCCP cards that are IS-NR connected to an ELAP database.

If any of the above cards are ISOLATED/OOS during a measurement interval, the respective report is marked I. The report is marked K only when all the cards under consideration are IS\_NR throughout the measurement interval.

Example Command: rept-ftp-

meas:type=mtcd:enttype=lnp[:day=xxx:period=specific]

| Event Name | Description                                                                                      | Unit           |
|------------|--------------------------------------------------------------------------------------------------|----------------|
| LNPQRCV    | Trigger Based                                                                                    | peg count      |
|            | The total number of queries received by LNPQS.                                                   |                |
|            | Triggerless                                                                                      | peg count      |
|            | Number of encapsulated IAM messages received by LNPQS                                            |                |
| LNPQDSC    | Trigger Based                                                                                    | peg count      |
|            | The number of invalid queries<br>that are discarded because no<br>reply can be generated.        |                |
|            | Triggerless                                                                                      | not applicable |
|            | All invalid <b>IAM</b> messages<br>are routed without <b>LNP</b> ;<br><b>LNPQTCPE</b> is pegged. |                |
| LNPQTCPE   | Trigger Based                                                                                    | peg count      |
|            | The number of error replies with <b>TCAP</b> error codes.                                        |                |

## Table 3-63Daily Maintenance (MTCD) and Hourly Maintenance (MTCH) LNPSystem Wide Measurements

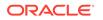

| Event Name | Description                                                                                                    | Unit      |
|------------|----------------------------------------------------------------------------------------------------|-----------|
|            | <i>Triggerless</i><br>The number of invalid<br>encapsulated <b>IAM</b> messages<br>received by <b>LNPQS</b> . Note that<br>these messages are routed to<br>their destinations with no <b>LNP</b><br>lookup. | peg count |
| LNPSREP    | <i>Trigger Based</i><br>The number of successful<br>replies.                                                                                                    | peg count |
|            | <i>Triggerless</i><br>The number of successful <b>IAM</b><br>messages.                                                                                                    | peg count |
| LNPQUNPA   | <i>Trigger Based</i><br>The number of correct queries<br>received for non-ported <b>DN</b><br>when <b>NPA-NXX</b> is not<br>provisioned.                                                                    | peg count |
|            | <i>Triggerless</i><br>The number of correct<br>encapsulated <b>IAM</b> messages<br>received for a non-ported <b>DN</b> ,<br>when the <b>NPA-NXX</b> is not<br>provisioned.                                  | peg count |
| STATUS     | Indication of Data Validity:<br><b>K</b> indicates good data<br><b>I</b> indicates incomplete<br>interval<br><b>N</b> indicates data not<br>current                                                         | status    |

# Table 3-63 (Cont.) Daily Maintenance (MTCD) and Hourly Maintenance (MTCH)LNP System Wide Measurements

## Table 3-64Daily Maintenance (MTCD) and Hourly Maintenance (MTCH) LNP PerSSP Measurements

| Event Name | Description                                                                                     | Unit      |
|------------|-------------------------------------------------------------------------------------------------|-----------|
| SSPQRCV    | Trigger Based<br>Number of correct queries<br>received per originating <b>SSP</b> .             | peg count |
|            | Triggerless<br>The number of correct<br>encapsulated IAM messages<br>received by LNPQS per OPC. | peg count |
| CLASSGTRQ  | Number of valid <b>CLASS GTT</b> received per originating <b>SSP</b> .                          | peg count |

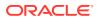

| Event Name  | Description                                                                                                    | Unit      |
|-------------|----------------------------------------------------------------------------------------------------|-----------|
| LIDBGTRQ    | Number of valid LIDB GTT received per originating SSP.                                                                            | peg count |
| SSPQRCVP    | Number of correct queries received for ported <b>TNs</b> , per originating <b>SSP</b> .                                           | peg count |
| SSPQRCVNP   | Number of correct queries received for non-ported <b>TNs</b> , per originating <b>SSP</b> .                                       | peg count |
| CLASSGTRQP  | Number of <b>CLASS Global</b><br><b>Title Translation</b> received for<br>ported <b>TNs</b> , per originating<br><b>SSP</b> .     | peg count |
| CLASSGTRQNP | Number of <b>CLASS Global</b><br><b>Title Translation</b> received<br>for non-ported <b>TNs</b> , per<br>originating <b>SSP</b> . | peg count |
| LIDBGTRQP   | Number of LIDB Global<br>Title Translation received for<br>ported TNs, per originating<br>SSP.                                    | peg count |
| LIDBGTRQNP  | Number of LIDB Global Title<br>Translation received for non-<br>ported TNs, per originating<br>SSP.                               | peg count |
| CNAMGTRQP   | Number of <b>CNAM Global</b><br><b>Title Translation</b> received for<br>ported <b>TNs</b> , per originating<br><b>SSP</b> .      | peg count |
| CNAMGTRQNP  | Number of <b>CNAM Global</b><br><b>Title Translation</b> received<br>for non-ported <b>TNs</b> , per<br>originating <b>SSP</b> .  | peg count |
| ISVMGTRQP   | Number of <b>ISVM Global</b><br>Title Translation received for<br>ported <b>TNs</b> , per originating<br><b>SSP</b> .             | peg count |
| ISVMGTRQNP  | Number of <b>ISVM Global Title</b><br><b>Translation</b> received for non-<br>ported <b>TNs</b> , per originating<br><b>SSP</b> . | peg count |
| WSMSCGTRQP  | Number of <b>WSMSC</b> Global<br>Title Translations received for<br>ported <b>TNs</b> , per originating<br><b>SSP</b>             | peg count |
| WSMSCGTRQNP | Number of <b>WSMSC</b> Global<br>Title Translations received<br>for non-ported <b>TNs</b> , per<br>originating <b>SSP</b>         | peg count |

Table 3-64 (Cont.) Daily Maintenance (MTCD) and Hourly Maintenance (MTCH)LNP Per SSP Measurements

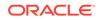

| Event Name | Description                                                                                    | Unit   |
|------------|------------------------------------------------------------------------------------------------|--------|
| STATUS     | Indication of Data Validity:                                                                   | status |
|            | K indicates good data<br>I indicates incomplete<br>interval<br>N indicates data not<br>current |        |
| PC TYPE    | The TYPE of the point code.<br>Valid values are ANSI, ITUI,<br>ITUN, and ITUN24.               | text   |

## Table 3-64 (Cont.) Daily Maintenance (MTCD) and Hourly Maintenance (MTCH)LNP Per SSP Measurements

The following equations apply:

SSPQRCV = SSPQRCVP + SSPQRCVNP

CLASSGTRQ = CLASSGTRQP + CLASSGTRQNP

LIDBGTRQ = LIDBGTRQP + LIDBGTRQNP

## Table 3-65Daily Maintenance (MTCD) and Hourly Maintenance (MTCH) LNPLRN Measurements

| Event Name | Description                                                                                    | Unit      |
|------------|------------------------------------------------------------------------------------------------|-----------|
| LRNQRCV    | Trigger Based                                                                                  | peg count |
|            | The number of correct queries received per LRN.                                                |           |
|            | Triggerless                                                                                    | peg count |
|            | The number of correct encapsulated <b>IAM</b> messages received per <b>LRN</b> .               |           |
| STATUS     | Indication of Data Validity:                                                                   | status    |
|            | K indicates good data<br>I indicates incomplete<br>interval<br>N indicates data not<br>current |           |

## Table 3-66Daily Maintenance (MTCD) and Hourly Maintenance (MTCH) LNPNPA Measurements

| Event Name | Description                                                                         | Unit |
|------------|-------------------------------------------------------------------------------------|------|
| NPAQRCV    | The number of correct queries received per <b>NPANXX</b> for non-ported <b>DN</b> . | 1 5  |

| Event Name | Description                                                                                    | Unit   |
|------------|------------------------------------------------------------------------------------------------|--------|
| STATUS     | Indication of Data Validity:                                                                   | status |
|            | K indicates good data<br>I indicates incomplete<br>interval<br>N indicates data not<br>current |        |

Table 3-66 (Cont.) Daily Maintenance (MTCD) and Hourly Maintenance (MTCH)LNP NPA Measurements

### **FTP** Reports

#### **Daily LNP System Wide Measurements**

FTP Example Output File Name: mtcd-lnp\_19990116\_2400.csv

FTP Example Output File Format:

```
"CLLI","SWREL","RPTDATE","RPTIME","TZ","RPTTYPE","RPTPD","IVALDATE",
"IVALSTART","IVALEND","NUMENTIDS"<cr><lf>
"tekelecstp","34.0.0-39.1.0","1999-01-17","15:51:37","EST",
"DAILY MAINTENANCE MEASUREMENTS ON LNP SYSTEM","LAST",
"1999-01-16","00:00:00","24:00:00",1<cr><lf>
<cr><lf>
"STATUS","LNPQRCV","LNPQDSC","LNPQTCPE","LNPSREP","LNPQUNPA"<cr><lf>"K",429496729,429496729,429496729,429496729
```

Typical file size is:

Table 3-67 Typical File Size: mtcd-lnp.csv

| _ | System<br>header |   | Report<br>header |   | Report<br>data | = | File Size |
|---|------------------|---|------------------|---|----------------|---|-----------|
|   | 250              | + | 63               | + | 34             | = | 347 bytes |

### Daily LNP Measurements Per SSP

FTP Example Output File Name:mtcd-ssp\_19990116\_2400.csv

FTP Example Output File Format:

```
"CLLI","SWREL","RPTDATE","RPTIME","TZ","RPTTYPE","RPTPD","IVALDATE","IVA
LSTART","IVALEND","NUMENTIDS"<cr><lf>
"tekelecstp","34.0.0-39.1.0","1999-01-17","15:51:37","EST",
"DAILY MAINTENANCE MEASUREMENTS ON LNP
SSP","LAST","1999-01-16","00:00:00","24:00:00",200<cr><lf>
<cr><lf>
"STATUS","SSP","PC_TYPE","SSPQRCV","CLASSGTRQ","LIDBGTRQ","SSPQRCVP","SS
PORCVNP","CLASSGTRQP",
```

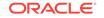

```
"CLASSGTRQNP","LIDBGTRQP","LIDBGTRQNP","CNAMGTRQP","CNAMGTRQNP","ISVMGTR
QP",
"ISVMGTRQNP","WSMSCGTRQP","WSMSCGTRQNP"<cr><lf>"K","002-002-100","ANSI",123456789,456789,99999,123456789,456789,99999,1
23456789,456789,
99999,123456789,456789,99999,123456789,456789,99999<cr><lf>...."
"K","002-005-123","ANSI",123456789,456789,99999,123456789,456789,99999,1
23456789,456789,456789,
```

Assuming each data line will be:

4 char status + 14 char SSP + 10 char PC type+ 15\*(6 char data) + 2 = 120 chars

For a report of 200 SSPs, the typical file size is:

Table 3-68 Typical File Size: mtcd-ssp.csv

| System<br>header | + | Report<br>header | + | Report<br>data | = | File Size   |
|------------------|---|------------------|---|----------------|---|-------------|
| 250              | + | 160              | + | 24000          | = | 24410 bytes |

### Daily LNP Measurements Per LRN

FTP Example Output File Name:mtcd-lrn\_19990116\_2400.csv

FTP Example Output File Format:

```
"CLLI","SWREL","RPTDATE","RPTIME","TZ","RPTTYPE","RPTPD","IVALDATE",
"IVALSTART","IVALEND","NUMENTIDS"<cr><lf>"tekelecstp","34.0.0-39.1.0","1999-01-17","15:51:37","EST",
"DAILY MAINTENANCE MEASUREMENTS ON LNP
LRN","LAST","1999-01-16","00:00:00","24:00:00",600<cr><lf><cr><lf>"STATUS","LRN","LRNQRCV"<cr><lf>"STATUS","LRN","LRNQRCV"<cr><lf>"K",9194560000,123456789<cr><lf>"K",4087550001,23456789<cr><lf>"K",4087550001,23456789<cr><lf>"K",5155550000,456789<cr><lf>...."K",3022330001,345<cr><lf>"K",7032110002,99999<cr><lf>"K",8123048059,4294967295<cr><lf>"K",8123048059,4294967295<cr><lf>"K",8123048059,4294967295<cr><lf>"STATUS","LRN","LNDCE","LENCE","LENCE","LENCE,"LENCE,"LENC
```

Assuming each data line will be:

4 char status + 11 char LRN + 6 char data + 2 = 23 chars

```
For a report of 600 LRNs, the typical file size is:
```

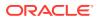

| System<br>header | + | Report<br>header | + | Report<br>data |   |             |
|------------------|---|------------------|---|----------------|---|-------------|
| 250              | + | 27               | + | 13800          | = | 14077 bytes |

Table 3-69 Typical File Size: mtcd-lrn.csv

### Daily LNP Measurements Per NPA

FTP Example Output File Name:mtcd-npa\_19990116\_2400.csv

**FTP** Example Output File Format:

```
"CLLI","SWREL","RPTDATE","RPTIME","TZ","RPTTYPE","RPTPD","IVALDATE",
"IVALSTART","IVALEND","NUMENTIDS"<cr><lf>"tekelecstp","34.0.0-39.1.0","1999-01-17","15:51:37","EST",
"DAILY MAINTENANCE MEASUREMENTS ON LNP NPANXX","LAST",
"1999-01-16","00:00:00","24:00:00",600<cr><lf><
<cr><lf>"STATUS","NPANXX","NPAQRCV"<cr><lf>"STATUS","NPANXX","NPAQRCV"<cr><lf>"K",408755,23456789<cr><lf>"K",515555,456789<cr><lf>...."
"K",302233,345<cr><lf>"K",703211,99999<cr><lf>"K",812304,4294967295<cr><lf>"K",812304,4294967295<cr><lf>"K",812304,4294967295<cr><lf>"STATUS"
```

Assuming each data line will be:

4 char status + 7 char NPANXX + 6 char data + 2 = 19 chars

For a report of 600 LRNs, the typical file size is:

Table 3-70Typical File Size: mtcd-npa.csv

| System<br>header | + | Report<br>header | + | Report<br>data | = | File Size   |
|------------------|---|------------------|---|----------------|---|-------------|
| 250              | + | 30               | + | 11400          | = | 11680 bytes |

### NP MTCD Report

The daily Number Portability measurements specify the entity type NP (enttype=np) which generates two separate reports per period. These reports for basic OAM measurements are generated to CSV files in the FTA. The command example will generate the following daily reports:

- Daily System Wide Measurements
- Daily Measurements Per SSP

NP\_SSP and NP\_SYS reports consider system-wide SCCP cards regardless of the database type (i.e., RTDB/EPAP or RIDB/ELAP) in the system.

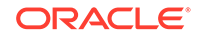

If any of the above cards are ISOLATED/OOS during a measurement interval, the respective report is marked **I**. The report is marked **K** only when all the cards under consideration are IS\_NR throughout the measurement interval.

### **Command Examples**

• UI

rept-meas:type=mtcd:enttype=np:period=specific:day=xxx

• FTP

```
rept-ftp-
meas:type=mtcd:enttype=np[:period=specific:day=xxx]
```

### **Measurement Events**

• System Wide Measurements

indicates system registers that may be pegged. Register counts for features not turned on will always be zero.

| Table 3-71 | Daily Maintenance (MTCD) and Hourly Maintenance (MTCH) |
|------------|--------------------------------------------------------|
| System-Wio | le Registers                                           |

| Event Name | Description                                                                                                    | Unit      |
|------------|----------------------------------------------------------------------------------------------------|-----------|
| APSMRQERR  | Number of SMSREQ messages resulting in error.                                                                                                    | peg count |
| APSMRQREP  | Number of SMSREQ<br>messages resulting<br>in SMSREQ_ACK or<br>SMSREQ_NACK.                                                                                                    | peg count |
| APSMSRCV   | Number of <b>SMS</b> Request messages received.                                                                                                    | peg count |
| APSMSREL   | Number of <b>SMS</b> Request messages relayed.                                                                                                    | peg count |
| GPNOCL     | Number of non-call related messages relayed by G-Port.                                                                                                    | Peg Count |
| GPNOCLGT   | Number of non-call related messages that fell through to GTT.                                                                                                    | Peg Count |
| GPSRERR    | Number of call related<br>messages that cause<br>an error response<br>message(SRI-Send Routing<br>Information NEGATIVE ACK)<br>because of G-Port service<br>failure. This does not include<br>peg counts to register<br>GPSRERRPP. | Peg Count |

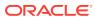

| Event Name | Description                                                                                                    | Unit      |
|------------|----------------------------------------------------------------------------------------------------|-----------|
| GPSRREPPP  | Number of call related (SRI-<br>Send Routing Information)<br>messages that received G-<br>Port service specifically for<br>feature: G-Port SRI query<br>for Prepaid. This does<br>not include peg counts to<br>register GPSRREP.                           | Peg Count |
| GPSRGTT    | Number of call related (SRI-<br>Send Routing Information)<br>messages that fell through to<br>GTT. This does not include<br>peg counts to register<br>GPSRGTTPP.                                                                                           | Peg Count |
| GPSRGTTPP  | Number of call related (SRI-<br>Send Routing Information)<br>messages that fell through<br>to GTT specifically for<br>feature: G-Port SRI query<br>for Prepaid. This does<br>not include peg counts to<br>register GPSRGTT.                                | Peg Count |
| GPSRRCV    | Number of call related (SRI-<br>Send Routing Information)<br>messages received. This<br>does not include peg counts<br>to register GPSRRCVPP.                                                                                                    | Peg Count |
| GPSRRCVPP  | Number of call related (SRI-<br>Send Routing Information)<br>messages received<br>specifically for feature: G-<br>Port SRI query for Prepaid.<br>This does not include<br>peg counts to register<br>GPSRRCV.                                               | Peg Count |
| GPSRREP    | Number of call related (SRI-<br>Send Routing Information)<br>messages that received G-<br>Port service. This does<br>not include peg counts to<br>register GPSRREPPP.                                                                                      | Peg Count |
| GPSRERRPP  | Number of call related<br>messages that cause<br>an error response<br>message (SRI-Send Routing<br>Information NEGATIVE ACK)<br>specifically for feature: G-<br>Port SRI query for Prepaid.<br>This does not include<br>peg counts to register<br>GPSRERR. | Peg Count |

# Table 3-71 (Cont.) Daily Maintenance (MTCD) and Hourly Maintenance(MTCH) System-Wide Registers

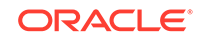

| Event Name | Description                                                                                                    | Unit      |
|------------|----------------------------------------------------------------------------------------------------|-----------|
| GPSRSMERR  | Number of SRI_SM messages resulting in error.                                                                                                    | peg count |
| GPSRSMRCV  | Number of SRI_SM messages received.                                                                                                    | peg count |
| GPSRSMREP  | Number of SRI_SM<br>messages resulting<br>in SRI_SM_ACK or<br>SRI_SM_NACK.                                                                                                    | peg count |
| INPQDSC    | Number of invalid queries that are discarded as no reply can be generated.                                                                                                    | peg count |
| INPQRCV    | Number of total queries received by INPQS.                                                                                                    | peg count |
| INPQSCRD   | Number of queries received<br>by INPQS that meet the<br>condition for circular route<br>detection.                                                                                                    | peg count |
| INPQTCPE   | Number of error replies with TCAP error code.                                                                                                    | peg count |
| INPSREP    | Number of successful<br>replies to INP non-queried<br>queries. These replies will<br>be either INP Connect,<br>INP Continue, or INP<br>ReleaseCall (every time<br>an INAP RELEASECALL<br>response is generated due<br>to circular route dection by<br>INPQS). | peg count |
| IS41LRERR  | Number of <b>IS-41</b> location request - error response messages sent.                                                                                                    | peg count |
| IS41LRMRCV | Number of <b>IS-41</b> location request messages received                                                                                                    | peg count |
| IS41LRRTRN | Number of <b>IS-41</b> location<br>request - return result<br>messages sent                                                                                                    | peg count |
| MNPCRD     | Number of times Circular<br>Route is Detected                                                                                                    | peg count |
| SMSMOGERR  | Number of MO_SMS<br>messages received that<br>result in an error                                                                                                    | peg count |
| SMSMOGRCV  | Number of MO_SMS<br>messages received that<br>result in a modification of the<br>outgoing MO_SMS                                                                                                    | peg count |
| SMSMOIERR  | Number of SMDPP<br>messages received that<br>result in an error                                                                                                    | peg count |
|            |                                                                                                    |           |

# Table 3-71 (Cont.) Daily Maintenance (MTCD) and Hourly Maintenance(MTCH) System-Wide Registers

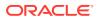

| Event Name | Description                                                                                                    | Unit      |
|------------|----------------------------------------------------------------------------------------------------|-----------|
| SMSMOIRCV  | Number of SMDPP<br>messages received that<br>result in a modification of the<br>outgoing SMDPP.                                                                            | peg count |
| STATUS     | Indication of Data Validity:                                                                                                    | status    |
|            | K indicates good data<br>I indicates incomplete<br>interval<br>N indicates data not<br>current                                                                             |           |
| TIFFPFXRLS | Total number of MSUs<br>processed by TIF and<br>blacklisted by the FPFXRLS<br>Service Action                                                                               | peg count |
| TIFNFNDRLS | Total number of MSUs<br>processed by TIF<br>and blacklisted by the<br>BLNFNDRLS Service Action                                                                             | peg count |
| TIFNOCGRLS | Total number of MSUs<br>processed by TIF<br>and blacklisted by the<br>NOCGPNRLS Service<br>Action                                                                          | peg count |
| TIFRLS     | Total number of MSUs<br>processed by TIF and<br>blacklisted by the BLRLS<br>Service Action                                                                                 | peg count |
| TIFSSCRRLS | Number of MSUs processed<br>by TIF and found to<br>be blacklisted by SELSCR<br>Service Action                                                                              | peg count |
| TIFSSCRRLY | Number of MSUs processed<br>by TIF and relayed by<br>SELSCR Service Action                                                                                                 | peg count |
| TINPERR    | Number of IAM messages<br>received that required<br>TIFTINP processing but<br>resulted in execution of an<br>error case.                                                   | peg count |
| TINPMGEN   | Number of IAM messages<br>received that required<br>TIFTINP processing and<br>resulted in the modification<br>of the IAM message or<br>the generation of a REL<br>message. | peg count |
| TINPMRCV   | Number of IAM messages<br>received that require<br>TIFTINP processing.                                                                                                    | peg count |

# Table 3-71 (Cont.) Daily Maintenance (MTCD) and Hourly Maintenance(MTCH) System-Wide Registers

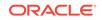

The following equations apply:

INPQRCV = INPQDSC + INPQTCPE + INPSREP GPSRRCV = GPSRGTT + GPSRREP + GPSRERR GPSRRCVPP = GPSRGTTPP + GPSRREPPP + GPSRERRPP GPSRSMRCV = GPSRSMRLY + GPSRSMREP + GPSRSMERR

• Per SSP Measurements

These measurements are available on a per SSP PC basis where SSP PC is the CGPA PC, if it exists, or it is the MTP OPC.

Table 3-72Daily Maintenance (MTCD) and Hourly Maintenance (MTCH) SSPRegisters

| Description                                                                                                    | Unit                                                                                                    |
|----------------------------------------------------------------------------------------------------|----------------------------------------------------------------------------------------------------|
| Number of call related<br>LOCREQ messages<br>acknowledged.                                                                                                    | peg count                                                                                                    |
| Number of call related <b>LOCREQ</b> messages relayed.                                                                                                    | peg count                                                                                                    |
| Number of non-call non-<br>LOCREQ related messages relayed.                                                                                                    | peg count                                                                                                    |
| Number of non-call non-<br>LOCREQ related messages that fell through to GTT.                                                                                                    | peg count                                                                                                    |
| Number of SMSREQ messages resulting in error.                                                                                                    | peg count                                                                                                    |
| Number of SMSREQ<br>messages resulting<br>in SMSREQ_ACK or<br>SMSREQ_NACK                                                                                                    | peg count                                                                                                    |
| Number of SMSREQ<br>messages received                                                                                                    | peg count                                                                                                    |
| Number of non-call related<br>messages relayed by <b>G-</b><br>Port.                                                                                                    | peg count                                                                                                    |
| Number of non-call related messages that fell through to <b>GTT</b> .                                                                                                    | peg count                                                                                                    |
| Number of call related (SRI-<br>Send Routing Information<br>ACK) responses. This does<br>not include peg counts to<br>register GPSRACKPP.                                                                  | peg count                                                                                                    |
| Number of call related (SRI-<br>Send Routing Information<br>ACK) responses specifically<br>for feature 61544: G-Port SRI<br>query for Prepaid. This does<br>not include peg counts to<br>register GPSRACK. | peg count                                                                                                    |
|                                                                                                    | Number of call related<br>LOCREQ messages<br>acknowledged.<br>Number of call related<br>LOCREQ messages relayed.<br>Number of non-call non-<br>LOCREQ related messages<br>relayed.<br>Number of non-call non-<br>LOCREQ related messages<br>that fell through to GTT.<br>Number of SMSREQ<br>messages resulting in error.<br>Number of SMSREQ<br>messages resulting<br>in SMSREQ_ACK or<br>SMSREQ_NACK<br>Number of SMSREQ<br>messages received<br>Number of non-call related<br>messages relayed by G-<br>Port.<br>Number of non-call related<br>messages that fell through to<br>GTT.<br>Number of call related (SRI-<br>Send Routing Information<br>ACK) responses. This does<br>not include peg counts to<br>register GPSRACKPP.<br>Number of call related (SRI-<br>Send Routing Information<br>ACK) responses specifically<br>for feature 61544: G-Port SRI<br>query for Prepaid. This does<br>not include peg counts to |

| Event Name | Description                                                                                                    | Unit      |
|------------|----------------------------------------------------------------------------------------------------|-----------|
| GPSRNACK   | Number of call related SRI<br>Negative ACK responses in<br>case of successful G-Port<br>service.                                                                                                    | peg count |
| GPSRRLY    | Number of call related ( <b>SRI</b> -<br>Send Routing Information)<br>messages relayed.                                                                                                    | peg count |
| GPSRSMERR  | Number of SRI_SM<br>messages resulting in error.                                                                                                    | peg count |
| GPSRSMRCV  | Number of SRI_SM messages received.                                                                                                    | peg count |
| GPSRSMREP  | Number of SRI_SM<br>messages resulting<br>in SRI_SM_ACK or<br>SRI_SM_NACK                                                                                                    | peg count |
| INPMRCRD   | Number of messages sent to<br>MR service that fall through<br>to GTT due to circular route<br>detection.                                                                                                    | peg count |
| INPMRGTT   | Number of messages sent to<br><b>MR</b> service that fall through<br>to GTT. This includes the<br>number of messages sent to<br><b>MR</b> service that fall through<br>to <b>GTT</b> due to circular route<br>detection. | peg count |
| INPMRTR    | Number of messages sent to<br>MR service that receive MR<br>translation.                                                                                                    | peg count |
| INPQSCONN  | Number of non-erroredQS<br>messages with QS Connect<br>responses, per originating<br>SSP.                                                                                                    | peg count |
| INPQSCONT  | Number of non-errored <b>QS</b><br>messages with <b>QS</b> Continue<br>responses, per originating<br><b>SSP</b> .                                                                                                    | peg count |
| INPQSCRD   | Number of messages sent<br>to INP QS that meet the<br>condition for circular route<br>detection.                                                                                                    | peg count |
| INPQSREL   | Number of messages sent<br>to INP QS that result<br>in successful generation<br>of <b>INAP</b> RELEASECALL<br>response due to circular<br>route detection by <b>INPQS</b> .                                              | peg count |
| MNPCRD     | Number of times Circular                                                                                                    | peg count |

# Table 3-72 (Cont.) Daily Maintenance (MTCD) and Hourly Maintenance(MTCH) SSP Registers

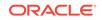

| Event Name | Description                                                                                                    | Unit      |
|------------|----------------------------------------------------------------------------------------------------|-----------|
| РС Туре    | TYPE of the point code. Valid values are ANSI, ITUI, ITUN, and ITUN24.                                                                                       |           |
| SMSMOGERR  | Number of MO_SMS<br>messages received that<br>result in an error                                                                                             | peg count |
| SMSMOGRCV  | Number of MO_SMS<br>messages received that<br>result in a modification of the<br>outgoing MO_SMS                                                             | peg count |
| SMSMOIERR  | Number of SMDPP<br>messages received that<br>result in an error                                                                                              | peg count |
| SMSMOIRCV  | Number of SMDPP<br>messages received that<br>result in a modification of the<br>outgoing SMDPP                                                               | peg count |
| STATUS     | Indication of Data Validity:                                                                                                    | status    |
|            | K indicates good data<br>I indicates incomplete<br>interval<br>N indicates data not<br>current                                                               |           |
| TIFRANGEBL | Total number of MSUs<br>processed by TIF and<br>blacklisted by the FPFXRLS<br>or NOCGPNRLS Service<br>Action                                                 | peg count |
| TIFSBSCRBL | Total number of MSUs<br>processed by TIF and found<br>to be blacklisted by BLRLS<br>or BLNFNDRLS Service<br>Actions                                          | peg count |
| TIFSELSCR  | Number of IAM messages<br>processed by TIF which<br>resulted in either an ISUP<br>message generation or the<br>MSU being relayed by<br>SELSCR Service Action | peg count |
| TINPERR    | Number of IAM messages<br>received that required<br>TIFTINP processing but<br>resulted in execution of an<br>error case.                                     | peg count |

# Table 3-72 (Cont.) Daily Maintenance (MTCD) and Hourly Maintenance(MTCH) SSP Registers

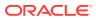

| Event Name | Description                                                                                                    | Unit      |
|------------|----------------------------------------------------------------------------------------------------|-----------|
| TINPMGEN   | Number of IAM messages<br>received that required<br>TIFTINP processing and<br>resulted in the modification<br>of the IAM message or<br>the generation of a REL<br>message. | peg count |
| TINPMRCV   | Number of IAM messages<br>received that require<br>TIFTINP processing.                                                                                                    | peg count |

## Table 3-72 (Cont.) Daily Maintenance (MTCD) and Hourly Maintenance(MTCH) SSP Registers

The following equation applies to NP registers:

 $GPSRREP = \Sigma GPSRACK + \Sigma GPSRRLY + \Sigma GPSRNACK$ 

### **UI Reports**

Daily System Wide Measurements

UI Example Output File Name:xxx\_NP.CSV

**UI Example Output File Format:** 

Daily Measurements Per SSP

**UI** Example output File Name:xxx\_SSP.CSV

**UI** Example Output File Format:

"el061001 10-08-18 00:06:56 EST EAGLE5 42.0.0-63.32.0 "
"TYPE OF REPORT: DAILY MAINTENANCE MEASUREMENTS ON NP SSP"
"REPORT PERIOD: LAST"
"REPORT INTERVAL: 10-08-17, 00:00:00 THROUGH 23:59:59 "
"Measurement data represents an incomplete interval."
"NUMBER OF ENTIDS: 1"

"SSP", "INPQSCONN", "INPQSCONT", "INPMRTR", "INPMRGTT", "GPSRACK", "GPSRRL

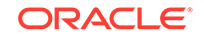

```
Y", "GPNOCL",
"GPNOCLGT", "GPSRACKPP", "APLRACK", "APLRRLY", "APNOCL", "APNOCLGT", "TINP
MRCV", "TINPMGEN",
"TINPERR", "SMSMOIRCV", "SMSMOIERR", "SMSMOGRCV", "SMSMOGERR", "GPSRSMREP
", "GPSRSMERR",
"GPSRSMRCV", "APSMRQREP", "APSMRQERR", "APSMSRCV", "INPQSCRD", "INPQSREL"
,"INPMRCRD",
"MNPCRD", "GPSRNACK",
,0,0,0,
ш
,0,0,0,
. . . . .
п
,0,0,0,
```

### **FTP Reports**

Daily System Wide Measurements

FTP Example Output File Name:mtcd-np\_20080125\_2400.csv

**FTP** Example Output File Format:

```
"CLLI", "SWREL", "RPTDATE", "RPTIME", "TZ", "RPTTYPE", "RPTPD", "IVALDATE",
"IVALSTART", "IVALEND", "NUMENTIDS"
"e1061001","EAGLE5 42.0.0-63.33.0","2010-08-20","00:00:57","EST
", "DAILY MAINTENANCE MEASUREMENTS ON NP
SYSTEM", "LAST", "2010-08-19", "00:00:00", "24:00:00", 1
"STATUS", "INPQRCV", "INPQDSC", "INPQTCPE", "INPSREP", "GPSRRCV", "GPSRGTT
", "GPSRREP", "GPSRERR",
"GPNOCL", "GPNOCLGT", "IS41LRERR", "IS41LRMRCV", "IS41LRRTRN", "GPSRRCVPP
", "GPSRGTTPP",
"GPSRREPPP", "GPSRERRPP", "APSMSRCV", "APSMSREL", "TINPMRCV", "TINPMGEN",
"TINPERR", "SMSMOIRCV",
"SMSMOIERR", "SMSMOGRCV", "SMSMOGERR", "GPSRSMREP", "GPSRSMERR", "GPSRSMR
CV", "APSMRQREP",
"APSMRQERR", "INPQSCRD", "MNPCRD"
Ο,
```

Assuming each data line will be: 4 char status +  $33 \times (6 \text{ char data}) + 2 = 204 \text{ chars}$ Typical file size is:

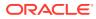

| System<br>header | + | Report<br>header | + | Report<br>data | = | File Size |
|------------------|---|------------------|---|----------------|---|-----------|
| 250              | + | 378              | + | 204            | = | 832 bytes |

Daily Measurements Per SSP

#### Table 3-74 FTP Daily Maintenance (MTCD) SSP Column Header

| Field Name | Description                  |
|------------|------------------------------|
| SSP        | Service switching point code |

#### FTP Example Output File Name: mtcd-ssp\_20080125\_2400.csv

FTP Example Output File Format:

"CLLI", "SWREL", "RPTDATE", "RPTIME", "TZ", "RPTTYPE", "RPTPD", "IVALDATE", "IVALSTART", "IVALEND", "NUMENTIDS" "e1061001","EAGLE5 42.0.0-63.33.0","2010-08-20","00:00:58","EST ", "DAILY MAINTENANCE MEASUREMENTS ON NP SSP", "LAST", "2010-08-19", "00:00:00", "24:00:00", 3 "STATUS", "SSP", "PC TYPE", "INPOSCONN", "INPOSCONT", "INPMRTR", "INPMRGTT ", "GPSRACK", "GPSRRLY", "GPNOCL", "GPNOCLGT", "GPSRACKPP", "APLRACK", "APLRRLY", "APNOCL", "APNOCL GT", "TINPMRCV", "TINPMGEN", "TINPERR", "SMSMOIRCV", "SMSMOIERR", "SMSMOGRCV", "SMSMOGERR" , "GPSRSMREP", "GPSRSMERR", "GPSRSMRCV", "APSMROREP", "APSMROERR", "APSMSRCV", "INPOSCRD", "INPOSREL" , "INPMRCRD", "MNPCRD", "GPSRNACK" "K"," 0,0,0,0,0,0,0,0, "K"," 0,0,0,0,0,0,0,0, "K"," 0,0,0,0,0,0,0,0,

Assuming each data line will be: 4 char status + 14 char SSP + 10 char PC type + 31 \* (6 char data) + 2 = 216 chars

Typical file size is:

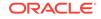

| System<br>header | + | Report<br>header | + | Report<br>data              | = | File Size                                   |
|------------------|---|------------------|---|-----------------------------|---|---------------------------------------------|
| 250              | + | 356              | + | (216 *<br>#Point<br>Codes ) | = | 606 + ( 216<br>* #Point<br>Codes )<br>bytes |

Table 3-75Typical File Size: mtcd-ssp.csv

For a report of 200 SSPs, typical file size is:

Table 3-76 Typical File Size: mtcd-ssp.csv

| System<br>header | + | Report<br>header | + | Report<br>data | = | File Size      |
|------------------|---|------------------|---|----------------|---|----------------|
| 250              | + | 356              | + | (216 * 200 )   | = | 43806<br>bytes |

### STPLAN MTCD Report

Example Commands:

**UI**: rept-meas:type=mtcd:enttype=stplan

FTP:rept-ftp-meas:type=mtcd:enttype=stplan

## Table 3-77Daily Maintenance (MTCD) and Day-to-Hour Maintenance (MTCDTH)STPLAN Measurements

| Event Name | Description                                                                                                    | Unit      |
|------------|----------------------------------------------------------------------------------------------------|-----------|
| ENETALNERR | Ethernet Alignment Error<br>- Number of packets not<br>received over the STPLAN<br>interface because of ethernet<br>alignment errors.             | peg count |
| ENETBUSBSY | Ethernet Bus Busy - Number<br>of transmissions attempted<br>when the STPLAN ethernet<br>bus was busy.                                             | peg count |
| ENETCRCERR | EthernetCRC Error - Number<br>of packets not received on the<br>STPLAN ethernet due to CRC<br>errors.                                             | peg count |
| ENETCOLERR | Ethernet Collision Error<br>- Number of packets not<br>transmitted by STPLAN<br>because of excessive<br>collisions on the STPLAN<br>ethernet bus. | peg count |
| ENETOCTRCV | Ethernet Octets Received -<br>The total number of octets<br>received on the STPLAN<br>ethernet interface.                                         | peg count |

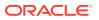

| Event Name | Description                                                                                                    | Unit      |
|------------|----------------------------------------------------------------------------------------------------|-----------|
| ENETOCTXMT | Ethernet Octets Transmitted<br>- The total number of octets<br>transmitted on the STPLAN<br>ethernet interface.                                                                                                    | peg count |
| ENETOVRERR | Ethernet Receive Buffer<br>Overflow Errors -                                                                                                    | peg count |
|            | Number of packets not<br>received by STPLAN because<br>of a receive buffer overflow.                                                                                                    |           |
| IPADDRERR  | IP Address Error- The<br>total number of inbound IP<br>datagrams discarded on the<br>STPLAN interface due to a<br>bad destination address.                                                                                                    | peg count |
| IPHDRERR   | IP Header Errors - The<br>total number of inbound IP<br>datagrams discarded on the<br>STPLAN interface due to<br>header errors.                                                                                                    | peg count |
| IPPROTERR  | IP Protocol Error - Number<br>of inbound IP datagrams<br>discarded by STPLAN due to<br>an error in the packet (invalid<br>protocol).                                                                                                    | peg count |
| SLANDISC1  | <b>STPLAN Discarded 1</b> -<br>Number of SLAN MSUs<br>discarded by the LIM cards for<br>STPLAN feature disabled and<br>records aging off of the local<br>queue.                                                                                                    | peg count |
| SLANDISC2  | STPLAN Discarded 2 -<br>Number of SLAN MSUs<br>discarded by the SLAN cards<br>for network problems and<br>unreachable far end servers.<br>During network outages,<br>the SLAN cards will stop<br>TVG/MFC grants or go into<br>flow control. This causes the<br>PDUs to be queued on the<br>LIM cards, so the majority<br>of discards will be pegged<br>on SLANDISC1 under these<br>circumstances. | peg count |
| SLANDSBLD  | <b>STPLAN Disabled</b> - The duration that the STPLAN screening/copy feature was disabled.                                                                                                    | msecs     |

# Table 3-77 (Cont.) Daily Maintenance (MTCD) and Day-to-Hour Maintenance(MTCDTH) STPLAN Measurements

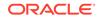

| Event Name | Description                                                                                                    | Unit      |
|------------|----------------------------------------------------------------------------------------------------|-----------|
| SLANSCRND  | STPLAN Screened - Number<br>of MSUs that were copied to<br>the STPLAN interface after<br>passing gateway screening.      | peg count |
| SLANXMIT   | <b>STPLAN Transmit</b> - Number<br>of MSUs sent to the host<br>destination.                                              | peg count |
| STATUS     | Indication of Data Validity:                                                                                             | status    |
|            | K indicates good data<br>I indicates incomplete<br>interval<br>N indicates data not<br>current                           |           |
| TCPCONNFLD | <b>TCP Connections Failed -</b><br>The total number of TCP<br>connections that have failed<br>on the STPLAN interface.   | peg count |
| TCPRCVERR  | <b>TCP Receive Error</b> - The<br>total number of TCP segments<br>received on the STPLAN<br>interface in error.          | peg count |
| TCPRSTSENT | TCP Reset Sent - The total<br>number of TCP segments sent<br>containing the reset (RST) flag<br>on the STPLAN interface. | peg count |
| TCPSEGRCVD | <b>TCP Segment Received -</b><br>The total number of TCP<br>segments received on the<br>STPLAN interface.                | peg count |
| TCPSEGSENT | <b>TCP Segment Sent -</b> The total number of TCP segments sent on the STPLAN interface.                                 | peg count |
| TCPSEGXMT2 | TCP Segment Retransmitted<br>- The total number of TCP<br>segments retransmitted on the<br>STPLAN interface.             | peg count |

## Table 3-77 (Cont.) Daily Maintenance (MTCD) and Day-to-Hour Maintenance(MTCDTH) STPLAN Measurements

### **UI** Example Output:

```
tekelecstp 01-08-18 00:00:21 EST EAGLE 34.0.0
TYPE OF REPORT: DAILY MAINTENANCE MEASUREMENTS ON STPLAN
REPORT PERIOD: LAST
REPORT INTERVAL: 01-08-17 00:00:00 THRU 23:59:59
STPLAN-MTCD MEASUREMENTS
SLANDSBLD = 0, SLANDISC1 = 0, SLANDISC2
= 0,
SLANSCRND = 0, SLANXMIT = 0, ENETALNERR
= 0,
```

|   | ENETCRCERR  | =           | Ο,    | ENETCOLERR  | =           | Ο, | ENETBUSBSY |
|---|-------------|-------------|-------|-------------|-------------|----|------------|
| = | Ο,          |             |       |             |             |    |            |
|   | ENETOVRERR  | =           | Ο,    | ENETOCTXMT  | =           | Ο, | ENETOCTRCV |
| = | Ο,          |             |       |             |             |    |            |
|   | TCPCONNFLD  | =           | Ο,    | TCPSEGRCVD  | =           | Ο, | TCPSEGSENT |
| = | Ο,          |             |       |             |             |    |            |
|   | TCPSEGXMT2  | =           | Ο,    | TCPRCVERR   | =           | Ο, | TCPRSTSENT |
| = | Ο,          |             |       |             |             |    |            |
|   | IPHDRERR    | =           | Ο,    | IPADDRERR   | =           | Ο, | IPPROTERR  |
| = | 0           |             |       |             |             |    |            |
| ; |             |             |       |             |             |    |            |
|   | tekelecstp  | 01-08-18 0  | )):() | 0:22 EST EA | AGLE 34.0.0 | )  |            |
|   | END OF DAII | LY STPLAN-M | ATCI  | MEASUREMEN  | NT REPORT   |    |            |
| ; |             |             |       |             |             |    |            |

FTP Example Output File Name: mtcd-stplan\_19990116\_2400.csv

FTP Example Output File Format:

Typical file size is:

| Table 3-78 Typ | cal File Size: mtcd-stplan | .csv |
|----------------|----------------------------|------|
|----------------|----------------------------|------|

| System<br>header | + | Report<br>header | + | Report<br>data | = | File Size |
|------------------|---|------------------|---|----------------|---|-----------|
| 250              | + | 271              | + | 130            | = | 651 bytes |

### EIR MTCD Report

The **EIR** measurements specify the entity type **EIR**, and generate one daily report. The commands are specified with xxx as a three-letter abbreviation for a day of the week (**MON**, **TUE**, **WED**, **THU**, **FRI**, **SAT**, or **SUN**). The retention period for daily measurement records is seven days.

FTP Example Command:

rept-ftp-meas:type=mtcd:enttype=eir[:day=xxxx:period=specific]

ORACLE

Table 3-79 lists the **EIR** events and their descriptions.

| Event Name | Description                                                                                                    | Unit      |
|------------|----------------------------------------------------------------------------------------------------|-----------|
| IMEIRCV    | Total number<br>of <b>MAP_</b> CHECK_ <b>IMEI</b><br>messages received                                                                                                    | peg count |
| WHITEIMEI  | Total number of searches that resulted in a match with a "white listed" <b>IMEI</b>                                                                                                   | peg count |
| GRAYIMEI   | Total number of searches that resulted in a match with a "gray listed" <b>IMEI</b>                                                                                                    | peg count |
| BLACKIMEI  | Total number of searches that resulted in a match with a "black listed" <b>IMEI</b>                                                                                                   | peg count |
| BLKALIMEI  | Total number of searches that<br>resulted in a match with a<br>"black listed" <b>IMEI</b> , but were<br>allowed due to <b>IMSI</b> Check<br>match                                     | peg count |
| BLKNALIMEI | Total number of searches that<br>resulted in a match with a<br>"black listed" <b>IMEI</b> , and the<br><b>IMSI</b> in the database did<br>not match the <b>IMSI</b> in the<br>message | peg count |
| UNKNIMEI   | Total number of searches that peg count resulted in a match with an "unknown" <b>IMEI</b>                                                                                             |           |
| NOMTCHIMEI | Total number of searches that<br>resulted in no match in the<br>database.<br><b>NOMTCHIMEI</b> is pegged<br>whenever an <b>IMEI</b> is not found<br>in the database.                  | peg count |
| STATUS     | Indication of Data Validity:                                                                                                    | status    |
|            | K indicates good data<br>I indicates incomplete<br>interval<br>N indicates data not<br>current                                                                                        |           |

| Table 3-79 | Daily Maintenance (MCTD) and Hourly Maintenance (MTCH) EIR |
|------------|------------------------------------------------------------|
| Measureme  | nts                                                        |

The following equation applies:

## IMEIRCV = WHITEIMEI + GRAYIMEI + BLACKIMEI + UNKNIMEI + BLKALIMEI + BLKNALIMEI + ERRORS

where ERRORS are not pegged in any measurement register and include check\_imei queries with response type REJECT, RETURN ERROR (IMEI status anything other than unknown and not matched)

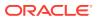

**FTP** Example Output File Name: *mtcd-eir\_20030816\_2400.csv* 

FTP Example Output File Format:

```
"CLLI","SWREL","RPTDATE","RPTIME","TZ","RPTTYPE","RPTPD","IVALDATE",
"IVALSTART","IVALEND","NUMENTIDS"<cr><lf>"tekelecstp","34.0.0-51.1.0","2003-08-17","15:51:37","EST",
"DAILY MAINTENANCE MEASUREMENTS ON EIR SYSTEM","LAST","2003-08-16",
"00:00',"24:00:00",1<cr><lf><cr><lf>"IMEIRCV","WHITEIMEI","GRAYIMEI","BLACKIMEI","BLKALIMEI","BLKNALIMEI","U
NKNIMEI","NOMTCHIMEI"<cr><lf>4294967295,4294967295,4294967295
```

Typical file size is:

| System<br>header |   | Report<br>header |   | Report<br>data | = | File Size |
|------------------|---|------------------|---|----------------|---|-----------|
| 256              | + | 95               | + | 89             | = | 440 bytes |

Table 3-80 Typical File Size: mtcd-eir.csv

### MAPSCRN MTCD Report

The enttype=mapscrn entity generates two separate reports per period.

The reports for basic OAM measurements are generated as CSV files in the FTA. The command example generates the following daily measurement reports when the **GSMMAP** Screening feature is activated:

- Daily MAP Screening System Wide Measurements
- Daily MAP Screening Measurements Per Server

The command example generates the following daily measurement reports when the **GSMMAP**/Enhanced **GSMMAP** Screening feature is activated:

- Daily MAP Screening System Wide Measurements
- Daily MAP Screening Measurements Per Path

All the **FTP** reports are listed together.

### **Example Commands:**

• FTP: rept-ftp-meas:type=mtcd:enttype=mapscrn

### Note:

When **MTP MAP** Screening is enabled and on, the registers in Table 3-81 and Table 3-84 include the sum total of **MTP**-routed and **GTT**-routed messages for the particular event.

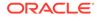

| Event Name        | Description                                                                                                    | Unit  |
|-------------------|----------------------------------------------------------------------------------------------------|-------|
| MSCRNPASS         | Total number of messages that Passed <b>MAP</b> screening                                                                                                    | count |
| MSCRNRJNE         | Total number of messages<br>that got Rejected by <b>MAP</b><br>screening because an entry<br>was not found in the <b>MAP</b><br>screening table (i.e., rejected<br>as System wide <b>MAP</b> Opcode<br>action is <b>DISCARD</b> )                                         | count |
| MSCRNRJFP         | Total number of messages<br>that got Rejected by <b>MAP</b><br>screening due to forbidden<br>parameters in the message.                                                                                                    | count |
| MSCRNPAFP         | Total number of messages<br>that contained the forbidden<br>parameter but were not<br>rejected due to Screening<br>action set as <b>PASS</b> .                                                                                                    | count |
| ISCRNPANE         | Total number of messages,<br>where an entry was not found<br>in the <b>MAP</b> screening table<br>but the Message was not<br>rejected as screening action<br>was marked as <b>PASS</b> (i.e., not<br>rejected as System wide <b>MAP</b><br>Opcode action is <b>PASS</b> ) | count |
| <b>I</b> SCRNRJOP | Total number of message that<br>got rejected as Message <b>MAP</b><br>Opcode was not found in the<br><b>MAP</b> Opcode table (system<br>wide action - <b>DISCARD</b> for the<br>non matching <b>OPCODEs</b> )                                                             | count |
| MSCRNDUP          | Total number of messages<br>that were selected by <b>MAP</b><br>Screening for the Duplicate<br>screening action.                                                                                                    | count |
| MSCRNFOR          | Total number of messages<br>thate were selected by <b>MAP</b><br>Screening for the Forward<br>screening action.                                                                                                    | count |
| MSCRNDAD          | Total number of messages<br>thate were selected by <b>MAP</b><br>Screening for the Duplicate<br>and Discard screening action.                                                                                                    | count |
|                   |                                                                                                    |       |

| Table 3-81  | Daily Maintenance (MTCD) and Hourly Maintenance (MTCH) MAP |
|-------------|------------------------------------------------------------|
| Screening S | System Wide Measurements                                   |

| Table 3-81 | (Cont.) Daily Maintenance (MTCD) and Hourly Maintenance (MTCH) |
|------------|----------------------------------------------------------------|
| MAP Scree  | ning System Wide Measurements                                  |

| Event Name | Description                                                                                    | Unit |
|------------|------------------------------------------------------------------------------------------------|------|
| STATUS     | Indication of Data Validity: status                                                            |      |
|            | K indicates good data<br>I indicates incomplete<br>interval<br>N indicates data not<br>current |      |

Server Entity Identification information in Table 3-82 is used to clarify the server. The Maintenance **MAP** Screening Per Server Measurements are applicable.

| Entity Name                                                            | Description                                                                                                    |
|------------------------------------------------------------------------|----------------------------------------------------------------------------------------------------|
| SERVER                                                                 | The screened origination address of the calling party address (CGPA) assigned when the GSM MAP screen was entered.                                                                                    |
| NP                                                                     | The screened number plan value ( <b>NPV</b> ) assigned to the server address when the <b>GSM MAP</b> screen was entered. This field is filled with the default identifier * if no value was assigned. |
| ΝΑΙ                                                                    | The screened nature of address value (NAIV) assigned to the server address when the <b>GSM MAP</b> screen was entered. This field is filled with the default identifier * if no value was assigned.   |
| OPCODE                                                                 | The operation code number assigned when the <b>GSM MAP</b> opcode was entered.                                                                                                    |
| Measurements does not report entries created for a range of addresses. |                                                                                                    |

Table 3-82 Server Entity Identification

\_

Server Path Entity Identification information in Table 3-83 is used to clarify the path. The Maintenance **MAP** Screening Per Path Measurements are applicable.

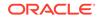

| Entity Name | Description                                                                                                    |
|-------------|----------------------------------------------------------------------------------------------------|
| PATH        | The screened origination address of the calling party address ( <b>CGPA-NP-NAI</b> ), or a combination of screened destination address of the called party address ( <b>CDPA-NP-NAI</b> ) and the screened origination addresses assigned when the <b>GSM MAP</b> screen was entered.                                                                                         |
|             | The possible fields within the path are<br>delimited as follows to allow for efficient<br>sorting:                                                                                                    |
|             | <ul> <li>When both the origination and destination<br/>addresses are present (as either single serve<br/>entries or provisioned wildcard entries) the<br/>origination address is preceded by a carat (^)<br/>and the destination address is preceded by a<br/>"greater than" sign (&gt;):</li> </ul>                                                                          |
|             | <ul> <li>CGPA-NP-NAI&gt;CDPA-NP-NAI</li> <li>When only the origination address is presen<br/>(occurs when the <b>CDPA</b> is a default wildcard)<br/>is preceded by a "less than" sign (&lt;):</li> </ul>                                                                                                    |
|             | <cgpa-np-nai< td=""></cgpa-np-nai<>                                                                                                    |
| CGPA        | The calling party global title address assigned<br>when the <b>GSM MAP</b> screen was entered. Any<br>or all of the three fields ( <b>GTA</b> , <b>NP</b> , <b>NAI</b> ) can b<br>filled with the identifier (*) if a wildcard value<br>is assigned for that field. There is no default<br>wildcard value for the <b>CGPA</b> .                                               |
| CDPA        | The called party global title address assigned<br>when the <b>GSM MAP</b> screen was entered. An<br>or all of the three fields ( <b>GTA</b> , <b>NP</b> , <b>NAI</b> ) can b<br>filled with the identifier (*) if a wildcard value i<br>assigned for that field. If the <b>CDPA</b> value is no<br>assigned, the default wildcard value, which is<br>not printed, is assumed. |
| NP          | The screened number plan value ( <b>NPV</b> )<br>assigned to the path address when the <b>GSM</b><br><b>MAP</b> screen was entered. The identifier (*) is<br>used to signify a wildcard <b>NP</b> .                                                                                                    |
| ΝΑΙ         | The screened nature of address value (NAIV) assigned to the path address when the GSM MAP screen was entered. The identifier (*) is used to signify a wildcard NAI.                                                                                                    |
| OPCODE      | The operation code number assigned when<br>the <b>GSM MAP</b> opcode was entered. The<br>identifier (*) is used to signify a wildcard<br>opcode.                                                                                                    |

| Table 3-83 | Path Entity | y Identification |
|------------|-------------|------------------|
|------------|-------------|------------------|

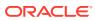

### Note:

Measurements does not report entries created for a range of addresses.

Measurements does not report default wildcard **CDPA** address in entries containing them.

There can never be a default wildcard **CGPA** entry. All wildcard **CGPA** entries must be explicitly provisioned. There can never be an entry with only a **CDPA** path listed.

The string formats were designed to allow efficient automated post processing of measurements reports. A brief note explaining the format is included in the report.

| Event Name | Description                                                                                                    | Unit   |
|------------|----------------------------------------------------------------------------------------------------|--------|
| MSCRNPASS  | Total number of messages that Passed <b>MAP</b> screening                                                                                      | count  |
| MSCRNRJFP  | Total number of messages<br>that got Rejected by <b>MAP</b><br>screening due to forbidden<br>parameters in the message.                        | count  |
| MSCRNDUP   | Total number of messages<br>per server that were selected<br>by <b>MAP</b> Screening for the<br>Duplicate screening action.                    | count  |
| MSCRNFOR   | Total number of messages<br>per server that were selected<br>by <b>MAP</b> Screening for the<br>Forward screening action.                      | count  |
| MSCRNDAD   | Total number of messages<br>per server that were selected<br>by <b>MAP</b> Screening for the<br>Duplicate screening action.                    | count  |
| MSCRNPAFP  | Total number of messages<br>that contained the forbidden<br>parameter but were not<br>rejected due to Screening<br>action set as <b>PASS</b> . | count  |
| STATUS     | Indication of Data Validity:                                                                                                    | status |
|            | K indicates good data<br>I indicates incomplete<br>interval<br>N indicates data not<br>current                                                 |        |

## Table 3-84Daily Maintenance (MTCD) and Hourly Maintenance (MTCH) MAPScreening Per Server Measurements

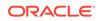

### **FTA Reports**

#### **Daily MAP Screening System Wide Measurements**

FTA Example Output File Name: SAT\_MAP.csv

FTA Example Output File Format:

```
"e1061001 10-08-22 00:01:03 EST EAGLE5 42.0.0-63.33.0 "
"TYPE OF REPORT: DAILY MAINTENANCE MEASUREMENTS ON MAPSCRN SYSTEM"
"REPORT PERIOD: LAST"
"REPORT INTERVAL: 10-08-21, 00:00:00 THROUGH 23:59:59 "
"Measurement data represents an incomplete interval."
```

#### **Daily MAP Screening Measurements Per Server**

Example output File Name: SAT\_SERV.csv

Example Output File Format:

```
"e1061001 10-08-22 00:01:03 EST EAGLE5 42.0.0-63.33.0 "
"TYPE OF REPORT: DAILY MAINTENANCE MEASUREMENTS ON MAPSCRN PER-SERVER"
"REPORT PERIOD: LAST"
"REPORT INTERVAL: 10-08-21, 00:00:00 THROUGH 23:59:59 "
"Measurement data represents an incomplete interval."
"NUMBER OF ENTIDS: 14"
"SERVER-NP-NAI-
OPCODE", "MSCRNPASS", "MSCRNRJFP", "MSCRNFOR", "MSCRNDUP", "MSCRNDAD", MSCRNPA
FΡ
"123456789012345-*-*-0",0,0,0,0,0,0
"234567890123456-*-*-0",0,0,0,0,0,0
"345678901234567-*-*-0",0,0,0,0,0,0
"456789012345678-*-*-0",0,0,0,0,0,0
"567890123456789-*-*-0",0,0,0,0,0,0
"678901234567890-*-*-0",0,0,0,0,0,0
"789012345678901-*-*-0",0,0,0,0,0,0
"123456789012345-*-*-1",0,0,0,0,0,0
"234567890123456-*-*-1",0,0,0,0,0,0
"345678901234567-*-*-1",0,0,0,0,0,0
"456789012345678-*-*-1",0,0,0,0,0,0
"567890123456789-*-*-1",0,0,0,0,0,0
"678901234567890-*-*-1",0,0,0,0,0,0
"789012345678901-*-*-1",0,0,0,0,0,0
```

### **FTP Reports**

#### **Daily MAP Screening System Wide Measurements**

FTP Example Output File Name: *mtcd-map\_19990116\_2400.csv* 

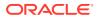

### FTP Example Output File Format:

```
"CLLI","SWREL","RPTDATE","RPTIME","TZ","RPTTYPE","RPTPD","IVALDATE","IVA
LSTART",
"IVALEND","NUMENTIDS"
"el061001","EAGLE5 42.0.0-63.33.0","2010-08-21","00:00:58","EST
","DAILY MAINTENANCE MEASUREMENTS ON MAPSCRN
SYSTEM","LAST","2010-08-20","00:00:00","24:00:00",1
"STATUS","MSCRNPASS","MSCRNRJOP","MSCRNRJNE","MSCRNRJFP","MSCRNPAFP","MS
CRNPANE",
"MSCRNFOR","MSCRNDUP","MSCRNDAD"
"K",0,0,0,0,0,0,0,0,0
```

Typical file size is:

| Table 3-85 | Typical File Size: mtcd-map.csv |
|------------|---------------------------------|
|------------|---------------------------------|

| System<br>header | + | Report<br>header | + | Report<br>data | = | File Size |
|------------------|---|------------------|---|----------------|---|-----------|
| 250              | + | 116              | + | 60             | = | 426 bytes |

### **Daily MAP Screening Measurements Per Path**

FTP Example Output File Name: *mtcd-path\_19990116\_2400.csv* 

#### **FTP** Example Output File Format:

```
"CLLI","SWREL","RPTDATE","RPTIME","TZ","RPTTYPE","RPTPD","IVALDATE","IVA
LSTART","IVALEND","NUMENTIDS"
"e1061001","EAGLE5 42.0.0-63.33.0","2010-08-21","00:00:59","EST
","DAILY MAINTENANCE MEASUREMENTS ON MAPSCRN PER-
SERVER","LAST","2010-08-20","00:00:00","24:00:00",11
```

```
"For a path containing CGPA only, PATH-OPCODE = <CGPA-NP-NAI-OPCODE"
"For a path containing both CGPA and CDPA, PATH-OPCODE = ^CGPA-NP-
NAI>CDPA-NP-NAI-OPCODE"
```

```
"STATUS", "PATH-

OPCODE", "MSCRNPASS", "MSCRNRJFP", "MSCRNFOR", "MSCRNDUP", "MSCRNDAD", "MSCRNP

AFP"

"K", "<234567890123456-*-*-0",0,0,0,0,0,0

"K", "<345678901234567-*-*-0",0,0,0,0,0,0

"K", "<456789012345678-*-*-0",0,0,0,0,0,0

"K", "<567890123456789-*-*-0",0,0,0,0,0,0

"K", "<567890123456789-*-*-0",0,0,0,0,0,0

"K", "<678901234567890-*-*-0",0,0,0,0,0,0

"K", "<789012345678901-*-*-0",0,0,0,0,0,0

"K", "<123456789012345-*-1",0,0,0,0,0,0

"K", "<345678901234567-*-1",0,0,0,0,0,0

"K", "<345678901234567-*-1",0,0,0,0,0,0

"K", "<45678901234567-*-1",0,0,0,0,0,0
```

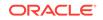

Assuming each data line will be:

4 char status + 40 char PATH-OPCODE + 6\*(6 char data) + 2 = 82 chars

For a report of 20 paths, the typical file size is:

Table 3-86 Typical File Size: mtcd-path.csv

| System<br>header | + | Report<br>header | + | Report<br>data | = | File Size  |
|------------------|---|------------------|---|----------------|---|------------|
| 250              | + | 251              | + | 1640           | = | 2141 bytes |

# SCTPASOC MTCD Report

### **Command Examples**

- **UI:**rept-meas:type=mtcd:enttype=sctpasoc:aname=assoc1
- **FTP:**rept-ftp-meas:type=mtcd:enttype=sctpasoc

#### **Measurement Events**

Table 3-87 lists the SCTPASOC events and their descriptions.

| Table 3-87 | Daily Maintenance (MTCD) and Day-to-Hour (MTCDTH) SCTPASOC |
|------------|------------------------------------------------------------|
| Measureme  | ints                                                       |

| Event Name | Description                                                                                                    | Unit      |
|------------|----------------------------------------------------------------------------------------------------|-----------|
| ACTVESTB   | SCTP Association Active<br>Establishments - The<br>number of times that<br>SCTP associations have<br>made a direct transition<br>to the ESTABLISHED state<br>from the COOKIEECHOED<br>state (COOKIE-ECHOED><br>ESTABLISHED). In this case<br>the upper layer (i.e., the local<br>M2PA) was the initiator of<br>the association establishment<br>between the SCTP peers. | peg count |
| ASMAXRTO   | SCTP Association Maximum<br>Observed Retransmission<br>Timeout - The maximum<br>observed value of the SCTP<br>state variable Retransmission<br>Timeout (RTO) in milliseconds<br>(ms) for SCTP packets<br>transmitted (but not<br>retransmitted) to the remote<br>peer endpoint's destination<br>transport address during the<br>measurement interval.                   | msec      |

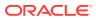

| Event Name | Description                                                                                                    | Unit      |
|------------|----------------------------------------------------------------------------------------------------|-----------|
| ASOCABTD   | SCTP Aborted Associations<br>- The number of times<br>that SCTP associations have<br>made a direct transition to<br>the CLOSED state from<br>any state using the primitive<br>"Abort" (AnyStateAbort<br>> CLOSED), conveying an<br>ungraceful termination of the<br>association. | peg count |
| ASOCSHTD   | SCTP Association<br>Shutdowns - The number of<br>times that SCTP associations<br>have made a direct transition<br>to the CLOSED state from<br>either the SHUTDOWN-SENT<br>state or the SHUTDOWN-<br>ACK-SENT state, conveying<br>graceful termination of the<br>association.     | peg count |
| CNTLCHKR   | SCTP Control Chunks<br>Received - The number<br>of SCTP control chunks<br>received from the remote peer<br>(excluding duplicates).                                                                                                    | peg count |
| CNTLCHKS   | SCTP Control Chunks Sent<br>- The number of SCTP<br>control chunks sent to<br>the remote peer (excluding<br>retransmissions) after an<br>association has been formed.<br>CNTLCHKR register excludes<br>initial SCTP association set-up<br>messages (INIT and COOKIE-<br>ECHO).   |           |
| DATCHKRC   | Number of <b>SCTP DATA</b><br><b>chunks received</b> from the<br>remote SCTP peer (excluding<br>duplicates and discards).                                                                                                    | peg count |
| DATCHKSN   | Number of <b>SCTP DATA</b><br><b>chunks sent</b> to the<br>remote SCTP peer (excluding<br>retransmissions).                                                                                                    | peg count |
| DURASNEST  | Duration the association was not in the Established state.                                                                                                    | peg count |
| ECASNEST   | Number of times the association transitioned out of the Established state.                                                                                                    | peg count |

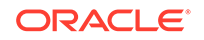

| Event Name | Description                                                                                                    | Unit      |  |
|------------|----------------------------------------------------------------------------------------------------|-----------|--|
| GAPACKSR   | SCTP Gap<br>Acknowledgements<br>Received - The number of<br>Gap Acknowledgement blocks<br>in Selective Acknowledgement<br>(SACK) control chunks<br>received from the remote<br>SCTP peer, indicating gaps<br>in the peer's received<br>subsequences of DATA<br>chunks as represented by their<br>Transport Sequence Numbers<br>(TSNs) (The inclusion of<br>this measurement is intended<br>to allow network personnel<br>to assess the message-<br>delivery performance of the<br>IPVHSL relative to gap<br>acknowledgment limits, if used<br>as performance criteria for<br>link proving and in-service<br>monitoring). | peg count |  |
| ORDCHKRC   | SCTP Ordered Data Chunks<br>Received - The number of<br>SCTP ordered data chunks<br>received from the remote peer<br>(excluding duplicates).                                                                                                    | peg count |  |
| ORDCHKSN   | SCTP Ordered Data Chunks<br>Sent - The number of SCTP<br>ordered data chunks sent to<br>the remote peer (excluding<br>retransmissions).                                                                                                    | peg count |  |
| PASVESTB   | SCTP Association Passive<br>Establishments - The<br>number of times that SCTP<br>associations have made<br>a direct transition to the<br>ESTABLISHED state from the<br>CLOSED state (CLOSED<br>> ESTABLISHED), indicating<br>that the remote peers initiated<br>association establishment.                                                                                                    | peg count |  |
| PEERFAIL   | SCTP Association Peer<br>Endpoint Failures - The<br>number of peer endpoint<br>failure detection events for the<br>association as triggered by the<br>crossing of threshold Assoc.<br>Max. Retrans.                                                                                                    | peg count |  |

| Event Name | Description                                                                                                    | Unit      |
|------------|----------------------------------------------------------------------------------------------------|-----------|
| RTXCHNKS   | SCTP Association<br>Retransmitted Chunks - The<br>number of SCTP data chunks<br>retransmitted to the remote<br>SCTP peer. When T3-rtx<br>expires, the DATA chunks that<br>triggered the T3 timer will<br>be re-sent according with the<br>retransmissions rules. Every<br>DATA chunk that was included<br>in the SCTP packet that<br>triggered the T3-rtx timer must<br>be added to the value of this<br>counter.                                                                                                    | peg count |
| SCOCTRCV   | SCTP Packet Octets<br>Received - The number<br>of octets comprising valid<br>SCTP packets received from<br>the remote peer after an<br>association has been formed.                                                                                                    | octets    |
| SCOCTSNT   | SCTP Packet Octets Sent -<br>The total number of octets<br>comprising SCTP packets<br>submitted to the IP layer for<br>transmittal to the remote peer<br>for a specific association.                                                                                                    | octets    |
| SCPKTRCV   | SCTP Packets Received -<br>The total number of SCTP<br>packets received from the<br>remote peer that had a<br>valid checksum. Duplicates<br>are included.<br>SCPKTRCV register excludes<br>the pegging of SCTP Packets<br>received when no instance<br>exists on the card for<br>any of the links, i.e., the<br>association parameter "OPEN"<br>has value "NO" for all the<br>links configured on the card.<br>Also, excludes pegging of<br>set up messages (INIT and<br>COOKIE-ECHO) that are part<br>of association establishment<br>procedure. | peg count |

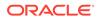

| Event Name | Description                                                                                                    | Unit      |
|------------|----------------------------------------------------------------------------------------------------|-----------|
| SCPKTSNT   | SCTP Packets Sent - The<br>total number of SCTP packets<br>sent to the remote peer, i.e.,<br>submitted by the local SCTP<br>instance to the IP layer for<br>transmission. Retransmissions<br>are included.<br>SCPKTSNT register excludes<br>initial SCTP association set-<br>up messages (INIT-ACK<br>and COOKIE-ACK) and<br>ABORT messages. For M2PA | peg count |
|            | association INIT packet is<br>never pegged.                                                                                                    |           |
| STATUS     | Indication of Data Validity:                                                                                                    | status    |
|            | K indicates good data<br>I indicates incomplete<br>interval<br>N indicates data not<br>current                                                                                                    |           |

# **UI Reports**

## **UI** Example Output:

```
stdcfg2b 07-12-31 06:07:04 EST UNKNOWN 38.0.0-XX.XX.0
TYPE OF REPORT: DAILY MAINTENANCE MEASUREMENTS ON SCTPASOC
REPORT PERIOD: LAST
REPORT INTERVAL: 07-12-31 00:00:00 THRU 23:59:59
```

SCTPASOC-MTCD MEASUREMENTS: ASSOC: assoc1

|     | These meas | urements | are  | from 07-12- | -31, | 00:00:00 through 23:59:59. |
|-----|------------|----------|------|-------------|------|----------------------------|
|     | ECASNEST   | =        | Ο,   | DURASNEST   | =    | 0, DATCHKSN                |
| =   | Ο,         |          |      |             |      |                            |
|     | RTXCHNKS   | =        | Ο,   | DATCHKRC    | =    | 0, SCPKTSNT =              |
| 20, |            |          |      |             |      |                            |
|     | SCPKTRCV   | =        | 20,  | SCOCTSNT    | =    | 0, SCOCTRCV                |
| =   | Ο,         |          |      |             |      |                            |
|     | CNTLCHKS   | =        | 400, | ORDCHKSN    | =    | 400, CNTLCHKR              |
| =   | Ο,         |          |      |             |      |                            |
|     | ORDCHKRC   | =        | Ο,   | GAPACKSR    | =    | 0, ACTVESTB                |
| =   | Ο,         |          |      |             |      |                            |
|     | PASVESTB   | =        | Ο,   | ASOCABTD    | =    | 0, ASOCSHTD                |
| =   | Ο,         |          |      |             |      |                            |
|     | PEERFAIL   | =        | Ο,   | ASMAXRTO    | =    | 0                          |

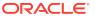

;

## **FTP Reports**

## Table 3-88 FTP MTCD/MTCDTH SCTPASOC Column Header

| Field Name | Description      |
|------------|------------------|
| ASSOC      | Association name |

FTP Example Output File Name:mtcd-sctpasoc\_20071115\_2400.csv

**FTP** Example Output File Format:

Assuming each data line will be:

4 char status + 18 char association + 20\*(6 char data) + 2 = 144 chars

For a report of 1000 associations, typical file size is:

| Table 3-89 | Typical File Size: mtcd-sctpasoc.csv |
|------------|--------------------------------------|
|------------|--------------------------------------|

| ,   |   | Report<br>header |   | Report<br>data | • |                 |  |
|-----|---|------------------|---|----------------|---|-----------------|--|
| 250 | + | 195              | + | 144000         | = | 144445<br>bytes |  |

# SCTPCARD MTCD Report

### **Command Examples**

- UI:rept-meas:type=mtcd:enttype=sctpcard:loc=1201
- **FTP:**rept-ftp-meas:type=mtcd:enttype=sctpcard

### **Measurement Events**

Table 3-90 lists the SCTPCARD events and their descriptions.

ORACLE

| Event Name | Description                                                                                                    | Unit      |
|------------|----------------------------------------------------------------------------------------------------|-----------|
| ACTVESTB   | SCTP Association Active<br>Establishments - The<br>number of times that<br>SCTP associations have<br>made a direct transition<br>to the ESTABLISHED state<br>from the COOKIEECHOED<br>state (COOKIE-ECHOED><br>ESTABLISHED). In this case<br>the upper layer (i.e., the local<br>M2PA) was the initiator of<br>the association establishment<br>between the SCTP peers. | peg count |
| ASOCABTD   | SCTP Aborted Associations<br>- The number of times<br>that SCTP associations have<br>made a direct transition to<br>the CLOSED state from<br>any state using the primitive<br>"Abort" (AnyStateAbort<br>> CLOSED), conveying an<br>ungraceful termination of the<br>association.                                                                                        | peg count |
| ASOCSHTD   | SCTP Association<br>Shutdowns - The number of<br>times that SCTP associations<br>have made a direct transition<br>to the CLOSED state from<br>either the SHUTDOWN-SENT<br>state or the SHUTDOWN-<br>ACK-SENT state, conveying<br>graceful termination of the<br>association.                                                                                            | peg count |
| CNTLCHKR   | SCTP Control Chunks<br>Received - The number<br>of SCTP control chunks<br>received from the remote peer<br>(excluding duplicates).                                                                                                    | peg count |
| CNTLCHKS   | SCTP Control Chunks Sent<br>- The number of SCTP<br>control chunks sent to<br>the remote peer (excluding<br>retransmissions), including<br>chunks for which an<br>association has not yet been<br>formed.                                                                                                    | peg count |
| DATCHKRC   | Number of <b>SCTP DATA</b><br><b>chunks received</b> from the<br>remote SCTP peer (excluding<br>duplicates and discards).                                                                                                    | peg count |

# Table 3-90Daily Maintenance (MTCD) and Day-to-Hour Maintenance (MTCDTH)SCTPCARD Measurements

| Event Name | Description                                                                                                    | Unit      |
|------------|----------------------------------------------------------------------------------------------------|-----------|
| DATCHKSN   | Number of <b>SCTP DATA</b><br><b>chunks sent</b> to the<br>remote SCTP peer (excluding<br>retransmissions).                                                                                                    | peg count |
| ORDCHKRC   | SCTP Ordered Data Chunks<br>Received - The number of<br>SCTP ordered data chunks<br>received from the remote peer<br>(excluding duplicates).                                                                                                    | peg count |
| ORDCHKSN   | SCTP Ordered Data Chunks<br>Sent - The number of SCTP<br>ordered data chunks sent to<br>the remote peer (excluding<br>retransmissions).                                                                                                    | peg count |
| PASVESTB   | SCTP Association Passive<br>Establishments - The<br>number of times that SCTP<br>associations have made<br>a direct transition to the<br>ESTABLISHED state from the<br>CLOSED state (CLOSED<br>> ESTABLISHED), indicating<br>that the remote peers initiated<br>association establishment.                                                                                                    | peg count |
| RTXCHNKS   | SCTP Association<br>Retransmitted Chunks - The<br>number of SCTP data chunks<br>retransmitted to the remote<br>SCTP peer. When T3-rtx<br>expires, the DATA chunks that<br>triggered the T3 timer will<br>be re-sent according with the<br>retransmissions rules. Every<br>DATA chunk that was included<br>in the SCTP packet that<br>triggered the T3-rtx timer must<br>be added to the value of this<br>counter. | peg count |
| SCOCTRCV   | SCTP Packet Octets<br>Received - The number of<br>octets comprising valid SCTP<br>packets received from the<br>remote peer, including packets<br>for which an association has<br>not yet been formed.                                                                                                    | octets    |

# Table 3-90 (Cont.) Daily Maintenance (MTCD) and Day-to-Hour Maintenance(MTCDTH) SCTPCARD Measurements

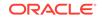

| Event Name | Description                                                                                                    | Unit      |
|------------|----------------------------------------------------------------------------------------------------|-----------|
| SCOCTSNT   | SCTP Packet Octets Sent -<br>The total number of octets<br>comprising SCTP packets<br>submitted to the IP layer for<br>transmittal to the remote peer,<br>including packets for which<br>an association has not been<br>formed.                                                                                                    | octets    |
| SCPKTRCV   | SCTP Packets Received -<br>The total number of SCTP<br>packets received from the<br>remote peer that had a<br>valid checksum. Duplicates<br>are included.<br>SCPKTRCV register excludes<br>the pegging of SCTP Packets<br>received when no instance<br>exists on the card for any<br>of the associations, i.e., the<br>association parameter "OPEN"<br>has value "NO" for all the<br>associations configured on the<br>card. Also, excludes pegging<br>of set up messages (INIT and<br>COOKIE-ECHO) that are part<br>of association establishment<br>procedure. | peg count |
| SCPKTRER   | SCTP Packets Received<br>With Checksum Error - The<br>number of SCTP packets<br>received from remote peers<br>with an invalid checksum                                                                                                    | peg count |
| SCPKTSNT   | SCTP Packets Sent - The<br>total number of SCTP packets<br>sent to the remote peer, i.e.,<br>submitted by the local SCTP<br>instance to the IP layer for<br>transmission. Retransmissions<br>are included.<br>SCPKTSNT register excludes<br>initial SCTP association set-<br>up messages (INIT-ACK and<br>COOKIE-ACK). For M2PA<br>association INIT packet is<br>never pegged.                                                                                                    | peg count |
| STATUS     | Indication of Data Validity:                                                                                                    | status    |
|            | K indicates good data<br>I indicates incomplete<br>interval<br>N indicates data not<br>current                                                                                                    |           |

# Table 3-90(Cont.) Daily Maintenance (MTCD) and Day-to-Hour Maintenance(MTCDTH) SCTPCARD Measurements

| Event Name Description                                                                                                    | Unit      |
|----------------------------------------------------------------------------------------------------|-----------|
| UNASCTPK Unassociated (Out-of-the-<br>Blue) SCTP Packets - The<br>number of "out-of-the-blue"<br>SCTP packets received by<br>the host, i.e., SCTP packets<br>correctly formed with the<br>correct checksum value, but<br>for which the receiver (local<br>SCTP) was not able to identify<br>the association to which the<br>packet belongs.<br>UNASCTPK register includes<br>the pegging of SCTP Packets<br>received when no instance<br>exists on the card for any<br>of the associations, i.e., the<br>association parameter "OPEN"<br>has value "NO" for all the<br>associations configured on<br>the card (See SCPKTRCV<br>register). | peg count |

Table 3-90 (Cont.) Daily Maintenance (MTCD) and Day-to-Hour Maintenance(MTCDTH) SCTPCARD Measurements

## **UI Reports**

**UI** Example Output:

```
stdcfg2b 07-12-31 EST UNKNOWN 38.0.0-XX.XX.0
TYPE OF REPORT: DAILY MAINTENANCE MEASUREMENTS ON SCTPCARD
REPORT PERIOD: LAST
REPORT INTERVAL: 07-12-31 00:00:00 THRU 23:59:59
```

SCTPCARD-MTCD MEASUREMENTS: LOC: 1201

|   | These measu | urements | are : | from O | 7-12- | 31, | 00:00:00 | through | 23:59:59. |
|---|-------------|----------|-------|--------|-------|-----|----------|---------|-----------|
|   | DATCHKSN    | =        | Ο,    | RTXCH  | NKS   | =   | Ο,       | DATCHKR | C         |
| = | Ο,          |          |       |        |       |     |          |         |           |
|   | SCPKTSNT    | =        | 20,   | SCPKI  | RCV   | =   | 20,      | SCPKTRE | R         |
| = | Ο,          |          |       |        |       |     |          |         |           |
|   | UNASCTPK    | =        | Ο,    | SCOCT  | 'SNT  | =   | Ο,       | SCOCTRC | 'V        |
| = | Ο,          |          |       |        |       |     |          |         |           |
|   | CNTLCHKS    | =        | 400,  | ORDCH  | KSN   | =   | 400,     | CNTLCHK | R         |
| = | Ο,          |          |       |        |       |     |          |         |           |
|   | ORDCHKRC    | =        | Ο,    | ACTVE  | STB   | =   | Ο,       | PASVEST | 'B        |
| = | Ο,          |          |       |        |       |     |          |         |           |
|   | ASOCABTD    | =        | Ο,    | ASOCS  | HTD   | =   | 0        |         |           |
|   |             |          |       |        |       |     |          |         |           |

;

### **FTP Reports**

FTP Example Output File Name: mtcd-sctpcard\_20071115\_2400.csv

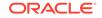

## FTP Example Output File Format:

## Assuming each data line will be:

4 char status + 7 char location + 17\*(6 char data) + 2 = 115 chars

For a report of 80 cards, typical file size is:

### Table 3-91 Typical File Size: mtcd-sctpcard.csv

| System<br>header | Report<br>header |     | Report<br>data | =    | File Size |            |
|------------------|------------------|-----|----------------|------|-----------|------------|
| 250              | +                | 185 | +              | 9200 | =         | 9635 bytes |

# **UA MTCD Report**

## **Command Examples**

- UI:rept-meas:type=mtcd:enttype=ua:aname=assoc1:asname=appsrvr1
- **FTP:**rept-ftp-meas:type=mtcd:enttype=ua

### **Measurement Events**

Table 3-92 lists the UA events and their descriptions.

# Table 3-92Daily Maintenance (MTCD) and Day-to-Hour Maintenance (MTCDTH)UA Measurements

| Event Name | Description                                                                                           | Unit      |
|------------|----------------------------------------------------------------------------------------------------|-----------|
| RXDATAMS   | For M3UA, this register<br>represents the number of<br>DATA messages received<br>from the ASP.        | peg count |
|            | For SUA, this register<br>represents the total of<br>CLDT and CLDR messages<br>received from the ASP. |           |

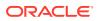

| Event Name | Description                                                                                                    | Unit      |
|------------|----------------------------------------------------------------------------------------------------|-----------|
| RXDATAOC   | For M3UA, this register<br>represents the number of<br>DATA octets received from<br>the ASP.                          | octets    |
|            | For SUA, this register<br>represents the total of CLDT<br>and CLDR octets received<br>from the ASP.                   |           |
| RXMLRCMS   | Number of <b>messages</b><br>received with multiple<br>routing contexts (always<br>pegged against the default<br>AS). | peg count |
| STATUS     | Indication of Data Validity:                                                                                          | status    |
|            | K indicates good data<br>I indicates incomplete<br>interval<br>N indicates data not<br>current                        |           |
| TXDATAMS   | For M3UA, this register<br>represents the number of<br>DATA messages sent to the<br>ASP.                              | peg count |
|            | For SUA, this register<br>represents the total of CLDT<br>and CLDR messages sent to<br>the ASP.                       |           |
| TXDATAOC   | For M3UA, this register<br>represents the number of<br>DATA octets sent to the<br>ASP.                                | octets    |
|            | For SUA, this register<br>represents the total of <b>CLDT</b><br>and CLDR octets sent to the<br>ASP.                  |           |
| UAASPMRX   | Total <b>ASPM messages</b><br>received from the <b>ASP</b><br>(including ASPSM and<br>ASPTM messages).                | peg count |
| UAASPMTX   | Total <b>ASPM messages sent</b><br>to the <b>ASP</b> (including ASPSM<br>and ASPTM messages).                         | peg count |
| UAASPNAC   | The number of times the ASP transitioned out of the ASP-Active state.                                                 | peg count |
| UAASPNAT   | The duration that the ASP was not in the ASP-Active state.                                                            | seconds   |
|            |                                                                                                    |           |

# Table 3-92 (Cont.) Daily Maintenance (MTCD) and Day-to-Hour Maintenance(MTCDTH) UA Measurements

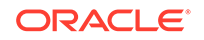

| Event Name | Description                                                                                                    | Unit      |
|------------|----------------------------------------------------------------------------------------------------|-----------|
| UACNGCNT   | The number of times<br>an <b>AS-ASSOC experienced</b><br><b>congestion</b> (this may include<br>the AS entering congestion<br>as a result of the ASSOC<br>entering congestion).                 | peg count |
| UACNGTIM   | The duration that an<br><b>AS-ASSOC experienced</b><br><b>congestion</b> (this may include<br>the AS entering congestion<br>as a result of the ASSOC<br>entering congestion).                   | seconds   |
| UAMGMTRX   | Total MGMT messages received from the ASP.                                                                                                    | peg count |
| UAMGMTTX   | Total MGMT messages sent to the ASP.                                                                                                    | peg count |
| UANMOCTR   | Total Network Management<br>octets received from the<br>ASP - The total number of<br>non-DATA UA octets received<br>from the ASP (i.e., sum of<br>the ASPM, ASPTM, SSNM,<br>MGMT, and RKM).     | peg count |
| UANMOCTT   | Total Network Management<br>octets sent to the ASP - The<br>total number of non-DATA UA<br>octets sent to the ASP (i.e.,<br>sum of the ASPM, ASPTM,<br>SSNM, MGMT, and RKM).                    | peg count |
| UANMMSGR   | Total Network Management<br>messages received from the<br>ASP - The total number<br>of non-DATA UA messages<br>received from the ASP (i.e.,<br>sum of the ASPM, ASPTM,<br>SSNM, MGMT, and RKM). | peg count |
| UANMMSGT   | Total Network Management<br>messages sent to the ASP -<br>The total number of non-DATA<br>UA messages sent to the<br>ASP (i.e., sum of the ASPM,<br>ASPTM, SSNM, MGMT, and<br>RKM).             | peg count |
| UASSNMRX   | Total SSNM messages received from the ASP.                                                                                                    | peg count |
| UASSNMTX   | Total SSNM messages sent to the ASP.                                                                                                    | peg count |

# Table 3-92(Cont.) Daily Maintenance (MTCD) and Day-to-Hour Maintenance(MTCDTH) UA Measurements

## **UI Reports**

|     | stdcfg2b 07-12-31 06:07:04 EST UNKNOWN 38.0.0-XX.XX.0<br>UA-MTCD MEASUREMENTS: AS: appsrvr1 ASSOC: assoc1 |                                                                  |       |          |   |                  |  |  |  |  |  |
|-----|----------------------------------------------------------------------------------------------------|------------------------------------------------------------------|-------|----------|---|------------------|--|--|--|--|--|
|     | These meas                                                                                                | These measurements are from 07-12-31, 00:00:00 through 23:59:59. |       |          |   |                  |  |  |  |  |  |
|     | RXDATAMS                                                                                                  | =                                                                | 100,  | RXDATAOC | = | 4000, TXDATAMS = |  |  |  |  |  |
| 200 | ,                                                                                                    |                                                                  |       |          |   |                  |  |  |  |  |  |
|     | TXDATAOC                                                                                                  | =                                                                | 8000, | UANMMSGT | = | 0, UANMOCTT      |  |  |  |  |  |
| =   | Ο,                                                                                                    |                                                                  |       |          |   |                  |  |  |  |  |  |
|     | UANMMSGR                                                                                                  | =                                                                | Ο,    | UANMOCTR | = | 0, UAASPMTX      |  |  |  |  |  |
| =   | Ο,                                                                                                    |                                                                  |       |          |   |                  |  |  |  |  |  |
|     | UAASPMRX                                                                                                  | =                                                                | Ο,    | UASSNMTX | = | 0, UASSNMRX      |  |  |  |  |  |
| =   | Ο,                                                                                                    |                                                                  |       |          |   |                  |  |  |  |  |  |
|     | UAMGMTTX                                                                                                  | =                                                                | Ο,    | UAMGMTRX | = | 0, UACNGCNT      |  |  |  |  |  |
| =   | Ο,                                                                                                    |                                                                  |       |          |   |                  |  |  |  |  |  |
|     | UACNGTIM                                                                                                  | =                                                                | Ο,    | UAASPNAC | = | 0, UAASPNAT      |  |  |  |  |  |
| =   | Ο,                                                                                                    |                                                                  |       |          |   |                  |  |  |  |  |  |
|     | RXMLRCMS                                                                                                  | =                                                                | 0     |          |   |                  |  |  |  |  |  |

;

#### **FTP Reports**

FTP Example Output File Name: mtcd-ua\_20071114\_2400.csv

FTP Example Output File Format:

```
"CLLI", "SWREL", "RPTDATE", "RPTIME", "TZ", "RPTTYPE", "RPTPD", "IVALDATE", "IVA
LSTART", "IVALEND",
"NUMENTIDS"<cr><lf>
"tekelecstp", "37.5.0-58.25.0", "2007-11-15", "02:01:10", "EST", "DAILY
MAINTENANCE MEASUREMENTS ON
UA", "LAST", "2007-11-14", "00:00:00", "24:00:00", 3<cr><lf>
<cr><lf>
"STATUS", "AS", "ASSOC", "RXDATAMS", "TXDATAMS", "RXDATAOC", "TXDATAOC", "RXMLR
CMS",
"UAASPMRX", "UAASPNAC", "UAASPNAT", "UACNGCNT", "UACNGTIM", "UAMGMTRX", "UAMGM
TTX",
"UANMOCTR", "UANMOCTT", "UANMMSGR", "UANMMSGT", "UASSNMRX", "UASSNMTX", "RXMLR
CMS"<cr><lf>
```

Assuming each data line will be:

4 char status + 15 char AS + 15 char ASSOC + 19\*(6 char data) + 2 = 150 charsFor a report of 1000 Application Servers, typical file size is:

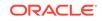

| System<br>header |   | Report<br>header |   | Report<br>data | = | File Size       |
|------------------|---|------------------|---|----------------|---|-----------------|
| 250              | + | 280              | + | 150000         | = | 150000<br>bytes |

Table 3-93 Typical File Size: mtcd-ua.csv

# VFLEX MTCD Report

The enttype=vflex entity generates two separate reports per period. These reports are generated as **CSV** files and FTP'd to the customer FTP server. The command example will generate the following daily reports:

- Daily V-Flex System Wide Measurements
- Daily V-Flex Measurements Per SSP

Example Commands:

```
FTP:rept-ftp-
meas:type=mtcd:enttype=vflex[:period=specific:day=xxx]
```

## Table 3-94 Daily Maintenance V-Flex System Wide Measurements

| Event Name | Description                                                                                                   | Unit      |
|------------|----------------------------------------------------------------------------------------------------|-----------|
| STATUS     | Indication of Data Validity:                                                                                  | status    |
|            | K indicates good data<br>I indicates incomplete<br>interval<br>N indicates data not<br>current                |           |
| VFCNCTRSP  | Total number of IDP Connect<br>responses sent by VFLEX<br>service.                                            | peg count |
| VFERRRSP   | Total number of IDP queries<br>received with errors (those<br>resulted in TCAP Error<br>response from VFLEX). | peg count |
| VFIDPQRCV  | Total number of IDP queries received for VFLEX service.                                                       | peg count |

### Table 3-95 Daily Maintenance V-Flex Per SSP Measurements

| Event Name | Description                         | Unit   |
|------------|-------------------------------------|--------|
|            | -                                   |        |
| STATUS     | Indication of Data Validity:        | status |
|            | K indicates good data               |        |
|            | I indicates incomplete<br>interval  |        |
|            | <b>N</b> indicates data not current |        |

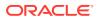

| Event Name | Description                                                                       | Unit      |
|------------|-----------------------------------------------------------------------------------|-----------|
| VFIMSISDN  | Total number of IDP queries<br>received for VFLEX service<br>with invalid MSISDN. | peg count |
| VFVMSISDN  | Total number of IDP queries<br>received for VFLEX service<br>with valid MSISDN.   | peg count |

#### Table 3-95 (Cont.) Daily Maintenance V-Flex Per SSP Measurements

# **FTP Reports**

### **Daily V-Flex System Wide Measurements**

FTP Example Output File Name: *mtcd-vflex\_20070816\_2400.csv* 

FTP Example Output File Format:

```
"CLLI","SWREL","RPTDATE","RPTIME","TZ","RPTTYPE","RPTPD","IVALDATE","IVA
LSTART","IVALEND","NUMENTIDS"<cr><lf>
"tekelecstp","37.6.0-58.20.0","2007-08-17","11:32:53","EST","DAILY
MAINTENANCE MEASUREMENTS ON VFLEX
SYSTEM","LAST","2007-08-16","00:00:00","24:00:00",1<cr><lf>
<cr><lf>
"STATUS","VFIDPQRCV","VFCNCTRSP","VFERRRSP"<cr><lf>"K", 20,10,10<cr><lf>
```

Assuming each data line will be: 4 char status + 3\*(6 char data) + 2 = 24 chars, the typical file size is:

| Table 3-96 | Typical File Size: mtcd-vflex.csv |
|------------|-----------------------------------|
|------------|-----------------------------------|

| System<br>header | + | Report<br>header | + | Report<br>data | = | File Size |
|------------------|---|------------------|---|----------------|---|-----------|
| 260              | + | 45               | + | 24             | = | 347       |

# Daily V-Flex Measurements Per SSP

FTP Example Output File Name: mtcd-vflexssp\_20070816\_2400.csv

FTP Example Output File Format:

```
"CLLI","SWREL","RPTDATE","RPTIME","TZ","RPTTYPE","RPTPD","IVALDATE","IVA
LSTART","IVALEND","NUMENTIDS""<cr><lf>
"tekelecstp","37.6.0-58.20.0","2007-08-17","11:32:58","EST","DAILY
MAINTENANCE MEASUREMENTS ON VFLEX
SSP","LAST","2007-08-16","00:00:00","24:00:00",1<cr><lf>
<cr><lf>
"STATUS","SSP","VFVMSISDN","VFIMSISDN"<cr><lf>
"K", "001-101-002",10,10<cr><lf>
```

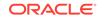

Note: The field identifier SSP designates the Service Switching Point.

Assuming each data line will be: 4 char status + 14 char SSP + 2\*(6 char data) + 2 = 32 chars, the typical file size is:

Table 3-97 Typical File Size: mtcd-vflex-ssp.csv

| System<br>header | + | Report<br>header | + | Report<br>data       | = | File Size                                |
|------------------|---|------------------|---|----------------------|---|------------------------------------------|
| 257              | + | 40               | + | 32 * #Point<br>Codes | = | 297 + (32 *<br>#Point<br>Codes)<br>bytes |

For a report of 200 SSPs, typical file size is:

Table 3-98 Typical File Size: mtcd-vflexssp.csv

| System<br>header | + | Report<br>header | + | Report<br>data | = | File Size  |
|------------------|---|------------------|---|----------------|---|------------|
| 257              | + | 40               | + | 32 * 200       | = | 6697 bytes |

# ATINPQ MTCD Report

The enttype=atinpq entity generates two separate reports per period. These reports are generated as CSV files and FTP'd to the customer FTP server. The command example will generate the following daily reports:

- Daily ATINPQ System Wide Measurements
- Daily ATINPQ Per SSP Measurements

## **Example Commands:**

• FTP

```
rept-ftp-
meas:type=mtcd:enttype=atinpq[:period=specific:day=xxx]
```

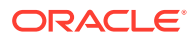

## Measurement Events

| Event Name | Description                                                                                                    | Unit      |
|------------|----------------------------------------------------------------------------------------------------|-----------|
| ATINPQRCV  | Total number of ATINP queries<br>received for ATINPQ service.<br>This peg is incremented only if<br>ATINP feature is enabled and<br>the incoming message opcode<br>is ATI.                                                                  | peg count |
| ATINPQACK  | Total number of ATI ACK<br>messages sent by the<br>ATINPQ service. This peg is<br>incremented only if the ATINP<br>feature is enabled.                                                                                                    | peg count |
| ATINPQERR  | Total number of incoming ATI<br>messages that did not result<br>in either ATI ACK or ATI<br>NACK with error code of<br>either Unknown Subscriber or<br>ATI Not Allowed. This peg is<br>incremented only if the ATINP<br>feature is enabled. | peg count |
| STATUS     | Indication of Data Validity:                                                                                                    | status    |
|            | K indicates good data<br>I indicates incomplete<br>interval<br>N indicates data not<br>current                                                                                                    |           |
| PC TYPE    | The TYPE of the point code.<br>Valid values are ANSI, ITUI,<br>ITUN, and ITUN24.                                                                                                    | text      |

Table 3-99Daily Maintenance (MTCD) and Hourly Maintenance (MTCH) ATINPQRegisters

# Daily ATINPQ Reports

# **System Wide Report**

• Example Output File Name:

mtcd-atinpq\_20080616\_2400.csv

Example Output File Format:

```
"CLLI","SWREL","RPTDATE","RPTIME","TZ","RPTTYPE","RPTPD","IVALDATE",
"IVALSTART","IVALEND","NUMENTIDS"<cr><lf>"tekelecstp","39.0.0-61.5.0","2008-06-17","11:32:53","EST","DAILY
MAINTENANCE MEASUREMENTS ON ATINPQ
SYSTEM","LAST","2008-06-17","00:00:00","24:00:00",1<cr><lf><cr><lf>"STATUS","ATINPQRCV","ATINPQACK","ATINPQERR"<cr><lf>"K", 20,10,10<cr><lf>
```

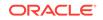

Assuming each data line will be: 4 char status + 3\*(6 char data) + 2 = 24 chars, the typical file size is:

| System<br>header | + | Report<br>header | + | Report<br>data | = | File Size |
|------------------|---|------------------|---|----------------|---|-----------|
| 260              | + | 45               | + | 24             | = | 347       |

## Table 3-100 Typical File Size: mtcd-atinpq.csv

### Per SSP Report

Example Output File Name:

mtcd-atinpqssp\_20080616\_2400.csv

• Example Output File Format:

```
"CLLI","SWREL","RPTDATE","RPTIME","TZ","RPTTYPE","RPTPD","IVALDATE",
"IVALSTART","IVALEND","NUMENTIDS""<cr><lf>"tekelecstp","39.0.0-61.5.0","2008-06-17","11:32:58","EST","DAILY
MAINTENANCE MEASUREMENTS ON ATINPQ
SSP","LAST","2008-06-16","00:00:00","24:00:00",1<cr><lf><cr><lf>"STATUS","SSP","ATINPQRCV","ATINPQACK","ATINPQERR"<cr><lf>"K", "001-101-002",10,10<cr><lf>
```

Assuming each data line will be: 4 char status + 14 char SSP + 3\*(6 char data) + 2 = 38 chars, the typical file size is:

| System<br>header | + | Report<br>header | + | Report<br>data         | = | File Size                                |
|------------------|---|------------------|---|------------------------|---|------------------------------------------|
| 257              | + | 40               | + | (38 * #Point<br>Codes) | = | 297 + (38 *<br>#Point<br>Codes)<br>bytes |

Table 3-101 Typical File Size: mtcd-atinpq.csv

For a report of 200 SSPs, typical file size is:

Table 3-102 Typical File Size: atinpg 200 SSPs

| System<br>header | + | Report<br>header | + | Report<br>data | = | File Size  |
|------------------|---|------------------|---|----------------|---|------------|
| 257              | + | 40               | + | (38 * 200)     | = | 7897 bytes |

# AIQ MTCD Report

The entity type for ANSI41 AIQ measurements is "AIQ", which generates two reports per period. The commands to generate the daily on-demand measurement report can be specified with an optional day parameter, xxx, providing a three-letter abbreviation

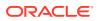

for a day of the week (MON, TUE, WED, THU, FRI, SAT, or SUN). The specific period, period=specific, parameter is required when the optional day parameter is used.

The measurements reports supported are:

- Per System Totals
- Per SSP Totals

The measurement report types supported are:

- Daily measurement report type "mtcd"
- Hourly measurement report type "mtch"

The on demand reports and scheduled reports are rejected until the AIQ feature is enabled. The command chg-mtc-measopts:mtchaiq=on:mtcdaiq=on starts scheduled reports generation. Both on-demand and scheduled reports at hourly and daily boundary (MTCH and MTCD) generate two reports, namely Per System totals and Per SSP totals.

## **Example Commands:**

FTP: rept-ftpmeas:type=mtcd:enttype=aiq[:period=specific:day=xxx] This command creates both the Per System and Per SSP Totals daily reports.

### **Measurement Events**

| Event Name | Description                                                                                                    | Unit      |
|------------|----------------------------------------------------------------------------------------------------|-----------|
| AIQRCV     | Total number<br>of AnalyzedInformation<br>messages received for<br>AIQ service. This peg is<br>incremented only if ANSI41<br>AIQ feature is enabled.                                                            | peg count |
| AIQSUCC    | Total number of Return Result<br>sent by the AIQ service. This<br>peg is incremented only if<br>the ANSI41 AIQ feature is<br>enabled.                                                                           | peg count |
| AIQERR     | Total number of ANSI41<br>AIQ queries resulting in a<br>negative response (Return<br>Error or Reject) generation<br>by AIQ service. This peg<br>is incremented only if the<br>ANSI41 AIQ feature is<br>enabled. | peg count |
| PC TYPE    | The TYPE of the point code.<br>Valid values are ANSI, ITUI,<br>ITUN, and ITUN24.                                                                                                    | text      |

# Table 3-103Daily Maintenance (MTCD) and Hourly Maintenance (MTCH) AIQRegisters

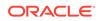

# Daily AIQ Reports

# **System Wide Report**

• Example Output File Name:

mtcd-aiq\_20090820\_2400.csv

Example Output File Format:

```
"CLLI","SWREL","RPTDATE","RPTIME","TZ","RPTTYPE","RPTPD","IVALDATE",
"IVALSTART","IVALEND","NUMENTIDS"<cr><lf>"tekelecstp","41.0.0-62.34.51","2009-08-20","11:32:53","EST","DAILY
MAINTENANCE MEASUREMENTS ON AIQ
SYSTEM","LAST","2009-08-20","00:00:00","24:00:00",1<cr><lf><cr><lf>"STATUS","AIQRCV","AIQSUCC","AIQERR"<cr><lf>"K",20,10,10<cr><lf>
```

Assuming each data line will be: 4 char status + 3\*(6 char data) + 2 = 24 chars, the typical file size is:

Table 3-104Typical File Size: mtcd-atinpq.csv

| System<br>header | + | Report<br>header | + | Report<br>data | = | File Size |
|------------------|---|------------------|---|----------------|---|-----------|
| 260              | + | 38               | + | 24             | = | 322       |

## Per SSP Report

• Example Output File Name:

*mtcd-aiqssp\_20090820\_2400.csv* 

• Example Output File Format:

```
"CLLI","SWREL","RPTDATE","RPTIME","TZ","RPTTYPE","RPTPD","IVALDATE",
"IVALSTART","IVALEND","NUMENTIDS""<cr><lf>"tekelecstp","41.0.0-62.34.51","2009-08-20","11:32:58","EST","DAILY
MAINTENANCE MEASUREMENTS ON AIQ
SSP","LAST","2009-08-19","00:00:00","24:00:00",1<cr><lf><cr><lf>"status","SSP","AIQRCV","AIQSUCC","AIQERR"<cr><lf>"K", "001-101-002",20,10,10<cr><lf>
```

Assuming each data line will be: 4 char status + 14 char SSP + 3\*(6 char data) + 2 = 38 chars, the typical file size is:

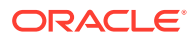

| System<br>header | + | Report<br>header | + | Report<br>data            | = | File Size                                  |
|------------------|---|------------------|---|---------------------------|---|--------------------------------------------|
| 257              | + | 44               | + | (38 *<br>#Point<br>codes) | = | 301 + ( 38 *<br>#Point<br>Codes )<br>bytes |

### Table 3-105Typical File Size: mtcd-aiq.csv

For a report of 200 SSPs, typical file size is:

| Table 3-106 | Typical File Size: aiq | 200 | SSPs |
|-------------|------------------------|-----|------|
|-------------|------------------------|-----|------|

| System<br>header | + | Report<br>header | + | Report<br>data | = | File Size  |
|------------------|---|------------------|---|----------------|---|------------|
| 257              | + | 44               | + | (38 * 200)     | = | 7901 bytes |

# GTTAPATH MTCD Report

The entity type for GTT Actions Per-Path measurements is "gttapath", which generates two reports per period. The commands to generate the daily on-demand measurement report can be specified with an optional day parameter, xxx, providing a three-letter abbreviation for a day of the week (MON, TUE, WED, THU, FRI, SAT, or SUN). The specific period, period=specific, parameter is required when the optional day parameter is used.

The measurement report supported are:

- Per System Totals
- Per Path Totals

The measurement report types supported are:

- Daily measurement report type "mtcd"
- Hourly measurement report type "mtch"

The on-demand reports and scheduled reports are rejected until the GTT Duplicate and/or Discard and/or Forward Action feature is enabled. Turning ON the feature is not required, because one of the register "GTTACTNA" might get pegged in case GTT action fails because of the feature not being in the ON state.

The command chg-mtc-measopts:mtchgttapath=on:mtcdgttapath=on starts scheduled reports generation. Both on-demand and scheduled reports at hourly and daily boundary (MTCH and MTCD) generate two reports: Per System Totals and Per-Path.

# **Example Commands:**

```
FTP:rept-ftp-
```

meas:type=mtcd:enttype=gttapath[:period=specific:day=xxx]
where [:period=specific:day=xxx] is optional.

This example command creates *both* the Per-Path System Totals and the Per-Path Totals daily reports (the report date corresponds to the day entered in the command).

ORACLE

| Event Name  | Description                                                                                                    | Unit      |
|-------------|----------------------------------------------------------------------------------------------------|-----------|
| GTTADISC0   | GTT Actions – MSUs<br>Discarded - The total number<br>of messages discarded by the<br>DISCARD GTT Action.                                                                                                  | peg count |
| GTTADISC1   | GTT Actions – MSUs<br>Discarded - The total number<br>of messages discarded by the<br>UDTS GTT Action.                                                                                                    | peg count |
| GTTADISC2   | GTT Actions – MSUs<br>Discarded - The total number<br>of messages discarded by the<br>TCAP Error GTT Action                                                                                                | peg count |
| GTTADUP     | GTT Actions – MSUs<br>Duplicated - The total number<br>of messages for which<br>Duplicate MSU was sent.<br>Multiple duplicate actions in an<br>action set shall also increment<br>this register only once. |           |
| GTTAFWD     | GTT Actions – MSUs<br>Forwarded - The total number<br>of messages <i>forwarded</i> by<br>Forward GTT Action.                                                                                               | peg count |
| GTTASET     | <b>GTT Actions</b> - The total number of messages <i>receiving</i> any GTT action.                                                                                                    | peg count |
| GTTASRVGFLX | The total number of messages<br>serviced by GFLEX GTT<br>Action.                                                                                                    | peg count |
| GTTASRVGPRT | The total number of messages<br>serviced by GPORT GTT<br>Action.                                                                                                    | peg count |
| GTTASRVSMSR | The total number of messages<br>serviced by SMSMR GTT<br>Action.                                                                                                    | peg count |
| GTTASFLOG   | The total number of messages<br>serviced by SFLOG GTT<br>Action.                                                                                                    | peg count |
| GTTAMSVTO   | The total number of<br>messages that successfully<br>pass SCPVAL GTT Action.                                                                                                    | peg count |
| GTTAMSVDI   | The total number of messages<br>discarded by SCPVAL GTT<br>Action.                                                                                                    | peg count |
| GTTAMSVNA   | The total number of messages<br>where validation was not<br>applied by SCPVAL GTT<br>Action.                                                                                                    | peg count |

# Table 3-107 MTCD/MTCH GTT Actions System-Wide Measurements

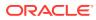

| Event Name  | Description                                                                                                    | Unit      |
|-------------|----------------------------------------------------------------------------------------------------|-----------|
| GTTACTNA    | <ul> <li>GTT Actions - The total number of messages for which no GTT action was successfully performed.</li> <li>This register shall be pegged for a message if either of these occurs:</li> <li>No GTT Action set was associated with the final GTT translation</li> <li>No GTT Action in the associated GTT Action set could be executed successfully (for any reason).</li> </ul> | peg count |
| GTTADISC0   | GTT Actions – MSUs Discarded<br>- The total number of messages<br>discarded by the DISCARD GTT<br>Action.                                                                                                    | peg count |
| GTTADISC1   | GTT Actions – MSUs Discarded<br>- The total number of messages<br>discarded by the UDTS GTT Action.                                                                                                    | peg count |
| GTTADISC2   | GTT Actions – MSUs Discarded<br>- The total number of messages<br>discarded by the TCAP Error GTT<br>Action                                                                                                    | peg count |
| GTTADUP     | GTT Actions – MSUs Duplicated -<br>The total number of messages for<br>which Duplicate MSU was sent.<br>This register shall be pegged for a<br>message only once for which either<br>a single or multiple duplicate GTT<br>Actions were performed.                                                                                                    | peg count |
| GTTAFWD     | GTT Actions – MSUs Forwarded<br>- The total number of messages<br>forwarded by Forward GTT Action.                                                                                                    | peg count |
| GTTASRVGFLX | The total number of messages serviced by GFLEX GTT Action.                                                                                                    | peg count |
| GTTASRVGPRT | The total number of messages serviced by GPORT GTT Action.                                                                                                    | peg count |
| GTTASRVSMSR | The total number of messages serviced by SMSMR GTT Action.                                                                                                    | peg count |
| GTTASFLOG   | The total number of messages serviced by SFLOG GTT Action.                                                                                                    | peg count |
| GTTAMSVTO   | The total number of messages that successfully pass SCPVAL GTT Action.                                                                                                    | peg count |
| GTTAMSVDI   | The total number of messages discarded by SCPVAL GTT Action.                                                                                                    | peg count |
| GTTAMSVNA   | The total number of messages<br>where validation was not applied by<br>SCPVAL GTT Action.                                                                                                    | peg count |

|  | Table 3-108 | MTCD/MTCH GTT Actions Per-Path Measurem | ents |
|--|-------------|-----------------------------------------|------|
|--|-------------|-----------------------------------------|------|

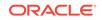

# Daily GTTAPATH Reports

The command rept-ftp-meas:type=mtcd:enttype=gttapath produces the system-wide report and the per-path report shown here.

## System Wide Report

- Example Output File Name: mtcd-gttasys\_20140228\_2400.csv
- Example Output File Format:

```
"CLLI","SWREL","RPTDATE","RPTIME","TZ","RPTTYPE","RPTPD","IVALDATE",
"IVALSTART","IVALEND","NUMENTIDS"
"tekelecstp","EAGLE5
46.3.0.0.0-66.11.0","2015-10-06","00:10:33","EST ","DAILY
MAINTENANCE MEASUREMENTS ON GTTACTION
SYSTEM","LAST","2015-10-06","00:00:00","24:00:00",1
"STATUS","GTTADISC0","GTTADISC1","GTTADISC2","GTTADUP","GTTAFWD","GT
TASET","GTTASRVGFLX",
"GTTASRVGPRT","GTTASRVSMSR","GTTASFLOG","GTTAMSVTO","GTTAMSVDI","GTT
AMSVNA"
"K",0,0,0,0,0,0,0,0,0,0,0,0
```

Assuming each data line will be: 4 char status + 13 \* (6 char data) + 2 = 84 chars, the typical file size is:

| Table 3-109 | Typical File Size: mtcd-gttasys.csv |  |
|-------------|-------------------------------------|--|
|-------------|-------------------------------------|--|

| System<br>header | + | Report<br>header | + | Report<br>data | = | File Size |
|------------------|---|------------------|---|----------------|---|-----------|
| 250              | + | 167              | + | 84             | = | 501 bytes |

# Per Path Report

Example Output File Name: mtcd-gttapath\_20140124\_2200.csv

## Table 3-110 Entity Identification (PATH-CDSN-SCDGTA-CGSN-SCGGTA-OPSN-PKG-OPCODE-<A>/F)

| String Format | Definition                                                                                                    |
|---------------|----------------------------------------------------------------------------------------------------|
| PATH          | The GTT path name assigned when GTTACT path was entered.                                                            |
| CDSN          | The called party global title translations set<br>name assigned when GTTACT path was<br>entered.                    |
| SCDGTA        | The called party start global title address<br>(SCDGTA) assigned when GTTACT path<br>entered for a non-ranged entry |
|               | or                                                                                                    |

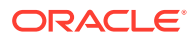

| String Format  | Definition                                                                                                    |
|----------------|----------------------------------------------------------------------------------------------------|
| SCDGTA->ECDGTA | The ranged called party start global title<br>address (SCDGTA) and End global title<br>address (ECDGTA) assigned when the<br>GTTACT path was entered.                                                                        |
| CGSN           | The calling party global title translations set<br>name assigned when GTTACT path was<br>entered.                                                                                                    |
| SCGGTA         | The calling party start global title address<br>assigned when GTTACT path entered for a<br>non-ranged entry                                                                                                    |
|                | or                                                                                                    |
| SCDGTA->ECDGTA | The ranged calling party start global title<br>address (SCGGTA) and End global title<br>address (ECGGTA) assigned when the<br>GTTACT path was entered.                                                                       |
| OPSN           | The global title translations set name<br>of TCAP operation code assigned when<br>GTTACT path was entered                                                                                                    |
| РКС            | The ANSI/ITU TCAP package type assigned<br>when GTTACT Path was entered.                                                                                                    |
| OPCODE         | TCAP operation code assigned when GTTACT path was entered.                                                                                                    |
| <a>/F</a>      | ' <a>' stands for Application Context Name<br/>(ACN) assigned when GTTACT path entered<br/>if package type is ITU TCAP. It is preceded<br/>by a "less than" sign(&lt;) and followed by a<br/>"greater than" sign (&gt;).</a> |
|                | 'F' stands for ANSI TCAP family field<br>assigned if package type is ANSI TCAP<br>when GTTACT Path was entered.                                                                                                    |
|                | Backslash '/' will not be displayed in the report data. Its only signifies that either <a> or F will be displayed at a time based on the package type displayed in the PKG entry.</a>                                        |

# Table 3-110 (Cont.) Entity Identification (PATH-CDSN-SCDGTA-CGSN-SCGGTA-OPSN-PKG-OPCODE-<A>/F)

# Note:

- If any entry has no value assigned then default value "#" will be displayed for it.
- These string formats allow efficient automated post processing of measurements reports; they are not designed to be easily readable. A brief note explaining the format is included in the report.
- Example Output File Format:

"CLLI", "SWREL", "RPTDATE", "RPTIME", "TZ", "RPTTYPE", "RPTPD", "IVALDATE", "IVALSTART", "IVALEND", "NUMENTIDS"

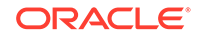

```
"tekelecstp", "EAGLE5
46.3.0.0.0-66.11.0", "2015-09-06", "00:10:35", "EST ", "DAILY
MAINTENANCE MEASUREMENTS ON GTTACTION PER-
PATH", "LAST", "2015-09-06", "00:00:00", "24:00:00", 6
For a path containing GTA ranges, PATH-CDSN-SCDGTA-CGSN-CGGTA-OPSN-
PKG-OPCODE-<A>/F = PATH-CDSN-SCDGTA->ECDGTA-CGSN-SCGGTA->ECGTA-OPSN-
PKG-OPCODE-<A>/F
"STATUS", "PATH-CDSN-SCDGTA-CGSN-CGGTA-OPSN-PKG-OPCODE-<A>/
F", "GTTACTNA",
"GTTADISCO", "GTTADISC1", "GTTADISC2", ""GTTADUP", "GTTAFWD", "GTTASRVGFL
Χ",
"GTTASRVGPRT", "GTTASRVSMSR", "GTTASFLOG", "GTTAMSVTO", "GTTAMSVDI", "GTT
AMSVNA"
"K", "path1-cdlim1-12345-cglim2-123-oplim3-ituuni-
<\!\!1\!-\!\!1\!-\!\!1\!-\!\!1\!-\!\!1\!-\!\!1\!-\!\!1\!> ",0,0,0,0,0,0,0,0,0,0,0,0,0,0,0
"K", "p6-#-#-cglim6-1234-#-#-#",0,0,0,0,0,0,0,0,0,0,0,0,0,0
```

Assuming each data line will be: 4 char status + 169 char (PATH-CDSN-SCDGTA-CGSN-CGGTA-OPSN-PKG-OPCODE-<A>/F) + 13 \* (6 char data) + 2 = 253 chars, the typical file size is:

Table 3-111Typical File Size: mtcd-gttapath.csv

| System<br>header | + | Report<br>header | + | Report<br>data (1000<br>paths) | = | File Size        |
|------------------|---|------------------|---|--------------------------------|---|------------------|
| 250              | + | 237              | + | 253,000                        | = | 253,487<br>bytes |

# SIP MTCD Report

Example Commands:

UI:rept-meas:type=mtcd:enttype=sip

FTP:rept-ftp-meas:type=mtcd:enttype=sip

\*\* The following changes are for 43.0 and later. \*\*

## Changes for PR 156835: Point Code and CIC Translation

Added registers PCTDPCLKP and PCTOPCLKP

# Table 3-112Daily Maintenance (MTCD) and Day-To-Hour Maintenance(MTCDTH) Measurements

| Event Name | Description                                                             | Unit      |
|------------|-------------------------------------------------------------------------|-----------|
| INVITERCVD | The total number of SIP<br>invite received (Including re-<br>transmits) | peg count |
| CANCRCVD   | Number of cancel received                                               | peg count |

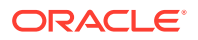

| Event Name  | Description                                                                                                    | Unit      |
|-------------|----------------------------------------------------------------------------------------------------|-----------|
| PROVRSPSENT | Number of 1xx responses sent                                                                                                  | peg count |
| OKRSPSENT   | Number of 2xx responses sent                                                                                                  | peg count |
| RDRCTSENT   | Number of 302 responses sent                                                                                                  | peg count |
| CLNFAILSENT | Number of 4xx responses sent                                                                                                  | peg count |
| SRVERRSENT  | Number of 5xx responses sent                                                                                                  | peg count |
| NPSUCC      | Number of <b>SIP</b> invite<br>messages for which <b>rxdb</b><br>lookup was successfully<br>performed and RN/ASD was<br>found | peg count |
| NPBYPASSSUC | Number of <b>SIP</b> invite<br>messages for which <b>rxdb</b><br>lookup was not performed                                     | peg count |
| INVALIDDN   | Number of <b>SIP</b> invite<br>messages for which <b>rxdb</b><br>lookup returned RN not found                                 | peg count |
| NPRNNF      | Number of <b>SIP</b> invite<br>messages for which <b>rxdb</b><br>lookup returned RN not found                                 | peg count |

Table 3-112 (Cont.) Daily Maintenance (MTCD) and Day-To-Hour Maintenance(MTCDTH) Measurements

**UI Example Output:** 

```
tekelecstp 13-01-11 00:07:56 EST EAGLE5 45.0.0-64.49.0
TYPE OF REPORT: DAILY MAINTENANCE MEASUREMENTS ON SIP
REPORT PERIOD: LAST
REPORT INTERVAL: 03-01-10, 00:00:00 through 23:59:59
```

SIP-MTCD MEASUREMENTS

| INVITERCVD   | = |    | Ο, | CANCRCVD  | = | Ο, |
|--------------|---|----|----|-----------|---|----|
| PROVRSPSENT= |   | Ο, |    |           |   |    |
| OKRSPSENT    | = |    | Ο, | RDRCTSENT | = | Ο, |
| CLNFAILSENT= |   | Ο, |    |           |   |    |
| SRVERRSENT   | = |    | Ο, | NPSUCC    | = | Ο, |
| NPBYPASSSUC= |   | Ο, |    |           |   |    |
| INVALIDDN    | = |    | Ο, | NPRNNF    | = | 0  |

FTP Example Output File Name:mtcd-sip\_20131004\_2400.csv

FTP Example Output File Format:

```
"CLLI","SWREL","RPTDATE","RPTIME","TZ","RPTTYPE","RPTPD","IVALDATE","IVA
LSTART","IVALEND","NUMENTIDS"
"tekelecstp","EAGLE5 45.0.0-64.49.0","2013-01-11","00:10:54","EST
","DAILY MAINTENANCE MEASUREMENTS ON SIP","LAST",
"2013-01-10","00:00:00","24:00:00",1
```

```
"STATUS", "INVITERCVD", "CANCRCVD", "PROVRSPSENT", "OKRSPSENT", "RDRCTSENT", "
CLNFAILSENT", "SRVERRSENT", "NPSUCC",
"NPBYPASSSUC", "INVALIDDN", "NPRNNF"
"K",0,0,0,0,0,0,0,0,0,0
```

Assuming the data line will be:

4 char status + 11\*(avg. 6 chars per field) + 2 = 72 chars

Typical file size:

Table 3-113 Typical File Size: mtcd-sip.csv

| System<br>Header | + | Report<br>Header | + | Report<br>Data | = | File Size |
|------------------|---|------------------|---|----------------|---|-----------|
| 250              | + | 145              | + | 72             | = | 467 bytes |

# **DEIR MTCD Report**

The **DEIR** measurements specify the entity type **deir** and include two daily reports:

- Per system (DEIRSYS)
- Per diameter connection (DEIRCONN)

Table 3-114 lists the events added in all DEIR measurements reports.

The retention period is 7 days for the daily reports.

FTP Example Command:

rept-ftp-meas:type=mtcd:enttype=deir

| Table 3-114 | Daily Maintenance (MTCD) and Hourly Maintenance (MTCH) DEIR |
|-------------|-------------------------------------------------------------|
| Measuremer  | Its                                                         |

| Event Name | Description                                                                                                    | Unit      |
|------------|----------------------------------------------------------------------------------------------------|-----------|
| ECRRCV     | Total number of ME-Identity-<br>Check requests (ECR)<br>received by the EIR.                                                        | Peg count |
| WHITEIMEI  | Total number of searches that<br>resulted in a match with a<br>"white listed" IMEI.                                                 | Peg count |
| GRAYIMEI   | Total number of searches that<br>resulted in a match with a<br>"gray listed" IMEI.                                                  | Peg count |
| BLACKIMEI  | Total number of searches that<br>resulted in a match with a<br>"black listed" IMEI.                                                 | Peg count |
| BLKALIMEI  | Total number of searches that<br>resulted in a match with a<br>"black listed" IMEI, but were<br>allowed due to IMSI Check<br>match. | Peg count |

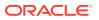

| Event Name | Description                                                                                                    | Unit      |
|------------|----------------------------------------------------------------------------------------------------|-----------|
| BLKNALIMEI | Total number of searches that<br>resulted in a match with a<br>"black listed" IMEI, and the<br>IMSI in the database did<br>not match the IMSI in the<br>message. | Peg count |
| UNKNIMEI   | Total number of searches that<br>resulted in a match with an<br>"unknown" IMEI.                                                                                  | Peg count |
| NOMTCHIMEI | Total number of searches that resulted in no match in the database.                                                                                              | Peg count |
| STATUS     | Indication of Data Validity:                                                                                                    | Status    |
|            | <ul> <li>K - indicates good data</li> <li>I - indicates incomplete<br/>interval</li> <li>N - indicates data not<br/>current</li> </ul>                           |           |

# Table 3-114 (Cont.) Daily Maintenance (MTCD) and Hourly Maintenance (MTCH)DEIR Measurements

Example Output File Names:

| Daily DEIR system totals measurements report              | mtcd-deirsys_yyymmdd_2400.csv   |
|-----------------------------------------------------------|---------------------------------|
| Daily DEIR per diameter connection<br>measurements report | mtcd-deirconn_yyyymmdd_2400.csv |

FTP example output file format for DEIR system total report:

"CLLI","SWREL","RPTDATE","RPTIME","TZ","RPTTYPE","RPTPD","IVALDATE","IVA LSTART","IVALEND","NUMENTIDS" "tekelecstp","EAGLE5 45.1.0-64.74.1","2013-06-20","10:48:59 AM","MST ","DAILY MAINTENANCE MEASUREMENTS ON DEIR SYSTEM","SPECIFIC","2013-06-19","00:00:00","24:00:00",1

"STATUS", "ECRRCV", "WHITEIMEI", "GRAYIMEI", "BLACKIMEI", "BLKALIMEI", "BLKNAL IMEI", "UNKNIMEI", "NOMTCHIMEI" "K", 23723,7687,0,16036,0,0,0,7687

Assuming each data line will be:

4 char status + 8 \* (6 char data) + 2 = 54 chars

Typical file size is:

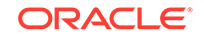

| System<br>header |   | Report<br>header |   | Report<br>data | = | File Size |
|------------------|---|------------------|---|----------------|---|-----------|
| 250              | + | 104              | + | 54             | = | 417 bytes |

| Table 3-115 | Typical File Size: mtcd-deirsys.csv |
|-------------|-------------------------------------|
|-------------|-------------------------------------|

FTP example output file format for per diameter connection report:

```
"CLLI", "SWREL", "RPTDATE", "RPTIME", "TZ", "RPTTYPE", "RPTPD", "IVALDATE", "IVA
LSTART", "IVALEND", "NUMENTIDS"
"tekelecstp", "EAGLE5 45.1.0-64.74.1", "2013-06-20", "10:38:59 AM", "MST
", "DAILY MAINTENANCE MEASUREMENTS ON DEIR
PER-CONNECTION", "SPECIFIC", "2013-06-19", "00:00:00", "24:00:00", 5
"STATUS", "DCNAME", "ECRRCV", "WHITEIMEI", "GRAYIMEI", "BLACKIMEI", "BLKALIMEI
", "BLKNALIMEI", "UNKNIMEI", "NOMTCHIMEI"
"K", "d1", 100, 100, 0, 0, 0, 0, 0, 0
"K", "d2", 768, 768, 0, 0, 0, 0, 0, 0
"K", "d4", 500, 0, 0, 500, 0, 0, 0, 0
```

Assuming each data line will be:

4 char status + 18 char (Diameter connection) + 8 \* (6 char data) + 2 = 72 chars

Typical file size is:

| Table 3-116 | Typical File Size: mtcd-deirconn.csv |
|-------------|--------------------------------------|
|-------------|--------------------------------------|

| System<br>header |   | Report<br>header |   | Report<br>data (512<br>connection<br>s) | = | File Size   |
|------------------|---|------------------|---|-----------------------------------------|---|-------------|
| 250              | + | 113              | + | 36864 bytes                             | = | 37227 bytes |

# ENUM MTCD Report

The **ENUM** measurements specify the entity type **enum** and include four daily reports:

- Per system (ENUMSYS) Table 3-117 lists the events added per system.
- Per card (ENUMCARD) Table 3-118 lists the events added for each card.
- Per entity (ENUMENT) Table 3-119 lists the events added for each entity ID in the entity ID table or each DN block in the DN block profile table.
- Per ACL (ENUMACL) Table 3-120 lists the events added for each ACL entry in the ACL table.

The retention period is 24 hours.

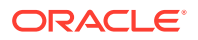

FTP Example Command:

rept-ftp-meas:type=mtcd:enttype=enum

| Event Name  | Description                                                                                    | Unit      |
|-------------|------------------------------------------------------------------------------------------------|-----------|
| ENUMQRYRX   | Total number of ENUM queries Peg count received                                                |           |
| ENUMNAPTRRX | Total number of NAPTR Peg count<br>queries received                                            |           |
| ENUMNSRX    | Total number of NS queries received                                                            | Peg count |
| ENUMCNAMERX | Total number of CNAME<br>queries received                                                      | Peg count |
| ENUMQRYRJTD | Total number of ENUM queries<br>rejected by ENUM server                                        | Peg count |
| ENUMCNGDISC | Total number of ENUM queries discarded due to congestion                                       | Peg count |
| ENUMACLDISC | Total number of ENUM<br>queries discarded due to ACL<br>validation failure                     | Peg count |
| ENUMTXRC0   | Total number of successful<br>ENUM responses sent                                              | Peg count |
| ENUMTXRC1   | Total number of ENUM error<br>responses sent due to ENUM<br>query format error                 | Peg count |
| ENUMTXRC2   | Total number of ENUM error<br>responses sent due to ENUM<br>server failure                     | Peg count |
| ENUMTXRC3   | Total number of ENUM error<br>responses sent due to non-<br>existent domain error              | Peg count |
| ENUMTXRC4   | Total number of ENUM error<br>responses sent due to not<br>implemented error                   | Peg count |
| ENUMTXRC5   | Total number of ENUM error Peg count<br>responses sent due to refusal<br>by ENUM server        |           |
| ENUMTXDEFPR | Total number ENUM Peg count<br>responses sent with default<br>ENUM profile                     |           |
| STATUS      | Indication of Data Validity:                                                                   | Status    |
|             | K indicates good data<br>I indicates incomplete<br>interval<br>N indicates data not<br>current |           |

# Table 3-117Daily Maintenance (MTCD) and Hourly Maintenance (MTCH) ENUMSystem Level Measurements

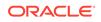

| Event Name  | Description                                                                                    | Unit      |  |
|-------------|------------------------------------------------------------------------------------------------|-----------|--|
| ENUMCQRYRX  | Total number of ENUM queries received                                                          | Peg count |  |
| ENUMCNAPTRX | Total number of NAPTR<br>queries received                                                      | Peg count |  |
| ENUMCNSRX   | Total number of NS queries received                                                            | Peg count |  |
| ENUMCCNAMRX | Total number of CNAME<br>queries received                                                      | Peg count |  |
| ENUMCQRRJTD | Total number of ENUM queries rejected by ENUM server                                           | Peg count |  |
| ENUMCCNGDSC | Total number of ENUM queries discarded due to congestion                                       | Peg count |  |
| ENUMCACLDSC | Total number of ENUM<br>queries discarded due to ACL<br>validation failure                     | Peg count |  |
| ENUMCTXRC0  | Total number of successful<br>ENUM responses sent                                              | Peg count |  |
| ENUMCTXRC1  | Total number of ENUM error<br>responses sent due to ENUM<br>query format error                 | Peg count |  |
| ENUMCTXRC2  | Total number of ENUM error<br>responses sent due to ENUM<br>server failure                     | Peg count |  |
| ENUMCTXRC3  | Total number of ENUM error<br>responses sent due to non-<br>existent domain error              | Peg count |  |
| ENUMCTXRC4  | Total number of ENUM error<br>responses sent due to not<br>implemented error                   | Peg count |  |
| ENUMCTXRC5  | Total number of ENUM error<br>responses sent due to refusal<br>by ENUM server                  | Peg count |  |
| ENUMCTXDEFP | Total number ENUM<br>responses sent with default<br>ENUM profile                               | Peg count |  |
| STATUS      | Indication of Data Validity:                                                                   | Status    |  |
|             | K indicates good data<br>I indicates incomplete<br>interval<br>N indicates data not<br>current |           |  |

| Table 3-118             | Daily Maintenance (MTCD) and Hourly Maintenance (MTCH) ENUM |  |  |
|-------------------------|-------------------------------------------------------------|--|--|
| Card Level Measurements |                                                             |  |  |

| Event Name  | Description                                                                                    | Unit      |
|-------------|------------------------------------------------------------------------------------------------|-----------|
| ENUMENTMSGS | Total number of ENUM queries<br>received or ENUM responses<br>sent per entity                  | Peg count |
| STATUS      | Indication of Data Validity:                                                                   | Status    |
|             | K indicates good data<br>I indicates incomplete<br>interval<br>N indicates data not<br>current |           |

Table 3-119Daily Maintenance (MTCD) and Hourly Maintenance (MTCH) ENUMEntity Level Measurements

# Table 3-120Daily Maintenance (MTCD) and Hourly Maintenance (MTCH) ENUMACL Level Measurements

| Event Name  | Description                                                                                    | Unit      |  |
|-------------|------------------------------------------------------------------------------------------------|-----------|--|
| ENUMACLQRCV | Total number of ENUM queries received                                                          | Peg count |  |
| ENUMACLQRJD | Total number of ENUM queries<br>rejected by ENUM server                                        | Peg count |  |
| ENUMACLRC0  | Total number of successful<br>ENUM responses sent                                              | Peg count |  |
| ENUMACLRC1  | Total number of ENUM error<br>responses sent due to ENUM<br>query format error                 | Peg count |  |
| ENUMACLRC2  | Total number of ENUM error<br>responses sent due to ENUM<br>server failure                     | Peg count |  |
| ENUMACLRC3  | Total number of ENUM error<br>responses sent due to non-<br>existent domain error              | Peg count |  |
| ENUMACLRC4  | Total number of ENUM error<br>responses sent due to not<br>implemented error                   | Peg count |  |
| ENUMACLRC5  | Total number of ENUM error<br>responses sent due to refusal<br>by ENUM server                  | Peg count |  |
| STATUS      | Indication of Data Validity:                                                                   | Status    |  |
|             | K indicates good data<br>I indicates incomplete<br>interval<br>N indicates data not<br>current |           |  |

Example Output File Names:

Daily ENUM system totals measurements mtcd-enumsys\_yyymmdd\_2400.csv report

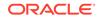

| Daily ENUM per card measurements report   | mtcd-enumcard_yyyymmdd_2400.csv |
|-------------------------------------------|---------------------------------|
| Daily ENUM per entity measurements report | mtcd-enument_yyyymmdd_2400.csv  |
| Daily ENUM per acl measurements report    | mtcd-enumacl_yyyymmdd_2400.csv  |

FTP example output file format for system total report:

```
"CLLI", "SWREL", "RPTDATE", "RPTIME", "TZ", "RPTTYPE", "RPTPD", "IVALDATE", "IVA
LSTART", "IVALEND", "NUMENTIDS"
"tekelecstp", "UNKNOWN ??.?.?-65.27.0", "2014-08-22", "22:01:32", "MST
", "DAILY MAINTENANCE MEASUREMENTS ON ENUM
SYSTEM", "LAST", "2014-08-22", "00:00:00", "24:00:00", 1
```

```
"STATUS", "ENUMQRYRX", "ENUMNAPTRRX", "ENUMNSRX", "ENUMCNAMERX", "ENUMQRYRJTD
", "ENUMCNGDISC", "ENUMACLDISC",
"ENUMTXRC0", "ENUMTXRC1", "ENUMTXRC2", "ENUMTXRC3", "ENUMTXRC4", "ENUMTXRC5",
"ENUMTXDEFPR"
"K", 2134,0,2134,0,0,0,0,2134,0,0,0,0,0,0
```

Assuming each data line will be:

4 char status + 14 \* (6 char data) + 2 = 90 chars

Typical file size is:

Table 3-121 Typical File Size: mtcd-enumsys.csv

| System<br>header | • |     |   | Report<br>data | = | File Size |
|------------------|---|-----|---|----------------|---|-----------|
| 250              | + | 189 | + | 90 bytes       | = | 529 bytes |

FTP example output file format for per card report:

```
"CLLI","SWREL","RPTDATE","RPTIME","TZ","RPTTYPE","RPTPD","IVALDATE","IVA
LSTART","IVALEND","NUMENTIDS"
"tekelecstp","UNKNOWN ??.?.-65.27.0","2014-08-22","22:01:35","MST
","DAILY MAINTENANCE MEASUREMENTS ON ENUM
PER-CARD","LAST","2014-08-22","00:00:00","24:00:00",2
"STATUS","LOC","ENUMCQRYRX","ENUMCNAPTRX","ENUMCNSRX","ENUMCCNAMRX","ENU
MCQRRJTD","ENUMCCNGDSC","ENUMCACLDSC",
```

```
"ENUMCTXRC0", "ENUMCTXRC1", "ENUMCTXRC2", "ENUMCTXRC3", "ENUMCTXRC4", "ENUMCT
XRC5", "ENUMCTXDEFP"
"K", "1101", 2134, 0, 2134, 0, 0, 0, 0, 2134, 0, 0, 0, 0, 0, 0, 0
"K", "1105", 0, 0, 0, 0, 0, 0, 0, 0, 0, 0, 0, 0
```

Assuming each data line will be:

```
4 char status + 7 char (card) + 14 * (6 char data) + 2 = 95 chars
```

Typical file size is:

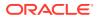

| System<br>header |   | Report<br>header |   | Report<br>data (250<br>card) | = | File Size   |
|------------------|---|------------------|---|------------------------------|---|-------------|
| 250              | + | 203              | + | 23750 bytes                  | = | 24203 bytes |

Table 3-122 Typical File Size: mtcd-enumcard.csv

FTP example output file format for per entity report:

```
"CLLI","SWREL","RPTDATE","RPTIME","TZ","RPTTYPE","RPTPD","IVALDATE","IVA
LSTART","IVALEND","NUMENTIDS"
"tekelecstp","UNKNOWN ??.?.?-65.27.0","2014-08-22","22:01:33","MST
","DAILY MAINTENANCE MEASUREMENTS ON ENUM
PER-ENTITY","LAST","2014-08-22","00:00:00","24:00:00",2
```

"STATUS", "ENTITY ID", "SDN", "EDN", "ENUMENTMSGS" "K", "123456789012345", "", "", 0 "K", "123456789123456", "", "", 2134

Assuming each data line will be:

4 char status + 3\* (18 char Entity ID/SDN/EDN) + (6 char data) + 2 = 66 chars

Typical file size is:

| System<br>header |   | Report<br>header |   | Report<br>data (1024<br>entries) | = | File Size   |
|------------------|---|------------------|---|----------------------------------|---|-------------|
| 250              | + | 48               | + | 67584 bytes                      | = | 67882 bytes |

Table 3-123 Typical File Size: mtcd-enument.csv

FTP example output file format for per ACL report:

```
"CLLI","SWREL","RPTDATE","RPTIME","TZ","RPTTYPE","RPTPD","IVALDATE","IVA
LSTART","IVALEND","NUMENTIDS"
"tekelecstp","UNKNOWN ??.?.?-65.27.0","2014-08-22","22:01:34","MST
","DAILY MAINTENANCE MEASUREMENTS ON ENUM
PER-ACL","LAST","2014-08-22","00:00:00","24:00:00",1
"STATUS","IP
ADDRESS","ENUMACLQRCV","ENUMACLQRJD","ENUMACLRC0","ENUMACLRC1","ENUMACLR
C2","ENUMACLRC3",
```

```
"ENUMACLRC4", "ENUMACLRC5"
"K", "10.*.*.*", 2134,0,2134,0,0,0,0,0
```

Assuming each data line will be:

4 char status + 18 char (IP Address) + 8 \* (6 char data) + 2 = 72 chars

Typical file size is:

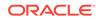

| System<br>header |   | Report<br>header |   | Report<br>data (100<br>entries) | = | File Size  |
|------------------|---|------------------|---|---------------------------------|---|------------|
| 250              | + | 129              | + | 7200 bytes                      | = | 7579 bytes |

Table 3-124 Typical File Size: mtcd-enumacl.csv

### SFTHROT MTCD Report

The entity type for SFTHROT measurements is SFTHROT, which generates one report per period.

The measurement report supported is:

Per Throttling Action System Totals

The measurement report Type supported is:

• MTCD - Daily measurement report type

Example Commands:

FTP:rept-ftp-meas:type=mtcd:enttype=sfthrot

Table 3-125Daily Maintenance (MTCD) and Day-To-Hour Maintenance(MTCDTH) Measurements

| Event Name | Description                                                                                             | Unit      |
|------------|----------------------------------------------------------------------------------------------------|-----------|
| GTTATHTO   | The total number of messages<br>serviced by a particular<br>Throttling GTT Action.                      | peg count |
| GTTATHDI   | The total number of messages<br>discarded because the<br>Throttling GTT Action was in<br>BLOCKED state. | peg count |

FTP Example Output File Name:mtcd-sfthrot\_20150813\_2400.csv

FTP Example Output File Format:

```
"CLLI","SWREL","RPTDATE","RPTIME","TZ","RPTTYPE","RPTPD","IVALDATE","IVA
LSTART","IVALEND","NUMENTIDS"<cr><lf>
"tekelecstp","EAGLE5 46.3.0.0.0-66.8.0","8/14/2015","0:00:03","EST",
"DAILY MAINTENANCE MEASUREMENTS ON
SFTHROT","LAST","8/13/2015","0:00:00","24:00:00",32<cr><lf>
"STATUS","THROTTLING ACTION","GTTATHTO","GTTATHDI"<cr><lf>"K","sf1",0,0<cr><lf>
....
```

Assuming the data line will be:

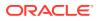

4 char status + 12 char TA + 2 \* (6 char data) + 2 = 30 chars

Typical file size:

| System<br>Header | + | Report<br>Header | + | Report<br>Data (32<br>Throttling<br>Actions) | = | File Size  |
|------------------|---|------------------|---|----------------------------------------------|---|------------|
| 250              | + | 52               | + | 960 bytes                                    | = | 1262 bytes |

| Table 3-126 | Typical File Size: mtcd-sfthrot.csv |
|-------------|-------------------------------------|
|-------------|-------------------------------------|

### SFAPP MTCD Report

The entity type for SFAPP GTT Action is SFAPP, which generates one report per period.

The measurement report supported is:

Per SFAPP GTT Action Totals

The measurement report Type supported is:

MTCD - Daily measurement report type

Example Commands:

FTP:rept-ftp-meas:type=mtcd:enttype=sfapp

### Table 3-127Daily Maintenance (MTCD) and Day-To-Hour Maintenance(MTCDTH) Measurements

| Event Name  | Description                                                            | Unit      |
|-------------|------------------------------------------------------------------------|-----------|
| SFAPPSUCC   | Total number of messages<br>which pass validation for a<br>GTT action. | peg count |
| SFAPPFAIL   | Total number of messages<br>which fail validation for a GTT<br>action. | peg count |
| SFAPPERROR1 | Total number of CAT3.1/<br>CAT3.2 messages having decode error.        | peg count |
| SFAPPERROR2 | Total number of ATI_ACK messages having error.                         | peg count |

FTP Example Output File Name: mtcd-sfapp\_20171211\_2400.csv

FTP Example Output File Format:

```
"CLLI","SWREL","RPTDATE","RPTIME","TZ","RPTTYPE","RPTPD","IVALDATE","IVA
LSTART","IVALEND","NUMENTIDS"<cr><lf>
"tekelecstp","EAGLE 46.5.1.5.0-73.6.0","2017-12-12","00:00:25","MST
","DAILY MAINTENANCE MEASUREMENTS ON
SFAPP","LAST","2017-12-11","00:00:00","24:00:00",2<cr><lf>
```

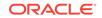

```
"STATUS","GTT
ACTION","SFAPPSUCC","SFAPPFAIL","SFAPPERROR1","SFAPPERROR2"<cr><lf>"I","sfapp1",0,1,0,19<cr><lf>"I","def_sfapp",0,0,0,3<cr><lf>
```

Assuming the data line will be:

4 char status + 12 char (GTT action) + 4 \* (6 char data) + 2 = 40 chars

Typical file size:

Table 3-128 Typical File Size: mtcd-sfapp.csv

| System<br>Header | + | Report<br>Header | + | Report<br>Data (33<br>entries) | = | File Size  |
|------------------|---|------------------|---|--------------------------------|---|------------|
| 250              | + | 75               | + | 1320 bytes                     | = | 1645 bytes |

### Day-to-Hour Maintenance Measurements (MTCDTH)

The Maintenance Day-to-Hour (**MTCDTH**) report provides the current value of various maintenance measurements accumulating during the day.

Entity Types:STP, Link, Lnkset, STPLAN, SCTPASOC, SCTPCARD, UA

Accumulation Interval: Cumulative Daily Total to the last full hour.

STP Retention Period: 1 hour

Reporting Mode: On-demand

Accessible Collection Periods: Last

### STP MTCDTH Report

#### **Example Commands:**

**UI**: rept-meas:type=mtcdth:enttype=stp FTP: rept-ftp-meas:type=mtcdth:enttype=stp

### Table 3-129Daily Maintenance (MTCD) and Day-To-Hour Maintenance(MTCDTH) Measurements

| Event Name | Description                                                                 | Unit      |
|------------|-----------------------------------------------------------------------------|-----------|
| CRSYSAL    | <b>Critical System Alarms</b> - The total number of critical system alarms. | peg count |
| DRDCLFLR   | Cumulative Duration<br>ofSignaling Link Declared<br>Failures All Types -    | seconds   |
|            | The cumulative duration of all link failures.                               |           |

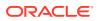

| Description                                                                                                    | Unit                                                                                                    |
|----------------------------------------------------------------------------------------------------|----------------------------------------------------------------------------------------------------|
| <b>Duration ofLink Outage</b> -<br>The total time a link was<br>unavailable to <b>MTP</b> level 3 for<br>any reason.                                                                                                    | seconds                                                                                                    |
| <b>DTAMSUsLost</b> - The total<br>number of <b>MSUs</b> that<br>were discarded because the<br>redirect function was turned<br>off or the original <b>MSU</b> was<br>too large to be encapsulated.                                                                                                    | peg count                                                                                                    |
| G-FlexGTTs with Match<br>- The total number of G-<br>Flex Global Title Translation<br>successfully completed.                                                                                                    | peg count                                                                                                    |
| <b>G-FlexGTTs No Match</b> - The<br>total number of <b>G-Flex</b> Global<br>Title Translations completed<br>that did not match an entry in<br>the <b>GSM</b> database.                                                                                                    | peg count                                                                                                    |
| <b>G-FlexGTTs No Look-up</b> -<br>The total number of <b>G-Flex</b><br>Global Title Translations that<br>could not be looked up in the<br><b>GSM</b> database because of an<br>error, i.e., when the G-Flex<br>SCCP CdPA verification fails.                                                                                                    | peg count                                                                                                    |
| GTTs Performed - Usually,<br>the total number of MSUs<br>that successfully completed<br>global title translation (GTT).<br>Also includes G-Port and<br>INPMSUs that got a match in<br>either the G-Port, INP, or GTT<br>DB.                                                                                                    | peg count                                                                                                    |
| Sometimes, GTTPERFD<br>indicates the total number of<br>global title translations (GTTs)<br>performed on MSUs that<br>successfully completed GTT,<br>because several GTTs may<br>happen for the same MSU.<br>One scenario where multiple<br>GTTs occur for an MSU<br>occurs is when the ANSI/ITU<br>SCCP Conversion Feature is<br>activated. In this case, the<br>count for GTTPERFD can<br>be double what it would be<br>without the feature, although |                                                                                                    |
|                                                                                                    | <ul> <li>Duration of Link Outage -<br/>The total time a link was<br/>unavailable to MTP level 3 for<br/>any reason.</li> <li>DTAMSUSLost - The total<br/>number of MSUs that<br/>were discarded because the<br/>redirect function was turned<br/>off or the original MSU was<br/>too large to be encapsulated.</li> <li>G-FlexGTTs with Match<br/>- The total number of G-<br/>Flex Global Title Translation<br/>successfully completed.</li> <li>G-FlexGTTs No Match - The<br/>total number of G-Flex Global<br/>Title Translations completed<br/>that did not match an entry in<br/>the GSM database.</li> <li>G-FlexGTTs No Look-up -<br/>The total number of G-Flex<br/>Global Title Translations that<br/>could not be looked up in the<br/>GSM database because of an<br/>error, i.e., when the G-Flex<br/>SCCP CdPA verification fails.</li> <li>GTTs Performed - Usually,<br/>the total number of MSUs<br/>that successfully completed<br/>global title translation (GTT).<br/>Also includes G-Port and<br/>INPMSUs that got a match in<br/>either the G-Port, INP, or GTT<br/>DB.</li> <li>Sometimes, GTTPERFD<br/>indicates the total number of<br/>global title translations (GTTs)<br/>performed on MSUs that<br/>successfully completed GTT,<br/>because several GTTs may<br/>happen for the same MSU.<br/>One scenario where multiple<br/>GTTs occur for an MSU<br/>occurs is when the ANSI/ITU<br/>SCCP Conversion Feature is<br/>activated. In this case, the<br/>count for GTTPERFD can<br/>be double what it would be</li> </ul> |

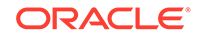

| Event Name | Description                                                                                                    | Unit      |
|------------|----------------------------------------------------------------------------------------------------|-----------|
| GTTUNONS   | GTTs Unable to Perform -<br>Diagnostic 0: No Translation<br>for Address of Such Nature<br>– Total number of times that<br>the specified translation type<br>in an MSU was not supported<br>by the STP or the form of<br>the GTT was incorrect for the<br>given translation type. Also<br>includes G-Flex, INP and GTT<br>MSUs that did not match on<br>new selectors (GTI,NP,NAI) in<br>addition to ones not matching<br>on TT. | peg count |
| GTTUN1NT   | GTTs Unable to Perform -<br>Diagnostic 1: No Translation<br>for This Address – The<br>sum total of times that<br>SCCP could not find a<br>translation in the translation<br>table. This includes Global<br>Title translations, <b>Point Code</b><br>translations, and Subsystem<br>translations.                                                                                                    | peg count |
|            | In general, this register<br>contains the sum of the<br><b>GTTUN1NT</b> register in the<br>systot-tt report and the<br><b>CGGTTUN1NT</b>                                                                                                    |           |
| MSIDPNOMCH | MSUs Relayed - Total number<br>of IDP messages relayed to<br>their destination.                                                                                                    | peg count |
| MSIDPMATCH | <b>MSUs Returned</b> – Total<br>number of IDP messages<br>returned to originating MSC.<br>These messages bypass<br>the prepaid engine since it<br>has been determined that<br>they meet the criteria for<br>subscribers with unlimited<br>prepaid calling plan.                                                                                                    | peg count |
| MSINVDPC   | MSUs Rcvd – InvalidDPC -<br>Number of MSUs received<br>and discarded because the<br>DPC could not be found in the<br>STP routing table.                                                                                                    | peg count |
| MSINVSIF   | MSUs Discarded – InvalidSIF<br>- Number of MSUs that have<br>been received and discarded<br>because of an invalid SIF.                                                                                                    | peg count |

Table 3-129 (Cont.) Daily Maintenance (MTCD) and Day-To-Hour Maintenance(MTCDTH) Measurements

| Event Name | Description                                                                                                    | Unit      |
|------------|----------------------------------------------------------------------------------------------------|-----------|
| MSINVSIO   | MSUs Rcvd – Invalid Service<br>Indicator Octet (SIO) -                                                                                                    | peg count |
|            | Number of <b>MSUs</b> received<br>and discarded because the<br>service requested in the<br>service indicator octet ( <b>SIO</b> )<br>was not supported by the<br><b>STP</b> .                                                                                                    |           |
| MASYSAL    | <b>Major system alarms</b> - The total number of major system alarms.                                                                                                    | peg count |
| MISYSAL    | <b>Minor system alarms</b> - The total number of minor system alarms.                                                                                                    | peg count |
| MSINVLNK   | MSUs Discarded –<br>InvalidLink - Number of<br>MSUs discarded because of<br>an incorrect SLC. (The SLC<br>refers to a nonexistent link or<br>the same link.)                                                                                                    | peg count |
| MSINVSLC   | MSUs Discarded –<br>InvalidSLC -                                                                                                    | peg count |
|            | Number of <b>MSUs</b> discarded because of an invalid <b>SLC</b> code in the <b>ECO/COO</b> .                                                                                                    |           |
| MSNACDPC   | MSUs Discarded –<br>InaccessibleDPC -                                                                                                    | peg count |
|            | The total number of <b>MSUs</b><br>discarded because of an<br>inaccessible <b>DPC</b> .                                                                                                    |           |
| MSSCCPFL   | MSUs Discarded – Routing<br>Failure -                                                                                                    | peg count |
|            | Number of <b>MSUs</b> discarded<br>due to an <b>SCCP</b> routing<br>failure. Also includes <b>G-Flex</b> ,<br><b>INP MSUs</b> that got a match<br>from either the <b>G-Flex</b> , <b>INP</b> or<br><b>GTT DB</b> but cannot be routed<br>due to <b>PC</b> or <b>SS</b> congestion,<br><b>PC</b> or <b>SS</b> unavailable, <b>SS</b><br>unequipped, or an unqualified<br>error. |           |
| MSUSCCPFLR | MSUSCCP Failure - Total<br>MSUs Discarded Due to<br>SCCP Conversion Failure.                                                                                                    | peg count |

| Table 3-129 | (Cont.) Daily Maintenance (MTCD) and Day-To-Hour Maintenance |
|-------------|--------------------------------------------------------------|
| (MTCDTH) M  | easurements                                                  |

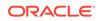

| Event Name | Description                                                                                                    | Unit      |
|------------|----------------------------------------------------------------------------------------------------|-----------|
| MSUDSCRD   | MSUs Discarded –Gateway<br>Screening -                                                                                                    | peg count |
|            | The total number of <b>MSUs</b><br>that failed gateway screening<br>and were discarded. See<br>linkset report for individual peg<br>counts. |           |
| MSULOST1   | MSUs Discarded – Level 2/<br>Level 3 Queue Full -                                                                                           | peg count |
|            | Number of <b>MSUs</b> discarded because the level 2 to level 3 queue was full.                                                              |           |
| MSULOST2   | MSUs Discarded –Route On<br>Hold Buffer Overflow -                                                                                          | peg count |
|            | Number of <b>MSUs</b> discarded because the routing buffer was in overflow.                                                                 |           |

| Event Name | Description Unit                                                                                                    |  |
|------------|----------------------------------------------------------------------------------------------------|--|
| MSULOST3   | MSUs Discarded – peg count                                                                                                    |  |
|            | 1. LS On Hold Buffer<br>Overflow - The number of<br>MSUs discarded because<br>the linkset-on-hold buffer<br>was in overflow. The<br>On Hold Buffer is<br>used during changeover/<br>changeback situations<br>to ensure that traffic<br>is sequenced correctly.<br>During changeover and<br>changeback, MSUs that<br>were originally sent over<br>links which are now failed<br>(not IS-NR) are buffered<br>while the changeover/<br>changeback procedures<br>are carried out. Once<br>those procedures are<br>completed, the traffic in<br>the on-hold buffer is<br>routed based on the<br>current configuration. |  |
|            | 2. LSL LIM does not have<br>SCCP assignment for<br>received SCCP traffic.                                                                                                    |  |
|            | <ul> <li><b>3.</b> HSL – <ul> <li>All Class 1         (sequenced) GTT         traffic addressed to         EAGLE</li> <li>A Class 0 GTT         message for EAGLE         arrives when the         SCCP TVG queue is         full</li> <li>A GTT message         in the SCCP TVG         queue is more than 2         seconds old.</li> </ul> </li> </ul>                                                                                                    |  |
| MSULOST4   | MSUs Discarded – Rcv peg count<br>Queue Full -<br>Number of MSUs discarded<br>because the receive queue<br>was full.                                                                                                    |  |
| MSULOST5   | MSUs Discarded –LIM Init - peg count<br>Number of MSUs discarded<br>while the LIM card was<br>initializing.                                                                                                    |  |

Table 3-129 (Cont.) Daily Maintenance (MTCD) and Day-To-Hour Maintenance(MTCDTH) Measurements

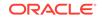

| Event Name | Description                                                                                                    | Unit      |
|------------|----------------------------------------------------------------------------------------------------|-----------|
| MSULOST6   | MSUs Discarded – The<br>number of MSUs discarded<br>due to an error encountered<br>during internal (IMT) transfer<br>of MSU between cards.                                                                                                    | peg count |
| MTPRESTS   | MTP Restarts Initiated -<br>Number of times MTP<br>restart was initiated by the<br>STP. The count does not<br>include the number of MTP<br>restarts initiated as a result<br>of messages from adjacent<br>nodes.                                                                                                    | peg count |
| OMSINVDPC  | <b>MSUs Originated</b> - Invalid<br>DPC - The number of MSUs<br>originated with an invalid DPC.                                                                                                    | peg count |
| ORIGMSUS   | OriginatedMSUs -<br>The total number of outgoing<br>MSUs successfully passed to<br>MTP level 2 for transmission,<br>while carrying the STP<br>point code in the OPC<br>field. For IPGW links, this<br>register includes counts for<br>management messages such<br>as RST messages. This<br>register is not an aggregate of<br>link or linkset registers. | peg count |
| OVSZMSG    | Oversized MTP 3 Messages -<br>Oversized MTP 3 messages<br>exceeding 272 octets (level 3)<br>that are received by an HSL<br>and are discarded.                                                                                                    | peg count |
| SCCPLOOP   | The total number of times that<br>a <b>GTT translation matched</b><br><b>a Point Code in the STP's</b><br><b>loopset</b> entries resulting in<br>either a notify or discard of an<br>SCCP message.                                                                                                    | peg count |
| STATUS     | Indication of Data Validity:<br>K indicates good data<br>I indicates incomplete<br>interval<br>N indicates data not<br>current                                                                                                    | status    |

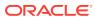

| Event Name | Description                                                                                                    | Unit      |
|------------|----------------------------------------------------------------------------------------------------|-----------|
| THRSWMSU   | Through-SwitchedMSUs -<br>The total number of MSUs<br>that did not carry the STP<br>point code in the OPC or the<br>DPC, and were successfully<br>passed to MTP level 2 for                                                                             | peg count |
| TRMDMSUS   | transmission.<br><b>TerminatedMSUs</b> - The total<br>number of incoming <b>MSUs</b><br>carrying the <b>STP</b> point code in<br>the <b>DPC</b> .                                                                                                    | peg count |
| ТТМАРРҒ    | Translation Type Mapping<br>Translations Performed -<br>The total number of<br>Translation Type Mapping<br>translations performed (that<br>is, a mapped SS7 message<br>translation type was found<br>for the existing SS7 message<br>translation type). | peg count |
| UDTXUDTF   | Total number of messages for<br>which UDT(S) to XUDT(S),<br>XUDT(S) to UDT(S) or<br>Segmented XUDT(S) to<br>UDT(S) conversion has failed.                                                                                                    | peg count |
| XLXTELEI   | X-List Entry Not Created -<br>The total number of times<br>that an X-List entry was not<br>created because the ELEI for<br>the cluster was set to 'yes'.                                                                                                | peg count |
| XLXTSPACE  | X-List Entry Not Created -<br>The total number of times an<br>X-List entry was not created<br>due to lack of space in the<br>route/destination table.                                                                                                   | peg count |

#### **UI Reports**

=

**UI** Example Output:

e1061001 11-01-23 01:10:37 MST EAGLE5 43.0.0-63.49.0 TYPE OF REPORT: DAY-TO-HOUR MAINTENANCE MEASUREMENTS ON STP REPORT PERIOD: LAST REPORT INTERVAL: 11-01-23, 00:00:00 THROUGH 00:59:59

STP-MTCDTH MEASUREMENTS

```
These measurements are from 11-01-23, 00:00:00 through 00:59:59.

ORIGMSUS = 0, TRMDMSUS = 0, THRSWMSU

0,
```

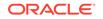

|   | MTPRESTS         | = | 0, | DTAMSULOST | = | 0,   | MSINVDPC   |
|---|------------------|---|----|------------|---|------|------------|
| = | 0,<br>MSINVSIO   | = | 0, | OMSINVDPC  | = | 0,   | MSINVLNK   |
| = | 0,<br>MSINVSIF   | = | 0, | MSNACDPC   | = | 0,   | MSINVSLC   |
| = | 0,<br>GTTPERFD   | = | 0, | GTTUN0NS   | = | 0,   | GTTUN1NT   |
| = | 0,<br>MSSCCPFL   | = | 0, | MSULOST1   | = | 0,   | MSULOST2   |
| = | 0,<br>MSULOST3   | = | 0, | MSULOST4   | = | Ο,   | MSULOST5   |
| = | 0,<br>DRDCLFLR   | = | 0, | DURLKOTG   | = | 888, | CRSYSAL    |
| = | 2,<br>MASYSAL    | = | 3, | MISYSAL    | = | 19,  | XLXTSPACE  |
| = | 0,<br>XLXTELEI   | = | 0, | TTMAPPF    | = | Ο,   | MSUDSCRD   |
| = | 0,<br>OVSZMSG    | = | Ο, | GFGTMATCH  | = | Ο,   | GFGTNOMCH  |
| = | 0,<br>GFGTNOLKUP | = | Ο, | MSUSCCPFLR | = | Ο,   | MSSCCPDISC |
| = | 0,<br>MSIDPNOMCH | = | Ο, | MSIDPMATCH | = | Ο,   | MSULOST6   |
| = | 0,<br>SCCPLOOP   | = | 0, | UDTXUDTF   | = | 0    |            |
|   |                  |   |    |            |   |      |            |

;

#### **FTP Reports**

FTP Example Output File Name: mtcdth-stp\_19990117\_1500.csv

FTP Example Output File Format:

```
"CLLI", "SWREL", "RPTDATE", "RPTIME", "TZ", "RPTTYPE", "RPTPD", "IVALDATE", "IVA
LSTART", "IVALEND", "NUMENTIDS"
"e1061001","EAGLE5 43.0.0-63.49.0","2011-01-23","01:11:39","MST ","DAY-
TO-HOUR MAINTENANCE
MEASUREMENTS ON STP", "LAST", "2011-01-23", "00:00:00", "01:00:00", 1
"STATUS", "ORIGMSUS", "TRMDMSUS", "THRSWMSU", "MTPRESTS", "DTAMSULOST", "MSINV
DPC", "MSINVSIO", "OMSINVDPC",
"MSINVLNK", "MSINVSIF", "MSNACDPC", "MSINVSLC", "GTTPERFD", "GTTUN0NS", "GTTUN
1NT", "MSSCCPFL", "MSULOST1",
"MSULOST2", "MSULOST3", "MSULOST4", "MSULOST5", "DRDCLFLR", "DURLKOTG", "CRSYS
AL", "MASYSAL", "MISYSAL",
"XLXTSPACE", "XLXTELEI", "TTMAPPF", "MSUDSCRD", "OVSZMSG", "GFGTMATCH", "GFGTN
OMCH", "GFGTNOLKUP",
"MSUSCCPFLR", "MSSCCPDISC", "MSIDPNOMCH", "MSIDPMATCH", "MSULOST6", "SCCPLOOP
", "UDTXUDTF"
,0,0,0,0,0,0,0,0
```

Typical file size:

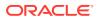

| System<br>header | + | Report<br>header | + | Report<br>data | = | File Size |
|------------------|---|------------------|---|----------------|---|-----------|
| 250              | + | 583              | + | 252            | = | 985 bytes |

| Table 3-130 | Typical File Size: mtcdth-stp.csv |
|-------------|-----------------------------------|
|-------------|-----------------------------------|

### LINK MTCDTH Report

Certain registers are reported for MTP2, SAAL, IPVL, and IPVHSL classes. These registers are summarized in Table 3-131.

| Table 3-131 | Registers Reported per LINK CLASS for Daily (MTCD) and Day-To- |
|-------------|----------------------------------------------------------------|
| Hour (MTCD  | TH) Link Measurements                                          |

| Event Name     | MTP2 Class | SAAL Class | IPVL Class | IPVLGW<br>Class | IPVHSL<br>Class |
|----------------|------------|------------|------------|-----------------|-----------------|
| ACHGOVRS       | Х          | Х          | Х          | Х               | Х               |
| DRBSYLNK       | Х          |            |            |                 | Х               |
| DRDCLFLR       | Х          | Х          | х          | Х               | Х               |
| DRFEPRO        | Х          |            |            |                 | Х               |
| DRLCLPRO       | Х          | Х          | х          | Х               | Х               |
| DRLKINHB       | х          | Х          |            |                 | Х               |
| ECCNGLV1       | х          | Х          | х          | Х               | Х               |
| ECCNGLV2       | х          | Х          | х          | Х               | Х               |
| ECCNGLV3       | Х          | Х          | х          | Х               | Х               |
| ECLNKCB        |            |            |            |                 | Х               |
| ECLNKXCO       |            |            |            |                 | Х               |
| FARMGINH       | Х          | Х          |            |                 | Х               |
| LMSUOCTRC<br>V |            |            | х          | х               | Х               |
| LMSUOCTTR<br>N |            |            | х          | х               | Х               |
| LMSURCV        |            |            | х          | Х               | Х               |
| LMSURCVDS<br>C |            |            | х          | х               | Х               |
| LMSUTRN        |            |            | х          | Х               | Х               |
| LMSUTRNDS<br>C |            |            | х          | х               | Х               |
| LNKAVAIL       | х          | Х          | х          | Х               | Х               |
| M2PLKNIS       |            |            |            |                 | Х               |
| M2PUDMRC       |            |            |            |                 | Х               |
| M2PUDMTR       |            |            |            |                 | Х               |
| M2PUDOCR       |            |            |            |                 | Х               |
| M2PUDOCT       |            |            |            |                 | Х               |

| Event Name     | MTP2 Class | SAAL Class | IPVL Class | IPVLGW<br>Class | IPVHSL<br>Class |
|----------------|------------|------------|------------|-----------------|-----------------|
| MOCTRCVD       | Х          | Х          | Х          | Х               | Х               |
| MOCTTRAN       | Х          | х          | Х          | Х               | х               |
| MSGDISC0       | Х          | х          | Х          | Х               | х               |
| MSGDISC1       | Х          | х          | х          | х               | х               |
| MSGDISC2       | Х          | х          | х          | х               | х               |
| MSGDISC3       | Х          | х          | х          | х               | х               |
| MSGSRCVD       | Х          | х          | Х          | Х               | Х               |
| MSGSTRAN       | Х          | х          | Х          | Х               | х               |
| MSURCERR       | Х          |            |            |                 |                 |
| MSURETRN       | Х          |            |            |                 |                 |
| NDCFLABN       | Х          |            |            |                 |                 |
| NDCFLXDA       | Х          | х          |            |                 | х               |
| NDCFLXDC       | Х          | Х          |            |                 | Х               |
| NDCFLXER       | Х          | Х          |            |                 |                 |
| NEARMGIH       | Х          | Х          |            |                 | Х               |
| NEGACKS        | Х          |            |            |                 |                 |
| NMLCLPRO       | Х          | Х          | Х          | Х               | Х               |
| NMDCLFLR       | Х          | Х          | Х          | Х               | Х               |
| NMFEPRO        | Х          |            |            |                 | х               |
| OCTRETRN       | Х          |            |            |                 |                 |
| PCRN1N2EX<br>C | х          |            |            |                 |                 |
| SDPDURTR       |            | х          |            |                 |                 |
| SURCVERR       | Х          | х          |            |                 |                 |
| TDCNGLV1       | Х          | Х          | Х          | Х               | Х               |
| TDCNGLV2       | Х          | Х          | Х          | Х               | Х               |
| TDCNGLV3       | Х          | Х          | Х          | Х               | Х               |
| TLNKACTV       | Х          | Х          | Х          | Х               | Х               |

### Table 3-131 (Cont.) Registers Reported per LINK CLASS for Daily (MTCD) andDay-To-Hour (MTCDTH) Link Measurements

#### **Command Examples**

• UI

rept-meas:type=mtcdth:enttype=link:loc=xxxx:link=x
rept-meas:type=mtcdth:enttype=link:lsn=lsn123
rept-meas:type=mtcdth:enttype=link:rsn=rs1

• FTP

rept-ftp-meas:type=mtcdth:enttype=link

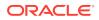

#### **Measurement Events**

| Event Name | Description                                                                                                    | Unit      |
|------------|----------------------------------------------------------------------------------------------------|-----------|
| ACHGOVRS   | Number of Automatic<br>Changeovers - Number of<br>times that a changeover<br>procedure was used to divert<br>traffic from one link to<br>alternative links.                                                                                                    | peg count |
| DRBSYLNK   | Cumulative Duration of<br>Busy Link Status-<br>The total elapsed time<br>between the receipt of a busy<br>LSSU, and when the next<br>message was acknowledged.<br>This is the sum of all<br>occurrences of busy link<br>status. Reported for MTP2<br>Links only. | seconds   |
| DRDCLFLR   | Cumulative Duration of<br>Signaling Link Declared<br>Failures All Types - The<br>cumulative duration of all link<br>failures.                                                                                                    | seconds   |
| DRFEPRO    | Duration of Far-End<br>Processor Outage -<br>The cumulative duration that<br>a link was unavailable to<br>MTP level 3 because of a<br>processor outage at the far-<br>end network element (SIPO<br>received). Reported for MTP2<br>and IPVHSL class links ONLY.  | seconds   |
| DRLCLPRO   | Duration of Local Processor<br>Outage -<br>The cumulative duration that<br>a link was unavailable to<br>MTP level 3 because of a<br>processor outage at the near-<br>end network element.                                                                        | seconds   |
| DRLKINHB   | <b>Duration Link Inhibited -</b> The cumulative duration that a link was inhibited at the local or far-end network element.                                                                                                    | seconds   |
| ECCNGLV1   | Event Count for Entering<br>Level 1 Link Congestion -<br>The total number of times that<br>link congestion level 1 was<br>entered.                                                                                                    | peg count |

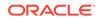

| Description                                                                                                    | Unit                                                                                                    |  |
|----------------------------------------------------------------------------------------------------|----------------------------------------------------------------------------------------------------|--|
| Event Count for Entering<br>Level 2 Link Congestion -<br>The total number of times that<br>link congestion level 2 was<br>entered.                                                                                                    | peg count                                                                                                    |  |
| Event Count for Entering<br>Level 3 Link Congestion -<br>The total number of times that<br>link congestion level 3 was<br>entered.                                                                                                    | peg count                                                                                                    |  |
| Number of times the<br>link performed ChangeBack<br>procedures, including time-<br>controlled ChangeBacks.                                                                                                    | peg count                                                                                                    |  |
| Number of times the<br>link performed Extended<br>ChangeOver procedure,<br>including time-controlled<br>ChangeOvers.                                                                                                    | peg count                                                                                                    |  |
| Number of Far-End<br>Management Inhibits -<br>Number of times a link was<br>inhibited successfully from the<br>far-end.                                                                                                    | peg count                                                                                                    |  |
| Total number of messages that<br>are sent from a GTT enabled<br>IPSG card to an SCCP card.                                                                                                    | peg count                                                                                                    |  |
| Total number of messages on<br>which GTT is performed on a<br>GTT enabled IPSG card.                                                                                                    | peg count                                                                                                    |  |
| The number of <b>octets</b><br><b>received in large MSUs</b> .<br>This register is pegged in<br>addition to MOCTRCVD when<br>the Large MSU Support for<br>IP Signaling feature status<br>is on and a large MSU is<br>successfully received. | octets                                                                                                    |  |
| The number of octets<br>transmitted in large MSUs.<br>This register is pegged in<br>addition to MOCTTRAN when<br>the Large MSU Support for<br>IP Signaling feature status<br>is on and a large MSU is<br>successfully transmitted.          | octets                                                                                                    |  |
|                                                                                                    | <ul> <li>Event Count for Entering<br/>Level 2 Link Congestion -<br/>The total number of times that<br/>link congestion level 2 was<br/>entered.</li> <li>Event Count for Entering<br/>Level 3 Link Congestion -<br/>The total number of times that<br/>link congestion level 3 was<br/>entered.</li> <li>Number of times the<br/>link performed ChangeBack<br/>procedures, including time-<br/>controlled ChangeBacks.</li> <li>Number of times the<br/>link performed Extended<br/>ChangeOver procedure,<br/>including time-controlled<br/>ChangeOvers.</li> <li>Number of Far-End<br/>Management Inhibits -<br/>Number of times a link was<br/>inhibited successfully from the<br/>far-end.</li> <li>Total number of messages that<br/>are sent from a GTT enabled<br/>IPSG card to an SCCP card.</li> <li>Total number of messages on<br/>which GTT is performed on a<br/>GTT enabled IPSG card.</li> <li>The number of octets<br/>received in large MSUs.</li> <li>This register is pegged in<br/>addition to MOCTRCVD when<br/>the Large MSU Support for<br/>IP Signaling feature status<br/>is on and a large MSU is<br/>successfully received.</li> <li>The number of octets<br/>transmitted in large MSUs.</li> <li>This register is pegged in<br/>addition to MOCTRCVD when<br/>the Large MSU Support for<br/>IP Signaling feature status<br/>is on and a large MSU is<br/>successfully received.</li> </ul> |  |

| Event Name | Description                                                                                                    | Unit      |
|------------|----------------------------------------------------------------------------------------------------|-----------|
| LMSURCV    | The number of <b>large MSUs</b><br>received. This register is<br>pegged in addition to<br>MSGSRCVD when the Large<br>MSU Support for IP Signaling<br>feature status is on and a<br>large MSU is successfully<br>received.                                                                       | peg count |
| LMSURCVDSC | The number of <b>large MSUs</b><br><b>discarded in the receive</b><br><b>path</b> . This can occur when<br>the Large MSU Support for IP<br>Signaling feature is not on or<br>when the MSU is larger than<br>4095 bytes or when a routing<br>failure occurs.                                     | peg count |
| LMSUTRN    | The number of large MSUs<br>transmitted. This register<br>is pegged in addition to<br>MSGSTRAN when the Large<br>MSU Support for IP Signaling<br>feature status is on and a<br>large MSU is successfully<br>transmitted.                                                                        | peg count |
| LMSUTRNDSC | The number of large MSUs discarded in the transmit path.                                                                                                    | peg count |
| LNKAVAIL   | Link Available Time - The total time the link was available to MTP level 3.                                                                                                    | seconds   |
| M2PLKNIS   | M2PA Link Not-in-Service<br>DurationThe duration the link<br>was not in the in-service (INS)<br>state at the M2PA layer (in<br>seconds), i.e., during which<br>the link was in any of the<br>other defined M2PA states<br>(such as IDLE, OOS, AIP,<br>PROVING, ALIGNED READY,<br>or RETRIEVAL). | msec      |
| M2PUDMRC   | The number of M2PA UDMs received.                                                                                                    | peg count |
| M2PUDMTR   | The number of M2PA User<br>Data Messages (UDMs)<br>transmitted.                                                                                                    | peg count |
| M2PUDOCR   | The number of M2PA UDM octets received.                                                                                                    | octets    |
| M2PUDOCT   | The number of M2PA User<br>Data Message (UDM) octets<br>transmitted.                                                                                                    | octets    |

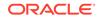

| Event Name | Description                                                                                                    | Unit   |
|------------|----------------------------------------------------------------------------------------------------|--------|
| MOCTRCVD   | <ul> <li>Message Octets Received -<br/>Total number of octets<br/>associated with Messages<br/>received, including those<br/>removed for MTP level 2<br/>processing and those for<br/>which retransmission has<br/>been requested.</li> <li>For SAAL, IPVL, IPVHSL,<br/>and IPVLGW class<br/>linksets - applies to MTP<br/>level 3 message bytes.</li> </ul>                                                                                                    | octets |
| MOCTTRAN   | <ul> <li>Message Octets Transmitted         <ul> <li>Total number of octets<br/>associated with MSUs<br/>transmitted to the far-end.</li> <li>For all linkset classes, this<br/>includes octets for MTP level<br/>3 SIO and SIF.</li> <li>For MTP2 class linksets,<br/>octets included are<br/>those associated with<br/>Messages transmitted<br/>AND acknowledged by<br/>level 2, as well as any<br/>retransmitted Messages.<br/>Additional octets included<br/>are MTP level 2 flag,<br/>BSN/BIB, FSN/BIB, LI,<br/>and CRC octets.</li> <li>For SAAL and IPVHSL<br/>class linksets, octets<br/>are not included<br/>until the Message is<br/>acknowledged by level 2.</li> <li>For IPVL and IPVLGW<br/>class links, octets are<br/>not included until the<br/>Message is transmitted<br/>by level 2. For IPVLGW<br/>class linksets, SNMs<br/>(Messages with SI=0) are</li> </ul> </li> </ul> | octets |

| Event Name | Description                                                                                                    | Unit      |  |
|------------|----------------------------------------------------------------------------------------------------|-----------|--|
| MSGDISCO   | <ul> <li>For ANSI links: Priority</li> <li>0 MSUs Discarded Due<br/>to Congestion - The total<br/>number of priority 0 MSUs<br/>discarded due to congestion<br/>(any level).</li> <li>For SAAL class links,<br/>applies to MTP level 3<br/>messages .</li> <li>Note:</li> <li>EAGLE supports this<br/>one ITU discard counter<br/>only. When the discard<br/>threshold is reached, all<br/>MSUs are discarded and<br/>counted in this register.<br/>Prior to the discard<br/>threshold being reached,<br/>no MSUs are discarded.</li> <li>The MSUs or<br/>Messages may be<br/>discarded on the transmit/<br/>outbound link, which<br/>indicates congestion via<br/>the ECCNGLVLx or<br/>TDCNGLVx registers or it<br/>may appear on inbound<br/>links routing traffic to<br/>those congested links.<br/>The latter will not indicate<br/>either ECCNGLVLx or<br/>TDCNGLVx.</li> </ul> | peg count |  |
| MSGDISC1   | <ul> <li>For ANSI links: Priority</li> <li>1 MSUs Discarded Due<br/>to Congestion - The total<br/>number of priority 1 MSUs<br/>discarded due to congestion<br/>(any level).</li> <li>For SAAL class links,<br/>applies to MTP level 3<br/>messages .</li> <li>For ITU links: this register is<br/>not applicable.</li> <li>Note: The MSUs or Messages<br/>may be discarded on the<br/>transmit/outbound link, which<br/>indicates congestion via the<br/>ECCNGLVLx or TDCNGLVx<br/>registers or it may appear on<br/>inbound links routing traffic<br/>to those congested links. The<br/>latter will not indicate either<br/>ECCNGLVLx or TDCNGLVx.</li> </ul>                                                                                                    | peg count |  |

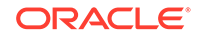

| Event Name | Description                                                                                                    | Unit      |
|------------|----------------------------------------------------------------------------------------------------|-----------|
| MSGDISC2   | <ul> <li>For ANSI links: Priority</li> <li>2 MSUs Discarded Due</li> <li>to Congestion - The total</li> <li>number of priority 2 MSUs</li> <li>discarded due to congestion</li> <li>(any level).</li> <li>For SAAL class links,</li> <li>applies to MTP level 3</li> <li>messages .</li> <li>For ITU links: this register is</li> <li>not applicable.</li> <li>Note: The MSUs or Messages</li> <li>may be discarded on the</li> <li>transmit/outbound link, which</li> </ul> | peg count |
|            | indicates congestion via the<br>ECCNGLVLx or TDCNGLVx<br>registers or it may appear on<br>inbound links routing traffic<br>to those congested links. The<br>latter will not indicate either<br>ECCNGLVLx or TDCNGLVx.                                                                                                    |           |
| MSGDISC3   | <ul> <li>For ANSI links: Priority</li> <li>3 MSUs Discarded Due to Congestion - The total number of priority 3 MSUs discarded due to congestion (any level).</li> <li>For SAAL class links, applies to MTP level 3 messages .</li> </ul>                                                                                                    | peg count |
|            | For ITU links: this register is<br>not applicable.<br><b>Note:</b> The MSUs or Messages<br>may be discarded on the<br>transmit/outbound link, which<br>indicates congestion via the<br>ECCNGLVLx or TDCNGLVx<br>registers or it may appear on<br>inbound links routing traffic<br>to those congested links. The<br>latter will not indicate either<br>ECCNGLVLx or TDCNGLVx.                                                                                                 |           |
| MSGSRCVD   | <ul> <li>MSUs Received - Total<br/>number of MSUs received,<br/>including those for which<br/>retransmission has been<br/>requested.</li> <li>For SAAL, IPVL, IPVHSL,<br/>and IPVLGW class<br/>linksets - applies to MTP<br/>level 3 messages.</li> </ul>                                                                                                    | peg count |

| Event Name | Description                                                                                                    | Unit<br>peg count |  |  |
|------------|----------------------------------------------------------------------------------------------------|-------------------|--|--|
| MSGSTRAN   | <ul> <li>MSUs Transmitted -<br/>Total number of MSUs<br/>transmitted to the far-end,<br/>including retransmissions.</li> <li>For MTP2 class links,<br/>MSUs transmitted AND<br/>acknowledged by level 2.</li> <li>For SAAL, IPVL, IPVHSL,<br/>and IPVLGW class<br/>linksets, MTP level 3<br/>messages offered for<br/>transmission after any<br/>required conversion from<br/>their respective M2PA,<br/>M3UA, or SUA formats.</li> </ul>                                                                                                    |                   |  |  |
| MSURCERR   | Number of <b>Message signal</b><br><b>Units received in error - bad</b><br><b>CRC</b> . This register applies to<br>MTP2 links only.                                                                                                    | peg count         |  |  |
| MSURETRN   | MSUs Retransmitted<br>- Number of MSUs<br>retransmitted because of<br>errors.                                                                                                    | peg count         |  |  |
| NDCFLABN   | Number of Signaling Link<br>Failures - Abnormal FIB/BSN<br>- The number of times the<br>signaling link was taken out-of-<br>service because of abnormal<br>FIB/BSN received. A count<br>was accumulated if two<br>backward sequence number<br>values in three consecutively<br>received MSUs or FISUs<br>are not the same as the<br>previous one or any of the<br>forward sequence numbers<br>of the signal units in the<br>retransmission buffer at the<br>time they are retransmitted.<br>Reported for MTP2 links only.<br>Occurrences of this condition<br>while the link is not in-service<br>are not accumulated in this<br>register. | peg count         |  |  |

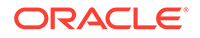

| Event Name | Description                                                                                                    | Unit      |
|------------|----------------------------------------------------------------------------------------------------|-----------|
| NDCFLXDA   | <ul> <li>Number of Signaling Link<br/>Failures - Excessive Delay<br/>of Acknowledgment -<br/>Number of times a signaling<br/>link was out-of-service due<br/>to an excessive delay in<br/>acknowledgments.</li> <li>For MTP2and IPVHSL<br/>class links, level 2 t7<br/>expired level</li> <li>For SAAL class links,<br/>timer NO_RESPONSE<br/>expired for POLL/STAT<br/>response</li> <li>Not reported for IPVL and<br/>IPVLGW class links</li> </ul> | peg count |
| NDCFLXDC   | <ul> <li>Number of Signaling<br/>Link Failures - Excessive<br/>Duration of Congestion</li> <li>For MTP2 and IPVHSL<br/>class links, the number<br/>of times a signaling<br/>link was out-of-service<br/>because the Level 2 timer<br/>T6 (remote congestion)<br/>expired</li> <li>For SAAL class links, the<br/>number of times timer<br/>NO_CREDIT expired</li> <li>Not reported for IPVL and<br/>IPVLGW class links</li> </ul>                      | peg count |
| NDCFLXER   | Number of Signaling Link<br>Failures - Excessive Error<br>Rate - Number of times<br>a signaling link was out-of-<br>service because it reached the<br>signal unit error rate monitor<br>(SUERM) threshold. Reported<br>for MTP2 and SAAL links only.                                                                                                    | peg count |
| NEARMGIH   | Number of Near-End<br>Management Inhibits -<br>Number of times a link was<br>unavailable to MTP level<br>3 because it was locally<br>inhibited. Not reported for<br>IPVL and IPVLGW class links.                                                                                                    | peg count |

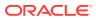

| Event Name | Description                                                                                                    | Unit      |
|------------|----------------------------------------------------------------------------------------------------|-----------|
| NEGACKS    | Number of Negative<br>Acknowledgments Received<br>-Number of times the BSN<br>in an MSU was inverted,<br>indicating a retransmission<br>request. This register is NOT<br>applicable to HSLs.                                                                        | peg count |
| NMLCLPRO   | Number of Local Processor<br>Outages - The total number of<br>local processor outages in this<br>STP.                                                                                                    | peg count |
| NMDCLFLR   | Number ofSignaling<br>LinkDeclared Failures All<br>Types - The cumulative total<br>of all link failures.                                                                                                    | peg count |
| NMFEPRO    | Number of Far-End<br>Processor Outages -<br>Number of far-end processor                                                                                                    | peg count |
|            | outages that have occurred.<br>Reported for MTP2 links only                                                                                                    |           |
| OCTRETRN   | Number of MSU octets<br>retransmitted. This register is<br>NOT reported for SAAL class<br>links.                                                                                                    | peg count |
| PCRN1N2EXC | PCR N1 or N2 Count<br>Exceeded - The total number<br>of forced retransmissions<br>when preventive cyclic<br>retransmission (PCR) is used<br>as the error correction method<br>on a link. This register is not<br>applicable to HSLs.                                | peg count |
| SDPDURTR   | SSCOP SD PDUs<br>Retransmitted - The number<br>of SSCOP sequenced Data<br>PDUs that were retransmitted,<br>based on an accumulated<br>count of such retransmissions<br>conveyed to LM. This<br>measurement replaces the<br>MTP level 2 negative<br>acknowledgments. | peg count |
| STATUS     | Indication of Data Validity:<br>K indicates good data<br>I indicates incomplete<br>interval<br>N indicates data not<br>current                                                                                                    | status    |

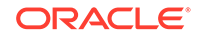

| Event Name | Description                                                                                                    | Unit      |
|------------|----------------------------------------------------------------------------------------------------|-----------|
| SURCVERR   | <ul> <li>Number of Signal Units<br/>Received In Error -Number<br/>of Signal Units Received In<br/>Error - The number of signal<br/>units received with checksum<br/>errors, indicating transmission<br/>errors.</li> <li>For MTP2 class links,<br/>applies to FISUs, LSSUs,<br/>and MSUs.</li> <li>For SAAL class links,<br/>this register reflects the<br/>number of SSCOP PDUs<br/>received with any errors .</li> </ul> | peg count |
| TDCNGLV1   | <b>Total Duration of Level 1</b><br><b>Link Congestion -</b> The total<br>time the link was in level 1<br>congestion.                                                                                                    | seconds   |
| TDCNGLV2   | <b>Total Duration of Level 2</b><br><b>Link Congestion -</b> The total<br>time the link was in level 2<br>congestion.                                                                                                    | seconds   |
| TDCNGLV3   | <b>Total Duration of Level 3</b><br><b>Link Congestion -</b> The total<br>time the link was in level 3<br>congestion.                                                                                                    | seconds   |
| TLNKACTV   | <ul> <li>Link active time - total<br/>time the link is active and<br/>transmitting MSUs.</li> <li>For SAAL class links, the<br/>time the link is active and<br/>giving MSUs to SAAL for<br/>transmission.</li> <li>For IP7 links, TLNKACTV<br/>is based on 10MB<br/>Ethernet link speed.<br/>Hence the report will be<br/>relative to 10MB/sec.</li> </ul>                                                                 | seconds   |

#### **UI Reports**

• rept-meas:type=mtcdth:enttype=link:loc=xxxx:link=x

tekelecstp 12-02-12 00:07:37 EST EAGLE5 44.0.0 TYPE OF REPORT: DAILY MAINTENANCE MEASUREMENTS ON LINK REPORT PERIOD: LAST REPORT INTERVAL: 12-02-11 00:00:00 THRU 23:59:59

LINK-MTCD MEASUREMENTS: LOC: 1203, LINK: A , LSN: hcmimt1 (MTP2-UNCH)

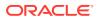

|   | MSGSTRAN   | = | 0, | MSGSRCVD | = | 0, | MSURETRN |
|---|------------|---|----|----------|---|----|----------|
| = | Ο,         |   |    |          |   |    |          |
|   | OCTRETRN   | = | Ο, | MOCTTRAN | = | Ο, | MOCTRCVD |
| = | Ο,         |   |    |          |   |    |          |
|   | TDCNGLV1   | = | Ο, | TDCNGLV2 | = | Ο, | TDCNGLV3 |
| = | Ο,         |   |    |          |   |    |          |
|   | ECCNGLV1   | = | Ο, | ECCNGLV2 | = | Ο, | ECCNGLV3 |
| = | Ο,         |   |    |          |   |    |          |
|   | MSGDISC0   | = | Ο, | MSGDISC1 | = | Ο, | MSGDISC2 |
| = | Ο,         |   |    |          |   |    |          |
|   | MSGDISC3   | = | Ο, | TLNKACTV | = | Ο, | LNKAVAIL |
| = | Ο,         |   |    |          |   |    |          |
|   | ACHGOVRS   | = | Ο, | NEARMGIH | = | Ο, | FARMGINH |
| = | Ο,         |   |    |          |   |    |          |
|   | NMDCLFLR   | = | Ο, | DRDCLFLR | = | Ο, | SURCVERR |
| = | Ο,         |   |    |          |   |    |          |
|   | NEGACKS    | = | Ο, | DRLKINHB | = | Ο, | NDCFLABN |
| = | Ο,         |   |    |          |   |    |          |
|   | NDCFLXDA   | = | Ο, | NDCFLXER | = | Ο, | NDCFLXDC |
| = | Ο,         |   |    |          |   |    |          |
|   | NMFEPRO    | = | Ο, | NMLCLPRO | = | Ο, | DRFEPRO  |
| = | Ο,         |   |    |          |   |    |          |
|   | DRLCLPRO   | = | Ο, | MSURCERR | = | Ο, | DRBSYLNK |
| = | Ο,         |   |    |          |   |    |          |
|   | PCRN1N2EXC | = | 0  |          |   |    |          |

;

tekelecstp 12-02-12 00:07:40 EST EAGLE5 44.0.0
LINK-MTCD MEASUREMENTS: LOC: 1103, LINK: A , LSN:
ipsg (IPVL)

|   | MSGSTRAN             | = | 0, | MSGSRCVD   | = | 0, | MOCTTRAN   |
|---|----------------------|---|----|------------|---|----|------------|
| = | 0,<br>MOCTRCVD       | = | 0, | TDCNGLV1   | = | 0, | TDCNGLV2   |
| = | 0,<br>TDCNGLV3       | = | 0, | ECCNGLV1   | = | 0, | ECCNGLV2   |
| _ | 0,<br>ECCNGLV3<br>0, | = | 0, | MSGDISC0   | = | 0, | MSGDISC1   |
| _ | MSGDISC2<br>0,       | = | 0, | MSGDISC3   | = | 0, | TLNKACTV   |
| _ | LNKAVAIL<br>0,       | = | 0, | ACHGOVRS   | = | 0, | NMDCLFLR   |
| _ | DRDCLFLR<br>0,       | = | 0, | NMLCLPRO   | = | 0, | DRLCLPRO   |
| = | LMSUTRN<br>0,        | = | Ο, | LMSURCV    | = | Ο, | LMSUOCTTRN |
| = | LMSUOCTRCV<br>0      | = | 0, | LMSUTRNDSC | = | 0, | LMSURCVDSC |

;

tekelecstp 12-02-12 00:07:42 EST EAGLE5 44.0.0 LINK-MTCD MEASUREMENTS: LOC: 1104, LINK: A , LSN: mtp2 (MTP2) MSGSTRAN 0, MSGSRCVD 0, MSURETRN = = = Ο, OCTRETRN 0, MOCTTRAN 0, MOCTRCVD = = = 0, TDCNGLV1 0, TDCNGLV2 0, TDCNGLV3 = = Ο, = ECCNGLV1 0, ECCNGLV2 0, ECCNGLV3 = = = Ο, MSGDISC0 0, MSGDISC1 0, MSGDISC2 = = = Ο, 0, TLNKACTV 0, LNKAVAIL MSGDISC3 = = Ο, = ACHGOVRS 0, NEARMGIH 0, FARMGINH = = Ο, = 0, DRDCLFLR 0, SURCVERR NMDCLFLR = = Ο, = NEGACKS = 0, DRLKINHB = 0, NDCFLABN Ο, = NDCFLXDA = 0, NDCFLXER = 0, NDCFLXDC Ο, = NMFEPRO 0, NMLCLPRO 0, DRFEPRO = = = Ο, DRLCLPRO 0, MSURCERR = 0, DRBSYLNK = = Ο, PCRN1N2EXC = 0 ; tekelecstp 12-02-12 00:07:44 EST EAGLE5 44.0.0 LINK-MTCD MEASUREMENTS: LOC: 1105, LINK: A , LSN: ssedcm1 (IPVHSL) MSGSTRAN 0, MSGSRCVD 0, MOCTTRAN = = Ο, = MOCTRCVD 0, TDCNGLV1 0, TDCNGLV2 = = = Ο, 0, ECCNGLV1 0, ECCNGLV2 TDCNGLV3 = = Ο, = ECCNGLV3 0, MSGDISCO 0, MSGDISC1 = = Ο, = MSGDISC2 = 0, MSGDISC3 = 0, TLNKACTV = 0, LNKAVAIL 0, ACHGOVRS 0, NEARMGIH = = = Ο, FARMGINH 0, DRDCLFLR 0, NMDCLFLR = = = Ο, DRLKINHB = 0, NDCFLXDA = 0, NDCFLXDC 0, = NMFEPRO 0, NMLCLPRO 0, DRFEPRO = = Ο, = 0, DRBSYLNK 0, LMSUTRN DRLCLPRO = = = Ο, LMSURCV 0, LMSUOCTTRN = 0, LMSUOCTRCV =

|   | =    | Ο,             |             |      |              |              |        |                   |
|---|------|----------------|-------------|------|--------------|--------------|--------|-------------------|
|   |      | LMSUTRNDSC     | =           | Ο,   | LMSURCVDSC   | =            | 0,     | M2PUDMTR          |
|   | =    | 0,             |             | •    |              |              | 0      |                   |
|   | =    | M2PUDOCT<br>0, | =           | Ο,   | M2PUDMRC     | =            | Ο,     | M2PUDOCR          |
|   | -    |                | = 123       | 81,  | ECLNKCB      | =            | Ο,     | ECLNKXCO          |
|   | =    | 0              |             |      |              |              |        |                   |
|   |      |                |             |      |              |              |        |                   |
|   | ;    |                |             |      |              |              |        |                   |
|   |      | tekelecstp     | 12-02-12    | 00:0 | )7:46 EST B  | EAGLE5 44.0  | 0.0    |                   |
|   |      |                |             | rs:  | LOC: 1112,   | LINK: A ,    | L      | SN:               |
|   | saa  | L              | (SAAL)      |      |              |              |        |                   |
|   |      | MSGSTRAN       | =           | Ο,   | MSGSRCVD     | =            | Ο,     | MOCTTRAN          |
|   | =    | 0,             |             | - ,  |              |              | - /    |                   |
|   |      | MOCTRCVD       | =           | Ο,   | TDCNGLV1     | =            | 0,     | TDCNGLV2          |
|   | =    | 0,             |             | 0    | DOMALUI      |              | 0      | E CONCLUZ         |
|   | =    | TDCNGLV3<br>0, | =           | Ο,   | ECCNGLV1     | =            | Ο,     | ECCNGLV2          |
|   |      | ECCNGLV3       | =           | Ο,   | MSGDISC0     | =            | Ο,     | MSGDISC1          |
|   | =    | Ο,             |             |      |              |              |        |                   |
|   |      | MSGDISC2       | =           | Ο,   | MSGDISC3     | =            | 0,     | TLNKACTV          |
|   | =    | 0,<br>LNKAVAIL | =           | 0    | ACHGOVRS     | =            | 0      | NEARMGIH          |
|   | =    | 0,             |             | 0,   | nendo vito   |              | •,     | Mindridth         |
|   |      | FARMGINH       | =           | Ο,   | NMDCLFLR     | =            | 0,     | DRDCLFLR          |
|   | =    | 0,             |             | •    |              |              | 0      |                   |
|   | =    | SURCVERR<br>0, | =           | Ο,   | DRLKINHB     | =            | Ο,     | NDCFLXDA          |
|   | -    | NDCFLXER       | =           | Ο,   | NDCFLXDC     | =            | Ο,     | NMLCLPRO          |
|   | =    | Ο,             |             |      |              |              |        |                   |
|   |      | DRLCLPRO       | =           | Ο,   | SDPDURTR     | =            | 0      |                   |
|   | ;    |                |             |      |              |              |        |                   |
|   | '    |                |             |      |              |              |        |                   |
| • | rep  | t-meas:typ     | e=mtcdth    | :en  | ttype=link   | :lsn=xxx     |        |                   |
|   |      |                |             |      |              |              |        |                   |
|   |      |                |             |      | 10:12 EST B  |              |        | <b>NI T TNU</b>   |
|   |      | REPORT PERI    |             | Y MA | AINTENANCE N | MEASUREMEN'I | .'S' ( | ON LINK           |
|   |      |                |             | -02- | -11, 00:00:  | :00 THROUGH  | I 2    | 3:59:59           |
|   |      |                |             |      |              |              |        |                   |
|   |      | LINK-MTCD N    | IEASUREMEN' | rs i | FOR LINKSET  | mtp2:        |        |                   |
|   |      | T'INK-MUGU N   | FASUREMEN   | rs:  | LOC: 1104,   | LINK: A      | T.S    | SN:               |
|   | mtp2 |                | (MTP2)      |      | 200 2201,    | ,            |        |                   |
|   |      |                |             |      |              |              |        |                   |
|   |      |                |             |      |              |              |        | through 23:59:59. |
|   | =    | MSGSTRAN<br>0, | =           | υ,   | MSGSRCVD     | =            | υ,     | MSURETRN          |
|   |      | OCTRETRN       | =           | Ο,   | MOCTTRAN     | =            | Ο,     | MOCTRCVD          |
|   | =    | Ο,             |             |      |              |              |        |                   |
|   |      | TDCNGLV1       | =           | 0,   | TDCNGLV2     | =            | 0,     | TDCNGLV3          |
|   | =    | Ο,             |             |      |              |              |        |                   |

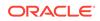

|   | ECCNGLV1   | = | 0, ECCNGLV2 | = | 0, ECCNGLV3 |
|---|------------|---|-------------|---|-------------|
| = | Ο,         |   |             |   |             |
|   | 110002000  | = | 0, MSGDISC1 | = | 0, MSGDISC2 |
| = | Ο,         |   |             |   |             |
|   | MSGDISC3   | = | 0, TLNKACTV | = | 0, LNKAVAIL |
| = | Ο,         |   |             |   |             |
|   | ACHGOVRS   | = | 0, NEARMGIH | = | 0, FARMGINH |
| = | Ο,         |   |             |   |             |
|   | NMDCLFLR   | = | 0, DRDCLFLR | = | 0, SURCVERR |
| = | Ο,         |   |             |   |             |
|   | NEGACKS    | = | 0, DRLKINHB | = | 0, NDCFLABN |
| = | Ο,         |   |             |   |             |
|   | NDCFLXDA   | = | 0, NDCFLXER | = | 0, NDCFLXDC |
| = | Ο,         |   |             |   |             |
|   | NMFEPRO    | = | 0, NMLCLPRO | = | 0, DRFEPRO  |
| = | Ο,         |   |             |   |             |
|   | DRLCLPRO   | = | 0, MSURCERR | = | 0, DRBSYLNK |
| = | Ο,         |   |             |   |             |
|   | PCRN1N2EXC | = | 0           |   |             |
|   |            |   |             |   |             |

;

tekelecstp 12-02-12 00:11:21 EST EAGLE5 44.0.0 TYPE OF REPORT: DAILY MAINTENANCE MEASUREMENTS ON LINK REPORT PERIOD: LAST REPORT INTERVAL: 12-02-11, 00:00:00 THROUGH 23:59:59

LINK-MTCD MEASUREMENTS FOR LINKSET ipsg:

LINK-MTCD MEASUREMENTS: LOC: 1103, LINK: A , LSN: ipsg (IPVL)

|   | These meas     | surements | are from 12-02 | -11, | 00:00:00 through 23:59:59. |
|---|----------------|-----------|----------------|------|----------------------------|
|   | MSGSTRAN       | =         | 0, MSGSRCVD    | =    | 0, MSURETRN                |
| = | Ο,             |           |                |      |                            |
|   | oomena         | =         | 0, MOCTTRAN    | =    | 0, MOCTRCVD                |
| = | 0,             |           |                |      |                            |
|   | TDCNGLV1       | =         | 0, TDCNGLV2    | =    | 0, TDCNGLV3                |
| = | 0,             |           |                |      |                            |
| = | ECCNGLV1<br>0, | =         | 0, ECCNGLV2    | =    | 0, ECCNGLV3                |
| - |                | =         | 0, MSGDISC1    | =    | 0, MSGDISC2                |
| = | . 0            | -         | 0, MOODIDCI    | _    | 0, MODIDEZ                 |
|   | MSGDISC3       | =         | 0, TLNKACTV    | =    | 0, LNKAVAIL                |
| = | Ο,             |           |                |      |                            |
|   | ACHGOVRS       | =         | 0, NEARMGIH    | =    | 0, FARMGINH                |
| = | Ο,             |           |                |      |                            |
|   | NMDCLFLR       | =         | 0, DRDCLFLR    | =    | 0, SURCVERR                |
| = | Ο,             |           |                |      |                            |
|   | NEGACKS        | =         | 0, DRLKINHB    | =    | 0, NDCFLABN                |
| = | 0,             |           |                |      |                            |
| _ | NDCFLXDA       | =         | 0, NDCFLXER    | =    | 0, NDCFLXDC                |
| = | 0,<br>NMFEPRO  | =         | 0, NMLCLPRO    | =    | 0, DRFEPRO                 |
|   | ININE FERO     | -         | O, INMILCIPRO  | -    | U, DAFEPRO                 |

```
=
         Ο,
                        0, MSURCERR =
   DRLCLPRO
             =
                                                0, DRBSYLNK
         Ο,
=
    PCRN1N2EXC =
                        0
;
    tekelecstp 12-02-12 00:11:55 EST EAGLE5 44.0.0
    TYPE OF REPORT: DAILY MAINTENANCE MEASUREMENTS ON LINK
    REPORT PERIOD: LAST
    REPORT INTERVAL: 12-02-11, 00:00:00 THROUGH 23:59:59
    LINK-MTCD MEASUREMENTS FOR LINKSET saal:
   LINK-MTCD MEASUREMENTS: LOC: 1112, LINK: A , LSN:
saal
              (SAAL)
    These measurements are from 12-02-11, 00:00:00 through 23:59:59.
    MSGSTRAN
              =
                        0, MSGSRCVD
                                     =
                                                 0, MOCTTRAN
         Ο,
=
    MOCTRCVD
              =
                        0, TDCNGLV1
                                      =
                                                 0, TDCNGLV2
=
         Ο,
    TDCNGLV3
                        0, ECCNGLV1
                                                 0, ECCNGLV2
                                      =
              =
=
         Ο,
    ECCNGLV3
                        0, MSGDISCO
                                                 0, MSGDISC1
              =
                                      =
=
         Ο,
                        0, MSGDISC3
                                                 0, TLNKACTV
    MSGDISC2
                                      =
              =
         Ο,
=
   LNKAVAIL
                        0, ACHGOVRS
                                                 0, NMDCLFLR
              =
                                      =
         Ο,
=
                        0, NMLCLPRO
    DRDCLFLR
             =
                                                 0, DRLCLPRO
                                      =
=
         Ο,
                        0, LMSURCV
                                                 0, LMSUOCTTRN
    LMSUTRN
              =
                                      =
=
         Ο,
    LMSUOCTRCV =
                        0, LMSUTRNDSC =
                                                 0, LMSURCVDSC
         0
=
;
    tekelecstp 12-02-12 00:12:30 EST EAGLE5 44.0.0
    TYPE OF REPORT: DAILY MAINTENANCE MEASUREMENTS ON LINK
    REPORT PERIOD: LAST
    REPORT INTERVAL: 12-02-11, 00:00:00 THROUGH 23:59:59
    LINK-MTCD MEASUREMENTS FOR LINKSET ssedcml:
    LINK-MTCD MEASUREMENTS: LOC: 1105, LINK: A , LSN:
ssedcml
              (IPVHSL)
    These measurements are from 12-02-11, 00:00:00 through 23:59:59.
    MSGSTRAN
             =
                  0, MSGSRCVD
                                     =
                                                0, MOCTTRAN
=
         Ο,
   MOCTRCVD
              =
                        0, TDCNGLV1
                                     =
                                                 0, TDCNGLV2
         Ο,
=
```

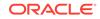

| TDCNGLV3       | =                                                                                                    | 0, ECCNGLV1                                                                                                    | =                                                                                                    | 0, ECCNGLV2                                                                                                    |
|----------------|----------------------------------------------------------------------------------------------------|----------------------------------------------------------------------------------------------------|----------------------------------------------------------------------------------------------------|----------------------------------------------------------------------------------------------------|
| ECCNGLV3       | =                                                                                                    | 0, MSGDISCO                                                                                                    | =                                                                                                    | 0, MSGDISC1                                                                                                    |
| MSGDISC2       | =                                                                                                    | 0, MSGDISC3                                                                                                    | =                                                                                                    | 0, TLNKACTV                                                                                                    |
| LNKAVAIL       | =                                                                                                    | 0, ACHGOVRS                                                                                                    | =                                                                                                    | 0, NEARMGIH                                                                                                    |
| 0,<br>FARMGINH | =                                                                                                    | 0, NMDCLFLR                                                                                                    | =                                                                                                    | 0, DRDCLFLR                                                                                                    |
| 0,<br>SURCVERR | =                                                                                                    | 0, DRLKINHB                                                                                                    | =                                                                                                    | 0, NDCFLXDA                                                                                                    |
| 0,<br>NDCFLXER | =                                                                                                    | 0, NDCFLXDC                                                                                                    | =                                                                                                    | 0, NMLCLPRO                                                                                                    |
| 0,<br>DRLCLPRO | =                                                                                                    | 0, SDPDURTR                                                                                                    | =                                                                                                    | 0                                                                                                    |
|                | 0,<br>ECCNGLV3<br>0,<br>MSGDISC2<br>0,<br>LNKAVAIL<br>0,<br>FARMGINH<br>0,<br>SURCVERR<br>0,<br>NDCFLXER<br>0, | 0,<br>ECCNGLV3 =<br>0,<br>MSGDISC2 =<br>0,<br>LNKAVAIL =<br>0,<br>FARMGINH =<br>0,<br>SURCVERR =<br>0,<br>NDCFLXER =<br>0, | 0,<br>ECCNGLV3 = 0, MSGDISC0<br>0,<br>MSGDISC2 = 0, MSGDISC3<br>0,<br>LNKAVAIL = 0, ACHGOVRS<br>0,<br>FARMGINH = 0, NMDCLFLR<br>0,<br>SURCVERR = 0, DRLKINHB<br>0,<br>NDCFLXER = 0, NDCFLXDC<br>0, | 0,<br>ECCNGLV3 = 0, MSGDISC0 =<br>0,<br>MSGDISC2 = 0, MSGDISC3 =<br>0,<br>LNKAVAIL = 0, ACHGOVRS =<br>0,<br>FARMGINH = 0, NMDCLFLR =<br>0,<br>SURCVERR = 0, DRLKINHB =<br>0,<br>NDCFLXER = 0, NDCFLXDC =<br>0, |

;

tekelecstp 12-02-12 00:13:00 EST EAGLE5 44.0.0 TYPE OF REPORT: DAILY MAINTENANCE MEASUREMENTS ON LINK REPORT PERIOD: LAST REPORT INTERVAL: 12-02-11, 00:00:00 THROUGH 23:59:59

LINK-MTCD MEASUREMENTS FOR LINKSET hcmimt1:

LINK-MTCD MEASUREMENTS: LOC: 1203, LINK: A , LSN: hcmimt1 (MTP2-UNCH)

|   | These measu      | urements | are f | from 12-02-1 | L1, | 00:00:00 t | hrough 23:59:59. |
|---|------------------|----------|-------|--------------|-----|------------|------------------|
|   | MSGSTRAN         | =        | Ο,    | MSGSRCVD     | =   | Ο,         | MOCTTRAN         |
| = | Ο,               |          |       |              |     |            |                  |
|   | MOCTRCVD         | =        | Ο,    | TDCNGLV1     | =   | Ο,         | TDCNGLV2         |
| = | Ο,               |          |       |              |     |            |                  |
|   | TDCNGLV3         | =        | Ο,    | ECCNGLV1     | =   | Ο,         | ECCNGLV2         |
| = | 0,               |          |       |              |     |            |                  |
|   | ECCNGLV3         | =        | 0,    | MSGDISC0     | =   | Ο,         | MSGDISC1         |
| = | 0,               |          | 0     |              |     | 0          |                  |
|   | MSGDISC2         | =        | Ο,    | MSGDISC3     | =   | Ο,         | TLNKACTV         |
| = | 0,<br>T NIZ A 17 | _        | 0     |              | =   | 0          | NEARMGIH         |
| = | LNKAVAIL<br>0,   | =        | υ,    | ACHGOVRS     | -   | Ο,         | NEARMGIH         |
| - | FARMGINH         | _        | 0     | NMDCLFLR     | _   | 0          | DRDCLFLR         |
| = | 0,               | -        | Ο,    | Мирсын       | -   | 0,         | DRDCHFER         |
|   | DRLKINHB         | =        | 0.    | NDCFLXDA     | =   | 0.         | NDCFLXDC         |
| = | 0,               |          | - /   |              |     | - ,        |                  |
|   | NMFEPRO          | =        | Ο,    | NMLCLPRO     | =   | Ο,         | DRFEPRO          |
| = | Ο,               |          |       |              |     |            |                  |
|   | DRLCLPRO         | =        | Ο,    | DRBSYLNK     | =   | Ο,         | LMSUTRN          |
| = | Ο,               |          |       |              |     |            |                  |
|   | LMSURCV          | =        | Ο,    | LMSUOCTTRN   | =   | Ο,         | LMSUOCTRCV       |
| = | Ο,               |          |       |              |     |            |                  |
|   | LMSUTRNDSC       | =        | Ο,    | LMSURCVDSC   | =   | Ο,         | M2PUDMTR         |
| = | Ο,               |          |       |              |     |            |                  |
|   | M2PUDOCT         | =        | Ο,    | M2PUDMRC     | =   | Ο,         | M2PUDOCR         |

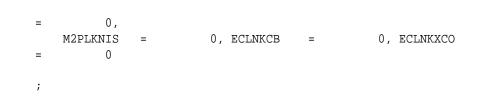

### **FTP Reports**

#### Table 3-133 FTP MTCDTH LINK Command Headers

| Field Name | Description   |
|------------|---------------|
| LSN        | Linkset name  |
| LOC        | Card location |
| LINK       | Link port     |
| LNKTYPE    | Link type     |

FTP Example Output File Name: *mtcdth-link\_20101004\_2400.csv* 

FTP Example Output File Format:

| "CLLI", "SWREL", "RPTDATE", "RPTIME", "TZ", "RPTTYPE", "RPTPD", "IVALDATE", "IVA                              |  |
|----------------------------------------------------------------------------------------------------|--|
| LSTART","IVALEND","NUMENT<br>IDS" <cr><lf></lf></cr>                                                          |  |
| "tekelecstp","EAGLE5 44.0.0-64.23.0","2012-02-12","00:14:53","EST                                             |  |
| ", "DAILY MAINTENANCE                                                                                         |  |
| MEASUREMENTS ON                                                                                               |  |
| LINK","LAST","2012-02-11","00:00:00","24:00:00",5 <cr><lf></lf></cr>                                          |  |
| <cr><lf></lf></cr>                                                                                            |  |
| "STATUS","LSN","LOC","LINK","LNKTYPE","MSGSTRAN","MSGSRCVD","MSURETRN","                                      |  |
| OCTRETRN", "MOCTTRAN", "MOC                                                                                   |  |
| TRCVD", "TDCNGLV1", "TDCNGLV2", "TDCNGLV3", "ECCNGLV1", "ECCNGLV2", "ECCNGLV3"                                |  |
| ,"MSGDISCO","MSGDISC1",                                                                                       |  |
| "MSGDISC2", "MSGDISC3", "TLNKACTV", "LNKAVAIL", "ACHGOVRS", "NEARMGIH", "FARMG                                |  |
| INH", "NMDCLFLR", "DRDCLFLR",                                                                                 |  |
| "SURCVERR", "NEGACKS", "DRLKINHB", "NDCFLABN", "NDCFLXDA", "NDCFLXER", "NDCFLX<br>DC", "NMFEPRO", "NMLCLPRO", |  |
| "DRFEPRO", "DRLCLPRO", "MSURCERR", "DRBSYLNK", "PCRN1N2EXC", "SDPDURTR", "LMSU                                |  |
| TRN", "LMSURCV", "LMSUOCTTRN",                                                                                |  |
| "LMSUOCTRCV", "LMSUTRNDSC", "LMSURCVDSC", "M2PUDMTR", "M2PUDOCT", "M2PUDMRC",                                 |  |
| "M2PUDOCR", "M2PLKNIS",                                                                                       |  |
| "ECLNKCB","ECLNKXCO" <cr><lf></lf></cr>                                                                       |  |
| "K","hcmimt1","1203","A ","MTP2-                                                                              |  |
| UNCH",0,0,0,0,0,0,0,0,0,0,0,0,0,0,0,0,0,0,0                                                                   |  |
| 0,0,0,0,0,0,0,0,0,0,0,0,0,0,0,0,0,0,0,                                                                        |  |
| "K","ipsg","1103","A                                                                                          |  |
| ","IPVL",0,0,0,0,0,0,0,0,0,0,0,0,0,0,0,0,0,0,0                                                                |  |
|                                                                                                    |  |
| 0,0,0,0,0,0,0,0,0,0,0,0,0,0,0,0,0,0,0,                                                                        |  |
| "K","mtp2","1104","A<br>","MTP2",0,0,0,0,0,0,0,0,0,0,0,0,0,0,0,0,0,0,0                                        |  |
| , MIF2 ,0,0,0,0,0,0,0,0,0,0,0,0,0,0,0,0,0,0,0                                                                 |  |
| ,<br>0,0,0,0,0,0,0,0,0,0,0,0,0,0,0,0,0,0,0                                                                    |  |
|                                                                                                    |  |

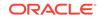

Assuming each data line will be:

4 char status + 13 char LSN + 7 char LOC + 6 char LINK + 12 char LKNTYPE + 51\*(6 char data) + 2 = 350 chars

Table 3-134 Typical File Size: mtcdth-link.csv

| System<br>header | + | Report<br>header | + | Report<br>data | = | File Size        |
|------------------|---|------------------|---|----------------|---|------------------|
| 250              | + | 605              | + | 175,000        | = | 175,855<br>bytes |

### LNKSET MTCDTH Report

#### **Command Examples**

• UI

rept-meas:type=mtcdth:enttype=lnkset:lsn=ayyyyyyy

• FTP

rept-ftp-meas:type=mtcdth:enttype=lnkset

 Table 3-135
 Maintenance Day-to-Hour Linkset Measurements

| Event Name | Description                                                                                                    | Unit      |
|------------|----------------------------------------------------------------------------------------------------|-----------|
| SCCPLOOP   | The total number of times that<br>a <b>GTT translation matched</b><br><b>a Point Code in the STP's</b><br><b>loopset</b> entries resulting in<br>either a notify or discard of an<br>SCCP message.       | peg count |
| STATUS     | Indication of Data Validity:                                                                                                    | status    |
|            | K indicates good data<br>I indicates incomplete<br>interval<br>N indicates data not<br>current                                                                                                    |           |
| ΖΤΤΜΑΡΙ    | Translation Type Mapping<br>Translation Incoming - The<br>total number of Translation<br>Type Mapping translations<br>performed on incoming<br>Message Signal Units (MSUs)<br>for the specified linkset. | peg count |

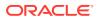

| Event Name | Description                                                                                                    | Unit      |
|------------|----------------------------------------------------------------------------------------------------|-----------|
| ΖΤΤΜΑΡΟ    | Translation Type Mapping<br>Translation Outgoing - The<br>total number of Translation<br>Type Mapping translations<br>performed on outgoing<br>Message Signal Units (MSUs)<br>for the specified linkset. | peg count |

#### Table 3-135 (Cont.) Maintenance Day-to-Hour Linkset Measurements

#### **Measurement Events**

| Event Name | Description                                                                                                    | Unit      |
|------------|----------------------------------------------------------------------------------------------------|-----------|
| SCCPLOOP   | The total number of times that<br>a GTT translation matched<br>a Point Code in the STP's<br>loopset entries resulting in<br>either a notify or discard of an<br>SCCP message.                                                                                      | peg count |
| STATUS     | Indication of Data Validity:                                                                                                    | status    |
|            | K indicates good data<br>I indicates incomplete<br>interval<br>N indicates data not<br>current                                                                                                    |           |
| ZTTMAPI    | Translation Type Mapping<br>Translation Performed -<br>MSUs Received on the<br>Gateway Linkset - The<br>total number of Translation<br>Type Mapping translations<br>performed for incoming<br>Message Signal Units (MSUs)<br>received on the specified<br>linkset. | peg count |
| ZTTMAPO    | Translation Type Mapping<br>Translation Performed -<br>MSUs Transmitted on the<br>Gateway Linkset - The<br>total number of translations<br>performed on outgoing<br>Message Signal Units (MSUs)<br>for the specified linkset.                                      | peg count |

### Table 3-136Daily Maintenance (MTCD) and Day-to-Hour Maintenance(MTCDTH) Linkset Measurements

#### **UI Reports**

**UI** Example Output:

ORACLE

Example of rept-meas:type=mtcdth:enttype=lnkset:lsn=xxx tekelecstp 12-02-12 00:07:51 EST EAGLE5 44.0.0 TYPE OF REPORT: DAILY MAINTENANCE MEASUREMENTS ON LNKSET REPORT PERIOD: LAST REPORT INTERVAL: 12-02-11 00:00:00 THRU 23:59:59 LNKSET-MTCD MEASUREMENTS: mtp2 (MTP2) 0, ZTTMAPI ZTTMAPO = = 0, SCCPLOOP 0 = ; tekelecstp 12-02-12 00:07:52 EST EAGLE5 44.0.0-64.23.0 LNKSET-MTCD MEASUREMENTS: ipsg (IPVL) ZTTMAPO = 0, ZTTMAPI = 0, SCCPLOOP = 0 ; tekelecstp 12-02-12 00:07:53 EST EAGLE5 44.0.0 LNKSET-MTCD MEASUREMENTS: ssedcm1 (IPVHSL) 0, ZTTMAPI = 0, SCCPLOOP ZTTMAPO = = 0 ; tekelecstp 12-02-12 00:07:54 EST EAGLE5 44.0.0 LNKSET-MTCD MEASUREMENTS: saal (SAAL) ZTTMAPO 0, ZTTMAPI = 0, SCCPLOOP = 0 = ; tekelecstp 12-02-12 00:07:55 EST EAGLE5 44.0.0 LNKSET-MTCD MEASUREMENTS: hcmimt1 (MTP2-UNCH) ZTTMAPO = 0, ZTTMAPI = 0, SCCPLOOP 0 = ;

#### **FTP Reports**

FTP Example Output File Name: *mtcdth-lnkset\_20101005\_0100.csv* 

FTP Example Output File Format:

```
"CLLI","SWREL","RPTDATE","RPTIME","TZ","RPTTYPE","RPTPD","IVALDATE","IVA
LSTART","IVALEND","NUMENT
IDS"<cr><lf>
```

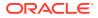

```
"tekelecstp","EAGLE5 44.0.0-64.23.0","2012-02-12","01:02:37","EST
","DAY-TO-HOUR MAINTENANCE
MEASUREMENTS ON
LNKSET","LAST","2012-02-12","00:00:00","01:00:00",5<cr><lf><cr><lf>"STATUS","LAST","2012-02-12","00:00:00","01:00:00",5<cr><lf>"STATUS","LAST","2012-02-12","00:00:00","01:00:00",5<cr><lf>"K","ntp2","LAST","LNKTYPE","ZTTMAPO","ZTTMAPI","SCCPLOOP"<cr><lf>"K","mtp2","MTP2",0,0,0<cr><lf>"K","ssedcm1","IPVHSL",0,0,0<cr><lf>"K","saal","SAAL",0,0,0<cr><lf>"K","hcmimt1","MTP2-UNCH",0,0,0<cr><lf>"K","hcmimt1","MTP2-UNCH",0,0,0<cr><lf>"K","
```

Assuming each data line will be:

4 char status + 13 char LSN + 12 char LKNTYPE + 3\*(6 char data) + 2 = 49 chars For a report of 500 linksets, the typical file size is:

Table 3-137 Typical File Size: mtcdth-lnkset.csv

| System<br>header | + | Report<br>header | + | Report<br>data | = | File Size       |
|------------------|---|------------------|---|----------------|---|-----------------|
| 250              | + | 58               | + | 24,500         | = | 24,808<br>bytes |

### STPLAN MTCDTH Report

### Note:

The peg counts for**STPLAN** measurements have the possibility of rolling over during periods of high**STPLAN** message transmit and receive. On the measurement reports these measurements show up as negative numbers. This indicates**STPLAN** transmit and receive measurements have values greater than four gigabytes of data.

#### **Example Commands:**

**UI**: rept-meas:type=mtcdth:enttype=stplan **FTP**: rept-ftp-meas:type=mtcdth:enttype=stplan

### Table 3-138Daily Maintenance (MTCD) and Day-to-Hour Maintenance(MTCDTH) STPLAN Measurements

| Event Name | Description                                                                                                    | Unit      |
|------------|----------------------------------------------------------------------------------------------------|-----------|
| ENETALNERR | Ethernet Alignment Error<br>- Number of packets not<br>received over the STPLAN<br>interface because of ethernet<br>alignment errors. | peg count |

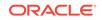

| Event Name | Description                                                                                                    | Unit      |
|------------|----------------------------------------------------------------------------------------------------|-----------|
| ENETBUSBSY | Ethernet Bus Busy - Number<br>of transmissions attempted<br>when the STPLAN ethernet<br>bus was busy.                                                    | peg count |
| ENETCRCERR | EthernetCRC Error - Number<br>of packets not received on the<br>STPLAN ethernet due to CRC<br>errors.                                                    | peg count |
| ENETCOLERR | Ethernet Collision Error<br>- Number of packets not<br>transmitted by STPLAN<br>because of excessive<br>collisions on the STPLAN<br>ethernet bus.        | peg count |
| ENETOCTRCV | Ethernet Octets Received -<br>The total number of octets<br>received on the STPLAN<br>ethernet interface.                                                | peg count |
| ENETOCTXMT | Ethernet Octets Transmitted<br>- The total number of octets<br>transmitted on the STPLAN<br>ethernet interface.                                          | peg count |
| ENETOVRERR | Ethernet Receive Buffer<br>Overflow Errors -<br>Number of packets not<br>received by STPLAN because<br>of a receive buffer overflow.                     | peg count |
| IPADDRERR  | IP Address Error- The<br>total number of inbound IP<br>datagrams discarded on the<br>STPLAN interface due to a<br>bad destination address.               | peg count |
| PHDRERR    | IP Header Errors - The<br>total number of inbound IP<br>datagrams discarded on the<br>STPLAN interface due to<br>header errors.                          | peg count |
| IPPROTERR  | <b>IP Protocol Error</b> - Number<br>of inbound IP datagrams<br>discarded by STPLAN due to<br>an error in the packet (invalid<br>protocol).              | peg count |
| SLANDISC1  | STPLAN Discarded 1 -<br>Number of SLAN MSUs<br>discarded by the LIM cards for<br>STPLAN feature disabled and<br>records aging off of the local<br>queue. | peg count |

| Event Name | Description                                                                                                    | Unit      |
|------------|----------------------------------------------------------------------------------------------------|-----------|
| SLANDISC2  | STPLAN Discarded 2 -<br>Number of SLAN MSUs<br>discarded by the SLAN cards<br>for network problems and<br>unreachable far end servers.<br>During network outages,<br>the SLAN cards will stop<br>TVG/MFC grants or go into<br>flow control. This causes the<br>PDUs to be queued on the<br>LIM cards, so the majority<br>of discards will be pegged<br>on SLANDISC1 under these<br>circumstances. | peg count |
| SLANDSBLD  | <b>STPLAN Disabled</b> - The duration that the STPLAN screening/copy feature was disabled.                                                                                                    | msecs     |
| SLANSCRND  | <b>STPLAN Screened</b> - Number<br>of MSUs that were copied to<br>the STPLAN interface after<br>passing gateway screening.                                                                                                    | peg count |
| SLANXMIT   | <b>STPLAN Transmit</b> - Number<br>of MSUs sent to the host<br>destination.                                                                                                    | peg count |
| STATUS     | Indication of Data Validity:<br><b>K</b> indicates good data<br>I indicates incomplete<br>interval<br><b>N</b> indicates data not<br>current                                                                                                    | status    |
| TCPCONNFLD | <b>TCP Connections Failed -</b><br>The total number of TCP<br>connections that have failed<br>on the STPLAN interface.                                                                                                    | peg count |
| TCPRCVERR  | TCP Receive Error - The<br>total number of TCP segments<br>received on the STPLAN<br>interface in error.                                                                                                    | peg count |
| TCPRSTSENT | TCP Reset Sent - The total<br>number of TCP segments sent<br>containing the reset (RST) flag<br>on the STPLAN interface.                                                                                                    | peg count |
| TCPSEGRCVD | TCP Segment Received -<br>The total number of TCP<br>segments received on the<br>STPLAN interface.                                                                                                    | peg count |

# Table 3-138 (Cont.) Daily Maintenance (MTCD) and Day-to-Hour Maintenance(MTCDTH) STPLAN Measurements

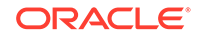

| Event Name | Description                                                                                                    | Unit      |
|------------|----------------------------------------------------------------------------------------------------|-----------|
| TCPSEGSENT | <b>TCP Segment Sent -</b> The total number of TCP segments sent on the STPLAN interface.                            | peg count |
| TCPSEGXMT2 | <b>TCP Segment Retransmitted</b><br>- The total number of TCP<br>segments retransmitted on the<br>STPLAN interface. | peg count |

Table 3-138(Cont.) Daily Maintenance (MTCD) and Day-to-Hour Maintenance(MTCDTH) STPLAN Measurements

### **UI Reports**

**UI** Example Output:

|   | tekelecstp 01-08-18 00:00:21 EST EAGLE 34.0.0 |             |      |              |            |                    |  |  |  |  |
|---|-----------------------------------------------|-------------|------|--------------|------------|--------------------|--|--|--|--|
|   | TYPE OF REP                                   | PORT: DAY-1 | CO-1 | HOUR MAINTER | NANCE MEAS | UREMENTS ON STPLAN |  |  |  |  |
|   | REPORT PER                                    | IOD: LAST   |      |              |            |                    |  |  |  |  |
|   | REPORT INT                                    | ERVAL: 01-  | -08- | -17 00:00:0  | 00 THRU 23 | :59:59             |  |  |  |  |
|   | STPLAN-MTCD MEASUREMENTS                      |             |      |              |            |                    |  |  |  |  |
|   | SLANDSBLD                                     | =           | Ο,   | SLANDISC1    | =          | 0, SLANDISC2       |  |  |  |  |
| = | Ο,                                            |             |      |              |            |                    |  |  |  |  |
|   | SLANSCRND                                     | =           | Ο,   | SLANXMIT     | =          | 0, ENETALNERR      |  |  |  |  |
| = | Ο,                                            |             |      |              |            |                    |  |  |  |  |
|   | ENETCRCERR                                    | =           | Ο,   | ENETCOLERR   | =          | 0, ENETBUSBSY      |  |  |  |  |
| = | Ο,                                            |             |      |              |            |                    |  |  |  |  |
|   | ENETOVRERR                                    | =           | Ο,   | ENETOCTXMT   | =          | 0, ENETOCTRCV      |  |  |  |  |
| = | Ο,                                            |             |      |              |            |                    |  |  |  |  |
|   | TCPCONNFLD                                    | =           | Ο,   | TCPSEGRCVD   | =          | 0, TCPSEGSENT      |  |  |  |  |
| = | Ο,                                            |             |      |              |            |                    |  |  |  |  |
|   | TCPSEGXMT2                                    | =           | Ο,   | TCPRCVERR    | =          | 0, TCPRSTSENT      |  |  |  |  |
| = | Ο,                                            |             |      |              |            |                    |  |  |  |  |
|   | IPHDRERR                                      | =           | Ο,   | IPADDRERR    | =          | 0, IPPROTERR       |  |  |  |  |
| = | 0                                             |             |      |              |            |                    |  |  |  |  |
| ; |                                               |             |      |              |            |                    |  |  |  |  |
|   | -                                             |             |      | 00:22 EST EA |            |                    |  |  |  |  |
|   | END OF ON-I                                   | DEMAND STPI | LAN- | -MTCDTH MEAS | SUREMENT R | EPORT              |  |  |  |  |
| ; |                                               |             |      |              |            |                    |  |  |  |  |

#### **FTP Reports**

**FTP** *Example Output File Name: mtcdth-stplan\_*19990117\_1500.csv **FTP** Example Output File Format:

```
"CLLI","SWREL","RPTDATE","RPTIME","TZ","RPTTYPE","RPTPD","IVALDATE",
"IVALSTART","IVALEND","NUMENTIDS"<cr><lf>"tekelecstp","34.0.0-39.1.0","1999-01-17","15:51:37","EST",
"DAY-TO-HOUR MAINTENANCE MEASUREMENTS ON STPLAN","LAST",
"1999-01-17","00:00:00","15:00:00",1<cr><lf><cr><lf>"STATUS","SLANDSBLD","SLANDISC1","SLANDISC2","SLANSCRND","SLANXMIT","ENE
TALNERR",
```

Typical file size is:

| Table 3-139 Typical File Size: mtcdth-stplan.ca |
|-------------------------------------------------|
|-------------------------------------------------|

| - | System<br>header | + | Report<br>header | + | Report<br>data | = | File Size |
|---|------------------|---|------------------|---|----------------|---|-----------|
|   | 250              | + | 282              | + | 260            | = | 792 bytes |

### SCTPASOC MTCDTH Report

### **Command Examples**

- UI: rept-meas:type=mtcdth:enttype=sctpasoc:aname=assoc1
- FTP:rept-ftp-meas:type=mtcdth:enttype=sctpasoc

### **Measurement Events**

Table 3-140 lists the SCTPASOC events and their descriptions.

Table 3-140Daily Maintenance (MTCD) and Day-to-Hour (MTCDTH) SCTPASOCMeasurements

| Event Name | Description                                                                                                    | Unit      |
|------------|----------------------------------------------------------------------------------------------------|-----------|
| ACTVESTB   | SCTP Association Active<br>Establishments - The<br>number of times that<br>SCTP associations have<br>made a direct transition<br>to the ESTABLISHED state<br>from the COOKIEECHOED<br>state (COOKIE-ECHOED><br>ESTABLISHED). In this case<br>the upper layer (i.e., the local<br>M2PA) was the initiator of<br>the association establishment<br>between the SCTP peers. | peg count |

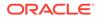

| Event Name | Description                                                                                                    | Unit      |
|------------|----------------------------------------------------------------------------------------------------|-----------|
| ASMAXRTO   | SCTP Association Maximum<br>Observed Retransmission<br>Timeout - The maximum<br>observed value of the SCTP<br>state variable Retransmission<br>Timeout (RTO) in milliseconds<br>(ms) for SCTP packets<br>transmitted (but not<br>retransmitted) to the remote<br>peer endpoint's destination<br>transport address during the<br>measurement interval. | msec      |
| ASOCABTD   | SCTP Aborted Associations<br>- The number of times<br>that SCTP associations have<br>made a direct transition to<br>the CLOSED state from<br>any state using the primitive<br>"Abort" (AnyStateAbort<br>> CLOSED), conveying an<br>ungraceful termination of the<br>association.                                                                      | peg count |
| ASOCSHTD   | SCTP Association<br>Shutdowns - The number of<br>times that SCTP associations<br>have made a direct transition<br>to the CLOSED state from<br>either the SHUTDOWN-SENT<br>state or the SHUTDOWN-<br>ACK-SENT state, conveying<br>graceful termination of the<br>association.                                                                          | peg count |
| CNTLCHKR   | SCTP Control Chunks<br>Received - The number<br>of SCTP control chunks<br>received from the remote peer<br>(excluding duplicates).                                                                                                    | peg count |
| CNTLCHKS   | SCTP Control Chunks Sent<br>- The number of SCTP<br>control chunks sent to<br>the remote peer (excluding<br>retransmissions) after an<br>association has been formed.<br>CNTLCHKR register excludes<br>initial SCTP association set-up<br>messages (INIT and COOKIE-<br>ECHO).                                                                        | peg count |
| DATCHKRC   | Number of <b>SCTP DATA</b><br><b>chunks received</b> from the<br>remote SCTP peer (excluding<br>duplicates and discards).                                                                                                    | peg count |

| Event Name | Description                                                                                                    | Unit      |  |
|------------|----------------------------------------------------------------------------------------------------|-----------|--|
| DATCHKSN   | Number of <b>SCTP DATA</b><br><b>chunks sent</b> to the<br>remote SCTP peer (excluding<br>retransmissions).                                                                                                    | peg count |  |
| DURASNEST  | Duration the association was not in the Established state.                                                                                                    | peg count |  |
| ECASNEST   | Number of times the association transitioned out of the Established state.                                                                                                    | peg count |  |
| GAPACKSR   | SCTP Gap<br>Acknowledgements<br>Received - The number of<br>Gap Acknowledgement blocks<br>in Selective Acknowledgement<br>(SACK) control chunks<br>received from the remote<br>SCTP peer, indicating gaps<br>in the peer's received<br>subsequences of DATA<br>chunks as represented by their<br>Transport Sequence Numbers<br>(TSNs) (The inclusion of<br>this measurement is intended<br>to allow network personnel<br>to assess the message-<br>delivery performance of the<br>IPVHSL relative to gap<br>acknowledgment limits, if used<br>as performance criteria for<br>link proving and in-service<br>monitoring). | peg count |  |
| ORDCHKRC   | SCTP Ordered Data Chunks<br>Received - The number of<br>SCTP ordered data chunks<br>received from the remote peer<br>(excluding duplicates).                                                                                                    | peg count |  |
| ORDCHKSN   | SCTP Ordered Data Chunks<br>Sent - The number of SCTP<br>ordered data chunks sent to<br>the remote peer (excluding<br>retransmissions).                                                                                                    | peg count |  |
| PASVESTB   | SCTP Association Passive<br>Establishments - The<br>number of times that SCTP<br>associations have made<br>a direct transition to the<br>ESTABLISHED state from the<br>CLOSED state (CLOSED<br>> ESTABLISHED), indicating<br>that the remote peers initiated<br>association establishment.                                                                                                    | peg count |  |

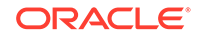

| Event Name | Description                                                                                                    | Unit      |
|------------|----------------------------------------------------------------------------------------------------|-----------|
| PEERFAIL   | SCTP Association Peer<br>Endpoint Failures - The<br>number of peer endpoint<br>failure detection events for the<br>association as triggered by the<br>crossing of threshold Assoc.<br>Max. Retrans.                                                                                                    | peg count |
| RTXCHNKS   | SCTP Association<br>Retransmitted Chunks - The<br>number of SCTP data chunks<br>retransmitted to the remote<br>SCTP peer. When T3-rtx<br>expires, the DATA chunks that<br>triggered the T3 timer will<br>be re-sent according with the<br>retransmissions rules. Every<br>DATA chunk that was included<br>in the SCTP packet that<br>triggered the T3-rtx timer must<br>be added to the value of this<br>counter.                                                                                                    | peg count |
| SCOCTRCV   | SCTP Packet Octets<br>Received - The number<br>of octets comprising valid<br>SCTP packets received from<br>the remote peer after an<br>association has been formed.                                                                                                    | octets    |
| SCOCTSNT   | SCTP Packet Octets Sent -<br>The total number of octets<br>comprising SCTP packets<br>submitted to the IP layer for<br>transmittal to the remote peer<br>for a specific association.                                                                                                    | octets    |
| SCPKTRCV   | SCTP Packets Received -<br>The total number of SCTP<br>packets received from the<br>remote peer that had a<br>valid checksum. Duplicates<br>are included.<br>SCPKTRCV register excludes<br>the pegging of SCTP Packets<br>received when no instance<br>exists on the card for<br>any of the links, i.e., the<br>association parameter "OPEN"<br>has value "NO" for all the<br>links configured on the card.<br>Also, excludes pegging of<br>set up messages (INIT and<br>COOKIE-ECHO) that are part<br>of association establishment<br>procedure. | peg count |

| Event Name | Description                                                                                                    | Unit      |
|------------|----------------------------------------------------------------------------------------------------|-----------|
| SCPKTSNT   | SCTP Packets Sent - The<br>total number of SCTP packets<br>sent to the remote peer, i.e.,<br>submitted by the local SCTP<br>instance to the IP layer for<br>transmission. Retransmissions<br>are included. | peg count |
|            | SCPKTSNT register excludes<br>initial SCTP association set-<br>up messages (INIT-ACK<br>and COOKIE-ACK) and<br>ABORT messages. For M2PA<br>association INIT packet is<br>never pegged.                     |           |
| STATUS     | Indication of Data Validity:                                                                                                    | status    |
|            | K indicates good data<br>I indicates incomplete<br>interval<br>N indicates data not<br>current                                                                                                    |           |

### **UI Reports**

### **UI** Example Output:

stdcfg2b 07-12-31 06:07:04 EST UNKNOWN 38.0.0-XX.XX.0 TYPE OF REPORT: DAY-TO-HOUR MAINTENANCE MEASUREMENTS ON SCTPASOC REPORT PERIOD: LAST REPORT INTERVAL: 07-12-31 00:00:00 THRU 05:59:59

SCTPASOC-MTCDTH MEASUREMENTS: ASSOC: assoc1

|     | These measu | urements | are  | from 07-12- | 31, | 00:00:00 through 05:59:59. |
|-----|-------------|----------|------|-------------|-----|----------------------------|
|     | ECASNEST    | =        | Ο,   | DURASNEST   | =   | 0, DATCHKSN                |
| =   | Ο,          |          |      |             |     |                            |
|     | RTXCHNKS    | =        | Ο,   | DATCHKRC    | =   | 0, SCPKTSNT =              |
| 20, |             |          |      |             |     |                            |
|     | SCPKTRCV    | =        | 20,  | SCOCTSNT    | =   | 0, SCOCTRCV                |
| =   | Ο,          |          |      |             |     |                            |
|     | CNTLCHKS    | =        | 400, | ORDCHKSN    | =   | 400, CNTLCHKR              |
| =   | Ο,          |          |      |             |     |                            |
|     | ORDCHKRC    | =        | Ο,   | GAPACKSR    | =   | 0, ACTVESTB                |
| =   | Ο,          |          |      |             |     |                            |
|     | PASVESTB    | =        | Ο,   | ASOCABTD    | =   | 0, ASOCSHTD                |
| =   | Ο,          |          |      |             |     |                            |
|     | PEERFAIL    | =        | Ο,   | ASMAXRTO    | =   | 0                          |

;

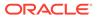

#### **FTP Reports**

FTP Example Output File Name: mtcdth-sctpasoc\_20071115\_0200.csv

#### FTP Example Output File Format:

```
"CLLI","SWREL","RPTDATE","RPTIME","TZ","RPTTYPE","RPTPD","IVALDATE","IVA
LSTART",
"IVALEND","NUMENTIDS"<cr><lf>
"ipmeas","UNKNOWN ??.?.?-58.21.0","2007-08-18","00:00:18","****",
"DAY-TO-HOUR MAINTENANCE MEASUREMENTS ON SCTPASOC","LAST","2007-08-17",
"00:00:00","02:00:00",3<cr><lf>"STATUS","ASSOC","ECASNEST","DURASNEST","DATCHKSN","RTXCHNKS","DATCHKRC",
"SCPKTRCV","SCOCTSNT","SCOCTRCV","CNTLCHKS","ORDCHKSN","CNTLCHKR","ORDCH
KRC",
"GAPACKSR","ACTVESTB","PASVESTB","ASOCABTD","ASOCSHTD","PEERFAIL","ASMAX
RTO"<cr><lf>
```

Assuming each data line will be:

4 char status + 18 char association + 16\*(6 char data) + 2 = 144 chars

For a report of 1000 associations, typical file size is:

Table 3-141 Typical File Size: mtcdth-sctpasoc.csv

| System<br>header | + | Report<br>header | + | Report<br>data | = | File Size       |
|------------------|---|------------------|---|----------------|---|-----------------|
| 250              | + | 195              | + | 144000         | = | 144445<br>bytes |

### SCTPCARD MTCDTH Report

### **Command Examples**

- UI:rept-meas:type=mtcdth:enttype=sctpcard:loc=1202
- FTP: rept-ftp-meas:type=mtcdth:enttype=sctpcard

#### **Measurement Events**

Table 3-142 lists the SCTPCARD events and their descriptions.

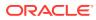

| Event Name | Description                                                                                                    | Unit      |
|------------|----------------------------------------------------------------------------------------------------|-----------|
| ACTVESTB   | SCTP Association Active<br>Establishments - The<br>number of times that<br>SCTP associations have<br>made a direct transition<br>to the ESTABLISHED state<br>from the COOKIEECHOED<br>state (COOKIE-ECHOED><br>ESTABLISHED). In this case<br>the upper layer (i.e., the local<br>M2PA) was the initiator of<br>the association establishment<br>between the SCTP peers. | peg count |
| ASOCABTD   | SCTP Aborted Associations<br>- The number of times<br>that SCTP associations have<br>made a direct transition to<br>the CLOSED state from<br>any state using the primitive<br>"Abort" (AnyStateAbort<br>> CLOSED), conveying an<br>ungraceful termination of the<br>association.                                                                                        | peg count |
| ASOCSHTD   | SCTP Association<br>Shutdowns - The number of<br>times that SCTP associations<br>have made a direct transition<br>to the CLOSED state from<br>either the SHUTDOWN-SENT<br>state or the SHUTDOWN-<br>ACK-SENT state, conveying<br>graceful termination of the<br>association.                                                                                            | peg count |
| CNTLCHKR   | SCTP Control Chunks<br>Received - The number<br>of SCTP control chunks<br>received from the remote peer<br>(excluding duplicates).                                                                                                    | peg count |
| CNTLCHKS   | SCTP Control Chunks Sent<br>- The number of SCTP<br>control chunks sent to<br>the remote peer (excluding<br>retransmissions), including<br>chunks for which an<br>association has not yet been<br>formed.                                                                                                    | peg count |
| DATCHKRC   | Number of <b>SCTP DATA</b><br><b>chunks received</b> from the<br>remote SCTP peer (excluding<br>duplicates and discards).                                                                                                    | peg count |

# Table 3-142Daily Maintenance (MTCD) and Day-to-Hour Maintenance(MTCDTH) SCTPCARD Measurements

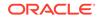

| Event Name | Description                                                                                                    | Unit      |
|------------|----------------------------------------------------------------------------------------------------|-----------|
| DATCHKSN   | Number of <b>SCTP DATA</b><br><b>chunks sent</b> to the<br>remote SCTP peer (excluding<br>retransmissions).                                                                                                    | peg count |
| ORDCHKRC   | SCTP Ordered Data Chunks peg count<br>Received - The number of<br>SCTP ordered data chunks<br>received from the remote peer<br>(excluding duplicates).                                                                                                    |           |
| ORDCHKSN   | SCTP Ordered Data Chunks<br>Sent - The number of SCTP<br>ordered data chunks sent to<br>the remote peer (excluding<br>retransmissions).                                                                                                    | peg count |
| PASVESTB   | SCTP Association Passive<br>Establishments - The<br>number of times that SCTP<br>associations have made<br>a direct transition to the<br>ESTABLISHED state from the<br>CLOSED state (CLOSED<br>> ESTABLISHED), indicating<br>that the remote peers initiated<br>association establishment.                                                                                                    | peg count |
| RTXCHNKS   | SCTP Association<br>Retransmitted Chunks - The<br>number of SCTP data chunks<br>retransmitted to the remote<br>SCTP peer. When T3-rtx<br>expires, the DATA chunks that<br>triggered the T3 timer will<br>be re-sent according with the<br>retransmissions rules. Every<br>DATA chunk that was included<br>in the SCTP packet that<br>triggered the T3-rtx timer must<br>be added to the value of this<br>counter. | peg count |
| SCOCTRCV   | SCTP Packet Octets<br>Received - The number of<br>octets comprising valid SCTP<br>packets received from the<br>remote peer, including packets<br>for which an association has<br>not yet been formed.                                                                                                    | octets    |

## Table 3-142 (Cont.) Daily Maintenance (MTCD) and Day-to-Hour Maintenance(MTCDTH) SCTPCARD Measurements

| SCOCTSNT       SCTP Packet Octets Sent -<br>The total number of octets<br>comprising SCTP packets<br>submitted to the IP layer for<br>transmittal to the remote peer,<br>including packets for which<br>an association has not been<br>formed.       octor         SCPKTRCV       SCTP Packets Received -<br>pect       pector                                                                                                    | ets     |
|----------------------------------------------------------------------------------------------------|---------|
|                                                                                                    |         |
| SCPKTRCV       SCTP Packets Received - peg         The total number of SCTP       packets received from the         remote peer that had a       valid checksum. Duplicates         are included.       SCPKTRCV register excludes         SCPKTRCV register excludes       the pegging of SCTP Packets         received when no instance       exists on the card for any         of the associations, i.e., the       association parameter "OPEN"         has value "NO" for all the       associations configured on the         card. Also, excludes pegging       of set up messages (INIT and         COOKIE-ECHO) that are part       of association establishment         procedure.       procedure. | g count |
| SCPKTRER SCTP Packets Received peg<br>With Checksum Error - The<br>number of SCTP packets<br>received from remote peers<br>with an invalid checksum                                                                                                    | ) count |
| SCPKTSNT       SCTP Packets Sent - The total number of SCTP packets sent to the remote peer, i.e., submitted by the local SCTP instance to the IP layer for transmission. Retransmissions are included.       SCPKTSNT register excludes initial SCTP association set-up messages (INIT-ACK and COOKIE-ACK). For M2PA association INIT packet is never pegged.                                                                                                    | ; count |
| STATUS Indication of Data Validity: stat                                                                                                    | tus     |
| K indicates good data<br>I indicates incomplete<br>interval<br>N indicates data not<br>current                                                                                                    |         |

## Table 3-142 (Cont.) Daily Maintenance (MTCD) and Day-to-Hour Maintenance(MTCDTH) SCTPCARD Measurements

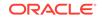

| Event Name | Description                                                                                                    | Unit      |
|------------|----------------------------------------------------------------------------------------------------|-----------|
| UNASCTPK   | Unassociated (Out-of-the-<br>Blue) SCTP Packets - The<br>number of "out-of-the-blue"<br>SCTP packets received by<br>the host, i.e., SCTP packets<br>correctly formed with the<br>correct checksum value, but<br>for which the receiver (local<br>SCTP) was not able to identify<br>the association to which the<br>packet belongs.<br>UNASCTPK register includes<br>the pegging of SCTP Packets<br>received when no instance<br>exists on the card for any<br>of the associations, i.e., the<br>association parameter "OPEN"<br>has value "NO" for all the<br>associations configured on | peg count |
|            | the card (See SCPKTRCV register).                                                                                                    |           |

Table 3-142 (Cont.) Daily Maintenance (MTCD) and Day-to-Hour Maintenance(MTCDTH) SCTPCARD Measurements

### **UI Reports**

=

=

=

=

=

;

**UI** Example Output:

```
stdcfg2b 07-12-31 EST UNKNOWN 38.0.0-XX.XX.0
TYPE OF REPORT: DAY-TO-HOUR MAINTENANCE MEASUREMENTS ON SCTPCARD
REPORT PERIOD: LAST
REPORT INTERVAL: 07-12-31 00:00:00 THRU 03:59:59
SCTPCARD-MTCDTH MEASUREMENTS: LOC: 1201
These measurements are from 07-12-31, 00:00:00 through 03:59:59.
                                       0, DATCHKRC
DATCHKSN = 0, RTXCHNKS
                              =
     Ο,
SCPKTSNT
        = 20, SCPKTRCV =
                                       20, SCPKTRER
     Ο,
UNASCTPK
                 0, SCOCTSNT =
                                       0, SCOCTRCV
        =
     Ο,
CNTLCHKS
                400, ORDCHKSN =
                                      400, CNTLCHKR
        =
     Ο,
ORDCHKRC =
                0, ACTVESTB =
                                       0, PASVESTB
     Ο,
ASOCABTD =
                 0, ASOCSHTD =
                                        0
```

### **FTP Reports**

FTP Example Output File Name: mtcdth-sctpcard\_20071115\_0400.csv

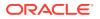

FTP Example Output File Format:

Assuming each data line will be:

4 char status + 7 char location + 15\*(6 char data) + 2 = 103 chars

For a report of 80 cards, typical file size is:

| Table 3-143 | Typical File Size: mtcdth-sctpasoc.csv |
|-------------|----------------------------------------|
|-------------|----------------------------------------|

| • | System<br>header | + | Report<br>header | + | Report<br>data | = | File Size  |
|---|------------------|---|------------------|---|----------------|---|------------|
|   | 250              | + | 185              | + | 8240           | = | 8675 bytes |

### **UA MTCDTH Report**

### **Command Examples**

- UI: reptmeas:type=mtcdth:enttype=ua:aname=assoc1:asname=appsrvr1
- FTP:rept-ftp-meas:type=mtcdth:enttype=ua

#### **Measurement Events**

Table 3-144 lists the UA events and their descriptions.

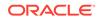

| Event Name | Description                                                                                                    | Unit      |
|------------|----------------------------------------------------------------------------------------------------|-----------|
| RXDATAMS   | For M3UA, this register<br>represents the number of<br>DATA messages received<br>from the ASP.                        | peg count |
|            | For SUA, this register<br>represents the total of<br>CLDT and CLDR messages<br>received from the ASP.                 |           |
| RXDATAOC   | For M3UA, this register<br>represents the number of<br>DATA octets received from<br>the ASP.                          | octets    |
|            | For SUA, this register<br>represents the total of <b>CLDT</b><br>and CLDR octets received<br>from the ASP.            |           |
| RXMLRCMS   | Number of <b>messages</b><br>received with multiple<br>routing contexts (always<br>pegged against the default<br>AS). | peg count |
| STATUS     | Indication of Data Validity:                                                                                          | status    |
|            | K indicates good data<br>I indicates incomplete<br>interval<br>N indicates data not<br>current                        |           |
| TXDATAMS   | For M3UA, this register<br>represents the number of<br>DATA messages sent to the<br>ASP.                              | peg count |
|            | For SUA, this register<br>represents the total of <b>CLDT</b><br>and CLDR messages sent to<br>the ASP.                |           |
| TXDATAOC   | For M3UA, this register<br>represents the number of<br><b>DATA octets sent to the</b><br><b>ASP</b> .                 | octets    |
|            | For SUA, this register<br>represents the total of <b>CLDT</b><br>and CLDR octets sent to the<br>ASP.                  |           |
| UAASPMRX   | Total <b>ASPM messages</b><br>received from the <b>ASP</b><br>(including ASPSM and<br>ASPTM messages).                | peg count |

# Table 3-144Daily Maintenance (MTCD) and Day-to-Hour Maintenance(MTCDTH) UA Measurements

| Event Name | Description                                                                                                    | Unit      |
|------------|----------------------------------------------------------------------------------------------------|-----------|
| UAASPMTX   | Total <b>ASPM messages sent</b><br>to the <b>ASP</b> (including ASPSM<br>and ASPTM messages).                                                                                                   | peg count |
| UAASPNAC   | The number of times the ASP transitioned out of the ASP-Active state.                                                                                                    | peg count |
| UAASPNAT   | The duration that the ASP was not in the ASP-Active state.                                                                                                    | seconds   |
| UACNGCNT   | The number of times<br>an <b>AS-ASSOC experienced</b><br><b>congestion</b> (this may include<br>the AS entering congestion<br>as a result of the ASSOC<br>entering congestion).                 | peg count |
| UACNGTIM   | The duration that an<br>AS-ASSOC experienced<br>congestion (this may include<br>the AS entering congestion<br>as a result of the ASSOC<br>entering congestion).                                 | seconds   |
| UAMGMTRX   | Total MGMT messages received from the ASP.                                                                                                    | peg count |
| UAMGMTTX   | Total MGMT messages sent to the ASP.                                                                                                    | peg count |
| UANMOCTR   | Total Network Management<br>octets received from the<br>ASP - The total number of<br>non-DATA UA octets received<br>from the ASP (i.e., sum of<br>the ASPM, ASPTM, SSNM,<br>MGMT, and RKM).     | peg count |
| UANMOCTT   | Total Network Management<br>octets sent to the ASP - The<br>total number of non-DATA UA<br>octets sent to the ASP (i.e.,<br>sum of the ASPM, ASPTM,<br>SSNM, MGMT, and RKM).                    | peg count |
| UANMMSGR   | Total Network Management<br>messages received from the<br>ASP - The total number<br>of non-DATA UA messages<br>received from the ASP (i.e.,<br>sum of the ASPM, ASPTM,<br>SSNM, MGMT, and RKM). | peg count |

# Table 3-144 (Cont.) Daily Maintenance (MTCD) and Day-to-Hour Maintenance(MTCDTH) UA Measurements

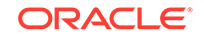

| Event Name | Description                                                                                                    | Unit      |
|------------|----------------------------------------------------------------------------------------------------|-----------|
| UANMMSGT   | Total Network Management<br>messages sent to the ASP -<br>The total number of non-DATA<br>UA messages sent to the<br>ASP (i.e., sum of the ASPM,<br>ASPTM, SSNM, MGMT, and<br>RKM). | peg count |
| UASSNMRX   | Total SSNM messages<br>received from the ASP.                                                                                                    | peg count |
| UASSNMTX   | Total SSNM messages sent to the ASP.                                                                                                    | peg count |

## Table 3-144 (Cont.) Daily Maintenance (MTCD) and Day-to-Hour Maintenance(MTCDTH) UA Measurements

#### **UI Reports**

### **UI** Example Output:

stdcfg2b 07-12-31 06:07:04 EST UNKNOWN 38.0.0-XX.XX.0 UA-MTCD MEASUREMENTS: AS: appsrvr1 ASSOC: assocl These measurements are from 07-12-31, 00:00:00 through 23:59:59. RXDATAMS = 100, RXDATAOC = 4000, TXDATAMS = 200, TXDATAOC = 8000, UANMMSGT = 0, UANMOCTT Ο, = UANMMSGR = 0, UANMOCTR = 0, UAASPMTX Ο, = UAASPMRX = 0, UASSNMTX = 0, UASSNMRX Ο, = UAMGMTTX 0, UAMGMTRX = 0, UACNGCNT = = Ο, UACNGTIM = 0, UAASPNAC = 0, UAASPNAT = Ο, 0 RXMLRCMS =

;

#### **FTP Reports**

FTP Example Output File Name: mtcdth-ua\_20071115\_1200.csv

FTP Example Output File Format:

```
"CLLI","SWREL","RPTDATE","RPTIME","TZ","RPTTYPE","RPTPD","IVALDATE","IVA
LSTART","IVALEND",
"NUMENTIDS"<cr><lf>
"tekelecstp","37.5.0-58.25.0","2007-11-15","12:59:10","EST","DAY-TO-
HOUR MAINTENANCE MEASUREMENTS
```

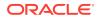

Assuming each data line will be:

4 char status + 15 char AS + 15 char ASSOC + 19\*(6 char data) + 2 = 150 chars

For a report of 1000 Application Servers, typical file size is:

Table 3-145 Typical File Size: mtcdth-ua.csv

| System<br>header | + | Report<br>header | + | Report<br>data | = | File Size       |
|------------------|---|------------------|---|----------------|---|-----------------|
| 250              | + | 280              | + | 150000         | = | 150530<br>bytes |

### Hourly Maintenance Measurements (MTCH)

The Maintenance Hour (**MTCH**) report provides the value of various maintenance measurements accumulated during a specific hour.

Entity Types: LNP, NP, EIR, MAPSCRN, VFLEX, ATINPQ, AIQ, GTTAPATH, DEIR, ENUM

Accumulation Interval: 60 minutes

STP Retention Period: 24 hours

Reporting Modes: On-demand, Scheduled (FTP reports only)

Accessible Collection Periods: Last, Specific

### LNP MTCH Report

The enttype=Inp entity generates four separate reports per period. FTP reports are generated as CSV files and FTP'd to the customer FTP server. The command example will generate the following hourly reports:

- Hourly LNP System Wide Measurements
- Hourly LNP Measurements Per SSP
- Hourly LNP Measurements Per LRN
- Hourly LNP Measurements Per NPA

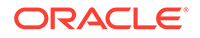

The E5-OAM Integrated Measurements feature deprecates the use of the FTA for measurements, so "Inp" is not a valid argument for the rept-meas command "enttype" parameter when the feature is turned on.

For LNP\_SYS and LNP\_SSP reports, reports status relies on all SCCP cards regardless of the database type (i.e., RTDB/EPAP or RIDB/ELAP) in the system.

For LRN and LNP\_NPA\_NXX reports, ELAP SM cards are considered, which is the total number of SCCP cards that are IS-NR connected to an ELAP database.

If any of the above cards are ISOLATED/OOS during a measurement interval, the respective report is marked **I**. The report is marked **K** only when all the cards under consideration are IS\_NR throughout the measurement interval.

### **Example Commands:**

```
UI: rept-meas:type=mtch:enttype=lnp:period=last
FTP:rept-ftp-meas:type=mtch:enttype=lnp:period=last
```

| Event Name | Description                                                                                                    | Unit           |
|------------|----------------------------------------------------------------------------------------------------|----------------|
| LNPQRCV    | <i>Trigger Based</i><br>The total number of queries<br>received by <b>LNPQS</b> .                                                                                                    | peg count      |
|            | Triggerless                                                                                                    | peg count      |
|            | Number of encapsulated <b>IAM</b><br>messages received by <b>LNPQS</b>                                                                                                    | i -            |
| LNPQDSC    | Trigger Based                                                                                                    | peg count      |
|            | The number of invalid queries<br>that are discarded because no<br>reply can be generated.                                                                                                    |                |
|            | Triggerless                                                                                                    | not applicable |
|            | All invalid <b>IAM</b> messages<br>are routed without <b>LNP</b> ;<br><b>LNPQTCPE</b> is pegged.                                                                                                    |                |
| LNPQTCPE   | Trigger Based                                                                                                    | peg count      |
|            | The number of error replies with <b>TCAP</b> error codes.                                                                                                    |                |
|            | <i>Triggerless</i><br>The number of invalid<br>encapsulated <b>IAM</b> messages<br>received by <b>LNPQS</b> . Note that<br>these messages are routed to<br>their destinations with no <b>LNP</b><br>lookup. | peg count      |
| LNPSREP    | Trigger Based                                                                                                    | peg count      |
|            | The number of successful replies.                                                                                                    |                |
|            | Triggerless                                                                                                    | peg count      |
|            | The number of successful IAM messages.                                                                                                    |                |

## Table 3-146Daily Maintenance (MTCD) and Hourly Maintenance (MTCH) LNPSystem Wide Measurements

| Event Name | Description                                                                                                    | Unit      |
|------------|----------------------------------------------------------------------------------------------------|-----------|
| LNPQUNPA   | Trigger Based                                                                                                    | peg count |
|            | The number of correct queries received for non-ported <b>DN</b> when <b>NPA-NXX</b> is not provisioned.                                              |           |
|            | Triggerless                                                                                                    | peg count |
|            | The number of correct<br>encapsulated <b>IAM</b> messages<br>received for a non-ported <b>DN</b> ,<br>when the <b>NPA-NXX</b> is not<br>provisioned. |           |
| STATUS     | Indication of Data Validity:                                                                                                    | status    |
|            | K indicates good data<br>I indicates incomplete<br>interval<br>N indicates data not<br>current                                                       |           |

# Table 3-146 (Cont.) Daily Maintenance (MTCD) and Hourly Maintenance (MTCH)LNP System Wide Measurements

## Table 3-147Daily Maintenance (MTCD) and Hourly Maintenance (MTCH) LNPPer SSP Measurements

| Event Name | Description                                                                                                    | Unit      |
|------------|----------------------------------------------------------------------------------------------------|-----------|
| SSPQRCV    | Trigger Based<br>Number of correct queries<br>received per originating <b>SSP</b> .                                   | peg count |
|            | Triggerless<br>The number of correct<br>encapsulated <b>IAM</b> messages<br>received by <b>LNPQS</b> per <b>OPC</b> . | peg count |
| CLASSGTRQ  | Number of valid CLASS GTT received per originating SSP.                                                               | peg count |
| LIDBGTRQ   | Number of valid LIDB GTT received per originating SSP.                                                                | peg count |
| SSPQRCVP   | Number of correct queries received for ported <b>TNs</b> , per originating <b>SSP</b> .                               | peg count |
| SSPQRCVNP  | Number of correct queries received for non-ported <b>TNs</b> , per originating <b>SSP</b> .                           | peg count |
| CLASSGTRQP | Number of CLASS Global<br>Title Translation received for<br>ported TNs, per originating<br>SSP.                       | peg count |

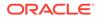

| Event Name  | Description                                                                                                    | Unit      |
|-------------|----------------------------------------------------------------------------------------------------|-----------|
| CLASSGTRQNP | Number of <b>CLASS Global</b><br><b>Title Translation</b> received<br>for non-ported <b>TNs</b> , per<br>originating <b>SSP</b> . | peg count |
| LIDBGTRQP   | Number of LIDB Global<br>Title Translation received for<br>ported TNs, per originating<br>SSP.                                    | peg count |
| LIDBGTRQNP  | Number of <b>LIDB Global Title</b><br><b>Translation</b> received for non-<br>ported <b>TNs</b> , per originating<br><b>SSP</b> . | peg count |
| CNAMGTRQP   | Number of <b>CNAM Global</b><br><b>Title Translation</b> received for<br>ported <b>TNs</b> , per originating<br><b>SSP</b> .      | peg count |
| CNAMGTRQNP  | Number of <b>CNAM Global</b><br><b>Title Translation</b> received<br>for non-ported <b>TNs</b> , per<br>originating <b>SSP</b> .  | peg count |
| ISVMGTRQP   | Number of <b>ISVM Global</b><br>Title Translation received for<br>ported TNs, per originating<br>SSP.                             | peg count |
| ISVMGTRQNP  | Number of <b>ISVM Global Title</b><br><b>Translation</b> received for non-<br>ported <b>TNs</b> , per originating<br><b>SSP</b> . | peg count |
| WSMSCGTRQP  | Number of <b>WSMSC</b> Global<br>Title Translations received for<br>ported <b>TNs</b> , per originating<br><b>SSP</b>             | peg count |
| WSMSCGTRQNP | Number of <b>WSMSC</b> Global<br>Title Translations received<br>for non-ported <b>TNs</b> , per<br>originating <b>SSP</b>         | peg count |
| STATUS      | Indication of Data Validity:                                                                                                    | status    |
|             | K indicates good data<br>I indicates incomplete<br>interval<br>N indicates data not<br>current                                    |           |
| PC TYPE     | The TYPE of the point code.<br>Valid values are ANSI, ITUI,<br>ITUN, and ITUN24.                                                  | text      |

| Table 3-147 | (Cont.) Daily Maintenance (MTCD) and Hourly Maintenance (MTCH) |
|-------------|----------------------------------------------------------------|
| LNP Per SSF | P Measurements                                                 |

The following equations apply:

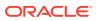

SSPQRCV = SSPQRCVP + SSPQRCVNP

CLASSGTRQ = CLASSGTRQP + CLASSGTRQNP

LIDBGTRQ = LIDBGTRQP + LIDBGTRQNP

Table 3-148Daily Maintenance (MTCD) and Hourly Maintenance (MTCH) LNPLRN Measurements

| Event Name | Description                                                                                                    | Unit      |
|------------|----------------------------------------------------------------------------------------------------|-----------|
| LRNQRCV    | <i>Trigger Based</i><br>The number of correct queries<br>received per LRN.                                                                   | peg count |
|            | <i>Triggerless</i><br>The number of correct<br>encapsulated <b>IAM</b> messages<br>received per <b>LRN</b> .                                 | peg count |
| STATUS     | Indication of Data Validity:<br><b>K</b> indicates good data<br>I indicates incomplete<br>interval<br><b>N</b> indicates data not<br>current | status    |

## Table 3-149Daily Maintenance (MTCD) and Hourly Maintenance (MTCH) LNPNPA Measurements

| Event Name | Description                                                                                    | Unit      |
|------------|------------------------------------------------------------------------------------------------|-----------|
| NPAQRCV    | The number of correct queries received per <b>NPANXX</b> for non-ported <b>DN</b> .            | peg count |
| STATUS     | Indication of Data Validity:                                                                   | status    |
|            | K indicates good data<br>I indicates incomplete<br>interval<br>N indicates data not<br>current |           |

### **FTP Reports**

Hourly LNP System Wide Measurements

FTP Example Output File Name: mtch-lnp\_19990116\_2400.csv

FTP Example Output File Format:

```
"CLLI","SWREL","RPTDATE","RPTIME","TZ","RPTTYPE","RPTPD","IVALDATE",
"IVALSTART","IVALEND","NUMENTIDS"<cr><lf>"tekelecstp","34.0.0-39.1.0","1999-01-17","15:51:37","EST",
"HOURLY MAINTENANCE MEASUREMENTS ON LNP SYSTEM","LAST",
```

ORACLE

```
"1999-01-16","00:00:00","24:00:00",1<cr><lf><cr><lf>"STATUS","LNPQRCV","LNPQDSC","LNPQTCPE","LNPSREP","LNPQUNPA"<cr><lf>"K",429496729,429496729,429496729,429496729,429496729</lf>
```

Typical file size is:

Table 3-150 Typical File Size: mtch-lnp.csv

| System<br>header | + | Report<br>header | + | Report<br>data | = | File Size |
|------------------|---|------------------|---|----------------|---|-----------|
| 250              | + | 63               | + | 34             | = | 347 bytes |

### Hourly LNP Measurements Per SSP

FTP Example Output File Name:mtch-ssp\_19990116\_2400.csv

FTP Example Output File Format:

```
"CLLI", "SWREL", "RPTDATE", "RPTIME", "TZ", "RPTTYPE", "RPTPD", "IVALDATE", "IVA
LSTART", "IVALEND", "NUMENTIDS"<cr><lf>
"tekelecstp","34.0.0-39.1.0","1999-01-17","15:51:37","EST",
"HOURLY MAINTENANCE MEASUREMENTS ON LNP
SSP", "LAST", "1999-01-16", "00:00:00", "24:00:00", 200<cr><lf>
\langle cr \rangle \langle lf \rangle
"STATUS", "SSP", "PC_TYPE", "SSPQRCV", "CLASSGTRQ", "LIDBGTRQ", "SSPQRCVP", "SS
PORCVNP", "CLASSGTROP", "CLASSGTRONP", "LIDBGTROP",
"LIDBGTRONP", "CNAMGTROP", "CNAMGTRONP", "ISVMGTROP",
"ISVMGTRONP", "WSMSCGTP", "WSMSCGTNP"<cr><lf>
"K","002-002-100","ANSI",123456789,456789,99999,123456789,456789,99999,1
23456789,456789,
99999,123456789,456789,99999,123456789,456789,99999<cr><lf>
"K", "002-005-123", "ANSI", 123456789, 456789, 99999, 123456789, 456789, 99999, 1
23456789,456789,
99999,123456789,456789,99999,123456789,456789,99999<cr><lf>
```

Assuming each data line will be:

4 char status + 14 char SSP + 10 char PC type + 15\*(6 char data) + 2 = 120 chars

For a report of 200 SSPs, the typical file size is:

Table 3-151Typical File Size: mtch-ssp.csv

| System<br>header | + | Report<br>header | + | Report<br>data | = | File Size   |
|------------------|---|------------------|---|----------------|---|-------------|
| 250              | + | 160              | + | 24000          | = | 24410 bytes |

### Hourly LNP Measurements Per LRN

FTP Example Output File Name:mtch-Irn\_19990116\_2400.csv

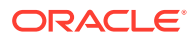

FTP Example Output File Format:

```
"CLLI","SWREL","RPTDATE","RPTIME","TZ","RPTTYPE","RPTPD","IVALDATE",
"IVALSTART","IVALEND","NUMENTIDS"<cr><lf>"tekelecstp","34.0.0-39.1.0","1999-01-17","15:51:37","EST",
"HOURLY MAINTENANCE MEASUREMENTS ON LNP
LRN","LAST","1999-01-16","00:00:00","24:00:00",600<cr><lf>
<cr><lf>"STATUS","LRN","LRNQRCV"<cr><lf>"K",9194560000,123456789<cr><lf>"K",4087550001,23456789<cr><lf>"K",4087550001,23456789<cr><lf>"K",5155550000,456789<cr><lf>...."K",3022330001,345<cr><lf>"K",7032110002,99999<cr><lf>"K",8123048059,4294967295<cr><lf>"K",8123048059,4294967295<cr><lf>"K",8123048059,4294967295<cr><lf>"K",8123048059,4294967295<cr><lf>"K",8123048059,4294967295<cr><lf>"K",8123048059,4294967295<cr><lf>"K",8123048059,4294967295<cr><lf>"K",8123048059,4294967295<cr><lf>"K",8123048059,4294967295<cr><lf>"K",8123048059,4294967295<cr><lf>"K",8123048059,4294967295<cr><lf>"K",8123048059,4294967295<cr><lf>"K",8123048059,4294967295<cr><lf>"K",8123048059,4294967295<cr>
```

Assuming each data line will be:

4 char status + 11 char LRN + 6 char data + 2 = 23 chars

For a report of 600 LRNs, the typical file size is:

| System<br>header | + | Report<br>header | + | Report<br>data |   |             |
|------------------|---|------------------|---|----------------|---|-------------|
| 250              | + | 27               | + | 13800          | = | 14077 bytes |

Hourly LNP Measurements Per NPA

FTP Example Output File Name:mtch-npa\_19990116\_2400.csv

FTP Example Output File Format:

```
"CLLI","SWREL","RPTDATE","RPTIME","TZ","RPTTYPE","RPTPD","IVALDATE",
"IVALSTART","IVALEND","NUMENTIDS"<cr><lf>"tekelecstp","34.0.0-39.1.0","1999-01-17","15:51:37","EST",
"HOURLY MAINTENANCE MEASUREMENTS ON LNP NPANXX","LAST",
"1999-01-16","00:00:00","24:00:00",600<cr><lf>
<cr><lf>"STATUS","NPANXX","NPAQRCV"<cr><lf>"STATUS","NPANXX","NPAQRCV"<cr><lf>"K",919456,123456789<cr><lf>"K",408755,23456789<cr><lf>"K",515555,456789<cr><lf>"K",515555,456789<cr><lf>"K",302233,345<cr><lf>"K",302233,345<cr><lf>"K",703211,99999<cr><lf>"K",812304,4294967295<cr><lf>"K",812304,4294967295<cr><lf>"K",812304,4294967295<cr><lf>"STATUS"
```

Assuming each data line will be:

4 char status + 7 char NPANXX + 6 char data + 2 = 19 chars

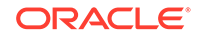

For a report of 600 LRNs, the typical file size is:

Table 3-153 Typical File Size: mtch-npa.csv

| System<br>header | + | Report<br>header | + | Report<br>data | = | File Size   |
|------------------|---|------------------|---|----------------|---|-------------|
| 250              | + | 30               | + | 11400          | = | 11680 bytes |

### NP MTCH Report

The hourly Number Portability measurements specify the entity type NP (enttype=np) which generates two separate reports per period. These reports for basic OAM measurements are generated as CSV files in the FTA. The command example will generate the following hourly reports:

- Hourly System Wide Measurements
- Hourly Measurements Per SSP

NP\_SSP and NP\_SYS reports consider system-wide SCCP cards regardless of the database type (i.e., RTDB/EPAP or RIDB/ELAP) in the system.

If any of the above cards are ISOLATED/OOS during a measurement interval, the respective report is marked **I**. The report is marked **K** only when all the cards under consideration are IS\_NR throughout the measurement interval.

#### **Command Examples**

• UI

rept-meas:type=mtch:enttype=np:period=specific:day=xxx

• FTP

```
rept-ftp-
meas:type=mtch:enttype=np[:period=specific:day=xxx]
```

### **Measurement Events**

System Wide Measurements

indicates system registers that may be pegged. Register counts for features not turned on will always be zero.

## Table 3-154Daily Maintenance (MTCD) and Hourly Maintenance (MTCH)System-Wide Registers

| Event Name | Description                                                                | Unit      |
|------------|----------------------------------------------------------------------------|-----------|
| APSMRQERR  | Number of SMSREQ messages resulting in error.                              | peg count |
| APSMRQREP  | Number of SMSREQ<br>messages resulting<br>in SMSREQ_ACK or<br>SMSREQ_NACK. | peg count |
| APSMSRCV   | Number of <b>SMS</b> Request messages received.                            | peg count |

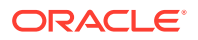

| Description                                                                                                    | Unit                                                                                                    |
|----------------------------------------------------------------------------------------------------|----------------------------------------------------------------------------------------------------|
| Number of <b>SMS</b> Request messages relayed.                                                                                                    | peg count                                                                                                    |
| Number of non-call related messages relayed by G-Port.                                                                                                    | Peg Count                                                                                                    |
| Number of non-call related messages that fell through to GTT.                                                                                                    | Peg Count                                                                                                    |
| Number of call related<br>messages that cause<br>an error response<br>message(SRI-Send Routing<br>Information NEGATIVE ACK)<br>because of G-Port service<br>failure. This does not include<br>peg counts to register<br>GPSRERRPP. | Peg Count                                                                                                    |
| Number of call related (SRI-<br>Send Routing Information)<br>messages that received G-<br>Port service specifically for<br>feature: G-Port SRI query<br>for Prepaid. This does<br>not include peg counts to<br>register GPSRREP.   | Peg Count                                                                                                    |
| Number of call related (SRI-<br>Send Routing Information)<br>messages that fell through to<br>GTT. This does not include<br>peg counts to register<br>GPSRGTTPP.                                                                   | Peg Count                                                                                                    |
| Number of call related (SRI-<br>Send Routing Information)<br>messages that fell through<br>to GTT specifically for<br>feature: G-Port SRI query<br>for Prepaid. This does<br>not include peg counts to<br>register GPSRGTT.        | Peg Count                                                                                                    |
| Number of call related (SRI-<br>Send Routing Information)<br>messages received. This<br>does not include peg counts<br>to register GPSRRCVPP.                                                                                      | Peg Count                                                                                                    |
| Number of call related (SRI-<br>Send Routing Information)<br>messages received<br>specifically for feature: G-<br>Port SRI query for Prepaid.<br>This does not include<br>peg counts to register<br>GPSRRCV.                       | Peg Count                                                                                                    |
|                                                                                                    | Number of SMS Request<br>messages relayed.Number of non-call related<br>messages relayed by G-Port.Number of non-call related<br>messages that fell through to<br>GTT.Number of call related<br>messages that cause<br>an error response<br>message(SRI-Send Routing<br>Information NEGATIVE ACK)<br>because of G-Port service<br>failure. This does not include<br>peg counts to register<br>GPSRERRPP.Number of call related (SRI-<br>Send Routing Information)<br>messages that received G-<br>Port service specifically for<br>feature: G-Port SRI query<br>for Prepaid. This does<br>not include peg counts to<br>register GPSRREP.Number of call related (SRI-<br>Send Routing Information)<br>messages that fell through to<br>GTT. This does not include<br>peg counts to register<br>GPSRGTTPP.Number of call related (SRI-<br>Send Routing Information)<br>messages that fell through to<br>GTT. This does not include<br>peg counts to register<br>GPSRGTTPP.Number of call related (SRI-<br>Send Routing Information)<br>messages that fell through to<br>GTT specifically for<br>feature: G-Port SRI query<br>for Prepaid. This does<br>not include peg counts to<br>register GPSRGTT.Number of call related (SRI-<br>Send Routing Information)<br>messages received. This<br>does not include peg counts to<br>register GPSRGTT.Number of call related (SRI-<br>Send Routing Information)<br>messages received. This<br>does not include peg counts to<br>register GPSRRCVPP.Number of call related (SRI-<br>Send Routing Information)<br>messages received<br>specifically for feature: G-<br>Port SRI query for Prepaid.<br>This does not include peg counts<br>to register GPSRRCVPP.Number of call related (SRI-<br>Send Routing Information)<br>messages received<br>specifically for feature: G-<br>Port SRI query for Prepaid |

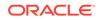

| Event Name | Description                                                                                                    | Unit      |
|------------|----------------------------------------------------------------------------------------------------|-----------|
| GPSRREP    | Number of call related (SRI-<br>Send Routing Information)<br>messages that received G-<br>Port service. This does<br>not include peg counts to<br>register GPSRREPPP.                                                                                         | Peg Count |
| GPSRERRPP  | Number of call related<br>messages that cause<br>an error response<br>message (SRI-Send Routing<br>Information NEGATIVE ACK)<br>specifically for feature: G-<br>Port SRI query for Prepaid.<br>This does not include<br>peg counts to register<br>GPSRERR.    | Peg Count |
| GPSRSMERR  | Number of SRI_SM messages resulting in error.                                                                                                    | peg count |
| GPSRSMRCV  | Number of SRI_SM messages received.                                                                                                    | peg count |
| GPSRSMREP  | Number of SRI_SM<br>messages resulting<br>in SRI_SM_ACK or<br>SRI_SM_NACK.                                                                                                    | peg count |
| INPQDSC    | Number of invalid queries that are discarded as no reply can be generated.                                                                                                    | peg count |
| INPQRCV    | Number of total queries received by INPQS.                                                                                                    | peg count |
| INPQSCRD   | Number of queries received<br>by INPQS that meet the<br>condition for circular route<br>detection.                                                                                                    | peg count |
| INPQTCPE   | Number of error replies with TCAP error code.                                                                                                    | peg count |
| INPSREP    | Number of successful<br>replies to INP non-queried<br>queries. These replies will<br>be either INP Connect,<br>INP Continue, or INP<br>ReleaseCall (every time<br>an INAP RELEASECALL<br>response is generated due<br>to circular route dection by<br>INPQS). | peg count |
| IS41LRERR  | Number of <b>IS-41</b> location request - error response messages sent.                                                                                                    | peg count |
| IS41LRMRCV | Number of <b>IS-41</b> location request messages received                                                                                                    | peg count |
|            |                                                                                                    |           |

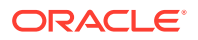

| Event Name | Description                                                                                       | Unit      |
|------------|---------------------------------------------------------------------------------------------------|-----------|
| IS41LRRTRN | Number of <b>IS-41</b> location<br>request - return result<br>messages sent                       | peg count |
| MNPCRD     | Number of times Circular<br>Route is Detected                                                     | peg count |
| SMSMOGERR  | Number of MO_SMS<br>messages received that<br>result in an error                                  | peg count |
| SMSMOGRCV  | Number of MO_SMS<br>messages received that<br>result in a modification of the<br>outgoing MO_SMS  | peg count |
| SMSMOIERR  | Number of SMDPP<br>messages received that<br>result in an error                                   | peg count |
| SMSMOIRCV  | Number of SMDPP<br>messages received that<br>result in a modification of the<br>outgoing SMDPP.   | peg count |
| STATUS     | Indication of Data Validity:                                                                      | status    |
|            | K indicates good data<br>I indicates incomplete<br>interval<br>N indicates data not<br>current    |           |
| TIFFPFXRLS | Total number of MSUs<br>processed by TIF and<br>blacklisted by the FPFXRLS<br>Service Action      | peg count |
| TIFNFNDRLS | Total number of MSUs<br>processed by TIF<br>and blacklisted by the<br>BLNFNDRLS Service Action    | peg count |
| TIFNOCGRLS | Total number of MSUs<br>processed by TIF<br>and blacklisted by the<br>NOCGPNRLS Service<br>Action | peg count |
| TIFRLS     | Total number of MSUs<br>processed by TIF and<br>blacklisted by the BLRLS<br>Service Action        | peg count |
| TIFSSCRRLS | Number of MSUs processed<br>by TIF and found to<br>be blacklisted by SELSCR<br>Service Action     | peg count |
| TIFSSCRRLY | Number of MSUs processed<br>by TIF and relayed by<br>SELSCR Service Action                        | peg count |

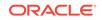

| Event Name | Description                                                                                                    | Unit      |
|------------|----------------------------------------------------------------------------------------------------|-----------|
| TINPERR    | Number of IAM messages<br>received that required<br>TIFTINP processing but<br>resulted in execution of an<br>error case.                                                   | peg count |
| TINPMGEN   | Number of IAM messages<br>received that required<br>TIFTINP processing and<br>resulted in the modification<br>of the IAM message or<br>the generation of a REL<br>message. | peg count |
| TINPMRCV   | Number of IAM messages<br>received that require<br>TIFTINP processing.                                                                                                    | peg count |

The following equations apply:

INPQRCV = INPQDSC + INPQTCPE + INPSREP GPSRRCV = GPSRGTT + GPSRREP + GPSRERR GPSRRCVPP = GPSRGTTPP + GPSRREPPP + GPSRERRPP GPSRSMRCV = GPSRSMRLY + GPSRSMREP + GPSRSMERR

Per SSP Measurements

These measurements are available on a per SSP PC basis where SSP PC is the CGPA PC, if it exists, or it is the MTP OPC.

## Table 3-155Daily Maintenance (MTCD) and Hourly Maintenance (MTCH)SSP Registers

| Event Name | Description                                                                  | Unit      |
|------------|------------------------------------------------------------------------------|-----------|
| APLRACK    | Number of call related<br>LOCREQ messages<br>acknowledged.                   | peg count |
| APLRRLY    | Number of call related <b>LOCREQ</b> messages relayed.                       | peg count |
| APNOCL     | Number of non-call non-<br>LOCREQ related messages relayed.                  | peg count |
| APNOCLGT   | Number of non-call non-<br>LOCREQ related messages that fell through to GTT. | peg count |
| APSMRQERR  | Number of SMSREQ messages resulting in error.                                | peg count |
| APSMRQREP  | Number of SMSREQ<br>messages resulting<br>in SMSREQ_ACK or<br>SMSREQ_NACK    | peg count |

| Event Name | Description                                                                                                    | Unit      |
|------------|----------------------------------------------------------------------------------------------------|-----------|
| APSMSRCV   | Number of SMSREQ<br>messages received                                                                                                    | peg count |
| GPNOCL     | Number of non-call related<br>messages relayed by <b>G-</b><br>Port.                                                                                                    | peg count |
| GPNOCLGT   | Number of non-call related messages that fell through to <b>GTT</b> .                                                                                                    | peg count |
| GPSRACK    | Number of call related (SRI-<br>Send Routing Information<br>ACK) responses. This does<br>not include peg counts to<br>register GPSRACKPP.                                                                                | peg count |
| GPSRACKPP  | Number of call related (SRI-<br>Send Routing Information<br>ACK) responses specifically<br>for feature 61544: G-Port SRI<br>query for Prepaid. This does<br>not include peg counts to<br>register GPSRACK.               | peg count |
| GPSRNACK   | Number of call related SRI<br>Negative ACK responses in<br>case of successful G-Port<br>service.                                                                                                    | peg count |
| GPSRRLY    | Number of call related ( <b>SRI</b> -<br>Send Routing Information)<br>messages relayed.                                                                                                    | peg count |
| GPSRSMERR  | Number of SRI_SM messages resulting in error.                                                                                                    | peg count |
| GPSRSMRCV  | Number of SRI_SM messages received.                                                                                                    | peg count |
| GPSRSMREP  | Number of SRI_SM<br>messages resulting<br>in SRI_SM_ACK or<br>SRI_SM_NACK                                                                                                    | peg count |
| INPMRCRD   | Number of messages sent to<br>MR service that fall through<br>to GTT due to circular route<br>detection.                                                                                                    | peg count |
| INPMRGTT   | Number of messages sent to<br><b>MR</b> service that fall through<br>to GTT. This includes the<br>number of messages sent to<br><b>MR</b> service that fall through<br>to <b>GTT</b> due to circular route<br>detection. | peg count |
| INPMRTR    | Number of messages sent to<br>MR service that receive MR<br>translation.                                                                                                    | peg count |

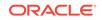

| Event Name | Description                                                                                                    | Unit      |
|------------|----------------------------------------------------------------------------------------------------|-----------|
| INPQSCONN  | Number of non-erroredQS<br>messages with QS Connect<br>responses, per originating<br>SSP.                                                                                   | peg count |
| INPQSCONT  | Number of non-errored <b>QS</b><br>messages with <b>QS</b> Continue<br>responses, per originating<br><b>SSP</b> .                                                           | peg count |
| INPQSCRD   | Number of messages sent<br>to INP QS that meet the<br>condition for circular route<br>detection.                                                                            | peg count |
| INPQSREL   | Number of messages sent<br>to INP QS that result<br>in successful generation<br>of <b>INAP</b> RELEASECALL<br>response due to circular<br>route detection by <b>INPQS</b> . | peg count |
| MNPCRD     | Number of times Circular<br>Route is Detected.                                                                                                    | peg count |
| РС Туре    | TYPE of the point code. Valid values are ANSI, ITUI, ITUN, and ITUN24.                                                                                                    | text      |
| SMSMOGERR  | Number of MO_SMS<br>messages received that<br>result in an error                                                                                                    | peg count |
| SMSMOGRCV  | Number of MO_SMS<br>messages received that<br>result in a modification of the<br>outgoing MO_SMS                                                                            | peg count |
| SMSMOIERR  | Number of SMDPP<br>messages received that<br>result in an error                                                                                                    | peg count |
| SMSMOIRCV  | Number of SMDPP<br>messages received that<br>result in a modification of the<br>outgoing SMDPP                                                                              | peg count |
| STATUS     | Indication of Data Validity:<br>K indicates good data<br>I indicates incomplete<br>interval<br>N indicates data not<br>current                                              | status    |
| TIFRANGEBL | Total number of MSUs<br>processed by TIF and<br>blacklisted by the FPFXRLS<br>or NOCGPNRLS Service<br>Action                                                                | peg count |

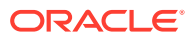

| Event Name | Description                                                                                                    | Unit      |
|------------|----------------------------------------------------------------------------------------------------|-----------|
| TIFSBSCRBL | Total number of MSUs<br>processed by TIF and found<br>to be blacklisted by BLRLS<br>or BLNFNDRLS Service<br>Actions                                                        | peg count |
| TIFSELSCR  | Number of IAM messages<br>processed by TIF which<br>resulted in either an ISUP<br>message generation or the<br>MSU being relayed by<br>SELSCR Service Action               | peg count |
| TINPERR    | Number of IAM messages<br>received that required<br>TIFTINP processing but<br>resulted in execution of an<br>error case.                                                   | peg count |
| TINPMGEN   | Number of IAM messages<br>received that required<br>TIFTINP processing and<br>resulted in the modification<br>of the IAM message or<br>the generation of a REL<br>message. | peg count |
| TINPMRCV   | Number of IAM messages<br>received that require<br>TIFTINP processing.                                                                                                    | peg count |

The following equation applies to NP registers:

 $GPSRREP = \sum GPSRACK + \sum GPSRRLY + \sum GPSRNACK$ 

### **UI Reports**

Hourly System Wide Measurements

UI Example Output File Name:M60\_NP.csv

UI Example Output File Format:

```
"el061001 10-08-23 00:02:22 EST EAGLE5 42.0.0-63.33.0 "
"TYPE OF REPORT: HOURLY MAINTENANCE MEASUREMENTS ON NP SYSTEM"
"REPORT PERIOD: LAST"
"REPORT INTERVAL: 10-08-22, 23:00:00 THROUGH 23:59:59 "
"Measurement data represents an incomplete interval."
```

```
"INPQRCV","INPQDSC","INPQTCPE","INPSREP","GPSRRCV","GPSRGTT","GPSRRE
P","GPSRERR","GPNOCL",
"GPNOCLGT","IS41LRERR","IS41LRMRCV","IS41LRRTRN","GPSRRCVPP","GPSRGT
TPP","GPSRREPPP",
"GPSRERRPP","APSMSRCV","APSMSREL","TINPMRCV","TINPMGEN","TINPERR","S
MSMOIRCV","SMSMOIERR",
"SMSMOGRCV","SMSMOGERR","GPSRSMREP","GPSRSMERR","GPSRSMRCV","APSMRQR
EP","APSMRQERR",
```

Hourly Measurements Per SSP

UI Example output File Name: M60\_SSP.CSV

UI Example Output File Format:

```
"e1061001 10-08-23 00:02:22 EST EAGLE5 42.0.0-63.33.0 "
"TYPE OF REPORT: HOURLY MAINTENANCE MEASUREMENTS ON NP SSP"
"REPORT PERIOD: LAST"
"REPORT INTERVAL: 10-08-22, 23:00:00 THROUGH 23:59:59 "
"Measurement data represents an incomplete interval."
"NUMBER OF ENTIDS: 3"
"SSP", "INPOSCONN", "INPOSCONT", "INPMRTR", "INPMRGTT", "GPSRACK", "GPSRRL
Y", "GPNOCL", "GPNOCLGT",
"GPSRACKPP", "APLRACK", "APLRRLY", "APNOCL", "APNOCLGT", "TINPMRCV", "TINP
MGEN", "TINPERR",
"SMSMOIRCV", "SMSMOIERR", "SMSMOGRCV", "SMSMOGERR", "GPSRSMREP", "GPSRSME
RR", "GPSRSMRCV",
"APSMRQREP", "APSMRQERR", "APSMSRCV", "INPQSCRD", "INPQSREL", "INPMRCRD",
"MNPCRD", "GPSRNACK",
,0,0,0,
,0,0,0,
,0,0,0,
```

### **FTP Reports**

Hourly System Wide Measurements

FTP Example Output File Name:mtch-np\_20080125\_2400.csv

FTP Example Output File Format:

```
"CLLI", "SWREL", "RPTDATE", "RPTIME", "TZ", "RPTTYPE", "RPTPD", "IVALDATE",
"IVALSTART", "IVALEND", "NUMENTIDS"
"e1061001", "EAGLE5 42.0.0-63.33.0", "2010-08-20", "00:00:50", "EST
", "HOURLY MAINTENANCE MEASUREMENTS ON NP
SYSTEM", "LAST", "2010-08-19", "23:00:00", "24:00:00",1
"STATUS", "INPQRCV", "INPQDSC", "INPQTCPE", "INPSREP", "GPSRRCV", "GPSRGTT
", "GPSRREP", "GPSRERR",
"GPNOCLGT", "IS41LRERR", "IS41LRMRCV", "IS41LRRTRN", "GPSRRCVPP
", "GPSRGTTPP",
"GPSRREPP", "GPSRERRPP", "APSMSRCV", "APSMSREL", "TINPMRCV", "TINPMGEN",
"TINPERR", "SMSMOIRCV",
"SMSMOIERR", "SMSMOGRCV", "SMSMOGERR", "GPSRSMREP", "GPSRSMERR", "GPSRSMR
CV", "APSMRQREP",
"APSMRQERE", "INPOSCRD", "MNPCRD"
```

Assuming each data line will be: 4 char status + 33 \* (6 char data) + 2 = 204 charsTypical file size is:

 Table 3-156
 Typical File Size: mtch-np.csv

| System<br>header | + | Report<br>header | + | Report<br>data | = | File Size |
|------------------|---|------------------|---|----------------|---|-----------|
| 250              | + | 378              | + | 204            | = | 832 bytes |

Hourly Measurements Per SSP

FTP Example Output File Name: mtch-ssp\_20080125\_2400.csv

FTP Example Output File Format:

```
"CLLI", "SWREL", "RPTDATE", "RPTIME", "TZ", "RPTTYPE", "RPTPD", "IVALDATE",
"IVALSTART", "IVALEND", "NUMENTIDS"
"e1061001","EAGLE5 42.0.0-63.33.0","2010-08-20","00:00:51","EST
", "HOURLY
MAINTENANCE MEASUREMENTS ON NP
SSP", "LAST", "2010-08-19", "23:00:00", "24:00:00", 3
"STATUS", "SSP", "PC_TYPE", "INPQSCONN", "INPQSCONT", "INPMRTR", "INPMRGTT
", "GPSRACK", "GPSRRLY",
"GPNOCL", "GPNOCLGT", "GPSRACKPP", "APLRACK", "APLRRLY", "APNOCL", "APNOCL
GT",
"TINPMRCV", "TINPMGEN", "TINPERR", "SMSMOIRCV", "SMSMOIERR", "SMSMOGRCV",
"SMSMOGERR", "GPSRSMREP", "GPSRSMERR", "GPSRSMRCV", "APSMRQREP", "APSMRQE
RR",
"APSMSRCV", "INPQSCRD", "INPQSREL", "INPMRCRD", "MNPCRD", "GPSRNACK"
"K","
0,0,0,0,0,0,0,0,
"K","
0,0,0,0,0,0,0,0,
"K","
0,0,0,0,0,0,0,0,
```

Assuming each data line will be: 4 char status + 14 char SSP + 10 char PC type + 31 \* (6 char data) + 2 = 216 chars

Typical file size is:

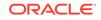

| System<br>header | + | Report<br>header | + | Report<br>data              | = | File Size                                 |
|------------------|---|------------------|---|-----------------------------|---|-------------------------------------------|
| 250              | + | 356              | + | (216 *<br>#Point<br>Codes ) | = | 606 + (216<br>* #Point<br>Codes)<br>bytes |

Table 3-157Typical File Size: mtch-ssp.csv

For a report of 200 SSPs, typical file size is:

Table 3-158 Typical File Size: mtch-ssp.csv

| s<br>ł | System<br>neader | + | Report<br>header | + | Report<br>data | = | File Size      |
|--------|------------------|---|------------------|---|----------------|---|----------------|
| 2      | 250              | + | 356              | + | (216 * 200 )   | = | 43806<br>bytes |

### **EIR MTCH Report**

The **EIR** measurements specify the entity type **EIR**, and generate one report per period. The commands are specified with yy as a two-number abbreviation for any hour of a 24-hour day (00 through 23 for the hours 0000 through 2300). The retention period for hourly measurement records is 24 hours.

### **Example Commands:**

```
FTP:rept-ftp-meas:type=mtch:enttype=eir:
[hh=yy:period=specific]
```

Table 3-159 lists the EIR events and their descriptions.

| Event Name | Description                                                                                                    | Unit      |
|------------|----------------------------------------------------------------------------------------------------|-----------|
| IMEIRCV    | Total number<br>of <b>MAP_</b> CHECK_ <b>IMEI</b><br>messages received                                                                            | peg count |
| WHITEIMEI  | Total number of searches that resulted in a match with a "white listed" <b>IMEI</b>                                                               | peg count |
| GRAYIMEI   | Total number of searches that resulted in a match with a "gray listed" <b>IMEI</b>                                                                | peg count |
| BLACKIMEI  | Total number of searches that resulted in a match with a "black listed" <b>IMEI</b>                                                               | peg count |
| BLKALIMEI  | Total number of searches that<br>resulted in a match with a<br>"black listed" <b>IMEI</b> , but were<br>allowed due to <b>IMSI</b> Check<br>match | peg count |

Table 3-159Daily Maintenance (MCTD) and Hourly Maintenance (MTCH) EIRMeasurements

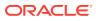

| Event Name | Description                                                                                                    | Unit      |
|------------|----------------------------------------------------------------------------------------------------|-----------|
| BLKNALIMEI | Total number of searches that<br>resulted in a match with a<br>"black listed" <b>IMEI</b> , and the<br><b>IMSI</b> in the database did<br>not match the <b>IMSI</b> in the<br>message | peg count |
| UNKNIMEI   | Total number of searches that resulted in a match with an "unknown" <b>IMEI</b>                                                                                                    | peg count |
| NOMTCHIMEI | Total number of searches that<br>resulted in no match in the<br>database.<br><b>NOMTCHIMEI</b> is pegged<br>whenever an <b>IMEI</b> is not found<br>in the database.                  | peg count |
| STATUS     | Indication of Data Validity:<br><b>K</b> indicates good data<br>I indicates incomplete<br>interval<br><b>N</b> indicates data not<br>current                                          | status    |

Table 3-159 (Cont.) Daily Maintenance (MCTD) and Hourly Maintenance (MTCH)EIR Measurements

The following equation applies:

## IMEIRCV = WHITEIMEI + GRAYIMEI + BLACKIMEI + UNKNIMEI + BLKALIMEI + BLKNALIMEI + ERRORS

where ERRORS are not pegged in any measurement register and include check\_imei queries with response type REJECT, RETURN ERROR (IMEI status anything other than unknown and not matched)

### **FTP** Reports

FTP Example Output File Name: mtch-eir\_20030818\_2300.csv

FTP Example Output File Format:

```
"CLLI","SWREL","RPTDATE","RPTIME","TZ","RPTTYPE","RPTPD","IVALDATE",
"IVALSTART","IVALEND","NUMENTIDS"<cr><lf>"tekelecstp","34.0.0-51.1.0","2003-08-19","15:51:37","EST",
"HOURLY MAINTENANCE MEASUREMENTS ON EIR SYSTEM","LAST","2003-08-18",
"23:00:00","24:00:00",1<cr><lf>
<cr><lf>"IMEIRCV","WHITEIMEI","GRAYIMEI","BLACKIMEI","BLKALIMEI","BLKNALIMEI","U
NKNIMEI","NOMTCHIMEI"
```

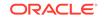

Typical file size is:

Table 3-160 Typical File Size: mtch-eir.csv

| System<br>header | + | Report<br>header | + | Report<br>data | = | File Size |
|------------------|---|------------------|---|----------------|---|-----------|
| 256              | + | 95               | + | 89             | = | 440 bytes |

### MAPSCRN MTCH Report

The enttype=mapscrn entity generates two separate reports per period.

The reports for basic OAM measurements are generated as CSV files in the FTA. FTP reports are generated as CSV files and FTP'd to the customer FTP server. The command example generates the following hourly measurement reports when the **GSM MAP** Screening feature is activated:

- Hourly MAP Screening System Wide Measurements
- Hourly MAP Screening Measurements Per Server

The command example will generate the following hourly measurement reports when the **GSM MAP**/Enhanced **GSM MAP** Screening feature is activated:

- Hourly MAP Screening System Wide Measurements
- Hourly MAP Screening Measurements Per Path

#### **Example Commands:**

**UI**: rept-meas:type=mtch:enttype=mapscrn FTP: rept-ftp-meas:type=mtch:enttype=mapscrn

### Note:

When **MTP MAP** Screening is enabled and on, the registers in Table 3-161 and Table 3-164 include the sum total of **MTP**-routed and **GTT**-routed messages for the particular event.

## Table 3-161Daily Maintenance (MTCD) and Hourly Maintenance (MTCH) MAPScreening System Wide Measurements

| Event Name | Description                                                                                                    | Unit  |
|------------|----------------------------------------------------------------------------------------------------|-------|
| MSCRNPASS  | Total number of messages that Passed <b>MAP</b> screening                                                                                                    | count |
| MSCRNRJNE  | Total number of messages<br>that got Rejected by <b>MAP</b><br>screening because an entry<br>was not found in the <b>MAP</b><br>screening table (i.e., rejected<br>as System wide <b>MAP</b> Opcode<br>action is <b>DISCARD</b> ) | count |

| Event Name | Description                                                                                                    | Unit   |
|------------|----------------------------------------------------------------------------------------------------|--------|
| MSCRNRJFP  | Total number of messages<br>that got Rejected by <b>MAP</b><br>screening due to forbidden<br>parameters in the message.                                                                                                    | count  |
| MSCRNPAFP  | Total number of messages<br>that contained the forbidden<br>parameter but were not<br>rejected due to Screening<br>action set as <b>PASS</b> .                                                                                                    | count  |
| MSCRNPANE  | Total number of messages,<br>where an entry was not found<br>in the <b>MAP</b> screening table<br>but the Message was not<br>rejected as screening action<br>was marked as <b>PASS</b> (i.e., not<br>rejected as System wide <b>MAP</b><br>Opcode action is <b>PASS</b> ) | count  |
| MSCRNRJOP  | Total number of message that<br>got rejected as Message <b>MAP</b><br>Opcode was not found in the<br><b>MAP</b> Opcode table (system<br>wide action - <b>DISCARD</b> for the<br>non matching <b>OPCODEs</b> )                                                             | count  |
| MSCRNDUP   | Total number of messages<br>that were selected by <b>MAP</b><br>Screening for the Duplicate<br>screening action.                                                                                                    | count  |
| MSCRNFOR   | Total number of messages<br>thate were selected by <b>MAP</b><br>Screening for the Forward<br>screening action.                                                                                                    | count  |
| MSCRNDAD   | Total number of messages<br>thate were selected by <b>MAP</b><br>Screening for the Duplicate<br>and Discard screening action.                                                                                                    | count  |
| STATUS     | Indication of Data Validity:<br><b>K</b> indicates good data<br><b>I</b> indicates incomplete<br>interval<br><b>N</b> indicates data not<br>current                                                                                                    | status |

# Table 3-161 (Cont.) Daily Maintenance (MTCD) and Hourly Maintenance (MTCH)MAP Screening System Wide Measurements

Server Entity Identification information in Table 3-162 is used to clarify the server. The Maintenance **MAP** Screening Per Server Measurements are applicable.

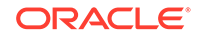

| Entity Name                                                            | Description                                                                                                    |
|------------------------------------------------------------------------|----------------------------------------------------------------------------------------------------|
| SERVER                                                                 | The screened origination address of the calling party address (CGPA) assigned when the GSM MAP screen was entered.                                                                                           |
| NP                                                                     | The screened number plan value ( <b>NPV</b> ) assigned to the server address when the <b>GSM MAP</b> screen was entered. This field is filled with the default identifier * if no value was assigned.        |
| ΝΑΙ                                                                    | The screened nature of address value ( <b>NAIV</b> ) assigned to the server address when the <b>GSM MAP</b> screen was entered. This field is filled with the default identifier * if no value was assigned. |
| OPCODE                                                                 | The operation code number assigned when the <b>GSM MAP</b> opcode was entered.                                                                                                    |
| Measurements does not report entries created for a range of addresses. |                                                                                                    |

Table 3-162 Server Entity Identification

Server Path Entity Identification information in Table 3-163 is used to clarify the path. The Maintenance **MAP** Screening Per Path Measurements are applicable.

| Entity Name | Description                                                                                                    |
|-------------|----------------------------------------------------------------------------------------------------|
| PATH        | The screened origination address of the calling party address (CGPA-NP-NAI), or a combination of screened destination address of the called party address (CDPA-NP-NAI) and the screened origination addresses assigned when the GSM MAP screen was entered.                                          |
|             | The possible fields within the path are<br>delimited as follows to allow for efficient<br>sorting:                                                                                                    |
|             | <ul> <li>When both the origination and destination<br/>addresses are present (as either single server<br/>entries or provisioned wildcard entries) the<br/>origination address is preceded by a carat (^)<br/>and the destination address is preceded by a<br/>"greater than" sign (&gt;):</li> </ul> |
|             | <ul> <li>CGPA-NP-NAI&gt;CDPA-NP-NAI</li> <li>When only the origination address is present<br/>(occurs when the CDPA is a default wildcard) i<br/>is preceded by a "less than" sign (&lt;):</li> </ul>                                                                                                 |
|             | <cgpa-np-nai< td=""></cgpa-np-nai<>                                                                                                    |

 Table 3-163
 Path Entity Identification

| Entity Name | Description                                                                                                    |
|-------------|----------------------------------------------------------------------------------------------------|
| CGPA        | The calling party global title address assigned<br>when the <b>GSM MAP</b> screen was entered. Any<br>or all of the three fields ( <b>GTA</b> , <b>NP</b> , <b>NAI</b> ) can be<br>filled with the identifier (*) if a wildcard value<br>is assigned for that field. There is no default<br>wildcard value for the <b>CGPA</b> .                                                  |
| CDPA        | The called party global title address assigned<br>when the <b>GSM MAP</b> screen was entered. Any<br>or all of the three fields ( <b>GTA</b> , <b>NP</b> , <b>NAI</b> ) can be<br>filled with the identifier (*) if a wildcard value is<br>assigned for that field. If the <b>CDPA</b> value is not<br>assigned, the default wildcard value, which is<br>not printed, is assumed. |
| NP          | The screened number plan value ( <b>NPV</b> )<br>assigned to the path address when the <b>GSM</b><br><b>MAP</b> screen was entered. The identifier (*) is<br>used to signify a wildcard <b>NP</b> .                                                                                                    |
| ΝΑΙ         | The screened nature of address value (NAIV) assigned to the path address when the <b>GSM MAP</b> screen was entered. The identifier (*) is used to signify a wildcard <b>NAI</b> .                                                                                                    |
| OPCODE      | The operation code number assigned when<br>the <b>GSM MAP</b> opcode was entered. The<br>identifier (*) is used to signify a wildcard<br>opcode.                                                                                                    |

#### Table 3-163 (Cont.) Path Entity Identification

### Note:

Measurements does not report entries created for a range of addresses.

Measurements does not report default wildcard **CDPA** address in entries containing them.

There can never be a default wildcard **CGPA** entry. All wildcard **CGPA** entries must be explicitly provisioned. There can never be an entry with only a **CDPA** path listed.

The string formats were designed to allow efficient automated post processing of measurements reports. A brief note explaining the format is included in the report.

# Table 3-164Daily Maintenance (MTCD) and Hourly Maintenance (MTCH) MAPScreening Per Server Measurements

| Event Name | Description                                               | Unit  |
|------------|-----------------------------------------------------------|-------|
| MSCRNPASS  | Total number of messages that Passed <b>MAP</b> screening | count |

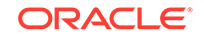

| Event Name | Description                                                                                                    | Unit   |
|------------|----------------------------------------------------------------------------------------------------|--------|
| MSCRNRJFP  | Total number of messages<br>that got Rejected by <b>MAP</b><br>screening due to forbidden<br>parameters in the message.                        | count  |
| MSCRNDUP   | Total number of messages<br>per server that were selected<br>by <b>MAP</b> Screening for the<br>Duplicate screening action.                    | count  |
| MSCRNFOR   | Total number of messages<br>per server that were selected<br>by <b>MAP</b> Screening for the<br>Forward screening action.                      | count  |
| MSCRNDAD   | Total number of messages<br>per server that were selected<br>by <b>MAP</b> Screening for the<br>Duplicate screening action.                    | count  |
| MSCRNPAFP  | Total number of messages<br>that contained the forbidden<br>parameter but were not<br>rejected due to Screening<br>action set as <b>PASS</b> . | count  |
| STATUS     | Indication of Data Validity:                                                                                                    | status |
|            | K indicates good data<br>I indicates incomplete<br>interval<br>N indicates data not<br>current                                                 |        |

Table 3-164 (Cont.) Daily Maintenance (MTCD) and Hourly Maintenance (MTCH)MAP Screening Per Server Measurements

### **FTP Reports**

### Hourly MAP Screening System Wide Measurements

FTP Example Output File Name: mtch-map\_19990116\_2400.csv

FTP Example Output File Name: mtch-map\_19990116\_2400.csv

```
"CLLI", "SWREL", "RPTDATE", "RPTIME", "TZ", "RPTTYPE", "RPTPD", "IVALDATE", "IVA
LSTART", "IVALEND", "NUMENTIDS"
"e1061001", "EAGLE5 42.0.0-63.33.0", "2010-08-21", "00:00:52", "EST
", "HOURLY MAINTENANCE MEASUREMENTS ON MAPSCRN
SYSTEM", "LAST", "2010-08-20", "23:00:00", "24:00:00", 1
```

```
"STATUS", "MSCRNPASS", "MSCRNRJOP", "MSCRNRJNE", "MSCRNRJFP", "MSCRNPAFP", "MS
CRNPANE", "MSCRNFOR", "MSCRNDUP", "MSCRNDAD"
"K", 0, 0, 0, 0, 0, 0, 0, 0, 0, 0,
```

Typical file size is:

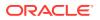

| System<br>header | + | Report<br>header | + | Report<br>data | = | File Size |
|------------------|---|------------------|---|----------------|---|-----------|
| 250              | + | 116              | + | 60             | = | 426 bytes |

Table 3-165Typical File Size: mtch-map.csv

Hourly MAP Screening Measurements Per Path

FTP Example Output File Name:mtch-path\_19990116\_2400.csv

FTP Example Output File Format:

```
"CLLI", "SWREL", "RPTDATE", "RPTIME", "TZ", "RPTTYPE", "RPTPD", "IVALDATE", "IVA
LSTART", "IVALEND", "NUMENTIDS"
"e1061001", "EAGLE5 42.0.0-63.33.0", "2010-08-21", "00:00:53", "EST
", "HOURLY MAINTENANCE MEASUREMENTS ON MAPSCRN PER-
SERVER", "LAST", "2010-08-20", "23:00:00", "24:00:00", 11
"For a path containing CGPA only, PATH-OPCODE = <CGPA-NP-NAI-OPCODE"
"For a path containing both CGPA and CDPA, PATH-OPCODE = ^CGPA-NP-
NAI>CDPA-NP-NAI-OPCODE"
"STATUS", "PATH-
OPCODE ", "MSCRNPASS", "MSCRNRJFP", "MSCRNFOR", "MSCRNDUP", "MSCRNDAD", "MSCRNP
AFP"
"K", "<123456789012345-*-*-0",0,0,0,0,0,0
"K", "<234567890123456-*-*-0",0,0,0,0,0,0
"K", "<345678901234567-*-*-0",0,0,0,0,0,0
"K", "<456789012345678-*-*-0",0,0,0,0,0,0
"K", "<567890123456789-*-*-0",0,0,0,0,0,0
"K", "<678901234567890-*-*-0",0,0,0,0,0,0
"K", "<789012345678901-*-*-0",0,0,0,0,0,0
"K", "<123456789012345-*-*-1",0,0,0,0,0,0
"K", "<234567890123456-*-*-1",0,0,0,0,0,0
"K", "<345678901234567-*-*-1",0,0,0,0,0,0
"K", "<456789012345678-*-*-1",0,0,0,0,0,0
```

Assuming each data line will be:

4 char status + 40 char PATH-OPCODE + 6\*(6 char data) + 2 = 82 chars

For a report of 20 paths, the typical file size is:

Table 3-166 Typical File Size: mtch-path.csv

| System<br>header | + | Report<br>header | + | Report<br>data | = | File Size  |
|------------------|---|------------------|---|----------------|---|------------|
| 250              | + | 251              | + | 1640           | = | 2141 bytes |

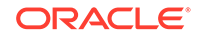

## VFLEX MTCH Report

The enttype=vflex entity generates two separate reports per period. These reports are generated as **CSV** files and FTP'd to the customer FTP server. The command example will generate the following daily reports:

- Hourly V-Flex System Wide Measurements
- Hourly V-Flex Measurements Per SSP

Example Commands:

FTP:rept-ftp-

meas:type=mtch:enttype=vflex[:period=specific:day=xxx]

| Event Name | Description                                                                                                   | Unit      |
|------------|----------------------------------------------------------------------------------------------------|-----------|
| STATUS     | Indication of Data Validity:                                                                                  | status    |
|            | K indicates good data<br>I indicates incomplete<br>interval<br>N indicates data not<br>current                |           |
| VFCNCTRSP  | Total number of IDP Connect<br>responses sent by VFLEX<br>service.                                            | peg count |
| VFERRRSP   | Total number of IDP queries<br>received with errors (those<br>resulted in TCAP Error<br>response from VFLEX). | peg count |
| VFIDPQRCV  | Total number of IDP queries received for VFLEX service.                                                       | peg count |

Table 3-167 Daily Maintenance V-Flex System Wide Measurements

### Table 3-168 Daily Maintenance V-Flex Per SSP Measurements

| Event Name | Description                                                                                    | Unit      |
|------------|------------------------------------------------------------------------------------------------|-----------|
| STATUS     | Indication of Data Validity:                                                                   | status    |
|            | K indicates good data<br>I indicates incomplete<br>interval<br>N indicates data not<br>current |           |
| VFIMSISDN  | Total number of IDP queries<br>received for VFLEX service<br>with invalid MSISDN.              | peg count |
| VFVMSISDN  | Total number of IDP queries<br>received for VFLEX service<br>with valid MSISDN.                | peg count |

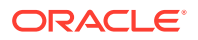

### **FTP Reports**

### Hourly V-Flex System Wide Measurements

FTP Example Output File Name: *mtch-vflex\_20070816\_2400.csv* 

FTP Example Output File Format:

```
"CLLI","SWREL","RPTDATE","RPTIME","TZ","RPTTYPE","RPTPD","IVALDATE","IVA
LSTART","IVALEND","NUMENTIDS"<cr><lf>
"tekelecstp","37.6.0-58.20.0","2007-08-17","11:32:53","EST","HOURLY
MAINTENANCE MEASUREMENTS ON VFLEX
SYSTEM","LAST","2007-08-16","00:00:00","24:00:00",1<cr><lf>
<cr><lf>
"STATUS","VFIDPQRCV","VFCNCTRSP","VFERRRSP"<cr><lf>
"K", 20,10,10<cr><lf>
```

Assuming each data line will be: 4 char status + 3\*(6 char data) + 2 = 24 chars, the typical file size is:

Table 3-169 Typical File Size: mtch-vflex.csv

| System<br>header | + | Report<br>header | + | Report<br>data | = | File Size |
|------------------|---|------------------|---|----------------|---|-----------|
| 260              | + | 45               | + | 24             | = | 347       |

### Hourly V-Flex Measurements Per SSP

MP Example Output File Name:mtch-vflexssp\_20070816\_2400.csv

**MP** Example Output File Format:

```
"CLLI","SWREL","RPTDATE","RPTIME","TZ","RPTTYPE","RPTPD","IVALDATE","IVA
LSTART","IVALEND","NUMENTIDS""<cr><lf>
"tekelecstp","37.6.0-58.20.0","2007-08-17","11:32:58","EST","HOURLY
MAINTENANCE MEASUREMENTS ON VFLEX
SSP","LAST","2007-08-16","00:00:00","24:00:00",1<cr><lf>
<cr><lf>
"STATUS","SSP","VFVMSISDN","VFIMSISDN"<cr><lf>"K", "001-101-002",10,10<cr><lf>
```

### Note:

The field identifier SSP designates the Service Switching Point.

Assuming each data line will be: 4 char status + 14 char SSP + 2\*(6 char data) + 2 = 32 chars, the typical file size is:

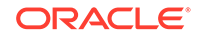

| System<br>header | + | Report<br>header | + | Report<br>data       | = | File Size                                |
|------------------|---|------------------|---|----------------------|---|------------------------------------------|
| 257              | + | 40               | + | 32 * #Point<br>Codes | = | 297 + (32 *<br>#Point<br>Codes)<br>bytes |

Table 3-170 Typical File Size: mtch-vflexssp.csv

For a report of 200 SSPs, typical file size is:

Table 3-171 Typical File Size: mtch-vflexssp.csv

| System<br>header | <sup>1</sup> + | Report<br>header | + | Report<br>data | = | File Size  |
|------------------|----------------|------------------|---|----------------|---|------------|
| 257              | ÷              | 40               | + | 32 * 200       | = | 6697 bytes |

## ATINPQ MTCH Report

The enttype=atinpq entity generates two separate reports per period. These reports are generated as CSV files and FTP'd to the customer FTP server. The command example will generate the following daily reports:

- Hourly ATINPQ System Wide Measurements
- Hourly ATINPQ Per SSP Measurements

### **Example Commands:**

• FTP

```
rept-ftp-
meas:type=mtch:enttype=atinpq[:period=specific:hh=xxx]
```

### **Measurement Events**

# Table 3-172Daily Maintenance (MTCD) and Hourly Maintenance (MTCH)ATINPQ Registers

| Event Name | Description                                                                                                    | Unit      |
|------------|----------------------------------------------------------------------------------------------------|-----------|
| ATINPQRCV  | Total number of ATINP queries<br>received for ATINPQ service.<br>This peg is incremented only if<br>ATINP feature is enabled and<br>the incoming message opcode<br>is ATI. | peg count |
| ATINPQACK  | Total number of ATI ACK<br>messages sent by the<br>ATINPQ service. This peg is<br>incremented only if the ATINP<br>feature is enabled.                                     | peg count |

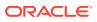

| Event Name | Description                                                                                                    | Unit      |  |
|------------|----------------------------------------------------------------------------------------------------|-----------|--|
| ATINPQERR  | Total number of incoming ATI<br>messages that did not result<br>in either ATI ACK or ATI<br>NACK with error code of<br>either Unknown Subscriber or<br>ATI Not Allowed. This peg is<br>incremented only if the ATINP<br>feature is enabled. | peg count |  |
| STATUS     | Indication of Data Validity:                                                                                                    | status    |  |
|            | K indicates good data<br>I indicates incomplete<br>interval<br>N indicates data not<br>current                                                                                                    |           |  |
| PC TYPE    | The TYPE of the point code.<br>Valid values are ANSI, ITUI,<br>ITUN, and ITUN24.                                                                                                    | text      |  |

# Table 3-172 (Cont.) Daily Maintenance (MTCD) and Hourly Maintenance (MTCH)ATINPQ Registers

### Hourly ATINPQ Reports

### **System Wide Report**

• Example Output File Name:

mtch-atinpq\_20080616\_2400.csv

• Example Output File Format:

```
"CLLI","SWREL","RPTDATE","RPTIME","TZ","RPTTYPE","RPTPD","IVALDATE",
"IVALSTART","IVALEND","NUMENTIDS"<cr><lf>"tekelecstp","39.0.0-61.5.0","2008-06-17","11:32:53","EST","HOURLY
MAINTENANCE MEASUREMENTS ON ATINPQ
SYSTEM","LAST","2008-06-17","00:00:00","24:00:00",1<cr><lf>
<cr><lf>"STATUS","ATINPQRCV","ATINPQACK","ATINPQERR"<cr><lf>"K", 20,10,10<cr><lf>
```

Assuming each data line will be: 4 char status + 3\*(6 char data) + 2 = 24 chars, the typical file size is:

| System<br>header | + | Report<br>header | + | Report<br>data | = | File Size |
|------------------|---|------------------|---|----------------|---|-----------|
| 260              | + | 45               | + | 24             | = | 347       |

Table 3-173 Typical File Size: mtch-atinpq.csv

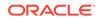

### Per SSP Report

• Example Output File Name:

mtch-atinpqssp\_20080616\_2400.csv

• Example Output File Format:

```
"CLLI","SWREL","RPTDATE","RPTIME","TZ","RPTTYPE","RPTPD","IVALDATE",
"IVALSTART","IVALEND","NUMENTIDS""<cr><lf>"tekelecstp","39.0.0-61.5.0","2008-06-17","11:32:58","EST","HOURLY
MAINTENANCE MEASUREMENTS ON ATINPQ
SSP","LAST","2008-06-16","00:00:00","24:00:00",1<cr><lf><cr><lf>"STATUS","SSP","ATINPQRCV","ATINPQACK","ATINPQERR"<cr><lf>"K", "001-101-002",10,10<cr><lf>
```

Assuming each data line will be: 4 char status + 14 char SSP + 3\*(6 char data) + 2 = 38 chars, the typical file size is:

| System<br>header | + | Report<br>header | + | Report<br>data         | = | File Size                                |
|------------------|---|------------------|---|------------------------|---|------------------------------------------|
| 257              | + | 40               | + | (38 * #Point<br>Codes) | = | 297 + (38 *<br>#Point<br>Codes)<br>bytes |

Table 3-174 Typical File Size: mtch-atinpq.csv

For a report of 200 SSPs, typical file size is:

| Table 3-175 | Typical File Size: atinpq | 200 | SSPs |
|-------------|---------------------------|-----|------|
|-------------|---------------------------|-----|------|

| System<br>header | + | Report<br>header | + | Report<br>data | = | File Size  |
|------------------|---|------------------|---|----------------|---|------------|
| 257              | + | 40               | + | (38 * 200)     | = | 7897 bytes |

## AIQ MTCH Report

The entity type for ANSI41 AIQ measurements is "AIQ", which generates two reports per period. The commands to generate the hourly on-demand measurement report can be specified with an optional hour parameter, xxxx, providing a four-digit hour (0100, 0200, 2300, and so on). The specific period, period=specific, parameter is required when the optional hour parameter is used.

The measurements reports supported are:

- Per System Totals
- Per SSP Totals

The measurement report types supported are:

Daily measurement report type "mtcd"

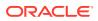

Hourly measurement report type "mtch"

The on demand reports and scheduled reports are rejected until the AIQ feature is enabled. The command chg-mtc-measopts:mtchaiq=on:mtcdaiq=on starts scheduled reports generation. Both on-demand and scheduled reports at hourly and daily boundary (MTCH and MTCD) generate two reports, namely Per System totals and Per SSP totals.

### Example Commands:

- UI: Not applicable.
- FTP: rept-ftpmeas:type=mtcd:enttype=aiq[:period=specific:hh=xxxx]
  This command creates both the Per System and Per SSP Totals hourly reports.

### **Measurement Events**

| Event Name | Description                                                                                                    | Unit      |
|------------|----------------------------------------------------------------------------------------------------|-----------|
| AIQRCV     | Total number<br>of AnalyzedInformation<br>messages received for<br>AIQ service. This peg is<br>incremented only if ANSI41<br>AIQ feature is enabled.                                                            | peg count |
| AIQSUCC    | Total number of Return Result<br>sent by the AIQ service. This<br>peg is incremented only if<br>the ANSI41 AIQ feature is<br>enabled.                                                                           | peg count |
| AIQERR     | Total number of ANSI41<br>AIQ queries resulting in a<br>negative response (Return<br>Error or Reject) generation<br>by AIQ service. This peg<br>is incremented only if the<br>ANSI41 AIQ feature is<br>enabled. | peg count |
| PC TYPE    | The TYPE of the point code.<br>Valid values are ANSI, ITUI,<br>ITUN, and ITUN24.                                                                                                    | text      |

# Table 3-176Daily Maintenance (MTCD) and Hourly Maintenance (MTCH) AIQRegisters

### **Daily AIQ Reports**

### System Wide Report

• Example Output File Name:

mtcd-aiq\_20090820\_2400.csv

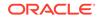

Example Output File Format:

```
"CLLI","SWREL","RPTDATE","RPTIME","TZ","RPTTYPE","RPTPD","IVALDATE",
"IVALSTART","IVALEND","NUMENTIDS"<cr><lf>
"tekelecstp","41.0.0-62.34.51","2009-08-20","11:32:53","EST","DAILY
MAINTENANCE MEASUREMENTS ON AIQ
SYSTEM","LAST","2009-08-20","00:00:00","24:00:00",1<cr><lf>
<cr><lf>
"STATUS","AIQRCV","AIQSUCC","AIQERR"<cr><lf>"K",20,10,10<cr><lf>
```

Assuming each data line will be: 4 char status + 3\*(6 char data) + 2 = 24 chars, the typical file size is:

| System<br>header | + | Report<br>header | + | Report<br>data | = | File Size |
|------------------|---|------------------|---|----------------|---|-----------|
| 260              | + | 38               | + | 24             | = | 322       |

Table 3-177 Typical File Size: mtcd-atinpq.csv

#### Per SSP Report

Example Output File Name:

*mtcd-aiqssp\_20090820\_2400.csv* 

Example Output File Format:

```
"CLLI","SWREL","RPTDATE","RPTIME","TZ","RPTTYPE","RPTPD","IVALDATE",
"IVALSTART","IVALEND","NUMENTIDS""<cr><lf>"tekelecstp","41.0.0-62.34.51","2009-08-20","11:32:58","EST","DAILY
MAINTENANCE MEASUREMENTS ON AIQ
SSP","LAST","2009-08-19","00:00:00","24:00:00",1<cr><lf><cr><lf>"STATUS","SSP","AIQRCV","AIQSUCC","AIQERR"<cr><lf>"K", "001-101-002",20,10,10<cr><lf>
```

Assuming each data line will be: 4 char status + 14 char SSP + 3\*(6 char data) + 2 = 38 chars, the typical file size is:

| System<br>header | + | Report<br>header | + | Report<br>data            | = | File Size                                  |
|------------------|---|------------------|---|---------------------------|---|--------------------------------------------|
| 257              | + | 44               | + | (38 *<br>#Point<br>codes) | = | 301 + ( 38 *<br>#Point<br>Codes )<br>bytes |

Table 3-178 Typical File Size: mtcd-aiq.csv

For a report of 200 SSPs, typical file size is:

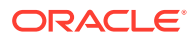

| System<br>header | + | Report<br>header | + | Report<br>data | = | File Size  |
|------------------|---|------------------|---|----------------|---|------------|
| 257              | + | 44               | + | (38 * 200)     | = | 7901 bytes |

Table 3-179Typical File Size: aig 200 SSPs

## **GTTPATH MTCH Report**

The entity type for GTT Actions Per-Path measurements is "gttapath", which generates two reports per period. The commands to generate the hourly on-demand measurement report can be specified with an optional hour parameter, xxxx, providing a four-digit hour (0100, 0200, 2300, and so on). The specific period, period=specific, parameter is required when the optional hour parameter is used.

The measurement report supported are:

- Per System Totals
- Per Path Totals

The measurement report types supported are:

- Daily measurement report type "mtcd"
- Hourly measurement report type "mtch"

The on-demand reports and scheduled reports are rejected until the GTT Duplicate and/or Discard and/or Forward Action feature is enabled. Turning ON the feature is not required, because one of the register "GTTACTNA" might get pegged in case GTT action fails because of the feature not being in the ON state.

The command chg-mtc-measopts:mtchgttapath=on:mtcdgttapath=on starts scheduled reports generation. Both on-demand and scheduled reports at hourly and daily boundary (MTCH and MTCD) generate two reports: Per System Totals and Per-Path.

### **Example Commands:**

UI: Not applicable.

```
FTP:rept-ftp-
```

```
meas:type=mtch:enttype=gttapath[:period=specific:hh=xxxx]
where [:period=specific:hh=xxxx] is optional.
```

This example command creates *both* the Per-Path System Totals and the Per-Path Totals daily reports (the report date corresponds to the day entered in the command).

| Table 3-180 | MTCD/MTCH GTT Actions System-Wide Measurements |
|-------------|------------------------------------------------|
|-------------|------------------------------------------------|

| Event Name | Description                                                                                               | Unit      |
|------------|----------------------------------------------------------------------------------------------------|-----------|
| GTTADISC0  | GTT Actions – MSUs<br>Discarded - The total number<br>of messages discarded by the<br>DISCARD GTT Action. | peg count |
| GTTADISC1  | GTT Actions – MSUs<br>Discarded - The total number<br>of messages discarded by the<br>UDTS GTT Action.    | peg count |

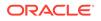

| Event Name  | Description                                                                                                    | Unit      |
|-------------|----------------------------------------------------------------------------------------------------|-----------|
| GTTADISC2   | GTT Actions – MSUs<br>Discarded - The total number<br>of messages discarded by the<br>TCAP Error GTT Action                                                                                                | peg count |
| GTTADUP     | GTT Actions – MSUs<br>Duplicated - The total number<br>of messages for which<br>Duplicate MSU was sent.<br>Multiple duplicate actions in an<br>action set shall also increment<br>this register only once. |           |
| GTTAFWD     | GTT Actions – MSUs<br>Forwarded - The total number<br>of messages <i>forwarded</i> by<br>Forward GTT Action.                                                                                               | peg count |
| GTTASET     | <b>GTT Actions</b> - The total number of messages <i>receiving</i> any GTT action.                                                                                                    | peg count |
| GTTASRVGFLX | The total number of messages<br>serviced by GFLEX GTT<br>Action.                                                                                                    | peg count |
| GTTASRVGPRT | The total number of messages<br>serviced by GPORT GTT<br>Action.                                                                                                    | peg count |
| GTTASRVSMSR | The total number of messages<br>serviced by SMSMR GTT<br>Action.                                                                                                    | peg count |
| GTTASFLOG   | The total number of messages<br>serviced by SFLOG GTT<br>Action.                                                                                                    | peg count |
| GTTAMSVTO   | The total number of<br>messages that successfully<br>pass SCPVAL GTT Action.                                                                                                    | peg count |
| GTTAMSVDI   | The total number of messages<br>discarded by SCPVAL GTT<br>Action.                                                                                                    | peg count |
| GTTAMSVNA   | The total number of messages<br>where validation was not<br>applied by SCPVAL GTT<br>Action.                                                                                                    | peg count |

### Table 3-180 (Cont.) MTCD/MTCH GTT Actions System-Wide Measurements

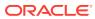

| Event Name  | Description                                                                                                    | Unit      |
|-------------|----------------------------------------------------------------------------------------------------|-----------|
| GTTACTNA    | GTT Actions - The total number of<br>messages for which no GTT action<br>was successfully performed.                                                                                                    | peg count |
|             | <ul> <li>This register shall be pegged for a message if either of these occurs:</li> <li>No GTT Action set was associated with the final GTT translation</li> <li>No GTT Action in the associated GTT Action set could be</li> </ul> |           |
|             | executed successfully (for any reason).                                                                                                    |           |
| GTTADISCO   | GTT Actions – MSUs Discarded<br>- The total number of messages<br>discarded by the DISCARD GTT<br>Action.                                                                                                    | peg count |
| GTTADISC1   | GTT Actions – MSUs Discarded<br>- The total number of messages<br>discarded by the UDTS GTT Action.                                                                                                    | peg count |
| GTTADISC2   | GTT Actions – MSUs Discarded<br>- The total number of messages<br>discarded by the TCAP Error GTT<br>Action                                                                                                    | peg count |
| GTTADUP     | GTT Actions – MSUs Duplicated -<br>The total number of messages for<br>which Duplicate MSU was sent.                                                                                                    | peg count |
|             | This register shall be pegged for a message only once for which either a single or multiple duplicate GTT Actions were performed.                                                                                                    |           |
| GTTAFWD     | GTT Actions – MSUs Forwarded<br>- The total number of messages<br>forwarded by Forward GTT Action.                                                                                                    | peg count |
| GTTASRVGFLX | The total number of messages serviced by GFLEX GTT Action.                                                                                                    | peg count |
| GTTASRVGPRT | The total number of messages serviced by GPORT GTT Action.                                                                                                    | peg count |
| GTTASRVSMSR | The total number of messages serviced by SMSMR GTT Action.                                                                                                    | peg count |
| GTTASFLOG   | The total number of messages serviced by SFLOG GTT Action.                                                                                                    | peg count |
| GTTAMSVTO   | The total number of messages that successfully pass SCPVAL GTT Action.                                                                                                    | peg count |
| GTTAMSVDI   | The total number of messages discarded by SCPVAL GTT Action.                                                                                                    | peg count |
| GTTAMSVNA   | The total number of messages<br>where validation was not applied by<br>SCPVAL GTT Action.                                                                                                    | peg count |

| Table 3-181 MTCD/MTC | I GTT Actions Per-Path Measurements | 5 |
|----------------------|-------------------------------------|---|
|----------------------|-------------------------------------|---|

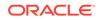

## Hourly GTTAPATH Reports

The command rept-ftp-meas:type=mtch:enttype=gttapath produces the system-wide report and the per-path report report shown here.

### System Wide Report

- Example Output File Name: *mtch-gttasys\_20140228\_2400.csv*
- Example Output File Format:

```
"CLLI","SWREL","RPTDATE","RPTIME","TZ","RPTTYPE","RPTPD","IVALDATE",
"IVALSTART","IVALEND","NUMENTIDS"
"tekelecstp","EAGLE5 46.0.0-65.6.0","2014-02-28","00:10:33","EST
","HOURLY MAINTENANCE MEASUREMENTS ON GTTACTION
SYSTEM","LAST","2014-02-28","23:00:00","23:59:59",1
```

"STATUS", "GTTADISCO", "GTTADISC1", "GTTADISC2", "GTTADUP", "GTTAFWD", "GT TASET", "GTTASRVGFLX", "GTTASRVGPRT", "GTTASRVSMSR" "K",0,0,0,0,0,0,0,0,0

Assuming each data line will be: 4 char status + 9\*(6 char data) + 2 = 60 chars, the typical file size is:

| System<br>header | + | Report<br>header | + | Report<br>data | = | File Size |
|------------------|---|------------------|---|----------------|---|-----------|

+

60

=

Table 3-182Typical File Size: mtch-gttasys.csv

### Per Path Report

250

+

Example Output File Name: mtch-gttapath\_20140124\_2200.csv

117

### Table 3-183 Entity Identification (PATH-CDSN-SCDGTA-CGSN-SCGGTA-OPSN-PKG-OPCODE-<A>/F)

| String Format  | Definition                                                                                                    |
|----------------|----------------------------------------------------------------------------------------------------|
| PATH           | The GTT path name assigned when GTTACT path was entered.                                                                                              |
| CDSN           | The called party global title translations set<br>name assigned when GTTACT path was<br>entered.                                                      |
| SCDGTA         | The called party start global title address<br>(SCDGTA) assigned when GTTACT path<br>entered for a non-ranged entry                                   |
|                | or                                                                                                    |
| SCDGTA->ECDGTA | The ranged called party start global title<br>address (SCDGTA) and End global title<br>address (ECDGTA) assigned when the<br>GTTACT path was entered. |

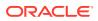

427 bytes

| String Format  | Definition                                                                                                    |
|----------------|----------------------------------------------------------------------------------------------------|
| CGSN           | The calling party global title translations set name assigned when GTTACT path was entered.                                                                                                    |
| SCGGTA         | The calling party start global title address<br>assigned when GTTACT path entered for a<br>non-ranged entry                                                                                                    |
|                | or                                                                                                    |
| SCDGTA->ECDGTA | The ranged calling party start global title<br>address (SCGGTA) and End global title<br>address (ECGGTA) assigned when the<br>GTTACT path was entered.                                                                       |
| OPSN           | The global title translations set name<br>of TCAP operation code assigned when<br>GTTACT path was entered                                                                                                    |
| PKG            | The ANSI/ITU TCAP package type assigned<br>when GTTACT Path was entered.                                                                                                    |
| OPCODE         | TCAP operation code assigned when GTTACT path was entered.                                                                                                    |
| <a>/F</a>      | ' <a>' stands for Application Context Name<br/>(ACN) assigned when GTTACT path entered<br/>if package type is ITU TCAP. It is preceded<br/>by a "less than" sign(&lt;) and followed by a<br/>"greater than" sign (&gt;).</a> |
|                | 'F' stands for ANSI TCAP family field<br>assigned if package type is ANSI TCAP<br>when GTTACT Path was entered.                                                                                                    |
|                | Backslash '/' will not be displayed in the<br>report data. Its only signifies that either <a><br/>or F will be displayed at a time based on the<br/>package type displayed in the PKG entry.</a>                             |

# Table 3-183 (Cont.) Entity Identification (PATH-CDSN-SCDGTA-CGSN-SCGGTA-OPSN-PKG-OPCODE-<A>/F)

### Note:

- If any entry has no value assigned then default value "#" will be displayed for it.
- These string formats allow efficient automated post processing of measurements reports; they are not designed to be easily readable.
   A brief note explaining the format is included in the report.
- Example Output File Format:

```
"CLLI", "SWREL", "RPTDATE", "RPTIME", "TZ", "RPTTYPE", "RPTPD", "IVALDATE",
"IVALSTART", "IVALEND", "NUMENTIDS"
"tekelecstp", "EAGLE5 46.0.0-65.6.0", "2014-01-24", "00:10:35", "EST
", "HOURLY MAINTENANCE MEASUREMENTS ON GTTACTION PER-
PATH", "LAST", "2014-01-24", "23:00:00", "23:59:59", 6
```

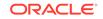

Assuming each data line will be: 4 char status + 169 char (PATH-CDSN-SCDGTA-CGSN-CGGTA-OPSN-PKG-OPCODE-<A>/F)+ 9\*(6 char data) + 2 = 229 chars, the typical file size is:

| System<br>header | + | Report<br>header | + | Report<br>data (1000<br>paths) | = | File Size |
|------------------|---|------------------|---|--------------------------------|---|-----------|
| 250              | + | 326              | + | 229000                         | = | 229576    |

Table 3-184 Typical File Size: mtch-gttapath.csv

### **DEIR MTCH Report**

The **DEIR** measurements specify the entity type **deir** and include two hourly reports:

- Per system (DEIRSYS)
- Per diameter connection (DEIRCONN)

Table 3-114 lists the events added in all DEIR measurements reports.

The retention period for the hourly reports is 24 hours.

FTP Example Command:

rept-ftp-meas:type=mtch:enttype=deir

# Table 3-185Daily Maintenance (MTCD) and Hourly Maintenance (MTCH) DEIRMeasurements

| Event Name | Description                                                                         | Unit      |
|------------|-------------------------------------------------------------------------------------|-----------|
| ECRRCV     | Total number of ME-Identity-<br>Check requests (ECR)<br>received by the EIR.        | Peg count |
| WHITEIMEI  | Total number of searches that<br>resulted in a match with a<br>"white listed" IMEI. | Peg count |
| GRAYIMEI   | Total number of searches that<br>resulted in a match with a<br>"gray listed" IMEI.  | Peg count |

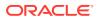

| Event Name | Description                                                                                                    | Unit      |
|------------|----------------------------------------------------------------------------------------------------|-----------|
| BLACKIMEI  | Total number of searches that<br>resulted in a match with a<br>"black listed" IMEI.                                                                              | Peg count |
| BLKALIMEI  | Total number of searches that<br>resulted in a match with a<br>"black listed" IMEI, but were<br>allowed due to IMSI Check<br>match.                              | Peg count |
| BLKNALIMEI | Total number of searches that<br>resulted in a match with a<br>"black listed" IMEI, and the<br>IMSI in the database did<br>not match the IMSI in the<br>message. | Peg count |
| UNKNIMEI   | Total number of searches that<br>resulted in a match with an<br>"unknown" IMEI.                                                                                  | Peg count |
| NOMTCHIMEI | Total number of searches that resulted in no match in the database.                                                                                              | Peg count |
| STATUS     | Indication of Data Validity:                                                                                                    | Status    |
|            | <ul> <li>K - indicates good data</li> <li>I - indicates incomplete<br/>interval</li> <li>N - indicates data not<br/>current</li> </ul>                           |           |

# Table 3-185 (Cont.) Daily Maintenance (MTCD) and Hourly Maintenance (MTCH)DEIR Measurements

Example Output File Names:

| Hourly DEIR system total measurements report               | mtch-deirsys_yyyymmdd_hhmm.csv  |
|------------------------------------------------------------|---------------------------------|
| Hourly DEIR per diameter connection<br>measurements report | mtch-deirconn_yyyymmdd_hhmm.csv |

FTP example output file format for DEIR system total report:

```
"CLLI","SWREL","RPTDATE","RPTIME","TZ","RPTTYPE","RPTPD","IVALDATE","IVA
LSTART","IVALEND","NUMENTIDS"
"tekelecstp","EAGLE5 45.1.0-64.74.1","2013-06-20","10:48:59 AM","MST
","HOURLY MAINTENANCE MEASUREMENTS ON DEIR
SYSTEM","SPECIFIC","2013-06-19","21:00:00","22:00:00",1
"STATUS","ECRRCV","WHITEIMEI","GRAYIMEI","BLACKIMEI","BLKALIMEI","BLKNAL
```

```
IMEI", "UNKNIMEI", "NOMTCHIMEI"
"K",23723,7687,0,16036,0,0,0,7687
```

Assuming each data line will be:

4 char status + 8 \* (6 char data) + 2 = 54 chars

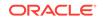

Typical file size is:

| System<br>header |   | Report<br>header |   | Report<br>data | = | File Size |
|------------------|---|------------------|---|----------------|---|-----------|
| 250              | + | 104              | + | 54             | = | 417 bytes |

Table 3-186 Typical File Size: mtch-deirsys.csv

FTP example output file format for per diameter connection report:

```
"CLLI","SWREL","RPTDATE","RPTIME","TZ","RPTTYPE","RPTPD","IVALDATE","IVA
LSTART","IVALEND","NUMENTIDS"
"tekelecstp","EAGLE5 45.1.0-64.74.1","2013-06-20","10:38:59 AM","MST
","HOURLY MAINTENANCE MEASUREMENTS ON DEIR
PER-CONNECTION","SPECIFIC","2013-06-19","21:00:00","22:00:00",5
"STATUS","DCNAME","ECRRCV","WHITEIMEI","GRAYIMEI","BLACKIMEI","BLKALIMEI
","BLKNALIMEI","UNKNIMEI","NOMTCHIMEI"
"K","d1",100,100,0,0,0,0,0,0
"K","d2",768,768,0,0,0,0,0,0
"K","d4",500,0,0,500,0,0,0,0
```

Assuming each data line will be:

4 char status + 18 char (Diameter connection) + 8 \* (6 char data) + 2 = 72 chars

Typical file size is:

| System<br>header |   | Report<br>header |   | Report<br>data (512<br>connection<br>s) | = | File Size   |
|------------------|---|------------------|---|-----------------------------------------|---|-------------|
| 250              | + | 113              | + | 36864 bytes                             | = | 37227 bytes |

### ENUM MTCH Report

The **ENUM** measurements specify the entity type **enum** and include four hourly reports:

- Per system (ENUMSYS) Table 3-188 lists the events added per system.
- Per card (ENUMCARD) Table 3-189 lists the events added for each card.
- Per entity (ENUMENT) Table 3-190 lists the events added for each entity ID in the entity ID table or each DN block in the DN block profile table.
- Per ACL (ENUMACL)

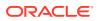

Table 3-191 lists the events added for each ACL entry in the ACL table.

The retention period is 24 hours.

FTP Example Command:

rept-ftp-meas:type=mtch:enttype=enum

# Table 3-188Daily Maintenance (MTCD) and Hourly Maintenance (MTCH) ENUMSystem Level Measurements

| Event Name  | Description                                                                                    | Unit      |
|-------------|------------------------------------------------------------------------------------------------|-----------|
| ENUMQRYRX   | Total number of ENUM queries received                                                          | Peg count |
| ENUMNAPTRRX | Total number of NAPTR<br>queries received                                                      | Peg count |
| ENUMNSRX    | Total number of NS queries received                                                            | Peg count |
| ENUMCNAMERX | Total number of CNAME<br>queries received                                                      | Peg count |
| ENUMQRYRJTD | Total number of ENUM queries rejected by ENUM server                                           | Peg count |
| ENUMCNGDISC | Total number of ENUM queries discarded due to congestion                                       | Peg count |
| ENUMACLDISC | Total number of ENUM<br>queries discarded due to ACL<br>validation failure                     | Peg count |
| ENUMTXRC0   | Total number of successful<br>ENUM responses sent                                              | Peg count |
| ENUMTXRC1   | Total number of ENUM error<br>responses sent due to ENUM<br>Query format error                 | Peg count |
| ENUMTXRC2   | Total number of ENUM error<br>responses sent due to ENUM<br>Server failure                     | Peg count |
| ENUMTXRC3   | Total number of ENUM error<br>responses sent due to non-<br>existent domain error              | Peg count |
| ENUMTXRC4   | Total number of ENUM error<br>responses sent due to not<br>implemented error                   | Peg count |
| ENUMTXRC5   | Total number of ENUM error<br>responses sent due to refusal<br>by ENUM server                  | Peg count |
| ENUMTXDEFPR | Total number ENUM<br>responses sent with default<br>ENUM profile                               | Peg count |
| STATUS      | Indication of Data Validity:                                                                   | Status    |
|             | K indicates good data<br>I indicates incomplete<br>interval<br>N indicates data not<br>current |           |

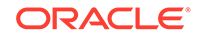

| Event Name  | Description                                                                         | Unit      |
|-------------|-------------------------------------------------------------------------------------|-----------|
| ENUMCQRYRX  | Total number of ENUM queries received                                               | Peg count |
| ENUMCNAPTRX | Total number of NAPTR<br>queries received                                           | Peg count |
| ENUMCNSRX   | Total number of NS queries received                                                 | Peg count |
| ENUMCCNAMRX | Total number of CNAME<br>queries received                                           | Peg count |
| ENUMCQRRJTD | Total number of ENUM queries<br>rejected by ENUM server                             | Peg count |
| ENUMCCNGDSC | Total number of ENUM queries discarded due to congestion                            | Peg count |
| ENUMCACLDSC | Total number of ENUM<br>queries discarded due to ACL<br>validation failure          | Peg count |
| ENUMCTXRC0  | Total number of successful<br>ENUM responses sent                                   | Peg count |
| ENUMCTXRC1  | Total number of ENUM error<br>responses sent due to ENUM<br>query format error      | Peg count |
| ENUMCTXRC2  | Total number of ENUM error<br>responses sent due to ENUM<br>server failure          | Peg count |
| ENUMCTXRC3  | Total number of ENUM error<br>responses sent due to non-<br>existent domain error   | Peg count |
| ENUMCTXRC4  | Total number of ENUM error<br>responses sent due to not<br>implemented error        | Peg count |
| ENUMCTXRC5  | Total number of ENUM error<br>responses sent due to refusal<br>by ENUM server       | Peg count |
| ENUMCTXDEFP | Total number ENUM<br>responses sent with default<br>ENUM profile                    | Peg count |
| STATUS      | Indication of Data Validity:                                                        | Status    |
|             | K indicates good data<br>I indicates incomplete<br>interval<br>N indicates data not |           |

Table 3-189Daily Maintenance (MTCD) and Hourly Maintenance (MTCH) ENUMCard Level Measurements

| Event Name  | Description                                                                                    | Unit      |
|-------------|------------------------------------------------------------------------------------------------|-----------|
| ENUMENTMSGS | Total number of ENUM queries<br>received or ENUM responses<br>sent per entity                  | Peg count |
| STATUS      | Indication of Data Validity:                                                                   | Status    |
|             | K indicates good data<br>I indicates incomplete<br>interval<br>N indicates data not<br>current |           |

Table 3-190Daily Maintenance (MTCD) and Hourly Maintenance (MTCH) ENUMEntity Level Measurements

# Table 3-191Daily Maintenance (MTCD) and Hourly Maintenance (MTCH) ENUMACL Level Measurements

| Event Name  | Description                                                                                    | Unit      |
|-------------|------------------------------------------------------------------------------------------------|-----------|
| ENUMACLQRCV | Total number of ENUM queries received                                                          | Peg count |
| ENUMACLQRJD | Total number of ENUM queries rejected by ENUM server                                           | Peg count |
| ENUMACLRC0  | Total number of successful<br>ENUM responses sent                                              | Peg count |
| ENUMACLRC1  | Total number of ENUM error<br>responses sent due to ENUM<br>query format error                 | Peg count |
| ENUMACLRC2  | Total number of ENUM error<br>responses sent due to ENUM<br>server failure                     | Peg count |
| ENUMACLRC3  | Total number of ENUM error<br>responses sent due to non-<br>existent domain error              | Peg count |
| ENUMACLRC4  | Total number of ENUM error<br>responses sent due to not<br>implemented error                   | Peg count |
| ENUMACLRC5  | Total number of ENUM error<br>responses sent due to refusal<br>by ENUM server                  | Peg count |
| STATUS      | Indication of Data Validity:                                                                   | Status    |
|             | K indicates good data<br>I indicates incomplete<br>interval<br>N indicates data not<br>current |           |

Example Output File Names:

Hourly ENUM system totals measurements mtch-enumsys\_yyyymmdd\_hhmm.csv report

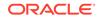

Hourly ENUM per card measurements reportmtch-enumcard\_yyyymmdd\_hhmm.csvHourly ENUM per entity measurements reportmtch-enument\_yyyymmdd\_hhmm.csvHourly ENUM per acl measurements reportmtch-enument\_yyyymmdd\_hhmm.csv

FTP example output file format for system total report:

```
"CLLI", "SWREL", "RPTDATE", "RPTIME", "TZ", "RPTTYPE", "RPTPD", "IVALDATE", "IVA
LSTART", "IVALEND", "NUMENTIDS"
"tekelecstp", "UNKNOWN ??.?.?-65.27.0", "2014-08-22", "22:01:32", "MST
", "HOURLY MAINTENANCE MEASUREMENTS ON ENUM
SYSTEM", "LAST", "2014-08-22", "21:00:00", "22:00:00", 1
```

```
"STATUS", "ENUMQRYRX", "ENUMNAPTRRX", "ENUMNSRX", "ENUMCNAMERX", "ENUMQRYRJTD
", "ENUMCNGDISC", "ENUMACLDISC",
"ENUMTXRC0", "ENUMTXRC1", "ENUMTXRC2", "ENUMTXRC3", "ENUMTXRC4", "ENUMTXRC5",
"ENUMTXDEFPR"
"K", 2134,0,2134,0,0,0,0,2134,0,0,0,0,0,0
```

Assuming each data line will be:

4 char status + 14 \* (6 char data) + 2 = 90 chars

Typical file size is:

Table 3-192 Typical File Size: mtch-enumsys.csv

| System<br>header |   | Report<br>header |   | Report<br>data | = | File Size |
|------------------|---|------------------|---|----------------|---|-----------|
| 250              | + | 189              | + | 90 bytes       | = | 529 bytes |

FTP example output file format for per card report:

```
"CLLI", "SWREL", "RPTDATE", "RPTIME", "TZ", "RPTTYPE", "RPTPD", "IVALDATE", "IVA
LSTART", "IVALEND", "NUMENTIDS"
"tekelecstp", "UNKNOWN ??.?.?-65.27.0", "2014-08-22", "22:01:35", "MST
", "HOURLY MAINTENANCE MEASUREMENTS ON ENUM
PER-CARD", "LAST", "2014-08-22", "21:00:00", "22:00:00", 2
```

```
"STATUS", "LOC", "ENUMCQRYRX", "ENUMCNAPTRX", "ENUMCNSRX", "ENUMCCNAMRX", "ENU
MCQRRJTD", "ENUMCCNGDSC", "ENUMCACLDSC",
"ENUMCTXRC0", "ENUMCTXRC1", "ENUMCTXRC2", "ENUMCTXRC3", "ENUMCTXRC4", "ENUMCT
XRC5", "ENUMCTXDEFP"
"K", "1101", 2134, 0, 2134, 0, 0, 0, 0, 2134, 0, 0, 0, 0, 0, 0, 0
"K", "1105", 0, 0, 0, 0, 0, 0, 0, 0, 0, 0, 0, 0
```

Assuming each data line will be:

4 char status + 7 char (card) + 14 \* (6 char data) + 2 = 95 chars

Typical file size is:

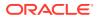

| System<br>header |   | Report<br>header |   | Report<br>data (250<br>card) | = | File Size   |
|------------------|---|------------------|---|------------------------------|---|-------------|
| 250              | + | 203              | + | 23750 bytes                  | = | 24203 bytes |

Table 3-193 Typical File Size: mtch-enumcard.csv

FTP example output file format for per entity report:

```
"CLLI","SWREL","RPTDATE","RPTIME","TZ","RPTTYPE","RPTPD","IVALDATE","IVA
LSTART","IVALEND","NUMENTIDS"
"tekelecstp","UNKNOWN ??.?.-65.27.0","2014-08-22","22:01:33","MST
","HOURLY MAINTENANCE MEASUREMENTS ON ENUM
PER-ENTITY","LAST","2014-08-22","21:00:00","22:00:00",2
"STATUS","ENTITY ID","SDN","EDN","ENUMENTMSGS"
```

"STATUS", "ENTITY ID", "SDN", "EDN", "ENOMENTMSGS" "K", "123456789012345", "", ", 0 "K", "123456789123456", "", "", 2134

Assuming each data line will be:

4 char status + 3\* (18 char Entity ID/SDN/EDN) + (6 char data) + 2 = 66 chars

Typical file size is:

| System<br>header |   | Report<br>header |   | Report<br>data (1024<br>entries) | = | File Size   |
|------------------|---|------------------|---|----------------------------------|---|-------------|
| 250              | + | 48               | + | 67584 bytes                      | = | 67882 bytes |

Table 3-194 Typical File Size: mtch-enument.csv

FTP example output file format for per ACL report:

```
"CLLI","SWREL","RPTDATE","RPTIME","TZ","RPTTYPE","RPTPD","IVALDATE","IVA
LSTART","IVALEND","NUMENTIDS"
"tekelecstp","UNKNOWN ??.?.65.27.0","2014-08-22","22:01:34","MST
","HOURLY MAINTENANCE MEASUREMENTS ON ENUM
PER-ACL","LAST","2014-08-22","21:00:00","22:00:00",1
"STATUS","IP
ADDRESS","ENUMACLQRCV","ENUMACLQRJD","ENUMACLRC0","ENUMACLRC1","ENUMACLR
```

```
C2", "ENUMACLRC3",
"ENUMACLRC4", "ENUMACLRC5"
"K", "10.*.*.*", 2134,0,2134,0,0,0,0,0
```

Assuming each data line will be:

4 char status + 18 char (IP Address) + 8 \* (6 char data) + 2 = 72 chars

Typical file size is:

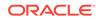

| System<br>header |   | Report<br>header |   | Report<br>data (100<br>entries) | = | File Size  |
|------------------|---|------------------|---|---------------------------------|---|------------|
| 250              | + | 129              | + | 7200 bytes                      | = | 7579 bytes |

| Table 3-195 | Typical File Size: mtch-enumacl.csv |
|-------------|-------------------------------------|
|-------------|-------------------------------------|

## Gateway Measurements (GTWY)

The **GTWY** measurement report collects and reports gateway-related data from the **STP**. The gateway related data collected for this report is the network management and global title translation load on the EAGLE, and the source of this load. The level and source of pass through **TCAP** traffic is also collected. The **MTP** cards measure this data which is reported when requested.

Entity Types:STP, ORIGNI, ORIGNINC, LNKSET, LSDESTNI, LSORIGINI, and LSONISMT

Accumulation Interval: 30 minutes

Optional Accumulation Interval: Every 15 minutes

STP Retention Period: 24 hours

Reporting Mode: Scheduled, On-demand

Accessible Collection Period: Last, Specific

## STP GTWY Report

STP GTYW reports are an aggregation of the counters from OAM, SCCP, and LIM cards. If any of the cards are ISOLATED/OOS during a measurement interval, the report is marked **I**. The report is marked **K** only when the OAM, SCCP, and LIM cards are IS-NR throughout the entire measurement interval.

Example Commands:

• UI

rept-meas:type=gtwy:enttype=stp

FTP

rept-ftp-meas:type=gtwy:enttype=stp

### **Measurement Events**

#### Table 3-196 Gateway STP Measurements

| Event Name | Description                                                                                                    | Unit |
|------------|----------------------------------------------------------------------------------------------------|------|
| GTTPFDIC   | Number of Global Title<br>Translations ( <b>GTTs</b> ) performed<br>on messages received from an<br>interconnecting network. |      |

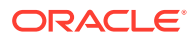

| Event Name | Description                                                                                                    | Unit        |
|------------|----------------------------------------------------------------------------------------------------|-------------|
| MSUDSCRD   | Number of <b>MSUs</b> discarded due to screening failure.                                                                                                    | peg count   |
| MSURJOPC   | Number of <b>MSUs</b> rejected<br>due to screening - disallowed<br><b>OPC</b> .                                                                                        | peg count   |
| MSURJDPC   | Number of <b>MSUs</b> rejected due to screening - disallowed <b>DPC</b>                                                                                                |             |
| MSURJSIO   | Number of <b>MSUs</b> rejected due<br>to screening - invalid service<br>information octet ( <b>SIO</b> ).                                                              | e peg count |
| MSURJCPA   | Number of <b>MSUs</b> rejected due<br>to screening - invalid calling<br>party address.                                                                                 | e peg count |
| MSURJAPC   | Number of subsystem<br>prohibited ( <b>SSP</b> ) and<br>subsystem allowed ( <b>SSA</b> )<br><b>MSUs</b> rejected due to<br>screening - invalid affected<br>point code. | peg count   |
| MSURJPCS   | Number of subsystem status<br>test ( <b>SST</b> ) <b>MSUs</b> rejected due<br>to screening - invalid affected<br>point code and <b>SSN</b> .                           | peg count   |
| MSURJDST   | Number of <b>MTP-NM MSUs</b><br>rejected due to screening<br>- invalid affected destination<br>field.                                                                  | peg count   |
| MSURJTT    | Number of <b>SCCP MSUs</b><br>rejected due to screening -<br>invalid translation type.                                                                                 | peg count   |
| MSURJDSN   | Number of <b>SCCP MSUs</b><br>rejected due to screening -<br>disallowed <b>DPC/SSN</b> in called<br>party address.                                                     | peg count   |
| MSURJTFC   | Number of transfer controlled ( <b>TFC</b> ) <b>MSUs</b> rejected due to screening - invalid affected destination field.                                               | peg count   |
| MSURJSRT   | Number of signaling routeset<br>test ( <b>SRST</b> ) <b>MSUs</b> rejected<br>due to screening - invalid<br>affected destination field.                                 | peg count   |
| STATUS     | Indication of Data Validity:                                                                                                    | status      |
|            | K indicates good data<br>I indicates incomplete<br>interval<br>N indicates data not<br>current                                                                         |             |

### Table 3-196 (Cont.) Gateway STP Measurements

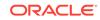

| Event Name | Description                                                                                                    | Unit      |
|------------|----------------------------------------------------------------------------------------------------|-----------|
| TTMAPPF    | Number of translation<br>type mapping translations<br>performed. For example,<br>a mapped <b>SS7</b> message<br>translation type was found<br>for the existing <b>SS7</b> message<br>translation type. | peg count |

| Table 3-196 | (Cont.) | Gateway | / STP | Measurements |
|-------------|---------|---------|-------|--------------|
|-------------|---------|---------|-------|--------------|

### **UI Reports**

**UI** Example Output:

```
tekelecstp 03-12-19 12:51:24 EST EAGLE 34.0.0
   TYPE OF REPORT: GATEWAY MEASUREMENTS ON STP
   REPORT PERIOD: LAST
   REPORT INTERVAL: 03-12-19, 12:00:00 THROUGH 12:29:59
   STP-GTWY MEASUREMENTS
   These measurements are from 03-12-19, 12:00:00 through 12:29:59.
              =
   TTMAPPF
                 0, GTTPFDIC
                                                0, MSUDSCRD
                                     =
=
         Ο,
   MSURJOPC
             =
                       0, MSURJDPC
                                                0, MSURJSIO
                                      =
=
         Ο,
   MSURJCPA
                        0, MSURJAPC
                                                0, MSURJPCS
             =
                                      =
         Ο,
=
   MSURJDST
              =
                        0, MSURJTT
                                      =
                                                0, MSURJDSN
         Ο,
=
   MSURJTFC
                        0, MSURJSRT
                                                0
              =
                                      =
;
   tekelecstp 03-12-19 12:51:26 EST EAGLE 34.0.0
   END OF ON-DEMAND STP-GTWY MEASUREMENT REPORT
```

;

#### **FTP Reports**

FTP Example Output File Name: gtwy-stp\_19990117\_1530.csv

FTP Example Output File Format:

```
"CLLI","SWREL","RPTDATE","RPTIME","TZ","RPTTYPE","RPTPD","IVALDATE",
"IVALSTART","IVALEND","NUMENTIDS"<cr><lf>"tekelecstp","34.0.0-39.1.0","1999-01-17","15:51:37","EST",
"GATEWAY MEASUREMENTS ON
STP","LAST","1999-01-17","15:00:00","15:30:00",1<cr><lf><cr><lf>"STATUS","TTMAPPF","GTTPFDIC","MSUDSCRD","MSURJOPC","MSURJDPC","MSURJSIO
",
"MSURJCPA","MSURJAPC","MSURJPCS","MSURJDST","MSURJTT","MSURJDSN","MSURJT
```

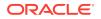

```
FC", "MSURJSRT"<cr><lf>
"K",0,0,0,0,0,0,0,0,0,0,0,0,0,0,0,0cr><lf>
```

Typical file size is:

| System<br>header | + | Report<br>header | + | Report<br>data | = | File Size |
|------------------|---|------------------|---|----------------|---|-----------|
| 250              | + | 164              | + | 90             | = | 504 bytes |

## **ORIGNI GTWY Report**

### **Command Examples**

• UI

rept-meas:type=gtwy:enttype=origni:ni=200

• FTP

rept-ftp-meas:type=gtwy:enttype=origni

### **Measurement Events**

### Table 3-198 Gateway ORIGNI Measurements

| Event Name | Description                                                                                                    | Unit      |
|------------|----------------------------------------------------------------------------------------------------|-----------|
| GTTPFDPC   | Number of global title<br>translations ( <b>GTTs</b> ) performed<br>- result is a <b>DPC</b> of an<br>interconnecting network.                               | peg count |
| GTTUNTT    | Number of <b>GTTs</b><br>unable to perform on<br>messages received from an<br>interconnecting network -<br>no translation table for the<br>translation type. | peg count |
| GTTPFDIC   | Number of <b>GTTs</b> performed<br>on messages received from an<br>interconnecting network.                                                                  | peg count |
| GTTUNADR   | Number of <b>GTTs</b><br>unable to perform on<br>messages received from an<br>interconnecting network - no<br>translation for this address.                  | peg count |
| STATUS     | Indication of Data Validity:                                                                                                    | status    |
|            | K indicates good data<br>I indicates incomplete<br>interval<br>N indicates data not<br>current                                                               |           |

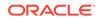

### **UI Reports**

**UI** Example Output:

```
tekelecstp 03-12-19 12:31:12 EST EAGLE 34.0.0
TYPE OF REPORT: GATEWAY MEASUREMENTS ON ORIGNI
REPORT PERIOD: LAST
REPORT INTERVAL: 03-12-19, 12:00:00 THROUGH 12:29:59
ORIGNI-GTWY MEASUREMENTS: NI: 5
These measurements are from 03-12-19, 12:00:00 through 12:29:59.
GTTPFDPC = 0, GTTUNTT = 0, GTTPFDIC =
834033,
GTTUNADR = 834034
;
tekelecstp 03-12-19 12:31:13 EST EAGLE 34.0.0
END OF ON-DEMAND ORIGNI-GTWY MEASUREMENT REPORT
;
```

### **FTP Reports**

FTP Example Output File Name: gtwy-origni\_19990117\_1530.csv

FTP Example Output File Format:

```
"CLLI","SWREL","RPTDATE","RPTIME","TZ","RPTTYPE","RPTPD","IVALDATE",
"IVALSTART","IVALEND","NUMENTIDS"<cr><lf>"tekelecstp","34.0.0-39.1.0","1999-01-17","15:51:37","EST",
"GATEWAY MEASUREMENTS ON
ORIGNI","LAST","1999-01-17","15:00:00","15:30:00",100<cr><lf>
<cr><lf>"STATUS","NI","GTTPFDPC","GTTUNTT","GTTPFDIC","GTTUNADR"<cr><lf>"K",100,0,0,834033,834034<cr><lf>...."
"K",200,0,0,834033,834034<cr><lf>
```

Assuming each data line will be:

4 char status + 4 char NI + 4\*(6 char data) + 2 = 34 chars

For a report of 100 NIs, typical file size is:

Table 3-199 Typical File Size: gtwy-origni.csv

| System<br>header | + | Report<br>header | + | Report<br>data | = | File Size  |
|------------------|---|------------------|---|----------------|---|------------|
| 250              | + | 59               | + | 3400           | = | 3709 bytes |

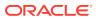

## **ORIGNINC GTWY Report**

### **Command Examples**

• UI

rept-meas:type=gtwy:enttype=origninc:ni=4:nc=200

• FTP

rept-ftp-meas:type=gtwy:enttype=origninc

### **Measurement Events**

| Event Name | Description                                                                                                    | Unit      |
|------------|----------------------------------------------------------------------------------------------------|-----------|
| GTTPFDPC   | Number of global title<br>translations ( <b>GTTs</b> ) performed<br>- result is a <b>DPC</b> of an<br>interconnecting network.                               | peg count |
| GTTUNTT    | Number of <b>GTTs</b><br>unable to perform on<br>messages received from an<br>interconnecting network -<br>no translation table for the<br>translation type. | peg count |
| GTTPFDIC   | Number of <b>GTTs</b> performed<br>on messages received from an<br>interconnecting network.                                                                  | peg count |
| GTTUNADR   | Number of <b>GTTs</b><br>unable to perform on<br>messages received from an<br>interconnecting network - no<br>translation for this address.                  | peg count |
| STATUS     | Indication of Data Validity:                                                                                                    | status    |
|            | K indicates good data<br>I indicates incomplete<br>interval<br>N indicates data not<br>current                                                               |           |

### Table 3-200 Gateway ORIGNINC Measurements

### **UI Reports**

**UI** Example Output:

tekelecstp 03-12-19 12:31:37 EST EAGLE 34.0.0
TYPE OF REPORT: GATEWAY MEASUREMENTS ON ORIGNINC
REPORT PERIOD: LAST
REPORT INTERVAL: 03-12-19, 12:00:00 THROUGH 12:29:59
ORIGNINC-GTWY MEASUREMENTS: NI: 5, NC: 5
These measurements are from 03-12-19, 12:00:00 through 12:29:59.

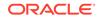

```
GTTPFDPC = 0, GTTUNTT = 0, GTTPFDIC =
834033,
GTTUNADR = 834034
;
tekelecstp 03-12-19 12:31:38 EST EAGLE 34.0.0
END OF ON-DEMAND ORIGNINC-GTWY MEASUREMENT REPORT
;
```

#### **FTP Reports**

FTP Example Output File Name: gtwy-origninc\_19990117\_1530.csv

FTP Example Output File Format:

```
"CLLI","SWREL","RPTDATE","RPTIME","TZ","RPTTYPE","RPTPD","IVALDATE",
"IVALSTART","IVALEND","NUMENTIDS"<cr><lf>"tekelecstp","34.0.0-39.1.0","1999-01-17","15:51:37","EST",
"GATEWAY MEASUREMENTS ON
ORIGNINC","LAST","1999-01-17","15:00:00","15:30:00",100<cr><lf><cr><lf>"STATUS","NI","NC","GTTPFDPC","GTTUNTT","GTTPFDIC","GTTUNADR"<cr><lf>"K",4,200,0,0,834033,834034<cr><lf>...."
"K",25,200,0,0,834033,834034<cr><lf>
```

Assuming each data line will be:

4 char status + 4 char NI + 4 char NC + 4\*(6 char data) + 2 = 38 chars

For a report of 100 NI/NCs, the typical file size is:

| System<br>header | + | Report<br>header | + | Report<br>data | = | File Size  |
|------------------|---|------------------|---|----------------|---|------------|
| 250              | + | 64               | + | 3800           | = | 4114 bytes |

### LNKSET GTWY Report

### Note:

The determination of which linksets are included in this report is controlled by the state of the gtwylsfltr field in the measurement control table. By default, only gateway linksets are included. This can be changed with the chg-meas:gtwylsfltr={ both | stp | seas | none } command. See the *Commands User's Guide* for details on using this command.

#### **Command Examples**

• UI

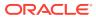

rept-meas:type=gtwy:enttype=lnkset:lsn=ls1201a

• FTP

rept-ftp-meas:type=gtwy:enttype=lnkset

**Measurement Events** 

| Table 3-202 | Gateway Linkset Measurements |
|-------------|------------------------------|
|-------------|------------------------------|

| Event Name | Description                                                                                                    | Unit      |
|------------|----------------------------------------------------------------------------------------------------|-----------|
| TFPTRAN    | The number of transfer<br>prohibited ( <b>TFP</b> ) and transfer<br>cluster prohibited (TCP) MSUs<br>transmitted.                     | peg count |
| TFPRECD    | The number of TFP and <b>TCP</b><br>MSUs received.                                                                                    | peg count |
| TFRTRAN    | The number of transfer<br>restricted ( <b>TFR</b> ) and transfer<br>cluster restricted ( <b>TCR</b> ) MSUs<br>transmitted.            | peg count |
| TFRRECD    | The number of TFR and TCR MSUs received.                                                                                              | peg count |
| TFATRAN    | The number of transfer<br>allowed ( <b>TFA</b> ) and transfer<br>cluster allowed ( <b>TCA</b> ) MSUs<br>transmitted.                  | peg count |
| TFARECD    | The number of TFA and TCA MSUs received.                                                                                              | peg count |
| SRSTTRAN   | The number of signaling<br>routeset test ( <b>SRST</b> ) and<br>cluster signaling routeset test<br>( <b>CSRST</b> ) MSUs transmitted. | peg count |
| SRSTRECD   | The number of SRST and CSRST MSUs received.                                                                                           | peg count |
| SRSCTRAN   | The number of signaling routeset congestion test ( <b>SRSCT</b> ) MSUs transmitted.                                                   | peg count |
| SRSCTRCD   | The number of SRSCT MSUs received.                                                                                                    | peg count |
| STATUS     | Indication of Data Validity:                                                                                                    | status    |
|            | K indicates good data<br>I indicates incomplete<br>interval<br>N indicates data not<br>current                                        |           |
| TSTMTRCD   | The number of testing and maintenance (T&M) <b>MSUs</b> received.                                                                     | peg count |
| SSPTRAN    | The number of subsystem prohibited ( <b>SSP</b> ) MSUs transmitted.                                                                   | peg count |

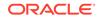

| Event Name | Description                                                            | Unit      |
|------------|------------------------------------------------------------------------|-----------|
| SSPRECD    | The number of SSP MSUs received.                                       | peg count |
| SSATRAN    | The number of subsystem<br>allowed ( <b>SSA</b> ) MSUs<br>transmitted. | peg count |
| SSARECD    | The number of SSA MSUs received.                                       | peg count |
| SSTTRAN    | The number of subsystem<br>status test (SST) MSUs<br>transmitted.      | peg count |
| SSTRECD    | The number of <b>SST</b> MSUs received.                                | peg count |
| SLTRECD    | The number of signaling link tests received.                           | peg count |
| STATUS     | Indication of Data Validity<br>K – indicates good data                 | status    |
|            | <ul> <li>I– indicates incomplete<br/>interval;</li> </ul>              |           |
|            | N – indicates data not current.                                        |           |

Table 3-202 (Cont.) Gateway Linkset Measurements

### Note:

Output is identical for all linkset types.

#### **UI Reports**

• Example of rept-meas:type=gtwy:enttype=lnkset:lsn=xxxx

```
tekelecstp 12-02-21 02:00:53 EST EAGLE5 44.0.0
   TYPE OF REPORT: GATEWAY MEASUREMENTS ON LNKSET
   REPORT PERIOD: LAST
   REPORT INTERVAL: 12-02-21, 01:30:00 THROUGH 01:59:59
   LNKSET-GTWY MEASUREMENTS: gtwy (MTP2)
   These measurements are from 12-02-21, 01:30:00 through 01:59:59.
   TFPTRAN
                 0, TFPRECD
                                           0, TFRTRAN
            =
                                 =
         Ο,
=
   TFRRECD = 0, TFATRAN
                                           0, TFARECD
                                   =
=
         Ο,
   SRSTTRAN
                      0, SRSTRECD
                                             0, SLTRECD
            =
                                   =
        Ο,
=
   SRSCTRAN =
                      0, SRSCTRCD
                                  =
                                            0, TSTMTRCD
=
         Ο,
   SSPTRAN
             =
                      0, SSPRECD
                                   =
                                             0, SSATRAN
         Ο,
=
```

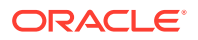

```
SSARECD
                        0, SSTTRAN
                                                 0, SSTRECD
             =
                                       =
-
          0
;
    tekelecstp 12-02-21 02:30:52 EST EAGLE5 44.0.0
    TYPE OF REPORT: GATEWAY MEASUREMENTS ON LNKSET
    REPORT PERIOD: LAST
    REPORT INTERVAL: 12-02-21, 02:00:00 THROUGH 02:29:59
    LNKSET-GTWY MEASUREMENTS: hcmimt1
                                         (MTP2-UNCH)
    These measurements are from 12-02-21, 02:00:00 through 02:29:59.
    TFPTRAN
                  0, TFPRECD
                                                 0, TFRTRAN
               =
                                       =
=
          0,
                        0, TFATRAN
    TFRRECD
               =
                                       =
                                                 0, TFARECD
          0,
=
    SRSTTRAN
               =
                         0, SRSTRECD
                                       =
                                                 0, SLTRECD
          Ο,
=
    SRSCTRAN
               =
                         0, SRSCTRCD
                                       =
                                                 0, TSTMTRCD
-
          Ο,
                         0, SSPRECD
    SSPTRAN
                                                 0, SSATRAN
               =
                                       =
=
         Ο,
    SSARECD
               =
                         0, SSTTRAN
                                       =
                                                 0, SSTRECD
=
          0
;
```

### **FTP Reports**

FTP Example Output File Name: gtwy-Inkset\_20101005\_2030.csv

FTP Example Output File Format:

```
"CLLI","SWREL","RPTDATE","RPTIME","TZ","RPTTYPE","RPTPD","IVALDATE","IVA
LSTART","IVALEND","NUMENT
IDS"<cr><lf>
"tekelecstp","EAGLE5 44.0.0-64.23.0","2012-02-21","02:32:03","EST
","GATEWAY MEASUREMENTS ON
LNKSET","LAST","2012-02-21","02:00:00","02:30:00",2<cr><lf>
<cr><lf>
"STATUS","LAST","2012-02-21","02:00:00","02:30:00",2<cr><lf>
<cr><lf>"sTATUS","LAST","2012-02-21","02:00:00","02:30:00",2<cr><lf>
"STATUS","LAST","2012-02-21","02:00:00","02:30:00",2<cr><lf>"sTATUS","LAST","2012-02-21","02:00:00","02:30:00",2<cr><lf>"sTATUS","LAST","2012-02-21","02:00:00","02:30:00",2<cr><lf>"sTATUS","LAST","SRSTTRAN","STATUS","LAST","SRSTTRAN","TFPTRAN","TFPRECD","TFRTRAN","TFRRECD","TFATRA
N","TFARECD","SRSTTRAN","
SRSTRECD","SLTRECD","SRSTTRAN","SRSCTRCD","TSTMTRCD","SSPTRAN","SSPRECD",
"SSATRAN","SSARECD","SST
TRAN","SSTRECD"</lf>
```

Assuming each data line will be:

4 char status + 13 char LSN + 12 char LNKTYPE + 18\*(6 char data) + 2 = 139 chars

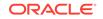

| System<br>header | + | Report<br>header | + | Report<br>data | = | File Size       |
|------------------|---|------------------|---|----------------|---|-----------------|
| 250              | + | 212              | + | 69,500         | = | 69,962<br>bytes |

Table 3-203Typical File Size: gtwy-lnkset.csv

## LSDESTNI GTWY Report

### Note:

The determination of which linksets are included in this report is controlled by the state of the gtwylsfltr field in the measurement control table. By default, only gateway linksets are included. This can be changed with the chg-meas:gtwylsfltr={ both | stp | seas | none } command. See the *Commands User's Guide* for details on using this command. The **NI** parameter is not part of the output for **ITU GTWY** linksets.

### **Command Examples**

• UI

```
rept-meas:type=gtwy:enttype=lsdestni:lsn=ls1201:ni=5
```

• FTP

rept-ftp-meas:type=gtwy:enttype=lsdestni

### **Measurement Events**

### Table 3-204 Gateway LSDESTNI Measurements

| Event Name | Description                                                                                                    | Unit      |
|------------|----------------------------------------------------------------------------------------------------|-----------|
| MSURCVNA   | The number of <b>MSUs</b> received<br>from another network -<br>not addressed to the <b>BCC</b><br>network.              | peg count |
| OCTRCVNA   | The number of <b>MSU</b> octets<br>received from another network<br>- not addressed to the <b>BCC</b><br>network.        | octets    |
| MSUTRNNA   | The number of <b>MSUs</b><br>transmitted - addressed to<br>a network other than the<br>adjacent receiving network.       | peg count |
| OCTTRNNA   | The number of <b>MSU</b> octets<br>transmitted - addressed to<br>a network other than the<br>adjacent receiving network. | octets    |

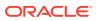

| Event Name | Description                                                                                                    | Unit      |
|------------|----------------------------------------------------------------------------------------------------|-----------|
| STATUS     | Indication of Data Validity:                                                                                            | status    |
|            | K indicates good data<br>I indicates incomplete<br>interval<br>N indicates data not<br>current                          |           |
| TFCGTRAN   | The number transfer controlled<br>( <b>TFC</b> ) <b>MSUs</b> transmitted -<br>originated by the gateway<br><b>STP</b> . | peg count |

#### Table 3-204 (Cont.) Gateway LSDESTNI Measurements

#### **UI Reports**

**UI** Example Output:

tekelecstp 03-12-19 12:30:16 EST EAGLE 34.0.0 TYPE OF REPORT: GATEWAY MEASUREMENTS ON LSDESTNI REPORT PERIOD: LAST REPORT INTERVAL: 03-12-19, 12:00:00 THROUGH 12:29:59 LSDESTNI-GTWY MEASUREMENTS: LSN: ls1201, NI: 5 These measurements are from 03-12-19, 12:00:00 through 12:29:59. MSURCVNA = 5040000, OCTRCVNA = 201600K, MSUTRNNA = 834033, OCTTRNNA = 14757021, TFCGTRAN = 0 ; tekelecstp 03-12-19 12:30:18 EST EAGLE 34.0.0 END OF ON-DEMAND LSDESTNI-GTWY MEASUREMENT REPORT ;

#### **FTP Reports**

FTP Example Output File Name: gtwy-lsdestni\_19990117\_1530.csv

FTP Example Output File Format:

```
"CLLI","SWREL","RPTDATE","RPTIME","TZ","RPTTYPE","RPTPD","IVALDATE",
"IVALSTART","IVALEND","NUMENTIDS"<cr><lf>"tekelecstp","34.0.0-39.1.0","1999-01-17","15:51:37","EST",
"GATEWAY MEASUREMENTS ON
LSDESTNI","LAST","1999-01-17","15:00:00","15:30:00",400<cr><lf>
<cr><lf>"STATUS","LAST","1999-01-17","15:00:00","15:30:00",400<cr><lf>
<cr><lf>"STATUS","LSN","LSTYPE","NI","MSURCVNA","OCTRCVNA","MSUTRNNA","OCTTRNNA","OCTTRNNA","TFCGTRAN"<cr><lf>"K","ls1201","ANSI",5,5040000,201600K,834033,14757021,0<cr><lf>...."
"K","lsitu","ITU",5040000,201600K,834033,14757021,0<cr><lf>
```

**ORACLE**<sup>°</sup>

Assuming each data line will be:

4 char status + 8 char LSN + 6 char LSTYPE + 4 char NI + 5\*(6 char data) + 2 = 54 chars

For a report of 400 LSDESTNIS, the typical file size is:

Table 3-205 Typical File Size: gtwy-lsdestni.csv

| System<br>header | + | Report<br>header | + | Report<br>data | = | File Size   |
|------------------|---|------------------|---|----------------|---|-------------|
| 250              | + | 86               | + | 21600          | = | 21936 bytes |

# LSORIGNI GTWY Report

## Note:

The determination of which linksets are included in this report is not controlled by the state of the gtwylsfltr field in the measurement control table. **LSONISMT** register **MSUISPMT** counts are rolled into the **MSUDSCRD** register. It is possible to have counts for **MSUDSCRD**, but no counts for any other registers in this report due to the **MSUISPMT** register count in the **LSONISMT** report.

The **NI** parameter is not part of the output for **ITU GTWY** linksets.

The NI parameter is not part of the output for ITU GTWY linksets.

#### **Command Examples**

• UI

```
rept-meas:type=gtwy:enttype=lsorigni:lsn=ls1201:ni=12
```

FTP

```
rept-ftp-meas:type=gtwy:enttype=lsorigni
```

#### **Measurement Events**

#### Table 3-206 Gateway LSORGINI Measurements

| Event Name | Description                                                                   | Unit      |
|------------|-------------------------------------------------------------------------------|-----------|
| TFCGRECD   | The number of transfer controlled ( <b>TFC</b> ) <b>MSUs</b> received         | peg count |
| MSURJOPC   | The number of <b>MSUs</b> rejected due to screening - disallowed <b>OPC</b> . | peg count |
| MSURJDPC   | The number of <b>MSUs</b> rejected due to screening - disallowed <b>DPC</b> . | peg count |

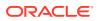

| Event Name | Description                                                                                                    | Unit      |
|------------|----------------------------------------------------------------------------------------------------|-----------|
| MSURJCPA   | The number of <b>MSUs</b> rejected due to screening - invalid calling party address.                                                                                       | peg count |
| MSURJAPC   | The number of subsystem<br>prohibited ( <b>SSP</b> ) and<br>subsystem allowed ( <b>SSA</b> )<br><b>MSUs</b> rejected due to<br>screening - invalid affected<br>point code. | peg count |
| MSURJPCS   | The number of subsystem<br>status test ( <b>SST</b> ) <b>MSUs</b><br>rejected due to screening -<br>invalid affected point code and<br><b>SSN</b> .                        | peg count |
| MSURJHC    | Number of <b>MSUs</b> discarded due to screening H0H1                                                                                                    | peg count |
| MSURJTFC   | The number of <b>TFC MSUs</b><br>rejected due to screening -<br>invalid affected destination<br>field.                                                                     | peg count |
| MSURJSRT   | The number of signaling<br>routeset test ( <b>SRST</b> ) <b>MSUs</b><br>rejected due to screening -<br>invalid affected destination<br>field.                              | peg count |
| MSUDSCRD   | The number of <b>MSUs</b> rejected due to screening failure.                                                                                                    | peg count |
| MSURJSIO   | The number of <b>MSUs</b> rejected<br>due to screening - invalid<br>service information octet<br>( <b>SIO</b> ).                                                           | peg count |
| MSURJDST   | The number of <b>MTP-NM</b><br><b>MSUs</b> rejected due to<br>screening - invalid affected<br>destination field.                                                           | peg count |
| MSURJTT    | The number of <b>SCCP MSUs</b><br>rejected due to screening -<br>invalid translation type.                                                                                 | peg count |
| MSURJDSN   | The number of <b>SCCP MSUs</b> rejected due to screening - disallowed <b>DPC/SSN</b> .                                                                                     | peg count |
| STATUS     | Indication of Data Validity:                                                                                                    | status    |
|            | K indicates good data<br>I indicates incomplete<br>interval<br>N indicates data not<br>current                                                                             |           |

## Table 3-206 (Cont.) Gateway LSORGINI Measurements

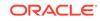

| Event Name                                                  | Description                                                                      | Unit                                                                                                    |
|-------------------------------------------------------------|----------------------------------------------------------------------------------|----------------------------------------------------------------------------------------------------|
| <b>TFCGRECD</b>                                             | The number of tran<br>controlled ( <b>TFC</b> ) Ma<br>received                   | 1 5                                                                                                    |
| JI Reports                                                  |                                                                                  |                                                                                                    |
| II Example Output:                                          |                                                                                  |                                                                                                    |
| TYPE OF REPORT<br>REPORT PERIOD:                            | 12-19 12:29:26 EST EAG<br>: GATEWAY MEASUREMENTS<br>LAST<br>L: 03-12-19, 11:30:0 | ON LSORIGNI                                                                                                |
| LSORIGNI-GTWY                                               | MEASUREMENTS: LSN: ls1                                                           | 201, NI: 5                                                                                                 |
| These measurem<br>TFCRECD =<br>34034,                       |                                                                                  | , 11:30:00 through 11:59:59.<br>834033, MSURJDPC =                                                         |
| MSURJCPA = 0,                                               | 14757021, MSURJAPC =                                                             | 14757039, MSURJPCS                                                                                         |
| MSURJTFC = 0,                                               | 0, MSURJSRT =                                                                    | 0, MSUDSCRD                                                                                                |
| MSURJSIO =<br>0,                                            | 0, MSURJDST =                                                                    | 0, MSURJTT                                                                                                 |
| MSURJDSN =                                                  | 0                                                                                |                                                                                                    |
|                                                             | 12-19 12:29:27 EST EAG<br>ND LSORIGNI-GTWY MEASU                                 |                                                                                                    |
| TP Reports                                                  |                                                                                  |                                                                                                    |
| <b>TP</b> Example Output                                    | File Name: gtwy-Isorigni_                                                        | 19990117_1530.csv                                                                                          |
| IVALSTART","IVALE<br>tekelecstp","34.0<br>GATEWAY MEASUREME | ND","NUMENTIDS" <cr><lf<br>.0-39.1.0","1999-01-17<br/>NTS ON</lf<br></cr>        | ","15:51:37","EST",                                                                                        |
| cr> <lf><br/>STATUS","LSN","LS</lf>                         | TYPE","NI","TFCGRECD",                                                           | ,"15:30:00",400 <cr><lf><br/>"MSURJOPC","MSURJDPC","MSURJCPA<br/>FC","MSURJSRT","MSUDSCRD","MSUF</lf></cr> |

"K","lsitu","ITU",,0,834033,834034,14757021,14757039,0,0,0,0,0,0,0,0,0,0,0<

| Table 3-206 | (Cont.) | Gateway | <b>LSORGINI</b> | Measurements |
|-------------|---------|---------|-----------------|--------------|
|             |         |         |                 |              |

```
ORACLE
```

"MSURJTT", "MSURJDSN"<cr><lf>

0<cr><lf> . . . . .

r><lf>

Assuming each data line will be:

4 char status + 8 char LSN + 6 char LSTYPE + 4 char NI + 14\*(6 char data) + 2 = 108 chars

For a report of 400 LSORIGNIS, typical file size is:

| Table 3-207 | Typical File Size: gtwy-lsorigni.csv |
|-------------|--------------------------------------|
|-------------|--------------------------------------|

| System<br>header | + | Report<br>header | + | Report<br>data | = | File Size   |
|------------------|---|------------------|---|----------------|---|-------------|
| 250              | + | 173              | + | 43200          | = | 43623 bytes |

# LSONISMT GTWY Report

### Note:

The determination of which linksets are included in this report is not controlled by the state of the gtwylsfltr field in the measurement control table. **MSUISPMT** counts are rolled into the **MSUDSCRD** register of the **LSORIGNI** and **STP** reports.

The **NI** parameter is not part of the output for **ITU GTWY** linksets.

The NI parameter is not part of the output for ITU GTWY linksets.

#### **Command Examples**

• UI

rept-meas:type=gtwy:enttype=lsonismt:lsn=ls1201a:ni=43

FTP

rept-ftp-meas:type=gtwy:enttype=lsonismt

#### **Measurement Events**

#### Table 3-208 Gateway LSONISMT Measurements

| Event Name | Description                                                                                   | Unit      |
|------------|-----------------------------------------------------------------------------------------------|-----------|
| MSUISPMT   | Number of <b>ISDNUP MSUs</b><br>rejected due to screening<br>invalid <b>ISUP</b> message type | peg count |

#### **UI Reports**

**UI** Example Output:

tekelecstp 03-12-19 12:29:26 EST EAGLE 34.0.0 TYPE OF REPORT: GATEWAY MEASUREMENTS ON LSONISMT REPORT PERIOD: LAST

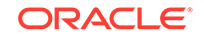

REPORT INTERVAL: 02-12-19, 12:00:00 THROUGH 12:29:59

LSONISMT-GTWY MEASUREMENTS: LSN: ls1201a, NI: 43, ISMT: 6

These measurements are from 02-12-19, 12:00:00 through 12:29:59. MSUISPMT = 45397

```
LSONISMT-GTWY MEASUREMENTS: LSN: ls1201a, NI: 43, ISMT: 7

These measurements are from 02-12-19, 12:00:00 through 12:29:59.

MSUISPMT = 61423

;

tekelecstp 02-12-19 12:41:21 EST EAGLE 34.0.0

END OF ON-DEMAND LSONISMT-GTWY MEASUREMENT REPORT
```

#### **FTP Reports**

;

;

FTP Example Output File Name: gtwy-lsonismt\_20021217\_1530.csv

```
"CLLI","SWREL","RPTDATE","RPTIME","TZ","RPTTYPE","RPTPD","IVALDATE",
"IVALSTART","IVALEND","NUMENTIDS"<cr><lf>"tekelecstp","30.0.0-48.1.0","2002-12-17","15:51:37","EST",
"GATEWAY MEASUREMENTS ON
LSONISMT","LAST","2002-12-17","15:00:00","15:30:00",400<cr><lf>
<cr><lf>"STATUS","LSN","LSTYPE","NI","ISMT","MSUISPMT"<cr><lf>"K","ls1201","ANSI",5,6,34033<cr><lf>...."
"K","lsitu","ITU",7,57021<cr><lf>
```

Assuming each data line will be:

4 char status + 8 char LSN + 6 char LSTYPE + 4 char NI + 4 char ISMT + 1\*(6 char data) + 2 = 34 chars

For a report of 400 LSONISMT, typical file size is:

| Table 3-209 | Typical File Size: gtwy-lsonismt.csv |
|-------------|--------------------------------------|
|-------------|--------------------------------------|

| System<br>header | + | Report<br>header | + | Report<br>data | = | File Size   |
|------------------|---|------------------|---|----------------|---|-------------|
| 250              | + | 49               | + | 13600          | = | 13899 bytes |

# Record Base Measurements (RBASE)

The **RBASE** measurements report various data related to the configuration or status of the EAGLE's major configurable components. The data in this measurement report is obtained from either the database or from maintenance tasks performed on the EAGLE. The data is not periodically collected and stored in the manner of other measurements data, but it is collected on demand when a **RBASE** measurement report is requested.

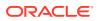

Entity Types:STP, Lnkset, and Link

Accumulation Interval: Snapshot

STP Retention Period: None

Reporting Mode: Scheduled-Polled (SEAS only), On-demand

Accessible Collection Period: Active

# STP RBASE Report

#### **Command Examples**

• UI

rept-meas:type=rbase:enttype=stp

• FTP

rept-ftp-meas:type=rbase:enttype=stp

#### **Measurement Events**

#### **Event Name** Description Unit BUSS The number of IS-NR or ISpeg count **ANR IMT** buses CTSDLSST The value of the SCCP seconds Management: subsystem status test (SS7) delay timer (level 3 T32 timer). This value of this timer is fixed at 30 seconds and is not configurable. The number of configured LINKS peg count signaling links. The number of configured LNKSETS peg count linksets. NT1TDCHO The value of the delay seconds

#### Table 3-210 Record Base STP Measurements

to avoid mis-sequencing on changeover timer (level 3 T1 timer). NT2CHOAK The value of the waiting for seconds changeover acknowledgment timer (level 3 T2 timer). NT3TDCHB The value of the delay seconds to avoid mis-sequencing on changeback timer (level 3 T3 timer). NT4CHBK1 The value of the waiting for seconds changeover acknowledgment (first attempt) timer (level 3 T4 timer).

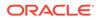

| Event Name | Description                                                                                                    | Unit    |
|------------|----------------------------------------------------------------------------------------------------|---------|
| NT5CHBK2   | The value of the waiting for<br>changeover acknowledgment<br>(second attempt) timer (level 3<br>T5 timer).      | seconds |
| NT6TDCRR   | The value of the delay to avoid<br>mis-sequencing on controlled<br>rerouting timer (level 3 T6<br>timer).       | seconds |
| NT7SLKCN   | The value of the waiting<br>for signaling link connection<br>acknowledgment timer (level 3<br>T7 timer).        | seconds |
| NT8TRPRH   | The value of the transfer prohibited inhibited timer (level 3 T8 timer).                                        | seconds |
| NT10SRST   | The value of the waiting to repeat signaling routeset test timer (level 3 T10 timer).                           | seconds |
| NT11TFRS   | The value of the transfer restricted timer (level 3 T11 timer).                                                 | seconds |
| NT12UNAK   | The value of the waiting for uninhibit timer (level 3 T12 timer).                                               | seconds |
| NT13FUNH   | The value of the waiting for force uninhibit timer (level 3 T13 timer).                                         | seconds |
| NT14INAK   | The value of the waiting for inhibition acknowledgment timer (level 3 T14 timer).                               | seconds |
| NT15RSCT   | The value of the waiting<br>for repeat signaling routeset<br>congestion test timer (level 3<br>T15 timer).      | seconds |
| NT16RSCS   | The value of the waiting for routeset status update timer (level 3 T16 timer).                                  | seconds |
| NT17REAL   | The value of the delay to avoid oscillation of initial alignment failure and restart timer (level 3 T17 timer). | seconds |
| NT18TCLR   | The value of the transfer cluster restricted interval timer (level 3 T18 timer).                                | seconds |
| NT19FLKR   | The value of the failed link craft referral timer (level 3 T19 timer).                                          | seconds |

| Table 3-210 | (Cont.) Record Base STP Measurements |
|-------------|--------------------------------------|

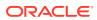

| Event Name | Description                                                                                                    | Unit      |
|------------|----------------------------------------------------------------------------------------------------|-----------|
| NT20RLIH   | The value of the waiting to repeat local inhibit test timer (level 3 T20 timer).                                              | seconds   |
| NT21RRIH   | The value of the waiting to repeat remote inhibit test timer (level 3 T21 timer).                                             | seconds   |
| NT22RSTL   | The value of the restarting <b>SP</b> waiting for links to become available timer (level 3 T22 timer).                        | seconds   |
| NT23WTRA   | The value of the waiting after T22 to receive all <b>TRAs</b> timer (level 3 T23 timer).                                      | seconds   |
| NT24BTRA   | The value of the restarting:<br>waiting to broadcast all <b>TRAs</b><br>timer (level 3 T24 timer).                            | seconds   |
| NT25WTRA   | The value of the adjacent<br>and restarting: waiting for <b>TRA</b><br>timer (level 3 T25 timer).                             | seconds   |
| NT26RTRW   | The value of the restarting:<br>waiting to repeat <b>TRW</b> timer<br>(level 3 T26 timer).                                    | seconds   |
| NT28WTRW   | The value of the adjacent:<br>waiting for <b>TRW</b> timer (level 3<br>T28 timer).                                            | seconds   |
| NT29RSUX   | The value of the <b>TRA</b><br>sent, unexpected <b>TRA</b> , <b>TRW</b> ,<br>resumption timer (level 3 T29<br>timer).         | seconds   |
| NT30LMTF   | The value of the limit <b>TFPs</b> /<br><b>TFRs</b> for unexpected <b>TRAs</b> /<br><b>TRWs</b> timer (level 3 T30<br>timer). | seconds   |
| NT31FLCD   | The value of the false link congestion detection timer (level 3 T31 timer).                                                   | seconds   |
| NT32OSCA   | The value of the link oscillation filter - procedure A timer (level 3 T32 timer).                                             | seconds   |
| PROCS      | The number of configured cards that are in service normal ( <b>IS-NR</b> ) or in-service abnormal ( <b>IS-ANR</b> ).          | peg count |
|            | •                                                                                                    |           |

## Table 3-210 (Cont.) Record Base STP Measurements

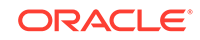

| Event Name | Description                                                                                                    | Unit    |
|------------|----------------------------------------------------------------------------------------------------|---------|
| STATUS     | Indication of Data Validity:                                                                                                    | status  |
|            | K indicates good data<br>I indicates incomplete<br>interval<br>N indicates data not<br>current                                                          |         |
| STLOOP     | The value of the supervision<br>timer for circular route<br>detection test timer (the value<br>of the mtpltst parameter of the<br>chg-stpopts command). | seconds |
| NTCRSCS    | JT-Q.704/NTT-Q.704 Tc timer:<br>To release (reset) transfer<br>controlled status of a DPC in<br>time controlled fashion.                                | seconds |

#### Table 3-210 (Cont.) Record Base STP Measurements

### **UI Reports**

#### **UI** Example Output:

Tekelecstp 15-09-20 01:10:32 EST EAGLE5 46.3.0.0.0-66.13.0 TYPE OF REPORT: RECORD BASE MEASUREMENTS ON STP REPORT PERIOD: ACTIVE REPORT INTERVAL: 15-09-20, 01:10:32 THROUGH CURRENT

STP-RBASE MEASUREMENTS

| PROCS            | = | 10,  | LNKSETS  | = | б,   | LINKS    |   |
|------------------|---|------|----------|---|------|----------|---|
| = 6,<br>BUSS     | = | 2,   | NT1TDCHO | = | 0.8, | NT2CHOAK | = |
| 1.4,<br>NT3TDCHB | = | 0.8, | NT4CHBK1 | = | 0.8, | NT5CHBK2 | = |
| 0.8,<br>NT6TDCRR | = | 0.8, | NT7SLKCN | = | 1.   | NT8TRPRH | = |
| 0.8,<br>NT10SRST | _ |      | NT11TFRS |   |      | NT12UNAK | = |
| 0.8,             |   |      |          |   |      |          | - |
| NT13FUNH<br>= 3, | = | 0.8, | NT14INAK | = | 2,   | NT15RSCT |   |
| NT16RSCS<br>10,  | = | 1.4, | NT17REAL | = | 0.8, | NT18TCLR | = |
| NT19FLKR<br>90,  | = | 480, | NT20RLIH | = | 90,  | NT21RRIH | = |
| NT22RSTL         | = | 10,  | NT23WTRA | = | 10,  | NT24BTRA | = |
| 10,<br>NT25WTRA  | = | 30,  | NT26RTRW | = | 12,  | NT28WTRW |   |
| = 3,<br>NT29RSUX | = | 60,  | NT30LMTF | = | 30,  | NT31FLCD | = |
| 60,<br>NT32OSCA  | = | 60,  | STLOOP   | = | 10,  | CTSDLSST | = |

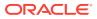

30, NTCRSCS =

#### **FTP Reports**

FTP Example Output File Name: rbase-stp\_20101005\_1937.csv

4

FTP Example Output File Format:

```
"CLLI", "SWREL", "RPTDATE", "RPTIME", "TZ", "RPTTYPE", "RPTPD", "IVALDATE", "IVA
LSTART", "IVALEND", "NUMENTIDS"<cr><lf>
"tekelecstp", "EAGLE5 46.3.0.0.0-66.13.0", "2015-09-20", "01:11:25", "EST
", "RECORD BASE MEASUREMENTS ON
STP", "ACTIVE", "2015-09-20", "01:11:25", "01:11:25", 1<cr><lf>
<cr><lf>
"STATUS", "PROCS", "LNKSETS", "LINKS", "BUSS", "NT1TDCHO", "NT2CHOAK", "NT3TDCH
B", "NT4CHBK1", "NT5CHBK2",
"NT6TDCRR", "NT7SLKCN", "NT8TRPRH", "NT10SRST", "NT11TFRS", "NT12UNAK", "NT13F
UNH", "NT14INAK",
"NT15RSCT","NT16RSCS","NT17REAL","NT18TCLR","NT19FLKR","NT20RLIH","NT21R
RIH", "NT22RSTL",
"NT23WTRA", "NT24BTRA", "NT25WTRA", "NT26RTRW", "NT28WTRW", "NT29RSUX", "NT30L
MTF", "NT31FLCD", "NT32OSCA", "STLOOP", "CTSDLSST", "NTCRSCS"<cr><lf>
"K",10,6,6,2,0.8,1.4,0.8,0.8,0.8,0.8,1,0.8,30,30,0.8,0.8,2,3,1.4,0.8,10,
480,90,90,10,10,10,30,12,3,60,30,60,60,10,30,4<cr><lf>
```

Typical file size is:

Assuming each data line will be:

4 char status + 37 \* (6 char data) + 2 = 228 chars

| Table 3-211 | Typical File Size: rbase-stp.csv |
|-------------|----------------------------------|
|-------------|----------------------------------|

| System<br>header | + | Report<br>header | + | Report<br>data | = | File Size |
|------------------|---|------------------|---|----------------|---|-----------|
| 250              | + | 404              | + | 228            | = | 882 bytes |

# LINK RBASE Report

Certain registers are reported for MTP2, SAAL, IPVL, and IPVHSL classes. These registers are summarized in the following table.

| Table 3-212 | Registers reported LIN | IK Measurements |
|-------------|------------------------|-----------------|
|             |                        |                 |

| Register | MTP2, IPVL, IPVLGW, &<br>IPVHSL usage | SAAL usage   |
|----------|---------------------------------------|--------------|
| LT1ALNRD | as described                          | not reported |
| LT2NOALN | as described                          | not reported |
| LT3ALIND | as described                          | not reported |
| LT4NMLPV | as described                          | not reported |

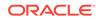

| Register | MTP2, IPVL, IPVLGW, &<br>IPVHSL usage | SAAL usage   |
|----------|---------------------------------------|--------------|
| LT4EMGPV | as described                          | not reported |
| LT5SDSIB | as described                          | not reported |
| LT6RMCNG | as described                          | not reported |
| LT7XDLAK | as described                          | not reported |

### Table 3-212 (Cont.) Registers reported LINK Measurements

#### **Command Examples**

• UI

```
rept-meas:type=rbase:enttype=link:loc=1201:link=a
rept-meas:type=rbase:enttype=link:lsn=ls3
```

• FTP

rept-ftp-meas:type=rbase:enttype=link

#### **Measurement Events**

#### Table 3-213 Record Base Link Measurements

| Event Name | Description                                                                      | Unit |
|------------|----------------------------------------------------------------------------------|------|
| CNGONTH1   | The level 1<br>congestion onset<br>threshold for link<br>transmit buffers        | MSUs |
| CNGDITH1   | The level 1<br>congestion<br>discard threshold<br>for link transmit<br>buffers   | MSUs |
| CNGABTH1   | The level 1<br>congestion<br>abatement<br>threshold for link<br>transmit buffers | MSUs |
| CNGONTH2   | The level 2<br>congestion onset<br>threshold for link<br>transmit buffers        | MSUs |
| CNGDITH2   | The level 2<br>congestion<br>discard threshold<br>for link transmit<br>buffers   | MSUs |
| CNGABTH2   | The level 2<br>congestion<br>abatement<br>threshold for link<br>transmit buffers | MSUs |

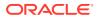

| Event Name | Description                                                                                             | Unit                                                                              |
|------------|----------------------------------------------------------------------------------------------------|-----------------------------------------------------------------------------------|
| CNGONTH3   | The level 3<br>congestion onset<br>threshold for link<br>transmit buffers                               | MSUs                                                                              |
| CNGDITH3   | The level 3<br>congestion<br>discard threshold<br>for link transmit<br>buffers                          | MSUs                                                                              |
| CNGABTH3   | The level 3<br>congestion<br>abatement<br>threshold for link<br>transmit buffers                        | MSUs                                                                              |
| STATUS     | Indication of Data<br>Validity:                                                                         | status                                                                            |
|            | K indicates<br>good data<br>I indicates<br>incomplete<br>interval<br>N indicates<br>data not<br>current |                                                                                   |
|            |                                                                                                    | s ONLY. These registers are omitted<br>On <b>SEAS</b> reports these registers are |
| LT1ALNRD   | The value of the<br>aligned/ready<br>timer (level 2 <b>T1</b><br>timer).                                | seconds                                                                           |
| LT2NOALN   | The value of the<br>not aligned timer<br>(level 2 T2 timer).                                            | seconds                                                                           |
| LT3ALIND   | The value of the aligned timer                                                                          | seconds                                                                           |

#### Table 3-213 (Cont.) Record Base Link Measurements

aligned timer (level 2 T3 timer). LT4NMLPV The value of the seconds proving period (normal) timer (level 2 T4npp timer). LT4EMGPV The value of the seconds proving period (emergency) timer (level 2 T4epp timer). LT5SDSIB The value of the seconds sending SIB timer (level 2 T5 timer).

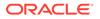

| Event Name | Description                                                                                 | Unit    |
|------------|---------------------------------------------------------------------------------------------|---------|
| LT6RMCNG   | The value of the<br>remote<br>congestion timer<br>(level 2 T6 timer).                       | seconds |
| LT7XDLAK   | The value of the<br>excessive delay<br>of<br>acknowledgment<br>timer (level 2 T7<br>timer). | seconds |

 Table 3-213
 (Cont.) Record Base Link Measurements

#### **UI Reports**

• rept-meas:type=rbase:enttype=link:loc=1201:link=a

tekelecstp 12-02-21 01:24:28 EST EAGLE5 44.0.0 TYPE OF REPORT: RECORD BASE MEASUREMENTS ON LINK REPORT PERIOD: ACTIVE REPORT INTERVAL: 12-02-21, 01:24:28 THROUGH CURRENT LINK-RBASE MEASUREMENTS: LOC: 1104, LINK: A , LSN: mtp2 (MTP2) CNGONTH1 = 80, CNGDITH1 = 99, CNGABTH1 = 60, CNGONTH2 = 101, CNGDITH2 = 109, CNGABTH2 81, = CNGONTH3 = 111, CNGDITH3 = 120, CNGABTH3 102, = 11.5, LT3ALIND LT1ALNRD = 13, LT2NOALN = 11.5, = 0.6, LT5SDSIB LT4NMLPV = 2.3, LT4EMGPV = 0.1, = LT6RMCNG = 4, LT7XDLAK = 1.5 ;

tekelecstp1 12-03-22 19:15:21 EST EAGLE5 44.0.0 TYPE OF REPORT: RECORD BASE MEASUREMENTS ON LINK REPORT PERIOD: ACTIVE REPORT INTERVAL: 12-03-22, 19:15:21 THROUGH CURRENT LINK-RBASE MEASUREMENTS: LOC: 1103, LINK: A , LSN: ipsg (IPVL) CNGONTH1 = 480, CNGDITH1 = 600, CNGABTH1 241, = CNGONTH2 = 605, CNGDITH2 = 720, CNGABTH2 = 481,

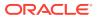

```
CNGONTH3 =
                   725, CNGDITH3 =
                                          840, CNGABTH3
       606
=
;
   tekelecstp1 12-03-22 19:16:04 EST EAGLE5 44.0.0
   TYPE OF REPORT: RECORD BASE MEASUREMENTS ON LINK
   REPORT PERIOD: ACTIVE
   REPORT INTERVAL: 12-03-22, 19:16:04 THROUGH CURRENT
   LINK-RBASE MEASUREMENTS: LOC: 1112, LINK: A , LSN:
             (SAAL)
saal
   CNGONTH1 =
                     560, CNGDITH1
                                           693, CNGABTH1
                                   =
       420,
=
                     707, CNGDITH2
   CNGONTH2
            =
                                    =
                                            763, CNGABTH2
       567,
=
   CNGONTH3 =
                     777, CNGDITH3
                                   =
                                            840, CNGABTH3
       714
=
;
   tekelecstp1 12-03-22 19:16:23 EST EAGLE5 44.0.0
   TYPE OF REPORT: RECORD BASE MEASUREMENTS ON LINK
   REPORT PERIOD: ACTIVE
   REPORT INTERVAL: 12-03-22, 19:16:23 THROUGH CURRENT
   LINK-RBASE MEASUREMENTS: LOC: 1107, LINK: A , LSN:
             (IPVLGW)
ssedcm2
   CNGONTH1 =
                    750, CNGDITH1 =
                                          998, CNGABTH1
=
       401,
   CNGONTH2
            = 1000, CNGDITH2
                                           1248, CNGABTH2
                                    =
       751,
=
                   1250, CNGDITH3
                                           1375, CNGABTH3
   CNGONTH3 =
                                   =
      1001
=
;
   tekelecstp1 12-03-22 19:16:56 EST EAGLE5 44.0.0
   TYPE OF REPORT: RECORD BASE MEASUREMENTS ON LINK
   REPORT PERIOD: ACTIVE
   REPORT INTERVAL: 12-03-22, 19:16:56 THROUGH CURRENT
   LINK-RBASE MEASUREMENTS: LOC: 1203, LINK: A , LSN: hcmimt1
(MTP2-UNCH)
                     640, CNGDITH1
                                            792, CNGABTH1
   CNGONTH1
            =
                                   =
       480,
=
   CNGONTH2
            =
                     808, CNGDITH2
                                            872, CNGABTH2
                                   =
=
       648,
   CNGONTH3
                     888, CNGDITH3 =
                                            960, CNGABTH3
            =
```

ORACLE

```
816,
=
                     151, LT2NOALN
   LT1ALNRD =
                                            14, LT3ALIND
                                   =
        14,
=
   LT4NMLPV =
                      30, LT4EMGPV
                                    =
                                            3, LT5SDSIB
      0.08,
=
   LT6RMCNG =
                     3, LT7XDLAK =
                                            0.5
;
rept-meas:type=rbase:enttype=link:lsn=xxx
   tekelecstp 12-02-21 01:26:45 EST EAGLE5 44.0.0
   TYPE OF REPORT: RECORD BASE MEASUREMENTS ON LINK
   REPORT PERIOD: ACTIVE
   REPORT INTERVAL: 12-02-21, 01:26:45 THROUGH CURRENT
   LINK-RBASE MEASUREMENTS FOR LINKSET mtp2:
   LINK-RBASE MEASUREMENTS: LOC: 1104, LINK: A , LSN:
mtp2
             (MTP2)
   CNGONTH1
             =
                      80, CNGDITH1
                                    =
                                            99, CNGABTH1
=
        60,
   CNGONTH2
                     101, CNGDITH2
                                           109, CNGABTH2
            =
                                    =
=
        81,
   CNGONTH3 =
                     111, CNGDITH3 =
                                            120, CNGABTH3
       102,
=
   LT1ALNRD =
                                           11.5, LT3ALIND
                     13, LT2NOALN =
      11.5,
=
   LT4NMLPV =
                     2.3, LT4EMGPV =
                                            0.6, LT5SDSIB
       0.1,
=
   LT6RMCNG =
                      4, LT7XDLAK =
                                           1.5
;
   tekelecstp1 12-03-22 19:37:29 EST EAGLE5 44.0.0
   TYPE OF REPORT: RECORD BASE MEASUREMENTS ON LINK
   REPORT PERIOD: ACTIVE
   REPORT INTERVAL: 12-03-22, 19:37:29 THROUGH CURRENT
   LINK-RBASE MEASUREMENTS FOR LINKSET ipsg:
   LINK-RBASE MEASUREMENTS: LOC: 1103, LINK: A , LSN:
ipsg
        (IPVL)
   CNGONTH1
                     480, CNGDITH1 =
                                            600, CNGABTH1
            =
       241,
=
   CNGONTH2 =
                     605, CNGDITH2 =
                                            720, CNGABTH2
=
       481,
   CNGONTH3 =
                     725, CNGDITH3 =
                                            840, CNGABTH3
       606
=
```

;

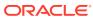

```
tekelecstp1 12-03-22 19:38:01 EST EAGLE5 44.0.0
   TYPE OF REPORT: RECORD BASE MEASUREMENTS ON LINK
   REPORT PERIOD: ACTIVE
   REPORT INTERVAL: 12-03-22, 19:38:01 THROUGH CURRENT
   LINK-RBASE MEASUREMENTS FOR LINKSET saal:
   LINK-RBASE MEASUREMENTS: LOC: 1112, LINK: A , LSN:
             (SAAL)
saal
   CNGONTH1 =
                     560, CNGDITH1
                                            693, CNGABTH1
                                   =
       420,
=
   CNGONTH2
                     707, CNGDITH2
                                            763, CNGABTH2
             =
                                     =
       567,
=
                     777, CNGDITH3
                                            840, CNGABTH3
   CNGONTH3
            =
                                    =
       714
=
;
   tekelecstp1 12-03-22 19:38:42 EST EAGLE5 44.0.0
   TYPE OF REPORT: RECORD BASE MEASUREMENTS ON LINK
   REPORT PERIOD: ACTIVE
   REPORT INTERVAL: 12-03-22, 19:38:42 THROUGH CURRENT
   LINK-RBASE MEASUREMENTS FOR LINKSET ssedcm2:
   LINK-RBASE MEASUREMENTS: LOC: 1107, LINK: A , LSN:
             (IPVLGW)
ssedcm2
   CNGONTH1 =
                    750, CNGDITH1 =
                                           998, CNGABTH1
=
       401,
   CNGONTH2
            = 1000, CNGDITH2
                                           1248, CNGABTH2
                                     =
       751,
=
                   1250, CNGDITH3
                                           1375, CNGABTH3
   CNGONTH3 =
                                    =
      1001
=
;
   tekelecstp 12-02-21 01:28:20 EST EAGLE5 44.0.0
   TYPE OF REPORT: RECORD BASE MEASUREMENTS ON LINK
   REPORT PERIOD: ACTIVE
   REPORT INTERVAL: 12-02-21, 01:28:20 THROUGH CURRENT
   LINK-RBASE MEASUREMENTS FOR LINKSET hcmimt1:
   LINK-RBASE MEASUREMENTS: LOC: 1203, LINK: A , LSN: hcmimt1
(MTP2-UNCH)
   CNGONTH1
                     640, CNGDITH1
                                           792, CNGABTH1
              =
                                    =
=
       480,
   CNGONTH2
                     808, CNGDITH2 =
                                            872, CNGABTH2
             =
```

| = | 648,     |   |      |          |   |      |          |
|---|----------|---|------|----------|---|------|----------|
|   | CNGONTH3 | = | 888, | CNGDITH3 | = | 960, | CNGABTH3 |
| = | 816,     |   |      |          |   |      |          |
|   | LT1ALNRD | = | 151, | LT2NOALN | = | 14,  | LT3ALIND |
| = | 14,      |   |      |          |   |      |          |
|   | LT4NMLPV | = | 30,  | LT4EMGPV | = | 3,   | LT5SDSIB |
| = | 0.08,    |   |      |          |   |      |          |
|   | LT6RMCNG | = | 3,   | LT7XDLAK | = | 0.5  |          |
|   |          |   |      |          |   |      |          |

;

#### **FTP Reports**

FTP Example Output File Name: *rbase-link\_20101005\_2042.csv* 

FTP Example Output File Format:

```
"CLLI", "SWREL", "RPTDATE", "RPTIME", "TZ", "RPTTYPE", "RPTPD", "IVALDATE", "IVA
LSTART", "IVALEND", "NUMENT
IDS"<cr><lf>
"tekelecstp", "EAGLE5 44.0.0-64.23.0", "2012-02-21", "01:11:21", "EST
", "RECORD BASE MEASUREMENTS ON
LINK", "ACTIVE", "2012-02-21", "01:11:21", "01:11:21", 6<cr><lf>
<cr><lf>
"STATUS", "LSN", "LOC", "LINK", "LNKTYPE", "CNGONTH1", "CNGDITH1", "CNGABTH1", "
CNGONTH2", "CNGDITH2", "CNG
ABTH2", "CNGONTH3", "CNGDITH3", "CNGABTH3", "LT1ALNRD", "LT2NOALN", "LT3ALIND"
,"LT4NMLPV","LT4EMGPV","L
T5SDSIB", "LT6RMCNG", "LT7XDLAK"<cr><lf>
"K", "hcmimt1", "1203", "A ", "MTP2-
UNCH", 640, 792, 480, 808, 872, 648, 888, 960, 816, 151, 14, 14, 30, 3, 0.080,
3,0.5<cr><lf>
"K", "ipsq", "1103", "A
","IPVL",480,600,241,605,720,481,725,840,606,0,0,0,0,0,0,0,0,0<br/>cr><lf>
"K", "mtp2", "1104", "A
", "MTP2", 80,99,60,101,109,81,111,120,102,13,11.5,11.5,2.3,0.6,0.1,4,1.5
<cr><lf>
"K", "m3uals", "1105", "A
","IPVLGW",750,998,401,1000,1248,751,1250,1375,1001,0,0,0,0,0,0,0,0
<cr><lf>
"K", "ssedcm2", "1107", "A
","IPVLGW",750,998,401,1000,1248,751,1250,1375,1001,0,0,0,0,0,0,0,0
<cr><lf>
"K", "saal", "1112", "A
", "SAAL", 560,693,420,707,763,567,777,840,714,0,0,0,0,0,0,0,0,0<cr><lf>
```

Assuming each data line will be:

4 char status + 13 char LSN + 7 char LOC + 5 char LINK + 12 char LNKTYPE + 17\*(6 char data) + 2 = 145 chars

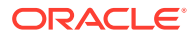

| System<br>header | + | Report<br>header | + | Report<br>data | = | File Size        |
|------------------|---|------------------|---|----------------|---|------------------|
| 250              | + | 227              | + | 145,000        | = | 145,477<br>bytes |

Table 3-214Typical File Size: rbase-link.csv

# LNKSET RBASE Report

#### **Command Examples**

• UI

rept-meas:type=rbase:enttype=lnkset:lsn=1201a

• FTP

rept-ftp-meas:type=rbase:enttype=lnkset

#### **Measurement Events**

| Table 3-215 | <b>Record Base Linkset Measurements</b> |
|-------------|-----------------------------------------|
|             |                                         |

| Event Name | Description                                                                                                    | Unit      |
|------------|----------------------------------------------------------------------------------------------------|-----------|
| LINKS      | The number of configured signaling links.                                                                                                    | peg count |
| RCLKBFRS   | The number of receiving<br>link buffers. The number of<br>receiving link buffers is always<br>1 for each signaling link, so a<br>value of 1 is always reported<br>for this register. | peg count |
| ST01SLTA   | Supervision timer for SLTA.                                                                                                    | seconds   |
| ST02SLTI   | SLT interval timer.                                                                                                    | seconds   |
| STATUS     | Indication of Data Validity:                                                                                                    | status    |
|            | K indicates good data<br>I indicates incomplete<br>interval<br>N indicates data not<br>current                                                                                       |           |

#### **UI Reports**

rept-meas:type=nm:enttype=lnkset:lsn=xxxx

tekelecstp 12-02-21 01:14:30 EST EAGLE5 44.0.0 TYPE OF REPORT: RECORD BASE MEASUREMENTS ON LNKSET REPORT PERIOD: ACTIVE REPORT INTERVAL: 12-02-21, 01:14:30 THROUGH CURRENT LNKSET-RBASE MEASUREMENTS: mtp2 (MTP2)

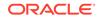

```
1, RCLKBFRS =
                                            1, STO1SLTA
   LINKS
           =
        4,
=
   ST02SLTI =
                     30
;
   tekelecstp1 12-03-22 19:12:04 EST EAGLE5 44.0.0
   TYPE OF REPORT: RECORD BASE MEASUREMENTS ON LNKSET
   REPORT PERIOD: ACTIVE
   REPORT INTERVAL: 12-03-22, 19:12:04 THROUGH CURRENT
   LNKSET-RBASE MEASUREMENTS: ipsg
                                   (IPVL)
                     1, RCLKBFRS =
   LINKS
         =
                                           1
;
   tekelecstp1 12-03-22 19:12:09 EST EAGLE5 44.0.0
   TYPE OF REPORT: RECORD BASE MEASUREMENTS ON LNKSET
   REPORT PERIOD: ACTIVE
   REPORT INTERVAL: 12-03-22, 19:12:09 THROUGH CURRENT
   LNKSET-RBASE MEASUREMENTS: saal (SAAL)
   LINKS
             =
                     1, RCLKBFRS = 1, ST01SLTA
         4,
=
   ST02SLTI
                     30
            =
;
   tekelecstp 12-02-21 01:15:52 EST EAGLE5 44.0.0
   TYPE OF REPORT: RECORD BASE MEASUREMENTS ON LNKSET
   REPORT PERIOD: ACTIVE
   REPORT INTERVAL: 12-02-21, 01:15:52 THROUGH CURRENT
   LNKSET-RBASE MEASUREMENTS: hcmimt1 (MTP2-UNCH)
   LINKS
                     1, RCLKBFRS = 1, ST01SLTA
             =
         4,
=
   ST02SLTI
            =
                      30
;
```

### **FTP Reports**

FTP Example Output File Name: *rbase-lnkset\_20101005\_1941.csv* 

FTP Example Output File Format:

```
"CLLI","SWREL","RPTDATE","RPTIME","TZ","RPTTYPE","RPTPD","IVALDATE","IVA
LSTART","IVALEND","NUMENT
IDS"<cr><lf>
```

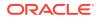

```
"tekelecstp","EAGLE5 44.0.0-64.23.0","2012-02-21","01:17:12","EST
","RECORD BASE MEASUREMENTS ON
LNKSET","ACTIVE","2012-02-21","01:17:12","01:17:12",6<cr><lf>
<cr><lf>"STATUS","LSN","LNKTYPE","LINKS","RCLKBFRS","ST01SLTA","ST02SLTI"<cr><lf>"K","mtp2","MTP2",1,1,4,30<cr><lf>"K","ipsg","IPVL",1,1,0,0<cr><lf>"K","m3uals","IPVL",1,1,0,0<cr><lf>"K","hcmimt1","MTP2-UNCH",1,1,4,30<cr><lf>"K","saal","SAAL",1,1,4,30<cr><lf>"K","saal","SAAL",1,1,4,30<cr><lf>"K","saal","SAAL",1,1,4,30<cr><lf>"K","saal","SAAL",1,1,4,30<cr><lf>"K","saal","SAAL",1,1,4,30<cr><lf>"K","saal","SAAL",1,1,4,30<cr><lf>"K","saal","SAAL",1,1,4,30<cr><lf>"K","saal","SAAL",1,1,4,30<cr><lf>"K","saal","Saal","SAAL",1,1,4,30<cr><lf>"K","Saal","Saal","Sa
```

Assuming each data line will be:

4 char status + 13 char LSN + 12 char LNKTYPE + 4\*(6 char data) + 2 = 55 chars

Table 3-216 Typical File Size: rbase-lnkset.csv

| System<br>header | + | Report<br>header | + | Report<br>data | = | File Size       |
|------------------|---|------------------|---|----------------|---|-----------------|
| 250              | + | 68               | + | 33,000         | = | 33,318<br>bytes |

# Maintenance Status Reports (MTCS)

The Maintenance Status (MTCS) report is a snapshot of the maintenance status indicators. It supports entity types LINK and LNKSET. The report is available through the EAGLE terminal interface and through the SEAS interface via the IPSM.

Entity Types: Lnkset and Link

Accumulation Interval: Snapshot

STP Retention Period: None

Reporting Mode: On-demand (EAGLE/SEAS)

Accessible Collection Period: Active (snapshot)

# LINK MTCS Report

#### **Command Examples**

• UI

```
rept-meas:type=mtcs:enttype=link:loc=1201:link=a
rept-meas:type=mtcs:enttype=link:lsn=ls3:period=active
```

FTP

rept-ftp-meas:type=mtcs:enttype=link

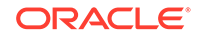

#### Measurement Events

| Event Name | Description                                                    | Unit                                                                                                    |
|------------|----------------------------------------------------------------|----------------------------------------------------------------------------------------------------|
| LKMTCST    | Maintenance State                                              | ACT – link primary state is IS-<br>NR and is or can be used to<br>carry traffic.                                                                                         |
|            |                                                                | <b>UNAV</b> - link has been<br>made unavailable by local<br>or centralized maintenance<br>personnel (inhibited or<br>canceled link or active local<br>processor outage). |
|            |                                                                | <b>OOS</b> – link out-of-service but can be made available by the <b>STP</b> .                                                                                           |
| PROSTAT    | Indication of processor outage status units being received.    | <ul> <li>Y – link failure reason</li> <li>of remote processor outage</li> <li>exists.</li> </ul>                                                                         |
|            |                                                                | N - link failure reason of remote processor outage does not exist.                                                                                                    |
| PROTRAN    | Indication of processor outage status units being transmitted. | <ul> <li>Y – link failure reason of local<br/>processor outage exists.</li> </ul>                                                                                        |
|            | C C                                                            | N - link failure reason of local processor outage does not exist.                                                                                                    |
| MGMTINHB   | Indication of link management inhibit status                   | L (Local) - link is deactivated<br>or inhibited or link failure<br>reason of local processor<br>outage exists.                                                           |
|            |                                                                | <b>R</b> (remote) - link failure reason<br>of remote processor outage<br>exists or remote management<br>initiated exists.                                                |
|            |                                                                | <b>B</b> (Both) –both local and remove failure reasons exist.                                                                                                    |
|            |                                                                | <b>N</b> (Not/Neither) no local or remote failure reasons exists.                                                                                                    |
| CGSTLEVL   | Current link transmit<br>congestion level                      | Congestion level:                                                                                                    |
|            |                                                                | <ul> <li>0 – no link congestion</li> <li>1, 2, or 3 - link congestion level exists.</li> </ul>                                                                           |
| CGSTSTAT   | Current link transmit congestion state                         | <ul> <li>N – none (congestion level 0)</li> <li>O – onset (congestion level 1, 2, or 3)</li> </ul>                                                                       |

### Table 3-217 Maintenance Status Link Measurements

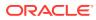

| Event Name | Description                         | Unit                                                                                                    |
|------------|-------------------------------------|----------------------------------------------------------------------------------------------------|
| DCLRFAIL   | Indication of link declared         | N – not failed.                                                                                                    |
|            | failure state (last known<br>cause) | LSL: Link is available to send<br>and receive MSUs (in-service<br>normal state).                                                                                                    |
|            |                                     | HSL: Same                                                                                                    |
|            |                                     | ABN – link failed due to<br>receiving too many abnormal<br>FIBR/BNSR.                                                                                                    |
|            |                                     | LSL: Link received 2 out of 3 invalid BSNs.                                                                                                    |
|            |                                     | Link received 2 out of 3 invali<br>FIBs.                                                                                                    |
|            |                                     | HSL: N/A                                                                                                    |
|            |                                     | XDA – Excessive delay of<br>acknowledgment                                                                                                    |
|            |                                     | LSL: MSU not acknowledged<br>within level 2 -T7 timer<br>expiration. T7 configurable<br>between .5 and 2.0 seconds.                                                                                                    |
|            |                                     | HSL: Timer no response or<br>timer no credit expired.                                                                                                    |
|            |                                     | <b>XER</b> – Excessive error rate.                                                                                                    |
|            |                                     | Received 64 out of 256 signaling units in error.                                                                                                    |
|            |                                     | LSL: Signaling Unit Error Rat<br>Monitor                                                                                                    |
|            |                                     | HSL: Signaling Unit-Error-<br>Rate-Monitor threshold<br>exceeded.                                                                                                    |
|            |                                     | <b>XDC</b> – Excessive duration of<br>congestion                                                                                                    |
|            |                                     | LSL: Level-2 T6 timed-out                                                                                                    |
|            |                                     | HSL: N/A.                                                                                                    |
|            |                                     | <b>APF</b> – alignment/proving failure                                                                                                    |
|            |                                     | LSL: Link not aligned. Link<br>state control aligned not<br>ready or aligned ready<br>timeout ( <b>T1</b> ), initial alignment<br>control timeout (T2,T3),<br>initial alignment control abort<br>proving – maximum proving<br>period, or initial alignment<br>control received <b>SIOS</b> .<br>HSL: N/A. |

 Table 3-217 (Cont.) Maintenance Status Link Measurements

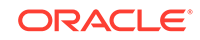

| Event Name | Description                                                                                    | Unit   |
|------------|------------------------------------------------------------------------------------------------|--------|
| STATUS     | Indication of Data Validity:                                                                   | status |
|            | K indicates good data<br>I indicates incomplete<br>interval<br>N indicates data not<br>current |        |

#### **UI Reports**

• rept-meas:type=mtcs:enttype=link:loc=1201:link=a

```
tekelecstp 12-02-21 04:36:38 EST EAGLE5 44.0.0
   TYPE OF REPORT: MAINTENANCE STATUS INDICATORS ON LINK
   REPORT PERIOD: ACTIVE
   REPORT INTERVAL: 12-02-21, 04:36:38 THROUGH CURRENT
   LINK-MTCS MEASUREMENTS: LOC: 1104, LINK: A , LSN:
        (MTP2)
mtp2
   LKMTCST = 'UNAV', PROSTAT =
                                         'N', PROTRAN
                                                      =
'N',
   DCLRFAIL = 'APF', MGMTINHB =
                                         'N', CGSTLEVL
                                                        =
'0',
   CGSTSTAT = 'N'
;
   tekelecstp 12-02-21 04:36:57 EST EAGLE5 44.0.0
   TYPE OF REPORT: MAINTENANCE STATUS INDICATORS ON LINK
   REPORT PERIOD: ACTIVE
   REPORT INTERVAL: 12-02-21, 04:36:57 THROUGH CURRENT
   LINK-MTCS MEASUREMENTS: LOC: 1103, LINK: A , LSN:
ipsg
        (IPVL)
   LKMTCST = 'OOS', PROSTAT =
                                        'N', PROTRAN
                                                        =
'N',
   DCLRFAIL = 'MMR', MGMTINHB =
                                         'L', CGSTLEVL
                                                        =
'0',
   CGSTSTAT = 'N'
;
   tekelecstp 12-02-21 04:37:12 EST EAGLE5 44.0.0
   TYPE OF REPORT: MAINTENANCE STATUS INDICATORS ON LINK
   REPORT PERIOD: ACTIVE
   REPORT INTERVAL: 12-02-21, 04:37:12 THROUGH CURRENT
```

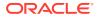

```
LINK-MTCS MEASUREMENTS: LOC: 1105, LINK: A , LSN:
m3uals
           (IPVLGW)
   LKMTCST = 'OOS', PROSTAT = 'N', PROTRAN
                                                       =
'N',
   DCLRFAIL = 'MMR', MGMTINHB = 'L', CGSTLEVL
                                                       =
'0',
                  'N'
   CGSTSTAT =
;
   tekelecstp 12-02-21 04:37:25 EST EAGLE5 44.0.0
   TYPE OF REPORT: MAINTENANCE STATUS INDICATORS ON LINK
   REPORT PERIOD: ACTIVE
   REPORT INTERVAL: 12-02-21, 04:37:25 THROUGH CURRENT
   LINK-MTCS MEASUREMENTS: LOC: 1112, LINK: A , LSN:
            (SAAL)
saal
   LKMTCST = 'OOS', PROSTAT = 'N', PROTRAN
                                                       =
'N',
   DCLRFAIL
            = 'MMR', MGMTINHB =
                                        'L', CGSTLEVL
                                                       =
'0',
  CGSTSTAT = 'N'
;
   tekelecstp 12-02-21 04:37:45 EST EAGLE5 44.0.0
   TYPE OF REPORT: MAINTENANCE STATUS INDICATORS ON LINK
   REPORT PERIOD: ACTIVE
   REPORT INTERVAL: 12-02-21, 04:37:45 THROUGH CURRENT
   LINK-MTCS MEASUREMENTS: LOC: 1107, LINK: A , LSN:
ssedcm2
       (IPVLGW)
   LKMTCST = 'OOS', PROSTAT =
                                        'N', PROTRAN
'N',
   DCLRFAIL = 'MMR', MGMTINHB = 'L', CGSTLEVL
                                                       =
'0',
   CGSTSTAT = 'N'
;
   tekelecstp 12-02-21 04:38:00 EST EAGLE5 44.0.0
   TYPE OF REPORT: MAINTENANCE STATUS INDICATORS ON LINK
   REPORT PERIOD: ACTIVE
   REPORT INTERVAL: 12-02-21, 04:38:00 THROUGH CURRENT
   LINK-MTCS MEASUREMENTS: LOC: 1203, LINK: A , LSN: hcmimt1
(MTP2-UNCH)
```

```
'OOS', PROSTAT
   LKMTCST =
                                          'N', PROTRAN
                                 =
                                                         =
'N',
   DCLRFAIL
                   'MMR', MGMTINHB
                                          'L', CGSTLEVL
             =
                                  =
                                                          =
'0',
   CGSTSTAT =
                   'N'
;
rept-meas:type=mtcs:enttype=link:lsn=xxx
   tekelecstp 12-02-21 04:38:49 EST EAGLE5 44.0.0-64.23.0
   TYPE OF REPORT: MAINTENANCE STATUS INDICATORS ON LINK
   REPORT PERIOD: ACTIVE
   REPORT INTERVAL: 12-02-21, 04:38:49 THROUGH CURRENT
   LINK-MTCS MEASUREMENTS FOR LINKSET mtp2:
   LINK-MTCS MEASUREMENTS: LOC: 1104, LINK: A , LSN:
mtp2
              (MTP2)
   LKMTCST =
                  'UNAV', PROSTAT
                                  =
                                          'N', PROTRAN
'N',
                  'APF', MGMTINHB =
                                          'N', CGSTLEVL
   DCLRFAIL
             =
                                                          =
'0',
                   'N'
   CGSTSTAT
            =
;
   tekelecstp 12-02-21 04:39:04 EST EAGLE5 44.0.0-64.23.0
   TYPE OF REPORT: MAINTENANCE STATUS INDICATORS ON LINK
   REPORT PERIOD: ACTIVE
   REPORT INTERVAL: 12-02-21, 04:39:04 THROUGH CURRENT
   LINK-MTCS MEASUREMENTS FOR LINKSET ipsg:
   LINK-MTCS MEASUREMENTS: LOC: 1103, LINK: A , LSN:
             (IPVL)
ipsg
   LKMTCST = 'OOS', PROSTAT =
                                          'N', PROTRAN
                                                          =
'N',
                  'MMR', MGMTINHB =
                                          'L', CGSTLEVL
   DCLRFAIL =
                                                          =
'0',
                   'N'
   CGSTSTAT =
;
   tekelecstp 12-02-21 04:39:24 EST EAGLE5 44.0.0-64.23.0
   TYPE OF REPORT: MAINTENANCE STATUS INDICATORS ON LINK
   REPORT PERIOD: ACTIVE
   REPORT INTERVAL: 12-02-21, 04:39:24 THROUGH CURRENT
   LINK-MTCS MEASUREMENTS FOR LINKSET m3uals:
```

```
LINK-MTCS MEASUREMENTS: LOC: 1105, LINK: A , LSN:
m3uals
             (IPVLGW)
   LKMTCST = 'OOS', PROSTAT = 'N', PROTRAN
                                                        =
'N',
   DCLRFAIL = 'MMR', MGMTINHB = 'L', CGSTLEVL
                                                        =
'0',
   CGSTSTAT = 'N'
;
   tekelecstp 12-02-21 04:39:40 EST EAGLE5 44.0.0-64.23.0
   TYPE OF REPORT: MAINTENANCE STATUS INDICATORS ON LINK
   REPORT PERIOD: ACTIVE
   REPORT INTERVAL: 12-02-21, 04:39:40 THROUGH CURRENT
   LINK-MTCS MEASUREMENTS FOR LINKSET saal:
   LINK-MTCS MEASUREMENTS: LOC: 1112, LINK: A , LSN:
saal
             (SAAL)
   LKMTCST = 'OOS', PROSTAT =
                                        'N', PROTRAN
                                                        =
'N',
   DCLRFAIL
            = 'MMR', MGMTINHB =
                                        'L', CGSTLEVL
                                                        =
'0',
   CGSTSTAT = 'N'
;
   tekelecstp 12-02-21 04:39:59 EST EAGLE5 44.0.0-64.23.0
   TYPE OF REPORT: MAINTENANCE STATUS INDICATORS ON LINK
   REPORT PERIOD: ACTIVE
   REPORT INTERVAL: 12-02-21, 04:39:59 THROUGH CURRENT
   LINK-MTCS MEASUREMENTS FOR LINKSET ssedcm2:
   LINK-MTCS MEASUREMENTS: LOC: 1107, LINK: A , LSN:
ssedcm2
            (IPVLGW)
   LKMTCST = 'OOS', PROSTAT = 'N', PROTRAN
                                                        =
'N',
   DCLRFAIL = 'MMR', MGMTINHB = 'L', CGSTLEVL
                                                        =
'0',
   CGSTSTAT =
                  'N'
;
   tekelecstp 12-02-21 04:40:17 EST EAGLE5 44.0.0-64.23.0
   TYPE OF REPORT: MAINTENANCE STATUS INDICATORS ON LINK
   REPORT PERIOD: ACTIVE
   REPORT INTERVAL: 12-02-21, 04:40:17 THROUGH CURRENT
```

LINK-MTCS MEASUREMENTS FOR LINKSET hcmimt1:

LINK-MTCS MEASUREMENTS: LOC: 1203, LINK: A , LSN: hcmimtl (MTP2-UNCH)

LKMTCST 'OOS', PROSTAT 'N', PROTRAN = = = 'N', 'MMR', MGMTINHB 'L', CGSTLEVL DCLRFAIL = = = '0'. CGSTSTAT = 'N' ;

#### **FTP Reports**

FTP Example Output File Name: *mtcs-link\_20101005\_2123.csv* 

```
"CLLI", "SWREL", "RPTDATE", "RPTIME", "TZ", "RPTTYPE", "RPTPD", "IVALDATE", "IVA
LSTART", "IVALEND", "NUMENT
IDS"<cr><lf>
"tekelecstp", "EAGLE5 44.0.0-64.23.0", "2012-02-21", "04:41:05", "EST
", "MAINTENANCE STATUS
INDICATORS ON
LINK", "ACTIVE", "2012-02-21", "04:41:05", "04:41:05", 8<cr><lf>
<cr><lf>
"STATUS", "LSN", "LOC", "LINK", "LNKTYPE", "LKMTCST", "PROSTAT", "PROTRAN", "DCL
RFAIL", "MGMTINHB", "CGSTLE
VL", "CGSTSTAT"<cr><lf>
"K", "hcmimt1", "1203", "A ", "MTP2-
UNCH","'OOS'","'N'","'N'","'MMR'","'L'","'O'","'N'"<cr><lf>
"K","ipsg","1103","A
","IPVL","'OOS'","'N'","'N'","'MMR'","'L'","'O'","'N'"<cr><lf>
"K", "mtp2", "1104", "A
","MTP2","'UNAV'","'N'","'N'","'APF'","'N'","'0'","'N'"<cr><lf>
"K", "gtwy", "1104", "B
","MTP2","'OOS'","'N'","'N'","'MMR'","'L'","'0'","'N'"<cr><lf>
"K", "m3uals", "1105", "A
","IPVLGW","'OOS'","'N'","'N'","'MMR'","'L'","'0'","'N'"<cr><lf>
"K", "ssedcm2", "1107", "A
","IPVLGW","'OOS'","'N'","'N'","'MMR'","'L'","'0'","'N'"<cr><lf>
"K","saal","1112","A
","SAAL","'OOS'","'N'","'N'","'MMR'","'L'","'0'","'N'"<cr><lf>
"K", "gtwy", "1104", "A1
","MTP2","'OOS'","'N'","'N'","'MMR'","'L'","'0'","'N'"<cr><lf>
```

Assuming each data line will be:

4 char status + 13 char LSN + 7 char LOC + 5 char LINK + 12 char LNKTYPE + 7\*(6 char data) + 2 = 85 chars

For a report of 600 linksets, the typical file size is:

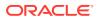

| System<br>header | + | Report<br>header | + | Report<br>data | = | File Size       |
|------------------|---|------------------|---|----------------|---|-----------------|
| 250              | + | 114              | + | 85,000         | = | 85,364<br>bytes |

Table 3-218Typical File Size: mtcs-link.csv

# LNKSET MTCS Report

#### **Command Examples**

• UI

rept-meas:type=mtcs:enttype=lnkset:lsn=ls1201

• FTP

rept-ftp-meas:type=mtcs:enttype=lnkset

#### **Measurement Events**

| Table 3-219 Mair | ntenance Status Linkset | Measurements |
|------------------|-------------------------|--------------|
|------------------|-------------------------|--------------|

| Event Name | Description                                                                                    | Unit                                                                                                    |
|------------|------------------------------------------------------------------------------------------------|----------------------------------------------------------------------------------------------------|
| LKMTCST    | Maintenance State                                                                              | ACT – link primary state is IS-<br>NR and is or can be used to<br>carry traffic.                                                                                         |
|            |                                                                                                | <b>UNAV</b> - link has been<br>made unavailable by local<br>or centralized maintenance<br>personnel (inhibited or<br>canceled link or active local<br>processor outage). |
|            |                                                                                                | <b>OOS</b> – link out-of-service but can be made available by the <b>STP</b> .                                                                                           |
| ACTLINKS   | Number of currently active links.                                                              | Number of links in the IS-NR (ACT) state.                                                                                                    |
| UAVLINKS   | Number of links in the<br>unavailable maintenance<br>state.                                    | Number of links in the OOS-<br>MT-DSBLD (UNAV) state.                                                                                                    |
| OOSLINKS   | Number of out-of-service links                                                                 | Number of links in a maintenance state other than <b>IS-NR</b> and OOS-MT-DSBLD.                                                                                         |
| STATUS     | Indication of Data Validity:                                                                   | status                                                                                                    |
|            | K indicates good data<br>I indicates incomplete<br>interval<br>N indicates data not<br>current |                                                                                                    |

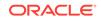

#### **UI Reports**

**UI** Example output:

• Example of rept-meas:type=nm:enttype=lnkset:lsn=xxxx

```
tekelecstp 12-02-21 04:44:56 EST EAGLE5 44.0.0
   TYPE OF REPORT: MAINTENANCE STATUS INDICATORS ON LNKSET
   REPORT PERIOD: ACTIVE
   REPORT INTERVAL: 12-02-21, 04:44:56 THROUGH CURRENT
   LNKSET-MTCS MEASUREMENTS: gtwy
                                  (MTP2)
   LSMTCST
                  'OOS', ACTLINKS =
                                             0, UAVLINKS
              =
=
         Ο,
   OOSLINKS
                        2
             =
;
```

#### **FTP Reports**

FTP Example Output File Name: mtcs-lnkset\_20101005\_2126.csv

FTP Example Output File Format:

```
"CLLI", "SWREL", "RPTDATE", "RPTIME", "TZ", "RPTTYPE", "RPTPD", "IVALDATE", "IVA
LSTART", "IVALEND", "NUMENT
IDS"<cr><lf>
"tekelecstp","EAGLE5 44.0.0-64.23.0","2012-02-21","04:45:44","EST
", "MAINTENANCE STATUS
INDICATORS ON
LNKSET", "ACTIVE", "2012-02-21", "04:45:44", "04:45:44", 7<cr><lf>
<cr><lf>
"STATUS", "LSN", "LNKTYPE", "LSMTCST", "ACTLINKS", "UAVLINKS", "OOSLINKS"<cr><
lf>
"K", "mtp2", "MTP2", "'UNAV'", 0, 1, 0<cr><lf>
"K","ipsg","IPVL","'OOS'",0,0,1<cr><lf>
"K", "m3uals", "IPVL", "'OOS'", 0, 0, 1<cr><lf>
"K", "hcmimt1", "MTP2-UNCH", "'OOS'", 0, 0, 1<cr><lf>
"K", "ssedcm2", "IPVL", "'OOS'", 0, 0, 1<cr><lf>
"K", "saal", "SAAL", "'OOS'", 0, 0, 1<cr><lf>
"K", "qtwy", "MTP2", "'OOS'", 0, 0, 2<cr><lf>
```

Assuming each data line will be:

4 char status + 13 char LSN + 9 char LNKTYPE + 4\*(6 char data) + 2 = 52 chars

#### Table 3-220Typical File Size: mtcs-lnkset.csv

| System<br>header | + | Report<br>header | + | Report<br>data | = | File Size       |
|------------------|---|------------------|---|----------------|---|-----------------|
| 250              | + | 70               | + | 26,000         | = | 26,320<br>bytes |

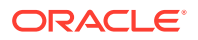

# Index

## А

ATINPQ, 3-204, 3-302

# С

Corrective Maintenance, 1-1

## D

Data Collection Details, 2-9

## Ε

enttype=atinpq, 3-204, 3-302 enttype=vflex, 3-202, 3-300

## Ρ

Preventive Maintenance, 1-1

## S

System total reports, 3-1, 3-18

# Т

Traffic Measurements Measurement periods, 2-12

## V

V-Flex, 3-202, 3-300

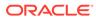